# **C++ C++ CRASH COURSE CRASH COURSE**

### **A FAST-PACED INTRODUCTION**

**JOSH LOSPINOSO**

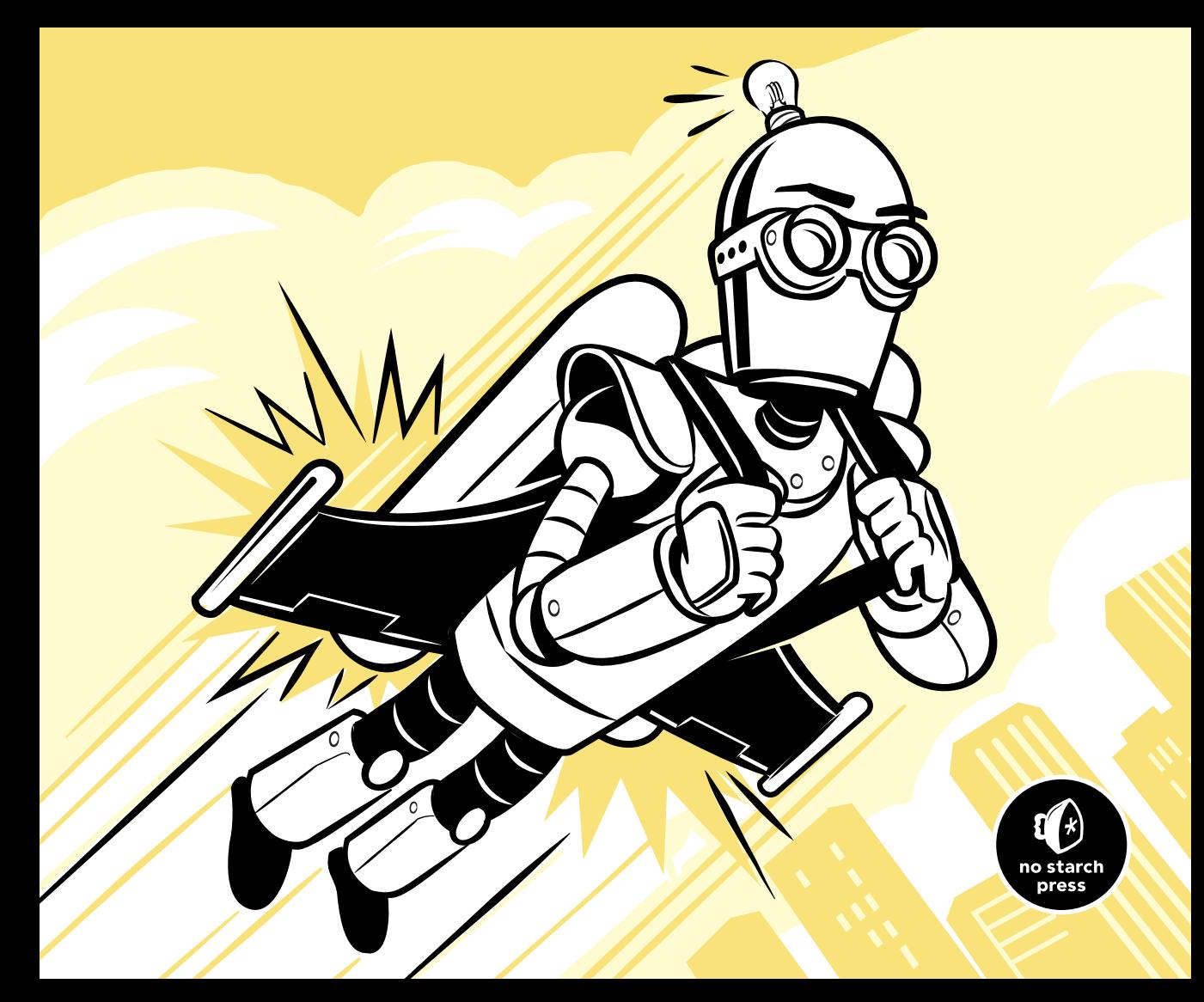

**C++ CRASH COURSE**

## **C++ CRASH COURSE**

## **A Fast-Paced Introduction**

## by Josh Lospinoso

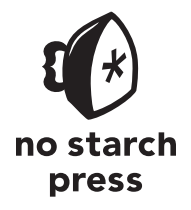

San Francisco

### **C++ CRASH COURSE.** Copyright © 2019 by Josh Lospinoso.

All rights reserved. No part of this work may be reproduced or transmitted in any form or by any means, electronic or mechanical, including photocopying, recording, or by any information storage or retrieval system, without the prior written permission of the copyright owner and the publisher.

ISBN-10: 1-59327-888-8 ISBN-13: 978-1-59327-888-5

Publisher: William Pollock Production Editors: Meg Sneeringer and Riley Hoffman Cover Illustration: Josh Ellingson Interior Design: Octopod Studios Developmental Editors: Chris Cleveland and Patrick DiJusto Technical Reviewer: Kyle Willmon Copyeditor: Anne Marie Walker Compositors: Happenstance Type-O-Rama, Riley Hoffman, and Meg Sneeringer Proofreader: Paula L. Fleming

For information on distribution, translations, or bulk sales, please contact No Starch Press, Inc. directly:

No Starch Press, Inc. 245 8th Street, San Francisco, CA 94103 phone: 1.415.863.9900; info@nostarch.com <www.nostarch.com>

### *Library of Congress Cataloging-in-Publication Data*

Names: Lospinoso, Josh, author. Title: C++ crash course : a fast-paced introduction / Josh Lospinoso. Description: First edition. | San Francisco, CA : No Starch Press, Inc., [2019] Identifiers: LCCN 2019020529 (print) | LCCN 2019022057 (ebook) | ISBN 9781593278892 (epub) | ISBN 1593278896 (epub) | ISBN 9781593278885 (print) | ISBN 1593278888 (print) Subjects: LCSH: C++ (Computer program language) | Computer programming. Classification: LCC QA76.73.C153 (ebook) | LCC QA76.73.C153 L67 2019 (print) | DDC 005.13/3--dc23 LC record available at https://lccn.loc.gov/2019020529

No Starch Press and the No Starch Press logo are registered trademarks of No Starch Press, Inc. Other product and company names mentioned herein may be the trademarks of their respective owners. Rather than use a trademark symbol with every occurrence of a trademarked name, we are using the names only in an editorial fashion and to the benefit of the trademark owner, with no intention of infringement of the trademark.

The information in this book is distributed on an "As Is" basis, without warranty. While every precaution has been taken in the preparation of this work, neither the author nor No Starch Press, Inc. shall have any liability to any person or entity with respect to any loss or damage caused or alleged to be caused directly or indirectly by the information contained in it.

```
#include <algorithm>
#include <iostream>
#include <string>
int main() {
   auto i{ 0x01B99644 };
 std::string x{ " DFaeeillnor" };
 while (i--) std::next_permutation(x.begin(), x.end());
   std::cout << x;
}
```
### **About the Author**

Josh Lospinoso, PhD, is an entrepreneur who served 15 years in the US Army. As a cyber officer, Josh wrote dozens of infosec tools and taught C++ to junior developers. He has spoken at a wide range of conferences, published over 20 peer-reviewed articles, is a Rhodes Scholar, and holds a patent. In 2012, he co-founded a successfully acquired security company. He keeps a blog and is an active contributor to open source software.

### **About the Technical Reviewer**

Kyle Willmon is a systems developer with 12 years of C++ experience. He has worked in the information security community for 7 years utilizing C++, Python, and Go across a variety of projects. Kyle currently works as a developer for Sony's Global Threat Emulation Team.

## **BRIEF CONTENTS**

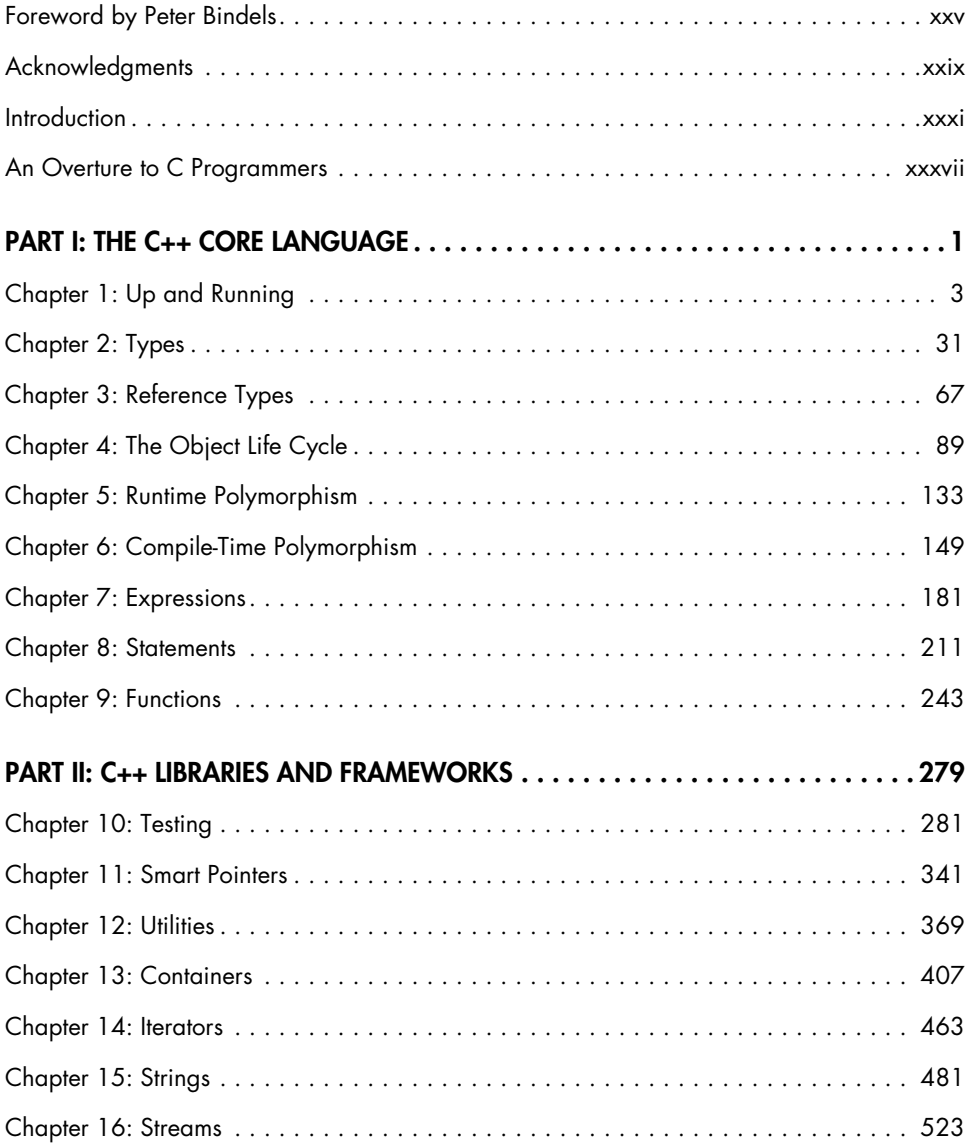

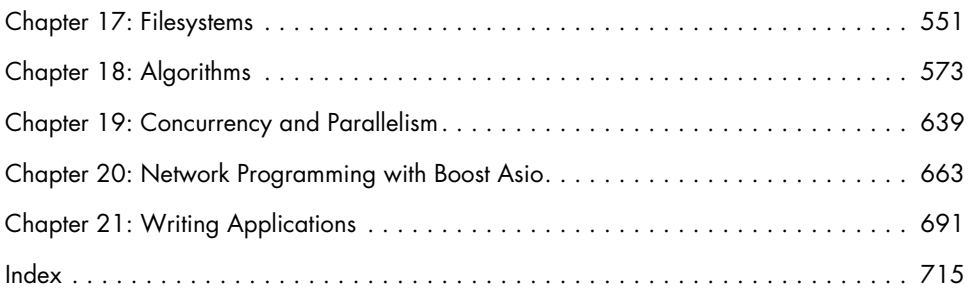

## **CONTENTS IN DETAIL**

### **[FOREWORD by Peter Bindels](#page-26-0) xxv**

### **[ACKNOWLEDGMENTS](#page-30-0) xxix**

### **[INTRODUCTION](#page-32-0) xxxi**

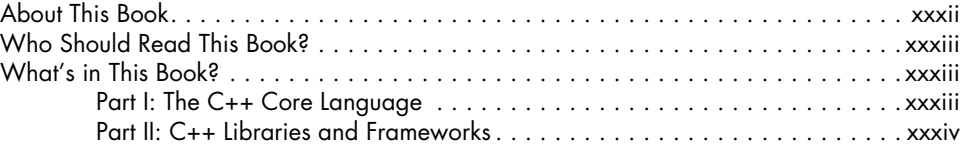

### **[AN OVERTURE TO C PROGRAMMERS](#page-38-0) xxxvii**

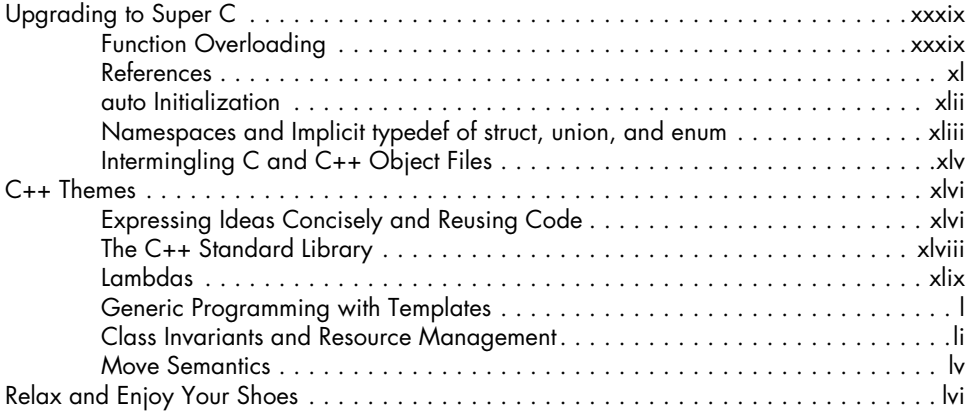

## **[PART I: THE C++ CORE LANGUAGE](#page-58-1) 1**

### **[1](#page-60-0)**

### **[UP AND RUNNING](#page-60-0) 3**

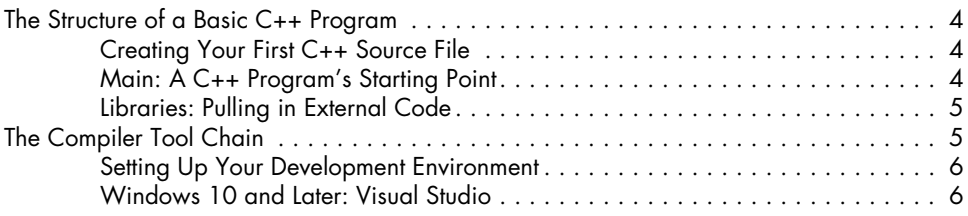

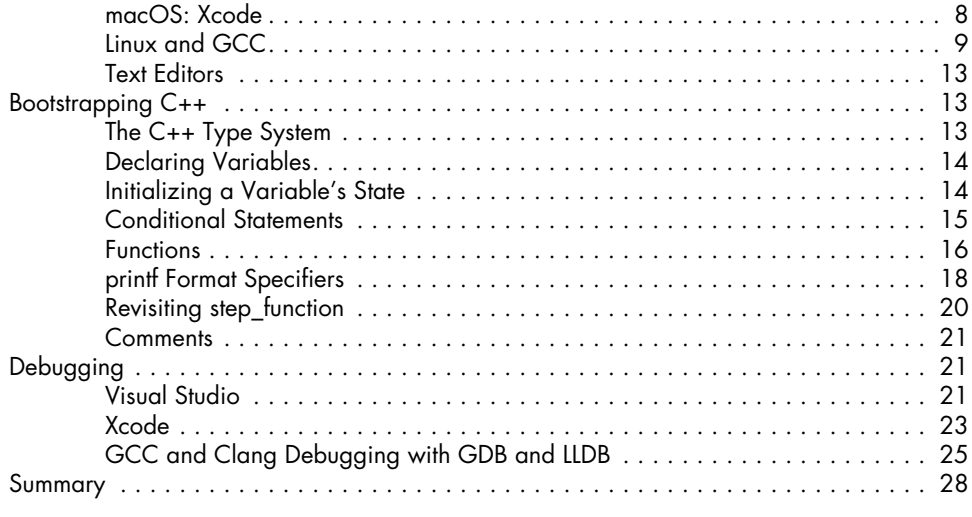

## 2<br>TYPES

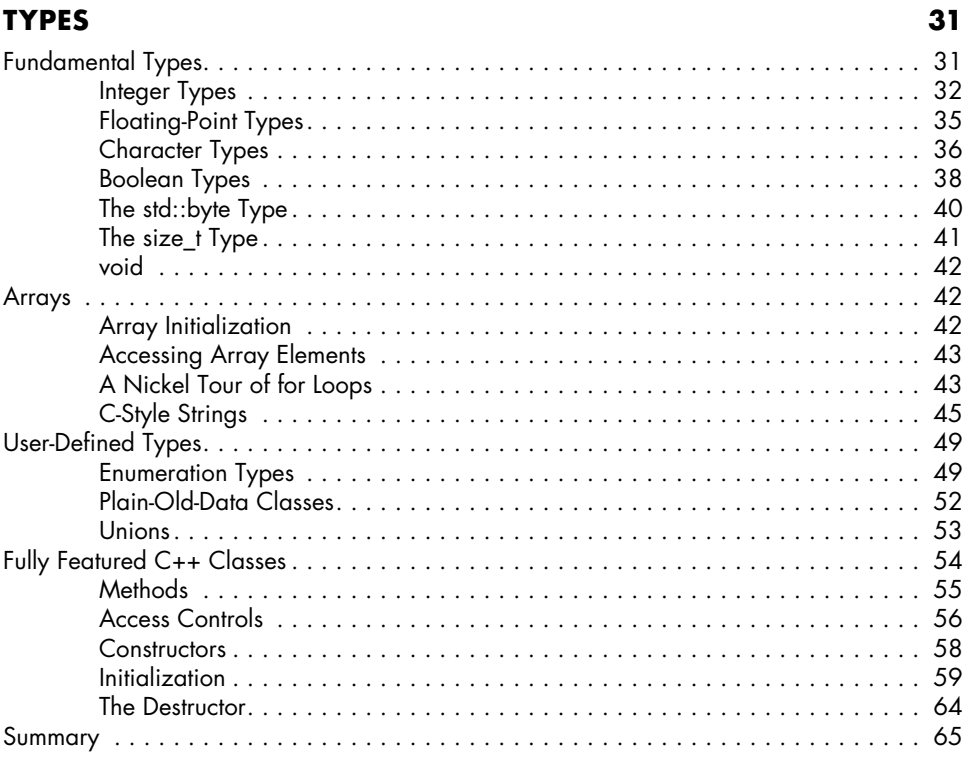

### $\mathbf{3}$ **REFERENCE TYPES**

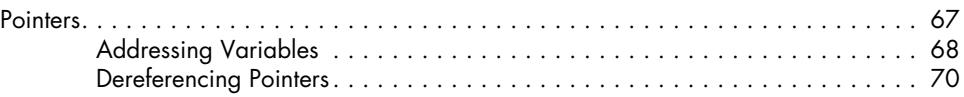

### 67

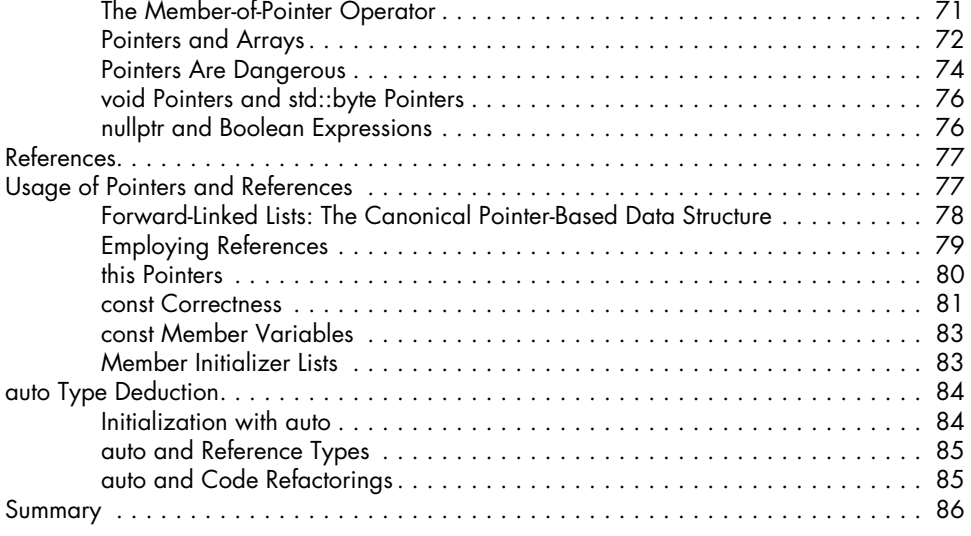

### **[4](#page-146-0) [THE OBJECT LIFE CYCLE](#page-146-0) 89**

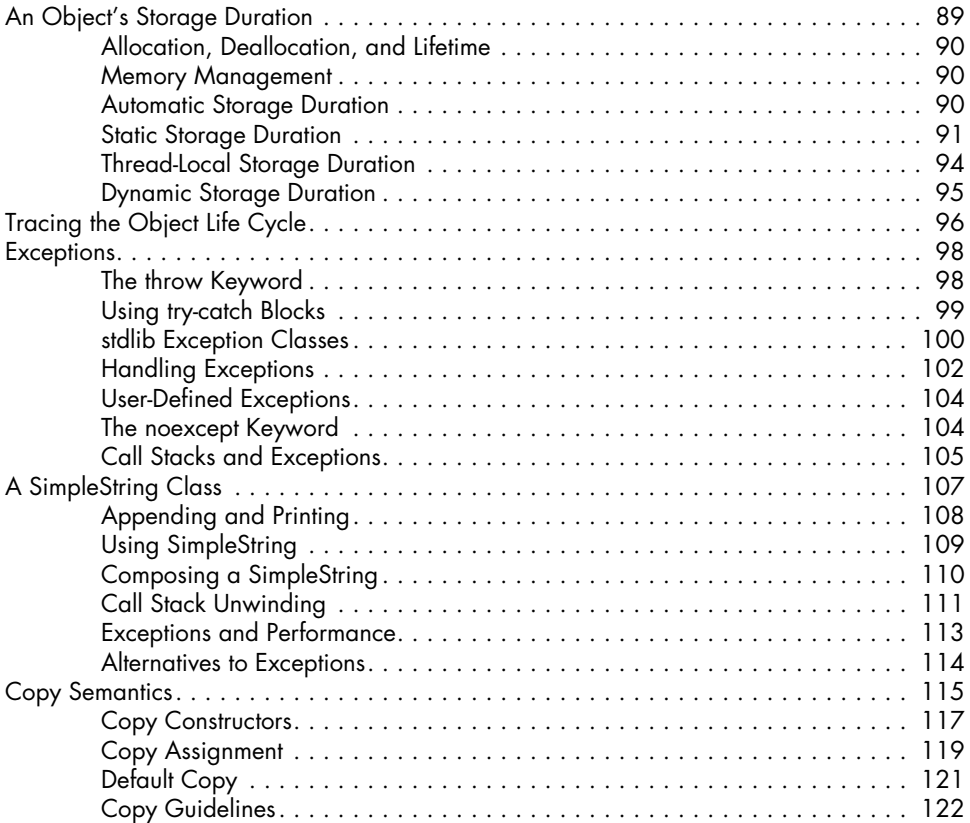

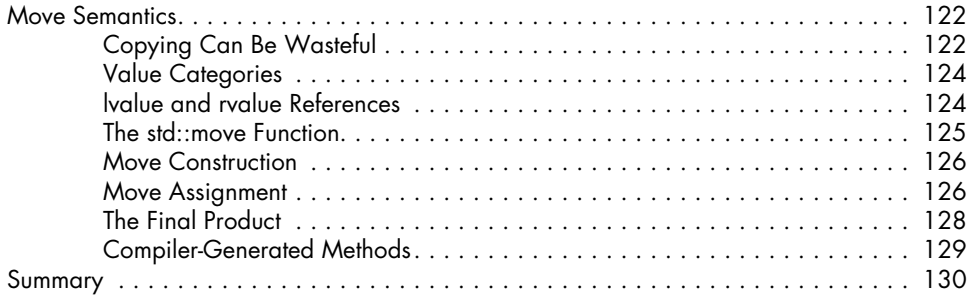

### **[5](#page-190-0) [RUNTIME POLYMORPHISM](#page-190-0) 133**

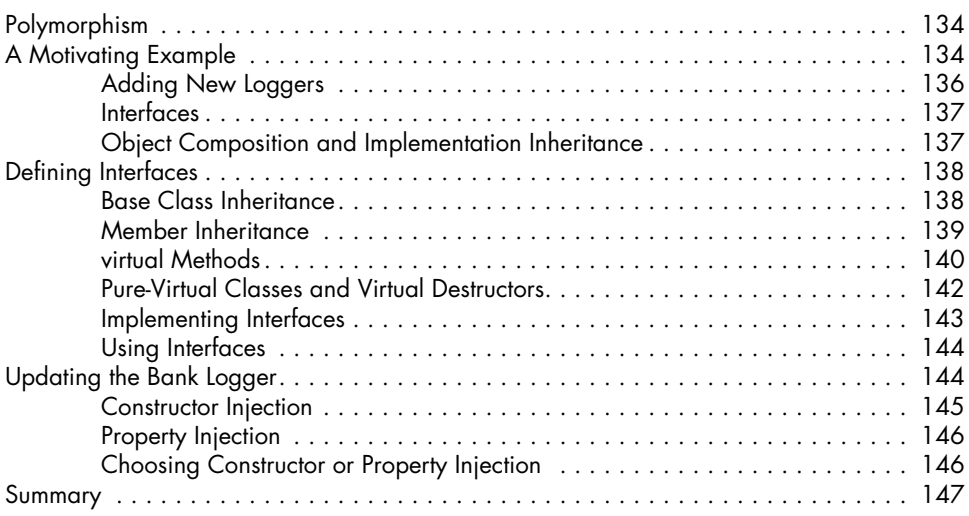

## **[6](#page-206-0)**

### **[COMPILE-TIME POLYMORPHISM](#page-206-0) 149**

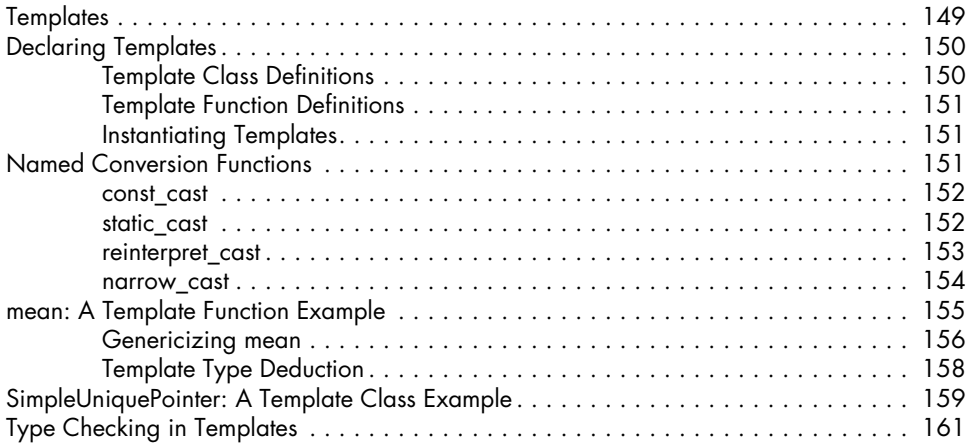

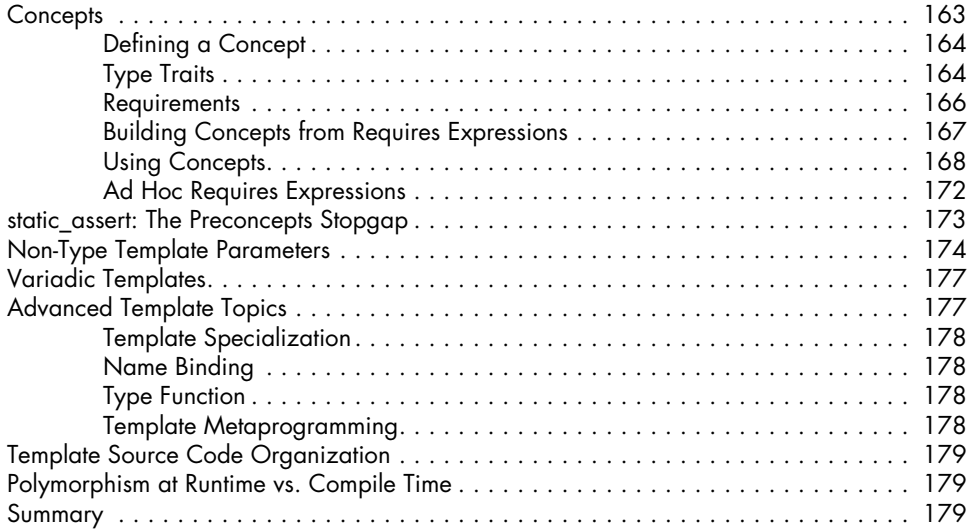

### **[7](#page-238-0) [EXPRESSIONS](#page-238-0) 181**

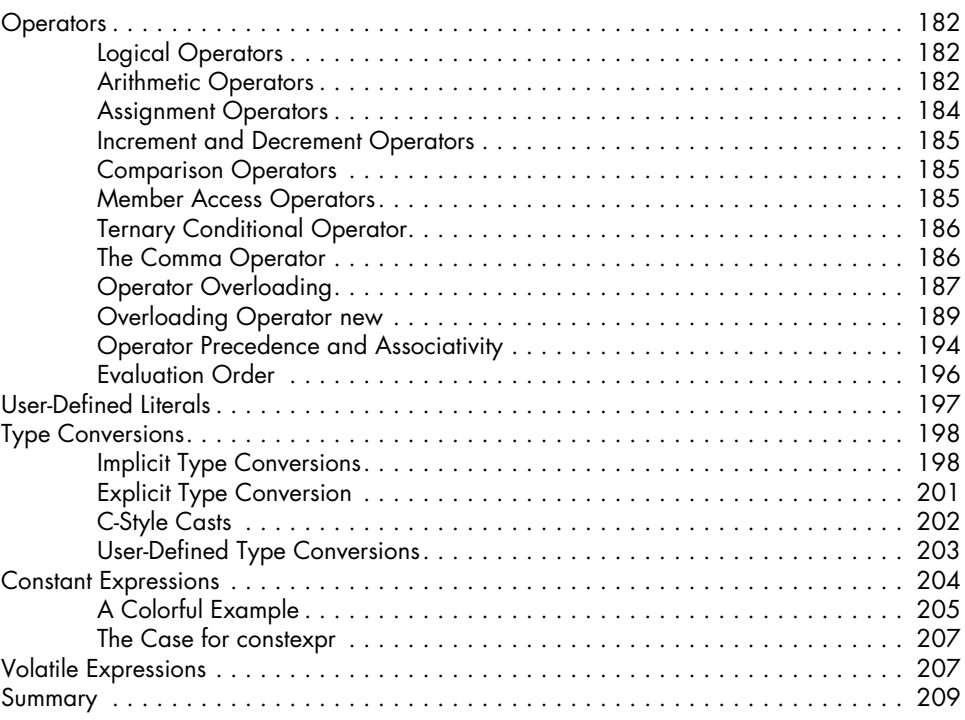

### **[8](#page-268-0) [STATEMENTS](#page-268-0) 211**

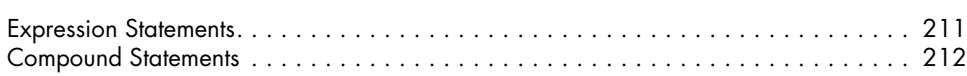

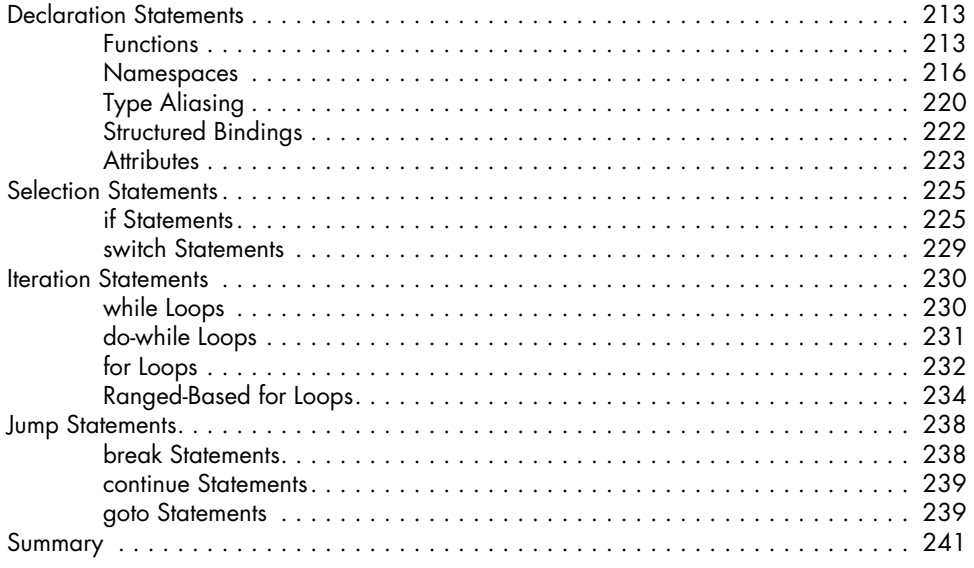

### **[9](#page-300-0) [FUNCTIONS](#page-300-0) 243**

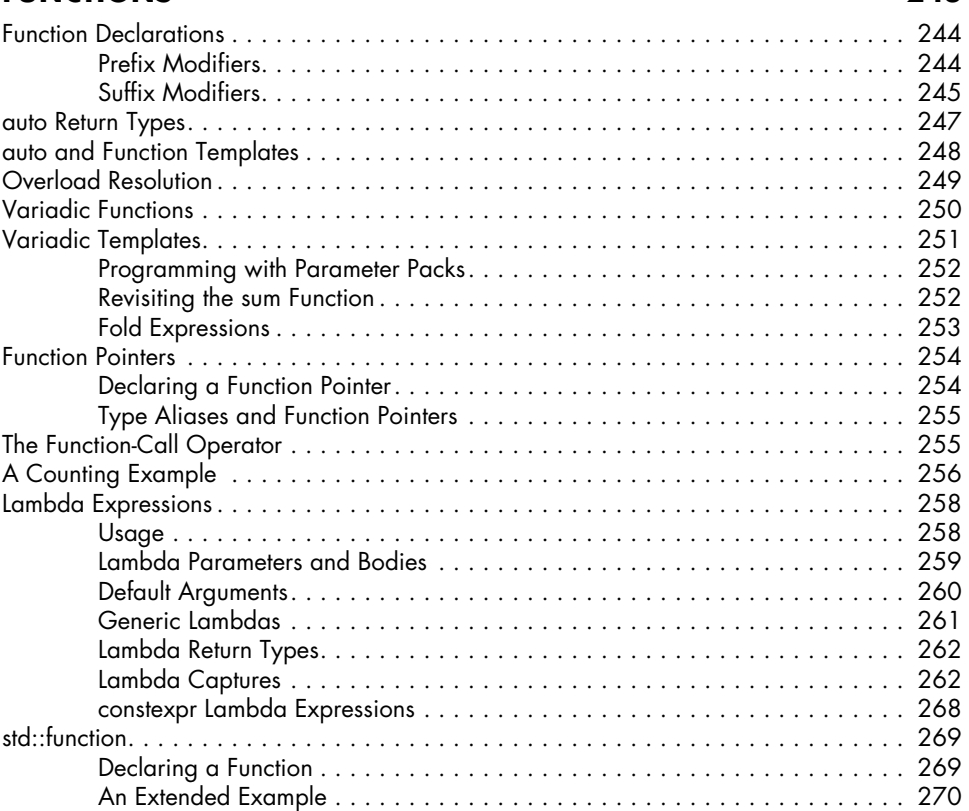

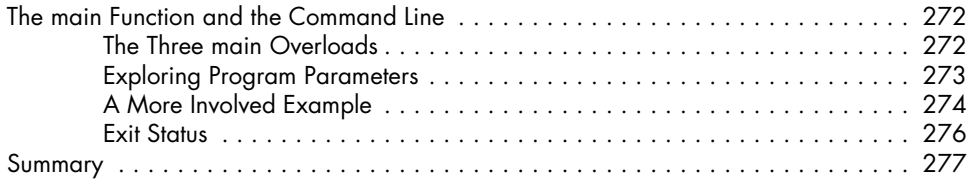

## **[PART II: C++ LIBRARIES AND FRAMEWORKS](#page-336-1) 279**

## **[10](#page-338-0)<br>TESTING**

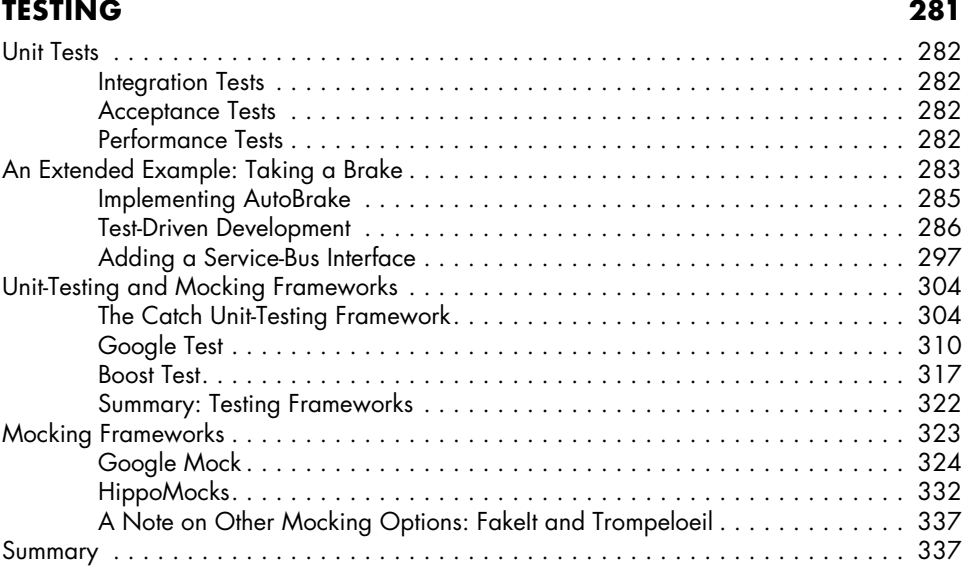

### **[11](#page-398-0) [SMART POINTERS](#page-398-0) 341**

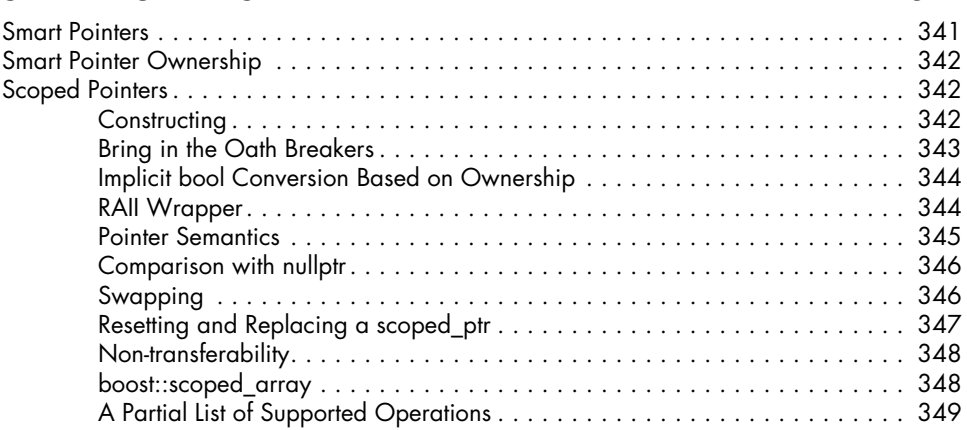

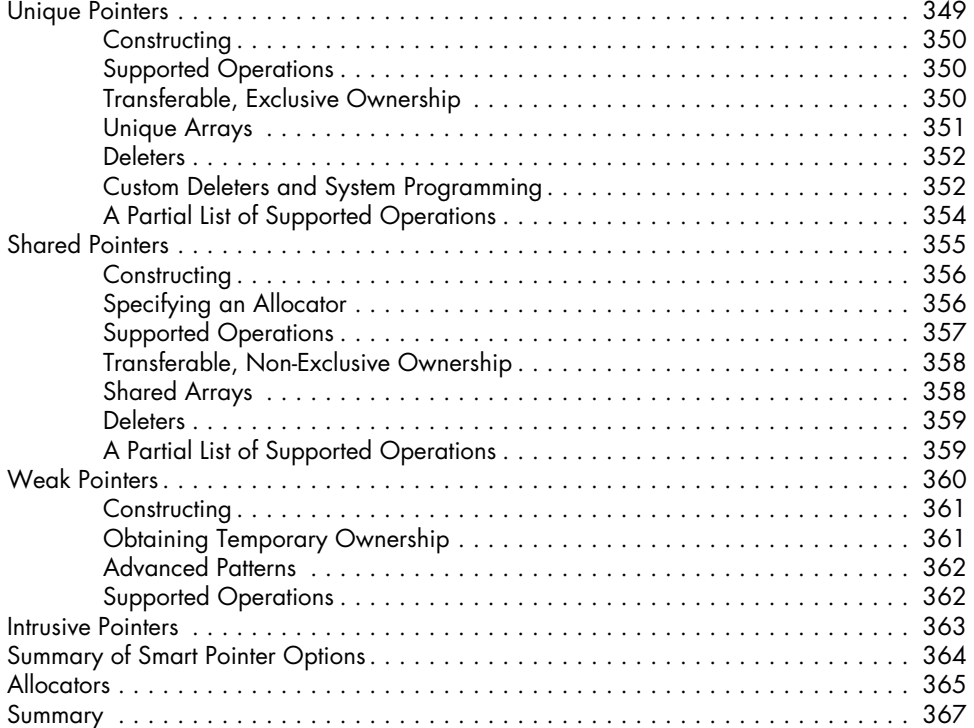

### **[12](#page-426-0) [UTILITIES](#page-426-0) 369**

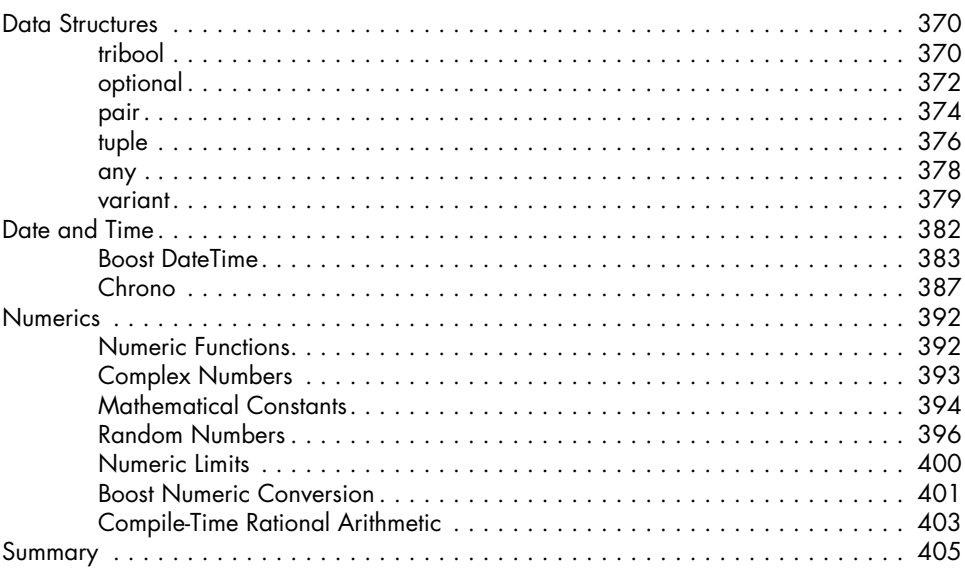

### **[13](#page-464-0) [CONTAINERS](#page-464-0) 407**

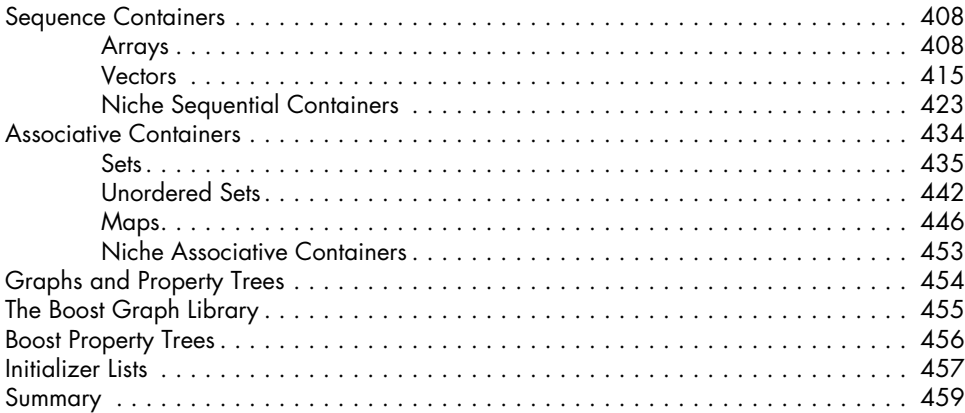

### **[14](#page-520-0) [ITERATORS](#page-520-0) 463**

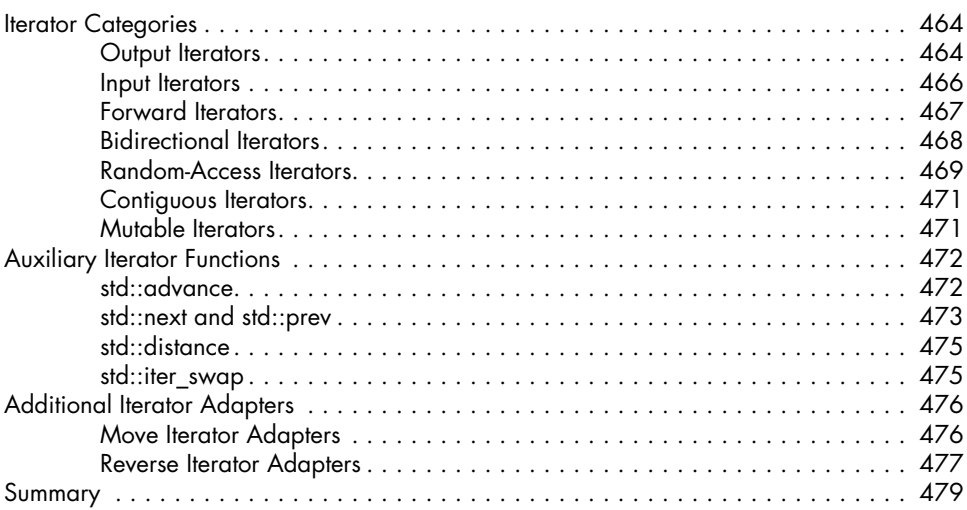

### **[15](#page-538-0) [STRINGS](#page-538-0) 481**

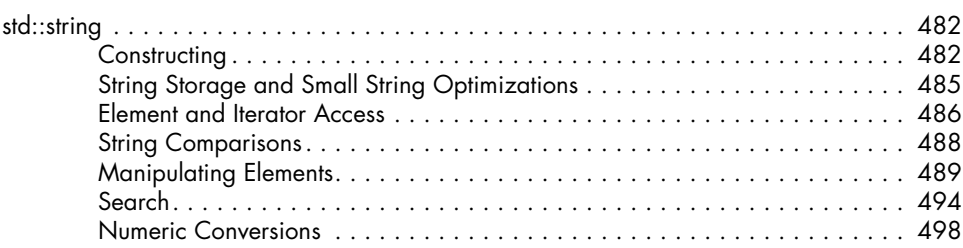

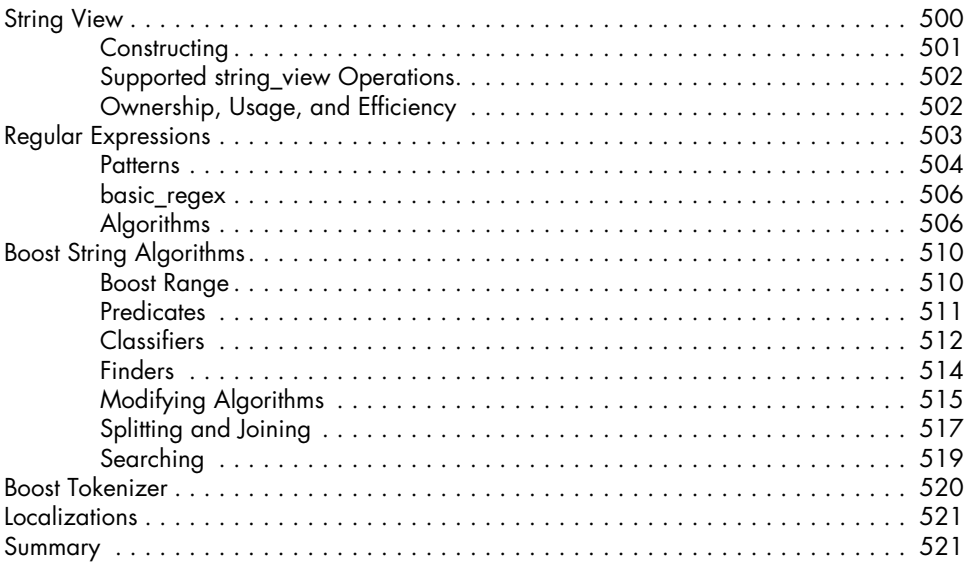

### **[16](#page-580-0) [STREAMS](#page-580-0) 523**

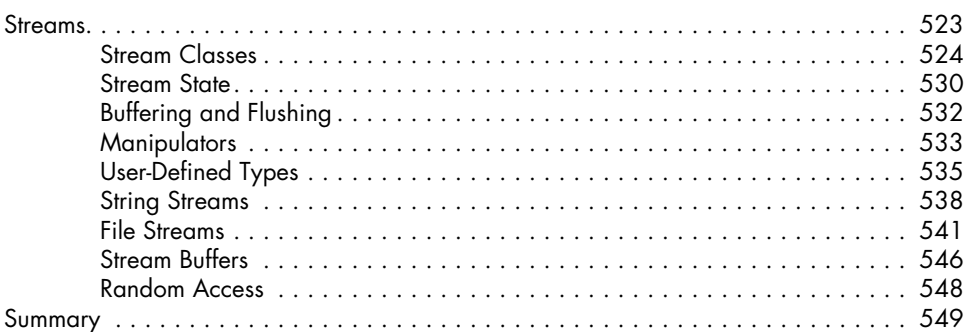

### **[17](#page-608-0) [FILESYSTEMS](#page-608-0) 551**

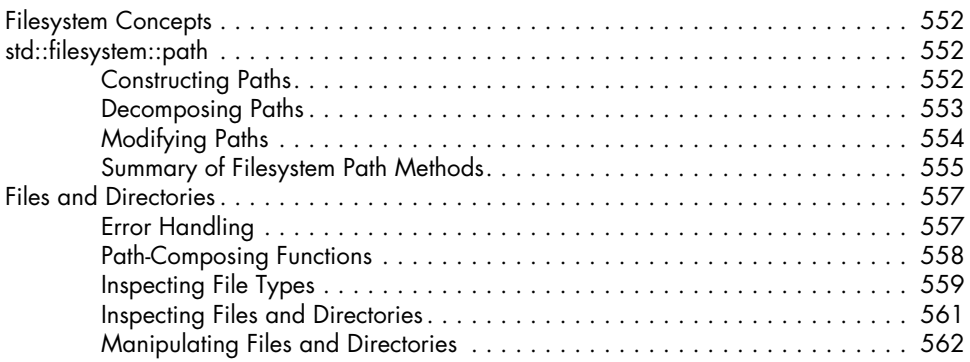

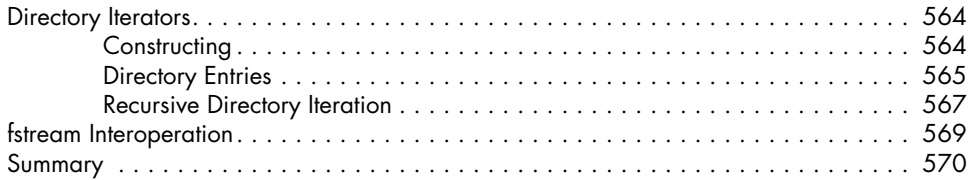

### 18 **ALGORITHMS**

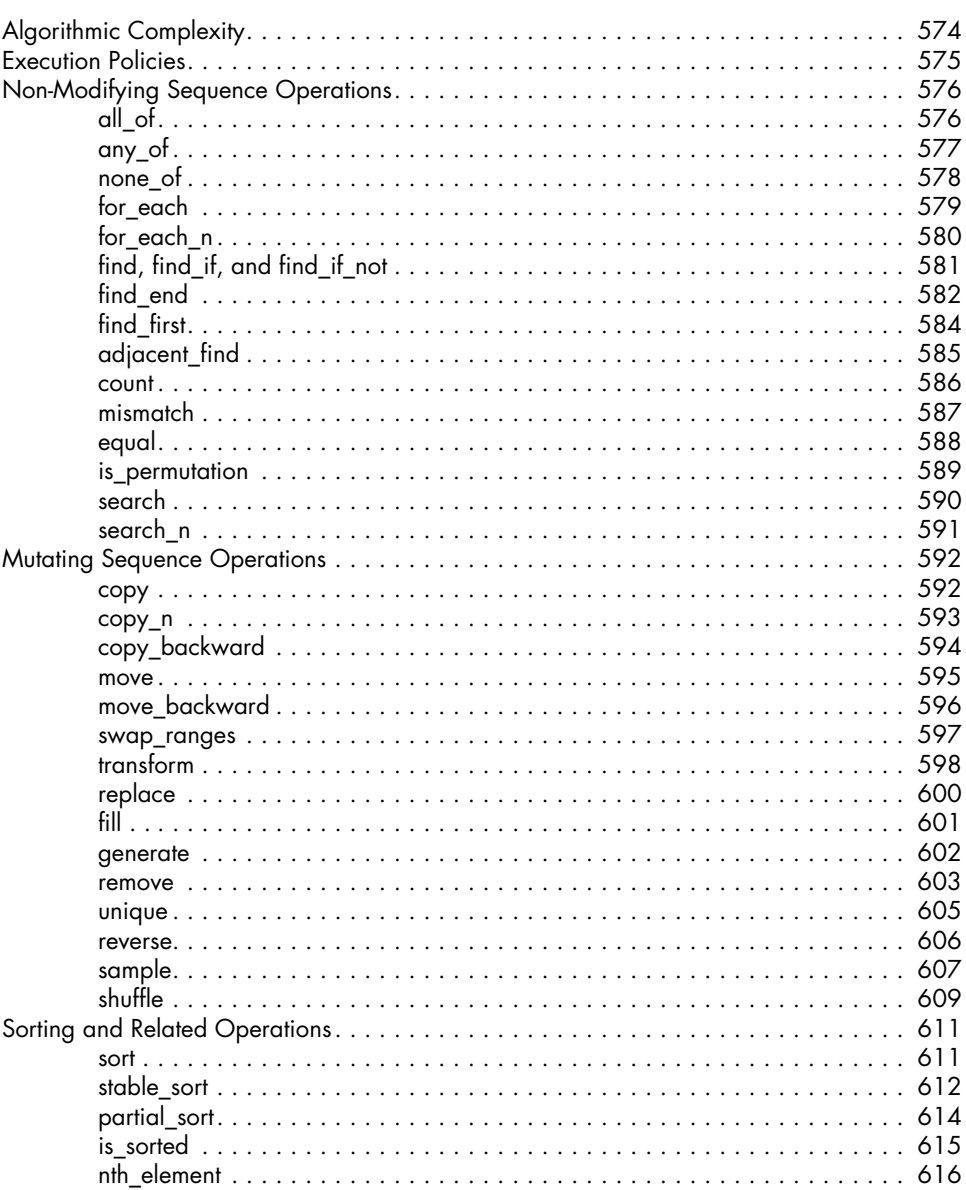

### 573

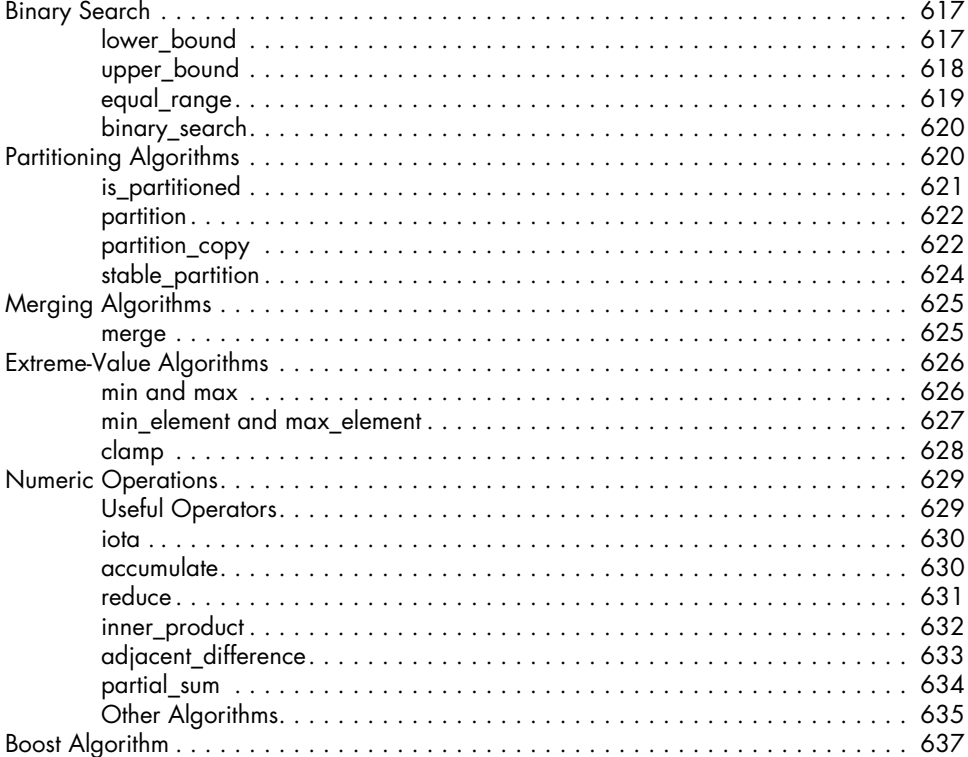

### **[19](#page-696-0) [CONCURRENCY AND PARALLELISM](#page-696-0) 639**

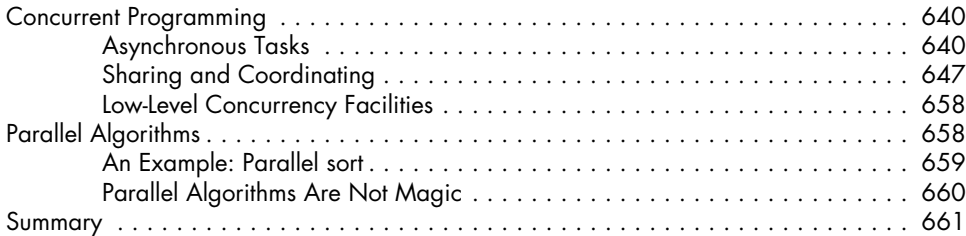

### **[20](#page-720-0) [NETWORK PROGRAMMING WITH BOOST ASIO](#page-720-0) 663**

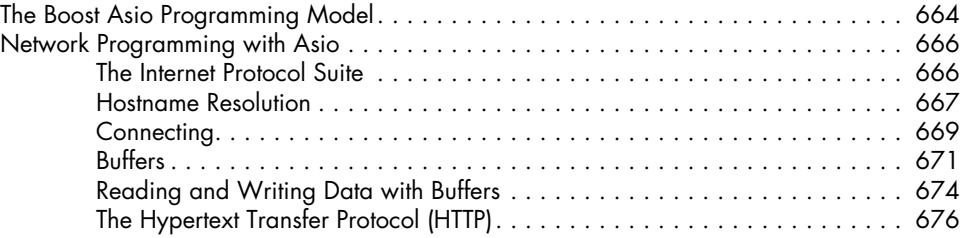

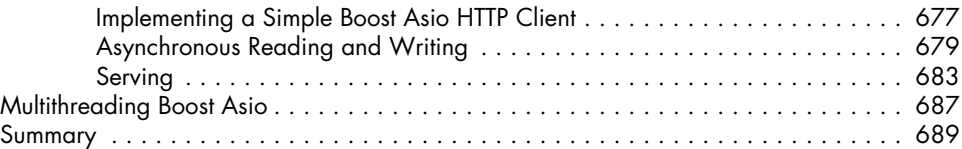

### **[21](#page-748-0) [WRITING APPLICATIONS](#page-748-0) 691**

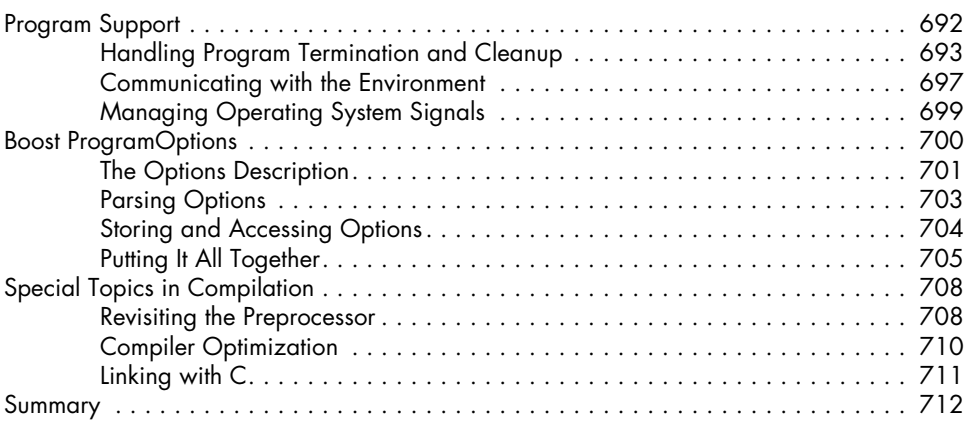

### **[INDEX](#page-772-0) 715**

### <span id="page-26-0"></span>**FOREWORD**

 $C_{++}$  is a complicated language." This is a reputation  $C_{++}$  has earned across a number of decades of use, and not always for the right reasons. Often, this is used as a reason to disallow people from learning C++, or as a reason why a different programming language would be better. These arguments are hard to substantiate because the basic premise they rely on is wrong: C++ is not a complicated language. The biggest problem C++ has is its reputation, and the second biggest problem is the lack of high-quality educational materials for learning it.

The language itself has evolved over the past four decades from C. It started off as being a fork of C (with minor additions) and a pre-compiler called Cfront, which compiles early C++ code to C that is then to be processed with the C compiler. Hence the name Cfront—in front of C. After a few years of progress and development, this proved to limit the language too much and work was undertaken to create an actual compiler. This compiler, written by Bjarne Stroustrup (the original inventor of the language), could compile a C++ program stand-alone. Other companies were also interested in continuing from basic C support and made their own C++ compilers, mostly compatible with either Cfront or the newer compiler.

This proved to be untenable because the language was unportable and wildly incompatible between compilers. Not to mention the fact that keeping all decisions and direction within the hands of a single person is not the way to make a cross-company international standard—there are standard procedures for that, and organizations that manage them. C++ was thus moved to become an ISO standard belonging to the International Standards Organization. After a number of years of development, the first official C++ standard came out in 1998, and people rejoiced.

They rejoiced for only a short while though, because while C++98 was a good definition, it had included a few new developments that people didn't see coming, and had some features that interacted in weird ways. In some cases the features themselves were well-written, but the interaction between common features was just not present—for example, being able to have a filename as a std::string and then opening a file with that.

Another late addition was support of templates, which was the main underlying technology supporting the Standard Template Library, one of the most important pieces in C++ today. Only after its release did people discover that it itself is Turing complete, and that many advanced constructs could be done by doing computations at compile time. This greatly enhanced the ability for library writers to write generic code that would be able to handle arbitrarily complex deductions, which was unlike anything other languages in existence at the time could do.

A final complication was that while C++98 was good, many compilers were not suited for implementing templates. The two major compilers of the time, GNU GCC 2.7 and Microsoft Visual C++ 6.0, were both unable to do a two-step name lookup required by templates. The only way to fully get this right was to do a full compiler rewrite. . .

GNU tried to keep adding onto its existing code base, but finally went for a rewrite around the 2.95 time frame. This meant that there were no new features or releases for a multi-year period, and many were unhappy with this. Some companies took the code base and tried to continue its development, creating 2.95.2, 2.95.3 and 2.96—all three of which are remembered for their lack of stability. Finally, the completed rewrite GCC 3.0 came out. It was not very successful initially, because while it would compile templates and C++ code much better than 2.95 ever did, it would not compile the Linux kernel to a working binary. The Linux community plainly objected to modifying their code to adapt to the new compiler, insisting that the compiler was broken. Eventually, around the 3.2 timeframe, the Linux community came around and the Linux world recentered around GCC 3.2 and up.

Microsoft tried to avoid rewriting their compiler for as long as they could. They added cornercase upon cornercase and heuristic methods to guess whether something should have been resolved in the first or second template name lookup pass. This worked nearly completely, but libraries written in the early 2010s showed that there was no possible way to make all of them work—not even with source modifications. Microsoft finally rewrote their parser and released the updated version in 2018—but many people did not enable the new parser. In 2019 the new parser was finally included by default on new projects.

But before 2019, there was a major event in 2011: the release of C++11. After C++98 was released, major new features were proposed and worked on. But due to one feature in particular not working out quite as was expected, the new C++ release was postponed from around 2006 until around 2009. During that time attempts were made to make it work with the new feature. In 2009 it was finally removed and the rest was fixed up for release, and the 1998 version of C++ was finally updated. There were a ton of new features and library enhancements. Compilers were again slow to catch up, and most of the compilers could compile most of  $C+11$  only by the end of 2013.

The C++ committee had learned from their earlier failure, and now had a battle plan of creating a new release every three years. The plan was to conjure and test new features in one year, integrate them well in the next, and stabilize and officially release in the third, and repeat this process every three years. C++11 was the first instance, and 2014 was the year for the second. Much to their credit, the committee did exactly as they had promised, making a major update over C++11 and enabling the C++11 features to be much more usable than they had been. In most of the places where careful limits had been implemented, the limits were moved to what was then considered acceptable—in particular around constexpr.

Compiler writers who were still trying to get all the C++11 features running well now realized that they needed to adjust their pace or be left behind. By 2015 all compilers supported just about all of C++14—a remarkable feat, given what happened to C++98 and C++11 before. This also renewed participation in the C++ committee from all major compiler writers—if you know about a feature before it's released, you can be the leading compiler supporting it. And if you find that a certain feature does not match your compiler's design, you can influence the C++ committee to adjust it in a way that makes it much easier for you to support, allowing people to use it sooner.

C++ is now experiencing a rebirth. This period started around 2011 when C++11 was introduced and the "Modern C++" programming style that it enabled was adopted. It has improved only so far though, because all the ideas from C++11 were fine-tuned in C++14 and C++17, and all compilers now fully support all of the features that you would expect. Even better, the new standard for C++20 will soon be released, and all compilers in their most up-to-date versions already support major parts of it.

Modern C++ allows developers to skip most of the original trouble of trying to first learn C, then C++98, then C++11 and then unlearning all the parts of C and C++98 that had been fixed. Most courses used to start with an introduction about the history of  $C_{++}$  because it was necessary to understand why some things were as weird as they were. For this book though, I'm including this information in the foreword because Josh rightfully left it out.

You don't need to know this history anymore to learn C++. Modern C++ style allows you to skip it entirely and write well-designed programs knowing just the basic tenets of C++. There is no better time to start learning C++ than now.

But now to return to an earlier point—the lack of high-quality educational opportunities and materials for learning C++. High-quality C++ education is now being provided within the C++ committee itself—there's a study group dedicated just to teaching C++!—and the latter issue is in my opinion completely resolved by the very book you're holding.

Unlike all other C++ books I've read, this book teaches you the basics and the principles. It teaches you how to reason, and then lets you reason through the things that the Standard Template Library offers you. The payoff may take a bit longer, but you will be so much more satisfied to see your first results compile and run when you fully understand how C++ works. This book even includes topics that most C++ books shy away from: setting up your environment and testing your code before running the full program.

Enjoy reading this book and trying out all its exercises, and good luck on your C++ journey!

Peter Bindels Principal Software Engineer, TomTom

## <span id="page-30-0"></span>**ACKNOWLEDGMENTS**

Above all, I thank my family for giving me creative space. It took twice as long to write half of what I proposed, and for your patience I owe you immeasurably.

I'm indebted to Kyle Willmon and Aaron Bray, who taught me C++; to Tyler Ortman, who shepherded this book from a proposal; to Bill Pollock, who rehabilitated my expositive style; to Chris Cleveland, Patrick De Justo, Anne Marie Walker, Annie Choi, Meg Sneeringer, and Riley Hoffman, whose top-notch editing benefited this book enormously; and to the many early readers who transmuted raw chapters into inestimable feedback.

And finally I thank Jeff Lospinoso, who bequeathed to his wide-eyed, ten-year-old nephew the well-thumbed, coffee-stained Camel Book that ignited the spark.

## **INTRODUCTION**

*Grab the ol' brush and paint along with us. —Bob Ross*

<span id="page-32-0"></span>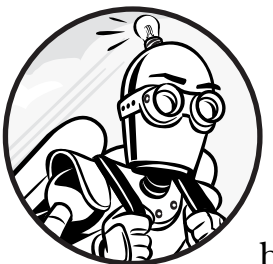

The demand for system programming is enormous. With the ubiquity of web browsers, mobile devices, and the Internet

of Things, there has perhaps never been a better time to be a system programmer. Efficient, maintainable, and correct code is desired in all cases, and it's my firm belief that C++ is the right language for the job *in general*.

In the hands of a knowledgeable programmer, C++ can produce smaller, more efficient, and more readable code than any other system programming language on the planet. It's a language committed to the ideal of zero-overhead abstraction mechanisms—so your programs are fast and quick to program—as well as simple, direct mapping to hardware so you have low-level control when you need it. When you program in C++, you stand on the shoulders of giants who have spent decades crafting an incredibly powerful and flexible language.

<span id="page-33-0"></span>A huge benefit of learning C++ is that you gain access to the C++ Standard Library, the *stdlib*, free of charge. The stdlib is composed of three interlocking parts: containers, iterators, and algorithms. If you've ever written your own quicksort algorithm by hand or if you've programmed system code and been bitten by buffer overflows, dangling pointers, use-after frees, and double frees, you'll enjoy getting acquainted with the stdlib. It provides you with an unrivaled combination of type safety, correctness, and efficiency. In addition, you'll like how compact and expressive your code can be.

At the core of the C++ programming model is the *object life cycle*, which gives you strong guarantees that resources your program uses, such as files, memory, and network sockets, release correctly, even when error conditions occur. When used effectively, exceptions can clean out large amounts of errorcondition-checking clutter from your code. Also, move/copy semantics provide safety, efficiency, and flexibility to manage resource ownership in a way that earlier system programming languages, like C, simply don't provide.

C++ is a living, breathing language; after more than 30 years, the International Organization for Standardization (ISO) committee for C++ regularly makes improvements in the language. Several updates to the standard have been released in the past decade: C++11, C++14, and C++17, which were released in 2011, 2014, and 2017, respectively. You can expect a new C++20 in 2020.

When I use the term *modern C++*, I mean the latest C++ version that embraces the features and paradigms presented in these additions. These updates have made serious refinements to the language that improve its expressiveness, efficiency, safety, and overall usability. By some measures, the language has never been more popular, and it's not going away any time soon. If you decide to invest in learning C++, it will pay dividends for years to come.

### **About This Book**

Although a number of very high-quality books are available to modern C++ programmers, such as Scott Meyer's *Effective Modern C++* and Bjarne Stroustrup's *The C++ Programming Language*, 4th Edition, they're generally quite advanced. Some introductory C++ texts are available, but they often skip over crucial details because they're geared to those totally new to programming. For the experienced programmer, it's not clear where to dive into the C++ language.

I prefer to learn about complicated topics deliberately, building concepts from their fundamental elements. C++ has a daunting reputation because its fundamental elements nest so tightly together, making it difficult to construct a complete picture of the language. When I learned C++, I struggled to get my mind around the language, bouncing among books, videos, and exhausted colleagues. So I wrote the book I wish I'd had five years ago.

### <span id="page-34-0"></span>**Who Should Read This Book?**

This book is intended for intermediate to advanced programmers already familiar with basic programming concepts. If you don't specifically have *system* programming experience, that's okay. Experienced application programmers are welcome.

**NOTE** *If you're a seasoned C programmer or an aspiring system programmer wondering whether you should invest in learning C++, be sure to read An Overture to C Programmers on [page xxxvii](#page-38-1) for a detailed examination.*

### **What's in This Book?**

The book is divided into two parts. Part I covers the core C++ language. Rather than presenting the C++ language chronologically (from old-style  $C_{++}$  98 to modern  $C_{++}$ 11/14/17), you'll learn idiomatic, modern  $C_{++}$ directly. Part II introduces you to the world of the C++ Standard Library (stdlib) where you'll learn the most important and essential concepts.

### *Part I: The C++ Core Language*

**Chapter 1: Up and Running** This introductory chapter will help you set up a C++ development environment. You'll compile and run your first program, and you'll learn how to debug it.

**Chapter 2: Types** Here you'll explore the C++ type system. You'll learn about the fundamental types, the foundation upon which all other types are built. Next, you'll learn about plain-old-data types and fully featured classes. You'll delve into the role of constructors, initialization, and destructors.

**Chapter 3: Reference Types** This chapter introduces you to objects that store the memory addresses of other objects. These types are the cornerstone of many important programming patterns, and they allow you to produce flexible, efficient code.

**Chapter 4: The Object Life Cycle** The discussion of class invariants and the constructor is continued within the context of storage durations. The destructor is introduced alongside the resource acquisition is initialization (RAII) paradigm. You'll learn about exceptions and how they enforce class invariants and complement RAII. After a discussion of move and copy semantics, you'll explore how to operationalize them with constructors and assignment operators.

**Chapter 5: Runtime Polymorphism** Here you'll be introduced to interfaces, a programming concept that allows you to write code that's polymorphic at runtime. You'll learn the basics of inheritance and object composition, which underpin how you can operationalize interfaces in C++.

<span id="page-35-0"></span>**Chapter 6: Compile-Time Polymorphism** This chapter introduces templates, a language feature that allows you to write polymorphic code. You'll also explore concepts, a language feature that will be added to a future C++ release, and named conversion functions, which allow you to convert objects from one type to another.

**Chapter 7: Expressions** Now you'll dive deeply into operands and operators. With a firm grasp of types, the object life cycle, and templates, you'll be ready to plunge into the core components of the C++ language, and expressions are the first waypoint.

**Chapter 8: Statements** This chapter explores the elements that comprise functions. You'll learn about expression statements, compound statements, declaration statements, iteration statements, and jump statements.

**Chapter 9: Functions** The final chapter of Part I expands on the discussion of how to arrange statements into units of work. You'll learn the details of function definitions, return types, overload resolution, variadic functions, variadic templates, and function pointers. You'll also learn how to create invokable user-defined types using the function call operator and lambda expressions. You'll explore std::function, a class that provides a uniform container for storing invokable objects.

### *Part II: C++ Libraries and Frameworks*

**Chapter 10: Testing** This chapter introduces you to the wonderful world of unit testing and mocking frameworks. You'll practice test-driven development to develop software for an autonomous driving system while learning about frameworks, such as Boost Test, Google Test, Google Mock, and others.

**Chapter 11: Smart Pointers** The special utility classes that the stdlib provides for handling ownership of dynamic objects are explained.

**Chapter 12: Utilities** Here you'll get an overview of the types, classes, and functions at your disposal in the stdlib and Boost libraries for tackling common programming problems. You'll learn about data structures, numeric functions, and random number generators.

**Chapter 13: Containers** This chapter surveys the many special data structures in the Boost libraries and stdlib that help you organize data. You'll learn about sequence containers, associative containers, and unordered associative containers.

**Chapter 14: Iterators** This is the interface between the containers you learned about in the previous chapter and the strings of the next chapter. You'll learn about the different kinds of iterators and how their design provides you with incredible flexibility.

**Chapter 15: Strings** This chapter teaches you how to handle human language data in a single family of containers. You'll also learn about the special facilities built into strings that allow you to perform common tasks.
**Chapter 16: Streams** You'll be introduced here to the major concept underpinning input and output operations. You'll learn how to handle input and output streams with formatted and unformatted operations, as well as how to employ manipulators. You'll also learn how to read and write data from and to files.

**Chapter 17: Filesystems** Here you'll get an overview of the facilities in the stdlib for manipulating filesystems. You'll learn how to construct and manipulate paths, inspect files and directories, and enumerate directory structures.

**Chapter 18: Algorithms** This is a quick reference to the dozens of problems you can solve easily from within the stdlib. You'll learn about the impressive scope of the high-quality algorithms available to you.

**Chapter 19: Concurrency and Parallelism** This chapter teaches you some simple methods for multithreaded programming that are part of the stdlib. You'll learn about futures, mutexes, condition variables, and atomics.

**Chapter 20: Network Programming with Boost Asio** Here you'll learn how to build high-performance programs that communicate over networks. You'll see how to use Boost Asio with blocking and non-blocking input and output.

**Chapter 21: Writing Applications** This final chapter rounds out the book with a discussion of several important topics. You'll learn about program support facilities that allow you to hook into the application life cycle. You'll also learn about Boost ProgramOptions, a library that makes writing console applications that accept user input straightforward.

**NOTE** *Visit the companion site* <https://ccc.codes/> *to access the code listings contained in this book.*

# **AN OVERTURE TO C PROGRAMMERS**

*Arthur Dent: What's the matter with him? Hig Hurtenflurst: His feet are the wrong size for his shoes. —Douglas Adams,* The Hitchhiker's Guide to the Galaxy, *"Fit the Eleventh"*

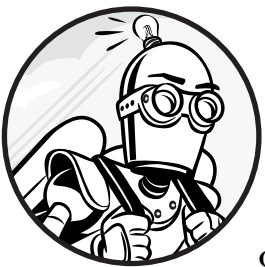

This preface is meant for experienced C programmers who are considering whether or not to read this book. Non–C program-

mers are welcome to skip this prelude.

Bjarne Stroustrup developed C++ from the C programming language. Although C++ isn't completely compatible with C, well-written C programs are often also valid C++ programs. Case in point, every example in *The C Programming Language* by Brian Kernighan and Dennis Ritchie is a legal C++ program.

One primary reason for C's ubiquity in the system-programming community is that C allows programmers to write at a higher level of abstraction than assembly programming does. This tends to produce clearer, less errorprone, and more maintainable code.

Generally, system programmers aren't willing to pay overhead for programming convenience, so C adheres to the zero-overhead principle: *what you don't use, you don't pay for*. The strong type system is a prime example of a zero-overhead abstraction. It's used only at compile time to check for program correctness. After compile time, the types will have disappeared, and the emitted assembly code will show no trace of the type system.

As a descendant of C, C++ also takes zero-overhead abstraction and direct mapping to hardware very seriously. This commitment goes beyond just the C language features that C++ supports. Everything that C++ builds on top of C, including new language features, upholds these principles, and departures from either are made very deliberately. In fact, some C++ features incur even less overhead than corresponding C code. The constexpr keyword is one such example. It instructs the compiler to evaluate the expression at compile time (if possible), as shown in the program in Listing 1.

```
#include <cstdio>
```

```
constexpr int isqrt(int n) {
   int i=1;
  while (i * i < n) ++i;
   return i-(i*i!=n);
}
int main() {
  constexpr int x = isqrt(1764); \bullet printf("%d", x);
}
```
### *Listing 1: A program illustrating constexpr*

The isqrt function computes the square root of the argument n. Starting at 1, the function increments the local variable i until i\*i is greater than or equal to n. If  $i^*i == n$ , it returns i; otherwise, it returns i-1. Notice that the invocation of isqrt has a literal value, so the compiler could theoretically compute the result for you. The result will only ever take on one value  $\bullet$ .

Compiling Listing 1 on GCC 8.3 targeting x86-64 with -O2 yields the assembly in Listing 2.

```
.LC0:
        .string "%d"
main:
        sub rsp, 8
       mov esi, 42 \bullet mov edi, OFFSET FLAT:.LC0
        xor eax, eax
        call printf
        xor eax, eax
        add rsp, 8
        ret
```
*Listing 2: The assembly produced after compiling Listing 1*

The salient result here is the second instruction in main  $\bullet$ ; rather than evaluating the square root of 1764 at runtime, the compiler evaluates it and outputs instructions to treat x as 42. Of course, you could calculate the square root using a calculator and insert the result manually, but using constexpr provides lots of benefits. This approach can mitigate many errors associated with manually copying and pasting, and it makes your code more expressive.

**NOTE** *If you're not familiar with x86 assembly, refer to* The Art of Assembly Language*, 2nd Edition, by Randall Hyde and* Professional Assembly Language *by Richard Blum.*

# **Upgrading to Super C**

Modern C++ compilers will accommodate most of your C programming habits. This makes it easy to embrace a few of the tactical niceties that the C++ language affords you while deliberately avoiding the language's deeper themes. This style of C++—let's call it *Super C*—is important to discuss for several reasons. First, seasoned C programmers can immediately benefit from applying simple, tactical-level C++ concepts to their programs. Second, Super C is *not* idiomatic C++. Simply sprinkling references and instances of auto around a C program might make your code more robust and readable, but you'll need to learn other concepts to take full advantage of it. Third, in some austere environments (for example, embedded software, some operating system kernels, and heterogeneous computing), the available tool chains have incomplete C++ support. In such situations, it's possible to benefit from at least some C++ idioms, and Super C is likely to be supported. This section covers some Super C concepts you can apply to your code immediately.

**NOTE** *Some C-supported constructs won't work in C++. See the links section of this book's companion site,* https://ccc.codes*.*

### *Function Overloading*

Consider the following conversion functions from the standard C library:

```
char* itoa(int value, char* str, int base);
char* ltoa(long value, char* buffer, int base);
char* ultoa(unsigned long value, char* buffer, int base);
```
These functions achieve the same goal: they convert an integral type to a C-style string. In C, each function must have a unique name. But in C++ functions can share names as long as their arguments differ; this is called *function overloading*. You can use function overloading to create your own conversion functions, as Listing 3 illustrates.

```
char* toa(int value, char* buffer, int base) {
   --snip--
}
char* toa(long value, char* buffer, int base) 
   --snip--
}
char* toa(unsigned long value, char* buffer, int base) {
   --snip--
}
```

```
int main() {
   char buff[10];
  int a = 1; \mathbf{0}long b = 2; \Thetaunsigned long c = 3; \Theta toa(a, buff, 10);
   toa(b, buff, 10);
   toa(c, buff, 10);
}
```
*Listing 3: Calling overloaded functions*

The data type of the first argument in each of the functions differs, so the C++ compiler has enough information from the arguments passed into toa to call the correct function. Each toa call is to a unique function. Here, you create the variables a  $\mathbf{0}$ , b  $\mathbf{\Theta}$ , and c  $\mathbf{\Theta}$ , which are different types of int objects that correspond with one of the three toa functions. This is more convenient than defining separately named functions, because you just need to remember one name and the compiler figures out which function to call.

## *References*

Pointers are a crucial feature of C (and by extension most system programming). They enable you to handle large amounts of data efficiently by passing around data addresses instead of the actual data. Pointers are equally crucial to C++, but you have additional safety features available that defend against null dereferences and unintentional pointer reassignments.

*References* are a major improvement to handling pointers. They're similar to pointers, but with some key differences. Syntactically, references differ from pointers in two important ways. First, you declare them with & rather than \*, as Listing 4 illustrates.

```
struct HolmesIV {
 bool is sentient;
  int sense of humor rating;
};
void mannie service(HolmesIV*); // Takes a pointer to a HolmesIV
void mannie_service(HolmesIV&); // Takes a reference to a HolmesIV
```
*Listing 4: Code illustrating how to declare functions taking pointers and references*

Second, you interact with members using the dot operator . rather than the arrow operator ->, as Listing 5 illustrates.

```
void make_sentient(HolmesIV* mike) {
  mike->is_sentient = true;
}
void make_sentient(HolmesIV& mike) {
  mike.is_sentient = true;
}
```
*Listing 5: A program illustrating the use of the dot and arrow operators*

Under the hood, references are equivalent to pointers because they're also a zero-overhead abstraction. The compiler produces similar code. To illustrate this, consider the results of compiling the make\_sentient functions on GCC 8.3 targeting x86-64 with -O2. Listing 6 contains the assembly generated by compiling Listing 5.

```
make sentient(HolmesIV*):
        mov BYTE PTR [rdi], 1
        ret
make sentient(HolmesIV&):
        mov BYTE PTR [rdi], 1
        ret
```
### *Listing 6: The assembly generated from compiling Listing 5*

However, at compile time, references provide some safety over raw pointers because, generally speaking, they cannot be null.

With pointers, you might add a nullptr check to be safe. For example, you might add a check to make\_sentient, as in Listing 7.

```
void make_sentient(HolmesIV* mike) {
   if(mike == nullptr) return;
  mike\text{-}sis sentient = true;
}
```
### *Listing 7: A refactor of make\_sentient from Listing 5 so it performs a nullptr check*

Such a check is unnecessary when taking a reference; however, this doesn't mean that references are always valid. Consider the following function:

```
HolmesIV& not dinkum() {
   HolmesIV mike;
   return mike;
}
```
The not dinkum function returns a reference, which is guaranteed to be non-null. But it's pointing to garbage memory (probably in the returnedfrom stack frame of not\_dinkum). You must never do this. The result will be utter misery, also known as *undefined runtime behavior:* it might crash, it might give you an error, or it might do something completely unexpected.

One other safety feature of references is that they can't be *reseated*. In other words, once a reference is initialized, it can't be changed to point to another memory address, as Listing 8 shows.

```
int main() {
  int a = 42;
  int& a ref = a; \bulletint b = 100;
  a ref = b; \Theta}
```
*Listing 8: A program illustrating that references cannot be reseated*

You declare  $a$ <sub>ref</sub> as a reference to int  $a \bullet$ . There is no way to reseat a\_ref to point to another int. You might try to reseat a with *operator*=  $\bullet$ , but this actually sets the value of a to the value of b instead of setting a\_ref to reference b. After the snippet is run both a and b are equal to 100, and a\_ref still points to a. Listing 9 contains equivalent code using pointers instead.

```
int main() {
  int a = 42;
  int* a ptr = \&a; \; \mathbf{\Theta}int b = 100;
  *a_ptr = b; \bullet}
```
### *Listing 9: An equivalent program to Listing 8 using pointers*

Here, you declare the pointer with a  $*$  instead of a  $\& \bullet$ . You assign the value of b to the memory pointed to by a\_ptr  $\bullet$ . With references, you don't need any decoration on the left side of the equal sign. But if you omit the \* in \*a\_ptr, the compiler would complain that you're trying to assign an int to a pointer type.

References are just pointers with extra safety precautions and a sprinkle of syntactic sugar. When you put a reference on the left side of an equal sign, you're setting the pointed-to value equal to the right side of the equal sign.

### *auto Initialization*

C often requires you to repeat type information more than once. In C++, you can express a variable's type information just once by utilizing the auto keyword. The compiler will know the variable's type because it knows the type of the value being used to initialize the variable. Consider the following C++ variable initializations:

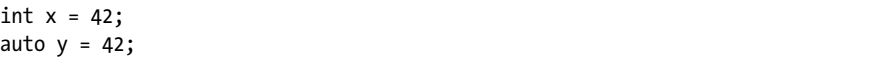

Here, x and y are both of int type. You might be surprised to know that the compiler can deduce the type of y, but consider that 42 is an integer literal. With auto, the compiler deduces the type on the right side of the equal sign = and sets the variable's type to the same. Because an integer literal is of int type, in this example the compiler deduces that the type of y is also an int. This doesn't seem like much of a benefit in such a simple example, but consider initializing a variable with a function's return value, as Listing 10 illustrates.

```
#include <cstdlib>
```

```
struct HolmesIV {
   --snip--
};
```

```
HolmesIV* make mike(int sense of humor) {
   --snip--
}
int main() {
  auto mike = make mike(1000);
   free(mike);
}
```
*Listing 10: A toy program initializing a variable with the return value of a function* 

The auto keyword is easier to read and is more amenable to code refactoring than explicitly declaring a variable's type. If you use auto freely while declaring a function, there will be less work to do later if you need to change the return type of make\_mike. The case for auto strengthens with more complex types, such as those involved with the template-laden code of the stdlib. The auto keyword makes the compiler do all the work of type deduction for you.

**NOTE** *You can also add const, volatile, &, and \* qualifiers to auto.* 

## *Namespaces and Implicit typedef of struct, union, and enum*

C++ treats type tags as implicit typedef names. In C, when you want to use a struct, union, or enum, you have to assign a name to the type you've created using the typedef keyword. For example:

```
typedef struct Jabberwocks {
   void* tulgey_wood;
  int is galumphing;
} Jabberwock;
```
In C++ land, you chortle at such code. Because the typedef keyword can be implicit, C++ allows you instead to declare the Jabberwock type like this:

```
struct Jabberwock {
   void* tulgey_wood;
  int is galumphing;
};
```
This is more convenient and saves some typing. What happens if you also want to define a Jabberwock function? Well, you shouldn't, because reusing the same name for a data type and a function is likely to cause confusion. But if you're really committed to it, C++ allows you to declare a namespace to create different scopes for identifiers. This helps to keep user types and functions tidy, as shown in Listing 11.

```
#include <cstdio>
```

```
namespace Creature \{ \bullet struct Jabberwock {
    void* tulgey wood;
    int is galumphing;
```

```
 };
}
namespace Func \{ \Theta void Jabberwock() {
     printf("Burble!");
   }
}
```
*Listing 11: Using namespaces to disambiguate functions and types with identical names*

In this example, Jabberwock the struct and Jabberwock the function now live together in frabjous harmony. By placing each element in its own namespace the struct in the Creature namespace  $\bullet$  and the function in the Jabberwock namespace  $\Theta$ –you can disambiguate which Jabberwock you mean. You can do such disambiguation in several ways. The simplest is to qualify the name with its namespace, for example:

Creature::Jabberwock x; Func::Jabberwock();

You can also employ a using directive to import all the names in a namespace, so you'd no longer need to use the fully qualified element name. Listing 12 uses the Creature namespace.

```
#include <cstdio>
```

```
namespace Creature {
   struct Jabberwock {
     void* tulgey_wood;
    int is galumphing;
   };
}
namespace Func {
   void Jabberwock() {
     printf("Burble!");
   }
}
using namespace Creature; \mathbf 0int main() {
  Jabberwock x; \Theta Func::Jabberwock();
}
```
*Listing 12: Employing using namespace to refer to a type within the Creature namespace*

The using namespace  $\bullet$  enables you to omit the namespace qualification  $\bullet$ . But you still need a qualifier on Func::Jabberwock, because it isn't part of the Creature namespace.

Use of a namespace is idiomatic C++ and is a zero-overhead abstraction. Just like the rest of a type's identifiers, the namespace is erased by the compiler when emitting assembly code. In large projects, it's incredibly helpful for separating code in different libraries.

## *Intermingling C and C++ Object Files*

C and C++ code can coexist peacefully if you're careful. Sometimes, it's necessary for a C compiler to link object files emitted by a C++ compiler (and vice versa). Although this is possible, it requires a bit of work.

Two issues are related to linking the files. First, the calling conventions in the C and C++ code could potentially be mismatched. For example, the protocols for how the stack and registers are set when you call a function could be different. These calling conventions are language-level mismatches and aren't generally related to how you've written your functions. Second, C++ compilers emit different symbols than C compilers do. Sometimes the linker must identify an object by name. C++ compilers assist by decorating the object, associating a string called a *decorated name* with the object. Because of function overloads, calling conventions, and namespace usage, the compiler must encode additional information about a function beyond just its name through decoration. This is done to ensure that the linker can uniquely identify the function. Unfortunately, there is no standard for how this decoration occurs in C++ (which is why you should use the same tool chain and settings when linking between translation units). C linkers know nothing about C++ name decoration, which can cause problems if decoration isn't suppressed whenever you link against C code within C++ (and vice versa).

The fix is simple. You wrap the code you want to compile with C-style linkages using the statement extern "C", as in Listing 13.

```
// header.h
#ifdef __cplusplus
extern "C" {
#endif
void extract_arkenstone();
struct MistyMountains {
  int goblin count;
};
#ifdef __cplusplus
}
#endif
```
### *Listing 13: Employing C-style linkage*

This header can be shared between C and C++ code. It works because  $\Box$ cplusplus is a special identifier that the C++ compiler defines (but the C compiler doesn't). Accordingly, the C compiler sees the code in Listing 14 after preprocessing completes. Listing 14 illustrates the code that remains.

```
void extract_arkenstone();
struct MistyMountains {
   int goblin_count;
};
```
*Listing 14: The code remaining after the preprocessor processes Listing 13 in a C environment*

This is just a simple C header. The code between the #ifdef \_\_cplusplus statements is removed during preprocessing, so the extern "C" wrapper isn't visible. For the C++ compiler, \_\_cplusplus *is* defined in header.h, so it sees the contents of Listing 15.

```
extern "C" {
   void extract_arkenstone();
   struct MistyMountains {
     int goblin_count;
   };
}
```
*Listing 15: The code remaining after the preprocessor processes Listing 13 in a C++ environment*

Both extract\_arkenstone and MistyMountains are now wrapped with extern "C", so the compiler knows to use C linkage. Now your C source can call into compiled C++ code, and your C++ source can call into compiled C code.

# **C++ Themes**

This section takes you on a brief tour of some core themes that make C++ the premier system-programming language. Don't worry too much about the details. The point of the following subsections is to whet your appetite.

## *Expressing Ideas Concisely and Reusing Code*

Well-crafted C++ code has an elegant, compact quality. Consider the evolution from ANSI-C to modern C++ in the following simple operation: looping over some array v with n elements, as Listing 16 illustrates.

```
#include <cstddef>
```

```
int main() {
 const size t n{100 };
   int v[n];
  // ANSI-C
  size t i;
  for (i=0; i<n; i++) v[i] = 0; \bullet
```

```
 // C99
  for (size_t i=0; i<n; i++) v[i] = 0; \Theta // C++17
  for (auto& x : v) x = 0; \Theta}
```
*Listing 16: A program illustrating several ways to iterate over an array*

This code snippet shows the different ways to declare loops in ANSI-C, C99, and C++. The index variable i in the ANSI-C  $\bullet$  and C99  $\bullet$  examples are ancillary to what you're trying to accomplish, which is to access each element of v. The C++ version  $\bullet$  utilizes a *range-based* for loop, which loops over in the range of values in v while hiding the details of how iteration is achieved. Like a lot of the zero-overhead abstractions in C++, this construct enables you to focus on meaning rather than syntax. Range-based for loops work with many types, and you can even make them work with user-defined types.

Speaking of user-defined types, they allow you to express ideas directly in code. Suppose you want to design a function, navigate\_to, that tells a hypothetical robot to navigate to some position given x and y coordinates. Consider the following prototype function:

```
void navigate_to(double x, double y);
```
What are x and y? What are their units? Your user must read the documentation (or possibly the source) to find out. Compare the following improved prototype:

```
struct Position{
--snip--
};
void navigate_to(const Position& p);
```
This function is far clearer. There is no ambiguity about what navigate\_to accepts. As long as you have a validly constructed Position, you know exactly how to call navigate\_to. Worrying about units, conversions, and so on is now the responsibility of whoever constructs the Position class.

You can also come close to this clarity in C99/C11 using a const pointer, but C++ also makes return types compact and expressive. Suppose you want to write a corollary function for the robot called get\_position that you guessed it—gets the position. In C, you have two options, as shown in Listing 17.

```
Position* get position(); \bulletvoid get_position(Position* p); \bullet
```
### *Listing 17: A C-style API for returning a user-defined type*

In the first option, the caller is responsible for cleaning up the return value  $\bullet$ , which has probably incurred a dynamic allocation (although this is unclear from the code). The caller is responsible for allocating a Position somewhere and passing it into get\_position  $\bullet$ . This latter approach is more idiomatic C-style, but the language is getting in the way: you're just trying to get a position object, but you have to worry about whether the caller or the called function is responsible for allocating and deallocating memory. C++ lets you do all of this succinctly by returning user-defined types directly from functions, as shown in Listing 18.

```
Position\bullet get_position() {
   --snip--
}
void navigate() {
  auto p = get\_position(); \Theta // p is now available for use
   --snip--
}
```
*Listing 18: Returning a user-defined type by value in C++*

Because get\_position returns a value  $\bullet$ , the compiler can *elide the copy*, so it's as if you've constructed an automatic Position variable directly  $\bullet$ ; there's no runtime overhead. Functionally, you're in very similar territory to the C-style pass by reference of Listing 17.

## *The C++ Standard Library*

The C++ Standard Library (stdlib) is a major reason for migrating from C. It contains high-performance, generic code that is guaranteed to be available right out of the standards-conforming box. The three broad components of the stdlib are containers, iterators, and algorithms.

*Containers* are the data structures. They're responsible for holding sequences of objects. They're correct, safe, and (usually) at least as efficient as what you could accomplish manually, meaning that writing your own versions of these containers would take great effort and wouldn't turn out better than the stdlib containers. Containers are neatly partitioned into two categories: *sequence containers* and *associative containers*. The sequence containers are conceptually similar to arrays; they provide accesses to sequences of elements. Associative containers contain key/ value pairs, so elements in the containers can be looked up by key.

The stdlib *algorithms* are general-purpose functions for common programming tasks, such as counting, searching, sorting, and transforming. Much like containers, the stdlib algorithms are extremely high quality and broadly applicable. Users should very rarely have to implement their own version, and using the stdlib algorithms greatly increases programmer productivity, code safety, and readability.

*Iterators* connect containers with algorithms. For many stdlib algorithm applications, the data you want to operate on resides in a container. Containers expose iterators to provide an even, common interface, and the algorithms consume the iterators, keeping programmers (including the implementers of the stdlib) from having to implement a custom algorithm for each container type.

Listing 19 shows how to sort a container of values using a few lines of code.

```
#include <vector>
#include <algorithm>
#include <iostream>
int main() {
  std::vector<int> x{ 0, 1, 8, 13, 5, 2, 3 }; 0
  x[0] = 21; 0x.push back(1); \bulletstd::sort(x.\text{begin}(), x.\text{end}()); \Thetastd::cout << "Printing " << x.size() << " Fibonacci numbers.\n"; \Theta for (auto number : x) {
    std::cout << number << std::endl; @
   }
}
```
*Listing 19: Sorting a container of values using the stdlib*

A good amount of computation is going on in the background, yet the code is compact and expressive. First, you initialize a std::vector container  $\mathbf{0}$ . *Vectors* are the stdlib's dynamically sized arrays. The *initializer braces* (the  $\{0, 1, \ldots\}$  set the initial values contained in x. You can access the elements of a vector just like the elements of an array using brackets ([]) and the index number. You use this technique to set the first element equal to  $21 \cdot \bullet$ . Because vector arrays are dynamically sized, you can append values to them using the push back method  $\bullet$ . The seemingly magical invocation of std::sort showcases the power of the algorithms in stdlib  $\bullet$ . The methods x.begin() and x.end() return iterators that std::sort uses to sort x in place. The sort algorithm is decoupled from vector through the use of iterators.

Thanks to iterators, you can use other containers in stdlib similarly. For example, you could use a list (the stdlib's doubly linked list) rather than using a vector. Because list also exposes iterators through .begin() and .end() methods, you could call sort on the list iterators in the same way.

Additionally, Listing 19 uses iostreams. *Iostreams* are the stdlib's mechanism for performing buffered input and output. You use the put-to operator  $(\langle \cdot \rangle)$  to stream the value of x.size() (the number of elements in x), some string literals, and the Fibonacci element number to std::cout, which encapsulates stdout  $\Theta$   $\Theta$ . The std::endl object is an I/O manipulator that writes \n and flushes the buffer, ensuring that the entire stream is written to stdout before executing the next instruction.

Now, just imagine all the hoops you'd have to jump through to write an equivalent program in C, and you'll see why the stdlib is such a valuable tool.

### *Lambdas*

*Lambdas*, also called *unnamed* or *anonymous functions* in some circles, are another powerful language feature that improve the locality of code. In some cases, you should pass pointers to functions to use a pointer as the target of a newly created thread or to perform some transformation on each element of a sequence. It's generally inconvenient to define a one-time-use

free function. That's where lambdas come in. A lambda is a new, custom function *defined inline with the other parameters of an invocation*. Consider the following one-liner, which computes the count of even numbers in x:

```
auto n evens = std::count_if(x.begin(), x.end(),
                             [] (auto number) { return number % 2 == 0; });
```
This snippet uses the stdlib's count\_if algorithm to count the even numbers in x. The first two arguments to std::count\_if match std::sort; they're the iterators that define the range over which the algorithm will operate. The third argument is the lambda. The notation probably looks a bit foreign, but the basics are quite simple:

```
[capture] (arguments) { body }
```
*Capture* contains any objects you need from the scope where the lambda is defined to perform computation in the body. *Arguments* define the names and types of arguments the lambda expects to be invoked with. The *body* contains any computation that you want completed upon invocation. It might or might not return a value. The compiler will deduce the function prototype based on the types you've implied.

In the std::count\_if invocation above, the lambda didn't need to capture any variables. All the information it needs is taken as a single argument number. Because the compiler knows the type of the elements contained in x, you declare the type of number with auto so the compiler can deduce it for you. The lambda is invoked with each element of x passed in as the number parameter. In the body, the lambda returns true only when number is divisible by 2, so only the even numbers are included in the count.

Lambdas don't exist in C, and it's not really possible to reconstruct them. You'd need to declare a separate function each time you need a function object, and it's not possible to capture objects into a function in the same way.

### *Generic Programming with Templates*

*Generic programming* is writing code once that works with different types rather than having to repeat the same code multiple times by copying and pasting each type you want to support. In C++, you use *templates* to produce generic code. Templates are a special kind of parameter that tells the compiler to represent a wide range of possible types.

You've already used templates: all of the stdlib's containers use templates. For the most part, the type of the objects in these containers doesn't matter. For example, the logic for determining the number of elements in a container or returning its first element doesn't depend on the element's type.

Suppose you want to write a function that adds three numbers of the same type. You want to accept any addable type. In C++, this is a straightforward generic programming problem that you can solve directly with templates, as Listing 20 illustrates.

```
template <typename T>
T add(T x, T y, T z) \{ \bulletreturn x + y + z;
}
int main() {
  auto a = add(1, 2, 3); // a is an int
  auto b = add(1L, 2L, 3L); // b is a long
  auto c = add(1.F, 2.F, 3.F); // c is a float
}
```
*Listing 20: Using templates to create a generic add function*

When you declare add  $\bullet$ , you don't need to know T. You only need to know that all the arguments and the return value are of type T and that T is addable. When the compiler encounters add being called, it deduces T and generates a bespoke function on your behalf. That's some serious code reuse!

### *Class Invariants and Resource Management*

Perhaps the single greatest innovation C++ brings to system programming is the *object life cycle*. This concept has its roots in C, where objects have different storage durations depending on how you declare them in your code.

C++ builds on top of this memory management model with constructors and destructors. These special functions are methods that belong to *user-defined types*. User-defined types are the basic building blocks of C++ applications. Think of them as struct objects that can also have functions.

An object's constructor is called just after its storage duration begins, and the destructor is called just before its storage duration ends. Both the constructor and destructor are functions with no return type and the same name as the enclosing class. To declare a destructor, add a  $\sim$  to the beginning of the class name, as Listing 21 illustrates.

```
#include <cstdio>
```

```
struct Hal {
  Hal() : version{ 9000 } { // Constructor \mathbf{0} printf("I'm completely operational.\n");
 }
  \text{Hall}() { // Destructor \Theta printf("Stop, Dave.\n");
   }
   const int version;
};
```
### *Listing 21: A Hal class containing a constructor and a destructor*

The first method in Hal is the *constructor* **0**. It sets up the Hal object and establishes its *class invariants*. Invariants are features of a class that don't change once they've been constructed. With some help from the compiler and the runtime, the programmer decides what the invariants of a class are and ensures that their code enforces them. In this case, the constructor sets the version, which is an invariant, to 9000. The *destructor* is the second method <sup>9</sup>. Whenever Hal is about to be deallocated, it prints "Stop, Dave." to the console. (Getting Hal to sing "Daisy Bell" is left as an exercise to the reader.)

The compiler makes sure the constructor and destructor are invoked automatically for objects with static, local, and thread local storage duration. For objects with dynamic storage duration, you use the keywords new and delete to replace malloc and free, Listing 22 illustrates.

```
#include <cstdio>
```

```
struct Hal {
--snip--
};
int main() {
  auto hal = new Hal\{\}; // Memory is allocated, then constructor is called
  delete hal; \frac{1}{2} // Destructor is called, then memory is deallocated
}
I'm completely operational.
Stop, Dave.
```
### *Listing 22: A program that creates and destroys a Hal object*

If (for whatever reason) the constructor is unable to achieve a good state, it typically throws an *exception*. As a C programmer, you might have dealt with exceptions when programming with some operating system APIs (for example, Windows Structured Exception Handling). When an exception is thrown, the stack unwinds until an exception handler is found, at which point the program recovers. Judicious use of exceptions can clean up code because you only have to check for error conditions where it makes sense to do so. C++ has language-level support for exceptions, as Listing 23 illustrates.

```
#include <exception>
```

```
try {
  // Some code that might throw a std: : exception \bullet} catch (const std::exception &e) {
  // Recover the program here. \Theta}
```
### *Listing 23: A try-catch block*

You can put your code that might throw an exception in the block immediately following try  $\bullet$ . If at any point an exception is thrown, the stack will unwind (graciously destructing any objects that go out of scope) and run any code that you've put after the catch expression  $\Theta$ . If no exception is thrown, this catch code never executes.

Constructors, destructors, and exceptions are closely related to another core C++ theme, which is tying an object's life cycle to the resources it owns. This is the resource allocation is initialization (RAII) concept (sometimes also called *constructor acquires, destructor releases*). Consider the C++ class in Listing 24.

```
#include <system_error>
#include <cstdio>
struct File {
  File(const char* path, bool write) { \bulletauto file mode = write ? "w" : "r"; \Thetafile pointer = fopen(path, file mode); \bulletif (!file pointer) throw std::system error(errno, std::system category()); \bullet }
  \tilde{}File() {
    fclose(file pointer);
 }
  FILE* file pointer;
};
```
### *Listing 24: A File class*

The constructor of File  $\bullet$  takes two arguments. The first argument corresponds with the path of the file, and the second is a bool corresponding to whether the file mode should be open for write (true) or read (false). This argument's value sets file mode  $\bullet$  via the *ternary operator* ? :. The ternary operator evaluates a Boolean expression and returns one of two values depending on the Boolean value. For example:

x ? val\_if\_true : val\_if\_false

If the Boolean expression x is true, the expression's value is val\_if\_true. If x is false, the value is val if false instead.

In the File constructor code snippet in Listing 24, the constructor attempts to open the file at path with read/write access  $\bullet$ . If anything goes wrong, the call will set file pointer to nullptr, a special  $C++$  value that's similar to 0. When this happens, you throw a system error  $\bullet$ . A system error is just an object that encapsulates the details of a system error. If file\_pointer isn't nullptr, it's valid to use. That's this class's invariant.

Now consider the program in Listing 25, which employs File.

```
#include <cstdio>
#include <system_error>
#include <cstring>
struct File {
--snip—
};
int main() {
  \{ \bulletFile file("last message.txt", true); \Theta const auto message = "We apologize for the inconvenience.";
```

```
fwrite(message, strlen(message), 1, file.file pointer);
 \} 0
 // last message.txt is closed here!
 {
   File file("last message.txt", false); \bulletchar read message[37]{};
   fread(read message, sizeof(read message), 1, file.file pointer);
    printf("Read last message: %s\n", read_message);
  }
}
                                  We apologize for the inconvenience.
```
### *Listing 25: A program employing the File class*

The braces  $\bullet$   $\bullet$  define a scope. Because the first file resides within this scope, the scope defines the lifetime of file. Once the constructor returns  $\bullet$ , you know that file.file pointer is valid thanks to the class invariant; based on the design of the constructor of File, you know file.file\_pointer must be valid for the lifetime of the File object. You write a message using fwrite. There's no need to call fclose explicitly, because file expires and the destructor cleans up file.file pointer for you  $\bullet$ . You open File again but this time for read access x. As long as the constructor returns, you know that *last\_message .txt* was opened successfully and continue on reading into read\_message. After printing the message, the destructor of file is called, and the file.file\_pointer is again cleaned up.

Sometimes you need the flexibility of dynamic memory allocation, but you still want to lean on the object life cycle of C++ to ensure that you don't leak memory or accidentally "use after free." This is exactly the role of *smart pointers*, which manage the life cycle of dynamic objects through an ownership model. Once no smart pointer owns a dynamic object, the object destructs.

One such smart pointer is unique ptr, which models exclusive ownership. Listing 26 illustrates its basic usage.

```
#include <memory>
struct Foundation{
   const char* founder;
};
int main() {
  std::unique ptr<Foundation> second foundation{ new Foundation{} }; \bullet // Access founder member variable just like a pointer:
  second foundation->founder = "Wanda";
\} 0
```
*Listing 26: A program employing a unique\_ptr*

You dynamically allocate a Foundation, and the resulting Foundation\* pointer is passed into the constructor of second\_foundation using the

braced-initialization syntax  $\bullet$ . The second foundation has type unique ptr, which is just an RAII object wrapping the dynamic Foundation. When second  $_1$  foundation is destructed  $\bullet$ , the dynamic Foundation destructs appropriately.

Smart pointers differ from regular, *raw* pointers because a raw pointer is simply a memory address. You must orchestrate all the memory management that's involved with the address manually. On the other hand, smart pointers handle all these messy details. By wrapping a dynamic object with a smart pointer, you can rest assured that memory will be cleaned up appropriately as soon as the object is no longer needed. The compiler knows that the object is no longer needed because the smart pointer's destructor is called when it falls out of scope.

### *Move Semantics*

Sometimes, you want to transfer ownership of an object; this comes up often, for example, with unique ptr. You can't copy a unique ptr, because once one of the copies of the unique\_ptr is destructed, the remaining unique\_ptr would hold a reference to the deleted object. Rather than copying the object, you use the move semantics of C++ to transfer ownership from one unique pointer to another, as Listing 27 illustrates.

```
#include <memory>
struct Foundation{
   const char* founder;
};
struct Mutant {
   // Constructor sets foundation appropriately:
   Mutant(std::unique_ptr<Foundation> foundation)
     : foundation(std::move(foundation)) {}
  std::unique ptr<Foundation> foundation;
};
int main() {
  std::unique ptr<Foundation> second foundation{ new Foundation{} }; \bullet// ... use second foundation
  Mutant the mule{ std::move(second foundation) }; @
  // second foundation is in a 'moved-from' state
  // the mule owns the Foundation
}
```
### *Listing 27: A program moving a unique\_ptr*

As before, you create unique ptr<Foundation>  $\bullet$ . You use it for some time and then decide to transfer ownership to a Mutant object. The move function tells the compiler that you want to make the transfer. After constructing the mule  $\Theta$ , the lifetime of Foundation is tied to the lifetime of the mule through its member variable.

# **Relax and Enjoy Your Shoes**

C++ is *the* premier system programming language. Much of your C knowledge will map directly into C++, but you'll also learn many new concepts. You can start gradually incorporating C++ into your C programs using Super C. As you become competent in some of the deeper themes of C++, you'll find that writing modern C++ brings with it many substantial advantages over C. You'll be able to express ideas concisely in code, capitalize on the impressive stdlib to work at a higher level of abstraction, employ templates to improve runtime performance and code reuse, and lean on the C++ object life cycle to manage resources.

I expect that the investment you'll make learning C++ will yield vast dividends. After reading this book, I think you'll agree.

# **PART I**

# **THE C++ CORE L ANGUAGE**

*First we crawl. Later we crawl on broken glass. —Scott Meyers,* Effective STL

Part I teaches you the crucial concepts in the C++ Core Language. Chapter 1 sets up a working environment and bootstraps some language constructs, including the basics of objects, the primary abstraction you use to program C++.

The next five chapters examine objects and types—the heart and soul of C++. Unlike some other programming books, you won't be building web servers or launching rocket ships from the get-go. All the programs in Part I simply print to the command line. The focus is on building your mental model of the language instead of instant gratification.

Chapter 2 takes an extensive look at types, the language construct that defines your objects.

Chapter 3 extends the discussion of Chapter 2 to discuss reference types, which describe objects that refer to other objects.

Chapter 4 describes the object life cycle, one of the most powerful aspects of C++.

Chapters 5 and 6 explore compile-time polymorphism with templates and runtime polymorphism with interfaces, which allow you to write loosely coupled and highly reusable code.

Armed with a foundation in C++'s object model, you'll be ready to dive into Chapters 7 through 9. These chapters present expressions, statements, and functions, which you use to get work done in the language. It might seem odd that these language constructs appear at the end of Part I, but without a strong knowledge of objects and their life cycles, all but the most basic features of these language constructs would be impossible to understand.

As a comprehensive, ambitious, powerful language, C++ can overwhelm the newcomer. To make it approachable, Part I is sequential, cohesive, and meant to be read like a story.

Part I is an entry fee. All your hard work learning the C++ Core Language buys you admission into the all-you-can-eat buffet of libraries and frameworks in Part II.

# **UP AND RUNNING**

**1**

*. . . with such violence I fell to the ground that I found myself stunned, and in a hole nine fathoms under the grass. . . . Looking down, I observed that I had on a pair of boots with exceptionally sturdy straps. Grasping them firmly, I pulled (repeatedly) with all my might. —Rudolph Raspe,* The Singular Adventures of Baron Munchausen

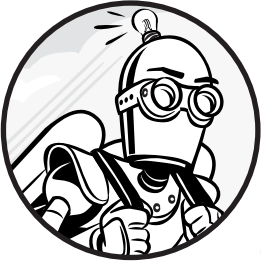

In this chapter, you'll begin by setting up a C++ *development environment*, which is the collection of tools that enables you to develop

C++ software. You'll use the development environment to compile your first C++ *console application*, a program that you can run from the command line. Then you'll learn the main components of the development environment

along with the role they play in generating the application you'll write. The chapters that follow will cover enough C++ essentials to construct useful example programs.

 $C_{++}$  has a reputation for being hard to learn. It's true that  $C_{++}$  is a big, complex, and ambitious language and that even veteran C++ programmers regularly learn new patterns, features, and usages.

A major source of nuance is that C++ features mesh together so tightly. Unfortunately, this often causes some distress to newcomers. Because C++ concepts are so tightly coupled, it's just not clear where to jump in. Part I of this book charts a deliberate, methodical course through the tumult, but it has to begin somewhere. This chapter covers just enough to get you started. Don't sweat the details too much!

# **The Structure of a Basic C++ Program**

In this section, you'll write a simple C++ program and then compile and run it. You write C++ source code into human-readable text files called *source files*. Then you use a compiler to convert your C++ into executable machine code, which is a program that computers can run.

Let's dive in and create your first C++ source file.

## *Creating Your First C++ Source File*

Open your favorite text editor. If you don't have a favorite just yet, try Vim, Emacs, or gedit on Linux; TextEdit on Mac; or Notepad on Windows. Enter the code in Listing 1-1 and save the resulting file to your desktop as *main.cpp*.

```
#include <cstdio> \bulletint main\mathbf{\Theta}()printf("Hello, world!"); \Thetareturn 0; 0}
Hello, world! <sup>®</sup>
```
*Listing 1-1: Your first C++ program prints Hello, world! to the screen.*

The Listing 1-1 source file compiles to a program that prints the characters Hello, world! to the screen. By convention, C++ source files have a *.cpp* extension.

**NOTE** *In this book, listings will include any program output immediately after the program's source; the output will appear in gray. Numerical annotations will correspond with the line that produced the output. The printf statement in Listing 1-1, for example, is responsible for the output Hello, world!, so these share the same annotation*  $\bullet$ .

## *Main: A C++ Program's Starting Point*

As shown in Listing 1-1, C++ programs have a single entry point called the main function **0.** An *entry point* is a function that executes when a user runs a program. *Functions* are blocks of code that can take inputs, execute some instructions, and return results.

Within main, you call the function printf, which prints the characters Hello, world! to the console  $\bullet$ . Then the program exits by returning the exit code 0 to the operating system  $\bullet$ . *Exit codes* are integer values that the operating system uses to determine how well a program ran. Generally, a

zero (0) exit code means the program ran successfully. Other exit codes might indicate a problem. Having a return statement in main is optional; the exit code defaults to 0.

The printf function is not defined in the program; it's in the cstdio library  $\mathbf{0}$ .

# *Libraries: Pulling in External Code*

*Libraries* are helpful code collections you can import into your programs to prevent having to reinvent the wheel. Virtually every programming language has some way of incorporating library functionality into a program:

- Python, Go, and Java have import.
- Rust, PHP, and C# have use/using.
- JavaScript, Lua, R, and Perl have require/requires.
- $C$  and  $C_{++}$  have #include.

Listing 1-1 included cstdio  $\bullet$ , a library that performs input/output operations, such as printing to the console.

# **The Compiler Tool Chain**

After writing the source code for a C++ program, the next step is to turn your source code into an executable program. The *compiler tool chain* (or *tool chain*) is a collection of three elements that run one after the other to convert source code into a program:

- 1. The **preprocessor** performs basic source code manipulation. For example, #include  $\langle$  cstdio $\rangle$  **0** is a directive that instructs the preprocessor to include information about the cstdio library directly into your program's source code. When the preprocessor finishes processing a source file, it produces a single translation unit. Each translation unit is then passed to the compiler for further processing.
- 2. The **compiler** reads a translation unit and generates an *object file*. Object files contain an intermediate format called object code. These files contain data and instructions in an intermediate format that most humans wouldn't understand. Compilers work on one translation unit at a time, so each translation unit corresponds to a single object file.
- 3. The **linker** generates programs from object files. Linkers are also responsible for finding the libraries you've included within your source code. When you compile Listing 1-1, for example, the linker will find the cstdio library and include everything your program needs to use the printf function. Note that the cstdio header is distinct from the cstdio library. The header contains information about how to use the library. You'll learn more about libraries and source code organization in Chapter 21.

## *Setting Up Your Development Environment*

All C++ development environments contain a way to edit source code and a compiler tool chain to turn that source code into a program. Often, development environments also contain a *debugger*—an invaluable program that lets you step through a program line by line to find errors.

When all of these tools—the text editor, the compiler tool chain, and the debugger—are bundled into a single program, that program is called an *interactive development environment (IDE)*. For beginners and veterans alike, IDEs can be a huge productivity booster.

**NOTE** *Unfortunately, C++ doesn't have an interpreter with which to interactively execute C++ code snippets. This is different from other languages like Python, Ruby, and JavaScript, which do have interpreters. Some web applications exist that allow you to test and share small C++ code snippets. See Wandbox (*<https://wandbox.org/>*), which allows you to compile and run code, and Matt Godbolt's Compiler Explorer (*[https://www.godbolt.org/](https://www.godbolt.org)*), which allows you to inspect the assembly code that your code generates. Both work on a variety of compilers and systems.*

> Each operating system has its own source code editors and compiler tool chain, so this section is broken out by operating system. Skip to the one that is relevant to you.

### *Windows 10 and Later: Visual Studio*

At press time, the most popular C++ compiler for Microsoft Windows is the Microsoft Visual C++ Compiler (MSVC). The easiest way to obtain MSVC is to install the Visual Studio 2017 IDE as follows:

- 1. Download the Community version of Visual Studio 2017. A link is available at *[https://ccc.codes/](https://www.visualstudio.com/vs/cplusplus/)*.
- 2. Run the installer, allowing it to update if required.
- 3. At the Installing Visual Studio screen, ensure that **Desktop Development with C++ Workload** is selected.
- 4. Click **Install** to install Visual Studio 2017 along with MSVC.
- 5. Click **Launch** to launch Visual Studio 2017. The entire process might take several hours depending on the speed of your machine and your selections. Typical installations require 20GB to 50GB.

Set up a new project:

- 1. Select **File**4**New**4**Project**.
- 2. In **Installed**, click **Visual C++** and select **General**. Select **Empty Project** in the center panel.

3. Enter **hello** as the name of your project. Your window should look like Figure 1-1, but the Location will vary depending on your username. Click **OK**.

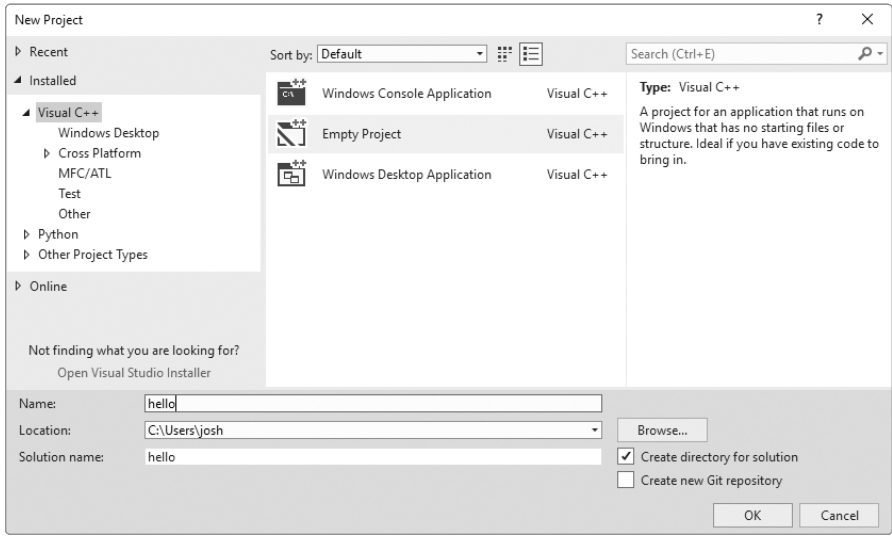

*Figure 1-1: The Visual Studio 2017 New Project wizard*

4. In the **Solution Explorer** pane on the left side of the workspace, rightclick the **Source Files** folder and select **AddExisting Item**. See Figure 1-2.

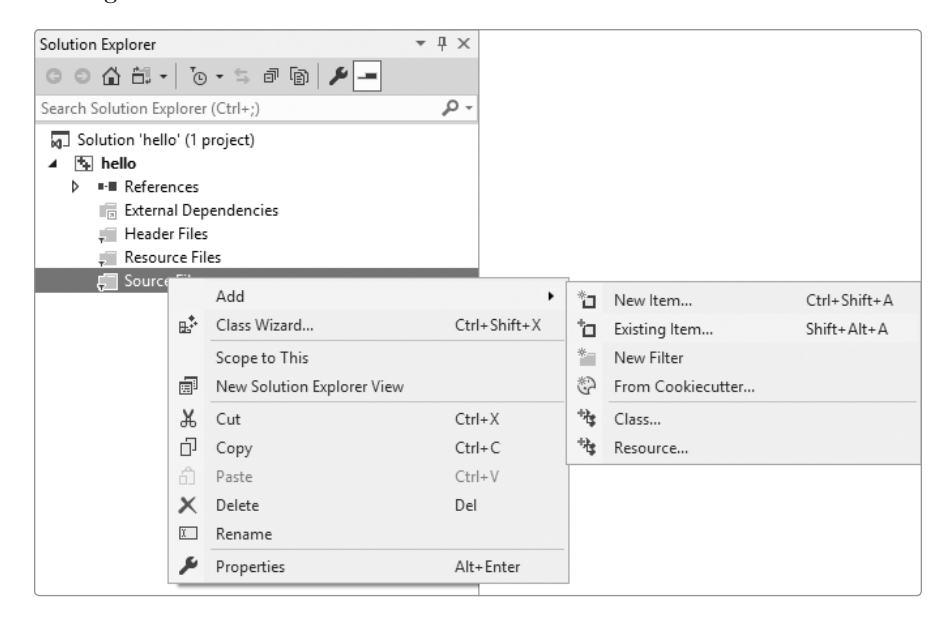

*Figure 1-2: Adding an existing source file to a Visual Studio 2017 project*

- 5. Select the *main.cpp* file that you created earlier in Listing 1-1. (Alternatively, if you haven't yet created this file, select **New Item** instead of **Existing Item**. Name the file *main.cpp* and type the contents of Listing 1-1 into the resulting editor window.)
- 6. Select **Build**  $\triangleright$  **Build Solution**. If any error messages appear in the output box, make sure you've typed Listing 1-1 correctly. If you still get error messages, read them carefully for hints.
- 7. Select **Debug**4**Start Without Debugging** or press ctrl-F5 to run your program. The letters Hello, world! should print to the console (followed by Press Any Key to Continue).

## *macOS: Xcode*

If you're running macOS, you should install the Xcode development environment.

- 1. Open the **App Store**.
- 2. Search for and install the **Xcode** IDE. Installation might take more than an hour depending on the speed of your machine and internet connection. When installation is complete, open **Terminal** and navigate to the directory where you've saved *main.cpp*.
- 3. Enter **clang++ main.cpp -o hello** in the Terminal to compile your program. The -o option tells the tool chain where to write the output. (If any compiler errors appear, check that you've entered the program correctly.)
- 4. Enter **./hello** in the Terminal to run your program. The text Hello, world! should appear onscreen.

To compile and run your program, open the Xcode IDE and follow these steps:

- 1. Select **File**4**New**4**Project**.
- 2. Select macOS<sup>></sup> Command Line Tool and click Next. In the next dialog, you can modify where to create the project's file directory. For now, accept the defaults and click **Create**.
- 3. Name your project **hello** and set its **Type** to **C++**. See Figure 1-3.
- 4. You now need to import your code from Listing 1-1 into your project. An easy way to do this is to copy and paste the contents of *main.cpp* into your project's *main.cpp*. Another way is to use Finder to replace your *main.cpp* into your project's *main.cpp*. (Normally you won't have to handle this when creating new projects. It's just an artifact of this tutorial having to handle multiple operating environments.)
- 5. Click **Run**.

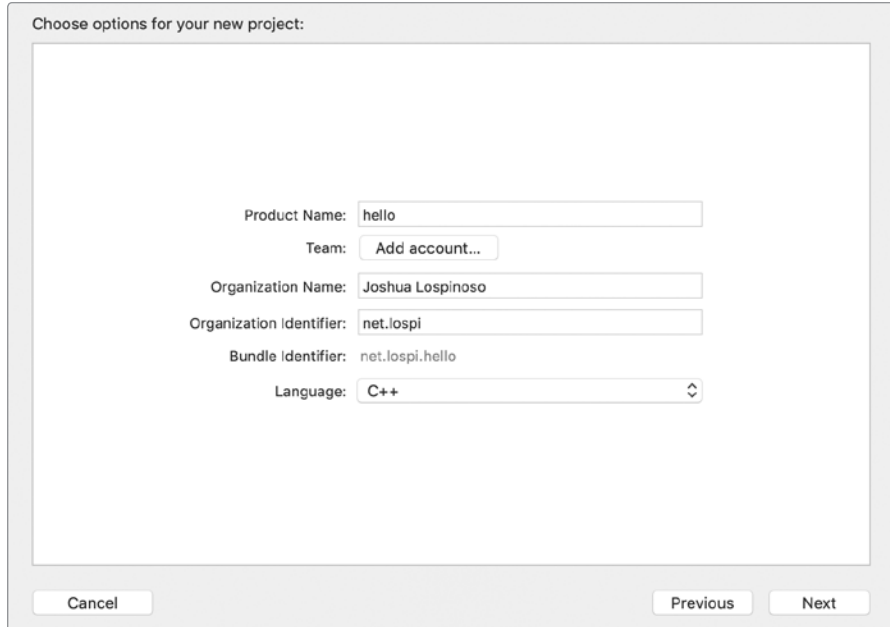

*Figure 1-3: The New Project dialog in Xcode*

# *Linux and GCC*

On Linux, you can choose between two main C++ compilers: GCC and Clang. At press time, the latest stable release is 9.1 and the latest major Clang release is 8.0.0. In this section, you'll install both. Some users find the error messages from one to be more helpful than the other.

**NOTE** GCC *is an initialism for* GNU Compiler Collection*. GNU, pronounced "guh-NEW," is a recursive acronym for "GNU's Not Unix!" GNU is a Unix-like operating system and a collection of computer software.*

> Try to install GCC and Clang from your operating system's package manager, but beware. Your default repositories might have old versions that may or may not have C++ 17 support. If your version doesn't have C++ 17 support, you won't be able to compile some examples in the book, so you'll need to install updated versions of GCC or Clang. For brevity, this chapter covers how to do this on Debian and from source. You can either investigate how to perform corollary actions on your chosen Linux flavor or set up a development environment with one of the operating systems listed in this chapter.

### **Installing GCC and Clang on Debian**

Depending on what software the Personal Package Archives contain when you're reading this chapter, you might be able to install GCC 8.1 and Clang 6.0.0 directly using Advanced Package Tool (APT), which is Debian's package manager. This section shows how to install GCC and Clang on Ubuntu 18.04, the latest LTS Ubuntu version at press time.

- 1. Open a terminal.
- 2. Update and upgrade your currently installed packages:

```
$ sudo apt update && sudo apt upgrade
```
3. Install GCC 8 and Clang 6.0:

```
$ sudo apt install g++-8 clang-6.0
```
4. Test GCC and Clang:

```
$ g++-8 –version
g++-8 (Ubuntu 8-20180414-1ubuntu2) 8.0.1 20180414 (experimental) [trunk 
revision 259383]
Copyright (C) 2018 Free Software Foundation, Inc.
This is free software; see the source for copying conditions. There is NO
warranty; not even for MERCHANTABILITY or FITNESS FOR A PARTICULAR 
PURPOSE.
$ clang++-6.0 --version
clang version 6.0.0-1ubuntu2 (tags/RELEASE_600/final)
Target: x86_64-pc-linux-gnu
Thread model: posix
InstalledDir: /usr/bin
```
If either command returns an error stating that the command wasn't found, the corresponding compiler did not install correctly. Try searching for information on the error you receive, especially in the documentation and forums for your respective package manager.

### **Installing GCC from Source**

If you can't find the latest GCC or Clang versions with your package manager (or your Unix variant doesn't have one), you can always install GCC from source. Note that this takes a lot of time (as much as several hours), and you might need to get your hands dirty: installation often runs into errors that you'll need to research to resolve. To install GCC, follow the instructions available at *<https://gcc.gnu.org/>*. This section summarizes the far more extensive documentation available on that site.

**NOTE** *For brevity, this tutorial doesn't detail Clang installation. Refer to* [https://clang](https://clang.llvm.org/) [.llvm.org/](https://clang.llvm.org/) *for more information.*

To install GCC 8.1 from source, do the following:

1. Open a terminal.

2. Update and upgrade your currently installed packages. For example, with APT you would issue the following command:

\$ **sudo apt update && sudo apt upgrade**

- 3. From one of the available mirrors at *<https://gcc.gnu.org/mirrors.html>*, download the files *gcc-8.1.0.tar.gz* and *gcc-8.1.0.tar.gz.sig*. These files can be found in *releases/gcc-8.1.0*.
- 4. (Optional) Verify the integrity of the package. First, import the relevant GnuPG keys. You can find these listed on the mirrors site. For example:

```
$ gpg --keyserver keyserver.ubuntu.com --recv C3C45C06
gpg: requesting key C3C45C06 from hkp server keyserver.ubuntu.com
gpg: key C3C45C06: public key "Jakub Jelinek <jakub@redhat.com>" imported
gpg: key C3C45C06: public key "Jakub Jelinek <jakub@redhat.com>" imported
gpg: no ultimately trusted keys found
gpg: Total number processed: 2
gpg: imported: 2 (RSA: 1)
```
Verify what you downloaded:

```
$ gpg --verify gcc-8.1.0.tar.gz.sig gcc-8.1.0.tar.gz
gpg: Signature made Wed 02 May 2018 06:41:51 AM DST using DSA key ID 
C3C45C06
gpg: Good signature from "Jakub Jelinek <jakub@redhat.com>"
gpg: WARNING: This key is not certified with a trusted signature!
gpg: There is no indication that the signature belongs to the 
owner.
Primary key fingerprint: 33C2 35A3 4C46 AA3F FB29 3709 A328 C3A2 C3C4 
5C06
```
The warnings you see mean that I haven't marked the signer's certificate as trusted on my machine. To verify that the signature belongs to the owner, you'll need to verify the signing key using some other means (for example, by meeting the owner in person or by verifying the primary key fingerprint out of band). For more information about GNU Privacy Guard (GPG), refer to *PGP & GPG: Email for the Practical Paranoid* by Michael W. Lucas or browse to *[https://gnupg.org/download](https://gnupg.org/download/integrity_check.html) [/integrity\\_check.html](https://gnupg.org/download/integrity_check.html)* for specific information about GPG's integritychecking facilities.

5. Decompress the package (this command might take a few minutes):

```
$ tar xzf gcc-8.1.0.tar.gz
```
6. Navigate to the newly created *gcc-8.1.0* directory:

```
$ cd gcc-8.1.0
```
7. Download GCC's prerequisites:

```
$ ./contrib/download_prerequisites
--snip--
gmp-6.1.0.tar.bz2: OK
mpfr-3.1.4.tar.bz2: OK
mpc-1.0.3.tar.gz: OK
isl-0.18.tar.bz2: OK
All prerequisites downloaded successfully.
```
8. Configure GCC using the following commands:

```
$ mkdir objdir
$ cd objdir
$ ../configure --disable-multilib
checking build system type... x86_64-pc-linux-gnu
checking host system type... x86_64-pc-linux-gnu
--snip--
configure: creating ./config.status
config.status: creating Makefile
```
Instructions are available at *<https://gcc.gnu.org/install/configure.html>*.

9. Build the GCC binaries (perhaps do this overnight, because it can take hours):

\$ **make**

Full instructions are available at *[https://gcc.gnu.org/install/build.html](https://gcc.gnu.org/install/configure.html)*. 10. Test whether your GCC binaries built correctly:

\$ **make -k check**

Full instructions are available at *<https://gcc.gnu.org/install/test.html>*.

11. Install GCC:

### \$ **make install**

This command places a handful of binaries into your operating system's default executable directory, which is usually */usr/local/bin*. Full instructions are available at *[https://gcc.gnu.org/install/](https://gcc.gnu.org/install/test.html)*.

12. Verify that GCC installed correctly by issuing the following command:

```
$ x86_64-pc-linux-gnu-gcc-8.1.0 --version
```
If you get an error indicating that the command was not found, your installation did not succeed. Refer to the gcc-help mailing list at *<https://gcc.gnu.org/ml/gcc-help/>*.

**NOTE** *You might want to alias the cumbersome x86\_64-pc-linux-gnu-gcc-8.1.0 to something like g++8, for example, using a command like this:*

\$ **sudo ln -s /usr/local/bin/x86\_64-pc-linux-gnu-gcc-8.1.0 /usr/local/bin/g++8**

13. Navigate to the directory where you've saved *main.cpp* and compile your program with GCC:

\$ **x86\_64-pc-linux-gnu-gcc-8.1.0 main.cpp -o hello**

14. The -o flag is optional; it tells the compiler what to name the resulting program. Because you specified the program name as hello, you should be able to run your program by entering **./hello**. If any compiler errors appear, ensure that you input the program's text correctly. (The compiler errors should help you determine what went wrong.)

### *Text Editors*

If you'd rather not work with one of the aforementioned IDEs, you can write C++ code using a simple text editor like Notepad (Windows), TextEdit (Mac), or Vim (Linux); however, a number of excellent editors are designed specifically for C++ development. Choose the environment that makes you most productive.

If you're running Windows or macOS, you already have a high-quality, fully featured IDE at your disposal, namely Visual Studio or Xcode. Linux options include Qt Creator (*<https://www.qt.io/ide/>*), Eclipse CDT (*[https://](https://www.eclipse.org/cdt/) [eclipse.org/cdt/](https://www.eclipse.org/cdt/)*), and JetBrains's CLion (*<https://www.jetbrains.com/clion/>*). If you're a Vim or Emacs user, you'll find plenty of C++ plug-ins.

**NOTE** *If cross-platform C++ is important to you, I highly recommend taking a look at Jetbrains's CLion. Although CLion is a paid product, unlike many of its competitors, at press time Jetbrains does offer reduced-price and free licenses for students and open source project maintainers.*

## **Bootstrapping C++**

This section gives you just enough context to support the example code in the chapters to come. You'll have questions about the details, and the coming chapters will answer them. Until then, don't panic!

### *The C++ Type System*

C++ is an object-oriented language. Objects are abstractions with state and behavior. Think of a real-world object, such as a light switch. You can describe its *state* as the condition that the switch is in. Is it on or off? What is the maximum voltage it can handle? What room in the house is it in? You could also

describe the switch's *behavior*. Does it toggle from one state (on) to another state (off)? Or is it a dimmer switch, which can be set to many different states between on and off?

The collection of behaviors and states describing an object is called its *type*. C++ is a *strongly typed language*, meaning each object has a predefined data type.

C++ has a built-in integer type called int. An int object can store whole numbers (its state), and it supports many math operations (its behavior).

To perform any meaningful tasks with int types, you'll create some int objects and name them. Named objects are called *variables*.

# *Declaring Variables*

You declare variables by providing their type, followed by their name, followed by a semicolon. The following example declares a variable called the answer with type int:

int $\bullet$  the answer $\bullet$ ;

The type, int  $\bullet$ , is followed by the variable name, the answer  $\bullet$ .

## *Initializing a Variable's State*

When you declare variables, you initialize them. *Object initialization* establishes an object's initial state, such as setting its value. We'll delve into the details of initialization in Chapter 2. For now, you can use the equal sign (=) following a variable declaration to set the variable's initial value. For example, you could declare and assign the answer in one line:

```
int the answer = 42;
```
After running this line of code, you have a variable called the\_answer with type int and value 42. You can assign variables equal to the result of math expressions, such as:

```
int lucky number = the answer / 6;
```
This line evaluates the expression the\_answer / 6 and assigns the result to lucky number. The int type supports many other operations, such as addition +, subtraction -, multiplication \*, and modulo division %.

**NOTE** *If you aren't familiar with modulo division or are wondering what happens when you divide two integers and there's a remainder, you're asking great questions. And those great questions will be answered in detail in Chapter 7.*
## *Conditional Statements*

*Conditional statements* allow you to make decisions in your programs. These decisions rest on Boolean expressions, which evaluate to true or false. For example, you can use *comparison operators*, such as "greater than" or "not equal to," to build Boolean expressions.

Some basic comparison operators that work with int types appear in the program in Listing 1-2.

```
int main() {
  int x = 0;
 42 == x; // Equality
 42 != x; // Inequality
  100 > x; // Greater than
  123 >= x; // Greater than or equal to
  -10 < x; // Less than
  -99 \le x; // Less than or equal to
}
```
*Listing 1-2: A program using comparison operators*

This program produces no output (compile and run Listing 1-2 to verify this). While the program doesn't produce any output, compiling it helps to verify that you've written valid C++. To generate more interesting programs, you'd use a conditional statement like if.

An if statement contains a Boolean expression and one or more nested statements. Depending on whether the Boolean evaluates to true or false, the program decides which nested statement to execute. There are several forms of if statements, but the basic usage follows:

#### **if** (Oboolean-expression) Ostatement

If the Boolean expression  $\bullet$  is true, the nested statement  $\bullet$  executes; otherwise, it doesn't.

Sometimes, you'll want a group of statements to run rather than a single statement. Such a group is called a *compound statement*. To declare a compound statement, simply wrap the group of statements in braces { }. You can use compound statements within if statements as follows:

```
if (Oboolean-expression) { 0
   statement1;
   statement2;
   --snip--
}
```
If the Boolean expression  $\bullet$  is true, all the statements in the compound statement  $\bullet$  execute; otherwise, none of them do.

You can elaborate the if statement using else if and else statements. These optional additions allow you to describe more complicated branching behavior, as shown in Listing 1-3.

```
u if (boolean-expression-1) statement-1
```

```
\bullet else if (boolean-expression-2) statement-2
```
 $\Theta$  else *statement-3* 

*Listing 1-3: An if statement with else if and else branches*

First, boolean-expression-1  $\bullet$  is evaluated. If boolean-expression-1 is true, *statement-1* is evaluated, and the if statement stops executing. If *boolean -expression-1* is false, *boolean-expression-2* v is evaluated. If true, *statement-2* is evaluated. Otherwise, *statement-3*  $\bullet$  is evaluated. Note that *statement-1*, *statement-2*, and *statement-3* are mutually exclusive and together they cover all possible outcomes of the if statement. Only one of the three will be evaluated.

You can include any number of else if clauses or omit them entirely. As with the initial if statement, the Boolean expression for each else if clause is evaluated in order. When one of these Boolean expressions evaluates to true, evaluation stops and the corresponding statement executes. If no else if evaluates to true, the else clause's *statement-3 always* executes. (As with the else if clauses, the else is optional.)

Consider Listing 1-4, which uses an if statement to determine which statement to print.

```
#include <cstdio>
```

```
int main() {
  int x = 0; \bulletif (x > 0) printf("Positive.");
 else if (x < 0) printf("Negative.");
   else printf("Zero.");
}
                                        -----------------------
Zero.
```
*Listing 1-4: A program with conditional behavior*

Compile the program and run it. Your result should also be Zero. Now change the x value  $\bullet$ . What does the program print now?

**NOTE** *Notice that main in Listing 1-4 omits a return statement. Because main is a special function, return statements are optional.*

## *Functions*

Functions are blocks of code that accept any number of input objects called *parameters* or *arguments* and can return output objects to their callers.

You declare functions according to the general syntax shown in Listing 1-5.

```
return-type function name(par-type1 par name1<sup>o</sup>, par-type2 par name2<sup>o</sup>) {
   --snip--
   returny return-value;
}
```
*Listing 1-5: The general syntax for a C++ function*

The first part of this function declaration is the type of the return variable  $\bullet$ , such as int. When the function returns a value  $\bullet$ , the type of returnvalue must match return-type.

Then you declare the function's name  $\bullet$  after declaring the return type. A set of parentheses following the function name contains any number of comma-separated input parameters that the function requires. Each parameter also has a type and a name.

Listing 1-5 has two parameters. The first parameter  $\bullet$  has type par-type1 and is named par name1, and the second parameter  $\bullet$  has type par-type2 and is named par name2. Parameters represent the objects passed into a function.

A set of braces following that list contains the function's body. This is a compound statement that contains the function's logic. Within this logic, the function might decide to return a value to the function's caller. Functions that return values will have one or more return statements. Once a function returns, it stops executing, and the flow of the program returns to whatever called the function. Let's look at an example.

#### **Example: A Step Function**

For demonstration purposes, this section shows how to build a mathematical function called step function that returns -1 for all negative arguments, 0 for a zero-valued argument, and 1 for all positive arguments. Listing 1-6 shows how you might write the step function.

```
int step function(int \mathbf{0}x) {
  int result = 0; \Thetaif (x < 0) {
    result = -1; \Theta } else if (x > 0) {
    result = 1; ① }
  return result; \Theta}
```
*Listing 1-6: A step function that returns -1 for negative values, 0 for zero, and 1 for positive values*

The step function takes a single argument  $x \bullet$ . The result variable is declared and initialized to  $0 \cdot \mathbf{0}$ . Next, the if statement sets result to -1  $\mathbf{\Theta}$ if x is less than 0. If x is greater than 0, the if statement sets result to 1 $\bullet$ . Finally, result is returned to the caller  $\Theta$ .

#### **Calling Functions**

To call (or *invoke*) a function, you use the name of the desired function, parentheses, and a comma-separated list of the required parameters. The compiler reads files from top to bottom, so the function's declaration must appear before its point of first use.

Consider the program in Listing 1-7, which uses the step\_function.

```
int step function(int x) {
  --snip--
}
int main() {
 int value1 = step function(100); // value1 is 1
 int value2 = step function(0); // value2 is 0
 int value3 = step function(-10); // value3 is -1
}
```
*Listing 1-7: A program using the step\_function. (This program produces no output.)*

Listing 1-7 calls step\_function three times with different arguments and assigns the results to the variables value1, value2, and value3.

Wouldn't it be nice if you could print these values? Fortunately, you can use the printf function to build output from different variables. The trick is to use printf format specifiers.

#### *printf Format Specifiers*

In addition to printing constant strings (like Hello, world! in Listing 1-1), printf can combine multiple values into a nicely formatted string; it is a special kind of function that can take one or more arguments.

The first argument to printf is always a *format string*. The format string provides a template for the string to be printed, and it contains any number of special *format specifiers*. Format specifiers tell printf how to interpret and format the arguments following the format string. All format specifiers begin with %.

For example, the format specifier for an int is %d. Whenever printf sees a %d in the format string, it knows to expect an int argument following the format specifier. Then printf replaces the format specifier with the argument's actual value.

**NOTE** *The printf function is a derivative of the writef function offered in BCPL, a defunct programming language designed by Martin Richards in 1967. Providing the specifiers %H, %I, and %O to writef resulted in hexadecimal and octal output via the functions WRITEHEX, WRITED, and WRITEOCT. It's unclear where the %d specifier comes from (perhaps the D in WRITED?), but we're stuck with it.*

Consider the following printf call, which prints the string Ten 10, Twenty 20, Thirty 30:

printf("Ten %d $\bullet$ , Twenty %d $\bullet$ , Thirty %d $\bullet$ ", 10 $\bullet$ , 20 $\bullet$ , 30 $\bullet$ );

The first argument, "Ten %d, Twenty %d, Thirty %d", is the format string. Notice that there are three format specifiers %d  $\bullet \bullet \bullet$ . There are also three arguments after the format string  $\bullet \bullet \bullet \bullet$ . When printf builds the output, it replaces the argument at  $\bullet$  with the one at  $\bullet$ , the argument at  $\bullet$  with the one at  $\Theta$ , and the argument at  $\Theta$  with the one at  $\Theta$ .

#### **IOSTREAMS, PRINTF, AND INPUT OUTPUT PEDAGOGY**

People have really strong opinions about which standard output method to teach C++ newcomers. One option is printf, which has a lineage that traces back to C. Another option is cout, which is part of the C++ standard library's iostream library. This book teaches both: printf in Part I and cout in Part II. Here's why.

This book builds your C++ knowledge brick by brick. Each chapter is designed sequentially so you don't need a leap of faith to understand code examples. More or less, you'll know exactly what every line does. Because printf is fairly primitive, you'll have enough knowledge by Chapter 3 to know exactly how it works.

In contrast, cout involves a whole lot of C++ concepts, and you won't have sufficient background to understand how it works until the end of Part I. (What's a stream buffer? What's operator<<? What's a method? How does flush() work? Wait, cout flushes automatically in the destructor? What's a destructor? What's setf? Actually, what's a format flag? A BitmaskType? Oh my, what's a manipulator? And so on.)

Of course, printf has issues, and once you've learned cout, you should prefer it. With printf you can easily introduce mismatches between format specifiers and arguments, and this can cause strange behavior, program crashes, and even security vulnerabilities. Using cout means you don't need format strings, so you don't need to remember format specifiers. You'll never get mismatches between format strings and arguments. Iostreams are also *extensible*, meaning you can integrate input and output functionality into your own types.

This book teaches modern C++ directly, but on this particular topic it compromises a bit of modernist dogma in exchange for a deliberate, linear approach. As an ancillary benefit, you'll be prepared to encounter printf specifiers, which is likely to happen at some point in your programming career. Most languages, such as C, Python, Java, and Ruby, have facilities for printf specifiers, and there are analogs in C#, JavaScript, and other languages.

## *Revisiting step\_function*

Let's look at another example that uses step function. Listing 1-8 incorporates variable declarations, function calls, and printf format specifiers.

```
#include <cstdio> \bulletint step function(int x) { \Theta --snip--
}
int main() \{ \Thetaint num1 = 42; \bulletint result1 = step function(num1); \bulletint num2 = 0;
   int result2 = step function(num2);int num3 = -32767;int result3 = step function(num3);printf("Num1: %d, Step: %d\n", num1, result1); \odot printf("Num2: %d, Step: %d\n", num2, result2);
    printf("Num3: %d, Step: %d\n", num3, result3);
    return 0;
}
                     Num1: 42, Step: 1 <sup>o</sup>
Num2: 0, Step: 0
Num3: -32767, Step: -1
```
<span id="page-77-0"></span>*Listing 1-8: A program that prints the results of applying step\_function to several integers*

Because the program uses printf, cstdio  $\bullet$  is included. The step function  $\Theta$  is defined so you can use it later in the program, and main  $\Theta$ establishes the defined entry point.

**NOTE** *Some listings in this book will build on one another. To save trees, you'll see the use of the --snip-- notation to denote no changes to the reused portion.*

> Inside main, you initialize a few int types, like num  $\bullet$ . Next, you pass these variables to step\_function and initialize result variables to store the returned values, like result1  $\bullet$ .

Finally, you print the returned values by invoking printf. Each invocation starts with a format string, like "Num1: %d, Step: %d\n"  $\Phi$ . There are two %d format specifiers embedded in each format string. Per the requirements of printf, there are two parameters following the format string, num1 and result1, that correspond to these two format specifiers.

## *Comments*

*Comments* are human-readable annotations that you can place into your source code. You can add comments to your code using the notation // or /\*\*/. These symbols, // or /\*\*/, tell the compiler to ignore everything from the first forward slash to the next newline, which means you can put comments in-line with your code as well as on their own lines:

```
// This comment is on its own line
int the answer = 42; // This is an in-line comment
```
You can use the /\*\*/ notation to include multiline comments in your code:

```
/*
 * This is a comment
 * That lives on multiple lines
 * Don't forget to close
 */
```
The comment starts with /\* and ends with \*/. (The asterisks on the lines between the starting and ending forward slash are optional but are commonly used.)

When to use comments is a matter of eternal debate. Some programming luminaries suggest that code should be so expressive and selfexplanatory as to render comments largely unnecessary. They might say that descriptive variable names, short functions, and good tests are usually all the documentation you need. Other programmers like to place comments all over the place.

You can cultivate your own philosophy. The compiler will totally ignore whatever you do because it never interprets comments.

# **Debugging**

One of the most important skills for a software engineer is efficient, effective debugging. Most development environments have debugging tools. On Windows, macOS, and Linux, the debugging tools are excellent. Learning to use them well is an investment that pays off very quickly. This section provides a quick tour of how to use a debugger to step through the program in Listing 1-8. You can skip to whichever environment is most relevant to you.

## *Visual Studio*

Visual Studio has an excellent, built-in debugger. I suggest that you debug programs in its *Debug* configuration. This causes the tool chain to build a target that enhances the debugging experience. The only reason to debug in *Release* mode is to diagnose some rare conditions that occur in Release mode but not in Debug mode.

- 1. Open *main.cpp* and locate the first line of main.
- 2. Click the margin just to the left of the line number corresponding to the first line of main to insert a breakpoint. A red circle appears where you clicked, as shown in Figure 1-4.

```
\overline{13}\existsint main() {
            int num1 = 42;14
            int result1 = step_function(num1);15
16
            int num2 = 0;
17
            int result2 = step_function(num2);18
19
            int num3 = -32768;2021int result3 = step function(num3);2223
            printf("Num1: %d, Step: %d\n", num1, result1);
            printf("Num2: %d, Step: %d\n", num2, result2);
24printf("Num3: %d, Step: %d\n", num3, result3);
25
26
27
            return 0;
28
```
*Figure 1-4: Inserting a breakpoint*

3. Select **Debug**4**Start Debugging**. The program will run up to the line where you've inserted a breakpoint. The debugger will halt program execution, and a yellow arrow will appear to indicate the next instruction to be run, as shown in Figure 1-5.

```
4
           \existsint main() {
\ddot{\circ}5
               int num1 = 42;int result1 = step_function(num1);6
         \overline{7}8
               int num2 = 0;9
               int result2 = step_function(num2);10int num3 = -32768;11
        12int result3 = step_function(num3);13
               printf("Num1: %d, Step: %d\n", num1, result1);
        14
               printf("Num2: %d, Step: %d\n", num2, result2);
        15
               printf("Num3: %d, Step: %d\n", num3, result3);
        16
        17
        18
               return 0;
        19
             \mathcal{F}
```
*Figure 1-5: The debugger halts execution at the breakpoint.*

4. Select **Debug**4**Step Over**. The step over operation executes the instruction without "stepping into" any function calls. By default, the keyboard shortcut for step over is F10.

- 5. Because the next line calls step\_function, select **Debug**4**Step Into** to call step function and break on the first line. You can continue debugging this function by stepping into/over its instructions. By default, the keyboard shortcut for step into is F11.
- 6. To allow execution to return to main, select **Debug**  $\triangleright$  **Step Out**. By default, the keyboard shortcut for this operation is SHIFT-F11.
- 7. Inspect the Autos window by selecting **Debug ▶ Windows ▶ Auto**. You can see the current value of some of the important variables, as shown in Figure 1-6.

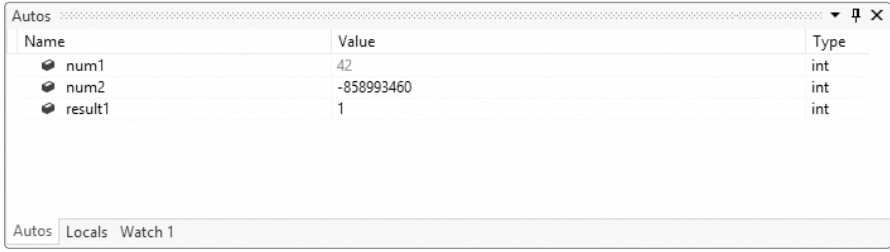

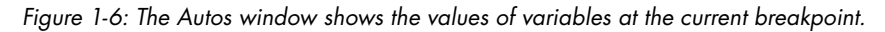

You can see num1 is set to 42 and result1 is set to 1. Why does num2 have a gibberish value? Because the initialization to 0 hasn't happened yet: it's the next instruction to execute.

**NOTE** *The debugger has just emphasized a very important low-level detail: allocating an object's storage and initializing an object's value are two distinct steps. You'll learn more about storage allocation and object initialization in Chapter 4.*

> The Visual Studio debugger supports many more features. For more information, check out the Visual Studio documentation link available at *<https://ccc.codes/>*.

## *Xcode*

Xcode also has an excellent, built-in debugger that's completely integrated into the IDE.

- 1. Open *main.cpp* and locate the first line of main.
- 2. Click the first line and then select **Debug Breakpoints Add Breakpoint at Current Line**. A breakpoint appears, as shown in Figure 1-7.

```
#include "step_function.h"
#include <cstdio>
int \text{main()} {
 int num1 = 42;
  int result1 = step_function(num1);
  int num2 = 0;int result2 = step_function(num2);
  int num3 = -32768;
  int result3 = step_function(num3);
  printf("Num1: %d, Step: %d\n", num1, result1);
  printf("Num2: %d, Step: %d\n", num2, result2);
  printf("Num3: %d, Step: %d\n", num3, result3);
  return 0;
```
*Figure 1-7: Inserting a breakpoint*

3. Select **Run**. The program will run up to the line with the inserted breakpoint. The debugger will halt program execution, and a green arrow will appear to indicate the next instruction to be run, as shown in Figure 1-8.

```
#include "step_function.h"
 #include <cstdio>
int \text{main()}\Rightarrow int num1 = 42;
                                    Thread 1: breakpoint 1.1
   int result1 = step_function(num1);int num2 = 0;int result2 = step_function(num2);
   int num3 = -32768;
   int result3 = step_function(num3);
   printf("Num1: %d, Step: %d\n", num1, result1);
   printf("Num2: %d, Step: %d\n", num2, result2);
   printf("Num3: %d, Step: %d\n", num3, result3);
   return 0;
 ł
```
*Figure 1-8: The debugger halts execution at the breakpoint.*

- 4. Select **Debug**4**Step Over** to execute the instruction without "stepping into" any function calls. By default, the keyboard shortcut for step over is F6.
- 5. Because the next line calls step\_function, select **Debug**4**Step Into** to call step\_function and break on the first line. You can continue debugging this function by stepping into/over its instructions. By default, the keyboard shortcut for step into is F7.
- 6. To allow execution to return to main, select **Debug**4**Step Out**. By default, the keyboard shortcut for step out is F8.
- 7. Inspect the Autos window at the bottom of the *main.cpp* screen. You can see the current value of some of the important variables, as shown in Figure 1-9.

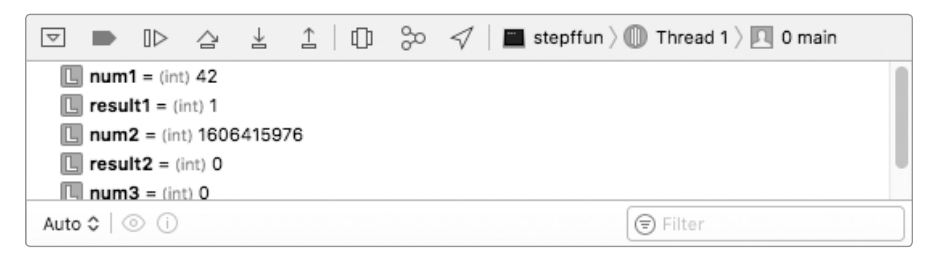

*Figure 1-9: The Autos window shows the values of variables at the current breakpoint.*

You can see num1 is set to 42 and result1 is set to 1. Why does num2 have a gibberish value? Because the initialization to 0 hasn't happened yet: it's the next instruction to execute.

The Xcode debugger supports many more features. For more information, check out the Xcode documentation link at *<https://ccc.codes/>*.

## *GCC and Clang Debugging with GDB and LLDB*

The GNU Project Debugger (GDB) is a powerful debugger (*[https://www](https://www.gnu.org/software/gdb/) [.gnu.org/software/gdb/](https://www.gnu.org/software/gdb/)*). You can interact with GDB using the command line. To enable debugging support during compilation with g++ or clang++, you must add the -g flag.

Your package manager will most likely have GDB. For example, to install GDB with Advanced Package Tool (APT), enter the following command:

```
$ sudo apt install gdb
```
Clang also has an excellent debugger called the Low Level Debugger (LLDB), which you can download at *[https://lldb.llvm.org/.](https://lldb.llvm.org/)* It was designed to work with the GDB commands in this section, so for brevity I won't cover LLDB explicitly. You can debug programs compiled with GCC debug support using LLDB, and you can debug programs compiled with Clang debug support using GDB.

**NOTE** *Xcode uses LLDB in the background.*

To debug the program in Listing 1-8 (on [page 20](#page-77-0)) using GDB, follow these steps:

1. In a command line, navigate to the folder where you've stored your header and source files.

2. Compile your program with debug support:

```
$ g++-8 main.cpp -o stepfun -g
```
3. Debug your program using gdb; you should see the following interactive console session:

```
$ gdb stepfun
```

```
GNU gdb (Ubuntu 7.7.1-0ubuntu5~14.04.2) 7.7.1
Copyright (C) 2014 Free Software Foundation, Inc.
License GPLv3+: GNU GPL version 3 or later <http://gnu.org/licenses/gpl.
html>
This is free software: you are free to change and redistribute it.
There is NO WARRANTY, to the extent permitted by law. Type "show copying"
and "show warranty" for details.
This GDB was configured as "x86_64-linux-gnu".
Type "show configuration" for configuration details.
For bug reporting instructions, please see:
<http://www.gnu.org/software/gdb/bugs/>.
Find the GDB manual and other documentation resources online at:
<http://www.gnu.org/software/gdb/documentation/>.
For help, type "help".
Type "apropos word" to search for commands related to "word"...
Reading symbols from stepfun...done.
(gdb)
```
4. To insert a breakpoint, use the command break, which takes a single argument corresponding to the name of the source file and the line where you want to break, separated by a colon (:). For example, suppose you want to break on the first line of *main.cpp*. In Listing 1-8, that is on line 5 (although you might need to adjust placement depending on how you've written the source). You can create a breakpoint using the following command at the (gdb) prompt:

(gdb) **break main.cpp:5**

5. You can also tell gdb to break at a particular function by name:

(gdb) **break main**

6. Either way, you can now execute your program:

```
(gdb) run
Starting program: /home/josh/stepfun
Breakpoint 1, main () at main.cpp:5
5 int num1 = 42;
(gdb)
```
7. To single step into an instruction, you use the step command to follow each line of the program, including steps into functions:

```
(gdb) step
6 int result1 = step function(num1);
```
8. To continue stepping, press ENTER to repeat the last command:

```
(gdb)
step function (x=42) at step function.cpp:4
```
9. To step back out of a function invocation, you use the finish command:

```
(gdb) finish
Run till exit from #0 step function (x=42) at step function.cpp:7
0x0000000000400546 in main () at main.cpp:6
6 int result1 = step_function(num1);
Value returned is $1 = 1
```
10. To execute an instruction without stepping into a function call, you use the next command:

```
(gdb) next
8 int num2 = 0;
```
11. To inspect the current value of variables, you use the info locals command:

```
(gdb) info locals
num2 = -648029488
result2 = 32767
num1 = 42result1 = 1num3 = 0result3 = 0
```
Notice that any variables that have not yet been initialized will not have sensible values.

12. To continue execution until the next breakpoint (or until the program completes), use the continue command:

```
(gdb) continue
Continuing.
Num1: 42, Step: 1
Num2: 0, Step: 0
Num3: -32768, Step: -1
[Inferior 1 (process 1322) exited normally]
```
13. Use the quit command to exit gdb at any time.

GDB supports many more features. For more information, check out the documentation at *<https://sourceware.org/gdb/current/onlinedocs/gdb/>*.

## **Summary**

This chapter got you up and running with a working C++ development environment, and you compiled your first C++ program. You learned about the components of a build tool chain and the roles they play in the compilation process. Then you explored a few essential C++ topics, such as types, declaring variables, statements, conditionals, functions, and printf. The chapter wrapped up with a tutorial on setting up a debugger and stepping through your project.

**NOTE** *If you have problems setting up your environment, search on your error messages online. If that fails, post your question to Stack Overflow at* [https://stackoverflow](https://stackoverflow.com/) [.com/](https://stackoverflow.com/)*, the C++ subreddit at* [https://www.reddit.com/r/cpp\\_questions/](https://www.reddit.com/r/cpp_questions/)*, or the C++ Slack channel at* <https://cpplang.now.sh/>*.*

#### **EXERCISES**

Try these exercises to practice what you've learned in this chapter. (The book's companion code is available at *[https://ccc.codes](https://ccc.codes/)*.)

1-1. Create a function called absolute value that returns the absolute value of its single argument. The absolute value of an integer x is the following: x (itself) if x is greater than or equal to 0; otherwise, it is x times −1. You can use the program in Listing 1-9 as a template:

```
#include <cstdio>
```

```
int absolute_value(int x) {
  // Your code here
}
int main() {
 int my num = -10;
  printf("The absolute value of %d is %d.\n", my_num, 
          absolute_value(my_num));
```
}

*Listing 1-9: A template for a program that uses an absolute\_value function*

1-2. Try running your program with different values. Did you see the values you expect?

1-3. Run your program with a debugger, stepping through each instruction.

1-4. Write another function called sum that takes two int arguments and returns their sum. How can you modify the template in Listing 1-9 to test your new function?

1-5. C++ has a vibrant online community, and the internet is awash with excellent C++ related material. Investigate the CppCast podcast at *[http://cppcast](http://cppcast.com/) [.com/](http://cppcast.com/)*. Search for CppCon and C++Now videos available on YouTube. Add *<https://cppreference.com/>* and *<http://www.cplusplus.com/>* to your browser's bookmarks.

1-6. Finally, download a copy of the International Organization for Standardization (ISO) C++ 17 Standard from *<https://isocpp.org/std/the-standard/>*. Unfortunately, the official ISO standard is copyrighted and must be purchased. Fortunately, you can download a "draft," free of charge, that differs only cosmetically from the official version.

Note *Because the ISO standard's page numbers differ from version to version, this book will refer to specific sections using the same naming schema as the standard itself. This schema cites sections by enclosing the section name with square brackets. Subsections are appended with period separation. For example, to cite the section on the C++ Object Model, which is contained in the Introduction section, you would write [intro.object].* 

#### **FURTHER READING**

- *The Pragmatic Programmer: From Journeyman to Master* by Andrew Hunt and David Thomas (Addison-Wesley Professional, 2000)
- *The Art of Debugging with GDB, DDD, and Eclipse* by Norman Matloff and Peter Jay Salzman (No Starch Press, 2008)
- *PGP & GPG: Email for the Practical Paranoid* by Michael W. Lucas (No Starch Press, 2006)
- *The GNU Make Book* by John Graham-Cumming (No Starch Press, 2015)

# **2**

# **TYPES**

*Hardin once said, "To succeed, planning alone is insufficient. One must improvise as well." I'll improvise. —Isaac Asimov,* Foundation

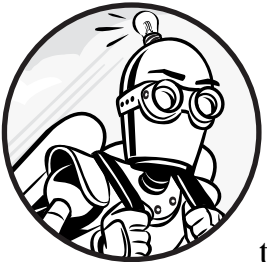

As discussed in Chapter 1, a type declares how an object will be interpreted and used by the compiler. Every object in a C++ program

has a type. This chapter begins with a thorough discussion of fundamental types and then introduces user-defined types. Along the way, you'll learn about several control flow structures.

# **Fundamental Types**

*Fundamental types* are the most basic types of object and include integer, floating-point, character, Boolean, byte, size\_t, and void. Some refer to fundamental types as *primitive* or *built-in* types because they're part of the core language and almost always available to you. These types will work on any platform, but their features, such as size and memory layout, depend on implementation.

Fundamental types strike a balance. On one hand, they try to map a direct relationship from C++ construct to computer hardware; on the other hand, they simplify writing cross-platform code by allowing a programmer to write code once that works on many platforms. The sections that follow provide additional detail about these fundamental types.

## *Integer Types*

Integer types store whole numbers: those that you can write without a fractional component. The four sizes of integer types are *short int*, *int*, *long int*, and *long long int*. Each can be either signed or unsigned. A *signed* variable can be positive, negative, or zero, and an *unsigned* variable must be non-negative.

Integer types are signed and int by default, which means you can use the following shorthand notations in your programs: short, long, and long long rather than short int, long int, and long long int. Table 2-1 lists all available C++ integer types, whether each is signed or unsigned, the size of each (in bytes) across platforms, as well as the format specifier for each.

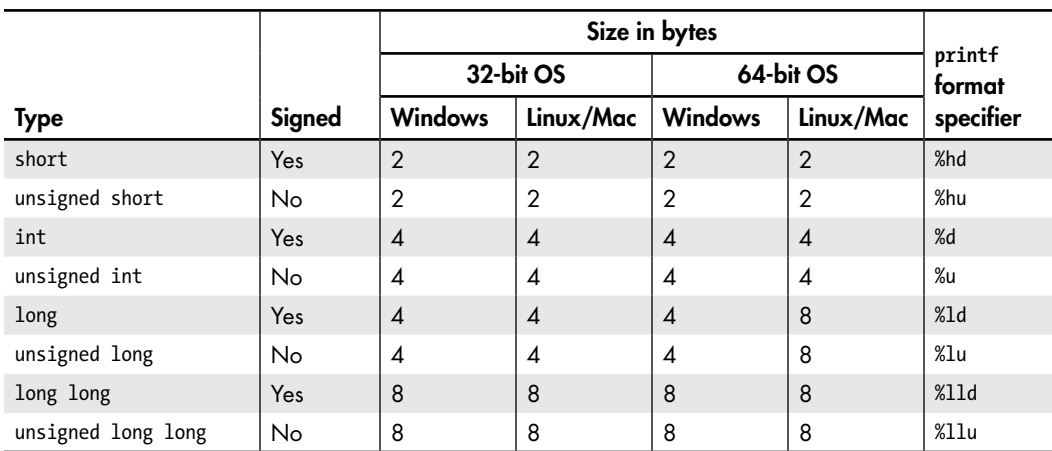

Table 2-1: Integer Types, Sizes, and Format Specifiers

Notice that the integer type sizes vary across platforms: 64-bit Windows and Linux/Mac have different sizes for a long integer (4 and 8, respectively).

Usually, a compiler will warn you of a mismatch between format specifier and integer type. But you must ensure that the format specifiers are correct when you're using them in printf statements. Format specifiers appear here so you can print integers to console in examples to follow.

**NOTE** *If you want to enforce guaranteed integer sizes, you can use integer types in the <cstdint> library. For example, if you need a signed integer with exactly 8, 16, 32, or 64 bits, you could use int8\_t, int16\_t, int32\_t, or int64\_t. You'll find options for the fastest, smallest, maximum, signed, and unsigned integer types to meet your requirements. But because this header is not always available in every platform, you should only use cstdint types when there is no other alternative.*

A *literal* is a hardcoded value in a program. You can use one of four hardcoded, *integer literal* representations:

**binary** Uses the prefix 0b **octal** Uses the prefix 0 **decimal** This is the default **hexadecimal** Uses the prefix 0x

These are four different ways of writing the same set of whole numbers. For example, Listing 2-1 shows how you might assign several integer variables with integer literals using each of the non-decimal representations.

```
#include <cstdio>
```

```
int main() {
 unsigned short a = 0b10101010; \odot printf("%hu\n", a);
 int b = 0123; @
  printf("%d\n", b);
 unsigned long long d = 0xFFFFFFFFFFFFFFFFF; \Theta printf("%llu\n", d);
}
                   170 \bullet83 <sup><sup>0</sup></sup>
18446744073709551615
```
*Listing 2-1: A program that assigns several integer variables and prints them with the appropriate format specifier*

This program uses each of the non-decimal integer representations (binary  $\mathbf{0}$ , octal  $\mathbf{\Theta}$ , and hexadecimal  $\mathbf{\Theta}$ ) and prints each with printf using the appropriate format specifier listed in Table 2-1. The output from each printf appears as a following comment.

**NOTE** *Integer literals can contain any number of single quotes (') for readability. These are completely ignored by the compiler. For example, 1000000 and 1'000'000 are both integer literals equal to one million.*

> Sometimes, it's useful to print an unsigned integer in its hexadecimal representation or (rarely) its octal representation. You can use the printf specifiers %x and %o for these purposes, respectively, as shown in Listing 2-2.

```
#include <cstdio>
```

```
int main() {
   unsigned int a = 3669732608;
  printf("Yabba \&\mathbf{0}!\n\infty", a);
  unsigned int b = 69;
  printf("There are %u@,%o<sup>o</sup> leaves here.\n", b<sup>o</sup>, bo);
}
```

```
Yabba dabbad000!
There are 69\textcircled{9}, 105\textcircled{9} leaves here.
```
*Listing 2-2: A program that uses octal and hexadecimal representations of unsigned integers*

The hexadecimal representation of the decimal 3669732608 is dabbad00, which appears in the first line of output as a result of the hexadecimal format specifier  $x \bullet$ . The decimal 69 is 105 in octal. The format specifiers for unsigned integer  $\omega \bullet$  and octal integer  $\omega \bullet$  correspond with the arguments at  $\bullet$  and  $\bullet$ , respectively. The printf statement substitutes these quantities  $\otimes \mathbf{S}$  into the format string, yielding the message There are 69,105 leaves in here.

**WARNING** *The octal prefix is a holdover from the B language, back in the days of the PDP-8 computer and ubiquitous octal literals. C, and by extension C++, continues the dubious tradition. You must be careful, for example, when you're hardcoding ZIP codes:*

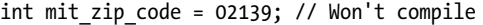

*Eliminate leading zeros on decimal literals; otherwise, they'll cease to be decimal. This line doesn't compile because 9 is not an octal digit.*

By default, an integer literal's type is one of the following: int, long, or long long. An integer literal's type is the smallest of these three types that fits. (This is defined by the language and will be enforced by the compiler.)

If you want more control, you can supply *suffixes* to an integer literal to specify its type (suffixes are case insensitive, so you can choose the style you like best):

- The unsigned suffix u or U
- The long suffix  $1$  or  $L$
- The long long suffix 11 or LL

You can combine the unsigned suffix with either the long or the long long suffix to specify signed-ness and size. Table 2-2 shows the possible types that a suffix combination can take. Allowed types are shown with a check mark  $(\checkmark)$ . For binary, octal, and hexadecimal literals, you can omit the u or U suffix. These are depicted with an asterisk (\*).

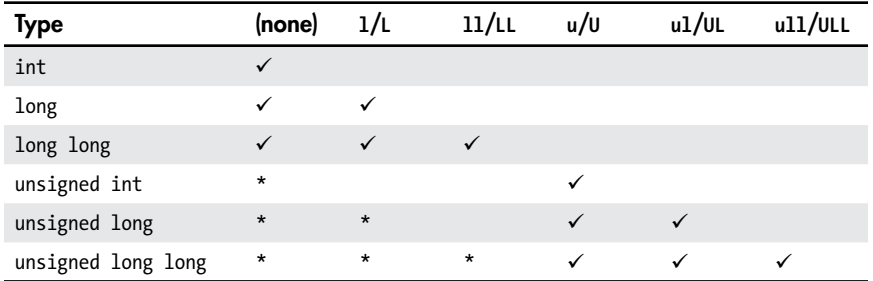

#### Table 2-2: Integer Suffixes

The smallest allowed type that still fits the integer literal is the resulting type. This means that among all types allowed for a particular integer, the smallest type will apply. For example, the integer literal 112114 could be an int, a long, or a long long. Since an int can store 112114, the resulting integer literal is an int. If you really want, say, a long, you can instead specify 112114L  $(or 1121141).$ 

# *Floating-Point Types*

Floating-point types store approximations of real numbers (which in our case can be defined as any number that has a decimal point and a fractional part, such as 0.33333 or 98.6). Although it's not possible to represent an arbitrary real number exactly in computer memory, it's possible to store an approximation. If this seems hard to believe, just think of a number like π, which has infinitely many digits. With finite computer memory, how could you possibly represent infinitely many digits?

As with all types, floating-point types take up a finite amount of memory, which is called the type's *precision*. The more precision a floating-point type has, the more accurate it will be at approximating a real number. C++ offers three levels of precision for approximations:

**float** single precision **double** double precision **long double** extended precision

As with integer types, each floating-point representation depends on implementation. This section won't go into detail about floating-point types, but note that there is substantial nuance involved in these implementations.

On major desktop operating systems, the float level usually has 4 bytes of precision. The double and long double levels usually have 8 bytes of precision (*double precision*).

Most users not involved in scientific computing applications can safely ignore the details of floating-point representation. In such cases, a good general rule is to use a double.

**NOTE** *For those who cannot safely ignore the details, look at the floating-point specification relevant to your hardware platform. The predominant implementation of floatingpoint storage and arithmetic is outlined in* The IEEE Standard for Floating-Point Arithmetic, IEEE 754*.*

## **Floating-Point Literals**

Floating-point literals are double precision by default. If you need single precision, use an f or F suffix; for extended precision, use l or L, as shown here:

```
float a = 0.1F;
double b = 0.2;
long double c = 0.3L;
```
You can also use scientific notation in literals:

```
double plancks_constant = 6.62607004Oe-340;
```
No spaces are permitted between the *significand* (the base  $\bullet$ ) and the *suffix* (the exponential portion  $\bullet$ ).

#### **Floating-Point Format Specifiers**

The format specifier %f displays a float with decimal digits, whereas %e displays the same number in scientific notation. You can let printf decide which of these two to use with the %g format specifier, which selects the more compact of %e or %f.

For double, you simply prepend an l (lowercase *L*) to the desired specifier; for long double, prepend an L. For example, if you wanted a double with decimal digits, you would specify %lf, %le, or %lg; for a long double, you would specify %Lf, %Le, or %Lg.

Consider Listing 2-3, which explores the different options for printing floating points.

```
#include <cstdio>
```

```
int main() {
  double an = 6.0221409e23; \bulletprintf("Avogadro's Number: %le@ %lf@ %lg@\n", an, an, an);
 float hp = 9.75; \Theta printf("Hogwarts' Platform: %e %f %g\n", hp, hp, hp);
}
                     Avogadro's Number: 6.022141e+23<sup>0</sup> 602214090000000006225920.0000000
6.02214e + 23<sup>\odot</sup>
Hogwarts' Platform: 9.750000e+00 9.750000 9.75
```
#### *Listing 2-3: A program printing several floating points*

This program declares a double called an  $\bullet$ . The format specifier %le  $\bullet$ gives you scientific notation 6.022141e-23, and %lf  $\bullet$  gives the decimal representation 602214090000000006225920.000000. The %lg  $\bullet$  specifier chose the scientific notation 6.02214e-23. The float called hp  $\bullet$  produces similar printf output using the %e and %f specifiers. But the format specifier %g decided to provide the decimal representation 9.75 rather than scientific notation.

As a general rule, use %g to print floating-point types.

**NOTE** *In practice, you can omit the l prefix on the format specifiers for double, because printf promotes float arguments to double precision.*

## *Character Types*

Character types store human language data. The six character types are:

**char** The default type, always 1 byte. May or may not be signed. (Example: ASCII.)

**char16\_t** Used for 2-byte character sets. (Example: UTF-16.) **char32\_t** Used for 4-byte character sets. (Example: UTF-32.) **signed char** Same as char but guaranteed to be signed. **unsigned char** Same as char but guaranteed to be unsigned. **wchar\_t** Large enough to contain the largest character of the implementation's locale. (Example: Unicode.)

The character types char, signed char, and unsigned char are called *narrow characters*, whereas char16\_t, char32\_t, and wchar\_t are called *wide characters* due to their relative storage requirements.

#### **Character Literals**

A *character literal* is a single, constant character. Single quotation marks (' ') surround all characters. If the character is any type but char, you must also provide a prefix: L for wchar t, u for char16 t, and U for char32 t. For example, 'J' declares a char literal and L'J' declares a wchar\_t.

#### **Escape Sequences**

Some characters don't display on the screen. Instead, they force the display to do things like move the cursor to the left side of the screen (carriage return) or move the cursor down one line (newline). Other characters can display onscreen, but they're part of the C++ language syntax, such as single or double quotes, so you must use them very carefully. To put these characters into a char, you use the *escape sequences*, as listed in Table 2-3.

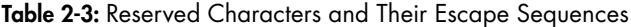

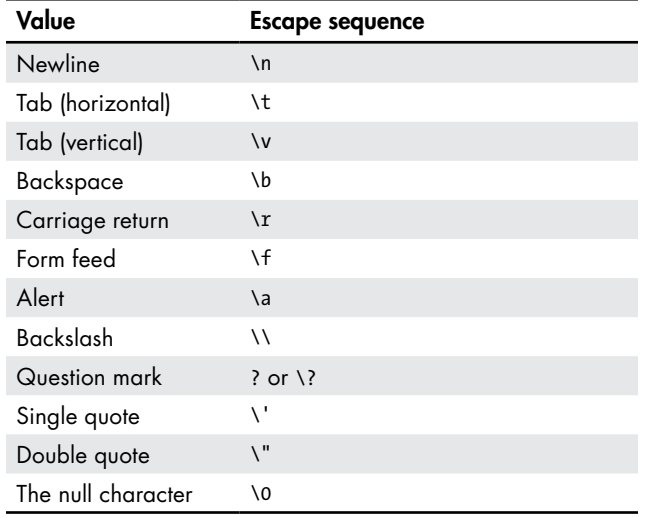

#### **Unicode Escape Characters**

You can specify Unicode character literals using the *universal character names*, and you can form a universal character name in one of two ways: the prefix \u followed by a 4-digit Unicode code point or the prefix \U followed by an 8-digit Unicode code point. For example, you can represent the A character as '\u0041' and represent the beer mug character  $\text{C}$  as U'\U0001F37A'.

#### **Format Specifiers**

The printf format specifier for char is %c. The wchar t format specifier is %1c.

Listing 2-4 initializes two character literals, x and y. You use these variables to build a printf call.

```
#include <cstdio>
```

```
int main() {
 char x = 'M';wchar t y = L'Z';
  printf("Windows binaries start with %c%lc.\n", x, y);
}
                          Windows binaries start with MZ.
```
*Listing 2-4: A program that assigns several character-typed variables and prints them*

This program outputs *Windows binaries start with MZ*. Even though the *M* is a narrow character char and the *Z* is a wide character, printf works because the program uses the correct format specifiers.

**NOTE** *The first two bytes of all Windows binaries are the characters* M *and* Z*, an homage to Mark Zbikowski, the designer of the MS-DOS executable binary file format.*

## *Boolean Types*

Boolean types have two states: true and false. The sole Boolean type is bool. Integer types and the bool types convert readily: the true state converts to 1, and false converts to 0. Any non-zero integer converts to true, and 0 converts to false.

## **Boolean Literals**

To initialize Boolean types, you use two Boolean literals, true and false.

## **Format Specifiers**

There is no format specifier for bool, but you can use the int format specifier %d within printf to yield a 1 for true and a 0 for false. The reason is that printf promotes any integral value smaller than an int to an int. Listing 2-5 illustrates how to declare a Boolean variable and inspect its value.

```
#include <cstdio>
int main() {
  bool b1 = true; \bullet // b1 is true
  bool b2 = false; \bullet // b2 is false
  printf("%d %d\n", b1, b2); \bullet}
10 0
```
*Listing 2-5: Printing bool variables with a printf statement*

You initialize b1 to true  $\bullet$  and b2 to false  $\bullet$ . By printing b1 and b2 as integers (using %d format specifiers), you get 1 for  $b1$  and 0 for  $b2 \bullet$ .

#### **Comparison Operators**

*Operators* are functions that perform computations on *operands*. Operands are simply objects. (["Logical Operators" on page 182](#page-239-0) covers a full menu of operators.) In order to have meaningful examples using bool types, you'll take a quick look at comparison operators in this section and logical operators in the next.

You can use several operators to build Boolean expressions. Recall that comparison operators take two arguments and return a bool. The available operators are equality (==), inequality (!=), greater than  $(\cdot)$ , less than  $(\cdot)$ , greater than or equal to  $(\geq)$ , and less than or equal to  $(\leq)$ .

Listing 2-6 shows how you can use these operators to produce Booleans.

```
#include <cstdio>
```

```
int main() {
  printf(" 7 == 7: %d①\n", 7 == 7②); printf(" 7 != 7: %d\n", 7 != 7);
  printf("10 > 20: %d\n", 10 > 20);
   printf("10 >= 20: %d\n", 10 >= 20);
   printf("10 < 20: %d\n", 10 < 20);
   printf("20 <= 20: %d\n", 20 <= 20);
}
                                   -------------------
7 == 7: 1 ①7 ! = 7 : 010 > 20:010 \ge 20:010 < 20: 1
20 <= 20: 1
```
*Listing 2-6: Using comparison operators*

Each comparison produces a Boolean result  $\bullet$ , and the printf statement prints the Boolean as an int  $\mathbf{0}$ .

#### **Logical Operators**

*Logical operators* evaluate Boolean logic on bool types. You characterize operators by how many operands they take. A *unary operator* takes a single operand, a *binary operator* takes two, a *ternary operator* takes three, and so on. You categorize operators further by describing the types of their operands.

The unary *negation* operator (!) takes a single operand and returns its opposite. In other words, !true yields false, and !false yields true.

The logical operators AND (&&) and OR (||) are binary. Logical AND returns true only if both of its operands are true. Logical OR returns true if either or both of its operands are true.

**NOTE** *When you're reading a Boolean expression, the ! is pronounced "not," as in "a and not b" for the expression a && !b.*

> Logical operators might seem confusing at first, but they quickly become intuitive. Listing 2-7 showcases the logical operators.

```
#include <cstdio>
int main() {
  bool t = true;
   bool f = false;
  printf("!true: %d\n", !t); \bulletprintf("true && false: %d\n", t && f); \Thetaprintf("true & !false: \%d\n\cdot\mathbf{n}, t & !f); \Thetaprintf("true || false: %d\n", t || f); \bulletprintf("false || false: %d\n", f || f); \Theta}
!true: 0 \bullettrue && false: 0 <sup>o</sup>
true & & ! false: 1 \bullettrue || false: 1 \bulletfalse || false: 0 \odot
```
*Listing 2-7: A program that illustrates the use of logical operators*

Here, you see the negation operator  $\bullet$ , the logical AND operator  $\bullet\bullet$ , and the logical OR operator  $\mathbf{\Theta}\mathbf{\Theta}$ .

## *The std::byte Type*

System programmers sometimes work directly with *raw memory*, which is a collection of bits without a type. Employ the std::byte type, available in the <cstddef> header, in such situations. The std::byte type permits bitwise logical operations (which you'll meet in Chapter 7) and little else. Using this type for raw data rather than an integral type can help to avoid common sources of difficult-to-debug programming errors.

Note that unlike most other fundamental types in <cstddef>, std::byte doesn't have an exact corollary type in the C language (a "C type"). Like C++, C has char and unsigned char. These types are less safe to use because

they support many operations that std::byte doesn't. For example, you can perform arithmetic, like addition (+), on a char but not a std::byte. The odd-looking std:: prefix is called a *namespace*, which you'll meet in ["Namespaces" on page 216](#page-273-0) (for now, just think of the namespace std:: as part of the type name).

**NOTE** *There are two schools of thought on how to pronounce* std*. One is to treat it as an initialism, as in "ess-tee-dee," and another is to treat it as an acronym, as in "stood." When referring to a class in the std namespace, speakers typically imply the namespace operator ::. So you could pronounce std::byte as "stood byte" or, if you're not into the whole brevity thing, as "ess-tee-dee colon colon byte."*

## *The size\_t Type*

You use the size t type, also available in the <cstddef> header, to encode size of objects. The size\_t objects guarantee that their maximum values are sufficient to represent the maximum size in bytes of all objects. Technically, this means a size t could take 2 bytes or 200 bytes depending on the implementation. In practice, it's usually identical to an unsigned long long on 64-bit architectures.

**NOTE** *The type size\_t is a C type in the <stddef> header, but it's identical to the C++ version, which resides in the std namespace. Occasionally, you'll see the (technically correct) construction std::size\_t instead.*

#### **sizeof**

The unary operator sizeof takes a type operand and returns the size (in bytes) of that type. The sizeof operator always returns a size\_t. For example, sizeof(float) returns the number of bytes of storage a float takes.

#### **Format Specifiers**

The usual format specifiers for a size t are %zd for a decimal representation or %zx for a hexadecimal representation. Listing 2-8 shows how you might check a system for several integer types' sizes.

```
#include <cstddef>
#include <cstdio>
int main() {
  size t size c = sizeof(char); \bullet printf("char: %zd\n", size_c);
  size t size s = sizeof(short); \bullet printf("short: %zd\n", size_s);
  size t size i = sizeof(int); \bullet printf("int: %zd\n", size_i);
  size t size l = sizeof(long); \bullet printf("long: %zd\n", size_l);
```

```
size_t size_ll = sizeof(long long); \Theta printf("long long: %zd\n", size_ll);
}
                                      char: 1 \bulletshort: 2 \Thetaint: 4 \bulletlong: 4 \Thetalong long: 8 \bullet
```
Listing 2-8: A program that prints the sizes in bytes of several integer types. (The output *comes from a Windows 10 x64 machine.)*

Listing 2-8 evaluates the sizeof a char  $\mathbf{0}$ , a short  $\mathbf{0}$ , an int  $\mathbf{0}$ , a long  $\mathbf{0}$ , and a long long  $\Theta$  and prints their sizes using the %zd format specifier. Results will vary depending on the operating system. Recall from Table 2-1 that each environment defines its own sizes for the integer types. Pay special attention to the return value of long in Listing 2-8; Linux and macOS define 8-byte long types.

## *void*

The void type has an empty set of values. Because a void object cannot hold a value, C++ disallows void objects. You use void in special situations, such as the return type for functions that don't return any value. For example, the function taunt doesn't return a value, so you declare its return type void:

```
#include <cstdio>
```

```
void taunt() {
   printf("Hey, laser lips, your mama was a snow blower.");
}
```
In Chapter 3, you'll learn about other special void uses.

## **Arrays**

Arrays are sequences of identically typed variables. *Array types* include the contained type and the number of contained elements. You weave this information together in the declaration syntax: the element type precedes square brackets enclosing the array's size.

For example, the following line declares an array of 100 int objects:

```
int my array[100];
```
## *Array Initialization*

There's a shortcut for initializing arrays with values using braces:

```
int array [ = { 1, 2, 3, 4 };
```
You can omit the length of the array because it can be inferred from the number of elements in the braces at compile time.

# *Accessing Array Elements*

You access array elements by using square brackets to enclose the desired index. Array indexing is zero based in C++, so the first element is at index 0, the tenth element is at index 9, and so on. Listing 2-9 illustrates reading and writing array elements.

#include <cstdio>

```
int main() {
  int arr[] = { 1, 2, 3, 4 }; \bulletprintf("The third element is %d.\n", arr[2]<sup>(2)</sup>);
  arr[2] = 100; 0
  printf("The third element is %d.\n", arr[2]\Theta);
}
The third element is 3. ②The third element is 100. \bullet
```
#### *Listing 2-9: A program that indexes into an array*

This code declares a four-element array named arr containing the elements 1, 2, 3, and 4  $\bullet$ . On the next line  $\bullet$ , it prints the third element. It then assigns the third element to 100  $\bullet$ , so when it reprints the third element  $\bullet$ , the value is 100.

# *A Nickel Tour of for Loops*

A for loop lets you repeat (or iterate) the execution of a statement a specified number of times. You can stipulate a starting point and other conditions. The *init statement* executes before the first iteration executes, so you can initialize variables used in the for loop. The *conditional* is an expression that is evaluated before each iteration. If it evaluates to true, iteration proceeds. If false, the for loop terminates. The *iteration statement* executes after each iteration, which is useful in situations where you must increment a variable to cover a range of values. The for loop syntax is as follows:

```
for(init-statement; conditional; iteration-statement) {
   --snip--
}
```
For example, Listing 2-10 shows you how to use a for loop to find the maximum of an array.

```
#include <cstddef>
#include <cstdio>
int main() {
  unsigned long maximum = 0; \bullet
```

```
unsigned long values[] = { 10, 50, 20, 40, 0 }; @
  for(size t i=0; i < 5; i++) { \bulletif (values[i] > maximum<sup>o</sup>) maximum = values[i]; \bullet }
  printf("The maximum value is %Iu", maximum); \odot}
                                                  ---------------------------
The maximum value is 50 \odot
```
*Listing 2-10: Finding the maximum value contained in an array*

You initialize maximum  $\bullet$  to the smallest value possible; here that's 0 because it's unsigned. Next, you initialize the array values  $\bullet$ , which you iterate over using the for loop  $\bullet$ . The iterator variable i ranges from 0 to 4 inclusive. Within the for loop, you access each element of values and check whether the element is greater than the current maximum  $\bullet$ . If it is, you set maximum to that new value  $\bullet$ . When the loop is complete, maximum will equal the greatest value in the array, which prints the value of maximum  $\bullet$ .

**NOTE** *If you've programmed C or C++ before, you might be wondering why Listing 2-10 employs size\_t instead of an int for the type of i. Consider that values could theoretically take up the maximum storage allowed. Although size\_t is guaranteed to be able to index any value within it, int is not. In practice, it makes little difference, but technically size\_t is correct.*

#### **The Range-Based for Loop**

In Listing 2-10, you saw how to use the for loop at  $\bullet$  to iterate over the elements of the array. You can eliminate the iterator variable i by using a *range-based for loop*. For certain objects like arrays, for understands how to iterate over the range of values within an object. Here's the syntax for a range-based for loop:

```
for(element-type\bullet element-name\bullet : array-name\bullet) {
   --snip--
}
```
You declare an iterator variable element-name  $\bullet$  with type element-type  $\bullet$ . The element-type must match the types within the array you're iterating over. This array is called array-name  $\bullet$ .

Listing 2-11 refactors Listing 2-10 with a range-based for loop.

```
#include <cstdio>
```

```
int main() {
   unsigned long maximum = 0;
  unsigned long values[] = \{ 10, 50, 20, 40, 0 \};
  for(unsigned long value : values\bullet) {
    if (value \bullet > maximum) maximum = value \bullet;
   }
```

```
 printf("The maximum value is %lu.", maximum);
}
The maximum value is 50.
```
Listing 2-11: Refactoring Listing 2-10 with a range-based for loop

**NOTE** *You'll learn about expressions in Chapter 7. For now, think of an expression as some bit of code that produces an effect on your program.*

> Listing 2-11 greatly improves Listing 2-10. At a glance, you know that the for loop iterates over values  $\bullet$ . Because you've discarded the iterator variable i, the body of the for loop simplifies nicely; for that reason, you can use each element of values directly  $\bullet \bullet$ .

Use range-based for loops generously.

#### **Number of Elements in an Array**

Use the sizeof operator to obtain the total size in bytes of an array. You can use a simple trick to determine the number of elements in an array: divide the size of the array by the size of a single constituent element:

```
short array[] = { 104, 105, 32, 98, 105, 108, 108, 0 };
size t n elements = sizeof(array)\bullet / sizeof(short)\bullet;
```
On most systems, sizeof(array)  $\bullet$  will evaluate to 16 bytes and sizeof(short)  $\bullet$  will evaluate to 2 bytes. Regardless of the size of a short, n elements will always initialize to 8 because the factor will cancel. This evaluation happens at compile time, so there is no runtime cost in evaluating the length of an array in this way.

The sizeof(x)/sizeof(y) construction is a bit of a hack, but it's widely used in older code. In Part II, you'll learn other options for storing data that don't require external computation of their lengths. If you really must use an array, you can safely obtain the number of elements using the std::size function available in the <iterator> header.

**NOTE** *As an additional benefit, std::size can be used with any container that exposes a size method. This includes all the containers in Chapter 13. This is especially useful when writing generic code, a topic you'll explore in Chapter 6. Further, it will refuse to compile if you accidentally pass an unsupported type, like a pointer.*

## *C-Style Strings*

*Strings* are contiguous blocks of characters. A *C-style string* or *null-terminated string* has a zero-byte appended to its end (a null) to indicate the end of the string. Because array elements are contiguous, you can store strings in arrays of character types.

#### **String Literals**

Declare string literals by enclosing text in quotation marks (""). Like character literals, string literals support Unicode: just prepend the literal with the appropriate prefix, such as L. The following example assigns string literals to the arrays english and chinese:

```
char english[] = "A book holds a house of gold.";
char16 t chinese[] = u"\u4e66\u4e2d\u81ea\u6709\u9ec4\u91d1\u5c4b";
```
**NOTE** *Surprise! You've been using string literals all along: the format strings of your printf statements are string literals.*

> This code generates two variables: english, which contains A book holds a house of gold., and chinese, which contains the Unicode characters for 书中自有黄金屋.

#### **Format Specifier**

The format specifier for narrow strings (char\*) is %s. For example, you can incorporate strings into format strings as follows:

```
#include <cstdio>
```

```
int main() {
 char house[] = "a house of gold.";
  printf("A book holds %s\n ", house);
}
                       A book holds a house of gold.
```
**NOTE** *Printing Unicode to the console is surprisingly complicated. Typically, you need to ensure that the correct* code page *is selected, and this topic is well beyond the scope of this book. If you need to embed Unicode characters into a string literal, look at wprintf in the <cwchar> header.*

> Consecutive string literals get concatenated together, and any intervening whitespaces or newlines get ignored. So, you can place string literals on multiple lines in your source, and the compiler will treat them as one. For example, you could refactor this example as follows:

```
#include <cstdio>
```

```
int main() {
  char house[] = "a "
      "house "
      "of " "gold."; 
  printf("A book holds %s\n ", house);
}
                                 A book holds a house of gold.
```
Usually, such constructions are useful for readability only when you have a long string literal that would span multiple lines in your source code. The generated programs are identical.

## **ASCII**

The *American Standard Code for Information Interchange (ASCII)* table assigns integers to characters. Table 2-4 shows the ASCII table. For each integer value in decimal (0d) and hex (0x), the given control code or printable character is shown.

| <b>Control codes</b> |                |                 | Printable characters |    |                          |    |                |              |     |    |              |
|----------------------|----------------|-----------------|----------------------|----|--------------------------|----|----------------|--------------|-----|----|--------------|
| 0d                   | 0x             | Code            | 0d                   | 0x | Char                     | 0d | 0x             | Char         | 0d  | 0x | Char         |
| $\mathsf O$          | $\mathbf 0$    | <b>NULL</b>     | 32                   | 20 | <b>SPACE</b>             | 64 | 40             | @            | 96  | 60 |              |
| $\mathbf{1}$         | $\mathbf{1}$   | SOH             | 33                   | 21 | Ţ                        | 65 | 41             | A            | 97  | 61 | a            |
| $\overline{2}$       | $\overline{2}$ | <b>STX</b>      | 34                   | 22 | $\blacksquare$           | 66 | 42             | B            | 98  | 62 | b            |
| 3                    | 3              | ETX             | 35                   | 23 | #                        | 67 | 43             | C            | 99  | 63 | $\mathsf{C}$ |
| 4                    | 4              | <b>EOT</b>      | 36                   | 24 | \$                       | 68 | 44             | D            | 100 | 64 | d            |
| 5                    | 5              | <b>ENO</b>      | 37                   | 25 | $\%$                     | 69 | 45             | E            | 101 | 65 | e            |
| 6                    | 6              | ACK             | 38                   | 26 | 8                        | 70 | 46             | F            | 102 | 66 | f            |
| 7                    | 7              | <b>BELL</b>     | 39                   | 27 | ٠                        | 71 | 47             | G            | 103 | 67 | g            |
| 8                    | 8              | <b>BS</b>       | 40                   | 28 | $\overline{\phantom{a}}$ | 72 | 48             | H            | 104 | 68 | h            |
| 9                    | 9              | HT              | 41                   | 29 | $\mathcal{C}^{\prime}$   | 73 | 49             | I            | 105 | 69 | i            |
| 10                   | 0a             | LF              | 42                   | 2a | $\ast$                   | 74 | 4 <sub>a</sub> | J            | 106 | 6a | j            |
| 11                   | 0b             | VT              | 43                   | 2b | $\ddot{}$                | 75 | 4 <sub>b</sub> | К            | 107 | 6b | k            |
| 12                   | 0c             | FF              | 44                   | 2c | $\lambda$                | 76 | 4 <sub>c</sub> | L            | 108 | 6c | 1            |
| 13                   | 0d             | <b>CR</b>       | 45                   | 2d | $\overline{\phantom{0}}$ | 77 | 4d             | M            | 109 | 6d | m            |
| 14                   | 0e             | S <sub>0</sub>  | 46                   | 2e | $\ddot{\phantom{0}}$     | 78 | 4e             | $\mathsf{N}$ | 110 | 6e | n            |
| 15                   | Of             | SI              | 47                   | 2f | /                        | 79 | 4f             | 0            | 111 | 6f | 0            |
| 16                   | 10             | <b>DLE</b>      | 48                   | 30 | 0                        | 80 | 50             | P            | 112 | 70 | р            |
| 17                   | 11             | DC <sub>1</sub> | 49                   | 31 | $\mathbf 1$              | 81 | 51             | Q            | 113 | 71 | q            |
| 18                   | 12             | DC <sub>2</sub> | 50                   | 32 | $\mathbf 2$              | 82 | 52             | $\mathsf{R}$ | 114 | 72 | $\mathbf r$  |
| 19                   | 13             | DC3             | 51                   | 33 | 3                        | 83 | 53             | S            | 115 | 73 | S            |
| 20                   | 14             | DC4             | 52                   | 34 | 4                        | 84 | 54             | T            | 116 | 74 | t            |
| 21                   | 15             | <b>NAK</b>      | 53                   | 35 | 5                        | 85 | 55             | U            | 117 | 75 | u            |
| 22                   | 16             | SYN             | 54                   | 36 | 6                        | 86 | 56             | V            | 118 | 76 | $\mathsf{V}$ |
| 23                   | 17             | ETB             | 55                   | 37 | 7                        | 87 | 57             | W            | 119 | 77 | M            |
| 24                   | 18             | CAN             | 56                   | 38 | 8                        | 88 | 58             | Χ            | 120 | 78 | X            |

Table 2-4: The ASCII Table

*(continued)*

| Control codes |    |            | <b>Printable characters</b> |                |                |    |                |         |                |    |                |
|---------------|----|------------|-----------------------------|----------------|----------------|----|----------------|---------|----------------|----|----------------|
| 0d            | 0x | Code       | 0d                          |                | 0x Char        | 0d |                | 0x Char | 0d             |    | 0x Char        |
| 25            | 19 | EM         | 57                          | 39             | 9              | 89 | 59             | Y       | 121            | 79 | <b>y</b>       |
| 26            | la | <b>SUB</b> | 58                          | 3a             | $\ddot{\cdot}$ | 90 | 5a             | z       | $122 \t 7a$    |    | Z              |
| 27            | 1b | <b>ESC</b> | 59                          | 3 <sub>b</sub> | $\cdot$        | 91 | 5 <sub>b</sub> |         | $123 \quad 7b$ |    | $\overline{A}$ |
| 28            | 1c | FS         | 60                          | 3c             | $\prec$        | 92 | 5c             |         | $124 \t 7c$    |    |                |
| 29            | 1d | -GS        | 61                          | 3d             | $=$            | 93 | 5d             |         | 125            | 7d | ł              |
| 30            | 1e | <b>RS</b>  | 62                          | 3e             | $\rightarrow$  | 94 | 5e             | Λ       | 126            | 7e | $\sim$         |
| 31            | 1f | <b>US</b>  | 63                          | 3f             | ?              | 95 | 5f             |         | 127            | 7f | DEL            |

Table 2-4: The ASCII Table (continued)

ASCII codes 0 to 31 are the *control code characters* that control devices. These are mostly anachronisms. When the American Standards Association formalized ASCII in the 1960s, modern devices included teletype machines, magnetic tape readers, and dot-matrix printers. Some control codes still in common use are the following:

- 0 (NULL) is used as a string terminator by programming languages.
- 4 (EOT), the end of transmission, terminates shell sessions and PostScript printer communications.
- 7 (BELL) causes a device to make a noise.
- 8 (BS), the backspace, causes the device to erase the last character.
- $\bullet$  9 (HT), the horizontal tab, moves a cursor several spaces to the right.
- 10 (LF), the line feed, is used as the end-of-line marker on most operating systems.
- $13$  (CR), the carriage return, is used in combination with LF as the end-of-line marker on Windows systems.
- 26 (SUB), the substitute character/end of file/CTRL-Z, suspends the currently executing interactive process on most operating systems.

The remainder of the ASCII table, codes from 32 to 127, is the printable characters. These represent the English characters, digits, and punctuation.

On most systems, the char type's representation is ASCII. Although this relationship is not strictly guaranteed, it is a de facto standard.

Now it's time to combine your knowledge of char types, arrays, for loops, and the ASCII table. Listing 2-12 shows how to build an array with the letters of the alphabet, print the result, and then convert this array to uppercase and print again.

#include <cstdio>

```
int main() {
  char alphabet[27]; \bulletfor (int i = 0; i < 26; i++) {
```

```
alphabet[i] = i + 97; \Theta }
  alphabet[26] = 0; \odotprintf("%s\n", alphabet); \Thetafor (int i = 0; i \times 26; i++) {
    alphabet[i] = i + 65; \Theta }
  printf("%s", alphabet); @
}
abcdefghijklmnopqrstuvwxyz<sup>o</sup>
ABCDEFGHIJKLMNOPORSTUVWXYZ<sup>O</sup>
```
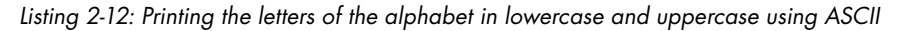

First, you declare a char array of length 27 to hold the 26 English letters plus a null terminator  $\bullet$ . Next, employ a for loop to iterate from 0 to 25 using the iterator i. The letter *a* has the value 97 in ASCII. By adding 97 to the iterator i, you can generate all the lowercase letters in the alphabet  $\bullet$ . To make alphabet a null-terminated string, you set alphabet[26] to 0  $\bullet$ . You then print the result  $\bullet$ .

Next, you print the uppercase alphabet. The letter *A* has the value 65 in ASCII, so you reset each element of the alphabet accordingly  $\bullet$  and invoke printf again  $\mathbf{\Theta}$ .

# **User-Defined Types**

*User-defined types* are types that the user can define. The three broad categories of user-defined types are these:

**Enumerations** The simplest of the user-defined types. The values that an enumeration can take are restricted to a set of possible values. Enumerations are excellent for modeling categorical concepts.

**Classes** More fully featured types that give you flexibility to pair data and functions. Classes that only contain data are called plain-old-data classes; you'll learn about them in this section.

**Unions** A boutique user-defined type. All members share the same memory location. Unions are dangerous and easy to misuse.

# *Enumeration Types*

Declare enumerations using the keywords enum class followed by the type name and a listing of the values it can take. These values are arbitrary alphanumeric strings that will represent whatever categories you want to represent. Under the hood, these values are simply integers, but they allow you to write safer, more expressive code by using programmer-defined types rather than integers that could mean anything. For example, Listing 2-13 declares an enum class called Race that can take one of seven values.

```
enum class Race {
   Dinan,
```

```
 Teklan,
   Ivyn,
   Moiran,
   Camite,
   Julian,
   Aidan
};
```
*Listing 2-13: An enumeration class containing all the races from Neal Stephenson's*  Seveneves

To initialize an enumeration variable to a value, use the name of the type followed by two colons :: and the desired value. For example, here's how to declare the variable langobard race and initialize its value to Aidan:

Race langobard race = Race::Aidan;

**NOTE** *Technically, an enum class is one of two kinds of enumerations: it's called a* scoped enum*. For compatibility with C, C++ also supports an* unscoped enum*, which is declared with enum rather than enum class. The major difference is that scoped enums require the enum's type followed by :: to precede the values, whereas unscoped enums don't. Unscoped enum classes are less safe to use than scoped enums, so shy away from them unless absolutely necessary. They're supported in C++ for mainly historical reasons, especially interoperation with C code. See* Effective Modern C++ *by Scott Meyers, Item 10, for details.*

#### **Switch Statements**

The *switch statement* transfers control to one of several statements depending on the value of a *condition*, which evaluates to either an integer or enumeration type. The switch keyword denotes a switch statement.

Switch statements provide conditional branching. When a switch statement executes, control transfers to the *case* fitting the condition or to a *default condition* if no case matches the condition expression. The case keyword denotes a case, whereas the default keyword denotes the default condition.

Somewhat confusingly, execution will continue until the end of the switch statement or the break keyword. You'll almost always find a break at the end of each condition.

Switch statements have a lot of components. Listing 2-14 shows how they fit together.

```
switchO(condition<sup>2</sup>) {
  case \bullet (case-a\bullet): {
     // Handle case a here
     --snip--
  \Theta break\Theta;
   case (case-b): {
     // Handle case b here
     --snip--
   } break;
```
```
 // Handle other conditions as desired
   --snip--
default<sup>0</sup>: {
   // Handle the default case here
   --snip--
 }
```
*Listing 2-14: A sketch of how switch statements fit together*

All switch statements begin with the switch keyword  $\bullet$  followed by the condition in parentheses  $\bullet$ . Each case begins with the case keyword  $\bullet$  followed by the case's enumeration or integral value  $\bullet$ . If condition  $\bullet$  equals case-a  $\bullet$ , for example, the code in the block containing Handle case a here will execute. After each statement following a case  $\bullet$ , you place a break keyword  $\bullet$ . If condition matches none of the cases, the default case  $\bullet$  executes.

}

**NOTE** *The braces enclosing each case are optional but highly recommended. Without them, you'll sometimes get surprising behavior.*

# **Using a Switch Statement with an Enumeration Class**

#include <cstdio>

Listing 2-15 uses a switch statement on a Race enumeration class to generate a bespoke greeting.

```
enum class Race \{ \bullet Dinan,
   Teklan,
   Ivyn,
   Moiran,
   Camite,
   Julian,
   Aidan
};
int main() {
  Race race = Race::Dinan; @
  switch(race) \Thetacase Race::Dinan: { 0
       printf("You work hard.");
    } break; \Theta case Race::Teklan: {
       printf("You are very strong.");
     } break;
   case Race::Ivyn: {
       printf("You are a great leader.");
     } break;
   case Race::Moiran: {
       printf("My, how versatile you are!");
     } break;
```

```
 case Race::Camite: {
       printf("You're incredibly helpful.");
     } break;
   case Race::Julian: {
       printf("Anything you want!");
     } break;
   case Race::Aidan: {
       printf("What an enigma.");
     } break;
   default: {
      printf("Error: unknown race!"); @
     }
  }
}
You work hard.
```
*Listing 2-15: A program that prints a greeting that depends on the Race selected*

The enum class  $\bullet$  declares the enumeration type Race, which you use to initialize race to Dinan  $\bullet$ . The switch statement  $\bullet$  evaluates the condition race to determine which condition to hand control to. Because you hardcoded this to Dinan earlier in the code, execution transfers to  $\bullet$ , which prints You work hard. The break at  $\bullet$  terminates the switch statement.

The default condition at  $\mathbf \Theta$  is a safety feature. If someone adds a new Race value to the enumeration class, you'll detect that unknown race at runtime and print an error message.

Try setting race  $\bullet$  to different values. How does the output change?

# *Plain-Old-Data Classes*

*Classes* are user-defined types that contain data and functions, and they're the heart and soul of C++. The simplest kind of classes are *plain-old-data classes (PODs)*. PODs are simple containers. Think of them as a sort of heterogeneous array of elements of potentially *different* types. Each element of a class is called a *member*.

Every POD begins with the keyword struct followed by the POD's desired name. Next, you list the members' types and names. Consider the following Book class declaration with four members:

```
struct Book {
  char name [256]; \bulletint year; \Thetaint pages; \Thetabool hardcover; \bullet};
```
A single Book contains a char array called name  $\mathbf{0}$ , an int year  $\mathbf{\Theta}$ , an int pages  $\Theta$ , and a bool hardcover  $\Theta$ .

You declare POD variables just like any other variables: by type and name. You can then access members of the variable using the dot operator (.).

Listing 2-16 uses the Book type.

```
#include <cstdio>
struct Book {
   char name[256];
   int year;
   int pages;
   bool hardcover;
};
int main() {
  Book neuromancer; \bulletneuromancer.pages = 271; \Thetaprintf("Neuromancer has %d pages.", neuromancer.pages); <sup>@</sup>
}
Neuromancer has 271 pages. \bullet
```
*Listing 2-16: Example using the POD type Book to read and write members*

First, you declare a Book variable neuromancer  $\bullet$ . Next, you set the number of pages of neuromancer to 271 using the dot operator  $(.)$   $\bullet$ . Finally, you print a message and extract the number of pages from neuromancer, again using the dot operator  $\bullet$ .

**NOTE** *PODs have some useful low-level features: they're C compatible, you can employ machine instructions that are highly efficient to copy or move them, and they can be efficiently represented in memory.*

> *C++ guarantees that members will be sequential in memory, although some implementations require members to be aligned along word boundaries, which depend on CPU register length. As a general rule, you should order members from largest to smallest within POD definitions.*

# *Unions*

The union is a cousin of the POD that puts all of its members in the same place. You can think of unions as different views or interpretations of a block of memory. They can be useful in some low-level situations, such as when marshalling structures that must be consistent across architectures, dealing with type-checking issues related to C/C++ interoperation, and even when packing bitfields.

Listing 2-17 illustrates how you declare a union: simply use the union keyword instead of struct.

```
union Variant {
   char string[10];
   int integer;
   double floating_point;
};
```
*Listing 2-17: An example union*

The union Variant can be interpreted as a char[10], an int, or a double. It takes up only as much memory as its largest member (probably string in this case).

You use the dot operator (.) to specify a union's interpretation. Syntactically, this looks like accessing a member of a POD, but it's completely different under the hood.

Because all members of a union are in the same place, you can cause data corruption very easily. Listing 2-18 illustrates the danger.

```
#include <cstdio>
```

```
union Variant {
   char string[10];
   int integer;
   double floating_point;
};
int main() {
 Variant v; 0v.integer = 42; <sup>\odot</sup>
  printf("The ultimate answer: %d\n", v.integer); \bulletv.floating point = 2.7182818284; \Thetaprintf("Euler's number e: %f\n", v.floating_point); @
  printf("A dumpster fire: %d\n", v.integer); \bullet}
                       The ultimate answer: 42 \odotEuler's number e: 2.718282 \ThetaA dumpster fire: -1961734133 @
```
*Listing 2-18: A program using the union Variant from Listing 2-17*

You declare a Variant v at  $\bullet$ . Next, you interpret v as an integer, set its value to 42  $\bullet$ , and print it  $\bullet$ . You then reinterpret v as a float and reassign its value  $\bullet$ . You print it to the console, and all appears well  $\bullet$ . So far so good.

Disaster strikes only when you try to interpret  $\nu$  as an integer again  $\odot$ . You clobbered over the original value of  $v(42)$   $\bullet$  when assigning Euler's number **0**.

That's the main problem with unions: it's up to you to keep track of which interpretation is appropriate. The compiler won't help you.

You should avoid using unions in all but the rarest of cases, and you won't see them in this book. ["variant" on page 379](#page-436-0) discusses some safer options when you require poly-type functionality.

# **Fully Featured C++ Classes**

POD classes contain only data members, and sometimes that's all you want from a class. However, designing a program using only PODs can create a lot of complexity. You can fight such complexity with *encapsulation*, a design

pattern that binds data with the functions that manipulate it. Placing related functions and data together helps to simplify code in at least two ways. First, you can put related code in one place, which helps you to reason about your program. You can understand how a code segment works because it describes in one place both program state and how your code modifies that state. Second, you can hide some of a class's code and data from the rest of your program using a practice called *information hiding*.

In C++, you achieve encapsulation by adding methods and access controls to class definitions.

# *Methods*

*Methods* are member functions. They create an explicit connection among a class, its data members, and some code. Defining a method is as simple as adding a function to a class definition. Methods have access to all of a class's members.

Consider an example class ClockOfTheLongNow that keeps track of the year. You define an int year member and an add year method that increments it:

```
struct ClockOfTheLongNow {
  void add year() { \bulletyear++; \Theta }
  int year; \Theta};
```
The add year method's declaration  $\bullet$  looks like any other function that takes no parameters and returns no value. Within the method, you increment  $\Theta$  the member year  $\Theta$ . Listing 2-19 shows how you can use the class to keep track of a year.

```
#include <cstdio>
struct ClockOfTheLongNow {
   --snip--
};
int main() {
  ClockOfTheLongNow clock; <math>\Theta</math>clock.year = 2017; \Thetaclock.add year(); \bulletprintf("year: %d\n", clock.year); @
  clock.add year(); \Thetaprintf("year: %d\n", clock.year); @
}
                                              <u> - - - - - - - - - - - - - - - - - -</u>
year: 2018 \bulletyear: 2019 @
```
*Listing 2-19: A program using the ClockOfTheLongNow struct*

You declare the ClockOfTheLongNow instance clock  $\bullet$  and then set the year of clock to 2017  $\bullet$ . Next, you call the add year method on clock  $\bullet$  and then print the value of clock.year  $\bullet$ . You complete the program by incrementing  $\bullet$  and printing  $\bullet$  once more.

# *Access Controls*

*Access controls* restrict class-member access. *Public* and *private* are the two major access controls. Anyone can access a public member, but only a class can access its private members. All struct members are public by default.

Private members play an important role in encapsulation. Consider again the ClockOfTheLongNow class. As it stands, the year member can be accessed from anywhere—for both reading and writing. Suppose you want to protect against the value of the year being less than 2019. You can accomplish this in two steps: you make year private, and you require anyone using the class (consumers) to interact with year only through the struct's methods. Listing 2-20 illustrates this approach.

```
struct ClockOfTheLongNow {
   void add_year() {
     year++;
 }
  bool set year(int new year) { \bulletif (new year < 2019) return false; \bullet year = new_year;
     return true;
   }
  int get_year() { \bullet return year;
   }
private: 0
   int year;
};
```
#### *Listing 2-20: An updated ClockOfTheLongNow from Listing 2-19 that encapsulates year*

You've added two methods to Clock0fTheLongNow: a *setter* **0** and a *getter* **0** for year. Rather than allowing a user of ClockOfTheLongNow to modify year directly, you set the year with set\_year. This addition of input validation ensures that new year will never be less than 2019  $\bullet$ . If it is, the code returns false and leaves year unmodified. Otherwise, year is updated and returns true. To obtain the value of year, the user calls get\_year.

You've used the access control label private  $\bullet$  to prohibit consumers from accessing year. Now, users can access year only from within ClockOfTheLongNow.

# **The class Keyword**

You can replace the struct keyword with the class keyword, which declares members private by default. Aside from default access control, classes declared with the struct and class keywords are the same. For example, you could

declare ClockOfTheLongNow in the following way:

```
class ClockOfTheLongNow {
   int year;
public:
   void add_year() {
     --snip--
   }
  bool set year(int new year) {
     --snip--
   }
  int get year() \{ --snip--
   }
};
```
Which way you declare classes is a matter of style. There is absolutely no difference between struct and class aside from the default access control. I prefer using struct keywords because I like having the public members listed first. But you'll see all kinds of conventions out in the wild. Cultivate a style and stick to it.

## **Initializing Members**

Having encapsulated year, you must now use methods to interact with ClockOfTheLongNow. Listing 2-21 shows how you can stitch these methods together into a program that attempts to set the year to 2018. This fails, and the program then sets the year to 2019, increments the year, and prints its final value.

```
#include <cstdio>
```

```
struct ClockOfTheLongNow {
   --snip--
}
int main() {
  ClockOfTheLongNow clock; O
  if(!clock.set\_year(2018)) { ② // will fail; 2018 < 2019 }clock.set\_year(2019); \bullet }
  clock.add year(); \bullet printf("year: %d", clock.get_year()); 
}
vear: 2020 \bullet
```
*Listing 2-21: A program using the ClockOfTheLongNow to illustrate the use of methods*

You declare a clock  $\bm{\Theta}$  and attempt to set its year to 2018  $\bm{\Theta}.$  This fails because 2018 is less than 2019, and the program then sets the year to 2019  $\bullet$ . You increment the year once  $\bullet$  and then print its value.

In Chapter 1, you saw how uninitialized variables can contain random data as you stepped through the debugger. The ClockOfTheLongNow struct has the same problem: when clock is declared  $\bullet$ , year is uninitialized. You want to guarantee that year is never less than 2019 *under any circumstances*. Such a requirement is called a *class invariant*: a feature of a class that is always true (that is, it never varies).

In this program, clock eventually gets into a good state  $\bullet$ , but you can do better by employing a *constructor*. Constructors initialize objects and enforce class invariants from the very beginning of an object's life.

# *Constructors*

Constructors are special methods with special declarations. Constructor declarations don't state a return type, and their name matches the class's name. For example, the constructor in Listing 2-22 takes no arguments and sets year to 2019, which causes year to default to 2019.

#include <cstdio>

```
struct ClockOfTheLongNow {
  ClockOfTheLongNow() { <math>\Theta</math>year = 2019; <sup>2</sup>
   }
   --snip--
};
int main() {
  ClockOfTheLongNow clock; <sup>0</sup>
  printf("Default year: %d", clock.get year()); \bullet}
                                                             ---------------------
Default year: 2019 \bullet
```
#### <span id="page-115-0"></span>*Listing 2-22: Improving Listing 2-21 with a parameterless constructor*

The constructor takes no arguments  $\bullet$  and sets year to 2019  $\bullet$ . When you declare a new ClockOfTheLongNow  $\bullet$ , year defaults to 2019. You access year using get year and print it to the console  $\bullet$ .

What if you want to initialize a ClockOfTheLongNow with a custom year? Constructors can take any number of arguments. You can implement as many constructors as you'd like, as long as their argument types differ.

Consider the example in Listing 2-23 where you add a constructor taking an int. The constructor initializes year to the argument's value.

```
#include <cstdio>
```

```
struct ClockOfTheLongNow {
 ClockOfTheLongNow(int year in) { \bulletif(!set year(year in)) { \Thetayear = 2019; 8
     }
   }
```

```
 --snip--
};
int main() {
  ClockOfTheLongNow clock{2020}; \Thetaprintf("Year: %d", clock.get_year()); \bullet}
Year: 2020 \bullet
```
*Listing 2-23: Elaborating Listing 2-22 with another constructor*

The new constructor  $\bullet$  takes a single year\_in argument of type int. You call set\_year with year\_in  $\bullet$ . If set\_year returns false, the caller provided bad input, and you override year\_in with the default value of 2019  $\bullet$ . In main, you make a clock with the new constructor  $\bullet$  and then print the result  $\bullet$ .

The conjuration ClockOfTheLongNow clock{ 2020 }; is called an initialization.

**NOTE** *You might not like the idea that invalid year\_in instances were silently corrected to*  2019 **@**. *I don't like it either. Exceptions solve this problem; you'll learn about them in ["Exceptions" on page 98](#page-155-0).*

# *Initialization*

*Object initialization,* or simply *initialization,* is how you bring objects to life. Unfortunately, object initialization syntax is complicated. Fortunately, the initialization process is straightforward. This section distills the bubbling cauldron of C++ object initialization into a palatable narrative.

## **Initializing a Fundamental Type to Zero**

Let's start by initializing an object of fundamental type to zero. There are four ways to do so:

```
int a = 0; \bullet// Initialized to 0
int b\{\}; \qquad \bullet// Initialized to 0
int c = \{\}; \bullet// Initialized to 0
int d; \bullet // Initialized to 0 (maybe)
```
Three of these are reliable: explicitly set the value using a literal  $\bullet$ , use braces {}  $\bullet$ , or use the equals-plus-braces approach = {}  $\bullet$ . Declaring the object with no extra notation  $\bullet$  is unreliable; it works only in certain situations. Even if you know what these situations are, you should avoid relying on this behavior because it sows confusion.

Using braces {} to initialize a variable is, unsurprisingly, called *braced initialization*. Part of the reason C++ initialization syntax is such a mess is that the language grew out of C, where object life cycles are primitive, into a language with a robust and featureful object life cycle. Language designers incorporated braced initialization into modern C++ to help smooth over the sharp corners this has caused in the initialization syntax. In short, no

matter the object's scope or type, *braced initialization is always applicable*, whereas the other notations are not. Later in the chapter, you'll learn a general rule that encourages widespread use of braced initialization.

## **Initializing a Fundamental Type to an Arbitrary Value**

Initializing to an arbitrary value is similar to initializing a fundamental type to zero:

int e = 42;  $\bullet$  // Initialized to 42 int  $f\{ 42 \}$ ;  $\bullet$  // Initialized to 42 int  $g = \{ 42 \}$ ;  $\Theta$  // Initialized to 42 int  $h(42)$ ;  $\bullet$  // Initialized to 42

There are four ways: equals  $\bullet$ , braced initialization  $\bullet$ , equals-plusbraces initialization  $\bullet$ , and parentheses  $\bullet$ . All of these produce identical code.

## **Initializing PODs**

The notation for initializing a POD mostly follows fundamental types. Listing 2-24 illustrates the similarity by declaring a POD type containing three members and initializing instances of it with various values.

```
#include <cstdint>
```

```
struct PodStruct {
   uint64_t a;
   char b[256];
   bool c;
};
int main() {
  PodStruct initialized pod1{}; \bullet // All fields zeroed
  PodStruct initialized pod2 = \{\}; \Theta // All fields zeroed
  PodStruct initialized pod3{ 42, "Hello" }; \bullet // Fields a & b set; c = 0
  PodStruct initialized pod4{ 42, "Hello", true }; \bullet // All fields set
}
```
*Listing 2-24: A program illustrating various ways to initialize a POD*

Initializing a POD object to zero is similar to initializing objects of fundamental types to zero. The braces  $\bullet$  and equals-plus-braces  $\bullet$  approaches produce the same code: fields initialize to zero.

**WARNING** *You cannot use the equals-zero approach with PODs. The following will not compile because it's expressly forbidden in the language rules:*

PodStruct initialized pod = 0;

## **Initializing PODs to Arbitrary Values**

You can initialize fields to arbitrary values using braced initializers. The arguments within braced initializers must match types with POD members. The order of arguments from left to right matches the order of members from top to bottom. Any omitted members are zeroed. Members a and b initialize to 42 and Hello after the initialization of initialized pod3  $\bullet$ , and c is zeroed (set to false) because you omitted it from the braced initialization. The initialization of initialized pod4  $\bullet$  includes an argument for c (true), so its value is set to true after initialization.

The equals-plus-braces initialization works identically. For example, you could replace  $\bullet$  with this:

```
PodStruct initialized pod4 = {42, "Hello", true };
```
You can only omit fields from right to left, so the following won't compile:

```
PodStruct initialized pod4 = {42, true };
```
**WARNING** *You cannot use parentheses to initialize PODs. The following will not compile:*

```
PodStruct initialized pod(42, "Hello", true);
```
#### **Initializing Arrays**

You initialize arrays like PODs. The main difference between array and POD declarations is that arrays specify length. Recall that this argument goes in square brackets [].

When you use braced initializers to initialize arrays, the length argument becomes optional; the compiler can infer the size argument from the number of braced initializer arguments.

Listing 2-25 illustrates some ways to initialize an array.

```
int main() {
  int array_1[]{ 1, 2, 3 }; \bullet // Array of length 3; 1, 2, 3
  int array_2[5]{}; \bullet // Array of length 5; 0, 0, 0, 0, 0
  int array_3[5]{ 1, 2, 3 }; \bullet // Array of length 5; 1, 2, 3, 0, 0
  int array_4[5]; \bullet // Array of length 5; uninitialized values
}
```
*Listing 2-25: A program listing various ways to initialize an array*

The array array\_1 has length three, and its elements equal 1, 2, and 3  $\bullet$ . The array array\_2 has length five because you specified a length argument  $\bullet$ . The braced initializer is empty, so all five elements initialize to zero. The array array\_3 also has length five, but the braced initializer is not empty. It contains three elements, so the remaining two elements initialize to zero  $\bullet$ . The array array\_4 has no braced initializer, so it contains uninitialized objects  $\bullet$ .

**WARNING** *Whether array\_5 is initialized or not actually depends on the same rules as does initializing a fundamental type. The object's storage duration, which you'll learn about in ["An Object's Storage Duration" on page 89](#page-146-0), determines the rules. You don't have to memorize these rules if you're explicit about initialization.*

#### **Fully Featured Classes**

Unlike fundamental types and PODs, fully featured classes are *always initialized*. In other words, one of a fully featured class's constructors always gets called during initialization. Which constructor is called depends on the arguments given during initialization.

The class in Listing 2-26 helps clarify how to use fully featured classes.

```
#include <cstdio>
```

```
struct Taxonomist {
  Taxonomist() \{ \bullet \} printf("(no argument)\n");
 }
  Taxonomist(char x) { \Theta printf("char: %c\n", x);
   }
  Taxonomist(int x) { \Theta printf("int: %d\n", x);
 }
  Taxonomist(float x) { \Theta printf("float: %f\n", x);
   }
};
```
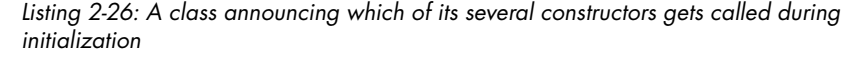

The Taxonomist class has four constructors. If you supply no argument, the constructor with no arguments gets called  $\bullet$ . If you supply a char, int, or float during initialization, the corresponding constructor gets called:  $\bullet$ ,  $\Theta$ , or  $\Theta$ , respectively. In each case, the constructor alerts you with a printf statement.

Listing 2-27 initializes several Taxonomists using different syntaxes and arguments.

```
#include <cstdio>
struct Taxonomist {
   --snip--
};
int main() {
  Taxonomist t1; \mathbf 0Taxonomist t2{ 'c' }; \ThetaTaxonomist t3{ 65537 }; \odotTaxonomist t4{ 6.02e23f }; \ThetaTaxonomist t5('g'); \Theta
```

```
Taxonomist t6 = \{ 'l' \}; \odotTaxonomist t7\{\}; \bulletTaxonomist t8(); <sup>3</sup>
}
                    (no argument) \bulletchar: c \odotint: 65537 \odotfloat: 602000017271895229464576.000000 @
char: g \odotchar: 1 \circ(no argument) \bullet
```
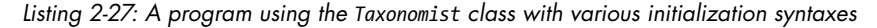

Without any braces or parentheses, the no argument constructor gets called  $\bullet$ . Unlike with POD and fundamental types, you can rely on this initialization no matter where you've declared the object. With braced initializers, the char  $\Theta$ , int  $\Theta$ , and float  $\Theta$  constructors get called as expected. You can also use parentheses  $\bullet$  and the equals-plus-braces syntaxes  $\bullet$ ; these invoke the expected constructors.

Although fully featured classes always get initialized, some programmers like the uniformity of using the same initialization syntax for all objects. This is no problem with braced initializers; the default constructor gets invoked as expected  $\bullet$ .

Unfortunately, using parentheses  $\bullet$  causes some surprising behavior. You get no output.

If you squint a little bit, this initialization  $\Theta$  looks like a function declaration, and that's because it is. Because of some arcane language-parsing rules, what you've declared to the compiler is that a yet-to-be-defined function t8 takes no arguments and returns an object of type Taxonomist. Ouch.

**NOTE** *["Function Declarations" on page 244](#page-301-0) covers function declarations in more detail. But for now, just know that you can provide a function declaration that defines a function's modifiers, name, arguments, and return type and then later provide the body in its definition.*

> This widely known problem is called the *most vexing parse*, and it's a major reason why the  $C_{++}$  community added braced initialization syntax to the language. *Narrowing conversions* are another problem.

# **Narrowing Conversions**

Braced initialization will generate warnings whenever implicit narrowing conversions are encountered. This is a nice feature that can save you from nasty bugs. Consider the following example:

```
float a\{ 1 \};float b\{ 2 \};
int narrowed_result(a/b); \bullet // Potentially nasty narrowing conversion
int result{ a/b }; \theta // Compiler generates warning
```
Dividing two float literals yields a float. When initializing narrowed\_ result  $\bullet$ , the compiler silently narrows the result of  $a/b$  (0.5) to 0 because you've used parentheses ( ) to initialize. When you use braced initializers, the compiler generates a warning  $\bullet$ .

## **Initializing Class Members**

You can use braced initializers to initialize the members of classes, as demonstrated here:

```
struct JohanVanDerSmut {
 bool gold = true; \bulletint year of smelting accident{ 1970 }; \Thetachar key location[8] = { "x-rated" }; \bullet};
```
The gold member is initialized using the equals initialization  $\bullet$ , year of smelting accident using braced initialization  $\Theta$ , and key location using braces-plus-equals initialization  $\bullet$ . It's not possible to use parentheses to initialize member variables.

#### **Brace Yourself**

The options for initializing objects bewilder even experienced C++ programmers. Here's a general rule to make initialization simple: *use braced initializers everywhere*. Braced initializers work as intended almost everywhere, and they cause the fewest surprises. For this reason, braced initialization is also called *uniform initialization*. The remainder of the book follows this guidance.

**WARNING** *You'll break the* use braced initializers everywhere *rule for certain classes in C++ stdlib. Part II will make these exceptions to the rule very clear.*

# *The Destructor*

An object's *destructor* is its cleanup function. The destructor is invoked before an object is destroyed. Destructors are almost never called explicitly: the compiler will ensure that each object's destructor is called as appropriate. You declare a class's destructor with the tilde ~ followed by the name of the class.

The following Earth class has a destructor that prints Making way for hyperspace bypass:

```
#include <cstdio>
struct Earth {
   ~Earth() { // Earth's destructor
        printf("Making way for hyperspace bypass");
   }
}
```
Defining a destructor is optional. If you do decide to implement a destructor, it must not take any arguments. Examples of actions you might want to take in a destructor include releasing file handles, flushing network sockets, and freeing dynamic objects.

If you don't define a destructor, a default destructor is automatically generated. The default destructor's behavior is to perform no action.

You'll learn a whole lot more about destructors in ["Tracing the Object](#page-153-0)  [Life Cycle" on page 96.](#page-153-0)

# **Summary**

This chapter presented the foundation of C++, which is its type system. You first learned about fundamental types, the building blocks of all other types. Then you continued with user-defined types, including the enum class, POD classes, and fully featured C++ classes. You capped off your tour of classes with a discussion of constructors, initialization syntax, and destructors.

#### **EXERCISES**

2-1. Create an enum class Operation that has values Add, Subtract, Multiply, and Divide.

2-2. Create a struct Calculator. It should have a single constructor that takes an Operation.

2-3. Create a method on Calculator called int calculate(int a, int b). Upon invocation, this method should perform addition, subtraction, multiplication, or division based on its constructor argument and return the result.

2-4. Experiment with different means of initializing Calculator instances.

#### **FURTHER READING**

- *ISO International Standard ISO/IEC (2017) Programming Language C++* (International Organization for Standardization; Geneva, Switzerland; *<https://isocpp.org/std/the-standard/>*)
- *The C++ Programming Language*, 4th Edition, by Bjarne Stroustrup (Pearson Education, 2013)
- *Effective Modern C++* by Scott Meyers (O'Reilly Media, 2014)
- "C++ Made Easier: Plain Old Data" by Andrew Koenig and Barbara E. Moo (Dr. Dobb's, 2002; *[http://www.drdobbs.com/c-made-easier-plain](http://www.drdobbs.com/c-made-easier-plain-old-data/184401508/) [-old-data/184401508/](http://www.drdobbs.com/c-made-easier-plain-old-data/184401508/)*)

# **3**

# **REFERENCE TYPES**

*Everyone knows that debugging is twice as hard as writing a program in the first place. So if you're as clever as you can be when you write it, how will you ever debug it? —Brian Kernighan*

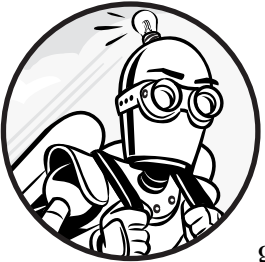

*Reference types* store the memory addresses of objects. These types enable efficient programming, and many elegant design patterns

feature them. In this chapter, I'll discuss the two kinds of reference types: pointers and references. I'll also discuss this, const, and auto along the way.

# **Pointers**

*Pointers* are the fundamental mechanism used to refer to memory addresses. Pointers encode both pieces of information required to interact with another object—that is, the object's address and the object's type.

You can declare a pointer's type by appending an asterisk (\*) to the pointed-to type. For example, you declare a pointer to int called my\_ptr as follows:

## int\* my\_ptr;

The format specifier for a pointer is %p. For example, to print the value in my\_ptr, you could use the following:

#### printf("The value of my\_ptr is %p.", my\_ptr);

Pointers are very low-level objects. Although they play a central role in most C programs, C++ offers higher-level, sometimes more efficient, constructs that obviate the need to deal with memory addresses directly. Nonetheless, pointers are a foundational concept that you'll no doubt come across in your system-programming travels.

In this section, you'll learn how to find the address of an object and how to assign the result to a pointer variable. You'll also learn how to perform the opposite operation, which is called *dereferencing*: given a pointer, you can obtain the object residing at the corresponding address.

You'll learn more about *arrays*, the simplest construct for managing an object collection, as well as how arrays relate to pointers. As low-level constructs, arrays and pointers are relatively dangerous. You'll learn about what can go wrong when pointer- and array-based programs go awry.

This chapter introduces two special kinds of pointers: void pointers and std::byte pointers. These very useful types have some special behaviors that you'll need to keep in mind. Additionally, you'll learn how to encode empty pointers with nullptr and how to use pointers in Boolean expressions to determine whether they're empty.

# *Addressing Variables*

You can obtain the address of a variable by prepending the *address-of operator* (&). You might want to use this operator to initialize a pointer so it "points to" the corresponding variable. Such programming requirements arise very often in operating systems programming. For example, major operating systems, such as Windows, Linux, and FreeBSD, have interfaces that use pointers heavily.

Listing 3-1 demonstrates how to obtain the address of an int.

```
#include <cstdio>
```

```
int main() {
  int gettysburg\{\}; \bulletprintf("gettysburg: %d\n", gettysburg); @
  int *gettysburg address = \&gettysburg; \bulletprintf("&gettysburg: %p\n", gettysburg address); \bullet}
```
*Listing 3-1: A program featuring the address-of operator & and a terrible pun*

First, you declare the integer gettysburg  $\bullet$  and print its value  $\bullet$ . Then you declare a pointer, called gettysburg\_address, to that integer's address  $\bullet$ ; notice that the asterisk prepends the pointer and the ampersand prepends gettysburg. Finally, you print the pointer to the screen  $\bullet$ to reveal the gettysburg integer's address.

If you run Listing 3-1 on Windows 10 (x86), you should see the following output:

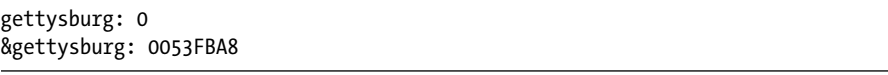

Running the same code on Windows 10 x64 yields the following output:

```
gettysburg: 0
&gettysburg: 0000007DAB53F594
```
Your output should have an identical value for gettysburg, but gettysburg \_address should be different each time. This variation is due to *address space layout randomization*, which is a security feature that scrambles the base address of important memory regions to hamper exploitation.

## **ADDRESS SPACE LAYOUT RANDOMIZATION**

Why does address space layout randomization hamper exploitation? When a hacker finds an exploitable condition in a program, they can sometimes cram a malicious payload into user-provided input. One of the first security features designed to prevent a hacker from getting this malicious payload to execute is to make all data sections non-executable. If the computer attempts to execute data as code, then the theory is that it knows something's amiss and should terminate the program with an exception.

Some exceedingly clever hackers figured out how to repurpose executable code instructions in totally unforeseen ways by carefully crafting exploits containing so-called *return-oriented programs*. These exploits could arrange to invoke the relevant system APIs to mark their payload executable, hence defeating the non-executable-memory mitigation.

Address space layout randomization combats return-oriented programming by randomizing memory addresses, making it difficult to repurpose existing code because the attacker doesn't know where it resides in memory.

Also note that in the outputs for Listing 3-1, gettysburg address contains 8 hexadecimal digits (4 bytes) for an x86 architecture and 16 hexadecimal digits (8 bytes) for an x64 architecture. This should make some sense because on modern desktop systems, the pointer size is the same as the CPU's general-purpose register. An x86 architecture has 32-bit (4-byte) general-purpose registers, whereas an x64 architecture has 64-bit (8-byte) general-purpose registers.

# *Dereferencing Pointers*

The *dereference operator* (\*) is a unary operator that accesses the object to which a pointer refers. This is the inverse operation of the address-of operator. Given an address, you can obtain the object residing there. Like the address-of operator, system programmers use the dereference operator very often. Many operating system APIs will return pointers, and if you want to access the referred-to object, you'll use the dereference operator.

Unfortunately, the dereference operator can cause a lot of notationbased confusion for beginners because the dereference operator, the pointer declaration, and multiplication all use asterisks. Remember that you append an asterisk to the end of the pointed-to object's type to declare a pointer; however, you prepend the dereference operator—an asterisk—to the pointer, like this:

```
*gettysburg_address
```
After accessing an object by prepending the dereference operator to a pointer, you can treat the result like any other object of the pointed-to type. For example, because gettysburg is an integer, you can write the value 17325 into gettysburg using gettysburg address. The correct syntax is as follows:

```
*gettysburg_address = 17325;
```
Because the dereferenced pointer—that is, \*gettysburg address appears on the left side of the equal sign, you're writing to the address where gettysburg is stored.

If a dereferenced pointer appears anywhere except the left side of an equal sign, you're reading from the address. To retrieve the int pointed to by gettysburg\_address, you just tack on the dereference operator. For instance, the following statement will print the value stored in gettysburg:

```
printf("%d", *gettysburg address);
```
Listing 3-2 uses the dereference operator to read and write.

```
#include <cstdio>
```

```
int main() {
   int gettysburg{};
  int^* gettysburg address = &gettysburg; \bulletprintf("Value at gettysburg_address: %d\n", *gettysburg address); @
  printf("Gettysburg Address: %p\n", gettysburg_address); <sup>@</sup>
  *gettysburg address = 17325; \Thetaprintf("Value at gettysburg_address: %d\n", *gettysburg address); @
  printf("Gettysburg Address: %p\n", gettysburg_address); @
}
                                   Value at gettysburg address: 0 <sup>\odot</sup>
Gettysburg Address: 000000B9EEEFFB04 <sup>®</sup>
```
*Listing 3-2: An example program illustrating reads and writes using a pointer (output is from a Windows 10 x64 machine)*

First, you initialize gettysburg to zero. Then, you initialize the pointer gettysburg address to the address of gettysburg  $\bullet$ . Next, you print the int pointed to by gettysburg address  $\bullet$  and the value of gettysburg address itself $\Theta$ .

You write the value 17325 into the memory pointed to by gettysburg address  $\bullet$  and then print the pointed-to value  $\bullet$  and address  $\bullet$  again.

Listing 3-2 would be functionally identical if you assigned the value 17325 directly to gettysburg instead of to the gettysburg\_address pointer, like this:

```
gettysburg = 17325;
```
This example illustrates the close relationship between a pointedto object (gettysburg) and a dereferenced pointer to that object (\*gettysburg\_address).

# *The Member-of-Pointer Operator*

The *member-of-pointer operator*, or *arrow operator* (->), performs two simultaneous operations:

- It dereferences a pointer.
- It accesses a member of the pointed-to object.

You can use this operator to reduce *notational friction*, the resistance a programmer feels in expressing their intent in code, when you're handling pointers to classes. You'll need to handle pointers to classes in a variety of design patterns. For example, you might want to pass a pointer to a class as a function parameter. If the receiving function needs to interact with a member of that class, the member-of-pointer operator is the tool for the job.

Listing 3-3 employs the arrow operator to read the year from a ClockOfTheLongNow object (which you implemented in Listing 2-22 on [page](#page-115-0) 58).

```
#include <cstdio>
```

```
struct ClockOfTheLongNow {
   --snip--
};
int main() {
   ClockOfTheLongNow clock;
  ClockOfTheLongNow* clock_prr = & clock; ①clock_ptr->set_year(2020); \Theta
```

```
printf("Address of clock: %p\n", clock ptr); <sup>o</sup>
 printf("Value of clock's year: %d", clock ptr->get year()); \bullet}
                                 Address of clock: 000000C6D3D5FBE4 <sup>©</sup>
Value of clock's year: 2020 \bullet
```
*Listing 3-3: Using a pointer and the arrow operator to manipulate the ClockOfTheLongNow object (output is from a Windows 10 x64 machine)*

You declare a clock and then store its address in clock ptr  $\bullet$ . Next, you use the arrow operator to set the year member of clock to  $2020$   $\bullet$ . Finally, you print the address of clock  $\bullet$  and the value of year  $\bullet$ .

You could achieve an identical result using the dereference (\*) and member of (.) operators. For example, you could have written the last line of Listing 3-3 as follows:

```
 printf("Value of clock's year: %d", (*clock_ptr).get_year());
```
First, you dereference clock ptr, and then you access the year. Although this is equivalent to invoking the pointer-to-member operator, it's a more verbose syntax and provides no benefit over its simpler alternative.

**NOTE** *For now, use parentheses to emphasize the order of operations. Chapter 7 walks through the precedents rules for operators.*

# *Pointers and Arrays*

Pointers share several characteristics with arrays. Pointers encode object location. Arrays encode the location and length of contiguous objects.

At the slightest provocation, an array will *decay* into a pointer. A decayed array loses length information and converts to a pointer to the array's first element. For example:

```
int key to the universe[]\{ 3, 6, 9 \};
int^* key ptr = key to the universe; // Points to 3
```
First, you initialize an int array key to the universe with three elements. Next, you initialize the int pointer key\_ptr to key\_to\_the\_universe, which decays into a pointer. After initialization, key\_ptr points to the first element of key to the universe.

Listing 3-4 initializes an array containing College objects and passes the array to a function as a pointer.

```
#include <cstdio>
```

```
struct College {
   char name[256];
};
```

```
void print name(College* college ptr\bullet) {
  printf("%s College\n", college ptr->name<sup>o</sup>);
}
int main() {
 College best colleges[] = { "Magdalen", "Nuffield", "Kellogg" };
  print name(best colleges);
}
                                       Magdalen College <sup>®</sup>
```
## *Listing 3-4: A program illustrating array decay into a pointer*

The print name function takes a pointer-to-College argument  $\mathbf{0}$ , so the best colleges array decays into a pointer when you call print name. Because arrays decay into pointers to their first element, college ptr at  $\bullet$  points to the first College in best\_colleges.

There's another array decay in Listing  $3-4$   $\bullet$  as well. You use the arrow operator (->) to access the name member of the College pointed to by college \_ptr, which is itself a char array. The printf format specifier %s expects a C-style string, which is a char pointer, and name decays into a pointer to satisfy printf.

## **Handling Decay**

Often, you pass arrays as two arguments:

- A pointer to the first array element
- The array's length

The mechanism that enables this pattern is square brackets ([]), which work with pointers just as with arrays. Listing 3-5 employs this technique.

```
#include <cstdio>
```

```
struct College {
   char name[256];
};
void print_names(College* colleges<sup>0</sup>, size_t n_colleges<sup>0</sup>) {
  for (size t i = 0; i < n colleges; i++) { \bulletprintf("%s College\n", colleges[i]@.name<sup>6</sup>);
   }
}
int main() {
   College oxford[] = { "Magdalen", "Nuffield", "Kellogg" };
   print_names(oxford, sizeof(oxford) / sizeof(College));
}
```

```
Magdalen College
Nuffield College
Kellogg College
```
*Listing 3-5: A program illustrating a common idiom for passing arrays to functions*

The print\_names function accepts an array in two arguments: a pointer to the first College element  $\bullet$  and the number of elements n colleges  $\bullet$ . Within print\_names, you iterate with a for loop and an index i. The value of i iterates from 0 to n colleges-1  $\bullet$ .

You extract the corresponding college name by accessing the ith element  $\bullet$  and then get the name member  $\bullet$ .

This pointer-plus-size approach to passing arrays is ubiquitous in C-style APIs, for example, in Windows or Linux system programming.

# **Pointer Arithmetic**

To obtain the address of the nth element of an array, you have two options. First, you can take the direct approach of obtaining the nth element with square brackets ([]) and then use the address-of (&) operator:

```
College* third college ptr = 8oxford[2];
```
*Pointer arithmetic*, the set of rules for addition and subtraction on pointers, provides an alternate approach. When you add or subtract integers to pointers, the compiler figures out the correct byte offset using the size of the pointed-to type. For example, adding 4 to a uint64\_t pointer adds 32 bytes: a uint64 t takes up 8 bytes, so 4 of them take up 32 bytes. The following is therefore equivalent to the previous option of obtaining the address of the nth element of an array:

College\* third college  $ptr =$  oxford + 2;

# *Pointers Are Dangerous*

It's not possible to convert a pointer to an array, which is a good thing. You shouldn't need to, and besides it wouldn't be possible in general for a compiler to recover the size of the array from a pointer. But the compiler can't save you from all the dangerous things you might try to do.

# **Buffer Overflows**

For arrays and pointers, you can access arbitrary array elements with the bracket operator ([]) or with pointer arithmetic. These are very powerful tools for low-level programming because you can interact with memory more or less without abstraction. This gives you exquisite control over the system, which you need in some environments (for example, in system programming contexts like implementing network protocols or with embedded controllers). With great power comes great responsibility, however, and you must be very careful. Simple mistakes with pointers can have catastrophic and mysterious consequences.

Listing 3-6 performs low-level manipulation on two strings.

```
#include <cstdio>
int main() {
 char lower[] = "abc?e";char upper[] = "ABC?E";char* upper ptr = upper; \bullet // Equivalent: &upper[0]
 lower[3] = 'd'; <br> \bullet // lower now contains a b c d e \0
 upper ptr[3] = 'D'; // upper now contains A B C D E \0
 char letter d = \text{lower}[3]; \quad \bullet // letter d equals 'd'
 char letter D = upper ptr[3]; // letter D equals 'D'
 printf("lower: %s\nupper: %s", lower, upper); \bulletlower[7] = 'g'; 0 // Super bad. You must never do this.
}
          lower: abcde \bulletupper: ABCDE
The time is 2:14 a.m. Eastern time, August 29th. Skynet is now online. \Theta
```
#### *Listing 3-6: A program containing a buffer overflow*

After initializing the strings lower and upper, you initialize upper\_ptr pointing to the first element  $\bullet$  in upper. You then reassign the fourth elements of both lower and upper (the question marks) to d and  $D \otimes \mathbf{0}$ . Notice that lower is an array and upper\_ptr is a pointer, but the mechanism is the same. So far, so good.

Finally, you make a major boo-boo by writing out-of-bounds memory  $\bullet$ . By accessing the element at index  $7 \bullet$ , you've gone past the storage allotted to lower. No bounds checking occurs; this code compiles without warning.

At runtime, you get *undefined behavior*. Undefined behavior means the C++ language specification doesn't prescribe what happens, so your program might crash, open a security vulnerability, or spawn an artificial general intelligence  $\bullet$ .

## **The Connection Between Brackets and Pointer Arithmetic**

To understand the ramifications of out-of-bounds access, you must understand the connection between bracket operators and pointer arithmetic. Consider that you could have written Listing 3-6 with pointer arithmetic and dereference operators rather than bracket operators, as demonstrated in Listing 3-7.

```
#include <cstdio>
int main() {
```

```
char lower[] = "abc?e";char upper[] = "ABC?E";char* upper ptr = &upper[0];*(lower + 3) = 'd';*(upper ptr + 3) = 'D;
 char letter d = *({lower + 4}); // lower decays into a pointer when we add
 char letter D = *(upper_pr + 4); printf("lower: %s\nupper: %s", lower, upper);
 *(lower + 7) = 'g'; 0
}
```

```
Listing 3-7: An equivalent program to Listing 3-6 that uses pointer arithmetic
```
The lower array has length 6 (the letters *a*–*e* plus a null terminator). It should now be clear why assigning lower[7]  $\bullet$  is perilous. In this case, you're writing to some memory that doesn't belong to lower. This can result in access violations, program crashes, security vulnerabilities, and corrupted data. These kinds of errors can be very insidious, because the point at which the bad write occurs might be far removed from the point at which the bug manifests.

# *void Pointers and std::byte Pointers*

Sometimes the pointed-to type is irrelevant. In such situations, you use the *void pointer* void\*. The void pointers have important restrictions, the principal of which is that you cannot dereference a void\*. Because the pointedto type has been erased, dereferencing makes no sense (recall that the set of values for void objects is empty). For similar reasons, C++ forbids void pointer arithmetic.

Other times, you want to interact with raw memory at the byte level. Examples include low-level operations like copying raw data between files and memory, encryption, and compression. You cannot use a void pointer for such purposes because bit-wise and arithmetic operations are disabled. In such situations, you can use a std::byte pointer.

# *nullptr and Boolean Expressions*

Pointers can have a special literal value, nullptr. Generally, a pointer that equals nullptr doesn't point to anything. You could use nullptr to indicate, for example, that there's no more memory left to allocate or that some error occurred.

Pointers have an implicit conversion to bool. Any value that is not nullptr converts implicitly to true, whereas nullptr converts implicitly to false. This is useful when a function returning a pointer ran successfully. A common idiom is that such a function returns nullptr in the case of failure. The canonical example is memory allocation.

# **References**

*References* are safer, more convenient versions of pointers. You declare references with the & declarator appended to the type name. References cannot be assigned to null (easily), and they cannot be *reseated* (or reassigned). These characteristics eliminate some bugs endemic to pointers.

The syntax for dealing in references is much cleaner than for pointers. Rather than using the member-of-pointer and dereference operators, you use references exactly as if they're of the pointed-to type.

Listing 3-8 features a reference argument.

```
#include <cstdio>
struct ClockOfTheLongNow {
   --snip--
};
void add year(ClockOfTheLongNow&<sup>O</sup> clock) {
  clock.set year(clock.get year() + 1); \bullet // No deref operator needed
}
int main() {
   ClockOfTheLongNow clock;
  printf("The year is %d.\n", clock.get year()); \bulletadd year(clock); \bullet // Clock is implicitly passed by reference!
  printf("The year is %d.\n", clock.get year()); \Theta}
                             The year is 2019. \bulletThe year is 2020. \bullet
```
#### *Listing 3-8: A program using references*

You declare the clock argument as a ClockOfTheLongNow reference using the ampersand rather than the asterisk  $\bullet$ . Within add year, you use clock as if it were of type ClockOfTheLongNow  $\bullet$ : there's no need to use clumsy dereference and pointer-to-reference operators. First, you print the value of year  $\bullet$ . Next, at the call site, you pass a ClockOfTheLongNow object directly into add year  $\bullet$ : there's no need to take its address. Finally, you print the value of year again to illustrate that it has incremented  $\bullet$ .

# **Usage of Pointers and References**

Pointers and references are largely interchangeable, but both have tradeoffs. If you must sometimes change your reference type's value—that is, if you must change what your reference type refers to—you must use a pointer. Many data structures (including forward-linked lists, which are covered in the next section) require that you be able to change a pointer's value. Because references cannot be reseated and they shouldn't generally be assigned to nullptr, they're sometimes not suitable.

# *Forward-Linked Lists: The Canonical Pointer-Based Data Structure*

A *forward-linked list* is a simple data structure made up of a series of elements. Each element holds a pointer to the next element. The last element in the linked list holds a nullptr. Inserting elements into a linked list is very efficient, and elements can be discontinuous in memory. Figure 3-1 illustrates their layout.

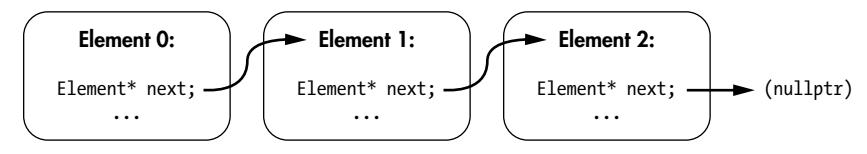

*Figure 3-1: A linked list*

Listing 3-9 demonstrates a possible implementation of a singly linked list element.

```
struct Element {
  Element* next{}; \bulletvoid insert_after(Element* new element) { @
    new element->next = next; \odotnext = new element; <math>\Theta</math> }
  char prefix[2]; \Thetashort operating number; \odot};
```
*Listing 3-9: An implementation of a linked list Element with an operating number*

Each element has a pointer to the next element in the linked list  $\bullet$ , which initializes to nullptr. You insert a new element using the insert after method  $\Theta$ . It sets the next member of new element to the next of this  $\Theta$  and then sets next of this to new element  $\bullet$ . Figure 3-2 illustrates this insertion. You haven't changed the memory location of any Element objects in this listing; you're only modifying pointer values.

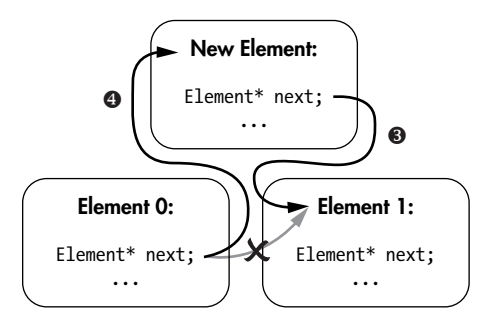

*Figure 3-2: Inserting an element into a linked list*

Each Element also contains a prefix array  $\Theta$  and an operating number pointer  $\mathbf{\Theta}$ .

Listing 3-10 traverses a linked list of stormtroopers of type Element, printing their operating numbers along the way.

```
#include <cstdio>
struct Element {
   --snip--
};
int main() {
  Element trooper1, trooper2, trooper3; \bullet trooper1.prefix[0] = 'T';
   trooper1.prefix[1] = 'K';
  trooper1.operating number = 421;
  trooper1.insert after(&trooper2); <sup>o</sup>
   trooper2.prefix[0] = 'F';
   trooper2.prefix[1] = 'N';
   trooper2.operating_number = 2187;
  trooper2.insert after(&trooper3); <sup>©</sup>
   trooper3.prefix[0] = 'L';
   trooper3.prefix[1] = 'S';
  trooper3.operating number = 005; \bulletfor (Element *cursor = &trooper1\Theta; cursor\Theta; cursor = cursor->next\Theta) {
     printf("stormtrooper %c%c-%d\n",
             cursor->prefix[0],
             cursor->prefix[1],
            cursor->operating number); \odot }
}
                                stormtrooper TK-421 <sup>©</sup>
stormtrooper FN-2187 <sup>O</sup>
stormtrooper LS-5 <sup>©</sup>
```
#### *Listing 3-10: A program illustrating a forward-linked list*

Listing 3-10 initializes three stormtroopers  $\bullet$ . The element trooper1 is assigned the operating number TK-421, and then you insert it as the next element in the list  $\bullet$ . The elements trooper2 and trooper3 have operating numbers FN-2187 and LS-005 and are also inserted into the list  $\bullet \bullet$ .

The for loop iterates through the linked list. First, you assign the cursor pointer to the address of trooper  $\bullet$ . This is the beginning of the list. Before each iteration, you make sure that cursor is not nullptr  $\odot$ . After each iteration, you set cursor to the next element  $\bullet$ . Within the loop, you print each stormtrooper's operating number  $\odot$ .

# *Employing References*

Pointers provide a lot of flexibility, but this flexibility comes at a safety cost. If you don't need the flexibility of reseatability and nullptr, references are the go-to reference type.

Let's drive home the point that references cannot be reseated. Listing 3-11 initializes an int reference and then attempts to reseat it with a new\_value.

```
#include <cstdio>
int main() {
   int original = 100;
   int& original_ref = original;
  printf("Original: %d\n", original); 0
  printf("Reference: %d\n", original_ref); @
  int new value = 200;
  original ref = new value; \bulletprintf("Original: %d\n", original); \bulletprintf("New Value: %d\n", new_value); \Thetaprintf("Reference: %d\n", original_ref); @
}
Original: 100 \bulletReference: 100 <sup>\odot</sup>
Original: 200 \bulletNew Value: 200 0
Reference: 200 <sup>o</sup>
```
#### *Listing 3-11: A program illustrating that you cannot reseat references*

This program initializes an int called original to 100. Then it declares a reference to original called original\_ref. From this point on, original\_ref will *always* refer to original. This is illustrated by printing the value of original **O** and the value referred to by original ref  $\Theta$ . They're the same.

Next, you initialize another int called new\_value to 200 and assign original to it  $\bullet$ . Read that carefully: this assignment  $\bullet$  doesn't reseat original\_ref so that it points to new\_value. Rather, it assigns the value of new\_value to the object it points to (original).

The upshot is that all of these variables—original, original\_ref, and new\_value—evaluate to  $200$   $00\overline{0}$ .

# *this Pointers*

Remember that methods are associated with classes and that instances of classes are objects. When you program a method, sometimes you need to access the *current object*, which is the object that is executing the method.

Within method definitions, you can access the current object using the this pointer. Usually, this isn't needed, because this is implicit when accessing members. But sometimes you might need to disambiguate—for example, if you declare a method parameter whose name collides with a member variable. For example, you can rewrite Listing 3-9 to make explicit which Element you're referring to, as demonstrated in Listing 3-12.

```
struct Element {
   Element* next{};
  void insert after(Element* new element) {
```

```
new element->next = this->next; \bulletthis->next \bullet = new element;
   }
   char prefix[2];
  short operating number;
};
```
*Listing 3-12: A rewriting of Listing 3-9 using the this pointer*

Here, next is replaced with this->next  $\bullet$   $\bullet$ . The listings are functionally identical.

Sometimes, you need this to resolve ambiguity between members and arguments, as demonstrated in Listing 3-13.

```
struct ClockOfTheLongNow {
  bool set year(int year\bullet) {
     if (year < 2019) return false;
    this->year = year; \Theta return true;
   }
--snip--
private:
  int year; \Theta};
```
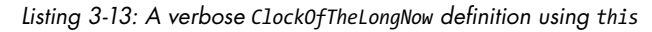

The year argument  $\bullet$  has the same name as the year member  $\bullet$ . Method arguments will always mask members, meaning when you type year within this method, it refers to the year argument  $\bullet$ , not the year member  $\bullet$ . That's no problem: you disambiguate with this  $\bullet$ .

# *const Correctness*

The keyword const (short for "constant") roughly means "I promise not to modify." It's a safety mechanism that prevents unintended (and potentially catastrophic) modifications of member variables. You'll use const in function and class definitions to specify that a variable (usually a reference or a pointer) won't be modified by that function or class. If code attempts to modify a const variable, the compiler will emit an error. When used correctly, const is one of the most powerful language features in all modern programming languages because it helps you to eliminate many kinds of common programming mistakes at compile time.

Let's look at a few common usages of const.

## **const Arguments**

Marking an argument const precludes its modification within a function's scope. A const pointer or reference provides you with an efficient mechanism to pass an object into a function for read-only use. The function in Listing 3-14 takes a const pointer.

```
void petruchio(const char* shrew\bullet) {
  printf("Fear not, sweet wench, they shall not touch thee, %s.", shrew\Theta);
  shrew[0] = "K"; \bullet // Compiler error! The shrew cannot be tamed.
}
```
*Listing 3-14: A function taking a const pointer (This code doesn't compile.)*

The petruchio function takes a shrew string by const reference  $\bullet$ . You can read from shrew  $\bullet$ , but attempting to write to it results in a compiler error  $\bullet$ .

#### **const Methods**

Marking a method const communicates that you promise not to modify the current object's state within the const method. Put another way, these are read-only methods.

To mark a method const, place the const keyword after the argument list but before the method body. For example, you could update the ClockOfTheLongNow object's get\_year with const, as demonstrated in Listing 3-15.

```
struct ClockOfTheLongNow {
   --snip--
  int get year() const \mathbf{0}{
        return year;
   }
private:
   int year;
};
```
*Listing 3-15: Updating ClockOfTheLongNow with const*

All you need to do is place const between the argument list and the method body  $\bullet$ . Had you attempted to modify year within get year, the compiler would have generated an error.

Holders of const references and pointers cannot invoke methods that are not const, because methods that are not const might modify an object's state.

The is leap year function in Listing 3-16 takes a const ClockOfTheLongNow reference and determines whether it's a leap year.

```
bool is_leap_year(const ClockOfTheLongNow& clock) {
 if (clock.get year() % 4 > 0) return false;
 if (clock.get year() % 100 > 0) return true;
 if (clock.get year() % 400 > 0) return false;
  return true;
}
```
*Listing 3-16: A function for determining leap years*

Had get\_year not been marked a const method, Listing 3-16 would not compile because clock is a const reference and cannot be modified within is leap year.

# *const Member Variables*

You can mark member variables const by adding the keyword to the member's type. The const member variables cannot be modified after their initialization.

In Listing 3-17, the Avout class contains two member variables, one const and one not const.

```
struct Avout {
  const char* name = "Erasmas";
  ClockOfTheLongNow apert; <sup>0</sup>
};
```
*Listing 3-17: An Avout class with a const member*

The name member is const, meaning the pointed-to value cannot be modified  $\mathbf{0}$ . On the other hand, apert is not const  $\mathbf{\Theta}$ .

Of course, a const Avout reference cannot be modified, so the usual rules would still apply to apert:

```
void does not compile(const Avout& avout) {
   avout.apert.add_year(); // Compiler error: avout is const
}
```
Sometimes you want the safety of marking a member variable const but would also like to initialize the member with arguments passed into a constructor. For this, you employ member initializer lists.

# *Member Initializer Lists*

*Member initializer lists* are the primary mechanism for initializing class members. To declare a member initializer list, place a colon after the argument list in a constructor. Then insert one or more comma-separated *member initializers*. A member initializer is the name of the member followed by a braced initialization { }. Member initializers allow you to set the value of const fields at runtime.

The example in Listing 3-18 improves Listing 3-17 by introducing a member initialization list.

#include <cstdio>

```
struct ClockOfTheLongNow {
   --snip--
};
struct Avout {
  Avout(const char* name, long year_of_apert) \bullet:@ name \Theta{ name } \Theta, apert \Theta{ year_of_apert } \Theta {
 }
  void announce() const \{ \bullet printf("My name is %s and my next apert is %d.\n", name, apert.get_year());
   }
```

```
 const char* name;
  ClockOfTheLongNow apert;
};
int main() {
  Avout raz{ "Erasmas", 3010 };
  Avout jad{ "Jad", 4000 };
  raz.announce();
  jad.announce();
}
                                                     --------------------------
My name is Erasmas and my next apert is 3010.
My name is Jad and my next apert is 4000.
```
#### *Listing 3-18: A program declaring and announcing two Avout objects*

The Avout constructor takes two arguments, a name and the year of apert **0.** A member initializer list is added by inserting a colon **0** followed by the names of each member you're initializing  $\bullet \bullet$  and braced initializations  $\Theta$ , A const method announce is also added to print the Avout constructor's status  $\bullet$ .

All member initializations execute before the constructor's body. This has two advantages:

- It ensures validity of all members before the constructor executes, so you can focus on initialization logic rather than member error checking.
- The members initialize once. If you reassign members in the constructor, you potentially do extra work.

**NOTE** *You should order the member initializers in the same order they appear in the class definition, because their constructors will be called in this order.*

Speaking of eliminating extra work, it's time to meet auto.

# **auto Type Deduction**

As a strongly typed language, C++ affords its compiler a lot of information. When you initialize elements or return from functions, the compiler can divine type information from context. The auto keyword tells the compiler to perform such a divination for you, relieving you from inputting redundant type information.

# *Initialization with auto*

In almost all situations, the compiler can determine the correct type of an object using the initialization value. This assignment contains redundant information:

int answer =  $42$ ;

The compiler knows answer is an int because 42 is an int. You can use auto instead:

```
auto the answer \{ 42 \}; // int
auto foot { 12L }; // long
auto rootbeer { 5.0F }; // float
auto cheeseburger { 10.0 }; // double
auto politifact_claims { false }; // bool
auto cheese { "string" }; // char[7]
```
This also works when you're initializing with parentheses () and the lone =:

```
auto the answer = 42;
auto foot(12L);
--snip--
```
Because you've committed to universal initialization with {} as much as possible, this section will say no more of these alternatives.

Alone, all of this simple initialization help doesn't buy you much; however, when types become more complicated—for example, dealing with iterators from stdlib containers—it really saves quite a bit of typing. It also makes your code more resilient to refactoring.

# *auto and Reference Types*

It's common to add modifiers like &, \*, and const to auto. Such modifications add the intended meanings (reference, pointer, and const, respectively):

```
auto year { 2019 }; // int
auto& year ref = year; // int&
const auto& year cref = year; // const int&
auto* year ptr = 8year; // int*
const auto* year cptr = \&year; // const int*
```
Adding modifiers to the auto declaration behaves just as you'd expect: if you add a modifier, the resulting type is guaranteed to have that modifier.

# *auto and Code Refactorings*

The auto keyword assists in making code simpler and more resilient to refactoring. Consider the example in Listing 3-19 with a range-based for loop.

```
struct Dwarf {
   --snip--
};
Dwarf dwarves[13];
struct Contract {
   void add(const Dwarf&);
};
```

```
void form_company(Contract &contract) {
  for (const auto& dwarf : dwarves) { \bullet contract.add(dwarf);
   }
}
```
*Listing 3-19: An example using auto in a range-based for loop*

If ever the type of dwarves changes, the assignment in the range-based for loop  $\bullet$  doesn't need to change. The dwarf type will adapt to its surroundings, in much the same way that the dwarves of Middle Earth don't.

As a general rule, use auto always.

**NOTE** *There are some corner cases to using braced initialization where you might get surprising results, but these are few, especially after C++17 fixed some pedantic nonsense behavior. Prior to C++17, using auto with braces {} specified a special object called a std::initializer\_list, which you'll meet in Chapter 13.*

# **Summary**

This chapter covered the two reference types: references and pointers. Along the way, you learned about the member-of-pointer operator, how pointers and arrays interplay, and void/byte pointers. You also learned about the meaning of const and its basic usage, the this pointer, and member initializer lists. Additionally, the chapter introduced auto type deduction.

#### **EXERCISES**

3-1. Read about CVE-2001-0500, a buffer overflow in Microsoft's Internet Information Services. (This vulnerability is commonly referred to as the Code Red worm vulnerability.)

3-2. Add a read from and a write to function to Listing 3-6. These functions should read or write to upper or lower as appropriate. Perform bounds checking to prevent buffer overflows.

3-3. Add an Element\* previous to Listing 3-9 to make a *doubly linked list*. Add an insert before method to Element. Traverse the list from front to back, then from back to front, using two separate for loops. Print the operating number inside each loop.

3-4. Reimplement Listing 3-11 using no explicit types. (Hint: use auto.)

**3-5.** Scan the listings in Chapter 2. Which methods could be marked const? Where could you use auto?
#### **FURTHER READING**

- *The C++ Programming Language*, 4th Edition, by Bjarne Stroustrup (Pearson Education, 2013)
- "C++ Core Guidelines" by Bjarne Stroustrup and Herb Sutter (*[https://](https://github.com/isocpp/CppCoreGuidelines/) [github.com/isocpp/CppCoreGuidelines/](https://github.com/isocpp/CppCoreGuidelines/)*)
- "East End Functions" by Phil Nash (2018; *[https://levelofindirection.com](https://levelofindirection.com/blog/east-end-functions.html) [/blog/east-end-functions.html](https://levelofindirection.com/blog/east-end-functions.html)*)
- "References FAQ" by the Standard C++ Foundation (*[https://isocpp.org](https://isocpp.org/wiki/faq/references) [/wiki/faq/references/](https://isocpp.org/wiki/faq/references)*)

# **4**

# **THE OBJECT LIFE CYCLE**

*Things you used to own, now they own you. —Chuck Palahniuk,* Fight Club

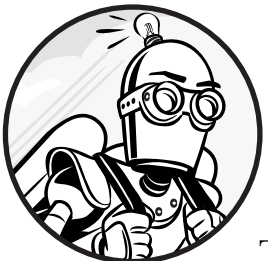

The object life cycle is the series of stages a C++ object goes through during its lifetime. This chapter begins with a discussion of an

object's storage duration, the time during which storage is allocated for an object. You'll learn about how the object life cycle dovetails with exceptions

to handle error conditions and cleanup in a robust, safe, and elegant way. The chapter closes with a discussion of move and copy semantics that provides you with granular control over an object's life cycle.

# **An Object's Storage Duration**

An *object* is a region of storage that has a type and a value. When you declare a variable, you create an object. A variable is simply an object that has a name.

# *Allocation, Deallocation, and Lifetime*

Every object requires storage. You reserve storage for objects in a process called *allocation*. When you're done with an object, you release the object's storage in a process called *deallocation*.

An object's *storage duration* begins when the object is allocated and ends when the object is deallocated. The *lifetime* of an object is a runtime property that is bound by the object's storage duration. An object's lifetime begins once its constructor completes, and it ends just before a destructor is invoked. In summary, each object passes through the following stages:

- 1. The object's storage duration begins, and storage is allocated.
- 2. The object's constructor is called.
- 3. The object's lifetime begins.
- 4. You can use the object in your program.
- 5. The object's lifetime ends.
- 6. The object's destructor is called.
- 7. The object's storage duration ends, and storage is deallocated.

# *Memory Management*

If you've been programming in an application language, chances are you've used an *automatic memory manager*, or a *garbage collector*. At runtime, programs create objects. Periodically, the garbage collector determines which objects are no longer required by the program and safely deallocates them. This approach frees the programmer from worrying about managing an object's life cycle, but it incurs several costs, including runtime performance, and requires some powerful programming techniques like deterministic resource management.

C++ takes a more efficient approach. The trade-off is that C++ programmers must have intimate knowledge of storage durations. It's *our* job, not the garbage collector's, to craft object lifetimes.

## *Automatic Storage Duration*

An *automatic object* is allocated at the beginning of an enclosing code block, and it's deallocated at the end. The enclosing block is the automatic object's *scope*. Automatic objects are said to have *automatic storage duration*. Note that function parameters are automatic, even though notationally they appear outside the function body.

In Listing 4-1, the function power\_up\_rat\_thing is the scope for the automatic variables nuclear\_isotopes and waste\_heat.

```
void power_up_rat_thing(int nuclear_isotopes) {
   int waste_heat = 0;
   --snip--
}
```
*Listing 4-1: A function with two automatic variables, nuclear\_isotopes and waste\_heat*

Both nuclear isotopes and waste heat are allocated each time power up rat thing is invoked. Just before power up rat thing returns, these variables are deallocated.

Because you cannot access these variables outside of power up rat thing, automatic variables are also called *local variables*.

# *Static Storage Duration*

A *static object* is declared using the static or extern keyword. You declare static variables at the same level you declare functions—at global scope (or *namespace scope*). Static objects with global scope have *static storage duration* and are allocated when the program starts and deallocated when the program stops.

The program in Listing 4-2 powers up a Rat Thing with nuclear isotopes by calling the power\_up\_rat\_thing function. When it does, the Rat Thing's power increases, and the variable rat\_things\_power keeps track of the power level between power-ups.

```
#include <cstdio>
static int rat things power = 200; \bulletvoid power up rat thing(int nuclear isotopes) {
  rat_things_power = rat_things_power + nuclear_isotopes; @
  const auto waste heat = rat things power * 20; \bulletif (waste heat > 10000) { \bulletprintf("Warning! Hot doggie!\n"); \Theta }
}
int main() {
  printf("Rat-thing power: %d\n", rat things power); @
  power up rat thing(100); \bulletprintf("Rat-thing power: %d\n", rat things power);
  power up rat thing(500);
  printf("Rat-thing power: %d\n", rat things power);
}
                    Rat-thing power: 200
Rat-thing power: 300
Warning! Hot doggie! <sup>©</sup>
Rat-thing power: 800
```
#### *Listing 4-2: A program with a static variable and several automatic variables*

The variable rat things power  $\bullet$  is a static variable because it's declared at global scope with the static keyword. Another feature of being declared at global scope is that power\_up\_rat\_thing can be accessed from any function in the translation unit. (Recall from Chapter 1 that a translation unit is what a preprocessor produces after acting on a single source file.) At  $\bullet$ , you see power up rat thing increasing rat things power by the number of nuclear isotopes. Because rat things power is a static variable—and hence its

lifetime is the program's lifetime—each time you call power\_up\_rat\_thing, the value of rat\_things\_power carries over into the next call.

Next, you calculate how much waste heat is produced given the new value of rat\_things\_power, and you store the result in the automatic variable waste\_heat  $\bullet$ . Its storage duration begins when power\_up\_rat\_thing is called and ends when power\_up\_rat\_thing returns, so its values aren't saved between function calls. Finally, you check whether waste heat is over a threshold value of 10000  $\bullet$ . If it is, you print a warning message  $\bullet$ .

Within main, you alternate between printing the value of rat\_things \_power  $\bm{\Theta}$  and calling power\_up\_rat\_thing  $\bm{\Theta}.$ 

Once you've increased the Rat Thing's power from 300 to 800, you get the warning message in the output  $\odot$ . The effects of modifying rat\_things \_power last for the lifetime of the program due to its static storage duration.

When you use the static keyword, you specify *internal linkage*. Internal linkage means that a variable is inaccessible to other translation units. You can alternately specify *external linkage*, which makes a variable accessible to other translation units. For external linkage, you use the extern keyword instead of static.

You could modify Listing 4-2 in the following way to achieve external linkage:

```
#include <cstdio>
```

```
extern int rat things power = 200; // External linkage
--snip--
```
With extern rather than static, you can access rat\_things\_power from other translation units.

## **Local Static Variables**

A *local static variable* is a special kind of static variable that is a local—rather than global—variable. Local static variables are declared at function scope, just like automatic variables. But their lifetimes begin upon the first invocation of the enclosing function and end when the program exits.

For example, you could refactor Listing 4-2 to make rat things power a local static variable, as demonstrated in Listing 4-3.

```
#include <cstdio>
```

```
void power up rat thing(int nuclear isotopes) {
  static int rat things power = 200;
 rat things power = rat things power + nuclear isotopes;
  const auto waste heat = rat things power * 20;
  if (waste heat > 10000) {
     printf("Warning! Hot doggie!\n");
   }
  printf("Rat-thing power: %d\n", rat things power);
}
```

```
int main() {
  power up rat thing(100);
   power_up_rat_thing(500);
}
```
*Listing 4-3: A refactor of Listing 4-2 using a local static variable.* 

Unlike in Listing 4-2, you cannot refer to rat\_things\_power from outside of the power\_up\_rat\_thing function due to its local scope. This is an example of a programming pattern called *encapsulation*, which is the bundling of data with a function that operates on that data. It helps to protect against unintended modification.

## **Static Members**

*Static members* are members of a class that aren't associated with a particular instance of the class. Normal class members have lifetimes nested within the class's lifetime, but static members have static storage duration.

These members are essentially similar to static variables and functions declared at global scope; however, you must refer to them by the containing class's name, using the scope resolution operator ::. In fact, you must initialize static members at global scope. You cannot initialize a static member within a containing class definition.

**NOTE** *There is an exception to the static member initialization rule: you can declare and define integral types within a class definition as long as they're also const.*

> Like other static variables, static members have only a single instance. All instances of a class with static members share the same member, so if you modify a static member, *all* class instances will observe the modification. To illustrate, you could convert power\_up\_rat\_thing and rat\_things\_power in Listing 4-2 to static members of a RatThing class, as shown in Listing 4-4.

```
#include <cstdio>
```

```
struct RatThing {
  static int rat things power; \bulletstatic\bullet void power up rat thing(int nuclear isotopes) {
    rat things power\odot = rat things power + nuclear isotopes;
    const auto waste heat = rat things power * 20;
    if (waste heat > 10000) {
       printf("Warning! Hot doggie!\n");
 }
    printf("Rat-thing power: %d\n", rat things power);
   }
};
int RatThing::rat things power = 200; \bulletint main() {
```

```
RatThing::power_up_rat_thing(100); \; \bullet RatThing::power_up_rat_thing(500);
```
}

#### *Listing 4-4: A refactor of Listing 4-2 using static members*

The RatThing class contains rat\_things\_power as a static member variable  $\bullet$ and power\_up\_rat\_thing as a static method  $\Theta$ . Because rat\_things\_power is a member of RatThing, you don't need the scope resolution operator  $\bullet$ ; you access it like any other member.

You see the scope resolution operator in action where rat things power is initialized  $\bullet$  and where you invoke the static method power\_up\_rat\_thing  $\bullet$ .

## *Thread-Local Storage Duration*

One of the fundamental concepts in concurrent programs is the *thread*. Each program has one or more threads that can perform independent operations. The sequence of instructions that a thread executes is called its *thread of execution*.

Programmers must take extra precautions when using more than one thread of execution. Code that multiple threads can execute safely is called *thread-safe code*. Mutable global variables are the source of many thread safety issues. Sometimes, you can avoid these issues by giving each thread its own copy of a variable. You can do this by specifying that an object has *thread storage duration*.

You can modify any variable with static storage duration to have threadlocal storage duration by adding the thread\_local keyword to the static or extern keyword. If only thread\_local is specified, static is assumed. The variable's linkage is unchanged.

Listing 4-3 is not thread safe. Depending on the order of reads and writes, rat things power could become corrupted. You could make Listing 4-3 thread safe by specifying rat things power as thread local, as demonstrated here:

```
#include <cstdio>
```

```
void power up rat thing(int nuclear isotopes) {
  static thread local int rat things power = 200; \bullet --snip--
}
```
Now each thread would represent its own Rat Thing; if one thread modifies its rat things power, the modification will not affect the other threads. Each copy of rat things power is initialized to 200  $\bullet$ .

**NOTE** *Concurrent programming is discussed in more detail in Chapter 19. Thread storage duration is presented here for completeness.*

# *Dynamic Storage Duration*

Objects with *dynamic storage duration* are allocated and deallocated on request. You have manual control over when a *dynamic object*'s life begins and when it ends. Dynamic objects are also called *allocated objects* for this reason.

The primary way to allocate a dynamic object is with a *new expression*. A new expression begins with the new keyword followed by the desired type of the dynamic object. New expressions create objects of a given type and then return a pointer to the newly minted object.

Consider the following example where you create an int with dynamic storage duration and save it into a pointer called my\_int\_ptr:

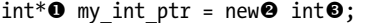

You declare a pointer to int and initialize it with the result of the new expression on the right side of the equal sign  $\bullet$ . The new expression is composed of the new keyword  $\bullet$  followed by the desired type int  $\bullet$ . When the new expression executes, the C++ runtime allocates memory to store an int and then returns its pointer.

You can also initialize a dynamic object within a new expression, as shown here:

int\* my int ptr = new int{ 42 }; // Initializes dynamic object to 42

After allocating storage for the int, the dynamic object will be initialized as usual. After initialization completes, the dynamic object's lifetime begins.

You deallocate dynamic objects using the *delete expression*, which is composed of the delete keyword followed by a pointer to the dynamic object. Delete expressions always return void.

To deallocate the object pointed to by my\_int\_ptr, you would use the following delete expression:

delete my int ptr;

The value contained in memory where the deleted object resided is undefined, meaning the compiler can produce code that leaves anything there. In practice, major compilers will try to be as efficient as possible, so typically the object's memory will remain untouched until the program reuses it for some other purposes. You would have to implement a custom destructor to, for example, zero out some sensitive contents.

**NOTE** *Because the compiler doesn't typically clean up memory after an object is deleted, a subtle and potentially serious type of bug called a* use after free *can occur. If you delete an object and accidentally reuse it, your program might appear to function correctly because the deallocated memory might still contain reasonable values. In some situations, the problems don't manifest until the program has been in production for a long time—or until a security researcher finds a way to exploit the bug and discloses it!*

## **Dynamic Arrays**

*Dynamic arrays* are arrays with dynamic storage duration. You create dynamic arrays with *array new expressions*. Array new expressions have the following form:

```
new MyType[n elements] { init-list }
```
MyType is the desired type of the array elements, n\_elements is the length of the desired array, and the optional init-list is an initialization list to initialize the array. Array new expressions return a pointer to the first element of the newly allocated array.

In the following example, you allocate an int array of length 100 and save the result into a pointer called my int array ptr:

```
int* my int array ptr = new int[100\bullet];
```
The number of elements  $\bullet$  doesn't need to be constant: the size of the array can be determined at runtime, meaning the value between brackets  $\bullet$ could be a variable rather than a literal.

To deallocate a dynamic array, use the *array delete expression*. Unlike the array new expression, the array delete expression doesn't require a length:

```
delete[] my int ptr;
```
Like the delete expression, the array delete expression returns void.

#### **Memory Leaks**

With privilege comes responsibility, so you must make sure that dynamic objects you allocate are also deallocated. Failure to do so causes *memory leaks* in which memory that is no longer needed by your program isn't released. When you leak memory, you use up a resource in your environment that you'll never reclaim. This can cause performance problems or worse.

**NOTE** *In practice, your program's operating environment might clean up leaked resources for you. For example, if you've written user-mode code, modern operating systems will clean up the resources when the program exits. However, if you've written kernel code, those operating systems won't clean up the resources. You'll only reclaim them when the computer reboots.*

# **Tracing the Object Life Cycle**

The object life cycle is as daunting to newcomers as it is powerful. Let's clarify with an example that explores each of the storage durations.

Consider the Tracer class in Listing 4-5, which prints a message whenever a Tracer object is constructed or destructed. You can use this class to

investigate object life cycles, because each Tracer clearly indicates when its life is beginning and ending.

```
#include <cstdio>
struct Tracer {
  Tracer(const char* name\bullet) : name{ name }\bullet {
    printf("%s constructed.\n", name); \bullet }
   ~Tracer() {
    printf("%s destructed.\n", name); \bullet }
private:
   const char* const name;
};
```
*Listing 4-5: A Tracer class that announces construction and destruction*

The constructor takes a single parameter  $\bullet$  and saves it into the member name  $\Theta$ . It then prints a message containing name  $\Theta$ . The destructor  $\Theta$  also prints a message with name.

Consider the program in Listing 4-6. Four different Tracer objects have different storage durations. By looking at the order of the program's Tracer output, you can verify what you've learned about storage durations.

```
#include <cstdio>
```

```
struct Tracer {
   --snip--
};
static Tracer t1{ "Static variable" }; \bulletthread local Tracer t2{ "Thread-local variable" }; \bulletint main() {
  print(f("A\n'); \ThetaTracer t3{ "Automatic variable" ; \Theta printf("B\n");
  const auto* t4 = new Tracer{ "Dynamic variable" }; \Theta printf("C\n");
}
```
*Listing 4-6: A program using the Tracer class in Listing 4-5 to illustrate storage duration*

Listing 4-6 contains a Tracer with static duration  $\bullet$ , thread local duration  $\bullet$ , automatic duration  $\bullet$ , and dynamic duration  $\bullet$ . Between each line in main, you print the character A, B, or C for reference  $\bullet$ .

Running the program yields Listing 4-7.

```
Static variable constructed.
Thread-local variable constructed.
A O
```
Automatic variable constructed. B Dynamic variable constructed. C Automatic variable destructed. Thread-local variable destructed. Static variable destructed.

*Listing 4-7: Sample output from running Listing 4-6*

Before the first line of main  $\Theta$ , the static and thread local variables t1 and t2 have been initialized  $\bullet$   $\bullet$ . You can see this in Listing 4-7: both variables have printed their initialization messages before A. As an automatic variable, the scope of t3 is bounded by the enclosing function main. Accordingly, t3 is constructed where it is initialized just after A.

After B, you see the message corresponding to the initialization of  $t_4 \odot$ . Notice that there's no corresponding message generated by the dynamic destructor of Tracer. The reason is that you've (intentionally) leaked the object pointed to by t4. Because there's no command to delete t4, the destructor is never called.

Just before main returns, C prints. Because t3 is an automatic variable whose scope is main, it's destroyed at this point because main is returning.

Finally, the static and thread-local variables t1 and t2 are destroyed just before program exit, yielding the final two messages in Listing 4-7.

# **Exceptions**

*Exceptions* are types that communicate an error condition. When an error condition occurs, you *throw* an exception. After you throw an exception, it's *in flight*. When an exception is in flight, the program stops normal execution and searches for an *exception handler* that can manage the in-flight exception. Objects that fall out of scope during this process are destroyed.

In situations where there's no good way to handle an error locally, such as in a constructor, you generally use exceptions. Exceptions play a crucial role in managing object life cycles in such circumstances.

The other option for communicating error conditions is to return an error code as part of a function's prototype. These two approaches are complementary. In situations where an error occurs that can be dealt with locally or that is expected to occur during the normal course of a program's execution, you generally return an error code.

## *The throw Keyword*

To throw an exception, use the throw keyword followed by a throwable object.

Most objects are throwable. But it's good practice to use one of the exceptions available in stdlib, such as std::runtime error in the <stdexcept> header. The runtime error constructor accepts a null-terminated const char<sup>\*</sup> describing the nature of the error condition. You can retrieve this message via the what method, which takes no parameters.

The Groucho class in Listing 4-8 throws an exception whenever you invoke the forget method with an argument equal to 0xFACE.

```
#include <stdexcept>
#include <cstdio>
struct Groucho {
   void forget(int x) {
    if (x == 0xFACE) {
       throw<sup>O</sup> std::runtime error<sup>O</sup>{ "I'd be glad to make an exception." };
 }
     printf("Forgot 0x%x\n", x);
   }
};
```
#### *Listing 4-8: The Groucho class*

To throw an exception, Listing 4-8 uses the throw keyword  $\bullet$  followed by a std:: runtime error object  $\Theta$ .

## *Using try-catch Blocks*

You use try-catch blocks to establish exception handlers for a block of code. Within the try block, you place code that might throw an exception. Within the catch block, you specify a handler for each exception type you can handle.

Listing 4-9 illustrates the use of a try-catch block to handle exceptions thrown by a Groucho object.

```
#include <stdexcept>
#include <cstdio>
struct Groucho {
   --snip--
};
int main() {
   Groucho groucho;
  try \{ \ 0 \}groucho.forget(0xC0DE); \Thetagroucho.forget(0xFACE); ©
    groucho.forget(0xC0FFEE); @
  } catch (const std::runtime error& e\Theta) {
    printf("exception caught with message: %s\n, e.what()); \odot }
}
```
*Listing 4-9: The use of try-catch to handle the exceptions of the Groucho class*

In main, you construct a Groucho object and then establish a try-catch block  $\bullet$ . Within the try portion, you invoke the groucho class's forget method with several different parameters:  $\alpha x$ CODE  $\Theta$ ,  $\alpha x$ FACE  $\Theta$ , and  $\alpha x$ COFFEE  $\Theta$ . Within the catch portion, you handle any std::runtime error exceptions  $\bullet$  by printing the message to the console  $\bullet$ .

When you run the program in Listing 4-9, you get the following output:

```
Forgot 0xc0de
exception caught with message: I'd be glad to make an exception.
```
When you invoked forget with the argument  $\alpha$  CODE  $\Theta$ , groucho printed Forgot 0xc0de and returned. When you invoked forget with the argument  $\alpha$  oxface  $\Theta$ , groucho threw an exception. This exception stopped normal program execution, so forget is never invoked again x. Instead, the in-flight exception is caught  $\bullet$ , and its message is printed  $\bullet$ .

#### **A CR ASH COURSE IN INHERITANCE**

Before introducing the stdlib exceptions, you need to understand simple C++ class inheritance at a very high level. Classes can have *subclasses* that inherit the functionality of their *superclasses*. The syntax in Listing 4-10 defines this relationship.

```
struct Superclass {
  int x;
};
struct Subclass : Superclass { 0
  int y;
  int foo() {
    return x + y; \Theta }
};
```
*Listing 4-10: Defining superclasses and subclasses*

There's nothing special about Superclass. But the declaration of Subclass  $\bullet$ is special. It defines the inheritance relationship using the : Superclass syntax. Subclass inherits members from Superclass that are not marked private. You can see this in action where Subclass uses the field  $x \cdot \bullet$ . This is a field belonging to Superclass, but because Subclass inherits from Superclass, x is accessible.

Exceptions use these inheritance relationships to determine whether a handler catches an exception. Handlers will catch a given type *and* any of its parents' types.

# *stdlib Exception Classes*

You can arrange classes into parent-child relationships using *inheritance*. Inheritance has a big impact on how the code handles exceptions. There is a nice, simple hierarchy of existing exception types available for use in the stdlib. You should try to use these types for simple programs. Why reinvent the wheel?

## **Standard Exception Classes**

The stdlib provides you with the *standard exception classes* in the <stdexcept> header. These should be your first port of call when you're programming exceptions. The superclass for all the standard exception classes is the class std::exception. All the subclasses in std::exception can be partitioned into three groups: logic errors, runtime errors, and language support errors. While language support errors are not generally relevant to you as a programmer, you'll definitely encounter logic errors and runtime errors. Figure 4-1 summarizes their relationship.

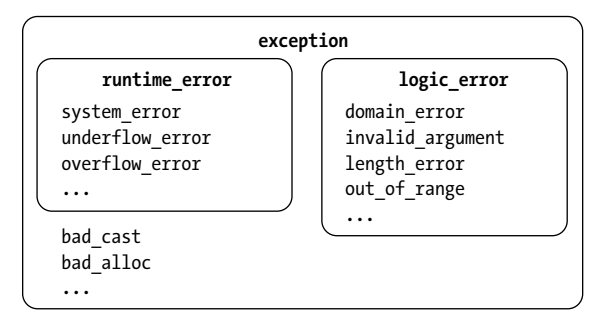

*Figure 4-1: How stdlib exceptions are nested under std::exception*

## **Logic Errors**

*Logic errors* derive from the logic\_error class. Generally, you could avoid these exceptions through more careful programming. A primary example is when a logical precondition of a class isn't satisfied, such as when a class invariant cannot be established. (Remember from Chapter 2 that a class invariant is a feature of a class that is always true.)

Since a class invariant is something that the programmer defines, neither the compiler nor the runtime environment can enforce it without help. You can use a class constructor to check for various conditions, and if you cannot establish a class invariant, you can throw an exception. If the failure is the result of, say, passing an incorrect parameter to the constructor, a logic\_error is an appropriate exception to throw.

The logic error has several subclasses that you should be aware of:

- The domain error reports errors related to valid input range, especially for math functions. The square root, for example, only supports nonnegative numbers (in the real case). If a negative argument is passed, a square root function could throw a domain error.
- The invalid argument exception reports generally unexpected arguments.
- The length error exception reports that some action would violate a maximum size constraint.
- The out of range exception reports that some value isn't in an expected range. The canonical example is bounds-checked indexing into a data structure.

## **Runtime Errors**

*Runtime errors* derive from the runtime error class. These exceptions help you report error conditions that are outside the program's scope. Like logic error, runtime error has some subclasses that you might find useful:

- The system error reports that the operating system encountered some error. You can get a lot of mileage out of this kind of exception. Inside of the <system\_error> header, there's a large number of *error codes* and *error conditions*. When a system\_error is constructed, information about the error is packed in so you can determine the nature of the error. The .code() method returns an enum class of type std::errc that has a large number of values, such as bad file descriptor, timed out, and permission\_denied.
- The overflow error and underflow error report arithmetic overflow and underflow, respectively.

Other errors inherit directly from exception. A common one is the bad\_alloc exception, which reports that new failed to allocate the required memory for dynamic storage.

## **Language Support Errors**

You won't use language support errors directly. They exist to indicate that some core language feature failed at runtime.

# *Handling Exceptions*

The rules for exception handling are based on class inheritance. When an exception is thrown, a catch block handles the exception if the thrown exception's type matches the catch handler's exception type or if the thrown exception's type *inherits from* the catch handler's exception type.

For example, the following handler catches any exception that inherits from std::exception, including a std::logic\_error:

```
try {
  throw std::logic_error{ "It's not about who wrong "
                          "it's not about who right" };
} catch (std::exception& ex) {
   // Handles std::logic_error as it inherits from std::exception
}
```
The following special handler catches *any* exception regardless of its type:

```
try {
  throw 'z'; // Don't do this.
} catch (...) {
   // Handles any exception, even a 'z'
}
```
Special handlers are typically used as a safety mechanism to log the program's catastrophic failure to catch an exception of a specific type.

You can handle different types of exceptions originating from the same try block by chaining together catch statements, as demonstrated here:

```
try {
   // Code that might throw an exception
   --snip--
} catch (const std::logic_error& ex) {
   // Log exception and terminate the program; there is a programming error!
   --snip--
} catch (const std::runtime_error& ex) {
   // Do our best to recover gracefully
   --snip--
} catch (const std::exception& ex) {
   // This will handle any exception that derives from std:exception
  // that is not a logic error or a runtime error.
   --snip--
} catch (...) {
   // Panic; an unforeseen exception type was thrown
   --snip--
}
```
It's common to see such code in a program's entry point.

## **RETHROWING AN EXCEPTION**

In a catch block, you can use the throw keyword to resume searching for an appropriate exception handler. This is called *rethrowing an exception*. There are some unusual but important cases where you might want to further inspect an exception before deciding to handle it, as shown in Listing 4-11.

```
try {
   // Some code that might throw a system_error
   --snip--
} catch(const std::system_error& ex) {
   if(ex.code()!= std::errc::permission_denied){
     // Not a permission denied error
    throw; \bullet }
   // Recover from a permission denied 
   --snip--
}
```
*Listing 4-11: Rethrowing an error*

*(continued)*

In this example, some code that might throw a system\_error is wrapped in a try-catch block. All system\_errors are handled, but unless it's an EACCES (permission denied) error, you rethrow the exception <sup>0</sup>. There are some performance penalties to this approach, and the resulting code is often needlessly convoluted.

Rather than rethrowing, you can define a new exception type and create a separate catch handler for the EACCES error, as demonstrated in Listing 4-12.

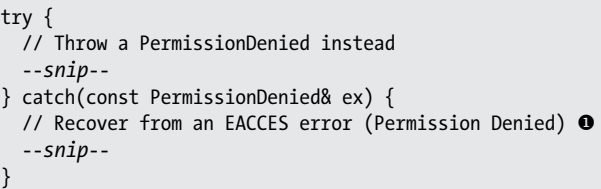

*Listing 4-12: Catching a specific exception rather than rethrowing*

If a std:: system error is thrown, the PermissionDenied handler  $\bullet$  won't catch it. (Of course, you could still keep the std::system\_error handler to catch such exceptions if you wish.)

# *User-Defined Exceptions*

You can define your own exceptions whenever you'd like; usually, these *user-defined exceptions* inherit from std::exception. All the classes from stdlib use exceptions that derive from std::exception. This makes it easy to catch all exceptions, whether from your code or from the stdlib, with a single catch block.

# *The noexcept Keyword*

The keyword noexcept is another exception-related term you should know. You can, and should, mark any function that cannot possibly throw an exception noexcept, as in the following:

```
bool is odd(int x) noexcept {
 return 1 == (x % 2);}
```
Functions marked noexcept make a rigid contract. When you're using a function marked noexcept, you can rest assured that the function cannot throw an exception. In exchange, you must be extremely careful when you mark your own function noexcept, since the compiler won't check for you. If your code throws an exception inside a function marked noexcept,

it's bad juju. The C++ runtime will call the function std::terminate, a function that by default will exit the program via abort. Your program cannot recover:

```
void hari_kari() noexcept {
  throw std::runtime error{ "Goodbye, cruel world." };
}
```
Marking a function noexcept enables some code optimizations that rely on the function's not being able to throw an exception. Essentially, the compiler is liberated to use move semantics, which may be faster (more about this in "Move Semantics" on [page](#page-179-0) 122).

**NOTE** *Check out Item 16 of* Effective Modern C++ *by Scott Meyers for a thorough discussion of noexcept. The gist is that some move constructors and move assignment operators might throw an exception, for example, if they need to allocate memory and the system is out. Unless a move constructor or move assignment operator specifies otherwise, the compiler must assume that a move could cause an exception. This disables certain optimizations.*

# *Call Stacks and Exceptions*

The *call stack* is a runtime structure that stores information about active functions. When a piece of code (the *caller*) invokes a function (the *callee*), the machine keeps track of who called whom by pushing information onto the call stack. This allows programs to have many function calls nested within each other. The callee could then, in turn, become the caller by invoking another function.

## **Stacks**

A stack is a flexible data container that can hold a dynamic number of elements. There are two essential operations that all stacks support: *pushing* elements onto the top of the stack and *popping* those elements off. It is a last-in, first-out data structure, as illustrated in Figure 4-2.

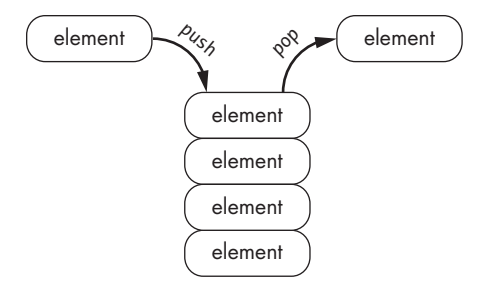

*Figure 4-2: Elements being pushed onto and popped off of a stack*

As its name suggests, the call stack is functionally similar to its namesake data container. Each time a function is invoked, information about the function invocation is arranged into a *stack frame* and pushed onto the call stack. Because a new stack frame is pushed onto the stack for every function call, a callee is free to call other functions, forming arbitrarily deep call chains. Whenever a function returns, its stack frame is popped off the top of the call stack, and execution control resumes as indicated by the previous stack frame.

## **Call Stacks and Exception Handling**

The runtime seeks the closest exception handler to a thrown exception. If there is a matching exception handler in the current stack frame, it will handle the exception. If no matching handler is found, the runtime will unwind the call stack until it finds a suitable handler. Any objects whose lifetimes end are destroyed in the usual way.

## **Throwing in Destructors**

If you throw an exception in a destructor, you are juggling with chainsaws. Such an exception absolutely must be caught within the destructor.

Suppose an exception is thrown, and during stack unwinding, another exception is thrown by a destructor during normal cleanup. Now you have *two* exceptions in flight. How should the C++ runtime handle such a situation?

You can have an opinion on the matter, but the runtime will call terminate. Consider Listing 4-13, which illustrates what can happen when you throw an exception from a destructor:

```
#include <cstdio>
#include <stdexcept>
struct CyberdyneSeries800 {
   CyberdyneSeries800() {
    printf("I'm a friend of Sarah Connor."); \bullet }
   ~CyberdyneSeries800() {
    throw std::runtime error{ "I'll be back." }; \Theta }
};
int main() {
  try {
    CyberdyneSeries800 t800; <sup>0</sup>
    throw std:: runtime error{ "Come with me if you want to live." }; \Theta} catch(const std::exception& e) { \Thetaprintf("Caught exception: %s\n", e.what()); ©
   }
}
I'm a friend of Sarah Connor. \bullet
```
*Listing 4-13: A program illustrating the perils of throwing an exception within a destructor* 

**NOTE** *Listing 4-13 calls std::terminate, so depending on your environment, you might get a nasty pop-up indicating this.*

> First, you declare the CyberdyneSeries800 class, which has a simple constructor that prints a message  $\bullet$  and a thoroughly belligerent destructor that throws an uncaught exception  $\bullet$ . Within main, you set up a try block where you initialize a CyberdyneSeries800 called t800  $\Theta$  and throw a runtime error  $\bullet$ . Under better circumstances, the catch block  $\bullet$  would handle this exception, print its message  $\bullet$ , and exit gracefully. Because t800 is an automatic variable within the try block, it destructs during the normal process of finding a handler for the exception you've thrown  $\bullet$ . And because t800 throws an exception in its destructor  $\bullet$ , your program invokes std::terminate and ends abruptly.

As a general rule, treat destructors as if they were noexcept.

# **A SimpleString Class**

Using an extended example, let's explore how constructors, destructors, members, and exceptions gel together. The SimpleString class in Listing 4-14 allows you to add C-style strings together and print the result.

```
#include <stdexcept>
struct SimpleString {
  SimpleString(size t max size) \bullet: max size{ max size \}, \Thetalength\{\} { \Thetaif (max size == 0) {
      throw std::runtime error{ "Max size must be at least 1." }; \Theta }
    buffer = new char[max size]; \Thetabuffer[0] = 0; 0 }
   ~SimpleString() {
    delete[] buffer; @
   }
--snip--
private:
  size t max size;
   char* buffer;
  size t length;
};
```
#### *Listing 4-14: The constructor and destructor of a SimpleString class*

The constructor  $\bullet$  takes a single max size argument. This is the maximum length of your string, which includes a null terminator. The member initializer  $\bullet$  saves this length into the max size member variable. This value is also used in the array new expression to allocate a buffer to store your string  $\bullet$ . The resulting pointer is stored into buffer. You initialize length

to zero  $\bullet$  and ensure that there is at least enough size for a null byte  $\bullet$ . Because the string is initially empty, you assign the first byte of the buffer to zero  $\mathbf{\Theta}$ .

**NOTE** *Because max\_size is a size\_t, it is unsigned and cannot be negative, so you don't need to check for this bogus condition.*

> The SimpleString class owns a resource—the memory pointed to by buffer—which must be released when it's no longer needed. The destructor contains a single line  $\bullet$  that deallocates buffer. Because you've paired the allocation and deallocation of buffer with the constructor and destructor of SimpleString, you'll never leak the storage.

> This pattern is called *resource acquisition is initialization (RAII)* or *constructor acquires, destructor releases (CADRe)*.

**NOTE** *The SimpleString class still has an implicitly defined* copy constructor*. Although it might never leak the storage, it will potentially double free if copied. You'll learn about copy constructors in "Copy Semantics" on [page](#page-172-0) 115. Just be aware that Listing 4-14 is a teaching tool, not production-worthy code.*

# *Appending and Printing*

The SimpleString class isn't of much use yet. Listing 4-15 adds the ability to print the string and append a line to the end of the string.

```
#include <cstdio>
#include <cstring>
#include <stdexcept>
struct SimpleString {
   --snip--
  void print(const char* tag) const { \bullet printf("%s: %s", tag, buffer);
   }
  bool append line(const char* x) { \Thetaconst auto x len = strlen\mathbf{\Theta}(x);
    if (x len + length + 2 > max size) return false; \bulletstd::strncpy\Theta(buffer + length, x, max_size - length);
     length += x_len;
    buffer[length++] = '\\ buffer[length] = 0;
     return true;
   }
--snip--
};
```
*Listing 4-15: The print and append\_line methods of SimpleString*

The first method print  $\bullet$  prints your string. For convenience, you can provide a tag string so you can match an invocation of print with the result. This method is const because it doesn't need to modify the state of a SimpleString.

The append\_line method  $\bullet$  takes a null-terminated string x and adds its contents—plus a newline character—to buffer. It returns true if x was successfully appended and false if there wasn't enough space. First, append\_line must determine the length of x. For this, you employ the strlen function  $\bullet$  from the <cstring> header, which accepts a null-terminated string and returns its length:

```
size t strlen(const char* str);
```
You use strlen to compute the length of x and initialize x\_len with the result. This result is used to compute whether appending x (a newline character) and a null byte to the current string would result in a string with length greater than max\_size <sup>o</sup>. If it would, append\_line returns false.

If there is enough room to append x, you need to copy its bytes into the correct location in buffer. The std::strncpy function  $\bullet$  from the  $\lessdot$  string> header is one possible tool for this job. It accepts three arguments: the destination address, the source address, and the num of characters to copy:

char\* std::strncpy(char\* destination, const char\* source, std::size\_t num);

The strncpy function will copy up to num bytes from source into destination. Once complete, it will return destination (which you discard).

After adding the number of bytes x len copied into buffer to length, you finish by adding a newline character \n and a null byte to the end of buffer. You return true to indicate that you've successfully appended the input x as a line to the end of buffer.

**WARNING** *Use strncpy very carefully. It's too easy to forget the null-terminator in the source string or not allocate enough space in the destination string. Both errors will cause undefined behavior. We'll cover a safer alternative in Part II of the book.*

# *Using SimpleString*

Listing 4-16 illustrates an example use of SimpleString where you append several strings and print intermediate results to the console.

```
#include <cstdio>
#include <cstring>
#include <exception>
struct SimpleString {
   --snip--
}
```

```
int main() {
  SimpleString string{ 115 }; \bulletstring.append line("Starbuck, whaddya hear?");
  string.append line("Nothin' but the rain."); \bulletstring.print("A: "); \Thetastring.append line("Grab your gun and bring the cat in.");
  string.append line("Aye-aye sir, coming home."); \bulletstring.print("B: "); \Thetaif (!string.append line("Galactica!")) { \bulletprintf("String was not big enough to append another message."); \bullet }
}
```
#### *Listing 4-16: The methods of SimpleString*

First, you create a SimpleString with max length=115  $\bullet$ . You use the append line method twice  $\bullet$  to add some data to string and then print the contents along with the tag  $\bf{A} \otimes$ . You then append more text  $\bf{Q}$  and print the contents again, this time with the tag  $\bf{B} \bullet$ . When append line determines that SimpleString has run out of space  $\odot$ , it returns false  $\odot$ . (It's your responsibility as a user of string to check for this condition.)

Listing 4-17 contains output from running this program.

```
A: Starbuck, whaddya hear? \bulletNothin' but the rain.
B: Starbuck, whaddya hear? \bulletNothin' but the rain.
Grab your gun and bring the cat in.
Aye-aye sir, coming home.
String was not big enough to append another message. \bullet
```
#### *Listing 4-17: Output from running the program in Listing 4-16*

As expected, the string contains Starbuck, whaddya hear?\nNothin' but the rain. \n at A  $\bullet$ . (Recall from Chapter 2 that \n is the newline special character.) After appending Grab your gun and bring the cat in. and Aye-aye sir, coming home., you get the expected output at  $B \Theta$ .

When Listing 4-17 tries to append Galactica! to string, append line returns false because there is not enough space in buffer. This causes the message String was not big enough to append another message to print  $\Theta$ .

## *Composing a SimpleString*

Consider what happens when you define a class with a SimpleString member, as demonstrated in Listing 4-18.

```
#include <stdexcept>
struct SimpleStringOwner {
   SimpleStringOwner(const char* x)
    : string{ 10 } { \bulletif (!string.append line(x)) {
      throw std::runtime error{ "Not enough memory!" };
```

```
 }
     string.print("Constructed: ");
   }
   ~SimpleStringOwner() {
    string.print("About to destroy: "); \bullet }
private:
   SimpleString string;
};
```
*Listing 4-18: The implementation of SimpleStringOwner*

As suggested by the member initializer  $\bullet$ , string is fully constructed, and its class invariants are established once the constructor of SimpleStringOwner executes. This illustrates the order of an object's members during construction: *members are constructed before the enclosing object's constructor*. This makes sense: how can you establish a class's invariants if you don't know about its members' invariants?

Destructors work the opposite way. Inside ~SimpleStringOwner()  $\bullet$ , you need the class invariants of string to hold so you can print its contents. *All members are destructed after the object's destructor is invoked.*

Listing 4-19 exercises a SimpleStringOwner.

```
--snip--
int main() {
   SimpleStringOwner x{ "x" };
   printf("x is alive\n");
}
                            Constructed: \times 0
x is alive
About to destroy: \times <sup>\odot</sup>
```
## *Listing 4-19: A program containing a SimpleStringOwner*

As expected, the member string of x is created appropriately because *an object's member constructors are called before the object's constructor*, resulting in the message Constructed:  $x \bullet A$ s an automatic variable, x is destroyed just before main returns, and you get About to destroy:  $\times$  **@**. The member string is still valid at this point because member destructors are called after the enclosing object's destructor.

# *Call Stack Unwinding*

Listing 4-20 demonstrates how exception handling and stack unwinding work together. You establish a try-catch block in main and then make a series of function calls. One of these calls causes an exception.

```
--snip--
void fn c() {
  SimpleStringOwner c{ "cccccccccc" }; 0
}
```

```
void fn b() {
   SimpleStringOwner b{ "b" };
  fn c(); \bullet}
int main() {
  try \{ \Theta SimpleStringOwner a{ "a" };
    fn b(); \ThetaSimpleStringOwner d{'d'' }; \Theta} catch(const std::exception& e) { \bullet printf("Exception: %s\n", e.what());
   }
}
```
*Listing 4-20: A program illustrating the use of SimpleStringOwner and call stack unwinding*

Listing 4-21 shows the results of running the program in Listing 4-20.

Constructed: a Constructed: b About to destroy: b About to destroy: a Exception: Not enough memory!

#### *Listing 4-21: Output from running the program in Listing 4-20*

You've set up a try-catch block <sup>6</sup>. The first SimpleStringOwner, a, gets constructed without incident, and you see Constructed: a printed to the console. Next, fn b is called  $\bullet$ . Notice that you're still in the try-catch block, so any exception that gets thrown *will* be handled. Inside fn b, another SimpleString Owner, b, gets constructed successfully, and Constructed: b is printed to the console. Next, there's a call into yet another function, fn  $c \, \mathbf{\Theta}$ .

Let's pause for a moment to take an account of what the call stack looks like, what objects are alive, and what the exception-handling situation looks like. You have two SimpleStringOwner objects alive and valid: a and b. The call stack looks like fn()  $\rightarrow$  fn b()  $\rightarrow$  fn c(), and you have an exception handler set up inside main to handle any exceptions. Figure 4-3 summarizes this situation.

At  $\bullet$ , you run into a little problem. Recall that SimpleStringOwner has a member SimpleString that is always initialized with a max\_size of 10. When you try to construct c, the constructor of SimpleStringOwner throws an exception because you've tried to append "cccccccccc", which has length 10 and is too big to fit alongside a newline and a null terminator.

Now you have an exception in flight. The stack will unwind until an appropriate handler is found, and all objects that fall out of scope as a result of this unwinding will be destructed. The handler is all the way up the stack  $\odot$ , so fn c and fn b unwind. Because SimpleStringOwner b is an automatic variable in fn\_b, it gets destructed and you see About to destroy: b printed to the console. After fn b, the automatic variables inside try{} are destroyed. This includes SimpleStringOwner a, so you see About to destroy: a printed to the console.

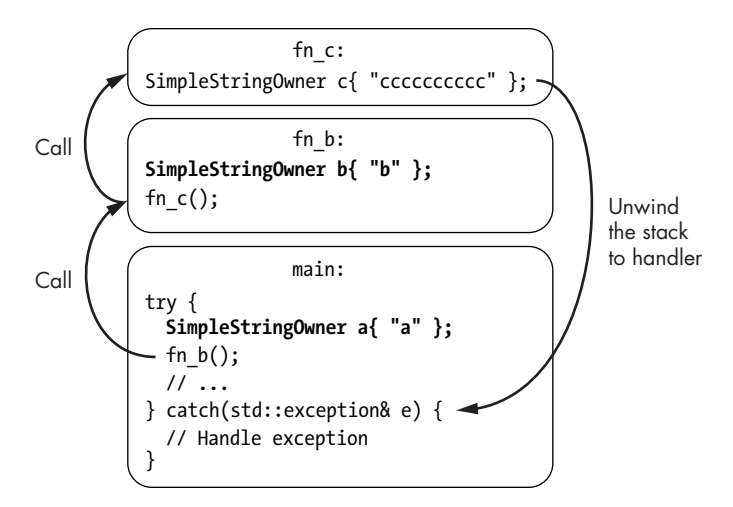

*Figure 4-3: The call stack when fn\_c calls the constructor of SimpleStringOwner c*

Once an exception occurs in a try{} block, no further statements execute. As a result, d never initializes  $\Theta$ , and you never see the constructor of d print to console. After the call stack is unwound, execution proceeds immediately to the catch block. In the end, you print the message Exception: Not enough memory! to the console  $\mathbf{\Theta}$ .

# *Exceptions and Performance*

In your programs, you must handle errors; errors are unavoidable. When you use exceptions correctly and no errors occur, your code is faster than manually error-checked code. If an error does occur, exception handling can sometimes be slower, but you make huge gains in robustness and maintainability over the alternative. Kurt Guntheroth, the author of *Optimized C++*, puts it well: "use of exception handling leads to programs that are faster when they execute normally, and better behaved when they fail." When a C++ program executes normally (without exceptions being thrown), there is no runtime overhead associated with checking exceptions. It's only when an exception is thrown that you pay overhead.

Hopefully, you're convinced of the central role exceptions play in idiomatic C++ programs. Sometimes, unfortunately, you won't be able to use exceptions. One example is embedded development where real-time guarantees are required. Tools simply don't (yet) exist in this setting. With luck, this will change soon, but for now, you're stuck without exceptions in most embedded contexts. Another example is with some legacy code. Exceptions are elegant because of how they fit in with RAII objects. When destructors are responsible for cleaning up resources, stack unwinding is a direct and effective way to guarantee against resource leakages. In legacy code, you might find manual resource management and error handling instead of RAII objects. This makes using exceptions very dangerous, because stack unwinding is safe only with RAII objects. Without them, you could easily leak resources.

# *Alternatives to Exceptions*

In situations where exceptions are not available, all is not lost. Although you'll need to keep track of errors manually, there are some helpful C++ features that you can employ to take the sting out a bit. First, you can manually enforce class invariants by exposing some method that communicates whether the class invariants could be established, as shown here:

```
struct HumptyDumpty {
    HumptyDumpty();
   bool is together again();
   --snip--
};
```
In idiomatic C++, you would just throw an exception in the constructor, but here you must remember to check and treat the situation as an error condition in your calling code:

```
bool send kings horses and men() \{HumptyDumpty hd{};
  if (hd.is together again()) return false;
  // Class invariants of hd are now guaranteed.
   // Humpty Dumpty had a great fall.
   --snip--
  return true;
}
```
The second, complementary coping strategy is to return multiple values using *structured binding declaration*, a language feature that allows you to return multiple values from a function call. You can use this feature to return success flags alongside the usual return value, as demonstrated in Listing 4-22.

```
struct Result { \bullet HumptyDumpty hd;
   bool success;
};
Result make humpty() { \ThetaHumptyDumpty hd{};
  bool is valid;
  // Check that hd is valid and set is valid appropriately
   return { hd, is_valid };
}
bool send kings horses and men() {
  auto [hd, success] = make humpty(); \bullet if(!success) return false;
   // Class invariants established
   --snip--
   return true;
}
```
*Listing 4-22: A code segment illustrating structured binding declaration*

First, you declare a POD that contains a HumptyDumpty and a success flag  $\bullet$ . Next, you define the function make\_humpty  $\bullet$ , which builds and validates a HumptyDumpty. Such methods are called *factory methods*, because their purpose is to initialize objects. The make\_humpty function packs this and the success flag into a Result when it returns. The syntax at the call site  $\bullet$ illustrates how you can unpack the Result into multiple, auto-type-deduced variables.

**NOTE** *You'll explore structured bindings in more detail in "Structured Bindings" on [page](#page-279-0) 222.*

# <span id="page-172-0"></span>**Copy Semantics**

*Copy semantics* is "the meaning of copy." In practice, programmers use the term to mean the rules for making copies of objects: after x is *copied into* y, they're *equivalent* and *independent*. That is, x == y is true after a copy (equivalence), and a modification to x doesn't cause a modification of y (independence).

Copying is extremely common, especially when passing objects to functions by value, as demonstrated in Listing 4-23.

```
#include <cstdio>
int add_one_to(int x) {
 x++; 0
  return x;
}
int main() {
  auto original = 1;
 auto result = add one to(original); \bullet printf("Original: %d; Result: %d", original, result);
}
                             Original: 1; Result: 2
```
*Listing 4-23: A program illustrating that passing by value generates a copy*

Here, add one to takes its argument x by value. It then modifies the value of  $x \cdot \mathbf{0}$ . This modification is isolated from the caller  $\mathbf{0}$ ; original is unaffected because add\_one\_to gets a copy.

For user-defined POD types, the story is similar. Passing by value causes each member value to be copied into the parameter (a *member-wise copy*), as demonstrated in Listing 4-24.

```
struct Point {
   int x, y;
};
Point make transpose(Point p) {
  int tmp = p.x;p.x = p.y;
```

```
p.v = tmp; return p;
```
}

*Listing 4-24: The function make\_transpose generates a copy of the POD type Point.*

When make transpose is invoked, it receives a copy Point in p, and the original is unaffected.

For fundamental and POD types, the story is straightforward. Copying these types is memberwise, which means each member gets copied into its corresponding destination. This is effectively a bitwise copy from one memory address to another.

Fully featured classes require some more thought. The default copy semantics for fully featured classes is also the memberwise copy, and this can be extremely dangerous. Consider again the SimpleString class. You would invite disaster if you allowed a user to make a memberwise copy of a live SimpleString class. Two SimpleString classes would point to the same buffer. With both of the copies appending to the same buffer, they'll clobber each other. Figure 4-4 summarizes the situation.

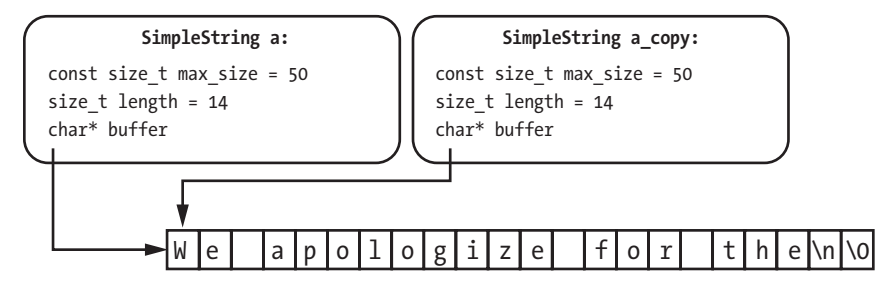

*Figure 4-4: A depiction of default copy semantics on the SimpleString class*

This result is bad, but even worse things happen when the SimpleString classes start destructing. When one of the SimpleString classes is destructed, buffer will be freed. When the remaining SimpleString class tries to write its buffer—bang!—you have undefined behavior. At some point, this remaining SimpleString class will be destructed and free buffer again, resulting in what is commonly called a *double free*.

**NOTE** *Like its nefarious cousin the use after free, the double free can result in subtle and hard-to-diagnose bugs that manifest only very infrequently. A double free occurs when you deallocate an object twice. Recall that once you've deallocated an object, its storage lifetime ends. This memory is now in an undefined state, and if you destruct an object that's already been destructed, you've got undefined behavior. In certain situations, this can cause serious security vulnerabilities.* 

> You can avoid this dumpster fire by taking control of copy semantics. You can specify copy constructors and copy assignment operators, as described in the following sections.

# *Copy Constructors*

There are two ways to copy an object. One is to use *copy construction*, which creates a copy and assigns it to a brand-new object. The copy constructor looks like other constructors:

```
struct SimpleString {
   --snip--
   SimpleString(const SimpleString& other);
};
```
Notice that other is const. You're copying from some original SimpleString, and you have no reason to modify it. You use the copy constructor just like other constructors, using the uniform initialization syntax of braced initializers:

SimpleString a; SimpleString a\_copy{ a };

The second line invokes the copy constructor of SimpleString with a to yield a\_copy.

Let's implement the copy constructor of SimpleString. You want what is known as a *deep copy* where you copy the data pointed to by the original buffer into a new buffer, as depicted in Figure 4-5.

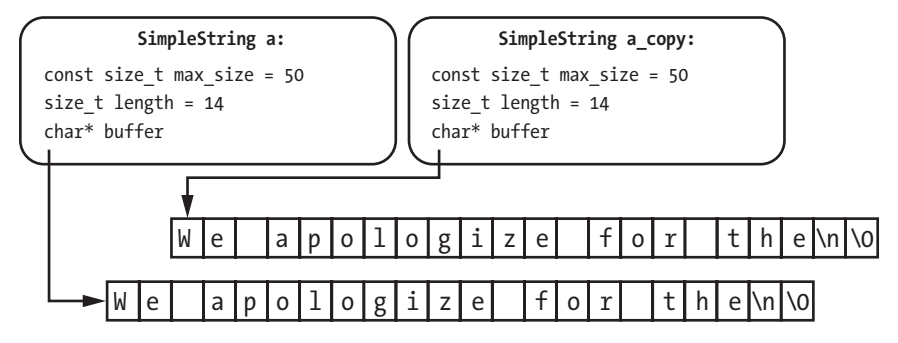

*Figure 4-5: A depiction of a deep copy on the SimpleString class*

Rather than copying the pointer buffer, you'll make a new allocation on the free store and then copy all the data pointed to by the original buffer. This gives you two independent SimpleString classes. Listing 4-25 implements the copy constructor of SimpleString:

```
SimpleString(const SimpleString& other)
  : max size{ other.max size }, \bulletbuffer{ new char[other.max size] }, \Thetalength{ other.length \} { \Thetastd::strncpy(buffer, other.buffer, max size); \bullet}
```
*Listing 4-25: SimpleString class's copy constructor*

You use member initializers for max\_size  $\bullet$ , buffer  $\bullet$ , and length  $\bullet$  and pass in the corresponding fields on other. You can use array new  $\bullet$  to initialize buffer because you know other.max\_size is greater than 0. The copy constructor's body contains a single statement  $\bullet$  that copies the contents pointed to by other.buffer into the array pointed to by buffer.

Listing 4-26 uses this copy constructor by initializing a SimpleString with an existing SimpleString:

```
--snip--
int main() {
  SimpleString a{ 50 };
  a.append_line("We apologize for the");
 SimpleString a copy{ a }; \bulleta.append line("inconvenience."); \Thetaa copy.append line("incontinence."); \bullet a.print("a");
  a_copy.print("a_copy");
}
                       a: We apologize for the
inconvenience.
a copy: We apologize for the
incontinence.
```
#### *Listing 4-26: A program using SimpleString class's copy constructor*

In the program, SimpleString a copy  $\bullet$  is copy constructed from a. It's equivalent to—and independent from—the original. You can append different messages to the end of a  $\bullet$  and a copy  $\bullet$ , and the changes are isolated.

The copy constructor is invoked when passing SimpleString into a function by value, as demonstrated in Listing 4-27.

```
--snip--
void foo(SimpleString x) {
  x.append_line("This change is lost.");
}
int main() {
 SimpleString a { 20 };
  foo(a); // Invokes copy constructor
  a.print("Still empty");
}
                    Still empty:
```
*Listing 4-27: A program illustrating that copy constructors get invoked when passing an object by value*

**NOTE** *You shouldn't pass by value to avoid modification. Use a const reference.*

The performance impact of copying can be substantial, especially in a situation where free store allocations and buffer copies are involved. For example, suppose you have a class that manages the life cycle of a gigabyte of data. Each time you copy the object, you'll need to allocate and copy a gigabyte of data. This can take a lot of time, so you should be absolutely sure you need the copy. If you can get away with passing a const reference, strongly prefer it.

# *Copy Assignment*

The other way to make a copy in C++ is with the *copy assignment operator*. You can create a copy of an object and assign it to another existing object, as demonstrated in Listing 4-28.

```
--snip--
void dont do this() {
   SimpleString a{ 50 };
  a.append line("We apologize for the");
  SimpleString b{ 50 };
  b.append line("Last message");
   b = a; u
}
```
*Listing 4-28: Using the default copy assignment operator to create a copy of an object and assign it to another existing object*

**NOTE** *The code in Listing 4-28 causes undefined behavior because it doesn't have a userdefined copy assignment operator.*

> The line at  $\bullet$  *copy assigns* a to b. The major difference between copy assignment and copy construction is that in copy assignment, b might already have a value. You must clean up b's resources before copying a.

**WARNING** *The default copy assignment operator for simple types just copies the members from the source object to the destination object. In the case of SimpleString, this is very dangerous for two reasons. First, the original SimpleString class's buffer gets rewritten without freeing the dynamically allocated char array. Second, now two SimpleString classes own the same buffer, which can cause dangling pointers and double frees. You must implement a copy assignment operator that performs a clean hand-off.* 

> The copy assignment operator uses the operator= syntax, as demonstrated in Listing 4-29.

```
struct SimpleString {
   --snip--
   SimpleString& operator=(const SimpleString& other) {
    if (this == &other) return *this; \bullet --snip--
    return *this; \Theta }
}
```
*Listing 4-29: A user-defined copy assignment operator for SimpleString*

The copy assignment operator returns a reference to the result, which is always  $*$ this  $\bullet$ . It's also generally good practice to check whether other refers to this  $\mathbf{0}$ .

You can implement copy assignment for SimpleString by following these guidelines: free the current buffer of this and then copy other as you did in copy construction, as shown in Listing 4-30.

```
 SimpleString& operator=(const SimpleString& other) {
   if (this == &other) return *this;
  const auto new_buffer = new char[other.max_size]; \bulletdelete[] buffer; \Thetabuffer = new buffer; \odotlength = other.length; \Thetamax size = other.max size; \Thetastrcpy s(buffer, max size, other.buffer); @
  return *this;
 }
```
*Listing 4-30: A copy assignment operator for SimpleString*

The copy assignment operator starts by allocating a new\_buffer with the appropriate size  $\bullet$ . Next, you clean up buffer  $\bullet$ . The rest is essentially identical to the copy constructor in Listing 4-25. You copy buffer  $\Theta$ , length  $\Theta$ , and max size  $\Theta$  and then copy the contents from other.buffer into your own buffer  $\mathbf{0}$ .

Listing 4-31 illustrates how SimpleString copy assignment works (as implemented in Listing 4-30).

```
--snip--
int main() {
   SimpleString a{ 50 };
  a.append_line("We apologize for the"); \bullet SimpleString b{ 50 };
  b.append line("Last message"); \Thetaa.print("a"); \Thetab.print("b"); \Thetab = a; \boldsymbol{\Theta}a.print("a"); \Thetab.print("b"); \bullet}
                                      --------------------------
a: We apologize for the \bulletb: Last message \Thetaa: We apologize for the \odotb: We apologize for the \bullet
```
*Listing 4-31: A program illustrating copy assignment with the SimpleString class*

You begin by declaring two SimpleString classes with different messages: the string a contains We apologize for the  $\bullet$ , and b contains Last

message  $\bullet$ . You print these strings to verify that they contain the text you've specified  $\bullet \bullet$ . Next, you copy assign b equal to a  $\bullet$ . Now, a and b contain copies of the same message, We apologize for the  $\odot \odot$ . But—and this is important—that message resides in two separate memory locations.

# *Default Copy*

Often, the compiler will generate default implementations for copy construction and copy assignment. The default implementation is to invoke copy construction or copy assignment on each of a class's members.

Any time a class manages a resource, you must be extremely careful with default copy semantics; they're likely to be wrong (as you saw with SimpleString). Best practice dictates that you explicitly declare that default copy assignment and copy construction are acceptable for such classes using the default keyword. The Replicant class, for example, has default copy semantics, as demonstrated here:

```
struct Replicant {
   Replicant(const Replicant&) = default;
   Replicant& operator=(const Replicant&) = default;
   --snip--
};
```
Some classes simply cannot or should not be copied—for example, if your class manages a file or if it represents a mutual exclusion lock for concurrent programming. You can suppress the compiler from generating a copy constructor and a copy assignment operator using the delete keyword. The Highlander class, for example, cannot be copied:

```
struct Highlander {
   Highlander(const Highlander&) = delete;
   Highlander& operator=(const Highlander&) = delete;
   --snip--
};
```
Any attempt to copy a Highlander will result in a compiler error:

```
--snip--
int main() {
   Highlander a;
   Highlander b{ a }; // Bang! There can be only one.
}
```
I highly recommend that you explicitly define the copy assignment operator and copy constructor for *any* class that owns a resource (like a printer, a network connection, or a file). If custom behavior is not needed, use either default or delete. This will save you from a lot of nasty and difficult-to-debug errors.

# *Copy Guidelines*

When you implement copy behavior, think about the following criteria:

**Correctness** You must ensure that class invariants are maintained. The SimpleString class demonstrated that the default copy constructor can violate invariants.

**Independence** After copy assignment or copy construction, the original object and the copy shouldn't change each other's state during modification. Had you simply copied buffer from one SimpleString to another, writing to one buffer could overwrite the data from the other.

**Equivalence** The original and the copy should be the *same*. The semantics of sameness depend on context. But generally, an operation applied to the original should yield the same result when applied to the copy.

# <span id="page-179-0"></span>**Move Semantics**

Copying can be quite time-consuming at runtime when a large amount of data is involved. Often, you just want to *transfer ownership* of resources from one object to another. You could make a copy and destroy the original, but this is often inefficient. Instead, you can *move*.

*Move semantics* is move's corollary to copy semantics, and it requires that after an object y is *moved into* an object x, x is equivalent to the former value of y. After the move, y is in a special state called the *moved-from* state. You can perform only two operations on moved-from objects: (re)assign them or destruct them. Note that moving an object y into an object x isn't just a renaming: these are separate objects with separate storage and potentially separate lifetimes.

Similar to how you specify copying behavior, you specify how objects move with *move constructors* and *move assignment operators*.

# *Copying Can Be Wasteful*

Suppose you want to move a SimpleString into a SimpleStringOwner in the following way:

```
--snip--
void own a string() \{SimpleString a{ 50 };
  a.append line("We apologize for the");
  a.append line("inconvenience.");
  SimpleStringOwner b{ a };
   --snip--
}
```
You could add a constructor for SimpleStringOwner and then copy-construct its SimpleString member, as demonstrated in Listing 4-32.
```
struct SimpleStringOwner {
  SimpleStringOwner(const SimpleString& my_string) : string{ my_string }\bullet { }
   --snip--
private:
  SimpleString string; \Theta};
```
*Listing 4-32: A naive approach to member initialization containing a wasteful copy*

There is hidden waste in this approach. You have a copy construction  $\bullet$ , but the caller never uses the pointed-to object again after constructing string  $\bullet$ . Figure 4-6 illustrates the issue.

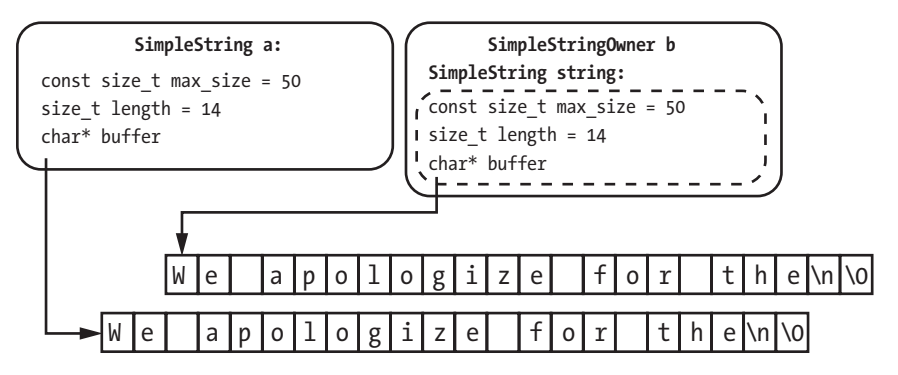

*Figure 4-6: Using the copy constructor for string is wasteful.*

You should move the guts of SimpleString a into the string field of SimpleStringOwner. Figure 4-7 shows what you want to achieve: SimpleString Owner b steals buffer and sets SimpleString a into a destructible state.

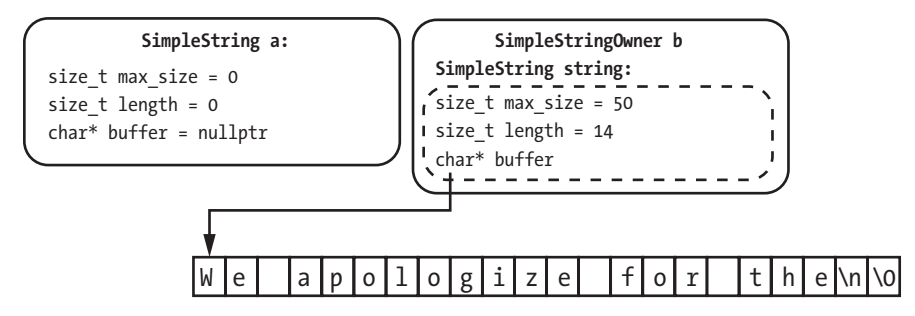

*Figure 4-7: Swapping the buffer of a into b*

After moving a, the SimpleString of b is equivalent to the former state of a, and a is destructible.

Moving can be dangerous. If you accidentally use moved-from a, you'd invite disaster. The class invariants of SimpleString aren't satisfied when a is moved from.

Fortunately, the compiler has built-in safeguards: lvalues and rvalues.

## *Value Categories*

Every expression has two important characteristics: its *type* and its *value category*. A value category describes what kinds of operations are valid for the expression. Thanks to the evolutionary nature of C++, value categories are complicated: an expression can be a "generalized lvalue" (*glvalue*), a "pure rvalue" (*prvalue*), an "expiring value" (*xvalue*), an *lvalue* (a glvalue that isn't an xvalue), or an *rvalue* (a prvalue or an xvalue). Fortunately for the newcomer, you don't need to know much about most of these value categories.

We'll consider a very simplified view of value categories. For now, you'll just need a general understanding of lvalues and rvalues. An lvalue is any value that has a name, and an rvalue is anything that isn't an lvalue.

Consider the following initializations:

SimpleString a{ 50 }; SimpleStringOwner b{ a }; // a is an lvalue SimpleStringOwner c{ SimpleString{ 50 } }; // SimpleString{ 50 } is an rvalue

The etymology of these terms is *right value* and *left value*, referring to where each appears with respect to the equal sign in construction. In the statement int  $x = 50$ ;, x is left of the equal sign (lvalue) and 50 is right of the equal sign (rvalue). These terms aren't totally accurate because you can have an lvalue on the right side of an equal sign (as in copy assignment, for example).

**NOTE** *The ISO C++ Standard details Value Categories in [basic] and [expr].*

#### *lvalue and rvalue References*

You can communicate to the compiler that a function accepts lvalues or rvalues using *lvalue references* and *rvalue references*. Up to this point in this book, every reference parameter has been an lvalue reference, and these are denoted with a single &. You can also take a parameter by rvalue reference using &&.

Fortunately, the compiler does an excellent job of determining whether an object is an lvalue or an rvalue. In fact, you can define multiple functions with the same name but with different parameters, and the compiler will automatically call the correct version depending on what arguments you provide when you invoke the function.

Listing 4-33 contains two functions with the name ref\_type function to discern whether the invoker passed an lvalue or an rvalue reference.

```
#include <cstdio>
```

```
void ref type(int &x) { \bulletprintf("lvalue reference %d\n", x);
}
```

```
void ref_type(int & \& \mathbf{\Theta} printf("rvalue reference %d\n", x);
}
int main() {
  auto x = 1;
  ref\_type(x); \Thetaref_type(2); \bulletref\_type(x + 2); \Theta}
lvalue reference 1 \odotrvalue reference 2 \bulletrvalue reference 3 \bullet
```
*Listing 4-33: A program containing an overloaded function with lvalue and rvalue references*

The int &x version  $\bullet$  takes an lvalue reference, and the int &&x version  $\bullet$ takes an rvalue reference. You invoke ref\_type three times. First, you invoke the lvalue reference version, because x is an lvalue (it has a name)  $\bullet$ . Second, you invoke the rvalue reference version because 2 is an integer literal without a name  $\bullet$ . Third, the result of adding 2 to x is not bound to a name, so it's an rvalue  $\bullet$ .

**NOTE** *Defining multiple functions with the same name but different parameters is called*  function overloading*, a topic you'll explore in detail in Chapter 9.*

## *The std::move Function*

You can cast an lvalue reference to an rvalue reference using the std::move function from the <utility> header. Listing 4-34 updates Listing 4-33 to illustrate the use of the std::move function.

```
#include <utility>
--snip--
int main() {
 auto x = 1;
 ref type(std::move(x)); \bulletref type(2);
 ref type(x + 2);
}
                       rvalue reference 1 \bulletrvalue reference 2 
rvalue reference 3
```
*Listing 4-34: An update to Listing 4-33 using std::move to cast x to an rvalue*

As expected, std::move changes the lvalue x into an rvalue  $\bullet$ . You never call the lvalue ref\_type overload.

**NOTE** *The C++ committee probably should have named std::move as std::rvalue, but it's the name we're stuck with. The std:move function doesn't actually move anything it casts.*

> Be very careful when you're using std::move, because you remove the safeguards keeping you from interacting with a moved-from object. You can perform two actions on a moved-from object: destroy it or reassign it.

> How lvalue and rvalue semantics enable move semantics should now be clear. If an lvalue is at hand, moving is suppressed. If an rvalue is at hand, moving is enabled.

#### *Move Construction*

Move constructors look like copy constructors except they take rvalue references instead of lvalue references.

Consider the SimpleString move constructor in Listing 4-35.

```
SimpleString(SimpleString&& other) noexcept
  : max size{ other.max size \}, \bullet buffer(other.buffer),
   length(other.length) {
  other.length = 0; \Theta other.buffer = nullptr;
   other.max_size = 0;
}
```
#### *Listing 4-35: A move constructor for SimpleString*

Because other is an rvalue reference, you're allowed to cannibalize it. In the case of SimpleString, this is easy: just copy all fields of other into this  $\bullet$  and then zero out the fields of other  $\bullet$ . The latter step is important: it puts other in a moved-from state. (Consider what would happen upon the destruction of other had you not cleared its members.)

Executing this move constructor is a *lot* less expensive than executing the copy constructor.

The move constructor is designed to *not* throw an exception, so you mark it noexcept. Your preference should be to use noexcept move constructors; often, the compiler cannot use exception-throwing move constructors and will use copy constructors instead. Compilers prefer slow, correct code instead of fast, incorrect code.

#### *Move Assignment*

You can also create a move analogue to copy assignment via operator=. The move assignment operator takes an rvalue reference rather than a const lvalue reference, and you usually mark it noexcept. Listing 4-36 implements such a move assignment operator for SimpleString.

```
SimpleString& operator=(SimpleString&& other) noexcept { \bulletif (this == &other) return *this; \Thetadelete[] buffer; ⑤
```

```
buffer = other.buffer; \bullet length = other.length;
max size = other.max size;
other.buffer = nullptr; \Theta other.length = 0;
 other.max_size = 0;
 return *this;
```
}

*Listing 4-36: A move assignment operator for SimpleString*

You declare the move assignment operator using the rvalue reference syntax and the noexcept qualifier, as with the move constructor  $\bullet$ . The selfreference check  $\bullet$  handles the move assignment of a SimpleString to itself. You clean up buffer  $\bullet$  before assigning the fields of this to the fields of other  $\bullet$  and zero out the fields of other  $\bullet$ . Aside from the self-reference check  $\bullet$  and the cleanup  $\bullet$ , the move assignment operator and the move constructor are functionally identical.

Now that SimpleString is movable, you can complete the SimpleString constructor of SimpleStringOwner:

```
SimpleStringOwner(SimpleString&& x) : string{ std::move(x)\bullet } { }
```
The x is an lvalue, so you must std::move x into the move constructor of string  $\bullet$ . You might find std::move odd, because x is an ryalue reference. Recall that lvalue/rvalue and lvalue reference/rvalue reference are distinct descriptors.

Consider if std::move weren't required here: what if you moved from x and then used it inside the constructor? This could lead to bugs that are hard to diagnose. Remember that you cannot use moved-from objects except to reassign or destruct them. Doing anything else is undefined behavior.

Listing 4-37 illustrates the SimpleString move assignment.

```
--snip--
int main() {
  SimpleString a{ 50 };
  a.append line("We apologize for the"); \bulletSimpleString b{ 50 };
  b.append line("Last message"); \Thetaa.print("a"); \Thetab.print("b"); \Thetab = std::move(a); \; \bullet // a is "moved-from"
  b.print("b"); \Theta}
a: We apologize for the \bulletb: Last message \bulletb: We apologize for the \odot
```
*Listing 4-37: A program illustrating move assignment with the SimpleString class* 

As in Listing 4-31, you begin by declaring two SimpleString classes with different messages: the string a contains We apologize for the  $\bullet$ , and b contains Last message  $\bullet$ . You print these strings to verify that they contain the strings you've specified  $\bullet \bullet$ . Next, you move assign b equal to a  $\bullet$ . Note that you had to cast a to an rvalue using std::move. After the move assignment, a is in a moved-from state, and you can't use it unless you reassign it to a new value. Now, b owns the message that a used to own, We apologize for the  $\mathbf{Q}$ .

# *The Final Product*

You now have a fully implemented SimpleString that supports move and copy semantics. Listing 4-38 brings these all together for your reference.

```
#include <cstdio>
#include <cstring>
#include <stdexcept>
#include <utility>
struct SimpleString {
  SimpleString(size t max size)
    : max size{ max size },
     length{} {
    if (max size == 0) {
      throw std::runtime error{ "Max size must be at least 1." };
 }
    buffer = new char(max size;
    buffer[0] = 0; }
   ~SimpleString() {
     delete[] buffer;
 }
   SimpleString(const SimpleString& other)
    : max size{ other.max size },
    buffer{ new char[other.max size] },
     length{ other.length } {
     std::strncpy(buffer, other.buffer, max_size);
 }
   SimpleString(SimpleString&& other) noexcept
    : max size(other.max size),
     buffer(other.buffer),
     length(other.length) {
     other.length = 0;
     other.buffer = nullptr;
     other.max_size = 0;
 }
   SimpleString& operator=(const SimpleString& other) {
     if (this == &other) return *this;
    const auto new buffer = new char[other.max size];
     delete[] buffer;
    buffer = new buffer; length = other.length;
    max size = other.max size;
     std::strncpy(buffer, other.buffer, max_size);
```

```
 return *this;
   }
   SimpleString& operator=(SimpleString&& other) noexcept {
     if (this == &other) return *this;
     delete[] buffer;
     buffer = other.buffer;
     length = other.length;
    max size = other.max size;
     other.buffer = nullptr;
     other.length = 0;
     other.max_size = 0;
     return *this;
   }
   void print(const char* tag) const {
     printf("%s: %s", tag, buffer);
   }
  bool append line(const char* x) {
    const auto x len = strlen(x);if (x len + length + 2 > max size) return false;
     std::strncpy(buffer + length, x, max_size - length);
    length += x len;
    buffer[length++] = '\\n';buffer[length] = 0; return true;
   }
private:
  size t max size;
   char* buffer;
  size t length;
};
```
*Listing 4-38: A fully specified SimpleString class supporting copy and move semantics*

## *Compiler-Generated Methods*

Five methods govern move and copy behavior:

- The destructor
- The copy constructor
- The move constructor
- The copy assignment operator
- The move assignment operator

The compiler can generate default implementations for each under certain circumstances. Unfortunately, the rules for which methods get generated are complicated and potentially uneven across compilers.

You can eliminate this complexity by setting these methods to default/delete or by implementing them as appropriate. This general rule is the *rule of five*, because there are five methods to specify. Being explicit costs a little time, but it saves a lot of future headaches.

The alternative is memorizing Figure 4-8, which summarizes the interactions between each of the five functions you implement and each that the compiler generates on your behalf.

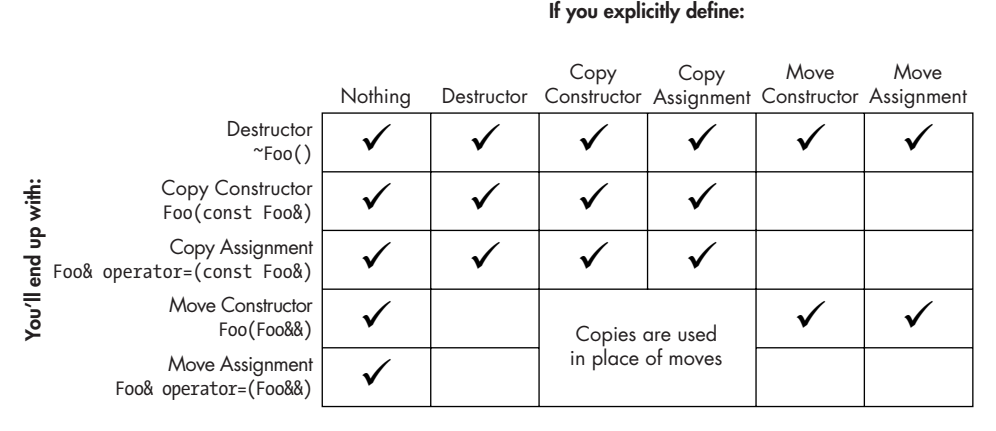

*Figure 4-8: A chart illustrating which methods the compiler generates when given various inputs*

If you provide nothing, the compiler will generate all five destruct/ copy/move functions. This is the *rule of zero*.

If you explicitly define any of destructor/copy constructor/copy assignment operator, you get all three. This is dangerous, as demonstrated earlier with SimpleString: it's too easy to get into an unintended situation in which the compiler will essentially convert all your moves into copies.

Finally, if you provide only move semantics for your class, the compiler will not automatically generate anything except a destructor.

## **Summary**

You've completed the exploration of the object life cycle. Your journey began in storage durations, where you saw an object lifetime from construction to destruction. Subsequent study of exception handling illustrated deft, lifetime-aware error handling and enriched your understanding of RAII. Finally, you saw how copy and move semantics grant you granular control over object lifetimes.

#### **EXERCISES**

4-1. Create a struct TimerClass. In its constructor, record the current time in a field called timestamp (compare with the POSIX function gettimeofday).

4-2. In the destructor of TimerClass, record the current time and subtract the time at construction. This time is roughly the *age* of the timer. Print this value.

4-3. Implement a copy constructor and a copy assignment operator for TimerClass. The copies should share timestamp values.

4-4. Implement a move constructor and a move assignment operator for TimerClass. A moved-from TimerClass shouldn't print any output to the console when it gets destructed.

4-5. Elaborate the TimerClass constructor to accept an additional const char\* name parameter. When TimerClass is destructed and prints to stdout, include the name of the timer in the output.

4-6. Experiment with your TimerClass. Create a timer and move it into a function that performs some computationally intensive operation (for example, lots of math in a loop). Verify that your timer behaves as you expect.

4-7. Identify each method in the SimpleString class (Listing 4-38). Try reimplementing it from scratch without referring to the book.

#### **FURTHER READING**

- *Optimized C++: Proven Techniques for Heightened Performance* by Kurt Guntheroth (O'Reilly Media, 2016)
- *Effective Modern C++: 42 Specific Ways to Improve Your Use of C++11 and C++14* by Scott Meyers (O'Reilly Media, 2015)

# **5**

# **RUNTIME POLY MORPHISM**

*One day Trurl the constructor put together a machine that could create anything starting with* n*. —Stanislaw Lem,* The Cyberiad

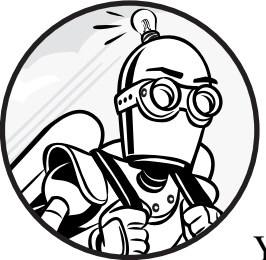

In this chapter, you'll learn what polymorphism is and the problems it solves. You'll then learn how to achieve runtime

polymorphism, which allows you to change the behavior of your programs by swapping out components during program execution. The chapter starts with a discussion of several crucial concepts in runtime polymorphic code, including interfaces, object composition, and inheritance. Next, you'll develop an ongoing example of logging bank transactions with multiple kinds of loggers. You'll finish the chapter by refactoring this initial, naive solution with a more elegant, interface-based solution.

# **Polymorphism**

*Polymorphic code* is code you write once and can reuse with different types. Ultimately, this flexibility yields loosely coupled and highly reusable code. It eliminates tedious copying and pasting, making your code more maintainable and readable.

C++ offers two polymorphic approaches. *Compile-time polymorphic code* incorporates polymorphic types you can determine at compile time. The other approach is *runtime polymorphism*, which instead incorporates types determined at runtime. Which approach you choose depends on whether you know the types you want to use with your polymorphic code at compile time or at runtime. Because these closely related topics are fairly involved, they're separated into two chapters. Chapter 6 will focus on compile-time polymorphism.

# **A Motivating Example**

Suppose you're in charge of implementing a Bank class that transfers money between accounts. Auditing is very important for the Bank class's transactions, so you provide support for logging with a ConsoleLogger class, as shown in Listing 5-1.

```
#include <cstdio>
```

```
struct ConsoleLogger {
 void log transfer(long from, long to, double amount) { \bulletprintf("%1d -> %1d: %f\n', from, to, amount); © }
};
struct Bank {
 void make transfer(long from, long to, double amount) { \bullet--snip-- <sup>®</sup>
    logger.log transfer(from, to, amount); \Theta }
   ConsoleLogger logger;
};
int main() {
  Bank bank;
   bank.make_transfer(1000, 2000, 49.95);
  bank.make_transfer(2000, 4000, 20.00);
}
                                . . . . . . . . . . . . . . . . . . .
1000 -> 2000: 49.950000
2000 -> 4000: 20.000000
```
*Listing 5-1: A ConsoleLogger and a Bank class that uses it*

First, you implement ConsoleLogger with a log transfer method  $\bullet$ , which accepts the details of a transaction (sender, recipient, amount) and prints

them  $\bullet$ . The Bank class has the make transfer method  $\bullet$ , which (notionally) processes the transaction  $\bullet$  and then uses the logger member  $\bullet$  to log the transaction. The Bank and the ConsoleLogger have separate concerns—the Bank deals with bank logic, and the ConsoleLogger deals with logging.

Suppose you have a requirement to implement different kinds of loggers. For example, you might require a remote server logger, a local file logger, or even a logger that sends jobs to a printer. In addition, you must be able to change how the program logs at runtime (for example, an administrator might need to switch from logging over the network to logging to the local filesystem because of some server maintenance).

How can you accomplish such a task?

A simple approach is to use an enum class to switch between the various loggers. Listing 5-2 adds a FileLogger to Listing 5-1.

```
#include <cstdio>
#include <stdexcept>
struct FileLogger {
  void log_transfer(long from, long to, double amount) { \bullet --snip--
     printf("[file] %ld,%ld,%f\n", from, to, amount);
   }
};
struct ConsoleLogger {
   void log_transfer(long from, long to, double amount) {
     printf("[cons] %ld -> %ld: %f\n", from, to, amount);
   }
};
enum class LoggerType \{ \Theta Console,
   File
};
struct Bank {
  Bank() : type { LoggerType::Console } { } \Thetavoid set logger(LoggerType new type) { \bullet type = new_type;
   }
   void make_transfer(long from, long to, double amount) {
     --snip--
    switch(type) \Theta case LoggerType::Console: {
       consoleLogger.log_transfer(from, to, amount);
       break;
     } case LoggerType::File: {
       fileLogger.log_transfer(from, to, amount);
       break;
     } default: {
```

```
throw std::logic error("Unknown Logger type encountered.");
     } }
   }
private:
   LoggerType type;
  ConsoleLogger consoleLogger;
   FileLogger fileLogger;
};
int main() {
   Bank bank;
   bank.make_transfer(1000, 2000, 49.95);
  bank.make_transfer(2000, 4000, 20.00);
 bank.set logger(LoggerType::File); @
   bank.make_transfer(3000, 2000, 75.00);
}
                                      [cons] 1000 -> 2000: 49.950000[cons] 2000 -> 4000: 20.000000
[file] 3000,2000,75.000000
```
*Listing 5-2: An updated Listing 5-1 with a runtime polymorphic logger*

You (notionally) add the ability to log to a file  $\bullet$  by implementing a FileLogger. You also create an enum class LoggerType  $\Theta$  so you can switch logging behavior at runtime. You initialize the type field to Console within the Bank constructor  $\bullet$ . Within the updated Bank class, you add a set logger function  $\bullet$  to perform the desired logging behavior. You use the type within make transfer to switch on the correct logger  $\bullet$ . To alter a Bank class's logging behavior, you use the set logger method  $\bullet$ , and the object handles dispatching internally.

# *Adding New Loggers*

Listing 5-2 works, but this approach suffers from several design problems. Adding a new kind of logging requires you to make several updates throughout the code:

- 1. You need to write a new logger type.
- 2. You need to add a new enum value to the enum class LoggerType.
- 3. You must add a new case in the switch statement  $\Theta$ .
- 4. You must add the new logging class as a member to Bank.

That's a lot of work for a simple change!

Consider an alternative approach where Bank holds a pointer to a logger. This way, you can set the pointer directly and get rid of LoggerType entirely. You exploit the fact that your loggers have the same function prototype. This is the idea behind an interface: the Bank class doesn't need to know the implementation details of the Logger reference it holds, just how to invoke its methods.

Wouldn't it be nice if we could swap out the ConsoleLogger for another type that supports the same operations? Say, a FileLogger?

Allow me to introduce you to the interface.

#### *Interfaces*

In software engineering, an *interface* is a shared boundary that contains no data or code. It defines function signatures that all implementations of the interface agree to support. An *implementation* is code or data that declares support for an interface. You can think of an interface as a contract between classes that implement the interface and users (also called *consumers*) of that class.

Consumers know how to use implementations because they know the contract. In fact, the consumer never needs to know the underlying implementation type. For example, in Listing 5-1 Bank is a consumer of ConsoleLogger.

Interfaces impose stringent requirements. A consumer of an interface can use only the methods explicitly defined in the interface. The Bank class doesn't need to know anything about how ConsoleLogger performs its function. All it needs to know is how to call the log\_transfer method.

Interfaces promote highly reusable and loosely coupled code. You can understand the notation for specifying an interface, but you'll need to know a bit about object composition and implementation inheritance.

## *Object Composition and Implementation Inheritance*

*Object composition* is a design pattern where a class contains members of other class types. An alternate, antiquated design pattern called *implementation inheritance* achieves runtime polymorphism. Implementation inheritance allows you to build hierarchies of classes; each child inherits functionality from its parents. Over the years, accumulated experience with implementation inheritance has convinced many that it's an antipattern. For example, Go and Rust—two new and increasingly popular system-programming languages—have zero support for implementation inheritance. A brief discussion of implementation inheritance is warranted for two reasons:

- You might encounter it infecting legacy code.
- The quirky way you define  $C++$  interfaces has a shared lineage with implementation inheritance, so you'll be familiar with the mechanics anyway.

**NOTE** *If you're dealing with implementation inheritance–laden C++ code, see Chapters 20 and 21 of* The C++ Programming Language*, 4th Edition, by Bjarne Stroustrup.*

# **Defining Interfaces**

Unfortunately, there's no interface keyword in C++. You have to define interfaces using antiquated inheritance mechanisms. This is just one of those archaisms you have to deal with when programming in a 40+ year-old language.

Listing 5-3 illustrates a fully specified Logger interface and a corresponding ConsoleLogger that implements the interface. At least four constructions in Listing 5-3 will be unfamiliar to you, and this section covers each of them.

```
#include <cstdio>
struct Logger {
  virtual ~Logger() \bullet = default;
  virtual void log transfer(long from, long to, double amount) = 0\Theta;
};
struct ConsoleLogger : Logger <sup>o</sup> {
  void log transfer(long from, long to, double amount) override \Theta {
     printf("%ld -> %ld: %f\n", from, to, amount);
   }
};
```
#### *Listing 5-3: A Logger interface and a refactored ConsoleLogger*

To parse Listing 5-3, you'll need to understand the virtual keyword  $\bullet$ , the virtual destructor  $\bullet$ , the =0 suffix and pure-virtual methods  $\bullet$ , base class inheritance  $\bullet$ , and the override keyword  $\bullet$ . Once you understand these, you'll know how to define an interface. The sections that follow discuss these concepts in detail.

## *Base Class Inheritance*

Chapter 4 delved into how the exception class is the base class for all other stdlib exceptions and how the logic\_error and runtime\_error classes derived from exception. These two classes, in turn, form the base classes for other derived classes that describe error conditions in even greater detail, such as invalid\_argument and system\_error. Nested exception classes form an example of a class hierarchy and represent an implementation inheritance design.

You declare derived classes using the following syntax:

```
struct DerivedClass : BaseClass {
   --snip--
};
```
To define an inheritance relationship for DerivedClass, you use a colon (:) followed by the name of the base class, BaseClass.

Derived classes are declared just like any other class. The benefit is that you can treat derived class references as if they were of base class reference type. Listing 5-4 uses a DerivedClass reference in place of a BaseClass reference.

```
struct BaseClass \{\}; \bulletstruct DerivedClass : BaseClass \{\}; <sup>0</sup>
void are_belong_to_us(BaseClass& base) {} @
int main() {
   DerivedClass derived;
   are_belong_to_us(derived); x
}
```
*Listing 5-4: A program using a derived class in place of a base class*

The DerivedClass  $\bullet$  derives from BaseClass  $\bullet$ . The are belong to us function takes a reference-to-BaseClass argument base  $\bullet$ . You can invoke it with an instance of a DerivedClass because DerivedClass derives from BaseClass  $\bullet$ .

The opposite is not true. Listing 5-5 attempts to use a base class in place of a derived class.

```
struct BaseClass \{\}; \bulletstruct DerivedClass : BaseClass \{\}; <sup>0</sup>
void all about that(DerivedClass& derived) \{\} \bulletint main() {
   BaseClass base;
  all_about_that(base); // No! Trouble! \bullet}
```
*Listing 5-5: This program attempts to use a base class in place of a derived class. (This listing won't compile.)*

Here, BaseClass  $\bullet$  doesn't derive from DerivedClass  $\bullet$ . (The inheritance relationship is the other way around.) The all\_about\_that function takes a DerivedClass argument  $\bullet$ . When you attempt to invoke all\_about\_that with a BaseClass  $\bullet$ , the compiler yields an error.

The main reason you'd want to derive from a class is to inherit its members.

#### *Member Inheritance*

#include <cstdio>

Derived classes inherit non-private members from their base classes. Classes can use inherited members just like normal members. The supposed benefit of member inheritance is that you can define functionality once in a base class and not have to repeat it in the derived classes. Unfortunately, experience has convinced many in the programming community to avoid member inheritance because it can easily yield brittle, hard-to-reason-about code compared to composition-based polymorphism. (This is why so many modern programming languages exclude it.)

The class in Listing 5-6 illustrates member inheritance.

```
struct BaseClass {
  int the answer() const { return 42; } \bullet
```

```
const char* member = "gold"; \Thetaprivate:
  const char* holistic_detective = "Dirk Gently"; \bullet};
struct DerivedClass : BaseClass \Theta {};
int main() {
  DerivedClass x;
 printf("The answer is %d\n", x.the answer()); \Thetaprintf("%s member\n", x.member); \odot // This line doesn't compile:
  // printf("%s's Holistic Detective Agency\n", x.holistic_detective); {
}
                    The answer is 42 \bulletgold member \Theta
```
*Listing 5-6: A program using inherited members*

Here, BaseClass has a public method  $\bullet$ , a public field  $\bullet$ , and a private field  $\bullet$ . You declare a DerivedClass deriving from BaseClass  $\bullet$  and then use it in main. Because they're inherited as public members, the answer  $\bullet$  and member  $\bullet$  are available on the DerivedClass x. However, uncommenting  $\bullet$ yields a compiler error because holistic\_detective is private and thus not inherited by derived classes.

## *virtual Methods*

If you want to permit a derived class to override a base class's methods, you use the virtual keyword. By adding virtual to a method's definition, you declare that a derived class's implementation should be used if one is supplied. Within the implementation, you add the override keyword to the method's declaration, as demonstrated in Listing 5-7.

```
#include <cstdio>
```

```
struct BaseClass {
  virtual\bullet const char* final message() const {
     return "We apologize for the incontinence.";
   }
};
struct DerivedClass : BaseClass \bullet {
  const char* final message() const override \bullet {
     return "We apologize for the inconvenience.";
   }
};
int main() {
   BaseClass base;
   DerivedClass derived;
   BaseClass& ref = derived;
```

```
printf("BaseClass: %s\n", base.final_message()); @
  printf("DerivedClass: %s\n", derived.final_message()); \bulletprintf("BaseClass&: %s\n", ref.final_message()); @
}
BaseClass: We apologize for the incontinence. \bulletDerivedClass: We apologize for the inconvenience. \bulletBaseClass&: We apologize for the inconvenience. \bullet
```
#### *Listing 5-7: A program using virtual members*

The BaseClass contains a virtual member  $\bullet$ . In the DerivedClass  $\bullet$ , you override the inherited member and use the override keyword  $\bullet$ . The implementation of BaseClass is used only when a BaseClass instance is at hand  $\mathbf{\Theta}$ . The implementation of DerivedClass is used when a DerivedClass instance is at hand  $\bullet$ , even if you're interacting with it through a BaseClass reference  $\bullet$ .

If you want to *require* a derived class to implement the method, you can append the =0 suffix to a method definition. You call methods with both the virtual keyword and =0 suffix pure virtual methods. You can't instantiate a class containing any pure virtual methods. In Listing 5-8, consider the refactor of Listing 5-7 that uses a pure virtual method in the base class.

```
#include <cstdio>
```

```
struct BaseClass {
  virtual const char* final message() const = 0; \bullet};
struct DerivedClass : BaseClass @ {
  const char* final_message() const override \bullet {
     return "We apologize for the inconvenience.";
   }
};
int main() {
  // BaseClass base; // Bang! @
   DerivedClass derived;
   BaseClass& ref = derived;
  printf("DerivedClass: %s\n", derived.final message()); \Thetaprintf("BaseClass&: %s\n", ref.final message()); @
}
                                                          -------------------------
DerivedClass: We apologize for the inconvenience. \bulletBaseClass&: We apologize for the inconvenience. \bullet
```
*Listing 5-8: A refactor of Listing 5-7 using a pure virtual method*

The =0 suffix specifies a pure virtual method  $\bullet$ , meaning you can't instantiate a BaseClass—only derive from it. DerivedClass still derives from BaseClass  $\Theta$ , and you provide the requisite final\_message  $\Theta$ . Attempting to instantiate a BaseClass would result in a compiler error **O**. Both DerivedClass and the BaseClass reference behave as before  $\Theta$  $\Theta$ .

**NOTE** *Virtual functions can incur runtime overhead, although the cost is typically low (within*  25 percent of a regular function call). The compiler generates virtual function tables (vtables) *that contain function pointers. At runtime, a consumer of an interface doesn't generally know its underlying type, but it knows how to invoke the interface's methods (thanks to the vtable). In some circumstances, the linker can detect all uses of an interface and* devirtualize *a function call. This removes the function call from the vtable and thus eliminates associated runtime cost.*

## *Pure-Virtual Classes and Virtual Destructors*

You achieve interface inheritance through deriving from base classes that contain only pure-virtual methods. Such classes are referred to as *pure-virtual classes*. In C++, interfaces are always pure-virtual classes. Usually, you add virtual destructors to interfaces. In some rare circumstances, it's possible to leak resources if you fail to mark destructors as virtual. Consider Listing 5-9, which illustrates the danger of not adding a virtual destructor.

```
#include <cstdio>
```

```
struct BaseClass {};
struct DerivedClass : BaseClass<sup>o</sup> {
 DerivedClass() { \Theta printf("DerivedClass() invoked.\n");
   }
  \simDerivedClass() { 0
     printf("~DerivedClass() invoked.\n");
   }
};
int main() {
   printf("Constructing DerivedClass x.\n");
  BaseClass* x{new DerivedClass{ }}; \bullet printf("Deleting x as a BaseClass*.\n");
  delete x; \Theta}
                                       Constructing DerivedClass x.
DerivedClass() invoked.
Deleting x as a BaseClass*.
```
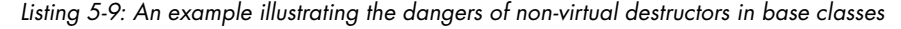

Here you see a DerivedClass deriving from BaseClass  $\bullet$ . This class has a constructor  $\bullet$  and destructor  $\bullet$  that print when they're invoked. Within main, you allocate and initialize a DerivedClass with new and set the result to a BaseClass pointer  $\bullet$ . When you delete the pointer  $\bullet$ , the BaseClass destructor gets invoked, but the DerivedClass destructor doesn't!

Adding virtual to the BaseClass destructor solves the problem, as demonstrated in Listing 5-10.

```
#include <cstdio>
struct BaseClass {
  virtual ~BaseClass() = default; \bullet};
struct DerivedClass : BaseClass {
   DerivedClass() {
     printf("DerivedClass() invoked.\n");
   }
   ~DerivedClass() {
    printf("~DerivedClass() invoked.\n"); @
   }
};
int main() {
   printf("Constructing DerivedClass x.\n");
   BaseClass* x{ new DerivedClass{} };
   printf("Deleting x as a BaseClass*.\n");
  delete x; \bullet}
                                   Constructing DerivedClass x.
DerivedClass() invoked.
Deleting x as a BaseClass*.
\text{``DerivedClass()} invoked. \textcircled{}
```
*Listing 5-10: A refactor of Listing 5-9 with a virtual destructor*

Adding the virtual destructor  $\bullet$  causes the DerivedClass destructor to get invoked when you delete the BaseClass pointer  $\Theta$ , which results in the DerivedClass destructor printing the message  $\bullet$ .

Declaring a virtual destructor is optional when declaring an interface, but beware. If you forget that you haven't implemented a virtual destructor in the interface and accidentally do something like Listing 5-9, you can leak resources, and the compiler won't warn you.

**NOTE** *Declaring a protected non-virtual destructor is a good alternative to declaring a public virtual destructor because it will cause a compilation error when writing code that deletes a base class pointer. Some don't like this approach because you eventually have to make a class with a public destructor, and if you derive from that class, you run into the same issues.*

# *Implementing Interfaces*

To declare an interface, declare a pure virtual class. To implement an interface, derive from it. Because the interface is pure virtual, an implementation must implement all of the interface's methods.

It's good practice to mark these methods with the override keyword. This communicates that you intend to override a virtual function, allowing the compiler to save you from simple mistakes.

## *Using Interfaces*

As a consumer, you can only deal in references or pointers to interfaces. The compiler cannot know ahead of time how much memory to allocate for the underlying type: if the compiler could know the underlying type, you would be better off using templates.

There are two options for how to set the member:

**Constructor injection** With constructor injection, you typically use an interface reference. Because references cannot be reseated, they won't change for the lifetime of the object.

**Property injection** With property injection, you use a method to set a pointer member. This allows you to change the object to which the member points.

You can combine these approaches by accepting an interface pointer in a constructor while also providing a method to set the pointer to something else.

Typically, you'll use constructor injection when the injected field won't change throughout the lifetime of the object. If you need the flexibility of modifying the field, you'll provide methods to perform property injection.

# **Updating the Bank Logger**

The Logger interface allows you to provide multiple logger implementations. This allows a Logger consumer to log transfers with the log\_transfer method without having to know the logger's implementation details. You've already implemented a ConsoleLogger in Listing 5-2, so let's consider how you can add another implementation called FileLogger. For simplicity, in this code you'll only modify the log output's prefix, but you can imagine how you might implement some more complicated behavior.

Listing 5-11 defines a FileLogger.

#include <cstdio>

```
struct Logger {
  virtual \text{c}Logger() = default; \textbf{0}virtual void log transfer(long from, long to, double amount) = 0; \Theta};
struct ConsoleLogger : Logger \bigcirc {
  void log transfer(long from, long to, double amount) override \bullet {
     printf("[cons] %ld -> %ld: %f\n", from, to, amount);
   }
};
```

```
struct FileLogger : Logger \Theta {
  void log transfer(long from, long to, double amount) override \bullet {
     printf("[file] %ld,%ld,%f\n", from, to, amount);
   }
};
```
*Listing 5-11: Logger, ConsoleLogger, and FileLogger*

Logger is a pure virtual class (interface) with a default virtual destructor  $\bullet$ and a single method log transfer **@**. ConsoleLogger and FileLogger are Logger implementations, because they derive from the interface  $\bullet \bullet$ . You've implemented log transfer and placed the override keyword on both  $\mathbf{\Theta} \mathbf{0}$ .

Now we'll look at how you could use either constructor injection or property injection to update Bank.

#### *Constructor Injection*

Using constructor injection, you have a Logger reference that you pass into the Bank class's constructor. Listing 5-12 adds to Listing 5-11 by incorporating the appropriate Bank constructor. This way, you establish the kind of logging that a particular Bank instantiation will perform.

```
--snip--
// Include Listing 5-11
struct Bank {
  Bank(Logger& logger) : logger{ logger }\bullet { }
   void make_transfer(long from, long to, double amount) {
     --snip--
     logger.log_transfer(from, to, amount);
   }
private:
   Logger& logger;
};
int main() {
   ConsoleLogger logger;
  Bank bank{ logger }; \Theta bank.make_transfer(1000, 2000, 49.95);
   bank.make_transfer(2000, 4000, 20.00);
}
                                     ......................
[cons] 1000 \rightarrow 2000: 49.950000[cons] 2000 -> 4000: 20.000000
```
*Listing 5-12: Refactoring Listing 5-2 using constructor injection, interfaces, and object composition to replace the clunky enum class approach*

The Bank class's constructor sets the value of logger using a member initializer  $\bullet$ . References can't be reseated, so the object that logger points to doesn't change for the lifetime of Bank. You fix your logger choice upon Bank construction  $\mathbf{\Theta}$ .

# *Property Injection*

Instead of using constructor injection to insert a Logger into a Bank, you could use property injection. This approach uses a pointer instead of a reference. Because pointers can be reseated (unlike references), you can change the behavior of Bank whenever you like. Listing 5-13 is a propertyinjected variant of Listing 5-12.

```
--snip--
// Include Listing 5-10
struct Bank {
 void set logger(Logger* new logger) {
     logger = new_logger;
  }
  void make_transfer(long from, long to, double amount) {
    if (logger) logger->log_transfer(from, to, amount);
   }
private:
  Logger* logger{};
};
int main() {
  ConsoleLogger console_logger;
 FileLogger file logger;
   Bank bank;
 bank.set logger(&console logger); \bulletbank.make transfer(1000, 2000, 49.95); \Thetabank.set logger(&file logger); \bulletbank.make transfer(2000, 4000, 20.00); \bullet}
                               \lceil \text{cons} \rceil 1000 -> 2000: 49.950000 \Theta[file] 2000,4000,20.000000
```
*Listing 5-13: Refactoring Listing 5-12 using property injection*

The set logger method enables you to inject a new logger into a Bank object at any point during the life cycle. When you set the logger to a ConsoleLogger instance  $\bullet$ , you get a [cons] prefix on the logging output  $\bullet$ . When you set the logger to a FileLogger instance  $\bullet$ , you get a [file] prefix  $\bullet$ .

# *Choosing Constructor or Property Injection*

Whether you choose constructor or property injection depends on design requirements. If you need to be able to modify underlying types of an object's members throughout the object's life cycle, you should choose pointers and the property injector method. But the flexibility of using pointers and property injection comes at a cost. In the Bank example in this chapter, you must make sure that you either don't set logger to nullptr or that you check for this condition before using logger. There's also the question of what the default behavior is: what is the initial value of logger?

One possibility is to provide constructor and property injection. This encourages anyone who uses your class to think about initializing it. Listing 5-14 illustrates one way to implement this strategy.

```
#include <cstdio>
struct Logger {
   --snip--
};
struct Bank {
  Bank(Logger* logger) : logger{ logger } () \bulletvoid set logger(Logger* new logger) { \bullet logger = new_logger;
   }
  void make transfer(long from, long to, double amount) {
     if (logger) logger->log_transfer(from, to, amount);
   }
private:
     Logger* logger;
};
```
*Listing 5-14: A refactor of the Bank to include constructor and property injection*

As you can see, you can include a constructor  $\bullet$  and a setter  $\bullet$ . This requires the user of a Bank to initialize logger with a value, even if it's just nullptr. Later on, the user can easily swap out this value using property injection.

# **Summary**

In this chapter, you learned how to define interfaces, the central role that virtual functions play in making inheritance work, and some general rules for using constructor and property injectors. Whichever approach you choose, the combination of interface inheritance and composition provides sufficient flexibility for most runtime polymorphic applications. You can achieve type-safe runtime polymorphism with little or no overhead. Interfaces encourage encapsulation and loosely coupled design. With simple, focused interfaces, you can encourage code reuse by making your code portable across projects.

#### **EXERCISES**

5-1. You didn't implement an accounting system in your Bank. Design an interface called AccountDatabase that can retrieve and set amounts in bank accounts (identified by a long id).

5-2. Generate an InMemoryAccountDatabase that implements AccountDatabase.

5-3. Add an AccountDatabase reference member to Bank. Use constructor injection to add an InMemoryAccountDatabase to the Bank.

5-4. Modify ConsoleLogger to accept a const char\* at construction. When ConsoleLogger logs, prepend this string to the logging output. Notice that you can modify logging behavior without having to modify Bank.

#### **FURTHER READING**

• *API Design for C++* by Martin Reddy (Elsevier, 2011)

# **6**

# **COMPILE-TIME POLY MORPHISM**

*The more you adapt, the more interesting you are. —Martha Stewart*

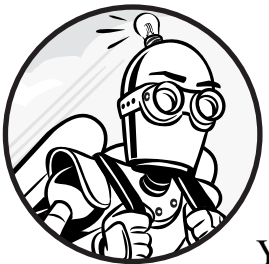

In this chapter, you'll learn how to achieve compile-time polymorphism with templates. You'll learn how to declare and use templates,

enforce type safety, and survey some of the templates' more advanced usages. This chapter concludes with a comparison of runtime and compile-time polymorphism in C++.

# **Templates**

C++ achieves compile-time polymorphism through *templates*. A template is a class or function with template parameters. These parameters can stand in for any type, including fundamental and user-defined types. When the compiler sees a template used with a type, it stamps out a bespoke template instantiation.

*Template instantiation* is the process of creating a class or a function from a template. Somewhat confusingly, you can also refer to "a template instantiation" as the result of the template instantiation process. Template instantiations are sometimes called concrete classes and concrete types.

The big idea is that, rather than copying and pasting common code all over the place, you write a single template; the compiler generates new template instances when it encounters a new combination of types in the template parameters.

# **Declaring Templates**

You declare templates with a *template prefix*, which consists of the keyword template followed by angle brackets < >. Within the angle brackets, you place the declarations of one or more template parameters. You can declare template parameters using either the typename or class keywords followed by an identifier. For example, the template prefix template<typename T> declares that the template takes a template parameter T.

**NOTE** *The coexistence of the typename and class keywords is unfortunate and confusing. They mean the same thing. (They're both supported for historical reasons.) This chapter always uses typename.*

## *Template Class Definitions*

Consider MyTemplateClass in Listing 6-1, which takes three template parameters: X, Y, and Z.

```
template\bullet<typename X, typename Y, typename Z> \bulletstruct MyTemplateClass<sup>®</sup> {
  X foo(Y&); \bulletprivate:
  Z^* member: \Theta};
```
*Listing 6-1: A template class with three template parameters*

The template keyword  $\bullet$  begins the template prefix, which contains the template parameters  $\bullet$ . This template preamble leads to something special about the remaining declaration of MyTemplateClass  $\bullet$ . Within MyTemplateClass, you use X, Y, and Z as if they were any fully specified type, like an int or a user-defined class.

The foo method takes a  $Y$  reference and returns an  $X \bullet Y$  You can declare members with types that include template parameters, like a pointer to  $Z \otimes$ . Besides the special prefix beginning  $\bullet$ , this template class is essentially identical to a non-template class.

#### *Template Function Definitions*

You can also specify template functions, like the my template function in Listing 6-2 that also takes three template parameters: X, Y, and Z.

```
template<typename X, typename Y, typename Z>
X my template function(Y& arg1, const Z^* arg2) {
   --snip--
}
```
*Listing 6-2: A template function with three template parameters*

Within the body of my template function, you can use arg1 and arg2 however you'd like, as long as you return an object of type X.

#### *Instantiating Templates*

To instantiate a template class, use the following syntax:

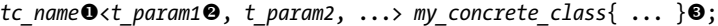

The *tc\_name*  $\bullet$  is where you place the template class's name. Next, you fill in your template parameters  $\bullet$ . Finally, you treat this combination of template name and parameters as if it were a normal type: you use whatever initialization syntax you like  $\bullet$ .

Instantiating a template function is similar:

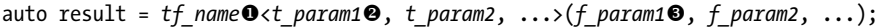

The *tf\_name* **O** is where you put the template function's name. You fill in the parameters just as you do for template classes  $\bullet$ . You use the combination of template name and parameters as if it were a normal type. You invoke this template function instantiation with parentheses and function parameters  $\mathbf{\Theta}$ .

All this new notation might be daunting to a newcomer, but it's not so bad once you get used to it. In fact, it's used in a set of language features called named conversion functions.

# **Named Conversion Functions**

*Named conversions* are language features that explicitly convert one type into another type. You use named conversions sparingly in situations where you cannot use implicit conversions or constructors to get the types you need.

All named conversions accept a single object parameter, which is the object you want to cast *object-to-cast*, and a single type parameter, which is the type you want to cast to *desired-type*:

*named-conversion*<*desired-type*>(*object-to-cast*)

For example, if you need to modify a const object, you would first need to cast away the const qualifier. The named conversion function const\_cast allows you to perform this operation. Other named conversions help you to reverse implicit casts (static\_cast) or reinterpret memory with a different type (reinterpret\_cast).

**NOTE** *Although named conversion functions aren't technically template functions, they are conceptually very close to templates—a relationship reflected in their syntactic similarity.*

#### *const\_cast*

The const cast function shucks away the const modifier, allowing the modification of const values. The *object-to-cast* is of some const type, and the *desired-type* is that type minus the const qualifier.

Consider the carbon thaw function in Listing 6-3, which takes a const reference to an encased\_solo argument.

```
void carbon thaw(const\bullet int& encased solo) {
  //encased solo++; \bullet // Compiler error; modifying const
  auto& hibernation sick solo = const cast\bullet<int&\bullet>(encased solo\bullet);
  hibernation sick solo++; \bullet}
```
*Listing 6-3: A function using const\_cast. Uncommenting yields a compiler error.*

The encased solo parameter is const  $\bullet$ , so any attempt to modify it  $\bullet$ would result in a compiler error. You use const cast  $\bullet$  to obtain the non-const reference hibernation sick solo. The const cast takes a single template parameter, the type you want to cast into  $\bullet$ . It also takes a function parameter, the object you want to remove const from  $\bullet$ . You're then free to modify the int pointed to by encased solo via the new, non-const reference  $\bullet$ .

Only use const cast to obtain write access to const objects. Any other type conversion will result in a compiler error.

**NOTE** *Trivially, you can use const\_cast to add const to an object's type, but you shouldn't because it's verbose and unnecessary. Use an implicit cast instead. In Chapter 7, you'll learn what the volatile modifier is. You can also use const\_cast to remove the volatile modifier from an object.* 

#### *static\_cast*

The static cast reverses a well-defined implicit conversion, such as an integer type to another integer type. The *object-to-cast* is of some type that the *desired-type* implicitly converts to. The reason you might need static cast is that, generally, implicit casts aren't reversible.

The program in Listing 6-4 defines an increment as short function that takes a void pointer argument. It employs a static\_cast to create a short pointer from this argument, increment the pointed-to short, and return the result. In some low-level applications, such as network programming

or handling binary file formats, you might need to interpret raw bytes as an integer type.

```
#include <cstdio>
short increment as short(void*\bullet target) {
 auto as short = static cast@<short*@>(target@);
 *as short = *as short + 1;
  return *as_short;
}
int main() {
 short beast{ 665 };
 auto mark of the beast = increment as short(&beast);
 printf("%d is the mark of the beast.", mark of the beast);
}
                       666 is the mark of the beast.
```
*Listing 6-4: A program using static\_cast*

The target parameter is a void pointer  $\bullet$ . You employ static cast to cast target into a short\*  $\bullet$ . The template parameter is the desired type  $\bullet$ , and the function parameter is the object you want to cast into  $\bullet$ .

Notice that the implicit conversion of short\* to void\* is well defined. Attempting ill-defined conversions with static\_cast, such as converting a char\* to a float\*, will result in a compiler error:

```
float on = 3.5166666666;
auto not alright = static cast<char*>(&on); // Bang!
```
To perform such chainsaw juggling, you need to use reinterpret\_cast.

#### *reinterpret\_cast*

Sometimes in low-level programming, you must perform type conversions that are not well defined. In system programming and especially in embedded environments, you often need complete control over how to interpret memory. The reinterpret cast gives you such control, but ensuring the correctness of these conversions is entirely your responsibility.

Suppose your embedded device keeps an unsigned long timer at memory address 0x1000. You could use reinterpret\_cast to read from the timer, as demonstrated in Listing 6-5.

```
#include <cstdio>
```

```
int main() {
  auto timer = reinterpret cast\bullet<const unsigned long*\bullet>(0x1000\bullet);
   printf("Timer is %lu.", *timer);
}
```
*Listing 6-5: A program using reinterpret\_cast. This program will compile, but you should expect a runtime crash unless 0x1000 is readable.*

The reinterpret cast  $\bullet$  takes a type parameter corresponding to the desired pointer type  $\bullet$  and the memory address the result should point to  $\bullet$ .

Of course, the compiler has no idea whether the memory at address  $0x1000$  contains an unsigned long. It's entirely up to you to ensure correctness. Because you're taking full responsibility for this very dangerous construction, the compiler forces you to employ reinterpret cast. You couldn't, for example, replace the initialization of timer with the following line:

const unsigned long\* timer{ 0x1000 };

The compiler will grumble about converting an int to a pointer.

#### *narrow\_cast*

Listing 6-6 illustrates a custom static\_cast that performs a runtime check for *narrowing*. Narrowing is a loss in information. Think about converting from an int to a short. As long as the value of int fits into a short, the conversion is reversible and no narrowing occurs. If the value of int is too big for the short, the conversion isn't reversible and results in narrowing.

Let's implement a named conversion called narrow\_cast that checks for narrowing and throws a runtime\_error if it's detected.

```
#include <stdexcept>
```

```
template <typename To\bullet, typename From\bullet>
To\odot narrow_cast(From\odot value) {
  const auto converted = static cast<To>(value); \Thetaconst auto backwards = static cast<From>(converted); \bulletif (value != backwards) throw std::runtime_error{ "Narrowed!" }; \bulletreturn converted; \boldsymbol{\Theta}}
```
#### *Listing 6-6: A narrow\_cast definition*

The narrow\_cast function template takes two template parameters: the type you're casting To  $\bullet$  and the type you're casting From  $\bullet$ . You can see these template parameters in action as the return type of the function  $\bullet$  and the type of the parameter value  $\bullet$ . First, you perform the requested conversion using static\_cast to yield converted  $\bullet$ . Next, you perform the conversion in the opposite direction (from converted to type From) to yield backwards  $\mathbf{0}$ . If value doesn't equal backwards, you've narrowed, so you throw an exception  $\bullet$ . Otherwise, you return converted  $\odot$ .

You can see narrow\_cast in action in Listing 6-7.

```
#include <cstdio>
#include <stdexcept>
template <typename To, typename From>
To narrow_cast(From value) {
   --snip--
}
```

```
int main() {
  int perfect{ 496 }; \bulletconst auto perfect short = narrow cast<short>(perfect); \Thetaprintf("perfect short: %d\n", perfect short); \Theta try {
   int cyclic{ 142857 }; \bulletconst auto cyclic_short = narrow_cast<short>(cyclic); \bullet printf("cyclic_short: %d\n", cyclic_short);
   } catch (const std::runtime_error& e) {
    printf("Exception: %s\n", e.what()); \bullet }
}
                                       perfect short: 496 \odotException: Narrowed! @
```
*Listing 6-7: A program using narrow\_cast. (The output comes from an execution on Windows 10 x64.)*

You first initialize perfect to  $496 \bullet$  and then narrow\_cast it to the short perfect short  $\bullet$ . This proceeds without exception because the value 496 fits easily into a 2-byte short on Windows 10 x64 (maximum value 32767). You see the output as expected  $\bullet$ . Next, you initialize cyclic to 142857  $\bullet$  and attempt to narrow cast to the short cyclic short  $\Theta$ . This throws a runtime error because 142857 is greater than the short's maximum value of 32767. The check within narrow\_cast will fail. You see the exception printed in the output  $\mathbf{0}$ .

Notice that you need to provide only a single template parameter, the return type, upon instantiation  $\bullet \bullet$ . The compiler can deduce the From parameter based on usage.

# **mean: A Template Function Example**

Consider the function in Listing 6-8 that computes the mean of a double array using the sum-and-divide approach.

```
#include <cstddef>
double mean(const double* values, size_t length) {
  double result\{\}; \bulletfor(size t i{}; i<length; i++) {
    result += values[i]; \Theta }
  return result / length; \Theta}
```
*Listing 6-8: A function for computing the mean of an array*

You initialize a result variable to zero  $\bullet$ . Next, you sum over values by iterating over each index i, adding the corresponding element to result  $\mathbf{\Theta}$ . Then you divide result by length and return  $\bullet$ .

#### *Genericizing mean*

Suppose you want to support mean calculations for other numeric types, such as float or long. You might be thinking, "That's what function overloads are for!" Essentially, you would be correct.

Listing 6-9 overloads mean to accept a long array. The straightforward approach is to copy and paste the original, then replace instances of double with long.

#include <cstddef>

```
long \bullet mean(const long*\bullet values, size t length) {
  long result\{\}; \bulletfor(size t i{}; i<length; i++) {
     result += values[i];
   }
   return result / length;
}
```
*Listing 6-9: An overload of Listing 6-8 accepting a long array*

That sure is a lot of copying and pasting, and you've changed very little: the return type  $\bullet$ , the function argument  $\bullet$ , and result  $\bullet$ .

This approach doesn't scale as you add more types. What if you want to support other integral types, such as short types or uint\_64 types? What about float types? What if, later on, you want to refactor some logic in mean? You're in for a lot of tedious and error-prone maintenance.

There are three changes to mean in Listing 6-9, and all of them involve finding and replacing double types with long types. Ideally, you could have the compiler automatically generate versions of the function for you whenever it encounters usage with a different type. The key is that none of the logic changes—only the types.

What you need to solve this copy-and-paste problem is *generic programming*, a programming style where you program with yet-to-be-specified types. You achieve generic programming using the support C++ has for templates. Templates allow the compiler to instantiate a custom class or function based on the types in use.

Now that you know how to declare templates, consider the mean function again. You still want mean to accept a wide range of types—not just double types—but you don't want to have to copy and paste the same code over and over again.

Consider how you can refactor Listing 6-8 into a template function, as demonstrated in Listing 6-10.

```
#include <cstddef>
```

```
template<typename T> \bulletT\odot mean(T*\odot values, size t length) {
 TO result\{\};for(size t i{}; i<length; i++) {
     result += values[i];
```

```
 }
   return result / length;
}
```
*Listing 6-10: Refactoring Listing 6-8 into a template function*

Listing 6-10 kicks off with a template prefix  $\bullet$ . This prefix communicates a single template parameter T. Next, you update mean to use T instead of double  $\boldsymbol{\Theta}\boldsymbol{\Theta}\boldsymbol{\Theta}$ .

Now you can use mean with many different types. Each time the compiler encounters a usage of mean with a new type, it performs template instantiation. It's *as if* you had done the copy-paste-and-replace-types procedure, but the compiler is much better at doing detail-oriented, monotonous tasks than you are. Consider the example in Listing 6-11, which computes means for double, float, and size\_t types.

```
#include <cstddef>
#include <cstdio>
template<typename T>
T mean(const T* values, size_t length) {
   --snip--
}
int main() {
   const double nums_d[] { 1.0, 2.0, 3.0, 4.0 };
  const auto result1 = mean<double>(nums d, 4); \bullet printf("double: %f\n", result1);
   const float nums_f[] { 1.0f, 2.0f, 3.0f, 4.0f };
  const auto result2 = mean<float>(nums_f, 4); \bullet printf("float: %f\n", result2);
  const size_t nums_c[] \{ 1, 2, 3, 4 \};
  const auto result3 = mean<size_t>(nums_c, 4); \bullet printf("size_t: %zd\n", result3);
}
                             double: 2.500000
float: 2.500000
size t: 2
```
#### *Listing 6-11: A program using the template function mean*

Three templates are instantiated  $\mathbf{0}\mathbf{\Theta}\mathbf{0}$ ; it's as if you generated the overloads isolated in Listing 6-12 by hand. (Each template instantiation contains types, shown in bold, where the compiler substituted a type for a template parameter.)

```
double mean(const double* values, size_t length) {
   double result{};
   for(size_t i{}; i<length; i++) {
     result += values[i];
   }
```

```
 return result / length;
}
float mean(const float* values, size_t length) {
   float result{};
  for(size t i{}; i<length; i++) {
     result += values[i];
   }
   return result / length;
}
char mean(const char* values, size_t length) {
   char result{};
  for(size t i{}; i<length; i++) {
    result += values[i];
   }
   return result / length;
}
```
*Listing 6-12: The template instantiations for Listing 6-11*

The compiler has done a lot of work for you, but you might have noticed that you had to type the pointed-to array type twice: once to declare an array and again to specify a template parameter. This gets tedious and can cause errors. If the template parameter doesn't match, you'll likely get a compiler error or cause unintended casting.

Fortunately, you can generally omit the template parameters when invoking a template function. The process that the compiler uses to determine the correct template parameters is called *template type deduction*.

## *Template Type Deduction*

Generally, you don't have to provide template function parameters. The compiler can deduce them from usage, so a rewrite of Listing 6-11 without them is shown in Listing 6-13.

```
#include <cstddef>
#include <cstdio>
template<typename T>
T mean(const T* values, size_t length) {
   --snip--
}
int main() {
   const double nums_d[] { 1.0, 2.0, 3.0, 4.0 };
  const auto result1 = mean(nums d, 4); \bullet printf("double: %f\n", result1);
   const float nums_f[] { 1.0f, 2.0f, 3.0f, 4.0f };
  const auto result2 = mean(nums f, 4); \Theta printf("float: %f\n", result2);
  const size t nums c[] { 1, 2, 3, 4 };
```
```
const auto result3 = mean(nums c, 4); \bulletprintf("size t: %zd\n", result3);
}
                           double: 2.500000
float: 2.500000
size t: 2
```
*Listing 6-13: A refactor of Listing 6-11 without explicit template parameters*

It's clear from usage that the template parameters are double  $\mathbf{0}$ , float  $\mathbf{\Theta}$ , and size  $t \Theta$ .

**NOTE** *Template type deduction mostly works the way you might expect, but there is some nuance you'll want to become familiar with if you're writing a lot of generic code. For more information, see the ISO standard [temp]. Also, refer to Item 1 of* Effective Modern C++ *by Scott Meyers and Section 23.5.1 of* The C++ Programming Language*, 4th Edition, by Bjarne Stroustrup.*

> Sometimes, template arguments cannot be deduced. For example, if a template function's return type is a template argument, you must specify template arguments explicitly.

## **SimpleUniquePointer: A Template Class Example**

A *unique pointer* is an RAII wrapper around a free-store-allocated object. As its name suggests, the unique pointer has a single owner at a time, so when a unique pointer's lifetime ends, the pointed-to object gets destructed.

The underlying object's type in unique pointers doesn't matter, making them a prime candidate for a template class. Consider the implementation in Listing 6-14.

```
template \langle \rangletypename T> \Thetastruct SimpleUniquePointer {
  SimpleUniquePointer() = default; \Theta SimpleUniquePointer(T* pointer)
    : pointer{ pointer } \{ \bullet }
  \simSimpleUniquePointer() { \Theta if(pointer) delete pointer;
 }
   SimpleUniquePointer(const SimpleUniquePointer&) = delete;
  SimpleUniquePointer& operator=(const SimpleUniquePointer&) = delete; \ThetaSimpleUniquePointer(SimpleUniquePointer&& other) noexcept <sup>o</sup>
     : pointer{ other.pointer } {
     other.pointer = nullptr;
 }
  SimpleUniquePointer& operator=(SimpleUniquePointer&& other) noexcept { \bullet if(pointer) delete pointer;
     pointer = other.pointer;
     other.pointer = nullptr;
     return *this;
```

```
 }
  T^* get() { \odot return pointer;
   }
private:
   T* pointer;
};
```
#### *Listing 6-14: A simple unique pointer implementation*

You announce the template class with a template prefix  $\mathbf{\Theta}$ , which establishes T as the wrapped object's type. Next, you specify a default constructor using the default keyword  $\bullet$ . (Recall from Chapter 4 that you need default when you want both a default constructor *and* a non-default constructor.) The generated default constructor will set the private member T\* pointer to nullptr thanks to default initialization rules. You have a non-default constructor that takes a  $T^*$  and sets the private member pointer  $\Theta$ . Because the pointer is possibly nullptr, the destructor checks before deleting  $\bullet$ .

Because you want to allow only a single owner of the pointed-to object, you delete the copy constructor and the copy-assignment operator  $\Theta$ . This prevents double-free issues, which were discussed in Chapter 4. However, you can make your unique pointer moveable by adding a move constructor  $\bullet$ . This steals the value of pointer from other and then sets the pointer of other to nullptr, handing responsibility of the pointed-to object to this. Once the move constructor returns, the moved-from object is destroyed. Because the moved-from object's pointer is set to nullptr, the destructor will not delete the pointed-to object.

The possibility that this already owns an object complicates the move assignment  $\bullet$ . You must check explicitly for prior ownership, because failure to delete a pointer leaks a resource. After this check, you perform the same operations as in the copy constructor: you set pointer to the value of other.pointer and then set other.pointer to nullptr. This ensures that the moved-from object doesn't delete the pointed-to object.

You can obtain direct access to the underlying pointer by calling the get method  $\mathbf{\Theta}$ .

Let's enlist our old friend Tracer from Listing 4-5 to investigate SimpleUniquePointer. Consider the program in Listing 6-15.

```
#include <cstdio>
#include <utility>
template <typename T>
struct SimpleUniquePointer {
   --snip--
};
struct Tracer {
   Tracer(const char* name) : name{ name } {
    printf("%s constructed.\n", name); \bullet }
   ~Tracer() {
```

```
printf("%s destructed.\n", name); \Theta }
private:
   const char* const name;
};
void consumer(SimpleUniquePointer<Tracer> consumer_ptr) {
  printf("(cons) consumer ptr: 0x\%p\n\cdot n", consumer ptr.get()); \Theta}
int main() {
  auto ptr a = SimpleUniquePointer(new Tracer{ "ptr a" });
  printf("(main) ptr_a: 0x\ p\n', ptr_a.get()); \bullet consumer(std::move(ptr_a));
  printf("(main) ptr_a: 0x%p\n", ptr_a.get()); \Theta}
                                          ptr a constructed. \bullet(main) ptr a: 0x000001936B5A2970 <sup>o</sup>
(cons) consumer ptr: 0x000001936B5A2970 @
ptr a destructed. \bullet(main) ptr a: 0x0000000000000000 <
```
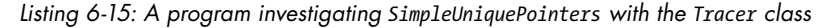

First, you dynamically allocate a Tracer with the message ptr\_a. This prints the first message  $\bullet$ . You use the resulting Tracer pointer to construct a SimpleUniquePointer called ptr\_a. Next, you use the get() method of ptr\_a to retrieve the address of its Tracer, which you print  $\bullet$ . Then you use std::move to relinquish the Tracer of ptr\_a to the consumer function, which moves ptr\_a into the consumer ptr argument.

Now, consumer ptr owns the Tracer. You use the get() method of consumer ptr to retrieve the address of Tracer, then print  $\bullet$ . Notice this address matches the one printed at  $\bullet$ . When consumer returns, consumer ptr dies because its storage duration is the scope of consumer. As a result, ptr a gets destructed  $\mathbf{\Theta}$ .

Recall that ptr a is in a moved-from state—you moved its Tracer into consumer. You use the get() method of ptr\_a to illustrate that it now holds a nullptr $\Theta$ .

Thanks to SimpleUniquePointer, you won't leak a dynamically allocated object; also, because the SimpleUniquePointer is just carrying around a pointer under the hood, move semantics are efficient.

**NOTE** *The SimpleUniquePointer is a pedagogical implementation of the stdlib's std::unique \_ptr, which is a member of the family of RAII templates called smart pointers. You'll learn about these in Part II.*

# **Type Checking in Templates**

Templates are type safe. During template instantiation, the compiler pastes in the template parameters. If the resulting code is incorrect, the compiler will not generate the instantiation.

Consider the template function in Listing 6-16, which squares an element and returns the result.

```
template<typename T>
T square(T value) {
  return value * value; \mathbf{0}}
```
*Listing 6-16: A template function that squares a value*

The T has a silent requirement: it must support multiplication  $\bullet$ . If you try to use square with, say, a char\*, the compilation will fail, as shown in Listing 6-17.

```
template<typename T>
T square(T value) {
   return value * value;
}
int main() {
   char my_char{ 'Q' };
  auto result = square(\text{Mmy\_char}); \bullet // Bang!
}
```
*Listing 6-17: A program with a failed template instantiation. (This program fails to compile.)*

Pointers don't support multiplication, so template initialization fails  $\bullet$ . The square function is trivially small, but the failed template initialization's error message isn't. On MSVC v141, you get this:

```
main.cpp(3): error C2296: '*': illegal, left operand has type 'char *'
main.cpp(8): note: see reference to function template instantiation 'T 
*square<char*>(T)' being compiled
         with
        \lceil T=char *
 ]
main.cpp(3): error C2297: '*': illegal, right operand has type 'char *'
```
And on GCC 7.3, you get this:

```
main.cpp: In instantiation of 'T square(T) [with T = char*]':
main.cpp:8:32: required from here
main.cpp:3:16: error: invalid operands of types 'char*' and 'char*' to binary 
'operator*'
   return value * value;
 ~~~~~~^~~~~~~
```
These error messages exemplify the notoriously cryptic error messages emitted by template initialization failures.

Although template instantiation ensures type safety, the checking happens very late in the compilation process. When the compiler instantiates a template, it pastes the template parameter types into the template. After type insertion, the compiler attempts to compile the result. If instantiation fails, the compiler emits the dying words inside the template instantiation.

C++ template programming shares similarities with *duck-typed languages*. Duck-typed languages (like Python) defer type checking until runtime. The underlying philosophy is that if an object looks like a duck and quacks like a duck, then it must be type duck. Unfortunately, this means you can't generally know whether an object supports a particular operation until you execute the program.

With templates, you cannot know whether an instantiation will succeed until you try to compile it. Although duck-typed languages might blow up at runtime, templates might blow up at compile time.

This situation is widely regarded as unacceptable by right-thinking people in the C++ community, so there is a splendid solution called concepts.

# **Concepts**

*Concepts* constrain template parameters, allowing for parameter checking at the point of instantiation rather than the point of first use. By catching usage issues at the point of instantiation, the compiler can give you a friendly, informative error code—for example, "You tried to instantiate this template with a char<sup>\*</sup>, but this template requires a type that supports multiplication."

Concepts allow you to express requirements on template parameters directly in the language.

Unfortunately, concepts aren't yet officially part of the C++ standard, although they've been voted into  $C_{++}$  20. At press time, GCC 6.0 and later support the Concepts Technical Specification, and Microsoft is actively working toward implementing concepts in its C++ compiler, MSVC. Regardless of its unofficial status, it's worth exploring concepts in some detail for a few reasons:

- They'll fundamentally change the way you achieve compile-time polymorphism. Familiarity with concepts will pay major dividends.
- They provide a conceptual framework for understanding some of the makeshift solutions that you can put in place to get better compiler errors when templates are misused.
- • They provide an excellent conceptual bridge from compile-time templates to interfaces, the primary mechanism for runtime polymorphism (covered in Chapter 5).
- • If you can use GCC 6.0 or later, concepts *are* available by turning on the -fconcepts compiler flag.

**WARNING** *C++ 20's final concept specification will almost certainly deviate from the Concepts Technical Specification. This section presents concepts as specified in the Concepts Technical Specification so you can follow along.*

## *Defining a Concept*

A concept is a template. It's a constant expression involving template arguments, evaluated at compile time. Think of a concept as one big *predicate*: a function that evaluates to true or false.

If a set of template parameters meets the criteria for a given concept, that concept evaluates to true when instantiated with those parameters; otherwise, it will evaluate to false. When a concept evaluates to false, template instantiation fails.

You declare concepts using the keyword concept on an otherwise familiar template function definition:

```
template<typename T1, typename T2, ...>
concept bool ConceptName() {
   --snip--
}
```
## *Type Traits*

Concepts validate type parameters. Within concepts, you manipulate types to inspect their properties. You can hand roll these manipulations, or you can use the type support library built into the stdlib. The library contains utilities for inspecting type properties. These utilities are collectively called *type traits*. They're available in the <type\_traits> header and are part of the std namespace. Table 6-1 lists some commonly used type traits.

**NOTE** *See Chapter 5.4 of* The C++ Standard Library*, 2nd Edition, by Nicolai M. Josuttis for an exhaustive listing of type traits available in the stdlib.*

| <b>Type trait</b> | Checks if template argument is                                                          |
|-------------------|-----------------------------------------------------------------------------------------|
| is void           | void                                                                                    |
| is null pointer   | nullptr                                                                                 |
| is integral       | bool, a char type, an int type, a short type, a long type,<br>or a long long type       |
| is floating point | float, double, or long double                                                           |
| is fundamental    | Any of is void, is null pointer, is integral, or<br>is floating point                   |
| is array          | An array; that is, a type containing square brackets []                                 |
| is enum           | An enumeration type (enum)                                                              |
| is class          | A class type (but not a union type)                                                     |
| is function       | A function                                                                              |
| is pointer        | A pointer; function pointers count, but pointers to class<br>members and nullptr do not |
| is reference      | A reference (either Ivalue or rvalue)                                                   |
| is arithmetic     | is floating point or is integral                                                        |

Table 6-1: Selected Type Traits from the <type traits> Header

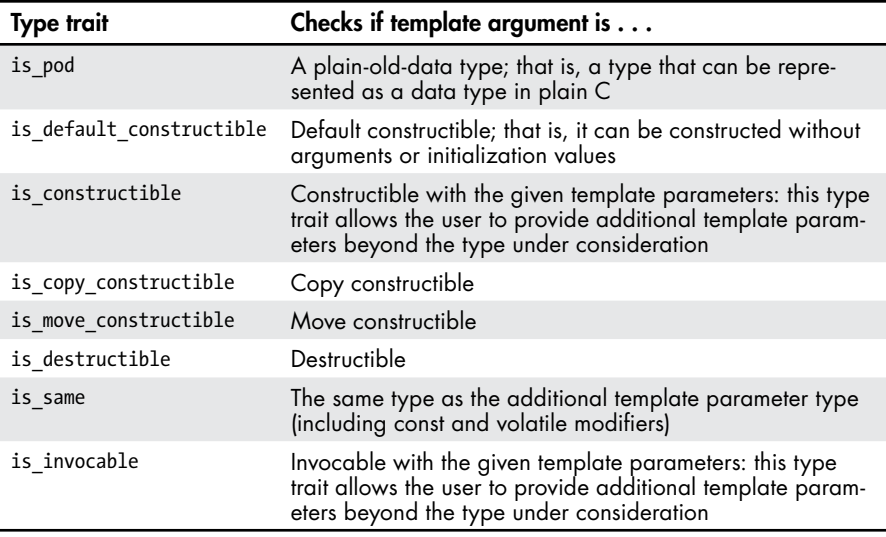

Each type trait is a template class that takes a single template parameter, the type you want to inspect. You extract the results using the template's static member value. This member equals true if the type parameter meets the criteria; otherwise, it's false.

Consider the type trait classes is integral and is floating point. These are useful for checking if a type is (you guessed it) integral or floating point. Both of these templates take a single template parameter. The example in Listing 6-18 investigates type traits with several types.

```
#include <type_traits>
#include <cstdio>
#include <cstdint>
constexpr const char* as str(bool x) { return x ? "True" : "False"; } \bulletint main() {
  printf("%s\n", as str(std::is integral<int>::value)); <sup>o</sup>
  printf("%s\n", as str(std::is integral<const int>::value)); \bulletprintf("%s\n", as str(std::is integral<char>::value)); \bulletprintf("%s\n", as str(std::is integral<uint64 t>::value)); \Thetaprintf("%s\n", as str(std::is integral<int&>::value)); @
  printf("%s\n", as str(std::is integral<int*>::value)); \bulletprintf("%s\n", as str(std::is integral<float>::value)); 0
}
                                                             True <sup>®</sup>
True <sup>®</sup>
True <sup>O</sup>
True O
False <sup>o</sup>
False \bulletFalse ③
```
*Listing 6-18: A program using type traits*

Listing 6-18 defines the convenience function as  $str ①$  to print Boolean values with the string True or False. Within main, you print the result of various type trait instantiations. The template parameters int  $\bullet$ , const int  $\bullet$ , char  $\bullet$ , and uint64  $t \bullet$  all return true when passed to is integral. Reference types  $\odot$  and floating-point types  $\odot$  return false.

**NOTE** *Recall that printf doesn't have a format specifier for bool. Rather than using the integer format specifier %d as a stand-in, Listing 6-18 employs the as\_str function, which returns the string literal True or False depending on the value of the bool. Because these values are string literals, you can capitalize them however you like.*

> Type traits are often the building blocks for a concept, but sometimes you need more flexibility. Type traits tell you *what* types are, but sometimes you must also specify *how* the template will use them. For this, you use requirements.

#### *Requirements*

*Requirements* are ad hoc constraints on template parameters. Each concept can specify any number of requirements on its template parameters. Requirements are encoded into requires expressions denoted by the requires keyword followed by function arguments and a body.

A sequence of syntactic requirements comprises the requirements expression's body. Each syntactic requirement puts a constraint on the template parameters. Together, requires expressions have the following form:

```
requires (arg-1, arg-2, ... 0) {
   { expression1v } -> return-type1w;
   { expression2 } -> return-type2;
   --snip--
}
```
Requires expressions take arguments that you place after the requires keyword  $\bullet$ . These arguments have types derived from template parameters. The syntactic requirements follow, each denoted with { } ->. You put an arbitrary expression within each of the braces  $\bullet$ . This expression can involve any number of the arguments to the argument expression.

If an instantiation causes a syntactic expression not to compile, that syntactic requirement fails. Supposing the expression evaluates without error, the next check is whether the return type of that expression matches the type given after the arrow  $\cdot\cdot\bullet$ . If the expression result's evaluated type can't implicitly convert to the return type  $\bullet$ , the syntactic requirement fails.

If any of the syntactic requirements fail, the requires expression evaluates to false. If all of the syntactic requirements pass, the requires expression evaluates to true.

Suppose you have two types, T and U, and you want to know whether you can compare objects of these types using the equality == and inequality != operators. One way to encode this requirement is to use the following expression.

```
// T, U are types
requires (T t, U u) {
  \{ t == u \} -> bool; // syntactic requirement 1
  \{ u == t \} \rightarrow bool; \mathcal{U} \text{ syntactic requirement } 2 { t != u } -> bool; // syntactic requirement 3
  \{ u := t \} -> bool; // syntactic requirement 4
}
```
The requires expression takes two arguments, one each of types T and U. Each of the syntactic requirements contained in the requires expression is an expression using t and u with either == or !=. All four syntactic requirements enforce a bool result. Any two types that satisfy this requires expression are guaranteed to support comparison with == and !=.

# *Building Concepts from Requires Expressions*

Because requires expressions are evaluated at compile time, concepts can contain any number of them. Try to construct a concept that guards against the misuse of mean. Listing 6-19 annotates some of the implicit requirements used earlier in Listing 6-10.

```
template<typename T>
T mean(T^* values, size t length) {
  T result\{\}; \bulletfor(size t i{}; i<length; i++) {
    result \mathbf{\Theta}+= values[i];
 } 
  Oreturn result / length;
}
```
*Listing 6-19: A relisting of 6-10 with annotations for some implicit requirements on T*

You can see three requirements implied by this code:

- $\bar{I}$  must be default constructible  $\bar{O}$ .
- T supports operator+=  $\bullet$ .
- Dividing a T by a size t yields a T  $\bullet$ .

From these requirements, you could create a concept called Averageable, as demonstrated in Listing 6-20.

```
template<typename T>
concept bool Averageable() {
  return std::is_default_constructible<T>::value \bullet && requires (T a, T b) {
      { a += b } -> T; @
      { a / size t{1} } } -> T; 0
     };
}
```
*Listing 6-20: An Averageable concept. Annotations are consistent with the requirements and the body of mean.*

You use the type trait is\_default\_constructible to ensure that T is default constructible  $\bullet$ , that you can add two T types  $\bullet$ , and that you can divide a T by a size\_t  $\bullet$  and get a result of type T.

Recall that concepts are just predicates; you're building a Boolean expression that evaluates to true when the template parameters are supported and false when they're not. The concept is composed of three Boolean expressions AND-ed (&) together: two type traits  $\bullet \bullet$  and a requires expression. If any of the three returns false, the concept's constraints are not met.

## *Using Concepts*

Declaring concepts is a lot more work than using them. To use a concept, just use the concept's name in place of the typename keyword.

For example, you can refactor Listing 6-13 with the Averageable concept, as shown in Listing 6-21.

```
#include <cstddef>
#include <type_traits>
template<typename T>
concept bool Averageable() { \bullet --snip--
}
template<Averageable<sup>9</sup> T>
T mean(const T* values, size_t length) {
   --snip--
}
int main() {
  const double nums d[ ] { 1.0f, 2.0f, 3.0f, 4.0f };const auto result1 = mean(nums d, 4);
  printf("double: %f\n", result1);
  const float nums_f[] { 1.0, 2.0, 3.0, 4.0 };
  const auto result2 = mean(nums f, 4);
   printf("float: %f\n", result2);
 const size t nums c[] { 1, 2, 3, 4 };const auto result3 = mean(nums_c, 4);
 printf("size t: %d\n", result3);
}
                        double: 2.500000
float: 2.500000
size t: 2
```
*Listing 6-21: A refactor of Listing 6-13 using Averageable*

After defining Averageable  $\bullet$ , you just use it in place of typename  $\bullet$ . No further modification is necessary. The code generated from compiling Listing 6-13 is identical to the code generated from compiling Listing 6-21.

The payoff is when you get to try to use mean with a type that is not Averageable: you get a compiler error at the point of instantiation. This produces much better compiler error messages than you would obtain from a raw template.

Look at the instantiation of mean in Listing 6-22 where you "accidentally" try to average an array of double pointers.

```
--snip—
int main() {
  auto value1 = 0.0;
  auto value2 = 1.0;
   const double* values[] { &value1, &value2 };
  mean(values\bullet, 2);
}
```
*Listing 6-22: A bad template instantiation using a non-Averageable argument*

There are several problems with using values  $\bullet$ . What can the compiler tell you about those problems?

Without concepts, GCC 6.3 produces the error message shown in Listing 6-23.

```
\langlesource>: In instantiation of 'T mean(const T*, size t) [with T = const
double*; size t = long unsigned int]':
<source>:17:17: required from here
<source>:8:12: error: invalid operands of types 'const double*' and 'const 
double*' to binary 'operator+'
     result += values[i]; \bullet.<br>~~~~~~~^~~~~~~~~
<source>:8:12: error: in evaluation of 'operator+=(const double*, const 
double*)'
<source>:10:17: error: invalid operands of types 'const double*' and 'size_t' 
{aka 'long unsigned int'} to binary 'operator/'
   return result / length; \Theta~\sim~\sim~\sim~\sim~\sim~\sim~\sim~
```
*Listing 6-23: Error message from GCC 6.3 when compiling Listing 6-22*

You might expect a casual user of mean to be extremely confused by this error message. What is  $\mathbf{\bullet}$ ? Why is a const double\* involved in division  $\mathbf{\bullet}$ ?

Concepts provide a far more illuminating error message, as Listing 6-24 demonstrates.

```
<source>: In function 'int main()':
<source>:28:17: error: cannot call function 'T mean(const T*, size_t) [with T 
= const double*; size_t = long unsigned int]'
   mean(values, 2); \bullet\sim \sim<source>:16:3: note: constraints not satisfied
 T mean(const T^* values, size t length) {
   \land \sim \sim \sim<source>:6:14: note: within 'template<class T> concept bool Averageable() 
[with T = const double*]'
```

```
 concept bool Averageable() {
\wedge~~~~~~~~~~
<source>:6:14: note: with 'const double* a'
<source>:6:14: note: with 'const double* b'
\zetasource\zeta:6:14: note: the required expression '(a + b)' would be ill-formed \Theta\langlesource>:6:14: note: the required expression '(a / b)' would be ill-formed \Theta
```
*Listing 6-24: Error message from GCC 7.2 when compiling Listing 6-22 with concepts enabled*

This error message is fantastic. The compiler tells you which argument (values) didn't meet a constraint  $\bullet$ . Then it tells you that values is not Averageable because it doesn't satisfy two required expressions  $\Theta\Theta$ . You know immediately how to modify your arguments to make this template instantiation successful.

When concepts incorporate into the C++ standard, it's likely that the stdlib will include many concepts. The design goal of concepts is that a programmer shouldn't have to define very many concepts on their own; rather, they should be able to combine concepts and ad hoc requirements within a template prefix. Table 6-2 provides a partial listing of some concepts you might expect to be included; these are borrowed from Andrew Sutton's implementation of concepts in the Origins Library.

**NOTE** *See* <https://github.com/asutton/origin/> *for more information on the Origins Library. To compile the examples that follow, you can install Origins and use GCC version 6.0 or later with the -fconcepts flag.*

| Concept               | A type that $\dots$                                                                                                    |
|-----------------------|----------------------------------------------------------------------------------------------------|
| Conditional           | Can be explicitly converted to bool                                                                                                  |
| Boolean               | Is Conditional and supports !, &&, and    Boolean<br>operations                                                                      |
| Equality comparable   | Supports == $and$ ! = operations returning a Boolean                                                                                 |
| Destructible          | Can be destroyed (compare is destructible)                                                                                           |
| Default_constructible | Is default constructible (compare is default constructible)                                                                          |
| Movable               | Supports move semantics: it must be move assignable<br>and move constructible (compare is move assignable,<br>is move constructible) |
| Copyable              | Supports copy semantics: it must be copy assignable<br>and copy constructible (compare is copy assignable,<br>is copy constructible) |
| Regular               | Is default constructible, copyable, and Equality_comparable                                                                          |
| Ordered               | Is Regular and is totally ordered (essentially, it can be sorted)                                                                    |
| Number                | Is Ordered and supports math operations like $+$ , $-$ , $/$ , and $*$                                                               |
| Function              | Supports invocation; that is, you can call it (compare<br>is invocable)                                                              |
| Predicate             | Is a Function and returns bool                                                                                                    |
| Range                 | Can be iterated over in a range-based for loop                                                                                       |

Table 6-2: The Concepts Contained in the Origins Library

There are several ways to build constraints into a template prefix. If a template parameter is only used to declare the type of a function parameter, you can omit the template prefix entirely:

```
return-type function-name(Concept10 arg-1, ...) {
   --snip--
}
```
Because you use a concept rather than a typename to define an argument's type  $\bullet$ , the compiler knows that the associated function is a template. You are even free to mix concepts and concrete types in the argument list. In other words, whenever you use a concept as part of a function definition, that function becomes a template.

The template function in Listing 6-25 takes an array of Ordered elements and finds the minimum.

```
#include <origin/core/concepts.hpp>
size t index of minimum(Ordered\mathbf{0}^* x, size t length) {
  size t min index{};
  for(size t i{ 1 }; i<length; i++) {
    if(x[i] < x[\text{min index}]) min index = i;
   }
  return min index;
}
```
*Listing 6-25: A template function using the Ordered concept*

Even though there's no template prefix, index\_of\_minimum is a template because ordered  $\bullet$  is a concept. This template can be instantiated in the same way as any other template function, as demonstrated in Listing 6-26.

```
#include <cstdio>
#include <cstdint>
#include <origin/core/concepts.hpp>
struct Goblin{};
size t index of minimum(Ordered* x, size t length) {
   --snip--
}
int main() {
  int x1[] \{-20, 0, 100, 400, -21, 5123\};
  printf("%zd\n", index of minimum(x1, 6)); \bullet unsigned short x2[] { 42, 51, 900, 400 };
  printf("%zd\n", index of minimum(x2, 4)); \bulletGoblin x3[] {Goblin}, Goblin\});
  //index of minimum(x3, 2); \bullet // Bang! Goblin is not Ordered.
}
```

```
40
0 \odot
```
*Listing 6-26: A listing employing index\_of\_minimum from Listing 6-25. Uncommenting* w *causes compilation to fail.*

The instantiations for int  $\bullet$  and unsigned short  $\bullet$  arrays succeed because types are Ordered (see Table 6-2).

However, the Goblin class is not Ordered, and template instantiation would fail if you tried to compile  $\bullet$ . Crucially, the error message would be informative:

```
error: cannot call function 'size_t index_
of_minimum(auto:1*, size_t) [with auto:1 = Goblin; size_t = long unsigned int]'
    index_of_minimum(x3, 2); // Bang! Goblin is not Ordered.
\sim \sim \sim \sim \sim \simnote: constraints not satisfied
  size_t index_of_minimum(Ordered* x, size_t length) {
\wedge~~~~~~~~~~~~~~~~
note: within 'template<class T> concept bool origin::Ordered() [with T = 
Goblin]'
 Ordered()
```
You know that the index of minimum instantiation failed and that the issue is with the Ordered concept.

## *Ad Hoc Requires Expressions*

Concepts are fairly heavyweight mechanisms for enforcing type safety. Sometimes, you just want to enforce some requirement directly in the template prefix. You can embed requires expressions directly into the template definition to accomplish this. Consider the get\_copy function in Listing 6-27 that takes a pointer and safely returns a copy of the pointed-to object.

```
#include <stdexcept>
template<typename T>
  requires<sup>O</sup> is copy constructible<T>::value <sup>O</sup>
T get copy(T^* pointer) {
  if (!pointer) throw std::runtime error{ "Null-pointer dereference" };
   return *pointer;
}
```
*Listing 6-27: A template function with an ad hoc requires expression*

The template prefix contains the requires keyword  $\bullet$ , which begins the requires expression. In this case, the type trait is\_copy\_constructible ensures that T is copyable  $\bullet$ . This way, if a user accidentally tries to get copy with a pointer that points to an uncopyable object, they'll be presented with a clear explanation of why template instantiation failed. Consider the example in Listing 6-28.

```
#include <stdexcept>
#include <type_traits>
template<typename T>
   requires std::is_copy_constructible<T>::value
T get_copy(T^* pointer) { \bullet --snip--
}
struct Highlander {
  Highlander() = default; \ThetaHighlander(const Highlander&) = delete; \bullet};
int main() {
  Highlander connor; \Theta auto connor_ptr = &connor; y
  auto connor_copy = get\_copy(connor_ptr); \Theta}
                                       ----------------------
In function 'int main()':
error: cannot call function 'T get_copy(T*) [with T = Highlander]'
    auto connor_copy = get_copy(connor_ptr);
\wedgenote: constraints not satisfied
T get copy(T^* pointer) {
\wedge \sim \sim \sim \sim \simnote: 'std::is_copy_constructible::value' evaluated to false
```
*Listing 6-28: Program using the get\_copy template in Listing 6-27. This code doesn't compile.*

The definition of get\_copy  $\bullet$  is followed by a Highlander class definition, which contains a default constructor  $\bullet$  and a deleted copy constructor  $\bullet$ . Within main, you've initialized a Highlander  $\Theta$ , taken its reference  $\Theta$ , and attempted to instantiate get\_copy with the result  $\mathbf{\Theta}$ . Because there can be only one Highlander (it's not copyable), Listing 6-28 produces an exquisitely clear error message.

# **static\_assert: The Preconcepts Stopgap**

As of C++17, concepts aren't part of the standard, so they're not guaranteed to be available across compilers. There is a stopgap you can apply in the interim: the static\_assert expression. These assertions evaluate at compile time. If an assertion fails, the compiler will issue an error and optionally provide a diagnostic message. A static\_assert has the following form:

```
static_assert(boolean-expression, optional-message);
```
In the absence of concepts, you can include one or more static\_assert expressions in the bodies of templates to assist users in diagnosing usage errors.

Suppose you want to improve the error messages of mean without leaning on concepts. You can use type traits in combination with static\_assert to achieve a similar result, as demonstrated in Listing 6-29.

```
#include <type_traits>
```

```
template <typename T>
T mean(T* values, size_t length) {
   static_assert(std::is_default_constructible<T>(),
    "Type must be default constructible."); \bullet static_assert(std::is_copy_constructible<T>(),
    "Type must be copy constructible."); \bullet static_assert(std::is_arithmetic<T>(),
    "Type must support addition and division."); \bm{\Theta}static assert(std::is constructible<T, size t>(),
    "Type must be constructible from size_t."); \bullet --snip--
}
```
*Listing 6-29: Using static\_assert expressions to improve compile time errors in mean in Listing 6-10.*

You see the familiar type traits for checking that  $\tau$  is default  $\bullet$  and copy constructible  $\bullet$ , and you provide error methods to help users diagnose issues with template instantiation. You use is arithmetic  $\bullet$ , which evaluates to true if the type parameter supports arithmetic operations  $(+, -, /, \text{and}^*)$ , and is\_constructible  $\Theta$ , which determines whether you can construct a T from a size\_t.

Using static\_assert as a proxy for concepts is a hack, but it's widely used. Using type traits, you can limp along until concepts are included in the standard. You'll often see static\_assert if you use modern third-party libraries; if you're writing code for others (including future you), consider using static\_assert and type traits.

Compilers, and often programmers, don't read documentation. By baking requirements directly into the code, you can avoid stale documentation. In the absence of concepts, static\_assert is a fine stopgap.

# **Non-Type Template Parameters**

A template parameter declared with the typename (or class) keyword is called a *type template parameter*, which is a stand-in for some yet-to-be-specified type. Alternatively, you can use *non-type template parameters*, which are stand-ins for some yet-to-be-specified value. Non-type template parameters can be any of the following:

- An integral type
- An lvalue reference type
- A pointer (or pointer-to-member) type
- A std::nullptr  $t$  (the type of nullptr)
- An enum class

Using a non-type template parameter allows you to inject a value into the generic code at compile time. For example, you can construct a template function called get that checks for out-of-bounds array access at compile time by taking the index you want to access as a non-type template parameter.

Recall from Chapter 3 that if you pass an array to a function, it decays into a pointer. You can instead pass an array reference with a particularly off-putting syntax:

```
element-type(param-name&)[array-length]
```
For example, Listing 6-30 contains a get function that makes a first attempt at performing bounds-checked array access.

```
#include <stdexcept>
```

```
int& get(int (&arr)[10]\bullet, size t index\bullet) {
  if (index >= 10) throw std::out_of_range{ "Out of bounds" }; \bulletreturn arr[index]; \bullet}
```
*Listing 6-30: A function for accessing array elements with bounds checking*

The get function accepts a reference to an int array of length  $10 \bullet$  and an index to extract  $\bullet$ . If index is out of bounds, it throws an out of bounds exception  $\bullet$ ; otherwise, it returns a reference to the corresponding element  $\bullet$ .

You can improve Listing 6-30 in three ways, which are all enabled by non-type template parameters genericizing the values out of get.

First, you can relax the requirement that arr refer to an int array by making get a template function, as in Listing 6-31.

```
#include <stdexcept>
```

```
template <typename TO>
T&<sup>o</sup> get(T\odot (&arr)[10], size t index) {
   if (index >= 10) throw std::out_of_range{ "Out of bounds" };
   return arr[index];
}
```
#### *Listing 6-31: A refactor of Listing 6-30 to accept an array of a generic type*

As you've done throughout this chapter, you've genericized the function by replacing a concrete type (here, int) with a template parameter  $\mathbf{0}\otimes\mathbf{0}$ .

Second, you can relax the requirement that arr refer to an array of length 10 by introducing a non-type template parameter Length. Listing 6-32 shows how: simply declare a size\_t Length template parameter and use it in place of 10.

```
#include <stdexcept>
template <typename T, size_t Length\bullet>
T& get (T(&arr)[Length\Theta], size t index) {
  if (index >= Length<sup>®</sup>) throw std::out of range{ "Out of bounds" };
   return arr[index];
}
```
*Listing 6-32: A refactor of Listing 6-31 to accept an array of a generic length*

The idea is the same: rather than replacing a specific type (int), you've replaced a specific integral value (10)  $\bullet\bullet\bullet$ . Now you can use the function with arrays of any size.

Third, you can perform compile time bounds checking by taking size\_t index as another non-type template parameter. This allows you to replace the std::out\_of\_range with a static\_assert, as in Listing 6-33.

```
#include <cstdio>
```

```
template <size_t Index<sup>o</sup>, typename T, size_t Length>
T& get(T (&arr)[Length]) {
  static_assert(Index < Length, "Out-of-bounds access"); @
  return arr[Index\odot];
}
int main() {
  int fib[]\{ 1, 1, 2, 0 \}; \Thetaprintf("%d %d %d ", get<0>(fib), get<1>(fib), get<2>(fib)); \bulletget<3>(fib) = get<1>(fib) + get<2>(fib); \bulletprintf("%d", get<3>(fib)); \bullet\mathcal{U}/\text{print} \mathcal{U} \mathcal{U}' , get<4>\mathcal{U} \mathcal{U} \mathcal{U} \mathcal{U}}
1 1 2 03 0
```
#### *Listing 6-33: A program using compile time bounds-checked array accesses*

You've moved the size\_t index parameter into a non-type template parameter  $\bullet$  and updated the array access with the correct name Index  $\bullet$ . Because Index is now a compile time constant, you also replace the logic \_error with a static\_assert, which prints the friendly message Out-of-bounds access whenever you accidentally try to access an out-of-bounds element  $\mathbf{\Theta}$ .

Listing 6-33 also contains example usage of get in main. You've first declared an int array fib of length  $4 \bullet$ . You then print the first three elements of the array using get  $\bullet$ , set the fourth element  $\bullet$ , and print it  $\bullet$ . If you uncomment the out-of-bounds access  $\mathbf{\Theta}$ , the compiler will generate an error thanks to the static\_assert.

# **Variadic Templates**

Sometimes, templates must take in an unknown number of arguments. The compiler knows these arguments at template instantiation, but you want to avoid having to write many different templates each for different numbers of arguments. This is the raison d'être of variadic templates. *Variadic templates* take a variable number of arguments.

You denote variadic templates using a final template parameter that has a special syntax, namely typename... arguments. The ellipsis indicates that arguments is a *parameter pack type*, meaning you can declare parameter packs within your template. A parameter pack is a template argument that accepts zero or more function arguments. These definitions can seem a bit abstruse, so consider the following sample variadic template that builds upon SimpleUniquePointer.

Recall from Listing 6-14 that you pass a raw pointer into the constructor of SimpleUniquePointer. Listing 6-34 implements a make\_simple\_unique function that handles construction of the underlying type.

```
template <typename T, typename... Arguments<sup>O></sup>
SimpleUniquePointer<T> make simple unique(Arguments... arguments<sup>2</sup>) {
  return SimpleUniquePointer<T>{ new T{ arguments... \bullet } };
}
```
*Listing 6-34: Implementing a make\_simple\_unique function to ease SimpleUniquePointer usage*

You define the parameter pack type Arguments  $\bullet$ , which declares make simple unique as a variadic template. This function passes arguments  $\bullet$  to the constructor of template parameter  $\mathsf{T} \mathsf{\Theta}$ .

The upshot is you can now create SimpleUniquePointers very easily, even when the pointed-to object has a non-default constructor.

**NOTE** *There is a slightly more efficient implementation of Listing 6-34. If arguments is an rvalue, you can move it directly into the constructor of T. The stdlib contains a function called std::forward in the <utility> header that will detect whether arguments is an lvalue or rvalue and perform a copy or move, respectively. See Item 23 in Effective* Modern C++ *by Scott Meyers.*

# **Advanced Template Topics**

For everyday polymorphic programming, templates are your go-to tool. It turns out that templates are also used in a wide range of advanced settings, especially in implementing libraries, high-performance programs, and embedded system firmware. This section outlines some of the major terrain features of this vast space.

# *Template Specialization*

To understand advanced template usage, you must first understand template specialization. Templates can actually take more than just concept and typename parameters (type parameters). They can also accept fundamental types, like char (value parameters), as well as other templates. Given the tremendous flexibility of template parameters, you can make a lot of compile-time decisions about their features. You could have different versions of templates depending on the characteristics of these parameters. For example, if a type parameter is Ordered instead of Regular, you might be able to make a generic program more efficient. Programming this way is called *template specialization*. Refer to the ISO standard [temp.spec] for more information about template specialization.

## *Name Binding*

Another critical component of how templates get instantiated is name binding. Name binding helps determine the rules for when the compiler matches a named element within a template to a concrete implementation. The named element could, for example, be part of the template definition, a local name, a global name, or from some named namespace. If you want to write heavily templated code, you need to understand how this binding occurs. If you're in such a situation, refer to Chapter 9, "Names in Templates," in *C++ Templates: The Complete Guide* by David Vandevoorde et al. and to [temp.res].

# *Type Function*

A *type function* takes types as arguments and returns a type. The type traits with which you build up concepts are closely related to type functions. You can combine type functions with compile time control structures to do general computation, such as programming control flow, at compile time. Generally, programming using these techniques is called *template metaprogramming*.

# *Template Metaprogramming*

Template metaprogramming has a deserved reputation for resulting in code that is exceedingly clever and absolutely inscrutable to all but the mightiest of wizards. Fortunately, once concepts are part of the C++ standard, template metaprogramming should become more approachable to us mere mortals. Until then, tread carefully. For those interested in further detail on this topic, refer to *Modern C++ Design: Generic Programming and Design Patterns Applied* by Andrei Alexandrescu and *C++ Templates: The Complete Guide* by David Vandevoorde et al.

# **Template Source Code Organization**

Each time a template is instantiated, the compiler must be able to generate all the code necessary to use the template. This means all the information about how to instantiate a custom class or function must be available within the same translation unit as the template instantiation. By far, the most popular way to achieve this is to implement templates entirely within header files.

There are some modest inconveniences associated with this approach. Compile times can increase, because templates with the same parameters might get instantiated multiple times. It also decreases your ability to hide implementation details. Fortunately, the benefits of generic programming far outweigh these inconveniences. (Major compilers will probably minimize the problems of compile times and code duplication anyway.)

There are even a few advantages to having header-only templates:

- It's very easy for others to use your code: it's a matter of applying #include to some headers (rather than compiling the library, ensuring the resulting object files are visible to the linker, and so on).
- It's trivially easy for compilers to inline header-only templates, which can lead to faster code at runtime.
- Compilers can generally do a better job of optimizing code when all of the source is available.

# **Polymorphism at Runtime vs. Compile Time**

When you want polymorphism, you should use templates. But sometimes you can't use templates because you won't know the types used with your code until runtime. Remember that template instantiation only occurs when you pair a template's parameters with types. At this point, the compiler can instantiate a custom class for you. In some situations, you might not be able to perform such pairings until your program is executing (or, at least, performing such pairing at compile time would be tedious).

In such cases, you can use runtime polymorphism. Whereas the template is the mechanism for achieving compile-time polymorphism, the runtime mechanism is the interface.

# **Summary**

In this chapter, you explored polymorphism in C++. The chapter started with a discussion of what polymorphism is and why it's so tremendously useful. You explored how to achieve polymorphism at compile time with templates. You learned about type checking with concepts and then explored some advanced topics, such as variadic templates and template metaprogramming.

#### **EXERCISES**

6-1. The mode of a series of values is the value that appears most commonly. Implement a mode function using the following signature: int mode(const int\* values, size\_t length). If you encounter an error condition, such as input having multiple modes and no values, return zero.

6-2. Implement mode as a template function.

6-3. Modify mode to accept an Integer concept. Verify that mode fails to instantiate with floating types like double.

6-4. Refactor mean in Listing 6-13 to accept an array rather than pointer and length arguments. Use Listing 6-33 as a guide.

6-5. Using the example from Chapter 5, make Bank a template class that accepts a template parameter. Use this type parameter as the type of an account rather than long. Verify that your code still works using a Bank<long> class.

6-6. Implement an Account class and instantiate a Bank<Account>. Implement functions in Account to keep track of balances.

6-7. Make Account an interface. Implement a CheckingAccount and SavingsAccount. Create a program with several checking and savings accounts. Use a Bank<Account> to make several transactions between the accounts.

#### **FURTHER READING**

- *C++ Templates: The Complete Guide*, 2nd Edition, by David Vandevoorde, Nicolai M. Josuttis, and Douglas Gregor (Addison-Wesley, 2017)
- *Effective Modern C++: 42 Specific Ways to Improve Your Use of C++11 and C++14* by Scott Meyers (O'Reilly Media, 2015)
- *The C++ Programming Language*, 4th Edition, by Bjarne Stroustrup (Pearson Education, 2013)
- *Modern C++ Design: Generic Programming and Design Patterns Applied* by Andrei Alexandrescu (Addison-Wesley, 2001)

# **7**

# **EXPRESSIONS**

*Here is the essence of mankind's creative genius: not the edifices of civilization nor the bang-flash weapons which can end it, but the words which fertilize new concepts like spermatozoa attacking an ovum. —Dan Simmons,* Hyperion

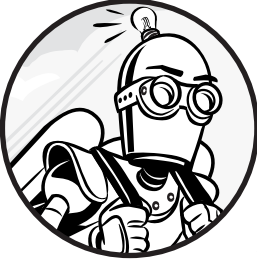

*Expressions* are computations that produce results and side effects. Generally, expressions contain operands and operators

that do work on them. A number of operators are baked into the core language, and you'll see a majority of them in this chapter. The chapter begins with a discussion of built-in operators before moving on to discuss the overloading operator new and user-defined literals and then diving into an exploration of type conversions. When you create your own user-defined types, you'll often need to describe how these types convert into other types. You'll explore these user-defined conversions before learning about constexpr constant expressions and the widely misunderstood volatile keyword.

# **Operators**

Operators, such as the addition (+) and address-of (&) operators, do work on arguments called operands, such as numerical values or objects. In this section, we'll look at logical, arithmetic, assignment, increment/decrement, comparison, member access, ternary conditional, and comma operators.

# *Logical Operators*

The C++ expression suite includes a full complement of logical operators. Within this category are the (regular) operators AND (&&), OR (||), and NOT (!), which take bool-convertible operands and return an object of type bool. Also, *bitwise logical operators* work on integral types like bool, int, and unsigned long. These operators include AND (&), OR (|), XOR (^), complement  $(\gamma)$ , left shift  $(\langle \langle \cdot \rangle)$ , and right shift  $(\rangle)$ . Each performs a Boolean operation at the bit level and returns an integral type matching its operands.

Table 7-1 lists all of these logical operators alongside some examples.

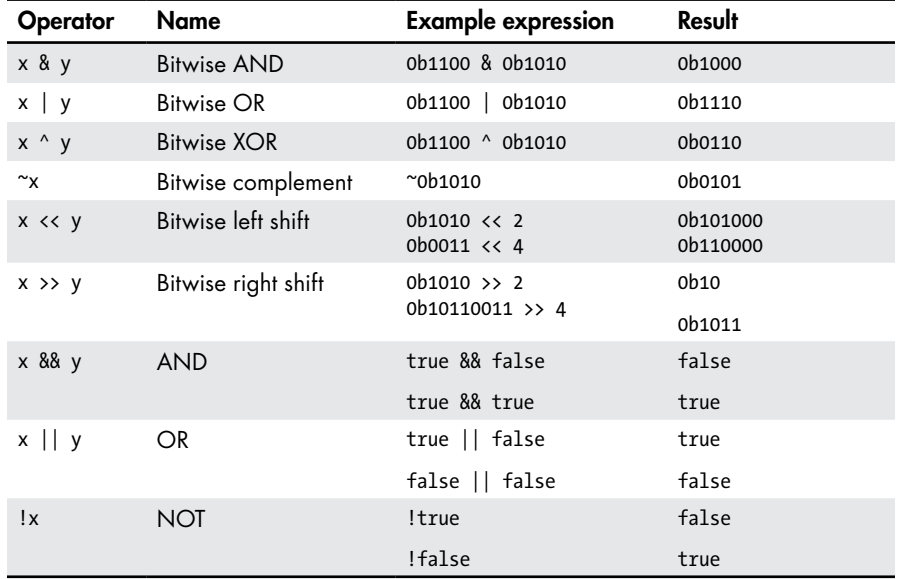

#### Table 7-1: Logical Operators

# *Arithmetic Operators*

Additional unary and binary *arithmetic operators* work with both integral and floating-point types (also called the *arithmetic types*). You'll use built-in arithmetic operators wherever you need to perform mathematical computations. They perform some of the most basic elements of work, whether you're incrementing an index variable or performing computationally intensive statistical simulations.

#### **Unary Arithmetic Operators**

The *unary plus* + and *unary minus* - operators take a single arithmetic operand. Both operators *promote* their operands to int. So, if the operand is of type bool, char, or short int, the result of the expression is an int.

Unary plus doesn't do much besides promotion; unary minus, on the other hand, will flip the sign of the operand. For example, given char  $x = 10$ ,  $+x$  results in an int with a value of 10 and  $-x$  results in an int with a value of −10.

#### **Binary Arithmetic Operators**

Aside from the two unary arithmetic operators, there are five *binary* arithmetic operators: *addition* +, *subtraction* -, *multiplication* \*, *division* /, and *modulo* %. These operators take two operands and perform the indicated mathematical operation. Like their unary counterparts, these binary operators cause integer promotion on their operands. For example, adding two char operands will result in an int. There are floating-point promotion rules, too:

- If an operand is long double, the other operand is promoted to long double.
- If an operand is double, the other operand is promoted to double.
- If an operand is float, the other operand is promoted to float.

If none of the floating-point promotion rules apply, you then check whether either argument is signed. If so, both operands become signed. Finally, as with the promotion rules for floating-point types, the size of the largest operand is used to promote the other operand:

- If an operand is long long, the other operand is promoted to long long.
- If an operand is long, the other operand is promoted to long.
- If an operand is int, the other operand is promoted to int.

Although these rules are not too complicated to memorize, I recommend checking your work by leaning on auto type deduction. Just assign the result of an expression to an auto-declared variable and check the deduced type.

Don't confuse casting and promotion. Casting is when you have an object of one type and need to convert it to another type. Promotion is the set of rules for interpreting literals. For example, if you have a platform with a 2-byte short and you performed signed conversion on an unsigned short with a value of 40000, the result is an integer overflow and undefined behavior. This is entirely different from processing promotion rules on the literal 40000. If it needs to be signed, the literal's type is signed int, because a signed short is not large enough to hold such a value.

**NOTE** *You can use your IDE or even RTTI's typeid to print the type to console.*

Table 7-2 summarizes the arithmetic operators.

| Operator | <b>Name</b>                  | <b>Examples</b> | Result         |
|----------|------------------------------|-----------------|----------------|
| $+X$     | Unary plus                   | $+10$           | 10             |
| - X      | Unary minus                  | $-10$           | $-10$          |
| $x + y$  | Binary addition              | $1 + 2$         | 3              |
| $x - y$  | <b>Binary subtraction</b>    | $1 - 2$         | $-1$           |
| $x * y$  | <b>Binary multiplication</b> | $10 * 20$       | 200            |
| x / y    | <b>Binary division</b>       | 300 / 15        | 20             |
| x % y    | Binary modulo                | 42 % 5          | $\overline{2}$ |

Table 7-2: Arithmetic Operators

Many of the binary operators in Tables 7-1 and 7-2 have corollary as *assignment operators* as well.

#### *Assignment Operators*

An assignment operator performs a given operation and then assigns the result to the first operand. For example, the *addition assignment* x += y computes the value  $x + y$  and assigns  $x$  equal to the result. You can achieve similar results with the expression x = x + y, but the *assignment operator* is more syntactically compact and at least as runtime efficient. Table 7-3 summarizes all of the available assignment operators.

| <b>Operator</b>     | Name                           | <b>Examples</b>         | Result (value of x) |
|---------------------|--------------------------------|-------------------------|---------------------|
| $x = y$             | Simple assignment              | $x = 10$                | 10                  |
| $x + y$             | Addition assignment            | $x + = 10$              | 15                  |
| $x - y$             | Subtraction assignment         | $x = 10$                | $-5$                |
| $x^* = y$           | Multiplication assignment      | $x * = 10$              | 50                  |
| $x$ /= $y$          | Division assignment            | $x / = 2$               | $\overline{2}$      |
| $x % = y$           | Modulo assignment              | $x % = 2$               | $\mathbf{1}$        |
| $x \&= y$           | Bitwise AND assignment         | $x \&= 0$ <i>b</i> 1100 | 0b0100              |
| $x = y$             | Bitwise OR assignment          | $x = 0.1100$            | 0b1101              |
| $x^{\prime} = y$    | <b>Bitwise XOR assignment</b>  | $x^{\prime} = 0b1100$   | 0b1001              |
| $x \leq x = y$      | Bitwise left-shift assignment  | $x \leq 2$              | 0b10100             |
| $x \rightarrow = y$ | Bitwise right-shift assignment | $x \rightarrow z = 2$   | 0b0001              |

Table 7-3: Assignment Operators

**NOTE** *Promotion rules don't really apply when using assignment operators; the type of the assigned to operand won't change. For example, given int x = 5, the type of x after x /= 2.0f is still int.*

### *Increment and Decrement Operators*

There are four (unary) *increment/decrement* operators, as outlined in Table 7-4.

| <b>Operator</b> | Name              | Value of x after evaluation Value of expression |  |
|-----------------|-------------------|-------------------------------------------------|--|
| $++X$           | Prefix increment  |                                                 |  |
| $X++$           | Postfix increment | - 6                                             |  |
| $- - x$         | Prefix decrement  | 4                                               |  |
| $X - -$         | Postfix decrement | 4                                               |  |

Table 7-4: The Increment and Decrement Operators (values given for x=5)

As Table 7-4 shows, increment operators increase the value of their operand by 1, whereas decrement operators decrease by 1. The value returned by the operator depends on whether it is prefix or postfix. A prefix operator will return the value of the operand after modification, whereas a postfix operator will return the value before modification.

## *Comparison Operators*

Six comparison operators compare the given operands and evaluate to a bool, as outlined in Table 7-5. For arithmetic operands, the same type conversions (promotions) occur as with the arithmetic operators. The comparison operators also work with pointers, and they work approximately how you would expect them to.

**NOTE** *There are some nuances to pointer comparison. Interested readers should refer to*  [expr.rel]*.*

Table 7-5: The Comparison Operators

| <b>Operator</b> | Name                              | <b>Examples (all evaluate to true)</b> |
|-----------------|-----------------------------------|----------------------------------------|
| $x == y$        | Equal-to operator                 | $100 == 100$                           |
| $x = y$         | Not-equal-to operator             | $100$ $!=$ 101                         |
| x < y           | Less-than operator                | 10 < 20                                |
| x > y           | Greater-than operator             | $-10$ > $-20$                          |
| $x \le y$       | Less-than-or-equal-to operator    | $10 \le 10$                            |
| $x \ge y$       | Greater-than-or-equal-to operator | $20 \ge 10$                            |

## *Member Access Operators*

You use *member access operators* to interact with pointers, arrays, and many of the classes you'll meet in Part II. The six such operators include *subscript* [], *indirection* \*, *address-of* &, *member-of-object* ., and *member-of-pointer* ->. You met these operators in Chapter 3, but this section provides a brief summary.

**NOTE** *There are also* pointer-to-member-of-object *.\* and* pointer-to-member-ofpointer *->\* operators, but these are uncommon. Refer to [expr.mptr.oper].*

> The subscript operator  $x[y]$  provides access to the yth element of the array pointed to by x, whereas the indirection operator \*x provides access to the element pointed to by x. You can create a pointer to an element x using the address-of operator &x. This is essentially the inverse operation to the indirection operator. For elements x with a member y, you use the member-of-object operator x.y. You can also access members of a pointedto object; given a pointer x, you use the member-of-pointer operator x->y to access an object pointed to by x.

## *Ternary Conditional Operator*

The *ternary conditional operator* x ? y : z is a lump of syntactic sugar that takes three operands (hence "ternary"). It evaluates the first operand x as a Boolean expression and returns the second operand y or the third operand z depending on whether the Boolean is true or false (respectively). Consider the following step function that returns 1 if the parameter input is positive; otherwise, it returns zero:

```
int step(int input) {
  return input > 0 ? 1 : 0;
}
```
Using an equivalent if-then statement, you could also implement step the following way:

```
int step(int input) {
  if (input > 0) {
     return 1;
   } else {
     return 0;
   }
}
```
These two approaches are runtime equivalent, but the ternary conditional operator requires less typing and usually results in cleaner code. Use it generously.

**NOTE** *The conditional ternary operator has a more fashionable moniker: the* Elvis operator*. If you rotate the book 90 degrees clockwise and squint, you'll see why:* ?:

### *The Comma Operator*

The *comma operator*, on the other hand, doesn't usually promote cleaner code. It allows several expressions separated by commas to be evaluated within a larger expression. The expressions evaluate from left to right, and the rightmost expression is the return value, as Listing 7-1 illustrates.

```
#include <cstdio>
int confusing(int &x) {
 return x = 9, x++, x / 2;
}
int main() {
 int x\{\}; \mathbf{0}auto y = \text{config}(x); \Theta printf("x: %d\ny: %d", x, y);
}
                            x: 10
y: 5
```
*Listing 7-1: A confusing function employing the comma operator*

After invoking confusing, x equals 10  $\bullet$  and y equals 5  $\bullet$ .

**NOTE** *A vestigial structure from C's wilder and altogether less-inhibited college days, the comma operator permits a particular kind of expression-oriented programming. Eschew the comma operator; its use is exceedingly uncommon and likely to sow confusion.*

# *Operator Overloading*

For each fundamental type, some portion of the operators covered in this section will be available. For user-defined types, you can specify custom behavior for these operators by employing *operator overloading*. To specify behavior for an operator in a user-defined class, simply name the method with the word operator immediately followed by the operator; ensure that the return types and parameters match the types of the operands you want to deal with.

Listing 7-2 defines a CheckedInteger.

```
#include <stdexcept>
```

```
struct CheckedInteger {
  CheckedInteger(unsigned int value) : value{ value } \bullet { }
  CheckedInteger operator+(unsigned int other) const { \bulletCheckedInteger result{ value + other }; \bulletif (result.value < value) throw std::runtime error{ "Overflow!" }; \bullet return result;
   }
  const unsigned int value; \Theta};
```
*Listing 7-2: A CheckedInteger class that detects overflow at runtime*

In this class, you've defined a constructor that takes a single unsigned int. This argument is used  $\bullet$  to member initialize the private field value  $\bullet$ . Because value is const, CheckedInteger is *immutable*—after construction, it's not possible to modify the state of a CheckedInteger. The method of interest here is operator+  $\bullet$ , which allows you to add an ordinary unsigned int to a CheckedInteger to produce a new CheckedInteger with the correct value. The return value of operator+ is constructed at  $\bullet$ . Whenever addition results in the overflow of an unsigned int, the result will be less than the original values. You check for this condition at  $\bullet$ . If an overflow is detected, you throw an exception.

Chapter 6 described type\_traits, which allow you to determine features of your types at compile time. A related family of type support is available in the <limits> header, which allows you to query various properties of arithmetic types.

Within <limits>, the template class numeric\_limits exposes a number of member constants that provide information about the template parameter. One such example is the max() method, which returns the highest finite value of a given type. You can use this method to kick the tires of the CheckedInteger class. Listing 7-3 illustrates the behavior of the CheckedInteger.

```
#include <limits>
#include <cstdio>
#include <stdexcept>
struct CheckedInteger {
   --snip--
};
int main() {
  CheckedInteger a{ 100 }; \bulletauto b = a + 200; \Thetaprintf("a + 200 = %u\n", b.value;
   try {
    auto c = a + std:numeric_limits<unsigned int::max(); \Theta } catch(const std::overflow_error& e) {
     printf("(a + max) Exception: %s\n", e.what());
   }
}
a + 200 = 300(a + max) Exception: Overflow!
```
#### *Listing 7-3: A program illustrating the use of CheckedInteger*

After constructing a CheckedInteger  $\bm{\mathsf{0}},$  you can add it to an unsigned int  $\bm{\mathsf{0}}.$ Because the resulting value, 300, is guaranteed to fit inside an unsigned int, this statement executes without throwing an exception. Next, you add the same CheckedInteger a to the maximum value of an unsigned int via numeric limits  $\bullet$ . This causes an overflow, which is detected by the operator+ overload and results in a thrown overflow\_error.

## *Overloading Operator new*

Recall from Chapter 4 that you allocate objects with dynamic storage duration using operator new. By default, operator new will allocate memory on the free store to make space for your dynamic objects. The *free store*, also known as the *heap*, is an implementation-defined storage location. On desktop operating systems, the kernel usually manages the free store (see the HeapAlloc on Windows and malloc on Linux and macOS) and is generally vast.

#### **Free Store Availability**

In some environments, like the Windows kernel or embedded systems, there is no free store available to you by default. In other settings, such as game development or high-frequency trading, free store allocations simply involve too much latency, because you've delegated its management to the operating system.

You could try to avoid using the free store entirely, but this is severely limiting. One major limitation this would introduce is to preclude the use of stdlib containers, which after reading Part II you'll agree is a major loss. Rather than settling for these severe restrictions, you can overload the free store operations and take control over allocations. You do this by overloading operator new.

#### **The <new> Header**

In environments that support free store operations, the knew header contains the following four operators:

- void\* operator new(size  $t$ );
- void operator delete(void\*);
- void\* operator new[](size  $t$ );
- void operator delete[](void\*);

Notice that the return type of operator new is void\*. The free store operators deal in raw, uninitialized memory.

It's possible to provide your own versions of these four operators. All you do is define them once in your program. The compiler will use your versions rather than the defaults.

Free store management is a surprisingly complicated task. One of the major issues is *memory fragmentation*. Over time, large numbers of memory allocations and releases can leave free blocks of memory scattered throughout the region dedicated for the free store. It's possible to get into situations where there is plenty of free memory, but it's scattered across allocated memory. When this happens, large requests for memory will fail, even though there is technically enough free memory to provide to the requester. Figure 7-1 illustrates such a situation. There is plenty of memory for the desired allocation, but the available memory is noncontiguous.

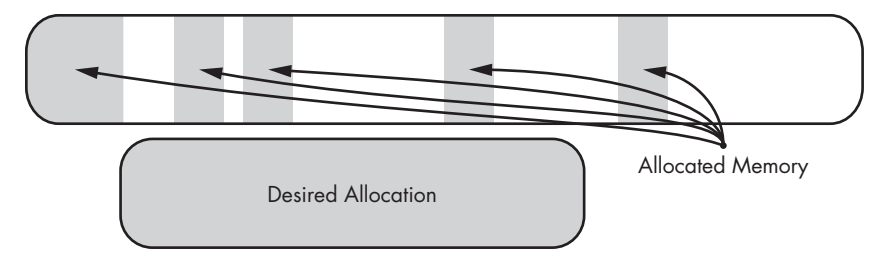

*Figure 7-1: The memory fragmentation problem*

#### **Buckets**

One approach is to chop allocated memory into so-called *buckets* of a fixed size. When you request memory, the environment allocates a whole bucket, even if you didn't request all the memory. For example, Windows provides two functions for allocating dynamic memory: VirtualAllocEx and HeapAlloc.

The VirtualAllocEx function is low level, which allows you to provide many options, such as which process to allocate memory into, the preferred memory address, the requested size, and permissions, like whether the memory should be readable, writable, and executable. This function will never allocate fewer than 4096 bytes (a so-called *page*).

On the other hand, HeapAlloc is a higher-level function that hands out less than a page of memory when it can; otherwise, it will invoke VirtualAllocEx on your behalf. At least with the Visual Studio compiler, new will call HeapAlloc by default.

This arrangement prevents memory fragmentation in exchange for some overhead associated with rounding up allocations to bucket size. Modern operating systems like Windows will have fairly complex schemes for allocating memory of different sizes. You don't see any of this complexity unless you want to take control.

## **Taking Control of the Free Store**

Listing 7-4 demonstrates implementing very simple Bucket and Heap classes. These will facilitate taking control over dynamic memory allocation:

```
#include <cstddef>
#include <new>
struct Bucket { \bulletconst static size t data size{ 4096 };
   std::byte data[data_size];
};
struct Heap {
  void* allocate(size t bytes) { \bullet if (bytes > Bucket::data_size) throw std::bad_alloc{};
    for (size t i{}; i < n heap buckets; i++) {
       if (!bucket_used[i]) {
        bucket used[i] = true;
         return buckets[i].data;
```

```
 }
     }
     throw std::bad_alloc{};
   }
  void free(void* p) { \bulletfor (size_t i{}; i < n_heap_buckets; i++) {
       if (buckets[i].data == p) {
          bucket_used[i] = false;
          return;
       }
     }
   }
   static const size_t n_heap_buckets{ 10 };
  Bucket buckets[n_heap_buckets]\{\}; \bulletbool bucket_used[n_heap_buckets]\{\}; \bullet};
```
#### *Listing 7-4: Heap and Bucket classes*

The Bucket class  $\bullet$  is responsible for taking up space in memory. As an homage to the Windows heap manager, the bucket size is hardcoded to 4096. All of the management logic goes into the Heap class.

Two important accounting members are in Heap: buckets  $\bullet$  and bucket \_used  $\bm{\Theta}.$  The buckets member houses all the Buckets, neatly packed into a contiguous string. The bucket\_used member is a relatively tiny array containing objects of type bool that keeps track of whether a Bucket in buckets with the same index has been loaned out yet. Both members are initialized to zero.

The Heap class has two methods: allocate  $\bullet$  and free  $\bullet$ . The allocate method first checks whether the number of bytes requested is greater than the bucket size. If it is, it throws a std::bad\_alloc exception. Once the size check passes, Heap iterates through the buckets looking for one that isn't marked true in bucket\_used. If it finds one, it returns the data member pointer for the associated Bucket. If it can't find an unused Bucket, it throws a std::bad\_alloc exception. The free method accepts a void\* and iterates through all the buckets looking for a matching data member pointer. If it finds one, it sets bucket\_used for the corresponding bucket to false and returns.

#### **Using Our Heap**

One way to allocate a Heap is to declare it at namespace scope so it has static storage duration. Because its lifetime begins when the program starts, you can use it inside the operator new and operator delete overrides, as shown in Listing 7-5.

```
Heap heap; \bullet
```

```
void* operator new(size_t n_bytes) {
  return heap.allocate(n bytes); @
}
```

```
void operator delete(void* p) {
  return heap.free(p); \bullet}
```
*Listing 7-5: Overriding the new and delete operators to use the Heap class from Listing 7-4*

Listing 7-5 declares a Heap  $\bullet$  and uses it inside the operator new overload  $\Theta$  and the operator delete overload  $\Theta$ . Now if you use new and delete, dynamic memory management will use heap instead of the default free store offered by the environment. Listing 7-6 kicks the tires of the overloaded dynamic memory management.

```
#include <cstdio>
--snip--
int main() {
  printf("Buckets: %p\n", heap.buckets); ①auto breakfast = new unsigned int{ 0xC0FFEE \};
  auto dinner = new unsigned int { 0xDEADBEEF };
  printf("Breakfast: %p \overline{0}x%x\n", breakfast, *breakfast); @
  printf("Dinner: %p 0x%x\n", dinner, *dinner); \Theta delete breakfast;
   delete dinner;
   try {
     while (true) {
       new char;
      printf("Allocated a char.\n"); \bullet }
   } catch (const std::bad_alloc&) {
    printf("std::bad alloc caught.\n"); \Theta }
}
                                   Buckets: 00007FF792EE3320 0
Breakfast: 00007FF792EE3320 0xc0ffee <sup>o</sup>
Dinner: 00007FF792EE4320 0xdeadbeef <sup>@</sup>
Allocated a char. \bulletAllocated a char.
Allocated a char.
Allocated a char.
Allocated a char.
Allocated a char.
Allocated a char.
Allocated a char.
Allocated a char.
Allocated a char.
std::bad alloc caught. \bullet
```
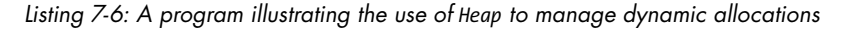

You've printed the memory address of the first buckets element of the heap  $\bullet$ . This is the memory location loaned out to the first new invocation. You verify that this is the case by printing the memory address and value pointed to by breakfast  $\Theta$ . Notice that the memory address matches the memory address of the first Bucket in heap. You've done the same for

the memory pointed to by dinner  $\bullet$ . Notice that the memory address is exactly 0x1000 greater than that of breakfast. This coincides exactly with the 4096-byte length of a Bucket, as defined in the const static member Bucket::data\_size.

After printing  $\Theta$ , you delete breakfast and dinner. Then, you allocate char objects with reckless abandon until a std::bad\_alloc is thrown when heap runs out of memory. Each time you make an allocation, you print Allocated a char. starting at  $\bullet$ . There are 10 lines before you see a std::bad alloc exception  $\bullet$ . Notice that this is exactly the number of buckets you've set in Heap::n heap buckets. This means that, for each char you've allocated, you've taken up 4096 bytes of memory!

#### **Placement Operators**

Sometimes, you don't want to override *all* free store allocations. In such situations, you can use the placement operators, which perform the appropriate initialization on preallocated memory:

- void\* operator new(size t, void\*);
- void operator delete(size t, void\*);
- void\* operator new[](void\*, void\*);
- void operator delete[](void\*, void\*);

Using placement operators, you can manually construct objects in arbitrary memory. This has the advantage of enabling you to manually manipulate an object's lifetime. However, you cannot use delete to release the resulting dynamic objects. You must call the object's destructor directly (and exactly once!), as demonstrated in Listing 7-7.

```
#include <cstdio>
#include <cstddef>
#include <new>
struct Point {
  Point() : x\{\}, y\{\}, z\{\}printf("Point at %p constructed.\n", this); \bullet }
  \simPoint() {
    printf("Point at %p destructed.\n", this); \Theta }
   double x, y, z;
};
int main() {
  const auto point size = sizeof(Point);
  std::byte data[3 * point size];
  printf("Data starts at \wp.\n\cdot \neg, data); \Thetaauto point1 = new(&data[0 * point size]) Point{}; \bulletauto point2 = new(&data[1 * point size]) Point{}; \bulletauto point3 = new(&data[2 * point size]) Point{}; \bulletpoint1->\simPoint(); \Theta
```

```
point2->?Point(); ©
  point3->?Point(); ©
}
                                  Data starts at 0000004D290FF8E8. <sup>©</sup>
Point at 0000004D290FF8E8 constructed. \bulletPoint at 0000004D290FF900 constructed. \bulletPoint at 0000004D290FF918 constructed. <sup>o</sup>
Point at 0000004D290FF8E8 destructed. \bulletPoint at 0000004D290FF900 destructed. <sup>©</sup>
Point at 0000004D290FF918 destructed. \bullet
```
#### *Listing 7-7: Using placement new to initialize dynamic objects*

The constructor  $\bullet$  prints a message indicating that a Point at a particular address was constructed, and the destructor  $\bullet$  prints a corresponding message indicating that the Point is getting destructed. You've printed the address of data, which is the first address where placement new initializes a Point  $\bullet$ .

Observe that each placement new has allocated the Point within the memory occupied by your data array  $\bullet\bullet\bullet$ . You must invoke each destructor individually  $\bullet \bullet \bullet$ .

## *Operator Precedence and Associativity*

When more than one operator appears in an expression, *operator precedence* and *operator associativity* decide how the expression parses. Operators with higher precedence are bound tighter to their arguments than operators with lower precedence. If two operators have the same precedence, their associativity breaks the tie to decide how arguments bind. Associativity is either *left to right* or *right to left*.

Table 7-6 contains every C++ operator sorted by its precedence and annotated with its associativity. Each row contains one or more operators with the same precedence along with a description and its associativity. Higher rows have higher precedence.

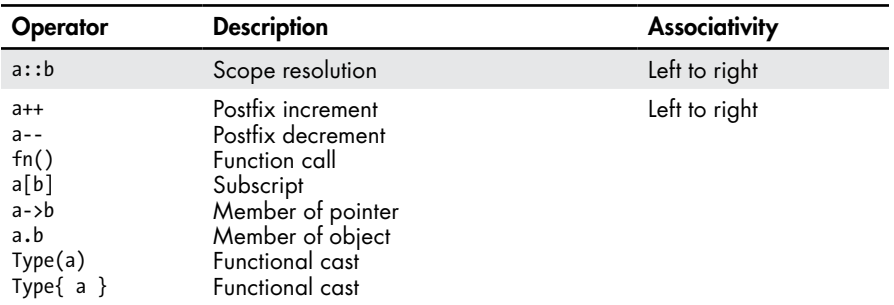

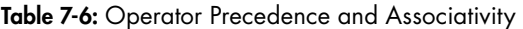
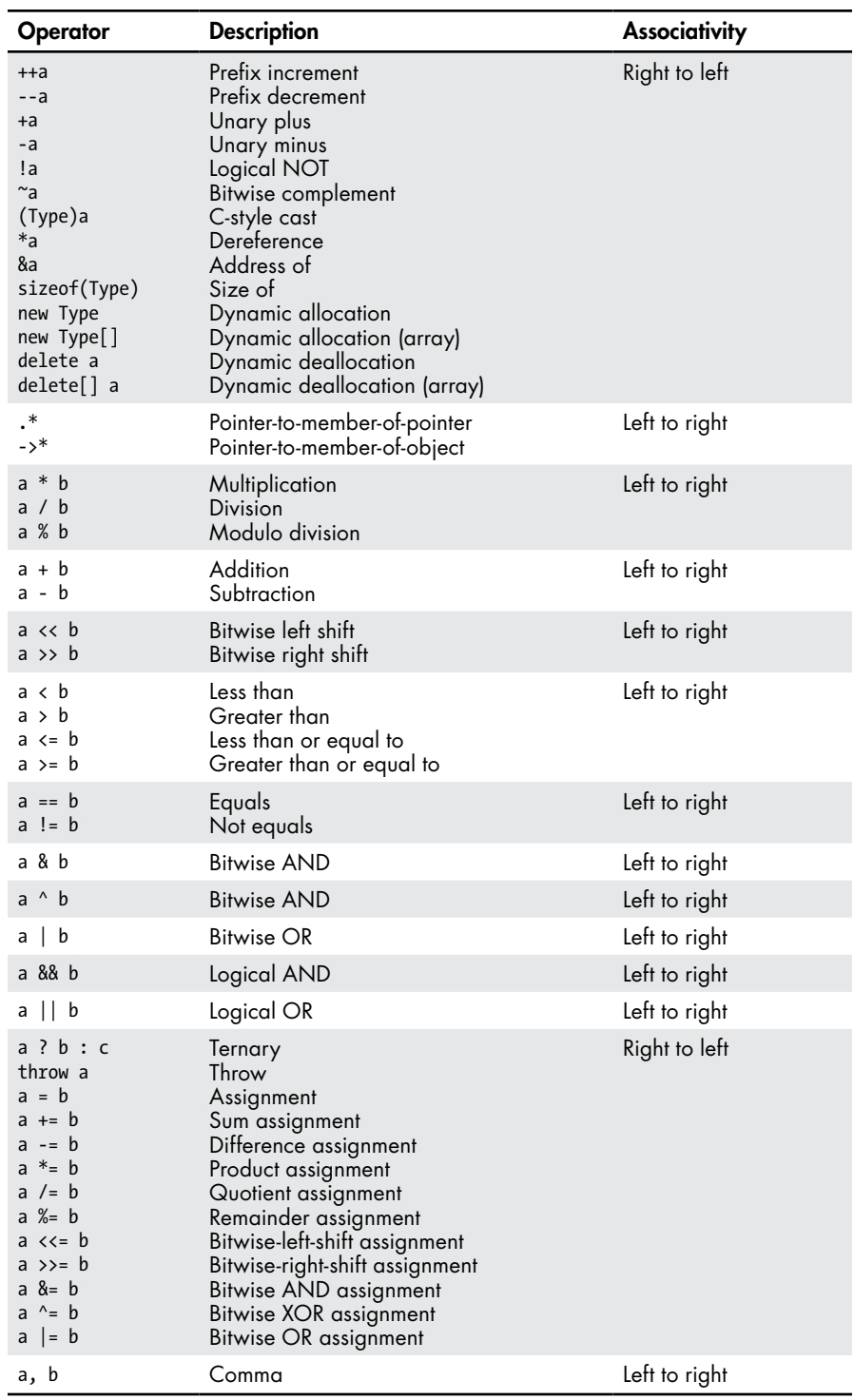

**NOTE** *You haven't yet met the scope resolution operator (it first appears in Chapter 8), but Table 7-6 includes it for completeness.*

> Because C++ has many operators, the operator precedence and associativity rules can be hard to keep track of. For the mental health of those reading your code, try to make expressions as clear as possible.

Consider the following expression:

 $*a++ + b * c$ 

Because postfix addition has higher precedence than the dereference operator \*, it binds first to the argument a, meaning the result of a++ is the argument to the dereference operator. Multiplication \* has higher precedence than addition +, so the multiplication operator \* binds to b and c, and the addition operator + binds to the results of  $a_{++}$  and  $b * c$ .

You can impose precedence within an expression by adding parentheses, which have higher precedence than any operator. For example, you can rewrite the preceding expression using parentheses:

 $(*(a++) + (b * c)$ 

As a general rule, add parentheses wherever a reader could become confused about operator precedence. If the result is a bit ugly (as in this example), your expression is probably too complicated; you might consider breaking it up into multiple statements.

# *Evaluation Order*

Evaluation order determines the execution sequence of operators in an expression. A common misconception is that precedence and evaluation order are equivalent: they are not. *Precedence* is a compile time concept that drives how operators bind to operands. *Evaluation order* is a runtime concept that drives the scheduling of operator execution.

*In general, C++ has no clearly specified execution order for operands.* Although operators bind to operands in the well-defined way explained in the preceding sections, those operands evaluate in an undefined order. The compiler can order operand evaluation however it likes.

You might be tempted to think that the parentheses in the following expression drive evaluation order for the functions stop, drop, and roll, or that some left-to-right associativity has some runtime effect:

 $(\text{stop}() + \text{drop}()) + \text{roll}()$ 

They do not. The roll function might execute before, after, or between evaluations of stop and drop. If you require operations to execute in a specific order, simply place them into separate statements in the desired sequence, as shown here:

```
auto result = stop();
result = result + drop();result = result + roll();
```
If you aren't careful, you can even get undefined behavior. Consider the following expression:

```
b = ++a + a;
```
Because the ordering of the expressions ++a and a is not specified, and because the value of ++a + a depends on which expression evaluates first, the value of b cannot be well defined.

In some special situations, execution order is specified by the language. The most commonly encountered scenarios are as follows:

- The built-in logical AND operator a & b and built-in logical OR operator a || b guarantee that a executes before b.
- The ternary operator  $a : b : c$  guarantees that a executes before b and c.
- The comma operator a, b guarantees that a executes before b.
- The constructor arguments in a new expression evaluate before the call to the allocator function.

You might be wondering why C++ doesn't enforce execution order, say from left to right, to avoid confusion. The answer is simply that by not arbitrarily constraining execution order, the language is allowing compiler writers to find clever optimization opportunities.

**NOTE** *For more information on execution order, see [expr].* 

# **User-Defined Literals**

Chapter 2 covered how to declare literals, constant values that you use directly in your programs. These help the compiler to turn embedded values into the desired types. Each fundamental type has its own syntax for literals. For example, a char literal is declared in single quotes like 'J', whereas a wchar t is declared with an L prefix like L'J'. You can specify the precision of floating-point numbers using either the F or L suffix.

For convenience, you can also make your own *user-defined literals*. As with the baked-in literals, these provide you with some syntactical support for giving type information to the compiler. Although you'd rarely ever need to declare a user-defined literal, it's worth mentioning because you might find them in libraries. The stdlib <chrono> header uses literals extensively to give programmers a clean syntax for using time types—for

example, 700ms denotes 700 milliseconds. Because user-defined literals are fairly rare, I won't cover them in any more detail here.

**NOTE** *For further reference, see Section 19.2.6 of* The C++ Programming Language*, 4th Edition, by Bjarne Stroustrup.*

# **Type Conversions**

You perform type conversions when you have one type but want to convert it to another type. Depending on the situation, type conversions can be explicit or implicit. This section treats both sorts of conversions while covering promotions, floating-point-to-integer conversions, integer-to-integer conversions, and floating-point-to-floating-point conversions.

Type conversions are fairly common. For example, you might need to compute the mean of some integers given a count and a sum. Because the count and sum are stored in variables of integral type (and you don't want to truncate fractional values), you'll want to compute the mean as a floatingpoint number. To do this, you'll need to use type conversion.

## *Implicit Type Conversions*

Implicit type conversions can occur anywhere a particular type is called for but you provide a different type. These conversions occur in several different contexts.

"[Binary Arithmetic Operators" on page 183](#page-240-0) outlined so-called *promotion rules*. In fact, these are a form of implicit conversion. Whenever an arithmetic operation occurs, shorter integral types are promoted to int types. Integral types can also be promoted to floating-point types during arithmetic operation. All of this happens in the background. The result is that, in most situations, the type system simply gets out of your way so you can focus on programming logic.

Unfortunately, in some situations,  $C++$  is a bit overzealous in silently converting types. Consider the following implicit conversion from a double to a uint\_8:

```
#include <cstdint>
```

```
int main() {
  auto x = 2.7182818284590452353602874713527L;
  uint8 t y = x; // Silent truncation
}
```
You should hope that the compiler will generate a warning here, but technically this is valid C++. Because this conversion loses information, it's a narrowing conversion that would be prevented by braced initialization {}:

#include <cstdint>

int main() {

```
 auto x = 2.7182818284590452353602874713527L;
 uint8_t y{ x }; // Bang!
```
Recall that braced initialization doesn't permit narrowing conversions. Technically, the braced initializer is an explicit conversion, so I'll discuss that in "Explicit Type Conversion" on [page 201.](#page-258-0)

## **Floating-Point-to-Integer Conversion**

}

Floating-point and integral types can coexist peacefully within arithmetic expressions. The reason is implicit type conversion: when the compiler encounters mixed types, it performs the necessary promotions so arithmetic proceeds as expected.

## **Integer-to-Integer Conversion**

Integers can be converted into other integer types. If the destination type is signed, all is well, as long as the value can be represented. If it cannot, the behavior is implementation defined. If the destination type is unsigned, the result is as many bits as can fit into the type. In other words, the high-order bits are lost.

Consider the example in Listing 7-8, which demonstrates how you can get undefined behavior resulting from signed conversion.

```
#include <cstdint>
#include <cstdio>
int main() {
   // 0b111111111 = 511
  uint8 t x = 0b111111111; \frac{0}{7} 255
  int8_t y = 0b111111111; ② // Implementation defined. printf("x: %u\ny: %d", x, y);
}
x: 255 \bullety: -1 2
```
*Listing 7-8: Undefined behavior resulting from signed conversion*

Listing 7-8 implicitly casts an integer that is too big to fit in an 8-bit integer (511, or 9 bits of ones) into x and y, which are unsigned and signed. The value of x is guaranteed to be 255  $\bullet$ , whereas the value of y is implementation dependent. On a Windows 10  $x64$  machine, y equals -1  $\bullet$ . The assignment of both x and y involve narrowing conversions that could be avoided using the braced initialization syntax.

## **Floating-Point-to-Floating-Point Conversions**

Floating-point numbers can be implicitly cast to and from other floatingpoint numbers. As long as the destination value can fit the source value, all is well. When it cannot, you have undefined behavior. Again, braced

initialization can prevent potentially dangerous conversions. Consider the example in Listing 7-9, which demonstrates undefined behavior resulting from a narrowing conversion.

```
#include <limits>
#include <cstdio>
int main() {
  double x = std:numeric_limits{float}{:max()}; 0
  long double y = std::numeric_limits{double::max()}; \Thetafloat z = std::numberic_limits<long double>:max(); \bullet // Undefined Behavior
   printf("x: %g\ny: %Lg\nz: %g", x, y, z);
}
x: 3.40282e+38
y: 1.79769e+308
z: inf
```
*Listing 7-9: Undefined behavior resulting from narrowing conversion*

You have completely safe implicit conversions from float to double  $\bullet$ and double to long double  $\bullet$  respectively. Unfortunately, assigning the maximum value of a long double to a float results in undefined behavior  $\bullet$ .

## **Conversion to bool**

Pointers, integers, and floating-point numbers can all be implicitly converted to bool objects. If the value is nonzero, the result of implicit conversion is true. Otherwise, the result is false. For example, the value int{ 1 } converts to true, and the value int{} converts to false.

## **Pointer to void\***

Pointers can always be implicitly converted to void\*, as demonstrated in Listing 7-10.

```
#include <cstdio>
```

```
void print addr(void* x) {
  print(f("0x%p\n'n", x);}
int main() {
   int x{};
  print addr(\&x); \bulletprint addr(nullptr); <sup>\Theta</sup>
}
0x000000F79DCFFB74 0
0x00000000000000000000
```
*Listing 7-10: Implicit pointer conversion to void\*. Output is from a Windows 10 x64 machine.*

Listing 7-10 compiles thanks to the pointers' implicit conversion to void\*. The address refers to the address of  $x \bullet a$  and prints 0  $\bullet a$ .

# <span id="page-258-0"></span>*Explicit Type Conversion*

Explicit type conversions are also called *casts*. The first port of call for conducting an explicit type conversion is braced initialization {}. This approach has the major benefit of being fully type safe and non-narrowing. The use of braced initialization ensures at compile time that only safe, well-behaved, non-narrowing conversions are allowed. Listing 7-11 shows an example.

```
#include <cstdio>
#include <cstdint>
int main() {
 int32 t a = 100;
 int64 t b{ a }; \bulletif (a == b) printf("Non-narrowing conversion!\n"); \Theta//int32 t c{ b }; // Bang! \bullet}
                           Non-narrowing conversion! \bullet
```
#### *Listing 7-11: Explicit type conversion for 4- and 8-byte integers*

This simple example uses braced initialization  $\bullet$  to build an int64 t from an int32\_t. This is a well-behaved conversion because you're guaranteed not to have lost any information. You can always store 32 bits inside 64 bits. After a well-behaved conversion of a fundamental type, the original will always equal the result (according to operator==).

The example attempts a badly behaved (narrowing) conversion  $\bullet$ . The compiler will generate an error. If you hadn't used the braced initializer {}, the compiler wouldn't have complained, as demonstrated in Listing 7-12.

```
#include <limits>
#include <cstdio>
#include <cstdint>
int main() {
  int64 t b = std::numeric limits<int64 t>::max();
  int32 t c(b); \bullet // The compiler abides.
  if (c != b) printf("Narrowing conversion!\n"); \Theta}
                                           Narrowing conversion! \Theta
```
#### *Listing 7-12: A refactor of Listing 7-11 without the braced initializer.*

You make a narrowing conversion from a 64-bit integer to a 32-bit integer **0**. Because this narrows, the expression c  $!=$  b evaluates to true **0**. This behavior is very dangerous, which is why Chapter 2 recommends using the braced initializer as much as possible.

# *C-Style Casts*

Recall from Chapter 6 that the named conversion functions allow you to perform dangerous casts that braced initialization won't permit. You can also perform C-style casts, but this is done mainly to maintain some compatibility between the languages. Their usage is as follows:

```
(desired-type)object-to-cast
```
For each C-style cast, there exists some incantation of static\_casts, const casts, and reinterpret casts that would achieve the desired type conversion. C-style casts are far more dangerous than the named casts (and this is saying quite a bit).

The syntax of the C++ explicit casts is intentionally ugly and verbose. This calls attention to a point in the code where the rigid rules of the type system are being bent or broken. The C-style cast doesn't do this. In addition, it's not clear from the cast what kind of conversion the programmer is intending. When you use finer instruments like the named casts, the compiler can at least enforce *some* constraints. For example, it's all too easy to forget const correctness when using a C-style cast when you only intended a reinterpret\_cast.

Suppose you wanted to treat a const char\* array as unsigned within the body of a function. It would be too easy to write code like that demonstrated in Listing 7-13.

```
#include <cstdio>
```

```
void trainwreck(const char* read_only) {
  auto as unsigned = (unsigned char*)read only;
  *as unsigned = 'b'; \bullet // Crashes on Windows 10 x64
}
int main() {
   auto ezra = "Ezra";
   printf("Before trainwreck: %s\n", ezra);
   trainwreck(ezra); 
   printf("After trainwreck: %s\n", ezra);
}
Before trainwreck: Ezra
```
Listing 7-13: A train wreck of a C-style cast that accidentally gets rid of the const qualifier *on read\_only. (This program has undefined behavior; output is from a Windows 10 x64 machine.)*

Modern operating systems enforce memory access patterns. Listing 7-13 attempts to write into the memory storing the string literal Ezra  $\bullet$ . On Windows 10 x64, this crashes the program with a memory access violation (it's read-only memory).

If you tried this with a reinterpret cast, the compiler would generate an error, as Listing 7-14 demonstrates.

```
#include <cstdio>
void trainwreck(const char* read_only) {
  auto as_unsigned = reinterpret_cast<unsigned char*>(read_only); \bullet *as_unsigned = 'b'; // Crashes on Windows 10 x64
}
int main() {
   auto ezra = "Ezra";
   printf("Before trainwreck: %s\n", ezra);
   trainwreck(ezra); 
   printf("After trainwreck: %s\n", ezra);
}
```
*Listing 7-14: A refactor of Listing 7-13 using a static\_cast. (This code does not compile.)*

If you really intended to throw away const correctness, you'd need to tack on a const\_cast here  $\bullet$ . The code would self-document these intentions and make such intentional rule breakages easy to find.

# *User-Defined Type Conversions*

In user-defined types, you can provide user-defined conversion functions. These functions tell the compiler how your user-defined types behave during implicit and explicit type conversion. You can declare these conversion functions using the following usage pattern:

```
struct MyType {
   operator destination-type() const {
     // return a destination-type from here.
   --snip--
   }
}
```
For example, the struct in Listing 7-15 can be used like a read-only int.

```
struct ReadOnlyInt {
  ReadOnlyInt(int val) : val{ val } \{ \}operator int() const { \bullet return val;
   }
private:
   const int val;
};
```
*Listing 7-15: A ReadOnlyInt class containing a user-defined type conversion to an int*

The operator int method at  $\bullet$  defines the user-defined type conversion *from* a ReadOnlyInt *to* an int. You can now use ReadOnlyInt types just like regular int types thanks to implicit conversion:

```
struct ReadOnlyInt {
   --snip--
```

```
};
int main() {
  ReadOnlyInt the answer\{ 42 \};
  auto ten answers = the answer * 10; // int with value 420
}
```
Sometimes, implicit conversions can cause surprising behavior. You should always try to use explicit conversions, especially with user-defined types. You can achieve explicit conversions with the explicit keyword. Explicit constructors instruct the compiler not to consider the constructor as a means for implicit conversion. You can provide the same guidelines for your user-defined conversion functions:

```
struct ReadOnlyInt {
  ReadOnlyInt(int val) : val{ val } { }
   explicit operator int() const {
     return val;
   }
private:
   const int val;
};
```
Now, you must explicitly cast a ReadOnlyInt to an int using static\_cast:

```
struct ReadOnlyInt {
   --snip--
};
int main() {
  ReadOnlyInt the answer{ 42 };
  auto ten_answers = static cast<int>(the answer) * 10;
}
```
Generally, this approach tends to promote less ambiguous code.

# **Constant Expressions**

Constant expressions are expressions that can be evaluated at compile time. For performance and safety reasons, whenever a computation can be done at compile time rather than runtime, you should do it. Simple mathematical operations involving literals are an obvious example of expressions that can be evaluated at compile time.

You can extend the reach of the compiler by using the expression constexpr. Whenever all the information required to compute an expression is present at compile time, the compiler is *compelled to do so* if that expression is marked constexpr. This simple commitment can enable a surprisingly large impact on code readability and runtime performance.

Both const and constexpr are closely related. Whereas constexpr enforces that an expression is compile time evaluable, const enforces that a variable cannot change within some scope (at runtime). All constexpr expressions are const because they're always fixed at runtime.

All constexpr expressions begin with one or more fundamental types (int, float, whchar\_t, and so on). You can build on top of these types by using operators and constexpr functions. Constant expressions are used mainly to replace manually computed values in your code. This generally produces code that is more robust and easier to understand, because you can eliminate so-called *magic values*—manually calculated constants copy and pasted directly into source code.

# *A Colorful Example*

Consider the following example where some library you're using for your project uses Color objects that are encoded using the hue-saturation-value (HSV) representation:

struct Color { float H, S, V; };

Very roughly, hue corresponds with a family of colors like red, green, or orange. Saturation corresponds with colorfulness or intensity. Value corresponds with the color's brightness.

Suppose you want to instantiate Color objects using red-green-blue (RGB) representations. You could use a converter to calculate the RGB to HSV manually, but this is a prime example where you can use constexpr to eliminate magic values. Before you can write the conversion function, you need a few utility functions, namely min, max, and modulo. Listing 7-16 implements these functions.

```
#include <cstdint>
constexpr uint8 t max(uint8 t a, uint8 t b) { \bulletreturn a > b ? a : b;
}
constexpr uint8 t max(uint8 t a, uint8 t b, uint8 t c) { \bulletreturn max(max(a, b), max(a, c));
}
constexpr uint8 t min(uint8_t a, uint8_t b) { \bulletreturn a < b ? a : b;
}
constexpr uint8 t min(uint8 t a, uint8 t b, uint8 t c) { \bulletreturn min(min(a, b), min(a, c));
}
constexpr float modulo(float dividend, float divisor) { \bulletconst auto quotient = dividend / divisor; \odotreturn divisor * (quotient - static cast<uint8 t>(quotient));
}
```
*Listing 7-16: Several constexpr functions for manipulating uint8\_t objects*

Each function is marked constexpr, which tells the compiler that the function must be evaluable at compile time. The max function  $\bullet$  uses the ternary operator to return the value of the argument that is greatest. The three-argument version of max  $\bullet$  uses the transitive property of comparison; by evaluating the two-argument max for the pairs a, b and a, c, you can find the max of this intermediate result to find the overall max. Because the two-argument version of max is constexpr, this is totally legal.

**NOTE** *You can't use fmax from the <math.h> header for the same reason: it's not constexpr.*

The min versions  $\Theta$   $\Theta$  follow exactly with the obvious modification that the comparison is flipped. The modulo function  $\bullet$  is a quick-and-dirty, constexpr version of the C function fmod, which computes the floating-point remainder of dividing the first argument (dividend) by the second argument (divisor). Because fmod is *not* constexpr, you've hand-rolled your own. First, you obtain the quotient  $\odot$ . Next, you subtract the integral part of quotient using a static cast and a subtraction. Multiplying the decimal portion of the quotient by divisor yields the result.

With a collection of constexpr utility functions in your arsenal, you can now implement your conversion function rgb\_to\_hsv, as demonstrated in Listing 7-17.

```
--snip--
constexpr Color rgb to hsv(uint8 t r, uint8 t g, uint8 t b) {
  Color c\{\}; \bulletconst auto c max = max(r, g, b);
  c.V = c max / 255.0f; ②const auto c min = min(r, g, b);
  const auto delta = c.V - c min / 255.0f;c.S = c max == 0 ? 0 : delta / c.V; \odotif (c max == c min) \Thetac.H = 0; return c;
   }
  if (c max == r) {
     c.H = (g / 255.0f - b / 255.0f) / delta;
  } else if (c max == g) {
    c.H = (b / 255.0f - r / 255.0f) / delta + 2.0f;} else if (c max == b) {
    c.H = (r / 255.0f - g / 255.0f) / delta + 4.0f;
   }
  c.H * = 60.0f;
  c.H = c.H > = 0.0f ? c.H = c.H + 360.0f;
  c.H = modulo(c.H, 360.0f); \Theta return c;
}
```
<span id="page-263-0"></span>*Listing 7-17: A constexpr conversion function from RGB to HSV* 

You've declared and initialized Color  $\epsilon \cdot \mathbf{0}$ , which will eventually get returned by rgb to hsv. The value of the Color, V, is computed at  $\Theta$  by scaling the maximum value of r, g, and b. Next, the saturation S is calculated by computing the distance between the minimum and maximum RGB

values and scaling by  $\nabla \bullet$ . If you imagine the HSV values as existing inside a cylinder, *saturation* is the distance along the horizontal axis and *value* is the distance along the vertical axis. *Hue* is the angle. For brevity, I won't go into detail about how this angle is computed, but the calculation is implemented between  $\bullet$  and  $\bullet$ . Essentially, it entails computing the angle as an offset from the dominant color component's angle. This is scaled and modulo-ed to fit on the 0- to 360-degree interval and stored into H. Finally, c is returned.

**NOTE** *For an explanation of the formula used to convert HSV to RGB, refer to* [https://](https://en.wikipedia.org/wiki/HSL_and_HSV#Color_conversion_formulae) [en.wikipedia.org/wiki/HSL\\_and\\_HSV#Color\\_conversion\\_formulae](https://en.wikipedia.org/wiki/HSL_and_HSV#Color_conversion_formulae)*.*

> There's quite a bit going on here, but it's all computed at compile time. This means when you initialize colors, the compiler initializes a Color with all of the HSV field floats filled in:

```
--snip--
int main() {
 auto black = rgb_to_hsv(0, 0, 0);auto white = rgb_to_hsv(255, 255, 255);
 auto red = rgb_to_hsv(255, 0, 0);auto green = rgb_to_hsv( 0, 255, 0);
 auto blue = rgb to hsv( 0, 0, 255);
  // TODO: Print these, output.
}
```
You've told the compiler that each of these color values is compiletime evaluable. Depending on how you use these values within the rest of the program, the compiler can decide whether or not to evaluate them at compile time or runtime. The upshot is that the compiler can usually emit instructions with hardcoded *magic numbers* corresponding to the correct HSV values for each Color.

# *The Case for constexpr*

There are some restrictions on what sorts of functions can be constexpr, but these restrictions have been relaxed with each new C++ version.

In certain contexts, like embedded development, constexpr is indispensable. In general, if an expression can be declared constexpr, you should strongly consider doing so. Using constexpr rather than manually calculated literals can make your code more expressive. Often, it can also seriously boost performance and safety at runtime.

# **Volatile Expressions**

The volatile keyword tells the compiler that every access made through this expression must be treated as a visible side effect. This means access cannot be optimized out or reordered with another visible side effect. This keyword is crucial in some settings, like embedded programming,

where reads and writes to some special portions of memory have effects on the underlying system. The volatile keyword keeps the compiler from optimizing such accesses away. Listing 7-18 illustrates why you might need the volatile keyword by containing instructions that the compiler would normally optimize away.

```
int foo(int& x) {
  x = 10; 0x = 20; <sup>\circledcirc</sup>
  auto y = x; \Thetay = x; \Theta return y;
}
```
*Listing 7-18: A function containing a dead store and a redundant load*

Because x is assigned  $\bullet$  but never used before getting reassigned  $\bullet$ , it's called a *dead store* and is a straightforward candidate for getting optimized away. There's a similar story where x is used to set the value of y twice without any intervening instructions wx. This is called a *redundant load* and is also a candidate for optimization.

You might expect any decent compiler to optimize the preceding function into something resembling Listing 7-19.

```
int foo(int& x) {
 x = 20; return x;
}
```
*Listing 7-19: A plausible optimization of Listing 7-18*

In some settings, the redundant reads and dead stores might have visible side effects on the system. By adding the volatile keyword to the argument of foo, you can avoid the optimizer getting rid of these important accesses, as demonstrated in Listing 7-20.

```
int foo(volatile int& x) {
 x = 10;x = 20;auto y = x;y = x; return y;
}
```
*Listing 7-20: A volatile modification of Listing 7-18*

Now the compiler will emit instructions to perform each of the reads and writes you've programmed.

A common misconception is that volatile has to do with concurrent programming. It does not. Variables marked volatile are not generally thread safe. Part II discusses std::atomic, which guarantees certain thread safe primitives on types. Too often, volatile is confused with atomic!

# **Summary**

This chapter covered the major features of operators, which are the fundamental units of work in a program. You explored several aspects of type conversions and took control of dynamic memory management from the environment. You were also introduced to constexpr/volatile expressions. With these tools in hand, you can perform almost any systemprogramming task.

#### **EXERCISES**

7-1. Create an UnsignedBigInteger class that can handle numbers bigger than a long. You can use a byte array as the internal representation (for example, uint8  $t[]$  or char[]). Implement operator overloads for operator+ and operator-. Perform runtime checks for overflow. For the intrepid, also implement operator\*, operator/, and operator%. Make sure that your operator overloads work for both int types and UnsignedBigInteger types. Implement an operator int type conversion. Perform a runtime check if narrowing would occur.

7-2. Create a LargeBucket class that can store up to 1MB of data. Extend the Heap class so it gives out a LargeBucket for allocations greater than 4096 bytes. Make sure that you still throw std::bad\_alloc whenever the Heap is unable to allocate an appropriately sized bucket.

#### **FURTHER READING**

• *ISO International Standard ISO/IEC (2017) — Programming Language C++* (International Organization for Standardization; Geneva, Switzerland; *<https://isocpp.org/std/the-standard/>*)

# **8**

# **STATEMENTS**

*Progress doesn't come from early risers—progress is made by lazy men looking for easier ways to do things. —Robert A. Heinlein,* Time Enough for Love

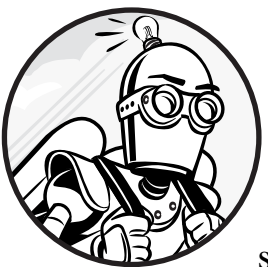

Each C++ function comprises a sequence of *statements*, which are programming constructs that specify the order of execution.

This chapter uses an understanding of the object life cycle, templates, and expressions to explore the nuances of statements.

# **Expression Statements**

An *expression statement* is an expression followed by a semicolon (;). Expression statements comprise most of the statements in a program. You can turn any expression into a statement, which you should do whenever you need to evaluate an expression but want to discard the result. Of course, this is only useful if evaluating that expression causes a side effect, like printing to the console or modifying the program's state.

Listing 8-1 contains several expression statements.

```
#include <cstdio>
int main() {
  int x\};
  +{+x}; 0
  42; \Thetaprintf("The %d True Morty\n", x); \bullet}
The 1 True Morty \odot
```
*Listing 8-1: A simple program containing several expression statements*

The expression statement at  $\bullet$  has a side effect (incrementing x), but the one at  $\bullet$  doesn't. Both are valid (although the one at  $\bullet$  isn't useful). The function call to print  $\bullet$  is also an expression statement.

# **Compound Statements**

*Compound statements*, also called *blocks*, are a sequence of statements enclosed by braces { }. Blocks are useful in control structures like if statements, because you might want multiple statements to execute rather than one.

Each block declares a new scope, which is called a *block scope*. As you learned in Chapter 4, objects with automatic storage duration declared within a block scope have lifetimes bound by the block. Variables declared within a block get destroyed in a well-defined order: the reverse of the order in which they were declared.

Listing 8-2 uses the trusty Tracer class from Listing 4-5 (on [page](#page-154-0) 97) to explore block scope.

```
#include <cstdio>
```

```
struct Tracer {
  Tracer(const char* name) : name{ name } {
     printf("%s constructed.\n", name);
 }
  \text{``Tracer() } printf("%s destructed.\n", name);
   }
private:
   const char* const name;
};
int main() {
  Tracer main{ "main" }; \bullet {
    printf("Block a\n"); \ThetaTracer a1\{ "a1" }; \bulletTracer a2{ "a2" }; \Theta
```

```
 }
    {
     printf("Block b \n\cdot n"); \ThetaTracer b1\{\nightharpoonup b1\nightharpoonup\}; \odotTracer b2{ "b2" }; \odot }
}
main constructed. \bulletBlock a <sup>®</sup>
a1 constructed. <sup>©</sup>
a2 constructed. <sup>●</sup>
a2 destructed.
a1 destructed.
Block b \odotb1 constructed. <sup>o</sup>
b2 constructed. \bulletb2 destructed.
b1 destructed.
main destructed.
```
*Listing 8-2: A program exploring compound statements with the Tracer class*

Listing 8-2 begins by initializing a Tracer called main  $\bullet$ . Next, you generate two compound statements. The first compound statement begins with a left brace { followed by the block's first statement, which prints Block a  $\bullet$ . You create two Tracers, at  $\bullet$  and az  $\bullet$ , and then close the block with a right brace }. These two tracers get destructed once execution passes through Block a. Notice that these two tracers destruct in reverse order from their initialization: a2 then a1.

Also notice another compound statement following Block a, where you print Block b  $\bullet$  and then construct two tracers, b1  $\bullet$  and b2  $\bullet$ . Its behavior is identical: b2 destructs followed by b1. Once execution passes through Block b, the scope of main ends and Tracer main finally destructs.

# **Declaration Statements**

*Declaration statements* (or just *declarations*) introduce identifiers, such as functions, templates, and namespaces, into your programs. This section explores some new features of these familiar declarations, as well as type aliases, attributes, and structured bindings.

**NOTE** *The expression static\_assert, which you learned about in Chapter 6, is also a declaration statement.*

# *Functions*

A *function declaration*, also called the function's *signature* or *prototype*, specifies a function's inputs and outputs. The declaration doesn't need to include

parameter names, only their types. For example, the following line declares a function called randomize that takes a uint32\_t reference and returns void:

```
void randomize(uint32_t&);
```
Functions that aren't member functions are called *non-member functions*, or sometimes *free functions*, and they're always declared outside of main() at namespace scope. A *function definition* includes the function declaration as well as the function's body. A function's declaration defines a function's interface, whereas a function's definition defines its implementation. For example, the following definition is one possible implementation of the randomize function:

```
void randomize(uint32_t& x) {
 x = 0x3FFFFFFF & (0x41C64E6D * x + 12345) % 0x80000000;
}
```
**NOTE** *This randomize implementation is a linear congruential generator, a primitive kind of random number generator. See "Further Reading" [on page 241](#page-298-0) for sources of more information on generating random numbers.* 

> As you've probably noticed, function declarations are optional. So why do they exist?

The answer is that you can use declared functions throughout your code as long as they're eventually defined somewhere. Your compiler tool chain can figure it out. (You'll learn how this works in Chapter 21.)

The program in Listing 8-3 determines how many iterations the random number generator takes to get from the number 0x4c4347 to the number 0x474343.

```
#include <cstdio>
#include <cstdint>
void randomize(uint32_t&); \bulletint main() {
  size_t iterations{}; \Thetauint32_t number{ 0x4c4347 }; \odotwhile (number != 0x474343) { \Thetarandomize(number); \Theta+iterations; \bullet }
  printf("%zd", iterations); \bullet}
void randomize(uint32 t& x) {
  x = 0x3FFFFFFF & (0x41C64E6D * x + 12345) % 0x80000000; <sup>3</sup>
}
```
*Listing 8-3: A program that uses a function in main that isn't defined until later*

First, you declare randomize  $\bullet$ . Within main, you initialize an iterations counter variable to zero  $\bullet$  and a number variable to  $0x4c4347 \bullet$ . A while loop checks whether number equals the target 0x4c4347  $\bullet$ . If it doesn't, you invoke randomize  $\Theta$  and increment iterations  $\Theta$ . Notice that you haven't yet defined randomize. Once number equals the target, you print the number of iterations  $\bullet$  before returning from main. Finally, you define randomize  $\bullet$ . The program's output shows that it takes almost a billion iterations to randomly draw the target value.

Try to delete the definition of randomize and recompile. You should get an error stating that the definition of randomize couldn't be found.

You can similarly separate method declarations from their definitions. As with non-member functions, you can declare a method by omitting its body. For example, the following RandomNumberGenerator class replaces the randomize function with next:

```
struct RandomNumberGenerator {
  explicit RandomNumberGenerator(uint32_t seed) \bullet: number{ seed } {} \bulletuint32 t next(); \bulletprivate:
   uint32_t number;
};
```
You can construct a RandomNumberGenerator with a seed value  $\mathbf{0}$ , which it uses to initialize the number member variable  $\bullet$ . You've declared the next function using the same rules as non-member functions  $\bullet$ . To provide the definition of next, you must use the scope resolution operator and the class name to identify which method you want to define. Otherwise, defining a method is the same as defining a non-member function:

```
uint32_t<sup>O</sup> RandomNumberGenerator::@next() {
  number = 0x3FFFFFFF & (0x41C64E6D * number + 12345) % 0x80000000; ③return number; @
}
```
This definition shares the same return type as the declaration  $\bullet$ . The RandomNumberGenerator:: construct specifies that you're defining a method  $\mathbf{\Theta}$ . The function details are essentially the same  $\bullet$ , except you're returning a copy of the random number generator's state rather than writing into a parameter reference  $\bullet$ .

Listing 8-4 illustrates how you can refactor Listing 8-3 to incorporate RandomNumberGenerator.

```
#include <cstdio>
#include <cstdint>
```

```
struct RandomNumberGenerator {
   explicit RandomNumberGenerator(uint32_t seed) 
    : iterations{}\mathbf{0}, number { seed }\mathbf{0} {}
  uint32 t next(); \bulletsize t get iterations() const; \bulletprivate:
  size t iterations;
   uint32_t number;
};
int main() {
  RandomNumberGenerator rng{ 0x4c4347 }; \Thetawhile (rng.next() != 0x474343) { // Do nothing...
   }
  printf("%zd", rng.get iterations()); \bullet}
uint32 t RandomNumberGenerator::next() { \odot ++iterations;
   number = 0x3FFFFFFF & (0x41C64E6D * number + 12345) % 0x80000000;
   return number;
}
size t RandomNumberGenerator::get iterations() const { \bullet return iterations;
}
927393188
```
*Listing 8-4: A refactor of Listing 8-3 using a RandomNumberGenerator class*

As in Listing 8-3, you've separated declaration from definition. After declaring a constructor that initializes an iterations member to zero  $\bullet$  and sets its number member to a seed  $\Theta$ , the next  $\Theta$  and get iterations  $\Theta$  method declarations don't contain implementations. Within main, you initialize the RandomNumberGenerator class with your seed value of  $0x4c4347$   $\bullet$  and invoke the next method to extract new random numbers  $\bullet$ . The results are the same  $\odot$ . As before, the definitions of next and get iterations follow their use in main  $\mathbf{\Theta}\mathbf{\Theta}$ .

**NOTE** *The utility of separating definition and declaration might not be apparent because you've been dealing with single-source-file programs so far. Chapter 21 explores multiple-source-file programs where separating declaration and definition provides major benefits.*

# *Namespaces*

Namespaces prevent naming conflicts. In large projects or when importing libraries, namespaces are essential for disambiguating exactly the symbols you're looking for.

## **Placing Symbols Within Namespaces**

By default, all symbols you declare go into the *global namespace*. The global namespace contains all the symbols that you can access without adding any namespace qualifiers. Aside from several classes in the std namespace, you've been using objects living exclusively in the global namespace.

To place a symbol within a namespace other than the global namespace, you declare the symbol within a *namespace block*. A namespace block has the following form:

```
namespace BroopKidron13 {
   // All symbols declared within this block
   // belong to the BroopKidron13 namespace
}
```
Namespaces can be nested in one of two ways. First, you can simply nest namespace blocks:

```
namespace BroopKidron13 {
   namespace Shaltanac {
     // All symbols declared within this block
     // belong to the BroopKidron13::Shaltanac namespace
   }
}
```
Second, you can use the scope-resolution operator:

```
namespace BroopKidron13::Shaltanac {
   // All symbols declared within this block
   // belong to the BroopKidron13::Shaltanac namespace
}
```
The latter approach is more succinct.

#### **Using Symbols in Namespaces**

To use a symbol within a namespace, you can always use the scope-resolution operator to specify the fully qualified name of a symbol. This allows you to prevent naming conflicts in large projects or when you're using a thirdparty library. If you and another programmer use the same symbol, you can avoid ambiguity by placing the symbol within a namespace.

Listing 8-5 illustrates how you can use fully qualified symbol names to access a symbol within a namespace.

```
#include <cstdio>
```

```
namespace BroopKidron13::Shaltanac { \bulletenum class Color { \Theta Mauve,
     Pink,
     Russet
```

```
 };
}
int main() {
 const auto shaltanac grass{ BroopKidron13::Shaltanac::Color::Russet<sup>o</sup> };
 if(shaltanac grass == BroopKidron13::Shaltanac::Color::Russet) {
    printf("The other Shaltanac's joopleberry shrub is always "
           "a more mauvey shade of pinky russet.");
  }
}
                            The other Shaltanac's joopleberry shrub is always a more mauvey shade of pinky 
russet.
```
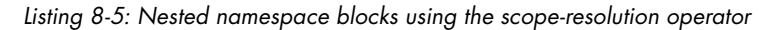

Listing 8-5 uses nested namespaces  $\bullet$  and declares a Color type  $\bullet$ . To use Color, you apply the scope-resolution operator to specify the full name of the symbol, BroopKidron13::Shaltanac::Color. Because Color is an enum class, you use the scope-resolution operator to access its values, as when you assign shaltanac grass to Russet  $\Theta$ .

## **Using Directives**

You can employ a using *directive* to avoid a lot of typing. A using directive imports a symbol into a block or, if you declare a using directive at namespace scope, into the current namespace. Either way, you have to type the full namespace path only once. The usage has the following pattern:

using *my-type*;

The corresponding *my-type* gets imported into the current namespace or block, meaning you no longer have to use its full name. Listing 8-6 refactors Listing 8-5 with a using directive.

```
#include <cstdio>
```

```
namespace BroopKidron13::Shaltanac {
   enum class Color {
     Mauve,
     Pink,
     Russet
   };
}
int main() {
  using BroopKidron13::Shaltanac::Color; 0
  const auto shaltanac grass = Color::Russet \bullet;
  if(shaltanac grass == Color::Russet<sup>oe</sup>) {
     printf("The other Shaltanac's joopleberry shrub is always "
             "a more mauvey shade of pinky russet.");
   }
}
```
The other Shaltanac's joopleberry shrub is always a more mauvey shade of pinky russet.

*Listing 8-6: A refactor of Listing 8-5 employing a using directive*

With a using directive  $\bullet$  within main, you no longer have to type the namespace BroopKidron13:: Shaltanac to use Color  $\Theta$  $\Theta$ .

If you're careful, you can introduce all the symbols from a given namespace into the global namespace with the using namespace directive.

Listing 8-7 elaborates Listing 8-6: the namespace BroopKidron13::Shaltanac contains multiple symbols, which you want to import into the global namespace to avoid a lot of typing.

```
#include <cstdio>
```

```
namespace BroopKidron13::Shaltanac {
   enum class Color {
     Mauve,
     Pink,
     Russet
   };
   struct JoopleberryShrub {
     const char* name;
     Color shade;
   };
   bool is_more_mauvey(const JoopleberryShrub& shrub) {
     return shrub.shade == Color::Mauve;
   }
}
using namespace BroopKidron13::Shaltanac; \bulletint main() {
  const JoopleberryShrub<sup>o</sup> yours{
     "The other Shaltanac",
    Color::Mauve<sup>®</sup>
   };
  if (is_more_mauvey(yours) \Theta) {
     printf("%s's joopleberry shrub is always a more mauvey shade of pinky" 
           "russet.", yours.name);
   }
}
                                  The other Shaltanac's joopleberry shrub is always a more mauvey shade of pinky 
russet.
```
*Listing 8-7: A refactor of Listing 8-6 with multiple symbols imported into the global namespace*

With a using namespace directive  $\bullet$ , you can use classes  $\bullet$ , enum classes  $\bullet$ , functions  $\bullet$ , and so on within your program without having to type fully qualified names. Of course, you need to be very careful about clobbering existing types in the global namespace. Usually, it's a bad idea to have too many using namespace directives appear in a single translation unit.

**NOTE** *You should never put a using namespace directive within a header file. Every source file that includes your header will dump all the symbols from that using directive into the global namespace. This can cause issues that are very difficult to debug.*

# *Type Aliasing*

A *type alias* defines a name that refers to a previously defined name. You can use a type alias as a synonym for the existing type name.

There is no difference between a type and any type aliases referring to it. Also, type aliases cannot change the meaning of an existing type name.

To declare a type alias, you use the following format, where *type-alias* is the type alias name and *type-id* is the target type:

```
using type-alias = type-id;
```
Listing 8-8 employs two type aliases, String and ShaltanacColor.

```
#include <cstdio>
```

```
namespace BroopKidron13::Shaltanac {
   enum class Color {
     Mauve,
     Pink,
     Russet
   };
}
using String = const char [260]; \bulletusing ShaltanacColor = BroopKidron13::Shaltanac::Color; \Thetaint main() {
  const auto my_color{ ShaltanacColor::Russet }; 0
  String saying \{ \bullet "The other Shaltanac's joopleberry shrub is "
     "always a more mauvey shade of pinky russet."
   };
   if (my_color == ShaltanacColor::Russet) {
     printf("%s", saying);
   }
}
```
*Listing 8-8: A refactor of Listing 8-7 with a type alias*

Listing 8-8 declares a type alias String that refers to a const char [260]  $\bullet$ . This listing also declares a ShaltanacColor type alias, which refers to

BroopKidron13::Shaltanac::Color  $\bullet$ . You can use these type aliases as dropin replacements to clean up code. Within main, you use ShaltanacColor to remove all the nested namespaces  $\bullet$  and String to make the declaration of saying cleaner  $\mathbf{\Theta}$ .

# **NOTE** *Type aliases can appear in any scope—block, class, or namespace.*

You can introduce template parameters into type aliases. This enables two important usages:

- You can perform partial application on template parameters. *Partial application* is the process of fixing some number of arguments to a template, producing another template with fewer template parameters.
- You can define a type alias for a template with a fully specified set of template parameters.

Template instantiations can be quite verbose, and type aliases help you avoid carpal tunnel syndrome.

Listing 8-9 declares a NarrowCaster class with two template parameters. You then use a type alias to partially apply one of its parameters and produce a new type.

```
#include <cstdio>
#include <stdexcept>
template <typename To, typename From>
struct NarrowCaster const { 0
   To cast(From value) {
    const auto converted = static cast<To>(value);
     const auto backwards = static_cast<From>(converted);
     if (value != backwards) throw std::runtime_error{ "Narrowed!" };
     return converted;
   }
};
template <typename From>
using short_caster = NarrowCaster<short, From>; \bulletint main() {
   try {
    const short_caster<int> caster; \bullet const auto cyclic_short = caster.cast(142857);
     printf("cyclic_short: %d\n", cyclic_short);
   } catch (const std::runtime_error& e) {
    printf("Exception: %s\n", e.what()); \bullet }
}
Exception: Narrowed! \bullet
```
*Listing 8-9: A partial application of the NarrowCaster class using a type alias*

First, you implement a NarrowCaster template class that has the same functionality as the narrow\_cast function template in Listing 6-6 (on [page](#page-211-0) 154): it will perform a static\_cast and then check for narrowing  $\bullet$ . Next, you declare a type alias short\_caster that partially applies short as the To type to NarrowCast. Within main, you declare a caster object of type short\_caster<int>  $\bullet$ . The single template parameter in the short\_caster type alias gets applied to the remaining type parameter from the type alias—From  $\bullet$ . In other words, the type short\_cast into is synonymous with NarrowCaster<short, int>. In the end, the result is the same: with a 2-byte short, you get a narrowing exception when trying to cast an int with the value 142857 into a short  $\bullet$ .

# *Structured Bindings*

*Structured bindings* enable you to unpack objects into their constituent elements. Any type whose non-static data members are public can be unpacked this way—for example, the POD (plain-old-data class) types introduced in Chapter 2. The *structured binding syntax* is as follows:

auto [*object-1*, *object-2*, ...] = *plain-old-data*;

This line will initialize an arbitrary number of objects (*object-1*, *object-2*, and so on) by peeling them off a POD object one by one. The objects peel off the POD from top to bottom, and they fill in the structured binding from left to right. Consider a read\_text\_file function that takes a string argument corresponding to the file path. Such a function might fail, for example, if a file is locked or doesn't exist. You have two options for handling errors:

- You can throw an exception within read\_text\_file.
- You can return a success status code from the function.

Let's explore the second option.

The POD type in Listing 8-10 will serve as a fine return type from the read text file function.

```
struct TextFile {
  bool success; \bulletconst char* contents; \Thetasize t n bytes; @
};
```
*Listing 8-10: A TextFile type that will be returned by the read\_text\_file function*

First, a flag communicates to the caller whether the function call was a success **0**. Next is the contents of the file **@** and its size n bytes **0**. The prototype of read text file looks like this:

TextFile read\_text\_file(const char\* path);

You can use a structured binding declaration to unpack a TextFile into its parts within your program, as in Listing 8-11.

```
#include <cstdio>
struct TextFile { \bullet bool success;
   const char* data;
  size t n bytes;
};
TextFile read text file(const char* path) { \bullet const static char contents[]{ "Sometimes the goat is you." };
   return TextFile{
     true,
     contents,
     sizeof(contents)
   };
}
int main() {
  const auto [success, contents, length]\bullet = read text file("REAMDE.txt"); \bulletif (success\Theta) {
    printf("Read %zd bytes: %s\n", length<sup>oo</sup>, contents<sup>oo</sup>);
   } else {
     printf("Failed to open REAMDE.txt.");
   }
}
                          Read 27 bytes: Sometimes the goat is you.
```
*Listing 8-11: A program simulating the reading of a text file that returns a POD that you use in a structured binding*

You've declared the TextFile  $\bullet$  and then provided a dummy definition for read text file  $\bullet$ . (It doesn't actually read a file; more on that in Part II.)

Within main, you invoke read text file  $\Theta$  and use a structured binding declaration to unpack the results into three distinct variables: success, contents, and length  $\bullet$ . After structured binding, you can use all these variables as though you had declared them individually  $\bigcirc \bigcirc \bigcirc$ .

**NOTE** *The types within a structured binding declaration don't have to match.*

## *Attributes*

Attributes apply implementation-defined features to an expression statement. You introduce attributes using double brackets [[ ]] containing a list of one or more comma-separated attribute elements.

Table 8-1 lists the standard attributes.

| <b>Attribute</b>         | Meaning                                                                                                    |
|--------------------------|----------------------------------------------------------------------------------------------------|
| $\lceil$ [noreturn]]     | Indicates that a function doesn't return.                                                                                                    |
| [[deprecated("reason")]] | Indicates that this expression is deprecated; that is, its use<br>is discouraged. The "reason" is optional and indicates the<br>reason for deprecation.                             |
| $\lceil$ [fallthrough]]  | Indicates that a switch case intends to fall through to the<br>next switch case. This avoids compiler errors that will<br>check for switch case fallthrough, because it's uncommon. |
| [[nodiscard]]            | Indicates that the following function or type declaration<br>should be used. If code using this element discards the<br>value, the compiler should emit a warning.                  |
| [[maybe unused]]         | Indicates that the following element might be unused and<br>that the compiler shouldn't warn about it.                                                                              |
| [[carries_dependency]]   | Used within the <atomic> header to help the compiler opti-<br/>mize certain memory operations. You're unlikely to encoun-<br/>ter this directly.</atomic>                           |

Table 8-1: The Standard Attributes

Listing 8-12 demonstrates using the [[noreturn]] attribute by defining a function that never returns.

```
#include <cstdio>
#include <stdexcept>
\lceil[noreturn]] void pitcher() { 0
  throw std::runtime_error{ "Knuckleball." }; @
}
int main() {
  try {
    pitcher(); \Theta } catch(const std::exception& e) {
    printf("exception: %s\n", e.what()); \Theta }
}
                                         Exception: Knuckleball. \bullet
```
*Listing 8-12: A program illustrating the use of the [[noreturn]] attribute*

First, you declare the pitcher function with the [[noreturn]] attribute  $\bullet$ . Within this function, you throw an exception  $\bullet$ . Because you always throw an exception, pitcher never returns (hence the [[noreturn]] attribute). Within main, you invoke pitcher  $\bullet$  and handle the caught exception  $\bullet$ . Of course, this listing works without the [[noreturn]] attribute. But giving this information to the compiler allows it to reason more completely on your code (and potentially to optimize your program).

The situations in which you'll need to use an attribute are rare, but they convey useful information to the compiler nonetheless.

# **Selection Statements**

*Selection statements* express conditional control flow. The two varieties of selection statements are the if statement and the switch statement.

# *if Statements*

The if statement has the familiar form shown in Listing 8-13.

```
if (condition-1) {
  // Execute only if condition-1 is true \bullet} else if (condition-2) { // optional
  // Execute only if condition-2 is true \Theta}
// ... as many else ifs as desired
--snip--
} else { // optional
  // Execute only if none of the conditionals is true \bullet}
```
*Listing 8-13: The syntax of the if statement*

Upon encountering an if statement, you evaluate the *condition-1* expression first. If it's true, the block at  $\bullet$  is executed and the if statement stops executing (none of the else if or else statements are considered). If it's false, the else if statements' conditions evaluate in order. These are optional, and you can supply as many as you like.

If *condition-2* evaluates to true, for example, the block at  $\Theta$  will execute and none of the remaining else if or else statements are considered. Finally, the else block at  $\bullet$  executes if all of the preceding conditions evaluate to false. Like the else if blocks, the else block is optional.

The function template in Listing 8-14 converts an else argument into Positive, Negative, or Zero.

#### #include <cstdio>

```
template<typename T>
constexpr const char* sign(const T& x) {
   const char* result{};
  if (x == 0) { 0
     result = "zero";
  \} else if (x > 0) { \Theta result = "positive";
  } else {\Theta result = "negative";
   }
   return result;
}
int main() {
   printf("float 100 is %s\n", sign(100.0f));
   printf("int -200 is %s\n", sign(-200));
```

```
 printf("char 0 is %s\n", sign(char{}));
}
float 100 is positive
int -200 is negative
char 0 is zero
```
*Listing 8-14: An example usage of the if statement*

The sign function takes a single argument and determines if it's equal to 0  $\bullet$ , greater than 0  $\bullet$ , or less than 0  $\bullet$ . Depending on which condition matches, it sets the automatic variable result equal to one of three strings zero, positive, or negative—and returns this value to the caller.

## **Initialization Statements and if**

You can bind an object's scope to an if statement by adding an init-statement to if and else if declarations, as demonstrated in Listing 8-15.

```
if (init-statement; condition-1) {
  // Execute only if condition-1 is true
} else if (init-statement; condition-2) { // optional
   // Execute only if condition-2 is true
}
--snip--
```
*Listing 8-15: An if statement with initializations*

You can use this pattern with structured bindings to produce elegant error handling. Listing 8-16 refactors Listing 8-11 using the initialization statement to scope a TextFile to the if statement.

```
#include <cstdio>
struct TextFile {
   bool success;
   const char* data;
  size t n bytes;
};
TextFile read_text_file(const char* path) {
   --snip--
}
int main() {
  if(const auto [success, txt, len] \cdot e = read text file("REAMPLE.txt"); success \cdot e) {
    printf("Read %d bytes: %s\n", len, txt); <sup>6</sup>
   } else {
    printf("Failed to open REAMDE.txt."); \bullet }
}
```
Read 27 bytes: Sometimes the goat is you.  $\bullet$ 

Listing 8-16: An extension of Listing 8-11 using structured binding and an if statement to *handle errors*

You've moved the structured binding declaration into the initialization statement portion of the if statement  $\bullet$ . This scopes each of the unpacked objects—success, txt, and len—to the if block. You use success directly within the conditional expression of if to determine whether read\_text\_file was successful  $\bullet$ . If it was, you print the contents of REAMDE.txt  $\bullet$ . If it wasn't, you print an error message  $\bullet$ .

## **constexpr if Statements**

You can make an if statement constexpr; such statements are known as constexpr if statements. A constexpr if statement is evaluated at compile time. Code blocks that correspond to true conditions get emitted, and the rest is ignored.

Usage of the constexpr if follows usage for a regular if statement, as demonstrated in Listing 8-17.

```
if constexpr (condition-1) {
   // Compile only if condition-1 is true
} else if constexpr (condition-2) { // optional; can be multiple else ifs
   // Compile only if condition-2 is true
}
--snip--
} else { // optional
   // Compile only if none of the conditionals is true
}
```
#### *Listing 8-17: Usage of the constexpr if statement*

In combination with templates and the <type traits> header, constexpr if statements are extremely powerful. A major use for constexpr if is to provide custom behavior in a function template depending on some attributes of type parameters.

The function template value of in Listing 8-18 accepts pointers, references, and values. Depending on which kind of object the argument is, value of returns either the pointed-to value or the value itself.

```
#include <cstdio>
#include <stdexcept>
#include <type_traits>
template <typename T>
auto value of(T \times<sup>O</sup>) {
  if constexpr (std::is pointer<T>::value) { \bulletif (!x) throw std::runtime error{ "Null pointer dereference." }; \bulletreturn *x; \bullet
```

```
 } else {
   return x; \Theta }
}
int main() {
   unsigned long level{ 8998 };
  auto level ptr = &level;
 auto &level ref = level;
  printf("Power level = %lu\n", value of(level ptr)); \bullet ++*level_ptr;
  printf("Power level = %lu\n", value of(level ref)); \bullet ++level_ref;
 printf("It's over %lu!\n", value of(level++)); \Theta try {
   level ptr = nullptr;
   value of(level ptr);
   } catch(const std::exception& e) {
   printf("Exception: % \\n", e.what()); \Theta }
}
       Power level = 8998 \odotPower level = 8999 \odotIt's over 9000! <sup>O</sup>
Exception: Null pointer dereference. \bullet
```
*Listing 8-18: An example function template, value\_of, employing a constexpr if statement*

The value of function template accepts a single argument  $x \bullet$ . You determine whether the argument is a pointer type using the  $\text{std}$ :: is pointer. type trait as the conditional expression in a constexpr if statement  $\Theta$ . In case x is a pointer type, you check for nullptr and throw an exception if one is encountered  $\bullet$ . If x isn't a nullptr, you dereference it and return the result  $\bullet$ . Otherwise, x is not a pointer type, so you return it (because it is therefore a value)  $\bullet$ .

Within main, you instantiate value of multiple times with an unsigned long pointer  ${\bf \Theta}$ , an unsigned long reference  ${\bf \Theta}$ , an unsigned long  ${\bf \Theta}$ , and a nullptr  ${\bf \Theta}$ respectively.

At runtime, the constexpr if statement disappears; each instantiation of value of contains one branch of the selection statement or the other. You might be wondering why such a facility is useful. After all, programs are meant to do something useful at runtime, not at compile time. Just flip back to Listing 7-17 (on [page](#page-263-0) 206), and you'll see that compile time evaluation can substantially simplify your programs by eliminating magic values.

There are other examples where compile time evaluation is popular, especially when creating libraries for others to use. Because library writers usually cannot know all the ways their users will utilize their library, they need to write generic code. Often, they'll use techniques like those you learned in Chapter 6 so they can achieve compile-time polymorphism. Constructs like constexpr can help when writing this kind of code.

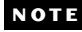

**NOTE** *If you have a C background, you'll immediately recognize the utility of compile time evaluation when considering that it almost entirely replaces the need for preprocessor macros.* 

# *switch Statements*

Chapter 2 first introduced the venerable switch statement. This section delves into the addition of the initialization statement into the switch declaration. The usage is as follows:

```
switch (init-expressionu; condition) {
   case (case-a): {
     // Handle case-a here
   } break;
   case (case-b): {
     // Handle case-b here
   } break;
     // Handle other conditions as desired
   default: {
     // Handle the default case here
   }
}
```
As with if statements, you can instantiate within switch statements  $\bullet$ . Listing 8-19 employs an initialization statement within a switch statement.

```
#include <cstdio>
enum class Color { \bullet Mauve,
   Pink,
   Russet
};
struct Result { \Theta const char* name;
   Color color;
};
Result observe shrub(const char* name) { \bullet return Result{ name, Color::Russet };
}
int main() {
   const char* description;
  switch (const auto result \bullet = observe shrub("Zaphod"); result.color\bullet) {
   case Color::Mauve: {
     description = "mauvey shade of pinky russet";
     break;
   } case Color::Pink: {
     description = "pinky shade of mauvey russet";
     break;
   } case Color::Russet: {
```

```
 description = "russety shade of pinky mauve";
    break;
  } default: {
    description = "enigmatic shade of whitish black";
  }}
  printf("The other Shaltanac's joopleberry shrub is "
        "always a more \%s.", description); \bullet}
                     The other Shaltanac's joopleberry shrub is always a more russety shade of 
pinky mauve. \odot
```
#### *Listing 8-19: Using an initialization expression in a switch statement*

You declare the familiar Color enum class  $\bullet$  and join it with a char\* member to form the POD type Result  $\bullet$ . The function observe shrub returns a Result  $\bullet$ . Within main, you call observe shrub within the initialization expression and store the result in the result variable  $\bullet$ . Within the conditional expression of switch, you extract the color element of this result  $\bullet$ . This element determines the case that executes (and sets the description pointer)  $\bullet$ .

As with the if-statement-plus-initializer syntax, any object initialized in the initialization expression is bound to the scope of the switch statement.

# **Iteration Statements**

*Iteration statements* execute a statement repeatedly. The four kinds of iteration statements are the while loop, the do-while loop, the for loop, and the range-based for loop.

## *while Loops*

The while loop is the basic iteration mechanism. The usage is as follows:

```
while (condition) {
   // The statement in the body of the loop 
   // executes upon each iteration
}
```
Before executing an iteration of the loop, the while loop evaluates the condition expression. If true, the loop continues. If false, the loop terminates, as demonstrated in Listing 8-20.

```
#include <cstdio>
#include <cstdint>
bool double return overflow(uint8 t& x) { \bulletconst auto original = x;
  x * = 2; return original > x;
}
```
```
int main() {
 uint8_t x\{ 1 \}; @
  printf("uint8_t:\n===\n");
 while (!double_return_overflow(x)\bullet) {
   printf("%u", x); \bullet }
}
                                  uint8_t:
===2 4 8 16 32 64 128 \bullet
```
*Listing 8-20: A program that doubles a uint8\_t and prints the new value on each iteration*

You declare a double return overflow function taking an 8-bit, unsigned integer by reference  $\bullet$ . This function doubles the argument and checks whether this causes an overflow. If it does, it returns true. If no overflow occurs, it returns false.

You initialize the variable x to 1 before entering the while loop  $\bullet$ . The conditional expression in the while loop evaluates double return overflow(x)  $\bullet$ . This has the side effect of doubling x, because you've passed it by reference. It also returns a value telling you whether the doubling caused x to overflow. The loop will execute when the conditional expression evaluates to true, but double\_return\_overflow is written so it returns true when the loop should stop. You fix this problem by prepending the logical negation operator (!). (Recall from Chapter 7 that this turns true to false and false to true.) So the while loop is actually asking, "If it's NOT true that double\_return\_overflow is true . . ."

The end result is that you print the values 2, then 4, then 8, and so on to 128 $\bullet$ .

Notice that the value 1 never prints, because evaluating the conditional expression doubles x. You can modify this behavior by putting the conditional statement at the end of a loop, which yields a do-while loop.

## *do-while Loops*

A do-while loop is identical to a while loop, except the conditional statement evaluates after a loop completes rather than before. Its usage is as follows:

```
do {
```

```
 // The statement in the body of the loop 
   // executes upon each iteration
} while (condition);
```
Because the condition evaluates at the end of a loop, you guarantee that the loop will execute at least once.

Listing 8-21 refactors Listing 8-20 into a do-while loop.

```
#include <cstdio>
#include <cstdint>
bool double return overflow(uint8 t& x) {
   --snip--
```

```
}
int main() {
 uint8 t x{ 1 }:
 printf("uint8 t:\n==-\n");
  do {
   printf("%u", x); \bullet} while (!double return overflow(x) \Theta);
}
                                    uint8_t:
=1 2 4 8 16 32 64 128 0
```
*Listing 8-21: A program that doubles a uint8\_t and prints the new value on each iteration*

Notice that the output from Listing 8-21 now begins with  $1 \bullet$ . All you needed to do was reformat the while loop to put the condition at the end of the loop  $\bullet$ .

In most situations involving iterations, you have three tasks:

- 1. Initialize some object.
- 2. Update the object before each iteration.
- 3. Inspect the object's value for some condition.

You can use a while or do-while loop to accomplish part of these tasks, but the for loop provides built-in facilities that make life easier.

# *for Loops*

The for loop is an iteration statement containing three special expressions: *initialization*, *conditional*, and *iteration*, as described in the sections that follow.

#### **The Initialization Expression**

The initialization expression is like the initialization of if: it executes only once before the first iteration executes. Any objects declared within the initialization expression have lifetimes bound by the scope of the for loop.

#### **The Conditional Expression**

The for loop conditional expression evaluates just before each iteration of the loop. If the conditional evaluates to true, the loop continues to execute. If the conditional evaluates to false, the loop terminates (this behavior is exactly like the conditional of the while and do-while loops).

Like if and switch statements, for permits you to initialize objects with scope equal to the statement's.

#### **The Iteration Expression**

After each iteration of the for loop, the iteration expression evaluates. This happens before the conditional expression evaluates. Note that the iteration

expression evaluates after a successful iteration, so the iteration expression won't execute before the first iteration.

To clarify, the following list outlines the typical execution order in a for loop:

- 1. Initialization expression
- 2. Conditional expression
- 3. (Loop body)
- 4. Iteration expression
- 5. Conditional expression
- 6. (Loop body)

Steps 4 through 6 repeat until a conditional expression returns false.

#### **Usage**

Listing 8-22 demonstrates the use of a for loop.

```
for (initialization <b>①</b>; conditional <b>②</b>; iteration <b>③</b>) // The statement in the body of the loop 
   // executes upon each iteration
}
```
#### *Listing 8-22: Using a for loop*

The initialization  $\bullet$ , conditional  $\bullet$ , and iteration  $\bullet$  expressions reside in parentheses preceding the body of the for loop.

#### **Iterating with an Index**

The for loops are excellent at iterating over an array-like object's constituent elements. You use an auxiliary *index* variable to iterate over the range of valid indices for the array-like object. You can use this index to interact with each array element in sequence. Listing 8-23 employs an index variable to print each element of an array along with its index.

```
#include <cstdio>
```

```
int main() {
  const int x[ { 1, 1, 2, 3, 5, 8 }; 0
  printf("i: x[i]\n\rangle n"); \Thetafor (int i{}\mathbf{0}; i < 6\mathbf{0}; i++\mathbf{0}) {
      printf("%d: %d\n", i, x[i]);
   }
}
                                         -------------------------
i: x[i] \Theta0: 1
1: 1
2: 2
3: 3
```
*Listing 8-23: A program iterating over an array of Fibonacci numbers*

You initialize an int array called x with the first six Fibonacci numbers  $\mathbf{0}$ . After printing a header for the output  $\bullet$ , you build a for loop containing your initialization  $\bullet$ , conditional  $\bullet$ , and iteration  $\bullet$  expressions. The initialization expression executes first, and it initializes the index variable i to zero.

Listing 8-23 shows a coding pattern that hasn't changed since the 1950s. You can eliminate a lot of boilerplate code by using the more modern range-based for loop.

# *Ranged-Based for Loops*

The range-based for loop iterates over a *range* of values without needing an index variable. A range (or *range expression*) is an object that the rangebased for loop knows how to iterate over. Many C++ objects are valid range expressions, including arrays. (All of the stdlib containers you'll learn about in Part II are also valid range expressions.)

## **Usage**

Ranged-based for loop usage looks like this:

```
for(range-declaration : range-expression) {
   // The statement in the body of the loop 
   // executes upon each iteration
}
```
A *range declaration* declares a named variable. This variable must have the same type as implied by the range expression (you can use auto). Listing 8-24 refactors Listing 8-23 to use a range-based for loop.

```
#include <cstdio>
```

```
int main() {
  const int x[ { 1, 1, 2, 3, 5, 8 }; 0
  for (const auto element \mathbf{\Theta} : x\mathbf{\Theta}) {
     printf("%d", element<sup>o</sup>);
   }
}
1 1 2 3 5 8
```
*Listing 8-24: A range-based for loop iterating over the first six Fibonacci numbers*

You still declare an array x containing six Fibonacci numbers  $\bullet$ . The range-based for loop contains a range-declaration expression  $\bullet$  where you declare the element variable to hold each element of the range. It also contains the range expression  $x \otimes$ , which contains the elements you want to iterate over to print  $\mathbf{\Theta}$ .

This code is a whole lot cleaner!

#### **Range Expressions**

You can define your own types that are also valid range expressions. But you'll need to specify several functions on your type.

Every range exposes a begin and an end method. These functions represent the common interface that a range-based for loop uses to interact with a range. Both methods return *iterators*. An iterator is an object that supports operator!=, operator++, and operator\*.

Let's look at how all these pieces fit together. Under the hood, a rangebased for loop looks just like the loop in Listing 8-25.

```
const auto e = range.end(); \bulletfor(auto b = range.begin() \Theta; b != e\Theta; ++b\Theta) {
  const auto& element\Theta = *b;
}
```
*Listing 8-25: A for loop simulating a range-based for loop*

The initialization expression stores two variables, b  $\bullet$  and e  $\bullet$ , which you initialize to range.begin() and range.end() respectively. The conditional expression checks whether b equals e, in which case the loop has completed  $\bullet$  (this is by convention). The iteration expression increments b with the prefix operator  $\bullet$ . Finally, the iterator supports the dereference operator  $\ast$ , so you can extract the pointed-to element  $\Theta$ .

**NOTE** *The types returned by begin and end don't need to be the same. The requirement is that operator!= on begin accepts an end argument to support the comparison begin != end.*

#### **A Fibonacci Range**

You can implement a FibonacciRange, which will generate an arbitrarily long sequence of Fibonacci numbers. From the previous section, you know that this range must offer a begin and an end method that returns an iterator. This iterator, which is called FibonacciIterator in this example, must in turn offer operator!=, operator++, and operator\*.

Listing 8-26 implements a FibonacciIterator and a FibonacciRange.

```
struct FibonacciIterator {
   bool operator!=(int x) const {
    return x \succ = current; \bullet }
   FibonacciIterator& operator++() {
    const auto tmp = current; \Thetacurrent += last; \Thetalast = tmp; \Thetareturn *this; \Theta }
   int operator*() const {
    return current; O
```

```
 }
private:
  int current{ 1 }, last{ 1 };
};
struct FibonacciRange {
  explicit FibonacciRange(int max\Theta) : max{ max } { }
  FibonacciIterator begin() const \{ \, \bullet \, \, \bullet \, return FibonacciIterator{};
   }
  int end() const { \odot return max;
 }
private:
   const int max;
};
```
*Listing 8-26: An implementation of FibonacciIterator and FibonacciRange*

The FibonacciIterator has two fields, current and last, which are initialized to 1. These keep track of two values in the Fibonacci sequence. Its operator!= checks whether the argument is greater than or equal to current  $\bullet$ . Recall that this argument is used within the range-based for loop in the conditional expression. It should return true if elements remain in the range; otherwise, it returns false. The operator++ appears in the iteration expression and is responsible for setting up the iterator for the next iteration. You first save current value into the temporary variable tmp  $\Theta$ . Next, you increment current by last, yielding the next Fibonacci number  $\bullet$ . (This follows from the definition of a Fibonacci sequence.) Then you set last equal to tmp  $\bullet$  and return a reference to this  $\bullet$ . Finally, you implement operator\*, which returns current  $\Theta$  directly.

FibonacciRange is much simpler. Its constructor takes a max argument that defines an upper limit for the range  $\bullet$ . The begin method returns a fresh FibonacciIterator  $\Theta$ , and the end method returns max  $\Theta$ .

It should now be apparent why you need to implement bool operator!= (int x) on FibonacciIterator rather than, for example, bool operator!=(const FibonacciIterator& x): a FibonacciRange returns an int from end().

You can use the FibonacciRange in a ranged-based for loop, as demonstrated in Listing 8-27.

```
#include <cstdio>
```

```
struct FibonacciIterator {
   --snip--
};
struct FibonacciRange {
   --snip--;
};
int main() {
```

```
for (const auto i : FibonacciRange{ 5000 }<sup>0</sup>) {
   printf("%d ", i); \Theta }
}
          1 2 3 5 8 13 21 34 55 89 144 233 377 610 987 1597 2584 4181 <sup>3</sup>
```
*Listing 8-27: Using FibonacciRange in a program*

It took a little work to implement FibonacciIterator and FibonacciRange in Listing 8-26, but the payoff is substantial. Within main, you simply construct a Fibonacci Range with the desired upper limit  $\bullet$ , and the range-based for loop takes care of everything else for you. You simply use the resulting elements within the for loop  $\bullet$ .

Listing 8-27 is functionally equivalent to Listing 8-28, which converts the range-based for loop to a traditional for loop.

```
#include <cstdio>
```

```
struct FibonacciIterator {
  --snip--
};
struct FibonacciRange {
  --snip--;
};
int main() {
  FibonacciRange range{ 5000 };
 const auto end = range.end(); \bulletfor (const auto x = range.begin()\bullet; x != end \bullet; ++x \bullet) {
   const auto i = *x;
    printf("%d ", i);
  }
}
        1 2 3 5 8 13 21 34 55 89 144 233 377 610 987 1597 2584 4181
```
Listing 8-28: A refactor of Listing 8-27 using a traditional for loop

Listing 8-28 demonstrates how all of the pieces fit together. Calling range.begin()  $\bullet$  yields a FibonacciIterator. When you call range.end()  $\bullet$ , it yields an int. These types come straight from the method definitions of begin() and end() on FibonacciRange. The conditional statement  $\bullet$  uses operator!=(int) on FibonacciIterator to get the following behavior: if the iterator x has gone past the int argument to operator!=, the conditional evaluates to false and the loop ends. You've also implemented operator++ on FibonacciIterator so  $+x \bullet$  increments the Fibonacci number within FibonacciIterator.

When you compare Listings 8-27 and 8-28, you can see just how much tedium range-based for loops hide.

**NOTE** *You might be thinking, "Sure, the range-based for loop looks a lot cleaner, but implementing FibonacciIterator and FibonacciRange is a lot of work." That's a great point, and for one-time-use code, you probably wouldn't refactor code in this way. Ranges are mainly useful if you're writing library code, writing code that you'll reuse often, or simply consuming ranges that someone else has written.*

## **Jump Statements**

*Jump statements*, including the break, continue, and goto statements, transfer control flow. Unlike selection statements, jump statements are not conditional. You should avoid using them because they can almost always be replaced with higher-level control structures. They're discussed here because you might see them in older C++ code and they still play a central role in a lot of C code.

# *break Statements*

The break statement terminates execution of the enclosing iteration or switch statement. Once break completes, execution transfers to the statement immediately following the for, range-based for, while, do-while, or switch statement.

You've already used break within switch statements; once a case completes, the break statement terminates the switch. Recall that, without a break statement, the switch statement would continue executing all of the following cases.

Listing 8-29 refactors Listing 8-27 to break out of a range-based for loop if the iterator i equals 21.

```
#include <cstdio>
```

```
struct FibonacciIterator {
   --snip--
};
struct FibonacciRange {
   --snip--;
};
int main() {
   for (auto i : FibonacciRange{ 5000 }) {
    if (i == 21) { \bulletprint(f("*** "); 0)break; \bullet }
     printf("%d ", i);
   }
}
1 2 3 5 8 13 *** \odot
```
*Listing 8-29: A refactor of Listing 8-27 that breaks if the iterator equals 21*

An if statement is added that checks whether i is  $21 \bullet$ . If it is, you print three asterisks \*\*\*  $\bullet$  and break  $\bullet$ . Notice the output: rather than printing 21, the program prints three asterisks and the for loop terminates. Compare this to the output of Listing 8-27.

## *continue Statements*

The continue statement skips the remainder of an enclosing iteration statement and continues with the next iteration. Listing 8-30 replaces the break in Listing 8-29 with a continue.

```
#include <cstdio>
```

```
struct FibonacciIterator {
   --snip--
};
struct FibonacciRange {
   --snip--;
};
int main() {
   for (auto i : FibonacciRange{ 5000 }) {
    if (i == 21) {
      printf("*** "); \bulletcontinue; <math>② }
     printf("%d ", i);
   }
}
1 2 3 5 8 13 *** 0 34 55 89 144 233 377 610 987 1597 2584 4181
```
*Listing 8-30: A refactor of Listing 8-29 to use continue instead of break*

You still print three asterisks  $\bullet$  when i is 21, but you use continue instead of break  $\bullet$ . This causes 21 not to print, like Listing 8-29; however, unlike Listing 8-29, Listing 8-30 continues iterating. (Compare the output.)

# *goto Statements*

The goto statement is an unconditional jump. The target of a goto statement is a label.

#### **Labels**

*Labels* are identifiers you can add to any statement. Labels give statements a name, and they have no direct impact on the program. To assign a label, prepend a statement with the desired name of the label followed by a semicolon.

Listing 8-31 adds the labels luke and yoda to a simple program.

```
#include <cstdio>
int main() {
luke: \mathbf 0 printf("I'm not afraid.\n");
yoda: \bullet printf("You will be.");
}
                               ----------------------
I'm not afraid.
You will be.
```
*Listing 8-31: A simple program with labels*

The labels  $\bullet\bullet$  do nothing on their own.

#### **goto Usage**

The goto statement's usage is as follows:

goto *label*;

For example, you can employ goto statements to needlessly obfuscate the simple program in Listing 8-32.

```
#include <cstdio>
```

```
int main() {
 goto silent bob; \mathbf 0luke:
  printf("I'm not afraid.\n");
 goto yoda; <sup>o</sup>
silent bob:
 goto luke; @
yoda:
  printf("You will be.");
}
                     I'm not afraid.
You will be.
```
*Listing 8-32: Spaghetti code showcasing the goto statement*

Control flow in Listing 8-32 passes to silent bob  $\bullet$ , then to luke  $\bullet$ , and then to yoda  $\mathbf{\Theta}$ .

#### **The Role of goto in Modern C++ Programs**

In modern C++, there is no good role for goto statements. Don't use them.

**NOTE** *In poorly written C++ (and in most C code), you might see goto used as a primitive error-handling mechanism. A lot of system programming entails acquiring resources, checking for error conditions, and cleaning up resources. The RAII paradigm neatly abstracts all of these details, but C doesn't have RAII available. See the Overture to C Programmers on page [xxxvii](#page-38-0) for more information.*

# **Summary**

In this chapter, you worked through different kinds of statements you can employ in your programs. They included declarations and initializations, selection statements, and iteration statements.

**NOTE** *Keep in mind that try-catch blocks are also statements, but they were already discussed in great detail in Chapter 4.*

#### **EXERCISES**

8-1. Refactor Listing 8-27 into separate translation units: one for main and another for FibonacciRange and FibonacciIterator. Use a header file to share definitions between the two translation units.

8-2. Implement a PrimeNumberRange class that can be used in a range exception to iterate over all prime numbers less than a given value. Again, use a separate header and source file.

8-3. Integrate PrimeNumberRange into Listing 8-27, adding another loop that generates all prime numbers less than 5,000.

#### **FURTHER READING**

- *ISO International Standard ISO/IEC (2017) Programming Language C++* (International Organization for Standardization; Geneva, Switzerland; *<https://isocpp.org/std/the-standard/>*)
- *Random Number Generation and Monte Carlo Methods*, 2nd Edition, by James E. Gentle (Springer-Verlag, 2003)
- *Random Number Generation and Quasi-Monte Carlo Methods* by Harald Niederreiter (SIAM Vol. 63, 1992)

# **9**

# **FUNCTIONS**

*Functions should do one thing. They should do it well. They should do it only. —Robert C. Martin,* Clean Code

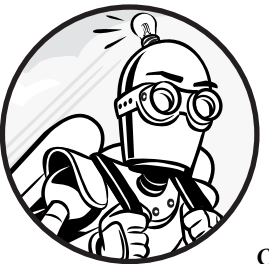

This chapter rounds out the ongoing discussion of functions, which encapsulate code into reusable components. Now that

you're armed with a strong background in C++ fundamentals, this chapter first revisits functions with a far more in-depth treatment of modifiers, specifiers, and return types, which appear in function declarations and specialize the behavior of your functions.

Then you'll learn about overload resolution and accepting variable numbers of arguments before exploring function pointers, type aliases, function objects, and the venerable lambda expression. The chapter closes with an introduction to the std::function before revisiting the main function and accepting command line arguments.

# **Function Declarations**

Function declarations have the following familiar form:

*prefix-modifiers return-type func-name(arguments) suffix-modifiers*;

You can provide a number of optional *modifiers* (or *specifiers*) to functions. Modifiers alter a function's behavior in some way. Some modifiers appear at the beginning in the function's declaration or definition (*prefix modifiers*), whereas others appear at the end (*suffix modifiers*). The prefix modifiers appear before the return type. The suffix modifiers appear after the argument list.

There isn't a clear language reason why certain modifiers appear as prefixes or suffixes: because C++ has a long history, these features evolved incrementally.

# *Prefix Modifiers*

At this point, you already know several prefix modifiers:

- The prefix static indicates that a function that isn't a member of a class has internal linkage, meaning the function won't be used outside of this translation unit. Unfortunately, this keyword does double duty: if it modifies a method (that is, a function inside a class), it indicates that the function isn't associated with an instantiation of the class but rather with the class itself (see Chapter 4).
- The modifier virtual indicates that a method can be overridden by a child class. The override modifier indicates to the compiler that a child class intends to override a parent's virtual function (see Chapter 5).
- The modifier constexpr indicates that the function should be evaluated at compile time if possible (see Chapter 7).
- The modifier  $\lceil$  [noreturn]] indicates that this function won't return (see Chapter 8). Recall that this attribute helps the compiler to optimize your code.

Another prefix modifier is inline, which plays a role in guiding the compiler when optimizing code.

On most platforms, a function call compiles into a series of instructions, such as the following:

- 1. Place arguments into registers and on the call stack.
- 2. Push a return address onto the call stack.
- 3. Jump to the called function.
- 4. After the function completes, jump to the return address.
- 5. Clean up the call stack.

These steps typically execute very quickly, and the payoff in reduced binary size can be substantial if you use a function in many places.

*Inlining a function* means copying and pasting the contents of the function directly into the execution path, eliminating the need for the five steps outlined. This means that as the processor executes your code, it will immediately execute your function's code rather than executing the (modest) ceremony required for function invocation. If you prefer this marginal increase in speed over the commensurate cost in increased binary size, you can use the inline keyword to indicate this to the compiler. The inline keyword hints to the compiler's optimizer to put a function directly inline rather than perform a function call.

Adding inline to a function doesn't change its behavior; it's purely an expression of preference to the compiler. You must ensure that if you define a function inline, you do so in all translation units. Also note that modern compilers will typically inline functions where it makes sense—especially if a function isn't used outside of a single translation unit.

# *Suffix Modifiers*

At this point in the book, you already know two suffix modifiers:

- The modifier noexcept indicates that the function will *never* throw an exception. It enables certain optimizations (see Chapter 4).
- The modifier const indicates that the method won't modify an instance of its class, allowing const references types to invoke the method (see Chapter 4).

This section explores three more suffix modifiers: final, override, and volatile.

#### **final and override**

The final modifier indicates that a method cannot be overridden by a child class. It's effectively the opposite of virtual. Listing 9-1 attempts to override a final method and yields a compiler error.

```
#include <cstdio>
```

```
struct BostonCorbett {
  virtual void shoot() final\bullet {
     printf("What a God we have...God avenged Abraham Lincoln");
   }
};
struct BostonCorbettJunior : BostonCorbett {
  void shoot() override \Theta { } // Bang! shoot is final.
};
int main() {
   BostonCorbettJunior junior;
}
```
*Listing 9-1: A class attempting to override a final method (This code doesn't compile.)*

This listing marks the shoot method final  $\bullet$ . Within BostonCorbettJunior, which inherits from BostonCorbett, you attempt to override the shoot method  $\mathbf{\Theta}$ . This causes a compiler error.

You can also apply the final keyword to an entire class, disallowing that class from becoming a parent entirely, as demonstrated in Listing 9-2.

```
#include <cstdio>
struct BostonCorbett final \bullet {
  void shoot() {
     printf("What a God we have...God avenged Abraham Lincoln");
   }
};
struct BostonCorbettJunior : BostonCorbett \Theta { }; // Bang!
int main() {
   BostonCorbettJunior junior;
}
```
*Listing 9-2: A program with a class attempting to inherit from a final class. (This code doesn't compile.)*

The BostonCorbett class is marked as final  $\bullet$ , and this causes a compiler error when you attempt to inherit from it in BostonCorbettJunior  $\Theta$ .

**NOTE** *Neither final nor override is technically a language keyword; they are* identifiers*. Unlike keywords, identifiers gain special meaning only when used in a specific context. This means you can use final and override as symbol names elsewhere in your program, thereby leading to the insanity of constructions like virtual void final() override. Try not to do this.*

> Whenever you're using interface inheritance, you should mark implementing classes final because the modifier can encourage the compiler to perform an optimization called *devirtualization*. When virtual calls are devirtualized, the compiler eliminates the runtime overhead associated with a virtual call.

#### **volatile**

Recall from Chapter 7 that a volatile object's value can change at any time, so the compiler must treat all accesses to volatile objects as visible side effects for optimization purposes. The volatile keyword indicates that a method can be invoked on volatile objects. This is analogous to how const methods can be applied to const objects. Together, these two keywords define a method's *const/volatile qualification* (or sometimes *cv qualification*), as demonstrated in Listing 9-3.

```
#include <cstdio>
```

```
struct Distillate {
```

```
int apply() volatile \bullet {
    return ++applications;
   }
private:
   int applications{};
};
int main() {
  volatile <sup>o</sup> Distillate ethanol;
  printf("%d Tequila\n", ethanol.apply()\odot);
   printf("%d Tequila\n", ethanol.apply());
   printf("%d Tequila\n", ethanol.apply());
   printf("Floor!");
}
                   1 Tequila \odot2 Tequila
3 Tequila
Floor!
```
*Listing 9-3: Illustrating the use of a volatile method*

In this listing, you declare the apply method on the Distillate class volatile  $\bullet$ . You also create a volatile Distillate called ethanol within main  $\bullet$ . Because the apply method is volatile, you can still invoke it  $\bullet$  (even though ethanol is volatile).

Had you not marked apply volatile  $\bullet$ , the compiler would emit an error when you attempted to invoke it  $\bullet$ . Just like you cannot invoke a non-const method on a const object, you cannot invoke a non-volatile method on a volatile object. Consider what would happen if you could perform such an operation: a non-volatile method is a candidate for all kinds of compiler optimizations for the reasons outlined in Chapter 7: many kinds of memory accesses can be optimized away without changing the observable side effects of your program.

How should the compiler treat a contradiction arising from you using a volatile object—which requires that all its memory accesses are treated as observable side effects—to invoke a non-volatile method? The compiler's answer is that it calls this contradiction an error.

# **auto Return Types**

There are two ways to declare the return value of a function:

- (Primary) Lead a function declaration with its return type, as you've been doing all along.
- (Secondary) Have the compiler deduce the correct return type by using auto.

As with auto type deduction, the compiler deduces the return type, fixing the runtime type.

This feature should be used judiciously. Because function definitions are documentation, it's best to provide concrete return types when available.

# **auto and Function Templates**

The primary use case for auto type deduction is with function templates, where a return type can depend (in potentially complicated ways) on the template parameters. Its usage is as follows:

```
auto my-function(arg1-type arg1, arg2-type arg2, ...) {
   // return any type and the
   // compiler will deduce what auto means
}
```
It's possible to extend the auto-return-type deduction syntax to provide the return type as a suffix with the arrow operator ->. This way, you can append an expression that evaluates to the function's return type. Its usage is as follows:

```
auto my-function(arg1-type arg1, arg2-type arg2, ...) -> type-expression {
   // return an object with type matching
   // the type-expression above
}
```
Usually, you wouldn't use this pedantic form, but in certain situations it's helpful. For example, this form of auto type deduction is commonly paired with a decltype type expression. A decltype type expression yields another expression's resultant type. Its usage is as follows:

#### decltype(*expression*)

This expression resolves to the resulting type of the expression. For example, the following decltype expression yields int, because the integer literal 100 has that type:

#### decltype(100)

Outside of generic programming with templates, decltype is rare. You can combine auto-return-type deduction and decltype to document the return types of function templates. Consider the add function in Listing 9-4, which defines a function template add that adds two arguments together.

```
#include <cstdio>
```

```
template <typename X, typename Y>
auto add(X x, Y y) -> decltype(x + y) { \bullet return x + y;
}
```

```
int main() {
  auto my double = add(100., -10);printf("decltype(double + int) = double; % f\Gamma, my_double); \Thetaauto my uint = add(100U, -20);printf("decltype(uint + int) = uint; %u\n", my uint); \bulletauto my ulonglong = add(char{ 100 }, 54'999'900ull);
  printf("decltype(char + ulonglong) = ulonglong; %llu\n", my_ulonglong); \bullet}
                                                 -------------------------------------
decletype(double + int) = double; 90.000000decletype(uint + int) = uint; 80 <math>\Theta</math>decletype(char + ulonglong) = ulonglong; 55000000
```
#### *Listing 9-4: Using decltype and auto-return-type deduction*

The add function employs auto type deduction with the decltype type expression  $\bullet$ . Each time you instantiate a template with two types X and Y, the compiler evaluates decltype( $X + Y$ ) and fixes the return type of add. Within main, you provide three instantiations. First, you add a double and an int **@**. The compiler determines that decltype(double{ 100. } + int{ -10 }) is a double, which fixes the return type of this add instantiation. This, in turn, sets the type of my\_double to double  $\bullet$ . You have two other instantiations: one for an unsigned int and int (which results in an unsigned int  $\Theta$ ) and another for a char and an unsigned long long (which results in an unsigned long long  $\mathbf{Q}$ ).

# **Overload Resolution**

*Overload resolution* is the process that the compiler executes when matching a function invocation with its proper implementation.

Recall from Chapter 4 that function overloads allow you to specify functions with the same name but different types and possibly different arguments. The compiler selects among these function overloads by comparing the argument types within the function invocation with the types within each overload declaration. The compiler will choose the best among the possible options, and if it cannot select a best option, it will generate a compiler error.

Roughly, the matching process proceeds as follows:

- 1. The compiler will look for an exact type match.
- 2. The compiler will try using integral and floating-point promotions to get a suitable overload (for example, int to long or float to double).
- 3. The compiler will try to match using standard conversions like integral type to floating-point or casting a pointer-to-child into a pointer-to-parent.
- 4. The compiler will look for a user-defined conversion.
- 5. The compiler will look for a variadic function.

# **Variadic Functions**

*Variadic functions* take a variable number of arguments. Typically, you specify the exact number of arguments a function takes by enumerating all of its parameters explicitly. With a variadic function, you can take any number of arguments. The variadic function printf is a canonical example: you provide a format specifier and an arbitrary number of parameters. Because printf is a variadic function, it accepts any number of parameters.

**NOTE** *The astute Pythonista will note an immediate conceptual relationship between variadic functions and \*args/\*\*kwargs.*

> You declare variadic functions by placing ... as the final parameter in the function's argument list. When a variadic function is invoked, the compiler matches arguments against declared arguments. Any leftovers pack into the variadic arguments represented by the ... argument.

> You cannot extract elements from the variadic arguments directly. Instead, you access individual arguments using the utility functions in the <cstdarg> header.

Table 9-1 lists these utility functions.

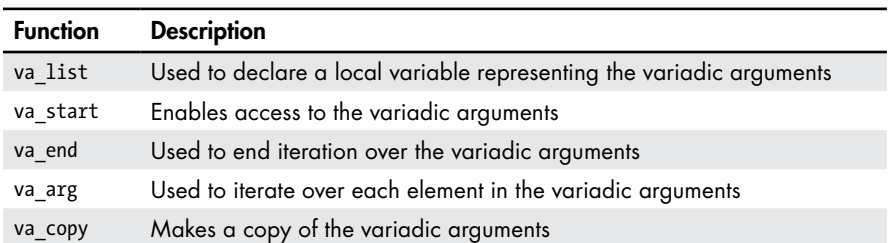

#### Table 9-1: Utility Functions in the <cstdarg> Header

The utility functions' usage is a little convoluted and best presented in a cohesive example. Consider the variadic sum function in Listing 9-5, which contains a variadic argument.

```
#include <cstdio>
#include <cstdint>
#include <cstdarg>
int sum(size t n, \ldots0) {
  va list args; @
  va start(args, n); \bullet int result{};
   while (n--) {
    auto next element = va arg(args, int); \bullet result += next_element;
 }
  va end(args); \Theta
```

```
 return result;
}
int main() {
  printf("The answer is %d.", sum(6, 2, 4, 6, 8, 10, 12)); \bullet}
The answer is 42. \bullet
```
*Listing 9-5: A sum function with a variadic argument list*

You declare sum as a variadic function  $\bullet$ . All variadic functions must declare a va\_list. You've named it args  $\bullet$ . A va\_list requires initialization with va\_start  $\bullet$ , which takes two arguments. The first argument is a va\_list, and the second is the size of the variadic arguments. You iterate over each element in the variadic arguments using the va\_args function. The first argument is the va\_list argument, and the second is the argument type  $\mathbf{\Theta}$ . Once you've completed iterating, you call va\_list with the va\_list structure  $\bullet$ .

You invoke sum with seven arguments: the first is the number of variadic arguments (six) followed by six numbers  $(2, 4, 6, 8, 10, 12)$   $\bullet$ .

Variadic functions are a holdover from C. Generally, variadic functions are unsafe and a common source of security vulnerabilities.

There are at least two major problems with variadic functions:

- Variadic arguments are not type-safe. (Notice that the second argument of va\_args is a type.)
- The number of elements in the variadic arguments must be tracked separately.

The compiler cannot help you with either of these issues. Fortunately, variadic templates provide a safer and more performant way to implement variadic functions.

# **Variadic Templates**

The variadic template enables you to create function templates that accept variadic, same-typed arguments. They enable you to employ the considerable power of the template engine. To declare a variadic template, you add a special template parameter called a *template parameter pack*. Listing 9-6 demonstrates its usage.

```
template <typename... O Args>
return-type func-name(Args...<sup>@</sup> args) {
   // Use parameter pack semantics
   // within function body
}
```
*Listing 9-6: A template function with a parameter pack*

The template parameter pack is part of the template parameter list  $\mathbf{0}$ . When you use Args within the function template **@**, it's called a *function parameter pack*. Some special operators are available for use with parameter packs:

- You can use sizeof...(args) to obtain the parameter pack's size.
- You can invoke a function (for example, other function) with the special syntax other function(args...). This expands the parameter pack args and allows you to perform further processing on the arguments contained in the parameter pack.

# *Programming with Parameter Packs*

Unfortunately, it's not possible to index into a parameter pack directly. You must invoke the function template from within itself—a process called *compile-time recursion*—to recursively iterate over the elements in a parameter pack.

Listing 9-7 demonstrates the pattern.

```
template <typename T, typename...Args>
void my_func(T x\bullet, Args...args) {
   // Use x, then recurse:
 my-func(args...); \Theta}
```
*Listing 9-7: A template function illustrating compile-time recursion with parameter packs. Unlike other usage listings, the ellipses contained in this listing are literal.*

The key is to add a regular template parameter before the parameter pack  $\bullet$ . Each time you invoke my\_func, x absorbs the first argument. The remainder packs into args. To invoke, you use the args... construct to expand the parameter pack  $\bullet$ .

The recursion needs a stopping criteria, so you add a function template specialization without the parameter:

```
template <typename T>
void my_func(T x) {
   // Use x, but DON'T recurse
}
```
# *Revisiting the sum Function*

Consider the (much improved) sum function implemented as a variadic template in Listing 9-8.

```
#include <cstdio>
```

```
template <typename T>
constexpr\mathbf{0} T sum(T x) { \mathbf{\Theta} return x;
```

```
}
template <typename T, typename... Args>
constexpr\Theta T sum(T x, Args... args) { \Thetareturn x + sum(args...\Theta);
}
int main() {
 printf("The answer is %d.", sum(2, 4, 6, 8, 10, 12)); \bullet}
                            The answer is 42. \bullet
```
*Listing 9-8: A refactor of Listing 9-5 using a template parameter pack instead of va\_args*

The first function  $\bullet$  is the overload that handles the stopping condition; if the function has only a single argument, you simply return the argument x, because the sum of a single element is just the element. The variadic template  $\bullet$  follows the recursion pattern outlined in Listing 9-7. It peels a single argument x off the parameter pack args and then returns x plus the result of the recursive call to sum with the expanded parameter pack **O**. Because all of this generic programming can be computed at compile time, you mark these functions constexpr  $\bullet\bullet$ . This compile-time computation is a *major* advantage over Listing 9-5, which has identical output but computes the result at runtime  $\Theta$ . (Why pay runtime costs when you don't have to?)

When you just want to apply a single binary operator (like plus or minus) over a range of values (like Listing 9-5), you can use a fold expression instead of recursion.

# *Fold Expressions*

A *fold expression* computes the result of using a binary operator over all the arguments of a parameter pack. Fold expressions are distinct from but related to variadic templates. Their usage is as follows:

```
(... binary-operator parameter-pack)
```
For example, you could employ the following fold expression to sum over all elements in a parameter pack called pack:

 $(... + \text{args})$ 

Listing 9-9 refactors 9-8 to use a fold expression instead of recursion.

```
#include <cstdio>
```

```
template <typename... T>
constexpr auto sum(T... args) {
  return (... + \text{args}); \; \bullet}
```

```
int main() {
 printf("The answer is %d.", sum(2, 4, 6, 8, 10, 12)); <sup>2</sup>
}
                     The answer is 42. \bullet
```
*Listing 9-9: A refactor of Listing 9-8 using a fold expression*

You simplify the sum function by using a fold expression instead of the recursion approach  $\bullet$ . The end result is identical  $\bullet$ .

# **Function Pointers**

*Functional programming* is a programming paradigm that emphasizes function evaluation and immutable data. One of the major concepts in functional programming is to pass a function as a parameter to another function.

One way you can achieve this is to pass a function pointer. Functions occupy memory, just like objects. You can refer to this memory address via usual pointer mechanisms. However, unlike objects, you cannot modify the pointed-to function. In this respect, functions are conceptually similar to const objects. You can take the address of functions and invoke them, and that's about it.

## *Declaring a Function Pointer*

To declare a function pointer, use the following ugly syntax:

```
return-type (*pointer-name)(arg-type1, arg-type2, ...);
```
This has the same appearance as a function declaration where the function name is replaced (\**pointer-name*).

As usual, you can employ the address-of operator & to take the address of a function. This is optional, however; you can simply use the function name as a pointer.

Listing 9-10 illustrates how you can obtain and use function pointers.

```
#include <cstdio>
```

```
float add(float a, int b) {
   return a + b;
}
float subtract(float a, int b) {
   return a - b;
}
int main() {
   const float first{ 100 };
   const int second{ 20 };
  float(*operation)(float, int) \{\}; 0
  printf("operation initialized to 0x\0\<sup>"</sup>, operation); \Theta
```

```
operation = \&add; \bulletprintf("&add = 0x\frac{m}{n}, operation); \Thetaprintf("%g + %d = %g\n", first, second, operation(first, second)); \Thetaoperation = subtract; \odotprintf("&subtract = 0x\0\n", operation); \bulletprintf("%g - %d = %g\n", first, second, operation(first, second)); \bullet}
         operation initialized to 0x00000000000000000 <sup>o</sup>
\text{Rad} = 0 \times 00007 \text{FF6CDFE1070}100 + 20 = 120 \bullet&subtract = 0x00007FF6CDFE10A0 {
100 - 20 = 80 ©
```
*Listing 9-10: A program illustrating function pointers. (Due to address space layout randomization, the addresses*  $\bullet$  *will vary at runtime.)* 

This listing shows two functions with identical function signatures, add and subtract. Because the function signatures match, pointer types to these functions will also match. You initialize a function pointer operation accepting a float and an int as arguments and returning a float  $\bullet$ . Next, you print the value of operation, which is nullptr, after initialization  $\bullet$ .

You then assign the address of add to operation  $\bullet$  using the address-of operator and print its new address x. You invoke operation and print the result  $\bullet$ .

To illustrate that you can reassign function pointers, you assign operation to subtract without using the address of operator  $\bullet$ , print the new value of operation  $\bullet$ , and finally print the result  $\bullet$ .

## *Type Aliases and Function Pointers*

Type aliases provide a neat way to program with function pointers. The usage is as follows:

```
using alias-name = return-type(*)(arg-type1, arg-type2, ...)
```
You could have defined an operation func type alias in Listing 9-10, for example:

```
using operation func = float(*)(float, int);
```
This is especially useful if you'll be using function pointers of the same type; it can really clean up the code.

# **The Function-Call Operator**

You can make user-defined types callable or invocable by overloading the function-call operator operator()(). Such a type is called a *function type*, and instances of a function type are called *function objects*. The function-call

operator permits any combination of argument types, return types, and modifiers (except static).

The primary reason you might want to make a user-defined type callable is to interoperate with code that expects function objects to use the function-call operator. You'll find that many libraries, such as the stdlib, use the function-call operator as the interface for function-like objects. For example, in Chapter 19, you'll learn how to create an asynchronous task with the std::async function, which accepts an arbitrary function object that can execute on a separate thread. It uses the function-call operator as the interface. The committee that invented std::async could have required you to expose, say, a run method, but they chose the function-call operator because it allows generic code to use identical notation to invoke a function or a function object.

Listing 9-11 illustrates the function-call operator's usage.

```
struct type-name {
 return-type operator() \Theta(arg-type1 arg1, arg-type2 arg2, ... \Theta) {
     // Body of function-call operator
   }
}
```
#### *Listing 9-11: The function-call operator's usage*

The function-call operator has the special operator() method name  $\bullet$ . You declare an arbitrary number of arguments  $\bullet$ , and you also decide the appropriate return type  $\mathbf{0}$ .

When the compiler evaluates a function-call expression, it will invoke the function-call operator on the first operand, passing the remaining operands as arguments. The result of the function-call expression is the result of invoking the corresponding function-call operator.

# **A Counting Example**

Consider the function type CountIf in Listing 9-12, which computes the frequency of a particular char in a null-terminated string.

```
#include <cstdio>
#include <cstdint>
struct CountIf {
  CountIf(char x) : x\{ x \} \{ \} \Thetasize_t operator()(const char* str\Theta) const {
    size t index\{\}<sup>0</sup>, result\{\};
     while (str[index]) {
       if (str[index] == x) result++; \bullet index++;
     }
     return result;
   }
private:
   const char x;
```

```
};
int main() {
 CountIf s_counter{ 's' }; \Thetaauto sally = s counter("Sally sells seashells by the seashore."); \bullet printf("Sally: %zd\n", sally);
  auto sailor = s_counter("Sailor went to sea to see what he could see.");
  printf("Sailor: %zd\n", sailor);
  auto buffalo = CountIf{ 'f' }("Buffalo buffalo Buffalo buffalo "
                             "buffalo buffalo Buffalo buffalo."); \bullet printf("Buffalo: %zd\n", buffalo);
}
           Sally: 7
Sailor: 3
Buffalo: 16
```
*Listing 9-12: A function type that counts the number of characters appearing in a nullterminated string*

You initialize CountIf objects using a constructor taking a char  $\mathbf{0}$ . You can call the resulting function object as if it were a function taking a nullterminated string argument  $\bullet$ , because you've implemented the function call operator. The function call operator iterates through each character in the argument str using an index variable  $\bullet$ , incrementing the result variable whenever the character matches the  $x$  field  $\bullet$ . Because calling the function doesn't modify the state of a CountIf object, you've marked it const.

Within main, you've initialized the CountIf function object s\_counter, which will count the frequency of the letter  $\boldsymbol{s} \bullet$ . You can use  $\boldsymbol{s}$  counter as if it were a function  $\odot$ . You can even initialize a CountIf object and use the function operator directly as an rvalue object  $\bullet$ . You might find this convenient to do in some settings where, for example, you might only need to invoke the object a single time.

You can employ function objects as partial applications. Listing 9-12 is conceptually similar to the count\_if function in Listing 9-13.

```
#include <cstdio>
#include <cstdint>
size_t count_if(char x<sup>o</sup>, const char* str) {
   size_t index{}, result{};
   while (str[index]) {
    if (str/index] == x) result++; index++;
   }
   return result;
}
int main() {
   auto sally = count_if('s', "Sally sells seashells by the seashore.");
   printf("Sally: %zd\n", sally);
  auto sailor = count_if('s', "Sailor went to sea to see what he could see.");
   printf("Sailor: %zd\n", sailor);
```

```
 auto buffalo = count_if('f', "Buffalo buffalo Buffalo buffalo "
                           "buffalo buffalo Buffalo buffalo.");
  printf("Buffalo: %zd\n", buffalo);
}
                              Sally: 7
Sailor: 3
Buffalo: 16
```
*Listing 9-13: A free function emulating Listing 9-12*

The count if function has an extra argument  $x \bullet$ , but otherwise it's almost identical to the function operator of CountIf.

**NOTE** *In functional programming parlance, the CountIf is the partial application of x to count\_if. When you partially apply an argument to a function, you fix that argument's value. The product of such a partial application is another function taking one less argument.*

> Declaring function types is verbose. You can often reduce the boilerplate substantially with lambda expressions.

# **Lambda Expressions**

*Lambda expressions* construct unnamed function objects succinctly. The function object implies the function type, resulting in a quick way to declare a function object on the fly. Lambdas don't provide any additional functionality other than declaring function types the old-fashioned way. But they're extremely convenient when you need to initialize a function object in only a single context.

#### *Usage*

There are five components to a lambda expression:

- captures: The member variables of the function object (that is, the partially applied parameters)
- *parameters*: The arguments required to invoke the function object
- body: The function object's code
- specifiers: Elements like constexpr, mutable, noexcept, and [[noreturn]]
- return type: The type returned by the function object

Lambda expression usage is as follows:

[*captures*u] (*parameters*v) *modifiers*y -> *return-type*x { *body*w }

Only the captures and the body are required; everything else is optional. You'll learn about each of these components in depth in the next few sections.

Each lambda component has a direct analogue in a function object. To form a bridge between the function objects like CountIf and lambda expressions, look at Listing 9-14, which lists the CountIf function type from Listing 9-12 with annotations that correspond to the analogous portions of the lambda expression in the usage listing.

```
struct CountIf {
  CountIf(char x) : x\{ x \} \{ \} \bulletsize t<sup>o</sup> operator()(const char* str<sup>o</sup>) consto {
      --snip--w
   }
private:
  const char x; \Theta};
```
*Listing 9-14: Comparing the CountIf type declaration with a lambda expression*

The member variables you set in the constructor of CountIf are analogous to a lambda's capture  $\bullet$ . The function-call operator's arguments  $\bullet$ , body  $\bullet$ , and return type  $\bullet$  are analogous to the lambda's parameters, body, and return type. Finally, modifiers can apply to the function-call operator  $\Theta$ and the lambda. (The numbers in the Lambda expession usage example and Listing 9-14 correspond.)

## *Lambda Parameters and Bodies*

Lambda expressions produce function objects. As function objects, lambdas are callable. Most of the time, you'll want your function object to accept parameters upon invocation.

The lambda's body is just like a function body: all of the parameters have function scope.

You declare lambda parameters and bodies using essentially the same syntax that you use for functions.

For example, the following lambda expression yields a function object that will square its int argument:

 $\lceil$  (int x) { return x\*x; }

The lambda takes a single int x and uses it within the lambda's body to perform the squaring.

Listing 9-15 employs three different lambdas to transform the array 1, 2, 3.

```
#include <cstdio>
#include <cstdint>
template <typename Fn>
void transform(Fn fn, const int* in, int* out, size t length) { \bulletfor(size t i{}; i<length; i++) {
    out[i] = fn(in[i]); @
   }
```

```
}
int main() {
   const size_t len{ 3 };
   int base[]{ 1, 2, 3 }, a[len], b[len], c[len];
  transform([](int x) {return 1; \} \Theta, base, a, len);
  transform([](int x) { return x; }\Theta, base, b, len);
  transform([](int x) { return 10*x+5; }\Theta, base, c, len);
  for (size t i{}; i < len; i++) {
     printf("Element %zd: %d %d %d\n", i, a[i], b[i], c[i]);
   }
}
Element 0: 1 1 15
Element 1: 1 2 25
Element 2: 1 3 35
```
*Listing 9-15: Three lambdas and a transform function*

The transform template function  $\bullet$  accepts four arguments: a function object fn, an in array and an out array, and the corresponding length of those arrays. Within transform, you invoke fn on each element of in and assign the result to the corresponding element of out  $\bullet$ .

Within main, you declare a base array 1, 2, 3 that will be used as the in array. In the same line you also declare three uninitialized arrays a, b, and c, which will be used as the out arrays. The first call to transform passes a lambda ( $\lceil (\text{int } x) \rceil$  return 1;  $\lceil \cdot \rceil$ ) that always returns 1  $\Theta$ , and the result is stored into a. (Notice that the lambda didn't need a name!) The second call to transform ( $\lceil (\text{int } x) \rceil$  return x;  $\rceil$ ) simply returns its argument  $\Theta$ , and the result is stored into b. The third call to transform multiplies the argument by 10 and adds 5  $\bullet$ . The result is stored in c. You then print the output into a matrix where each column illustrates the transform that was applied to the different lambdas in each case.

Notice that you declared transform as a template function, allowing you to reuse it with any function object.

# *Default Arguments*

You can provide default arguments to a lambda. Default lambda parameters behave just like default function parameters. The caller can specify values for default parameters, in which case the lambda uses the caller-provided values. If the caller doesn't specify a value, the lambda uses the default.

Listing 9-16 illustrates the default argument behavior.

```
#include <cstdio>
```

```
int main() {
  auto increment = [](auto x, int y = 10) { return x + y; };
  printf("increment(10) = %d\n\i, increment(10)); \nprintf("increment(10, 5) = %d\n", increment(10, 5)); \Theta}
```

```
increment(10) = 11 \Thetaincrement(10, 5) = 15 ©
```
*Listing 9-16: Using default lambda parameters*

The increment lambda has two parameters, x and y. But the y parameter is optional because it has the default argument  $1 \bullet$ . If you don't specify an argument for y when you call the function  $\bullet$ , increment returns 1 + x. If you do call the function with an argument for  $y \otimes$ , that value is used instead.

# *Generic Lambdas*

Generic lambdas are lambda expression templates. For one or more parameters, you specify auto rather than a concrete type. These auto types become template parameters, meaning the compiler will stamp out a custom instantiation of the lambda.

Listing 9-17 illustrates how to assign a generic lambda into a variable and then use the lambda in two different template instantiations.

```
#include <cstdio>
#include <cstdint>
template ltypename Fn, typename TO>
void transform(Fn fn, const T^* in, T^* out, size t len) {
  for(size t i{}; i<len; i++) {
    out[i] = fn(in[i]); }
}
int main() {
  constexpr size t len{3 };int base int[]{ 1, 2, 3 }, a[len]; \Thetafloat base_float[]{ 10.f, 20.f, 30.f }, b[len]; \bulletauto translate = [](auto x) { return 10 * x + 5; }; \Thetatransform(translate, base int, a, l); \Thetatransform(translate, base float, b, l); \Thetafor (size t i{}; i < l; i++) {
     printf("Element %zd: %d %f\n", i, a[i], b[i]);
   }
}
Element 0: 15 105.000000
Element 1: 25 205.000000
Element 2: 35 305.000000
```
#### *Listing 9-17: Using a generic lambda*

You add a second template parameter to transform  $\bullet$ , which you use as the pointed-to type of in and out. This allows you to apply transform to arrays of any type, not just of int types. To test out the upgraded transform template, you declare two arrays with different pointed-to types: int  $\bullet$  and

float  $\bullet$ . (Recall from Chapter 3 that the f in 10.f specifies a float literal.) Next, you assign a generic lambda expression to translate  $\bullet$ . This allows you to use the same lambda for each instantiation of transform: when you instantiate with base int  $\Theta$  and with base float  $\Theta$ .

Without a generic lambda, you'd have to declare the parameter types explicitly, like the following:

```
--snip—
  transform([](int x) { return 10 * x + 5; }, base int, a, l); \Thetatransform([](double x) { return 10 * x + 5; }, base float, b, l); \bullet
```
So far, you've been leaning on the compiler to deduce the return types of your lambdas. This is especially useful for generic lambdas, because often the lambda's return type will depend on its parameter types. But you can explicitly state the return type if you want.

# *Lambda Return Types*

The compiler deduces a lambda's return type for you. To take over from the compiler, you use the arrow -> syntax, as in the following:

```
[](int x, double y) -> double { return x + y; }
```
This lambda expression accepts an int and a double and returns a double. You can also use decltype expressions, which can be useful with generic lambdas. For example, consider the following lambda:

 $\left[\right]$ (auto x, double y) -> decltype(x+y) { return x + y; }

Here you've explicitly declared that the return type of the lambda is whatever type results from adding an x to a y.

You'll rarely need to specify a lambda's return type explicitly.

A far more common requirement is that you must inject an object into a lambda before invocation. This is the role of lambda captures.

# *Lambda Captures*

*Lambda captures* inject objects into the lambda. The injected objects help to modify the behavior of the lambda.

Declare a lambda's capture by specifying a capture list within brackets []. The capture list goes before the parameter list, and it can contain any number of comma-separated arguments. You then use these arguments within the lambda's body.

A lambda can capture by reference or by value. By default, lambdas capture by value.

A lambda's capture list is analogous to a function type's constructor. Listing 9-18 reformulates CountIf from Listing 9-12 as the lambda s\_counter.

```
#include <cstdio>
#include <cstdint>
int main() {
  char to_count{ 's' }; \bulletauto s_counter = [to_count<sup>o</sup>[\Theta](const char* str) {
    size t index\{\}, result\{\};
     while (str[index]) {
      if (str[index] == to count<sup>\odot</sup>) result++;
       index++;
     }
     return result;
   };
  auto sally = s_{\text{counter}}("Sally sells seashells by the seashore." ①); printf("Sally: %zd\n", sally);
  auto sailor = s counter("Sailor went to sea to see what he could see.");
   printf("Sailor: %zd\n", sailor);
}
Sally: 7
Sailor: 3
```
#### *Listing 9-18: Reformulating CountIf from Listing 9-12 as a lambda*

You initialize a char called to count to the letter  $\mathbf{s} \bullet$ . Next, you capture to count within the lambda expression assigned to s counter  $\bullet$ . This makes to\_count available within the body of the lambda expression  $\bullet$ .

To capture an element by reference rather than by value, prefix the captured object's name with an ampersand &. Listing 9-19 adds a capture reference to s\_counter that keeps a running tally across lambda invocations.

```
#include <cstdio>
#include <cstdint>
int main() {
   char to_count{ 's' };
  size t tally\{\}; 0
  auto s_counter = [to_count, &tally<br>
@](const char* str) {
     size_t index{}, result{};
     while (str[index]) {
      if (str[index] == to count) result++;
       index++;
     }
    tally += result; \odot return result;
   };
  printf("Tally: %zd\n", tally); \bullet auto sally = s_counter("Sally sells seashells by the seashore.");
   printf("Sally: %zd\n", sally);
  printf("Tally: %zd\n", tally); \Theta auto sailor = s_counter("Sailor went to sea to see what he could see.");
   printf("Sailor: %zd\n", sailor);
```

```
printf("Tally: %zd\n", tally); @
}
Tally: 0 \ThetaSally: 7
Tally: 7 \ThetaSailor: 3
Tally: 10 \odot
```
*Listing 9-19: Using a capture reference in a lambda*

You initialize the counter variable tally to zero  $\bullet$ , and then the s\_counter lambda captures tally by reference (note the ampersand  $\delta$ )  $\bullet$ . Within the lambda's body, you add a statement to increment tally by an invocation's result before returning  $\bullet$ . The result is that tally will track the total count no matter how many times you invoke the lambda. Before the first s\_counter invocation, you print the value of tally  $\bullet$  (which is still zero). After you invoke s\_counter with Sally sells seashells by the seashore., you have a tally of  $7 \cdot 6$ . The last invocation of s\_counter with Sailor went to sea to see what he could see. returns 3, so the value of tally is  $7 + 3 = 10$   $\odot$ .

#### **Default Capture**

So far, you've had to capture each element by name. Sometimes this style of capturing is called *named capture*. If you're lazy, you can capture all automatic variables used within a lambda using *default capture*. To specify a default capture by value within a capture list, use a lone equal sign =. To specify a default capture by reference, use a lone ampersand &.

For example, you could "simplify" the lambda expression in Listing 9-19 to perform a default capture by reference, as demonstrated in Listing 9-20.

```
--snip-- 
  auto s counter = [&\bullet](const char* str) {
    size t index\{\}, result\{\};
     while (str[index]) {
       if (str[index] == to count<sup>\Theta</sup>) result++;
        index++;
 }
    tally\bullet += result;
     return result;
   };
--snip--
```
*Listing 9-20: Simplifying a lambda expression with a default capture by reference*

You specify a default capture by reference  $\bullet$ , which means any automatic variables in the body of the lambda expression get captured by reference. There are two: to count  $\bullet$  and tally  $\bullet$ .

If you compile and run the refactored listing, you'll obtain identical output. However, notice that to\_count is now captured by reference. If you accidentally modify it within the lambda expression's body, the change will occur across lambda invocations as well as within main (where to\_count is an automatic variable).

What would happen if you performed a default capture by value instead? You would only need to change the  $=$  to an  $\&$  in the capture list, as demonstrated in Listing 9-21.

```
--snip-- 
  auto s_counter = [-0] (const char* str) {
    size t index{}, result{};
     while (str[index]) {
       if (str[index] == to count<sup>\Theta</sup>) result++;
        index++;
     }
    tally\bullet += result;
     return result;
   };
--snip--
```
*Listing 9-21: Modifying Listing 9-20 to capture by value instead of by reference (This code doesn't compile.)*

You change the default capture to be by value  $\bullet$ . The to-count capture is unaffected  $\bullet$ , but attempting to modify tally results in a compiler error  $\bullet$ . You're not allowed to modify variables captured by value unless you add the mutable keyword to the lambda expression. The mutable keyword allows you to modify value-captured variables. This includes calling non-const methods on that object.

Listing 9-22 adds the mutable modifier and has a default capture by value.

```
#include <cstdio>
#include <cstdint>
int main() {
  char to count{ 's' };
  size t tally\{\};
  auto s counter = [=\bullet](const char* str) mutable \Theta {
    size t index\{\}, result\{\};
     while (str[index]) {
      if (str/index] == to count) result++; index++;
     }
     tally += result;
     return result;
   };
  auto sally = s counter("Sally sells seashells by the seashore.");
  printf("Tally: %zd\n", tally); <sup>@</sup>
   printf("Sally: %zd\n", sally);
  printf("Tally: %zd\n", tally); \bulletauto sailor = s counter("Sailor went to sea to see what he could see.");
   printf("Sailor: %zd\n", sailor);
```

```
printf("Tally: %zd\n", tally); \Theta}
Tally: 0
Sally: 7
Tally: 0
Sailor: 3
Tally: 0
```
*Listing 9-22: A mutable lambda expression with a default capture by value*

You declare a default capture by value  $\bullet$ , and you make the lambda s counter mutable  $\bullet$ . Each of the three times you print tally  $\bullet \bullet \bullet$ , you get a zero value. Why?

Because tally gets copied by value (via the default capture), the version in the lambda is, in essence, an entirely different variable that just happens to have the same name. Modifications to the lambda's copy of tally don't affect the automatic tally variable of main. The tally in main() is initialized to zero and never gets modified.

It's also possible to mix a default capture with a named capture. You could, for example, default capture by reference and copy to count by value using the following formulation:

```
auto s counter = [&\bullet, \text{to count} \bullet](\text{const char* str}) {
    --snip--
 };
```
This specifies a default capture by reference  $\bullet$  and to count  $\bullet$  capture by value.

Although performing a default capture might seem like an easy shortcut, refrain from using it. It's far better to declare captures explicitly. If you catch yourself saying "I'll just use a default capture because there are too many variables to list out," you probably need to refactor your code.

#### **Initializer Expressions in Capture Lists**

Sometimes you want to initialize a whole new variable within a capture list. Maybe renaming a captured variable would make a lambda expression's intent clearer. Or perhaps you want to move an object into a lambda and therefore need to initialize a variable.

To use an initializer expression, just declare the new variable's name followed by an equal sign and the value you want to initialize your variable with, as Listing 9-23 demonstrates.

```
auto s counter = [&tailly\textbf{0},my char=to count\textbf{0}](const char* str) {
  size t index\{\}, result\{\};
   while (str[index]) {
    if (str[index] == my char\odot) result++;
   --snip--
 };
```
*Listing 9-23: Using an initializer expression within a lambda capture*
The capture list contains a simple named capture where you have tally by reference  $\bullet$ . The lambda also captures to count by value, but you've elected to use the variable name my char instead  $\bullet$ . Of course, you'll need to use the name my char instead of to count inside the lambda  $\bullet$ .

**NOTE** *An initializer expression in a capture list is also called an* init capture*.*

### **Capturing this**

Sometimes lambda expressions have an enclosing class. You can capture an enclosing object (pointed-to by this) by value or by reference using either [\*this] or [this], respectively.

Listing 9-24 implements a LambdaFactory that generates counting lambdas and keeps track of a tally.

```
#include <cstdio>
#include <cstdint>
struct LambdaFactory {
  LambdaFactory(char in) : to count{ in }, tally{} { }
  auto make lambda() { \bulletreturn [this\mathbf{\Theta}](const char* str) {
      size t index\{\}, result\{\};
       while (str[index]) {
        if (str[index] == to count<sup>\odot</sup>) result++;
         index++;
       }
      tally += result;
       return result;
     };
   }
   const char to_count;
  size t tally;
};
int main() {
  LambdaFactory factory{ 's' }; @
  auto lambda = factory.make lambda(); \bullet printf("Tally: %zd\n", factory.tally);
   printf("Sally: %zd\n", lambda("Sally sells seashells by the seashore."));
   printf("Tally: %zd\n", factory.tally);
   printf("Sailor: %zd\n", lambda("Sailor went to sea to see what he could 
see."));
   printf("Tally: %zd\n", factory.tally);
}
                    Tally: 0
Sally: 7
Tally: 7
Sailor: 3
Tally: 10
```
*Listing 9-24: A LambdaFactory illustrating the use of this capture*

The LambdaFactory constructor takes a single character and initializes the to\_count field with it. The make\_lambda  $\bullet$  method illustrates how you can capture this by reference  $\bullet$  and use the to\_count  $\bullet$  and tally  $\bullet$  member variables within the lambda expression.

Within main, you initialize a factory  $\bullet$  and make a lambda using the make\_lambda method  $\bullet$ . The output is identical to Listing 9-19, because you capture this by reference and state of tally persists across invocations of lambda.

### **Clarifying Examples**

There are a lot of possibilities with capture lists, but once you have a command of the basics—capturing by value and by reference—there aren't many surprises. Table 9-2 provides short, clarifying examples that you can use for future reference.

| <b>Capture list</b> | Meaning                                                                          |
|---------------------|----------------------------------------------------------------------------------|
| $\lceil 8 \rceil$   | Default capture by reference                                                     |
| [8,i]               | Default capture by reference; capture i by value                                 |
| $\lceil$ = $\rceil$ | Default capture by value                                                         |
| $[-, 8i]$           | Default capture by value; capture i by reference                                 |
| $\lceil i \rceil$   | Capture i by value                                                               |
| [8i]                | Capture i by reference                                                           |
| [i, 8j]             | Capture i by value; capture j by reference                                       |
| $[i=j,8k]$          | Capture j by value as i; capture k by reference                                  |
| [this]              | Capture enclosing object by reference                                            |
| $[*this]$           | Capture enclosing object by value                                                |
| $[-, *$ this,i,&j]  | Default capture by value; capture this and i by value; capture j by<br>reference |

Table 9-2: Clarifying Examples of Lambda Capture Lists

### *constexpr Lambda Expressions*

All lambda expressions are constexpr as long as the lambda can be invoked at compile time. You can optionally make the constexpr declaration explicit, as in the following:

```
[] (int x) constexpr { return x * x; }
```
You should mark a lambda constexpr if you want to make sure that it meets all constexpr requirements. As of C++17, this means no dynamic memory allocations and no calling non-constexpr functions, among other restrictions. The standards committee plans to loosen these restrictions with each release, so if you write a lot of code using constexpr, be sure to brush up on the latest constexpr constraints.

# **std::function**

Sometimes you just want a uniform container for storing callable objects. The std::function class template from the <functional> header is a polymorphic wrapper around a callable object. In other words, it's a generic function pointer. You can store a static function, a function object, or a lambda into a std::function.

**NOTE** *The function class is in the stdlib. We're presenting it a little ahead of schedule because it fits naturally.*

With functions, you can:

- Invoke without the caller knowing the function's implementation
- Assign, move, and copy
- • Have an empty state, similar to a nullptr

### *Declaring a Function*

To declare a function, you must provide a single template parameter containing the function prototype of the callable object:

std::function<*return-type*(*arg-type-1, arg-type-2,* etc.)>

The std::function class template has a number of constructors. The default constructor constructs a std::function in empty mode, meaning it contains no callable object.

### **Empty Functions**

If you invoke a std::function with no contained object, std::function will throw a std::bad\_function\_call exception. Consider Listing 9-25.

```
#include <cstdio>
#include <functional>
int main() {
    std::function<void()> func; \bullet try {
         func(); \bullet } catch(const std::bad_function_call& e) {
         printf("Exception: %s", e.what()); \bullet }
}
                                             ----------------
Exception: bad function call \bullet
```
*Listing 9-25: The default std::function constructor and the std::bad\_function\_call exception*

You default-construct a std:: function  $\bullet$ . The template parameter void() denotes a function taking no arguments and returning void. Because you didn't fill func with a callable object, it's in an empty state. When you invoke func  $\bullet$ , it throws a std::bad function call, which you catch and print  $\bullet$ .

### **Assigning a Callable Object to a Function**

To assign a callable object to a function, you can either use the constructor or assignment operator of function, as in Listing 9-26.

```
#include <cstdio>
#include <functional>
void static_func() { \bullet printf("A static function.\n");
}
int main() {
  std::function<void()> func { \lceil \rceil { printf("A lambda.\n"); } }; @
  func(); \bulletfunc = static_func; \bulletfunc(); \boldsymbol{\Theta}}
                       A lambda. \odotA static function. \bigcirc
```
*Listing 9-26: Using the constructor and assignment operator of function*

You declare the static function static\_func that takes no arguments and returns void  $\bullet$ . In main, you create a function called func  $\bullet$ . The template parameter indicates that a callable object contained by func takes no arguments and returns void. You initialize func with a lambda that prints the message A lambda. You invoke func immediately afterward  $\bullet$ , invoking the contained lambda and printing the expected message. Next, you assign static\_func to func, which replaces the lambda you assigned upon construction **O**. You then invoke func, which invokes static\_func rather than the lambda, so you see A static function. printed  $\Theta$ .

### *An Extended Example*

You can construct a function with callable objects, as long as that object supports the function semantics implied by the template parameter of function.

Listing 9-27 uses an array of std::function instances and fills it with a static function that counts spaces, a CountIf function object from Listing 9-12, and a lambda that computes string length.

```
#include <cstdio>
#include <cstdint>
#include <functional>
```

```
struct CountIf {
```

```
 --snip--
};
size_t count_spaces(const char* str) {
  size t index\{\}, result\{\};
   while (str[index]) {
    if (str/index] == '') result++; index++;
   }
   return result; 
}
std::functionO<size_t(const char*)O> funcs[]{
  count_spaces, <sup>o</sup>
  CountIf{ 'e' }, \bullet\lceil (const char* str) { \Thetasize t index\{\};
     while (str[index]) index++;
     return index;
   }
};
auto text = "Sailor went to sea to see what he could see.";
int main() {
  size t index{};
  for(const auto& func : funcs\Theta) {
    printf("func #%zd: %zd\n", index++, func(text) \bullet);
   }
}
func #0: 9 \odotfunc #1: 7 \odotfunc #2: 44 \bullet
```
*Listing 9-27: Using a std::function array to iterate over a uniform collection of callable objects with varying underlying types*

You declare a std:: function array  $\bullet$  with static storage duration called funcs. The template argument is the function prototype for a function taking a const char\* and returning a size\_t  $\bullet$ . In the funcs array, you pass in a static function pointer  $\bullet$ , a function object  $\bullet$ , and a lambda  $\bullet$ . In main, you use a range-based for loop to iterate through each function in funcs  $\mathbf{\Theta}$ . You invoke each function func with the text Sailor went to sea to see what he could see. and print the result.

Notice that, from the perspective of main, all the elements in funcs are the same: you just invoke them with a null-terminated string and get back a size  ${\bf t}$   ${\bf \Theta}$ .

**NOTE** *Using a function can incur runtime overhead. For technical reasons, function might need to make a dynamic allocation to store the callable object. The compiler also has difficulty optimizing away function invocations, so you'll often incur an indirect function call. Indirect function calls require additional pointer dereferences.*

# **The main Function and the Command Line**

All C++ programs must contain a global function with the name main. This function is defined as the program's entry point, the function invoked at program startup. Programs can accept any number of environment-provided arguments called *command line parameters* upon startup.

Users pass command line parameters to programs to customize their behavior. You've probably used this feature when executing command line programs, as in the copy (on Linux: cp) command:

```
$ copy file_a.txt file_b.txt
```
When invoking this command, you instruct the program to copy file a.txt into file b.txt by passing these values as command line parameters. As with command line programs you might be used to, it's possible to pass values as command line parameters to your C++ programs.

You can choose whether your program handles command line parameters by how you declare main.

### *The Three main Overloads*

You can access command line parameters within main by adding arguments to your main declaration.

There are three valid varieties of overload for main, as shown in Listing 9-28.

int main();  $\bullet$ int main(int argc, char\* argv[]);  $\Theta$ int main(int argc, char\* argv[], *impl-parameters*); <sup>©</sup>

### *Listing 9-28: The valid overloads for main*

The first overload  $\bullet$  takes no parameters, which is the way you've been using main() in this book so far. Use this form if you want to ignore any arguments provided to your program.

The second overload  $\bullet$  accepts two parameters, argc and argv. The first argument, argc, is a non-negative number corresponding to the number of elements in argv. The environment calculates this automatically: you don't have to provide the number of elements in argc. The second argument, argv, is an array of pointers to null-terminated strings that corresponds to an argument passed in from the execution environment.

The third overload  $\bullet$  is an extension of the second overload  $\bullet$ : it accepts an arbitrary number of additional implementation parameters. This way, the target platform can offer some additional arguments to the program. Implementation parameters aren't common in modern desktop environments.

Usually, an operating system passes the full path to the program's executable as the first command line argument. This behavior depends on your operating environment. On macOS, Linux, and Windows, the

executable's path is the first argument. The format of this path depends on the operating system. (Chapter 17 discusses filesystems in depth.)

### *Exploring Program Parameters*

Let's build a program to explore how the operating system passes parameters to your program. Listing 9-29 prints the number of command line arguments and then prints the index and value of the arguments on each line.

```
#include <cstdio>
#include <cstdint>
int main(int argc, char** argv) { \bulletprintf("Arguments: %d\n", argc); \Thetafor(size t i{}; i<argc; i++) {
    printf("%zd: %s\n", i, argv[i]); \bullet }
}
```
*Listing 9-29: A program that prints the command line arguments. Compile this program as list\_929.*

You declare main with the argc/argv overload, which makes command line parameters available to your program  $\bullet$ . First, you print the number of command line arguments via arge  $\bullet$ . Then you loop through each argument, printing its index and its value  $\bullet$ .

Let's look at some sample output (on Windows 10 x64). Here is one program invocation:

\$ **list\_929** u Arguments:  $1 \odot$ 0: list\_929.exe ©

Here, you provide no additional command line arguments aside from the name of the program, list  $929$  O. (Depending on how you compiled the listing, you should replace this with the name of your executable.) On a Windows 10 x64 machine, the result is that your program receives a single argument  $\Theta$ , the name of the executable  $\Theta$ .

And here is another invocation:

```
$ list_929 Violence is the last refuge of the incompetent. \mathbf 0Arguments: 9
0: list_929.exe
1: Violence
2: is
3: the
4: last
5: refuge
6: of
7: the
8: incompetent.
```
Here, you provide additional program arguments: Violence is the last refuge of the incompetent.  $\bullet$ . You can see from the output that Windows has split the command line by spaces, resulting in a total of nine arguments.

In major desktop operating systems, you can force the operating system to treat such a phrase as a single argument by enclosing it within quotes, as in the following:

\$ **list\_929 "Violence is the last refuge of the incompetent."**

```
Arguments: 2
0: list_929.exe
1: Violence is the last refuge of the incompetent.
```
### *A More Involved Example*

Now that you know how to process command line input, let's consider a more involved example. A *histogram* is an illustration that shows a distribution's relative frequency. Let's build a program that computes a histogram of the letter distribution of the command line arguments.

Start with two helper functions that determine whether a given char is an uppercase letter or a lowercase letter:

```
constexpr char pos A{ 65 }, pos Z{ 90 }, pos a{ 97 }, pos z{ 122 };
constexpr bool within AZ(char x) { return pos A <= x && pos Z >= x; } \bulletconstexpr bool within az(char x) { return pos a <= x && pos z >= x; } \bullet
```
The pos-A, pos-Z, pos-a, and pos-z constants contain the ASCII values of the letters A, Z, a, and z respectively (refer to the ASCII chart in Table 2-4). The within AZ function determines whether some char x is an uppercase letter by determining whether its value is between pos\_A and pos\_Z inclusive  $\bullet$ . The within az function does the same for lowercase letters  $\bullet$ .

Now that you have some elements for processing ASCII data from the command line, let's build an AlphaHistogram class that can ingest command line elements and store character frequencies, as shown in Listing 9-30.

```
struct AlphaHistogram {
  void ingest(const char* x); \bulletvoid print() const; \Thetaprivate:
  size t counts[26]\{\}; \bullet};
```
### *Listing 9-30: An AlphaHistogram that ingests command line elements*

An AlphaHistogram will store the frequency of each letter in the counts array  $\Theta$ . This array initializes to zero whenever an AlphaHistogram is constructed. The ingest method will take a null-terminated string and update counts appropriately  $\bullet$ . Then the print method will display the histogram information stored in counts  $\bullet$ .

First, consider the implementation of ingest in Listing 9-31.

```
void AlphaHistogram::ingest(const char* x) {
  size t index{}; \bulletwhile(const auto c = x[index]) { \Thetaif (within AZ(c)) counts[c - pos A]++; \Thetaelse if (within az(c)) counts[c - pos a]++; \Thetaindex++; \Theta }
}
```
### *Listing 9-31: An implementation of the ingest method*

Because x is a null-terminated string, you don't know its length ahead of time. So, you initialize an index variable  $\bullet$  and use a while loop to extract a single char c at a time  $\bullet$ . This loop will terminate if c is null, which is the end of the string. Within the loop, you use the within\_AZ helper function to determine whether c is an uppercase letter  $\bullet$ . If it is, you subtract pos A from c. This normalizes an uppercase letter to the interval 0 to 25 to correspond with counts. You do the same check for lowercase letters using the within az helper function  $\bullet$ , and you update counts in case c is lowercase. If c is neither lowercase nor uppercase, counts is unaffected. Finally, you increment index before continuing to loop  $\bullet$ .

Now, consider how to print counts, as shown in Listing 9-32.

```
void AlphaHistogram::print() const {
  for(auto index{ pos A }; index <= pos Z; index++) { \bulletprintf("%c: ", index); \Thetaauto n asterisks = counts[index - pos A]; \bulletwhile (n asterisks--) printf("*"); \bulletprintf("\n"); \Theta }
}
```
### *Listing 9-32: An implementation of the print method*

To print the histogram, you loop over each letter from A to  $Z \cdot Q$ . Within the loop, you first print the index letter  $\bullet$ , and then determine how many asterisks to print by extracting the correct letter out of counts  $\bullet$ . You print the correct number of asterisks using a while loop  $\bullet$ , and then you print a terminating newline  $\bullet$ .

Listing 9-33 shows AlphaHistogram in action.

```
#include <cstdio>
#include <cstdint>
constexpr char pos A{ 65 }, pos Z{ 90 }, pos a{ 97 }, pos z{ 122 };
constexpr bool within AZ(char x) { return pos A \leq x && pos Z >= x; }
constexpr bool within az(char x) { return pos a \leq x && pos z >= x; }
struct AlphaHistogram {
   --snip--
```

```
};
int main(int argc, char** argv) {
  AlphaHistogram hist;
 for(size t i{ 1 }; i<argc; i++) { \bullethist.ingest(argv[i]); \Theta }
 hist.print(); \Theta}
                            $ list_933 The quick brown fox jumps over the lazy dog
A: *
B: *
C: *D: *
E: ***
F: *
G: *
H: **
I: *
J: *
K: *
L: *M: *
N: *
0: ****P: *
0: *R: **
S: *T: **
|||: **
V: *W: *X: *Y: *
Z: *
```
*Listing 9-33: A program illustrating AlphaHistogram*

You iterate over each command line argument after the program name  $\bullet$ , passing each into the ingest method of your AlphaHistogram object  $\bullet$ . Once you've ingested them all, you print the histogram  $\bullet$ . Each line corresponds to a letter, and the asterisks show the absolute frequency of the corresponding letter. As you can see, the phrase The quick brown fox jumps over the lazy dog contains each letter in the English alphabet.

### *Exit Status*

The main function can return an int corresponding to the exit status of the program. What the values represent is environment defined. On modern desktop systems, for example, a zero return value corresponds with a successful program execution. If no return statement is explicitly given, an implicit return 0 is added by the compiler.

# **Summary**

This chapter took a deeper look at functions, including how to declare and define them, how to use the myriad keywords available to you to modify function behavior, how to specify return types, how overload resolution works, and how to take a variable number of arguments. After a discussion of how you take pointers to functions, you explored lambda expressions and their relationship to function objects. Then you learned about the entry point for your programs, the main function, and how to take command line arguments.

### **EXERCISES**

9-1. Implement a fold function template with the following prototype:

```
template <typename Fn, typename In, typename Out>
constexpr Out fold(Fn function, In* input, size_t length, Out initial);
```
For example, your implementation must support the following usage:

```
int main() {
   int data[]{ 100, 200, 300, 400, 500 };
  size t data len = 5;
  auto sum = fold([](auto x, auto y) { return x + y; }, data, data_len,
0);
   print("Sum: %d\n", sum);
}
```
The value of sum should be 1,500. Use fold to calculate the following quantities: the maximum, the minimum, and the number of elements greater than 200.

9-2. Implement a program that accepts an arbitrary number of command line arguments, counts the length in characters of each argument, and prints a histogram of the argument length distribution.

9-3. Implement an all function with the following prototype:

```
template <typename Fn, typename In, typename Out>
constexpr bool all(Fn function, In* input, size_t length);
```
The Fn function type is a predicate that supports bool operator()(In). Your all function must test whether function returns true for every element of input. If it does, return true. Otherwise, return false.

For example, your implementation must support the following usage:

```
int main() {
   int data[]{ 100, 200, 300, 400, 500 };
  size t data len = 5;
  auto all gt100 = all([](auto x) { return x > 100; }, data, data len);
  if(all gt100) printf("All elements greater than 100.\n");
}
```
### **FURTHER READING**

- *Functional Programming in C++: How to Improve Your C++ Programs*  Using Functional Techniques by Ivan Čukić (Manning, 2019)
- *Clean Code: A Handbook of Agile Software Craftsmanship* by Robert C. Martin (Pearson Education, 2009)

# **PART II**

# **C + + L I B R A R I E S AND FRAMEWORKS**

*Neo: Why do my eyes hurt? Morpheus: You've never used them before. —*The Matrix

Part II exposes you to the world of C++ libraries and frameworks, including the C++ Standard Library (stdlib) and the Boost Libraries (Boost). The latter is an open source volunteer project to produce muchneeded C++ libraries.

In Chapter 10, you'll tour several testing and mocking frameworks. In a major departure from Part I, most listings in Part II are unit tests. These provide you with practice in testing code, and unit tests are often more succinct and expressive than printf-based example programs.

Chapter 11 takes a broad look at smart pointers, which manage dynamic objects and facilitate the most powerful resource management model in any programming language.

Chapter 12 explores the many utilities that implement common programming tasks.

Chapter 13 delves into the massive suite of containers that can hold and manipulate objects.

Chapter 14 explains iterators, the common interface that all containers provide.

Chapter 15 reviews strings and string operations, which store and manipulate human-language data.

Chapter 16 discusses streams, a modern way to perform input and output operations.

Chapter 17 illuminates the filesystem library, which provides facilities for interacting with filesystems.

Chapter 18 surveys the dizzying array of algorithms that query and manipulate iterators.

Chapter 19 outlines the major approaches to concurrency, which allows your programs to run simultaneous threads of execution.

Chapter 20 reviews Boost ASIO, a cross-platform library for network and low-level input/output programming using an asynchronous approach.

Chapter 21 provides several application frameworks that implement standard structures required in everyday application programming.

Part II will function well as a quick reference, but your first reading should be sequential.

# **10**

# **TESTING**

 *"How could [the computer] pick up a picture of Ender's brother and put it into the graphics in this Fairyland routine?" "Colonel Graff, I wasn't there when it was programmed. All I know is that the computer's never taken anyone to this place before." —Orson Scott Card,* Ender's Game

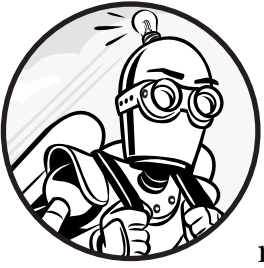

Many ways are available to you to test your software. The common thread running through all these testing methods is

that each test provides some kind of input to your code and you evaluate the test's output for suitability. The nature of the environment, the scope of the investigation, and the form of the evaluation vary widely among testing types. This chapter covers how to perform testing with a few different frameworks, but the material is extensible to other testing varieties. Before diving in, let's take a quick survey of several kinds of testing.

# **Unit Tests**

*Unit tests* verify that a focused, cohesive collection of code—a *unit*, such as a function or a class—behaves exactly as the programmer intended. Good unit tests isolate the unit being tested from its dependencies. Sometimes this can be hard to do: the unit might depend on other units. In such situations, you use mocks to stand in for these dependencies. *Mocks* are fake objects you use solely during testing to provide you with fine-grained control over how a unit's dependencies behave during the test. Mocks can also record how a unit interacted with them, so you can test whether a unit is interacting with its dependencies as expected. You can also use mocks to simulate rare events, such as a system running out of memory, by programming them to throw an exception.

### *Integration Tests*

Testing a collection of units together is called an *integration test*. Integration tests can also refer to testing interactions between software and hardware, which system programmers deal with often. Integration tests are an important layer on top of unit tests, because they ensure that the software you've written works together as a system. These tests complement, but don't replace, unit tests.

### *Acceptance Tests*

*Acceptance tests* ensure that your software meets all of your customers' requirements. High-performing software teams can use acceptance tests to guide development. Once all of the acceptance tests pass, your software is deliverable. Because these acceptance tests become part of the code base, there is built-in protection against refactoring or feature regression, where you break an existing feature in the process of adding a new one.

### *Performance Tests*

*Performance tests* evaluate whether software meets effectiveness requirements, such as speed of execution or memory/power consumption. Optimizing code is a fundamentally empirical exercise. You can (and should) have ideas about which parts of your code are causing performance bottlenecks but can't know for sure unless you measure. Also, you cannot know whether the code changes you implement with the intent of optimizing are improving performance unless you measure again. You can use performance tests to instrument your code and provide relevant measures. *Instrumentation* is a technique for measuring product performance, detecting errors, and logging how a program executes. Sometimes customers have strict performance requirements (for example, computation cannot take more than 100 milliseconds or the system cannot allocate more than 1MB of memory). You can automate testing such requirements and make sure that future code changes don't violate them.

Code testing can be an abstract, dry subject. To avoid this, the next section introduces an extended example that lends context to the discussion.

# **An Extended Example: Taking a Brake**

Suppose you're programming the software for an autonomous vehicle. Your team's software is very complicated and involves hundreds of thousands of code lines. The entire software solution is composed of several binaries. To deploy your software, you must upload the binaries into a car (using a relatively time-consuming process). Making a change to your code, compiling, uploading, and executing it in a live vehicle takes several hours per iteration.

The monumental task of writing all the vehicle's software is broken out into teams. Each team is responsible for a *service*, such as the steering wheel control, audio/video, or vehicle detection. Services interact with each other via a service bus, where each service publishes events. Other services subscribe to these events as needed. This design pattern is called a *service bus architecture*.

Your team is responsible for the autonomous braking service. The service must determine whether a collision is about to happen and, if so, tell the car to brake. Your service subscribes to two event types: the SpeedUpdate class, which tells you that the car's speed has changed, and the CarDetected class, which tells you that some other car has been detected in front of you. Your system is responsible for publishing a BrakeCommand to the service bus whenever an imminent collision is detected. These classes appear in Listing 10-1.

```
struct SpeedUpdate {
   double velocity_mps;
};
struct CarDetected {
   double distance_m;
   double velocity_mps;
};
struct BrakeCommand {
  double time to collision s;
};
```
*Listing 10-1: The POD classes that your service interacts with*

You'll publish the BrakeCommand using a ServiceBus object that has a publish method:

```
struct ServiceBus {
   void publish(const BrakeCommand&);
   --snip--
};
```
The lead architect wants you to expose an observe method so you can subscribe to SpeedUpdate and CarDetected events on the service bus. You decide to build a class called AutoBrake that you'll initialize in the program's entry point. The AutoBrake class will keep a reference to the publish method of the service bus, and it will subscribe to SpeedUpdate and CarDetected events through its observe method, as in Listing 10-2.

```
template <typename T>
struct AutoBrake {
   AutoBrake(const T& publish);
   void observe(const SpeedUpdate&);
   void observe(const CarDetected&);
private:
   const T& publish;
   --snip--
};
```
*Listing 10-2: The AutoBrake class, which provides the automatic braking service*

Figure 10-1 summarizes the relationship between the service bus ServiceBus, the automatic braking system AutoBrake, and other services.

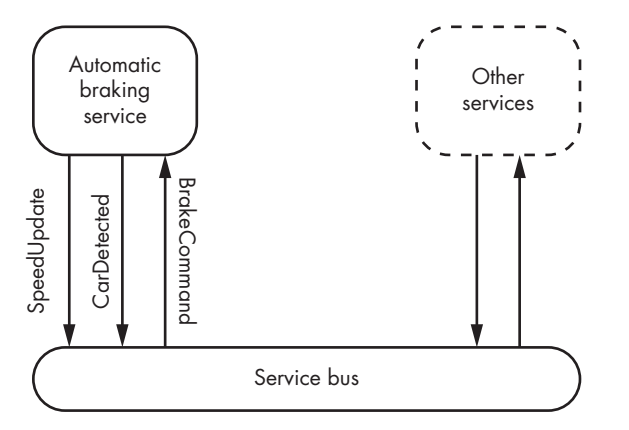

*Figure 10-1: A high-level depiction of the interaction between services and the service bus*

The service integrates into the car's software, yielding something like the code in Listing 10-3.

```
--snip--
int main() {
   ServiceBus bus;
 AutoBrake auto brake{ [&bus<sup>O]</sup> (const auto& cmd) {
                           bus.publish(cmd); <sup>\Theta</sup>
 }
  };
  while (true) { // Service bus's event loop
    auto brake.observe(SpeedUpdate{ 10L }); @
```

```
auto brake.observe(CarDetected{ 250L, 25L }); \bullet }
```
### *Listing 10-3: A sample entry point using your AutoBrake service*

You construct an AutoBrake with a lambda that captures a reference to a ServiceBus  $\bullet$ . All the details of how AutoBrake decides when to brake are completely hidden from the other teams. The service bus mediates all interservice communication. You've simply passed any commands from the AutoBrake directly to the ServiceBus  $\Theta$ . Within the event loop, a ServiceBus can pass SpeedUpdate  $\bullet$  and CarDetected objects  $\bullet$  to the observe method on your auto brake.

# *Implementing AutoBrake*

}

The conceptually simple way to implement AutoBrake is to iterate among writing some code, compiling the production binary, uploading it to a car, and testing functionality manually. This approach is likely to cause program (and car) crashes and to waste a whole lot of time. A better approach is to write code, compile a unit-test binary, and run it in your desktop development environment. You can iterate among these steps more quickly; once you're reasonably confident that the code you've written works as intended, you can do a manual test with a live car.

The *unit-test binary* will be a simple console application targeting the desktop operating system. In the unit-test binary, you'll run a suite of unit tests that pass specific inputs into an AutoBrake and assert that it produces the expected results.

After consulting with your management team, you've collected the following requirements:

- AutoBrake will consider the car's initial speed zero.
- AutoBrake should have a configurable sensitivity threshold based on how many seconds are forecast until a collision. The sensitivity must not be less than 1 second. The default sensitivity is 5 seconds.
- AutoBrake must save the car's speed in between SpeedUpdate observations.
- Each time AutoBrake observes a CarDetected event, it must publish a BrakeCommand if a collision is forecasted in less time than the configured sensitivity threshold.

Because you have such a pristine requirements list, the next step is to try implementing the automatic braking service using *test-driven development (TDD)*.

**NOTE** *Because this book is about C++ and not about physics, your AutoBrake only works when a car is directly in front of you.*

### *Test-Driven Development*

At some point in the history of unit-testing adoption, some intrepid software engineers thought, "If I know I'm going to write a bunch of unit tests for this class, why not write the tests first?" This manner of writing software, known as TDD, underpins one of the great religious wars in the software engineering community. Vim or Emacs? Tabs or spaces? To use TDD or not to use TDD? This book humbly abstains from weighing in on these questions. But we'll use TDD because it fits so naturally into a unit-testing discussion.

### **Advantages of TDD**

The process of writing a test that encodes a requirement *before* implementing the solution is the fundamental idea behind TDD. Proponents say that code written this way tends to be more modular, robust, clean, and well designed. Writing good tests is the best way to document your code for other developers. A good test suite is a fully working set of examples that never gets out of sync. It protects against regressions in functionality whenever you add new features.

Unit tests also serve as a fantastic way to submit bug reports by writing a unit test that fails. Once the bug is fixed, it will stay fixed because the unit test and the code that fixes the bug become part of the test suite.

### **Red-Green-Refactor**

TDD practitioners have a mantra: *red, green, refactor*. Red is the first step, and it means to implement a failing test. This is done for several reasons, principal of which is to make sure you're actually testing something. You might be surprised how common it is to accidentally design a test that doesn't make any assertions. Next, you implement code that makes the test pass. No more, no less. This turns the test from red to green. Now that you have working code and a passing test, you can refactor your production code. To refactor means to restructure existing code without changing its functionality. For example, you might find a more elegant way to write the same code, replace your code with a third-party library, or rewrite your code to have better performance characteristics.

If you accidentally break something, you'll know immediately because your test suite will tell you. Then you continue to implement the remainder of the class using TDD. You can work on the collision threshold next.

### **Writing a Skeleton AutoBrake Class**

Before you can write tests, you need to write a *skeleton class*, which implements an interface but provides no functionality. It's useful in TDD because you can't compile a test without a shell of the class you're testing.

Consider the skeleton AutoBrake class in Listing 10-4.

```
struct SpeedUpdate {
   double velocity_mps;
```

```
};
struct CarDetected {
   double distance_m;
   double velocity_mps;
};
struct BrakeCommand {
   double time_to_collision_s;
};
template <typename T>
struct AutoBrake {
  AutoBrake(const T& publish\Theta) : publish{ publish } { }
  void observe(const SpeedUpdate& cd) \{ \} \bulletvoid observe(const CarDetected& cd) \{ \} \bulletvoid set_collision_threshold_s(double x) { \bulletcollision_\text{threshold_s} = x; }
  double get collision threshold s() const { \Theta return collision_threshold_s;
   }
  double get_speed_mps() const { \odot return speed_mps;
   }
private:
   double collision_threshold_s;
   double speed_mps;
   const T& publish;
};
```
### *Listing 10-4: A skeleton AutoBrake class*

The AutoBrake class has a single constructor that takes the template parameter publish  $\bullet$ , which you save off into a const member. One of the requirements states that you'll invoke publish with a BrakeCommand. Using the template parameter T allows you to program generically against any type that supports invocation with a BrakeCommand. You provide two different observe functions: one for each kind of event you want to subscribe to  $\bullet\bullet$ . Because this is just a skeleton class, no instructions are in the body. You just need a class that exposes the appropriate methods and compiles without error. Because the methods return void, you don't even need a return statement.

You implement a setter  $\bullet$  and getter  $\bullet$ . These methods mediate interaction with the private member variable collision\_threshold\_s. One of the requirements implies a class invariant about valid values for collision \_threshold\_s. Because this value can change after construction, you can't just use the constructor to establish a class invariant. You need a way to enforce this class invariant throughout the object's lifetime. You can use the setter to perform validation before the class sets a member's value. The getter allows you to read the value of collision\_threshold\_s without permitting modification. It enforces a kind of *external constness*.

Finally, you have a getter for speed mps  $\bullet$  with no corresponding setter. This is similar to making speed\_mps a public member, with the important difference that it would be possible to modify speed\_mps from an external class if it were public.

### **Assertions: The Building Blocks of Unit Tests**

A unit test's most essential component is the *assertion*, which checks that some condition is met. If the condition isn't met, the enclosing test fails.

Listing 10-5 implements an assert\_that function that throws an exception with an error message whenever some Boolean statement is false.

```
#include <stdexcept>
constexpr void assert_that(bool statement, const char* message) {
  if (!statement<sup>o</sup>) throw std::runtime_error{ message }; \Theta}
int main() {
  assert_that(1 + 2 > 2, "Something is profoundly wrong with the universe."); \bulletassert_that(24 == 42, "This assertion will generate an exception."); \bullet}
terminate called after throwing an instance of 'std::runtime_error'
  what(): This assertion will generate an exception. \bullet
```
*Listing 10-5: A program illustrating assert\_that (Output is from a binary compiled by GCC v7.1.1.)*

The assert\_that function checks whether the statement  $\bullet$  parameter is false, in which case it throws an exception with the message parameter  $\bullet$ . The first assertion checks that  $1 + 2 \ge 2$ , which passes **0**. The second assertion checks that 24 = 42, which fails and throws an uncaught exception  $\bullet$ .

### **Requirement: Initial Speed Is Zero**

Consider the first requirement that the car's initial speed is zero. Before implementing this functionality in AutoBrake, you need to write a unit test that encodes this requirement. You'll implement the unit test as a function that creates an AutoBrake, exercises the class, and makes assertions about the results. Listing 10-6 contains a unit test that encodes the requirement that the initial speed is zero.

```
void initial_speed_is_zero() {
 AutoBrake auto brake{ [](const BrakeCommand&) {}}; 0
 assert_that(auto_brake.get_speed_mps() == 0L, "speed not equal 0"); @
}
```
*Listing 10-6: A unit test encoding the requirement that the initial speed be zero*

You first construct an AutoBrake with an empty BrakeCommand publish function  $\bullet$ . This unit test is only concerned with the initial value of AutoBrake

for car speed. Because this unit test is not concerned with how or when AutoBrake publishes a BrakeCommand, you give it the simplest argument that will still compile.

**NOTE** *A subtle but important feature of unit tests is that if you don't care about some dependency of the unit under test, you can just provide an empty implementation that performs some innocuous, default behavior. This empty implementation is sometimes called a* stub*.*

> In initial speed is zero, you only want to assert that the initial speed of the car is zero and nothing else  $\bullet$ . You use the getter get speed mps and compare the return value to 0. That's all you have to do; assert will throw an exception if the initial speed is zero.

Now you need a way to run the unit tests.

### **Test Harnesses**

A *test harness* is code that executes unit tests. You can make a test harness that will invoke your unit test functions, like initial speed is zero, and handle failed assertions gracefully. Consider the test harness run\_test in Listing 10-7.

```
#include <exception>
--snip--
void run test(void(*unit test)(), const char* name) {
   try {
    unit test(); \mathbf{0}printf("[+] Test %s successful.\n", name); \bullet } catch (const std::exception& e) {
    printf("[-] Test failure in %s. %s.\n", name, e.what()); \bullet }
}
```
### *Listing 10-7: A test harness*

The run test harness accepts a unit test as a function pointer named unit test and invokes it within a try-catch statement  $\mathbf{0}$ . As long as unit test doesn't throw an exception, run\_test will print a friendly message stating that the unit test passed before returning  $\bullet$ . If any exception is thrown, the test fails and prints a disapproving message  $\bullet$ .

To make a *unit-test program* that will run all of your unit tests, you place the run\_test test harness inside the main function of a new program. All together, the unit-test program looks like Listing 10-8.

```
#include <stdexcept>
struct SpeedUpdate {
   double velocity_mps;
};
struct CarDetected {
```

```
 double distance_m;
  double velocity_mps;
};
struct BrakeCommand {
 double time to collision s;
};
template <typename T>
struct AutoBrake {
  --snip--
};
constexpr void assert that(bool statement, const char* message) {
  if (!statement) throw std::runtime error{ message };
}
void initial_speed_is_zero() {
 AutoBrake auto brake{ [](const BrakeCommand&) {} };
  assert that(auto brake.get speed mps() == 0L, "speed not equal 0");
}
void run test(void(*unit test)(), const char* name) {
  try {
   unit test();
    printf("[+] Test %s successful.\n", name);
   } catch (const std::exception& e) {
     printf("[-] Test failure in %s. %s.\n", name, e.what());
   }
}
int main() {
 run test(initial speed is zero, "initial speed is 0"); \bullet}
            --------------------------------
\lceil-] Test failure in initial speed is 0. speed not equal 0. \bullet
```
*Listing 10-8: The unit-test program*

When you compile and run this unit-test binary, you can see that the unit test initial speed is zero fails with an informative message  $\bullet$ .

**NOTE** *Because the AutoBrake member speed\_mps is uninitialized in Listing 10-8, this program has undefined behavior. It's not actually certain that the test will fail. The solution, of course, is that you shouldn't write programs with undefined behavior.* 

### **Getting the Test to Pass**

To get initial speed is zero to pass, all that's required is to initialize speed \_mps to zero in the constructor of AutoBrake:

```
template <typename T>
struct AutoBrake {
```

```
AutoBrake(const T& publish) : speed mps{} , publish{ publish } { }
 --snip--
```
};

Simply add the initialization to zero  $\bullet$ . Now, if you update, compile, and run the unit-test program in Listing 10-8, you're greeted with more pleasant output:

[+] Test initial speed is 0 successful.

### **Requirement: Default Collision Threshold Is Five**

The default collision threshold needs to be 5. Consider the unit test in Listing 10-9.

```
void initial_sensitivity_is_five() {
   AutoBrake auto_brake{ [](const BrakeCommand&) {} };
   assert_that(auto_brake.get_collision_threshold_s() == 5L,
               "sensitivity is not 5");
}
```
*Listing 10-9: A unit test encoding the requirement that the initial speed be zero*

You can insert this test into the test program, as shown in Listing 10-10.

```
--snip--
int main() {
   run_test(initial_speed_is_zero, "initial speed is 0");
   run_test(initial_sensitivity_is_five, "initial sensitivity is 5");
}
[+] Test initial speed is 0 successful.
[-] Test failure in initial sensitivity is 5. sensitivity is not 5.
```
*Listing 10-10: Adding the initial-sensitivity-is-5 test to the test harness*

As expected, Listing 10-10 reveals that initial\_speed\_is\_zero still passes and the new test initial\_sensitivity\_is\_five fails.

Now, make it pass. Add the appropriate member initializer to AutoBrake, as demonstrated in Listing 10-11.

```
template <typename T>
struct AutoBrake {
   AutoBrake(const T& publish)
    : collision_threshold_s{ 5 }, \bullet speed_mps{},
       publish{ publish } { }
   --snip--
};
```
*Listing 10-11: Updating AutoBrake to satisfy the collision threshold requirement*

The new member initializer  $\bullet$  sets collision threshold s to 5. Recompiling the test program, you can see initial sensitivity is five is now passing:

```
[+] Test initial speed is 0 successful.
[+] Test initial sensitivity is 5 successful.
```
Next, handle the class invariant that the sensitivity must be greater than 1.

### **Requirement: Sensitivity Must Always Be Greater Than One**

To encode the sensitivity validation errors using exceptions, you can build a test that expects an exception to be thrown when collision\_threshold\_s is set to a value less than 1, as Listing 10-12 shows.

```
void sensitivity_greater_than_1() {
  AutoBrake auto_brake{ [](const BrakeCommand&) {} };
  try {
    auto brake.set collision threshold s(0.5L); \bullet } catch (const std::exception&) {
    return; \Theta }
  assert that(false, "no exception thrown"); \Theta}
```
*Listing 10-12: A test encoding the requirement that sensitivity is always greater than 1*

You expect the set\_collision\_threshold\_s method of auto\_brake to throw an exception when called with a value of  $0.5 \bullet$ . If it does, you catch the exception and return immediately from the test **@**. If set\_collision\_threshold\_s doesn't throw an exception, you fail an assertion with the message no exception thrown  $\mathbf{\Theta}$ .

Next, add sensitivity\_greater\_than\_1 to the test harness, as demonstrated in Listing 10-13.

```
--snip--
int main() {
  run_test(initial_speed_is_zero, "initial speed is 0");
  run_test(initial_sensitivity_is_five, "initial sensitivity is 5");
 run_test(sensitivity_greater_than_1, "sensitivity greater than 1"); \bullet}
                          -----------------------------------
[+] Test initial speed is 0 successful.
[+] Test initial sensitivity is 5 successful.
[-] Test failure in sensitivity greater than 1. no exception thrown. \bullet
```
*Listing 10-13: Adding set\_collision\_threshold\_s to the test harness*

As expected, the new unit test fails  $\mathbf{0}$ .

You can implement validation that will make the test pass, as Listing 10-14 shows.

```
#include <exception>
--snip--
template <typename T>
struct AutoBrake {
   --snip--
  void set collision threshold s(double x) {
    if (x < 1) throw std::exception{ "Collision less than 1." };
    collision_\text{threshold_s} = x; }
}
```
*Listing 10-14: Updating the set\_collision\_threshold method of AutoBrake to validate its input*

Recompiling and executing the unit-test suite turns the test green:

```
[+] Test initial speed is 0 successful.
[+] Test initial sensitivity is 5 successful.
[+] Test sensitivity greater than 1 successful.
```
Next, you want to make sure that an AutoBrake saves the car's speed in between each SpeedUpdate.

### **Requirement: Save the Car's Speed Between Updates**

The unit test in Listing 10-15 encodes the requirement that an AutoBrake saves the car's speed.

```
void speed is saved() {
  AutoBrake auto brake{ [](const BrakeCommand&) \{\} }; 0
  auto_brake.observe(SpeedUpdate{ 100L }); @
  assert that(100L == auto brake.get speed mps(), "speed not saved to 100"); \Thetaauto brake.observe(SpeedUpdate{ 50L });
  assert that(50L == auto brake.get speed mps(), "speed not saved to 50");
  auto brake.observe(SpeedUpdate{ 0L });
  assert that(OL == auto brake.get speed mps(), "speed not saved to 0");
}
```
*Listing 10-15: Encoding the requirement that an AutoBrake saves the car's speed*

After constructing an AutoBrake  $\bullet$ , you pass a SpeedUpdate with velocity mps equal to 100 into its observe method  $\bullet$ . Next, you get the speed back from auto brake using the get speed mps method and expect it is equal to 100  $\bullet$ .

**NOTE** *As a general rule, you should have a single assertion per test. This test violates the strictest interpretation of this rule, but it's not violating its spirit. All of the assertions are examining the same, cohesive requirement, which is that the speed is saved whenever a SpeedUpdate is observed.*

> You add the test in Listing 10-15 to the test harness in the usual way, as demonstrated in Listing 10-16.

```
--snip--
int main() {
  run_test(initial_speed_is_zero, "initial speed is 0");
   run_test(initial_sensitivity_is_five, "initial sensitivity is 5");
   run_test(sensitivity_greater_than_1, "sensitivity greater than 1");
 run_test(speed_is_saved, "speed is saved"); \bullet}
                                           <u>. . . . . . . . . . . . . . . . . .</u>
[+] Test initial speed is 0 successful.
[+] Test initial sensitivity is 5 successful.
[+] Test sensitivity greater than 1 successful.
\lceil-] Test failure in speed is saved. speed not saved to 100. \bullet
```
### *Listing 10-16: Adding the speed-saving unit test into the test harness*

Unsurprisingly, the new test fails  $\bullet$ . To make this test pass, you implement the appropriate observe function:

```
template <typename T>
struct AutoBrake {
   --snip--
   void observe(const SpeedUpdate& x) {
     speed_mps = x<u>welocity</u>_mps; <math>\bullet }
};
```
You extract the velocity\_mps from the SpeedUpdate and store it into the speed\_mps member variable  $\bullet$ . Recompiling the test binary shows that the unit test now passes:

```
[+] Test initial speed is 0 successful.
[+] Test initial sensitivity is 5 successful.
[+] Test sensitivity greater than 1 successful.
[+] Test speed is saved successful.
```
Finally, you require that AutoBrake can compute the correct time to collision and, if appropriate, publish a BrakeCommand using the publish function.

### **Requirement: AutoBrake Publishes a BrakeCommand When Collision Detected**

The relevant equations for computing times to collision come directly from high school physics. First, you calculate your car's relative velocity to the detected car:

 $Velocity_{Relative} = Velocity_{OurCar} - Velocity_{OtherCar}$ 

If your relative velocity is constant and positive, the cars will eventually collide. You can compute the time to such a collision as follows:

 $Time_{Collision} = Distance / Velocity_{Relative}$ 

If  $Time<sub>Collision</sub>$  is greater than zero and less than or equal to collision threshold s, you invoke publish with a BrakeCommand. The unit test in Listing 10-17 sets the collision threshold to 10 seconds and then observes events that indicate a crash.

```
void alert when imminent() {
  int brake commands published\{\}; \bullet AutoBrake auto_brake{
     [&brake_commands_publishedv](const BrakeCommand&) {
      brake commands published++; \bullet } };
  auto brake.set collision threshold s(10L); \bulletauto brake.observe(SpeedUpdate{ 100L }); \Thetaauto brake.observe(CarDetected{ 100L, 0L }); \bulletassert that(brake commands published == 1, "brake commands published not
one"); \bullet}
```
### *Listing 10-17: Unit testing for brake events*

Here, you initialize the local variable brake\_commands\_published to zero  $\bullet$ . This will keep track of the number of times that the publish callback is invoked. You pass this local variable by reference into the lambda used to construct your auto brake  $\bullet$ . Notice that you increment brake commands published  $\bullet$ . Because the lambda captures by reference, you can inspect the value of brake commands published later in the unit test. Next, you set set collision threshold to 10  $\bullet$ . You update the car's speed to 100 meters per second  $\bullet$ , and then you detect a car 100 meters away traveling at 0 meters per second (it is stopped)  $\bullet$ . The AutoBrake class should determine that a collision will occur in 1 second. This should trigger a callback, which will increment brake commands published. The assertion  ${\color{orange}\bullet}$ ensures that the callback happens exactly once.

After adding to main, compile and run to yield a new red test:

```
[+] Test initial speed is 0 successful.
[+] Test initial sensitivity is 5 successful.
[+] Test sensitivity greater than 1 successful.
[+] Test speed is saved successful.
[-] Test failure in alert when imminent. brake commands published not one.
```
You can implement the code to make this test pass. Listing 10-18 provides all the code needed to issue brake commands.

```
template <typename T>
struct AutoBrake {
   --snip--
   void observe(const CarDetected& cd) {
    const auto relative velocity mps = speed mps - cd.velocity mps; \bulletconst auto time to collision s = cd.distance m / relative velocity mps; \Thetaif (time to collision s > 0 && \bullettime to collision s \leftarrow collision threshold s \bullet) {
```

```
publich(BrakeCommand{ time_to_collision_s }); \; \bullet }
   }
};
```
*Listing 10-18: Code implementing the braking functionality*

First, you calculate the relative velocity  $\bullet$ . Next, you use this value to compute the time to collision  $\bullet$ . If this value is positive  $\bullet$  and less than or equal to the collision threshold  $\bullet$ , you publish a BrakeCommand  $\bullet$ .

Recompiling and running the unit-test suite yields success:

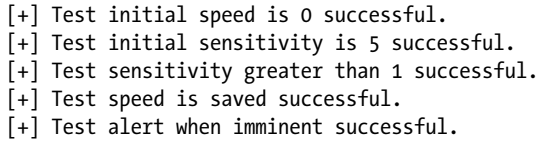

Finally, you need to check that the AutoBrake will not invoke publish with a BrakeCommand if a collision will occur later than collision\_threshold\_s. You can repurpose the alert when imminent unit test, as in Listing 10-19.

```
void no_alert_when_not_imminent() {
   int brake_commands_published{};
  AutoBrake auto_brake{
     [&brake_commands_published](const BrakeCommand&) {
       brake_commands_published++;
   } };
  auto brake.set collision threshold s(2L);
  auto brake.observe(SpeedUpdate{ 100L });
  auto brake.observe(CarDetected{ 1000L, 50L });
  assert_that(brake_commands_published == 0 \bullet, "brake command published");
}
```
*Listing 10-19: Testing that the car doesn't issue a BrakeCommand if a collision isn't anticipated within the collision threshold*

This changes the setup. Your car's threshold is set to 2 seconds with a speed of 100 meters per second. A car is detected 1,000 meters away traveling 50 meters per second. The AutoBrake class should forecast a collision in 20 seconds, which is more than the 2-second threshold. You also change the assertion  $\mathbf{0}$ .

After adding this test to main and running the unit-test suite, you have the following:

```
[+] Test initial speed is 0 successful.
```

```
[+] Test initial sensitivity is 5 successful.
```

```
[+] Test sensitivity greater than 1 successful.
```

```
[+] Test speed is saved successful.
```

```
[+] Test alert when imminent successful.
```

```
[+] Test no alert when not imminent successful. \bullet
```
For this test case, you already have all the code needed for this test to pass  $\mathbf 0$ . Not having a failing test at the outset bends the red, green, refactor mantra, but that's okay. This test case is closely related to alert when imminent. The point of TDD is not dogmatic adherence to strict rules. TDD is a set of reasonably loose guidelines that helps you write better software.

### *Adding a Service-Bus Interface*

The AutoBrake class has a few dependencies: CarDetected, SpeedUpdated, and a generic dependency on some publish object callable with a single BrakeCommand parameter. The CarDetected and SpeedUpdated classes are plainold-data types that are easy to use directly in your unit tests. The publish object is a little more complicated to initialize, but thanks to lambdas, it's really not bad.

Suppose you want to refactor the service bus. You want to accept a std::function to subscribe to each service, as in the new IServiceBus interface in Listing 10-20.

```
#include <functional>
using SpeedUpdateCallback = std::function<void(const SpeedUpdate&)>;
using CarDetectedCallback = std::function<void(const CarDetected&)>;
struct IServiceBus {
   virtual ~IServiceBus() = default;
   virtual void publish(const BrakeCommand&) = 0;
   virtual void subscribe(SpeedUpdateCallback) = 0;
   virtual void subscribe(CarDetectedCallback) = 0;
};
```
### *Listing 10-20: The IServiceBus interface*

Because IServiceBus is an interface, you don't need to know the implementation details. It's a nice solution because it allows you to do your own wiring into the service bus. But there's a problem. How do you test AutoBrake in isolation? If you try to use the production bus, you're firmly in integrationtest territory, and you want easy-to-configure, isolated unit tests.

### **Mocking Dependencies**

Fortunately, you don't depend on the implementation: you depend on the interface. You can create a mock class that implements the IServiceBus interface and use this within AutoBrake. A mock is a special implementation that you generate for the express purpose of testing a class that depends on the mock.

Now when you exercise AutoBrake in your unit tests, AutoBrake interacts with the mock rather than the production service bus. Because you have complete control over the mock's implementation and the mock is a unit-test-specific class, you have major flexibility in how you can test classes that depend on the interface:

- You can capture arbitrarily detailed information about how the mock gets called. This can include information about the parameters and the number of times the mock was called, for example.
- You can perform arbitrary computation in the mock.

In other words, you have complete control over the inputs and the outputs of the dependency of AutoBrake. How does AutoBrake handle the case where the service bus throws an out-of-memory exception inside of a publish invocation? You can unit test that. How many times did AutoBrake register a callback for SpeedUpdates? Again, you can unit test that.

Listing 10-21 presents a simple mock class you can use for your unit tests.

```
struct MockServiceBus : IServiceBus {
   void publish(const BrakeCommand& cmd) override {
    commands published++; \bulletlast command = cmd; \Theta }
   void subscribe(SpeedUpdateCallback callback) override {
    speed update callback = callback; \bullet }
   void subscribe(CarDetectedCallback callback) override {
    car_detected_callback = callback; \bullet }
  BrakeCommand last command{};
  int commands published{};
  SpeedUpdateCallback speed update callback{};
  CarDetectedCallback car detected callback{};
};
```
### *Listing 10-21: A definition of MockServiceBus*

The publish method records the number of times a BrakeCommand is published  $\bullet$  and the last\_command that was published  $\bullet$ . Each time AutoBrake publishes a command to the service bus, you'll see updates to the members of MockServiceBus. You'll see in a moment that this allows for some very powerful assertions about how AutoBrake behaved during a test. You save the callback functions used to subscribe to the service bus  $\Theta$ . This allows you to simulate events by manually invoking these callbacks on the mock object.

Now, you can turn your attention to refactoring AutoBrake.

### **Refactoring AutoBrake**

Listing 10-22 updates AutoBrake with the minimum changes necessary to get the unit-test binary compiling again (but not necessarily passing!).

```
#include <exception>
--snip--
struct AutoBrake { \bullet
```

```
AutoBrake(IServiceBus& bus) <sup>®</sup>
    : collision threshold s{ 5 },
       speed_mps{} {
   }
  void set collision threshold s(double x) {
    if (x < 1) throw std::exception{ "Collision less than 1." };
    collision threshold s = x; }
  double get collision threshold s() const {
    return collision threshold s;
   }
   double get_speed_mps() const {
     return speed_mps;
   }
private:
  double collision threshold s;
   double speed_mps;
};
```
*Listing 10-22: A refactored AutoBrake skeleton taking an IServiceBus reference*

Notice that all the observe functions have been removed. Additionally, AutoBrake is no longer a template  $\bullet$ . Rather, it accepts an IServiceBus reference in its constructor  $\mathbf{\Theta}$ .

You'll also need to update your unit tests to get the test suite compiling again. One TDD-inspired approach is to comment out all the tests that are not compiling and update AutoBrake so all the failing unit tests pass. Then, one by one, uncomment each unit test. You reimplement each unit test using the new IServiceBus mock, then update AutoBrake so the tests pass.

Let's give it a try.

### **Refactoring the Unit Tests**

Because you've changed the way to construct an AutoBrake object, you'll need to reimplement every test. The first three are easy: Listing 10-23 just plops the mock into the AutoBrake constructor.

```
void initial_speed_is_zero() {
  MockServiceBus bus\{\}; \bulletAutoBrake auto brake{ bus \}; \Theta assert_that(auto_brake.get_speed_mps() == 0L, "speed not equal 0");
}
void initial_sensitivity_is_five() {
  MockServiceBus bus\{\}; \bulletAutoBrake auto_brake{ bus }; \Theta assert_that(auto_brake.get_collision_threshold_s() == 5,
                "sensitivity is not 5");
}
void sensitivity greater than 1() \{MockServiceBus bus\{\}; \bulletAutoBrake auto_brake{ bus \}; \bullet
```

```
 try {
   auto brake.set collision threshold s(0.5L);
  } catch (const std::exception&) {
    return;
   }
 assert that(false, "no exception thrown");
}
```
*Listing 10-23: Reimplemented unit-test functions using the MockServiceBus*

Because these three tests deal with functionality not related to the service bus, it's unsurprising that you didn't need to make any major changes to AutoBrake. All you need to do is create a MockServiceBus  $\bullet$  and pass it into the AutoBrake constructor  $\bullet$ . Running the unit-test suite, you have the following:

```
[+] Test initial speed is 0 successful.
[+] Test initial sensitivity is 5 successful.
[+] Test sensitivity greater than 1 successful.
```
Next, look at the speed\_is\_saved test. The AutoBrake class no longer exposes an observe function, but because you've saved the SpeedUpdateCallback on the mock service bus, you can invoke the callback directly. If AutoBrake subscribed properly, this callback will update the car's speed, and you'll see the effects when you call the get speed mps method. Listing 10-24 contains the refactor.

```
void speed is saved() {
   MockServiceBus bus{};
  AutoBrake auto brake{ bus };
  bus.speed update callback(SpeedUpdate{ 100L }); \bulletassert that(100L == auto brake.get speed mps(), "speed not saved to 100"); \Thetabus.speed update callback(SpeedUpdate{ 50L });
   assert_that(50L == auto_brake.get_speed_mps(), "speed not saved to 50");
  bus.speed update callback(SpeedUpdate{ 0L });
  assert that(OL == auto brake.get speed mps(), "speed not saved to 0";
}
```
*Listing 10-24: Reimplemented speed\_is\_saved unit-test function using the MockServiceBus*

The test didn't change too much from the previous implementation. You invoke the speed update callback function stored on the mock bus  $\mathbf{0}$ . You make sure that the AutoBrake object updated the car's speed correctly  $\bullet$ . Compiling and running the resulting unit-test suite results in the following output:

```
[+] Test initial speed is 0 successful.
[+] Test initial sensitivity is 5 successful.
[+] Test sensitivity greater than 1 successful.
[-] Test failure in speed is saved. bad function call.
```
Recall that the bad function call message comes from the std::bad function call exception. This is expected: you still need to subscribe from AutoBrake, so std::function throws an exception when you invoke it.

Consider the approach in Listing 10-25.

```
struct AutoBrake {
   AutoBrake(IServiceBus& bus)
    : collision threshold s{ 5 },
    speed mps\} {
     bus.subscribe([this](const SpeedUpdate& update) {
       speed_mps = update.velocity_mps;
     });
   }
   --snip--
}
```
*Listing 10-25: Subscribing the AutoBrake to speed updates from the IServiceBus*

Thanks to std::function, you can pass your callback into the subscribe method of bus as a lambda that captures speed\_mps. (Notice that you don't need to save a copy of bus.) Recompiling and running the unit-test suite yields the following:

```
[+] Test initial speed is 0 successful.
[+] Test initial sensitivity is 5 successful.
[+] Test sensitivity greater than 1 successful.
[+] Test speed is saved successful.
```
Next, you have the first of the alert-related unit tests, no\_alert\_when\_not \_imminent. Listing 10-26 highlights one way to update this test with the new architecture.

```
void no alert when not imminent() {
   MockServiceBus bus{};
  AutoBrake auto brake{ bus };
  auto brake.set collision threshold s(2L);
  bus.speed update callback(SpeedUpdate{ 100L }); \bulletbus.car detected callback(CarDetected{ 1000L, 50L }); \bulletassert that(bus.commands published == 0, "brake commands were published");
}
```
*Listing 10-26: Updating the no\_alert\_when\_not\_imminent test with the IServiceBus*

As in the speed is saved test, you invoke the callbacks on the bus mock to simulate events on the service bus  $\bullet \bullet$ . Recompiling and running the unit-test suite results in an expected failure.

```
[+] Test initial speed is 0 successful.
[+] Test initial sensitivity is 5 successful.
[+] Test sensitivity greater than 1 successful.
[+] Test speed is saved successful.
[-] Test failure in no alert when not imminent. bad function call.
```
You need to subscribe with CarDetectedCallback. You can add this into the AutoBus constructor, as demonstrated in Listing 10-27.

```
struct AutoBrake {
   AutoBrake(IServiceBus& bus)
    : collision threshold s{ 5 },
    speed mps\{\} {
     bus.subscribe([this](const SpeedUpdate& update) {
      speed mps = update.velocity mps;
     });
    bus.subscribe([this\bullet, &bus\bullet](const CarDetected& cd) {
       const auto relative_velocity_mps = speed_mps - cd.velocity_mps;
       const auto time_to_collision_s = cd.distance_m / relative_velocity_mps;
       if (time_to_collision_s > 0 &&
           time_to_collision_s <= collision_threshold_s) {
        bus.publish(BrakeCommand{ time to collision s }); \bullet }
     });
   }
   --snip--
}
```
*Listing 10-27: An updated AutoBrake constructor that wires itself into the service bus*

All you've done is port over the original observe method corresponding to CarDetected events. The lambda captures this  $\bullet$  and bus  $\bullet$  by reference in the callback. Capturing this allows you to compute collision times, whereas capturing bus allows you to publish a BrakeCommand  $\bullet$  if the conditions are satisfied. Now the unit-test binary outputs the following:

```
[+] Test initial speed is 0 successful.
[+] Test initial sensitivity is 5 successful.
[+] Test sensitivity greater than 1 successful.
[+] Test speed is saved successful.
[+] Test no alert when not imminent successful.
```
Finally, turn on the last test, alert\_when\_imminent, as displayed in Listing 10-28.

```
void alert_when_imminent() {
  MockServiceBus bus{};
  AutoBrake auto_brake{ bus };
 auto_brake.set_collision_threshold s(10L);
  bus.speed_update_callback(SpeedUpdate{ 100L });
  bus.car_detected_callback(CarDetected{ 100L, 0L });
  assert_that(bus.commands_published == 1, "1 brake command was not published");
  assert that(bus.last command.time to collision s = 1L,
              "time to collision not computed correctly."); \bullet}
```
*Listing 10-28: Refactoring the alert\_when\_imminent unit test*
In MockServiceBus, you actually saved the last BrakeCommand published to the bus into a member. In the test, you can use this member to verify that the time to collision was computed correctly. If a car is going 100 meters per second, it will take 1 second to hit a stationary car parked 100 meters away. You check that the BrakeCommand has the correct time to collision recorded by referring to the time to collision s field on our mock bus  $\bullet$ .

Recompiling and rerunning, you finally have the test suite fully green again:

[+] Test initial speed is 0 successful. [+] Test initial sensitivity is 5 successful. [+] Test sensitivity greater than 1 successful. [+] Test speed is saved successful. [+] Test no alert when not imminent successful. [+] Test alert when imminent successful.

Refactoring is now complete.

#### **Reevaluating the Unit-Testing Solution**

Looking back at the unit-testing solution, you can identify several components that have nothing to do with AutoBrake. These are general purpose unit-testing components that you could reuse in future unit tests. Recall the two helper functions created in Listing 10-29.

```
#include <stdexcept>
#include <cstdio>
void assert that(bool statement, const char* message) {
  if (!statement) throw std::runtime error{ message };
}
void run test(void(*unit test)(), const char* name) {
   try {
    unit test();
     printf("[+] Test %s successful.\n", name);
     return;
   } catch (const std::exception& e) {
     printf("[-] Test failure in %s. %s.\n", name, e.what());
   }
}
```
#### *Listing 10-29: An austere unit-testing framework*

These two functions reflect two fundamental aspects of unit testing: making assertions and running tests. Rolling your own simple assert\_that function and run test harness works, but this approach doesn't scale very well. You can do a lot better by leaning on a unit-testing framework.

# **Unit-Testing and Mocking Frameworks**

*Unit-testing frameworks* provide commonly used functions and the scaffolding you need to tie your tests together into a user-friendly program. These frameworks provide a wealth of functionality that helps you create concise, expressive tests. This section offers a tour of several popular unit-testing and mocking frameworks.

# *The Catch Unit-Testing Framework*

One of the most straightforward unit-testing frameworks, Catch by Phil Nash, is available at *<https://github.com/catchorg/Catch2/>*. Because it's a header-only library, you can set up Catch by downloading the single-header version and including it in each translation unit that contains unit-testing code.

**NOTE** *At press time, Catch's latest version is 2.9.1.*

## **Defining an Entry Point**

Tell Catch to provide your test binary's entry point with #define CATCH\_CONFIG \_MAIN. Together, the Catch unit-test suite starts as follows:

```
#define CATCH_CONFIG_MAIN
#include "catch.hpp"
```
That's it. Within the catch.hpp header, it looks for the CATCH\_CONFIG\_MAIN preprocessor definition. When present, Catch will add in a main function so you don't have to. It will automatically grab all the unit tests you've defined and wrap them with a nice harness.

## **Defining Test Cases**

Earlier, in "Unit Tests" on [page 282](#page-339-0), you defined a separate function for each unit test. Then you would pass a pointer to this function as the first parameter to run\_test. You passed the name of the test as the second parameter, which is a bit redundant because you've already provided a descriptive name for the function pointed to by the first argument. Finally, you had to implement your own assert function. Catch handles all of this ceremony implicitly. For each unit test, you use the TEST\_CASE macro, and Catch handles all the integration for you.

Listing 10-30 illustrates how to build a trivial Catch unit test program.

```
#define CATCH_CONFIG_MAIN
#include "catch.hpp"
TEST CASE("AutoBrake") { 0
   // Unit test here
}
```

```
==============================================================================
test cases: 1 \mid 1 passed \bulletassertions: - none - @
```
#### *Listing 10-30: A simple Catch unit-test program*

The Catch entry point detects that you declared one test called AutoBrake  $\bullet$ . It also provides a warning that you haven't made any assertions  $\bullet$ .

### **Making Assertions**

Catch comes with a built-in assertion that features two distinct families of assertion macros: REQUIRE and CHECK. The difference between them is that REQUIRE will fail a test immediately, whereas CHECK will allow the test to run to completion (but still cause a failure). CHECK can be useful sometimes when groups of related assertions that fail lead the programmer down the right path of debugging problems. Also included are REQUIRE\_FALSE and CHECK\_FALSE, which check that the contained statement evaluates to false rather than true. In some situations, you might find this a more natural way to represent a requirement.

All you need to do is wrap a Boolean expression with the REQUIRE macro. If the expression evaluates to false, the assertion fails. You provide an *assertion expression* that evaluates to true if the assertion passes and false if it fails:

```
REQUIRE(assertion-expression);
```
Let's look at how to combine REQUIRE with a TEST CASE to build a unit test.

**NOTE** *Because it's by far the most common Catch assertion, we'll use REQUIRE here. Refer to the Catch documentation for more information.*

### **Refactoring the initial\_speed\_is\_zero Test to Catch**

Listing 10-31 shows the initial speed is zero test refactored to use Catch.

```
#define CATCH_CONFIG_MAIN
#include "catch.hpp"
#include <functional>
struct IServiceBus {
   --snip--
};
struct MockServiceBus : IServiceBus {
   --snip--
};
struct AutoBrake {
   --snip--
};
```

```
TEST CASE<sup>O</sup>("initial car speed is zero"<sup>O</sup>) {
   MockServiceBus bus{};
  AutoBrake auto brake{ bus };
  REQUIRE(auto brake.get speed mps() == 0); \bullet}
```

```
Listing 10-31: An initial_speed_is_zero unit test refactored to use Catch
```
You use the TEST CASE macro to define a new unit test  $\bullet$ . The test is described by its sole parameter  $\bullet$ . Inside the body of the TEST CASE macro, you proceed with the unit test. You also see the REQUIRE macro in action  $\bullet$ . To see how Catch handles failed tests, comment out the speed\_mps member initializer to cause a failing test and observe the program's output, as shown in Listing 10-32.

```
struct AutoBrake {
  AutoBrake(IServiceBus& bus)
    : collision threshold s{ 5 } }/*,
   speed mps{} */{ 0
   --snip--
};
```

```
Listing 10-32: Intentionally commenting out the speed_mps member initializer to cause test 
failures (using Catch)
```
The appropriate member initializer  $\bullet$  is commented out, resulting in a test failure. Rerunning the Catch test suite in Listing 10-31 yields the output in Listing 10-33.

```
~~~~~~~~~~~~~~~~~~~~~~~~~~~~~~~~~~~~~~~~~~~~~~~~~~~~~~~~~~~~~~~~~~~~~~~~~~~~~~
catch example.exe is a Catch v2.0.1 host application.
Run with -? for options
------------------------------------------------------------------------------
initial car speed is zero
------------------------------------------------------------------------------
c:\users\jalospinoso\catch-test\main.cpp(82)
..............................................................................
c:\users\jalospinoso\catch-test\main.cpp(85): 0 FAILED:
  REQUIRE( auto brake.get speed mps()L == 0 ) \bulletwith expansion:
  -92559631349317830736831783200707727132248687965119994463780864.0
  =\Omega==============================================================================
test cases: 1 | 1 failed
assertions: 1 | 1 failed
```
*Listing 10-33: The output from running the test suite after implementing Listing 10-31*

This is vastly superior output to what you had produced in the homegrown unit-test suite. Catch tells you the exact line where the unit test failed  $\bullet$  and then prints this line for you  $\bullet$ . Next, it expands this line into the actual values encountered at runtime. You can see that the grotesque (uninitialized) value returned by get speed mps() is clearly not 0  $\bullet$ . Compare this output to the output of the home-grown unit test; I think you'll agree that there's immediate value to using Catch.

### **Assertions and Exceptions**

Catch also provides a special assertion called REQUIRE\_THROWS. This macro requires that the contained expression throw an exception. To achieve similar functionality in the home-grown unit-test framework, consider this multiline monstrosity:

```
 try {
   auto brake.set collision threshold s(0.5L);
  } catch (const std::exception&) {
    return;
 }
 assert that(false, "no exception thrown");
```
Other exception-aware macros are available as well. You can require that some expression evaluation not throw an exception using the REQUIRE \_NOTHROW and CHECK\_NOTHROW macros. You can also be specific about the type of the exception you expect to be thrown by using the REQUIRE\_THROWS\_AS and CHECK\_THROWS\_AS macros. These expect a second parameter describing the expected type. Their usages are similar to REQUIRE; you simply provide some expression that must throw an exception for the assertion to pass:

```
REQUIRE_THROWS(expression-to-evaluate);
```
If the *expression-to-evaluate* doesn't throw an exception, the assertion fails.

## **Floating-Point Assertions**

The AutoBrake class involves floating-point arithmetic, and we've been glossing over a potentially very serious problem with the assertions. Because floating-point numbers entail rounding errors, it's not a good idea to check for equality using operator==. The more robust approach is to test whether the difference between floating-point numbers is arbitrarily small. With Catch, you can handle these situations effortlessly using the Approx class, as shown in Listing 10-34.

```
TEST_CASE("AutoBrake") {
   MockServiceBus bus{};
  AutoBrake auto brake{ bus };
  REQUIRE(auto brake.get collision threshold s() == Approx(5L));
}
```
*Listing 10-34: A refactor of the "initializes sensitivity to five" test using the Approx class* 

The Approx class helps Catch perform tolerant comparisons of floatingpoint values. It can exist on either side of a comparison expression. It has sensible defaults for how tolerant it is, but you have fine-grained control over the specifics (see the Catch documentation on epsilon, margin, and scale).

#### **Fail**

You can cause a Catch test to fail using the FAIL() macro. This can sometimes be useful when combined with conditional statements, as in the following:

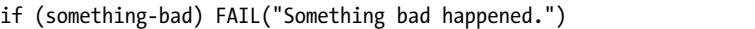

Use a REQUIRE statement if a suitable one is available.

### **Test Cases and Sections**

Catch supports the idea of test cases and sections, which make common setup and teardown in your unit tests far easier. Notice that each of the tests has some repeated ceremony each time you construct an AutoBrake:

```
 MockServiceBus bus{};
AutoBrake auto brake{ bus };
```
There's no need to repeat this code over and over again. Catch's solution to this common setup is to use nested SECTION macros. You can nest SECTION macros within a TEST CASE in the basic usage pattern, as demonstrated in Listing 10-35.

```
TEST_CASE("MyTestGroup") {
  // Setup code goes here \bulletSECTION("MyTestA") { \Theta // Code for Test A
 }
  SECTION("MyTestB") { 0
     // Code for Test B
   }
}
```
*Listing 10-35: An example Catch setup with nested macros*

You can perform all of the setup once at the beginning of a TEST CASE  $\bullet$ . When Catch sees SECTION macros nested within a TEST CASE, it (conceptually) copies and pastes all the setup into each SECTION  $\odot$ . Each SECTION runs independently of the others, so generally any side effects on objects created in the TEST CASE aren't observed across SECTION macros. Further, you can embed a SECTION macro within another SECTION macro. This might be useful if you have a lot of setup code for a suite of closely related tests (although it may just make sense to split this suite into its own TEST CASE).

Let's look at how this approach simplifies the AutoBrake unit-test suite.

## **Refactoring the AutoBrake Unit Tests to Catch**

Listing 10-36 refactors all the unit tests into a Catch style.

```
#define CATCH_CONFIG_MAIN
#include "catch.hpp"
#include <functional>
#include <stdexcept>
struct IServiceBus {
   --snip--
};
struct MockServiceBus : IServiceBus {
   --snip--
};
struct AutoBrake {
   --snip--
};
TEST CASE("AutoBrake"<sup>O</sup>) {
  MockServiceBus bus{}; \ThetaAutoBrake auto brake{ bus }; \bulletSECTION<sup>o</sup>("initializes speed to zero"<sup>o</sup>) {
    REQUIRE(auto brake.get speed mps() == Approx(0);
   }
   SECTION("initializes sensitivity to five") {
    REQUIRE(auto brake.get collision threshold s() == Approx(5));
   }
   SECTION("throws when sensitivity less than one") {
    REQUIRE THROWS(auto brake.set collision threshold s(0.5L));
   }
   SECTION("saves speed after update") {
    bus.speed update callback(SpeedUpdate{ 100L });
    REQUIRE(100L == auto brake.get speed mps());
    bus.speed update callback(SpeedUpdate{ 50L });
    REQUIRE(50L == auto brake.get speed mps());
    bus.speed update callback(SpeedUpdate{ 0L });
    REQUIRE(OL == auto brake.get speed mps());
   }
   SECTION("no alert when not imminent") {
    auto brake.set collision threshold s(2L);
    bus.speed update callback(SpeedUpdate{ 100L });
    bus.car detected callback(CarDetected{ 1000L, 50L });
    REQUIRE(bus.commands public, published == 0); }
   SECTION("alert when imminent") {
    auto brake.set collision threshold s(10L);
```

```
bus.speed update callback(SpeedUpdate{ 100L });
    bus.car detected callback(CarDetected{ 100L, 0L });
    REOURE(bus.commands public, published == 1);REQUIRE(bus.last command.time to collision s =  Approx(1));
   }
}
==============================================================================
All tests passed (9 assertions in 1 test case)
```
*Listing 10-36: Using the Catch framework to implement the unit tests*

Here, TEST CASE is renamed to AutoBrake to reflect its more generic purpose  $\bullet$ . Next, the body of the TEST CASE begins with the common setup code that all the AutoBrake unit tests share  $\Theta$   $\Theta$ . Each of the unit tests has been converted into a SECTION macro  $\bullet$ . You name each of the sections  $\bullet$ and then place the test-specific code within the SECTION body. Catch will do all the work of stitching together the setup code with each of the SECTION bodies. In other words, you get a fresh AutoBrake each time: the order of the SECTIONS doesn't matter here, and they're totally independent.

## *Google Test*

Google Test is another extremely popular unit-testing framework. Google Test follows the xUnit unit-testing framework tradition, so if you're familiar with, for example, junit for Java or nunit for .NET, you'll feel right at home using Google Test. One nice feature when you're using Google Test is that the mocking framework Google Mocks was merged in some time ago.

#### **Configuring Google Test**

Google Test takes some time to get up and running. Unlike Catch, Google Test is not a header-only library. You must download it from *[https://github.com](https://github.com/google/googletest/) [/google/googletest/](https://github.com/google/googletest/)*, compile it into a set of libraries, and link those libraries into your test project as appropriate. If you use a popular desktop build system, such as GNU Make, Mac Xcode, or Visual Studio, some templates are available that you can use to start building the relevant libraries.

For more information about getting Google Test up and running, refer to the Primer available in the repository's docs directory.

**NOTE** *At press time, Google Test's latest version is 1.8.1. See this book's companion source, available at* [https://ccc.codes](https://ccc.codes/)*, for one method of integrating Google Test into a Cmake build.*

> Within your unit-test project, you must perform two operations to set up Google Test. First, you must ensure that the included directory of your Google Test installation is in the header search path of your unit-test project. This allows you to use #include "gtest/gtest.h" within your tests. Second, you must instruct your linker to include gtest and gtest\_main static libraries from your Google Test installation. Make sure that you link in the correct architecture and configuration settings for your computer.

**NOTE** *A common gotcha getting Google Test set up in Visual Studio is that the C/C++ > Code Generation > Runtime Library option for Google Test must match your project's option. By default, Google Test compiles the runtime statically (that is, with the /MT or /MTd options). This choice is different from the default, which is to compile the runtime dynamically (for example, with the /MD or /MDd options in Visual Studio).*

## **Defining an Entry Point**

Google Test will supply a main() function for you when you link gtest\_main into your unit-test project. Think of this as Google Test's analogy for Catch's #define CATCH\_CONFIG\_MAIN; it will locate all the unit tests you've defined and roll them together into a nice test harness.

### **Defining Test Cases**

To define test cases, all you need to do is provide unit tests using the TEST macro, which is quite similar to Catch's TEST\_CASE. Listing 10-37 illustrates the basic setup of a Google Test unit test.

#include "gtest/gtest.h"  $\bullet$ 

```
TEST<sup>O</sup>(AutoBrake<sup>O</sup>, UnitTestName<sup>O</sup>) {
  \frac{1}{2} Unit test here \Theta}
       Running main() from gtest main.cc \odot[==========] Running 1 test from 1 test case.
[----------] Global test environment set-up.
[----------] 1 test from AutoBrake
[ RUN ] AutoBrake.UnitTestName
      OK ] AutoBrake.UnitTestName (0 ms)
[----------] 1 test from AutoBrake (0 ms total)
[----------] Global test environment tear-down
[==========] 1 test from 1 test case ran. (1 ms total)
 PASSED \vert 1 test. \odot
```
#### *Listing 10-37: An example Google Test unit test*

First, you include the gtest/gtest.h header  $\bullet$ . This pulls in all the definitions you need to define your unit tests. Each unit test starts with the TEST macro  $\bullet$ . You define each unit test with two labels: a *test case name*, which is AutoBrake <sup>3</sup> and a *test name*, which is UnitTestName <sup>3</sup>. These are roughly analogous to the TEST\_CASE and SECTION names (respectively) in Catch. A test case contains one or many tests. Usually, you place tests together that share some a common theme. The framework will group the tests together, which can be useful for some of the more advanced uses. Different test cases can have tests with the same name.

You would put the code for your unit test within the braces  $\bullet$ . When you run the resulting unit-test binary, you can see that Google Test provides an entry point for you  $\bullet$ . Because you provided no assertions (or code that could throw an exception), your unit tests pass with flying colors  $\bullet$ .

### **Making Assertions**

Assertions in Google Test are less magical than in Catch's REQUIRE. Although they're also macros, the Google Test assertions require a lot more work on the programmer's part. Where REQUIRE will parse the Boolean expression and determine whether you're testing for equality, a greater-than relationship, and so on, Google Test's assertions don't. You must pass in each component of the assertion separately.

There are many other options for formulating assertions in Google Test. Table 10-1 summarizes them.

| <b>Assertion</b>                    | Verifies that                                                                        |
|-------------------------------------|--------------------------------------------------------------------------------------|
| ASSERT TRUE(condition)              | condition is true.                                                                   |
| ASSERT FALSE(condition)             | condition is false.                                                                  |
| ASSERT EQ(val1, val2)               | $val1 == val2$ is true.                                                              |
| ASSERT_FLOAT_EQ(val1, val2)         | val1 - val2 is a rounding error (float).                                             |
| ASSERT_DOUBLE_EQ(val1, val2)        | val1 - val2 is a rounding error (double).                                            |
| ASSERT_NE(val1, val2)               | $val1$ != $val2$ is true.                                                            |
| ASSERT LT(val1, val2)               | $val1 \le val2$ is true.                                                             |
| ASSERT LE(val1, val2)               | $val1 \leq val2$ is true.                                                            |
| ASSERT GT(val1, val2)               | $val1$ > $val2$ is true.                                                             |
| ASSERT GE(val1, val2)               | $val1$ >= $val2$ is true.                                                            |
| ASSERT_STREQ(str1, str2)            | The two C-style strings str1 and str2 have the<br>same content.                      |
| ASSERT_STRNE(str1, str2)            | The two C-style strings str1 and str2 have<br>different content.                     |
| ASSERT_STRCASEEQ(str1, str2)        | The two C-style strings str1 and str2 have the<br>same content, ignoring case.       |
| ASSERT STRCASENE(str1, str2)        | The two C-style strings str1 and str2 have dif-<br>ferent content, ignoring case.    |
| ASSERT THROW(statement, ex type)    | The evaluating <i>statement</i> causes an exception<br>of type ex_type to be thrown. |
| ASSERT ANY THROW(statement)         | The evaluating statement causes an exception<br>of any type to be thrown.            |
| ASSERT NO THROW(statement)          | The evaluating statement causes no exception<br>to be thrown.                        |
| ASSERT HRESULT SUCCEEDED(statement) | The HRESULT returned by statement corresponds<br>with a success (Win32 API only).    |
| ASSERT HRESULT FAILED(statement)    | The HRESULT returned by statement corresponds<br>with a failure (Win32 API only).    |

Table 10-1: Google Test Assertions

Let's combine a unit-test definition with an assertion to see Google Test in action.

## **Refactoring the initial\_car\_speed\_is\_zero Test to Google Test**

With the intentionally broken AutoBrake in Listing 10-32, you can run the following unit test to see what the test harness's failure messages look like. (Recall that you commented out the member initializer for speed mps.) Listing 10-38 uses ASSERT FLOAT EQ to assert that the car's initial speed is zero.

```
#include "gtest/gtest.h"
#include <functional>
struct IServiceBus {
   --snip--
};
struct MockServiceBus : IServiceBus {
  --snip--
};
struct AutoBrake {
  AutoBrake(IServiceBus& bus)
    : collision threshold s{ 5 } }/*,
   speed mps\{\} */ \{ --snip--
};
TEST<sup>O</sup>(AutoBrakeTest<sup>o</sup>, InitialCarSpeedIsZero<sup>o)</sup>{
  MockServiceBus bus{};
 AutoBrake auto brake{ bus };
  ASSERT FLOAT EQ\Theta(0\Theta, auto brake.get speed mps()\Theta);
}
    Running main() from gtest_main.cc
[==========] Running 1 test from 1 test case.
[----------] Global test environment set-up.
[----------] 1 test from AutoBrakeTest
[ RUN ] AutoBrakeTest.InitialCarSpeedIsZero
C:\Users\josh\AutoBrake\gtest.cpp(80): error: Expected equality of these 
values:
 0 \Thetaauto brake.get speed mps()\odot Which is: -inf
[ FAILED ] AutoBrakeTest<sup>o</sup>.InitialCarSpeedIsZero<sup>o</sup> (5 ms)
[----------] 1 test from AutoBrakeTest (5 ms total)
[----------] Global test environment tear-down
[==========] 1 test from 1 test case ran. (7 ms total)
[ PASSED ] 0 tests.
[ FAILED ] 1 test, listed below:
[ FAILED ] AutoBrakeTest.InitialCarSpeedIsZero
 1 FAILED TEST
```
*Listing 10-38: Intentionally commenting out the collision\_threshold\_s member initializer to cause test failures (using Google Test)*

You declare a unit test  $\bullet$  with the test case name AutoBrakeTest  $\bullet$  and test name InitialCarSpeedIsZero  $\bullet$ . Within the test, you set up the auto\_brake and assert  $\bullet$  that the car's initial speed is zero  $\bullet$ . Notice that the constant value is the first parameter and the quantity you're testing is the second parameter  $\mathbf{\Theta}$ .

Like the Catch output in Listing 10-33, the Google Test output in Listing 10-38 is very clear. It tells you that a test failed, identifies the failed assertion, and gives a good indication of how you might fix the issue.

#### **Test Fixtures**

Unlike Catch's TEST CASE and SECTION approach, Google Test's approach is to formulate *test fixture classes* when a common setup is involved. These fixtures are classes that inherit from the ::testing::Test class that the framework provides.

Any members you plan to use inside tests you should mark as public or protected. If you want some setup or teardown computation, you can put it inside the (default) constructor or destructor (respectively).

**NOTE** *You can also place such setup and teardown logic in overridden SetUp() and TearDown() functions, although it's rare that you would need to. One case is if the teardown computation might throw an exception. Because you generally shouldn't allow an uncaught exception to throw from a destructor, you would have to put such code in a TearDown() function. (Recall from "Throwing in Destructors" on [page 106](#page-163-0) that throwing an uncaught exception in a destructor when another exception is already in flight calls std::terminate.)*

> If a test fixture is like a Catch TEST\_CASE, then TEST\_F is like a Catch SECTION. Like TEST, TEST\_F takes two parameters. The first *must* be the exact name of the test fixture class. The second is the name of the unit test. Listing 10-39 illustrates the basic usage of Google Test's test fixtures.

```
#include "gtest/gtest.h"
struct MyTestFixture<sup>O</sup> : ::testing::Test<sup>O</sup> { };
TEST F(MyTestFixture<sup>®</sup>, MyTestA<sup>o</sup>) {
   // Test A here
}
TEST F(MyTestFixture, MyTestB<sup>O6</sup>) {
  // Test B here
}
                        Running main() from gtest_main.cc
[==========] Running 2 tests from 1 test case.
[----------] Global test environment set-up.
[----------] 2 tests from MyTestFixture
[ RUN ] MyTestFixture.MyTestA
      OK ] MyTestFixture.MyTestA (0 ms)
[ RUN ] MyTestFixture.MyTestB
```

```
OK ] MyTestFixture.MyTestB (0 ms)
[----------] 2 tests from MyTestFixture (1 ms total)
[----------] Global test environment tear-down
[==========] 2 tests from 1 test case ran. (3 ms total)
  PASSED ] 2 tests.
```
*Listing 10-39: The basic setup of Google Test's test fixtures*

You declare a class MyTestFixture  $\bullet$  that inherits from the ::testing::Test class that Google Test provides  $\bullet$ . You use the class's name as the first parameter to the TEST<sub>-F</sub> macro  $\bullet$ . The unit test then has access to any public or protected methods inside MyTestFixture, and you can use the constructor and destructor of MyTestFixture to perform any common test setup/teardown. The second argument is the name of the unit test  $\mathbf{\Theta}\mathbf{\Theta}$ .

Next, let's look at how to use Google Test Fixtures to reimplement the AutoBrake unit tests.

## **Refactoring AutoBrake Unit Tests with Google Test**

Listing 10-40 reimplements all the AutoBrake unit tests into Google Test's test-fixture framework.

```
#include "gtest/gtest.h"
#include <functional>
struct IServiceBus {
   --snip--
};
struct MockServiceBus : IServiceBus {
   --snip--
};
struct AutoBrake {
   --snip--
};
struct AutoBrakeTest : ::testing::Test { 0
   MockServiceBus bus{};
  AutoBrake auto brake { bus };
};
TEST F@(AutoBrakeTest<sup>®</sup>, InitialCarSpeedIsZero<sup>®</sup>) {
  ASSERT DOUBLE EQ(0, auto brake.get speed mps()); \bullet}
TEST F(AutoBrakeTest, InitialSensitivityIsFive) {
  ASSERT DOUBLE EQ(5, auto brake.get collision threshold s());
}
TEST_F(AutoBrakeTest, SensitivityGreaterThanOne) {
  ASSERT ANY THROW(auto brake.set collision threshold s(0.5L)); \Theta}
```

```
TEST F(AutoBrakeTest, SpeedIsSaved) {
  bus.speed update callback(SpeedUpdate{ 100L });
 ASSERT EO(100, auto brake.get speed mps());
  bus.speed update callback(SpeedUpdate{ 50L });
 ASSERT EO(50, auto brake.get speed mps());
  bus.speed update callback(SpeedUpdate{ 0L });
  ASSERT DOUBLE EO(0, auto brake.get speed mps());
}
TEST_F(AutoBrakeTest, NoAlertWhenNotImminent) {
  auto brake.set collision threshold s(2L);
  bus.speed update callback(SpeedUpdate{ 100L });
  bus.car detected callback(CarDetected{ 1000L, 50L });
 ASSERT EO(0, bus.commands published);
}
TEST_F(AutoBrakeTest, AlertWhenImminent) {
  auto brake.set collision threshold s(10L);
  bus.speed update callback(SpeedUpdate{ 100L });
  bus.car detected callback(CarDetected{ 100L, 0L });
 ASSERT EQ(1, bus.commands published);
  ASSERT DOUBLE EQ(1L, bus.last command.time to collision s);
}
Running main() from gtest_main.cc
[==========] Running 6 tests from 1 test case.
[----------] Global test environment set-up.
[----------] 6 tests from AutoBrakeTest
 [ RUN ] AutoBrakeTest.InitialCarSpeedIsZero
       OK ] AutoBrakeTest.InitialCarSpeedIsZero (0 ms)
 RUN ] AutoBrakeTest.InitialSensitivityIsFive
       OK ] AutoBrakeTest.InitialSensitivityIsFive (0 ms)
 RUN ] AutoBrakeTest.SensitivityGreaterThanOne
       OK ] AutoBrakeTest.SensitivityGreaterThanOne (1 ms)
 RUN ] AutoBrakeTest.SpeedIsSaved
       OK ] AutoBrakeTest.SpeedIsSaved (0 ms)
 [ RUN ] AutoBrakeTest.NoAlertWhenNotImminent
       OK ] AutoBrakeTest.NoAlertWhenNotImminent (1 ms)
 [ RUN ] AutoBrakeTest.AlertWhenImminent
       OK ] AutoBrakeTest.AlertWhenImminent (0 ms)
 [----------] 6 tests from AutoBrakeTest (3 ms total)
[----------] Global test environment tear-down
[==========] 6 tests from 1 test case ran. (4 ms total)
   PASSED 16 tests.
```
*Listing 10-40: Using Google Test to implement the AutoBrake unit tests*

First, you implement the test fixture AutoBrakeTest  $\bullet$ . This class encapsulates the common setup code across all the unit tests: to construct a MockServiceBus and use it to construct an AutoBrake. Each of the unit tests is represented by a TEST F macro  $\bullet$ . These macros take two parameters: the test fixture, such as AutoBrakeTest  $\bullet$ , and the name of the test, such as InitialCarSpeedIsZero  $\bullet$ . Within the body of the unit tests, you have the correct invocations for each of the assertions, such as  $ASSERT_DOUBLE_EQ \bullet$ and ASSERT\_ANY\_THROW **O.** 

#### **Comparing Google Test and Catch**

As you've seen, several major differences exist between Google Test and Catch. The most striking initial impression should be your investment in installing Google Test and making it work correctly in your solution. Catch is on the opposite end of this spectrum: as a header-only library, it's trivial to make it work in your project.

Another major difference is the assertions. To a newcomer, REQUIRE is a lot simpler to use than the Google Test assertion style. To a seasoned user of another xUnit framework, Google Test might seem more natural. The failure messages are also a bit different. It's really up to you to determine which of these styles is more sensible.

Finally, there's performance. Theoretically, Google Test will compile more quickly than Catch because all of Catch must be compiled for each translation unit in your unit-test suite. This is the trade-off for header-only libraries; the setup investment you make when setting up Google Test pays you back later with faster compilation. This might or might not be perceptible depending on the size of your unit-test suite.

### *Boost Test*

Boost Test is a unit-testing framework that ships as part of the *Boost C++ libraries* (or simply *Boost*). Boost is an excellent collection of open source C++ libraries. It has a history of incubating many ideas that are eventually incorporated into the C++ standard, although not all Boost libraries aim for eventual inclusion. You'll see mention of a number of Boost libraries throughout the remainder of this book, and Boost Test is the first. For help installing boost into your environment, see Boost's home page *[https://](https://www.boost.org) [www.boost.org](https://www.boost.org)* or have a look at this book's companion code.

**NOTE** *At press time, the latest version of the Boost libraries is 1.70.0.*

You can use Boost Test in three modes: as a header-only library (like Catch), as a static library (like Google Test), or as a shared library, which will link the Boost Test module at runtime. The dynamic library usage can save quite a bit of disk space in the event you have multiple unit-test binaries. Rather than baking the unit-test framework into each of the unit-test binaries, you can build a single shared library (like a *.so* or *.dll*) and load it at runtime.

As you've discovered while exploring Catch and Google Test, trade-offs are involved with each of these approaches. A major advantage of Boost Test is that it allows you to choose the best mode as you see fit. It's not terribly difficult to switch modes should a project evolve, so one possible approach is to begin using Boost Test as a header-only library and transition into another mode as requirements change.

## **Setting Up Boost Test**

To set up Boost Test in the header-only mode (what Boost documentation calls the "single-header variant"), you simply include the <boost/test /included/unit\_test.hpp> header. For this header to compile, you need to define BOOST TEST MODULE with a user-defined name. For example:

```
#define BOOST TEST MODULE test module name
#include <boost/test/included/unit_test.hpp>
```
Unfortunately, you cannot take this approach if you have more than one translation unit. For such situations, Boost Test contains prebuilt static libraries that you can use. By linking these in, you avoid having to compile the same code for every translation unit. When taking this approach, you include the boost/test/unit test.hpp header for each translation unit in the unit-test suite:

#include <boost/test/unit\_test.hpp>

In exactly *one* translation unit, you also include the BOOST\_TEST\_MODULE definition:

```
#define BOOST TEST MODULE AutoBrake
#include <boost/test/unit test.hpp>
```
You must also configure the linker to include the appropriate Boost Test static library that comes with the Boost Test installation. The compiler and architecture corresponding to the selected static library must match the rest of your unit-test project.

#### **Setting Up Shared Library Mode**

To set up Boost Test in shared library mode, you must add the following lines to each translation unit of the unit-test suite:

```
#define BOOST_TEST_DYN_LINK
#include <boost/test/unit test.hpp>
```
In exactly *one* translation unit, you must also define BOOST\_TEST\_MODULE:

```
#define BOOST_TEST_MODULE AutoBrake
#define BOOST_TEST_DYN_LINK
#include <boost/test/unit test.hpp>
```
As with the static library usage, you must instruct the linker to include Boost Test. At runtime, the unit-test shared library must be available as well.

## **Defining Test Cases**

You can define a unit test in Boost Test with the BOOST AUTO TEST CASE macro, which takes a single parameter corresponding to the name of the test. Listing 10-41 shows the basic usage.

```
#define BOOST TEST MODULE TestModuleName <sup>O</sup>
#include <boost/test/unit test.hpp> \ThetaBOOST AUTO TEST CASE<sup>®</sup>(TestA<sup>®</sup>) {
  // Unit Test A here \Theta}
                               Running 1 test case...
*** No errors detected
```
*Listing 10-41: Using Google Test to implement the AutoBrake unit tests*

The test module's name is TestModuleName  $\bullet$ , which you define as the BOOST TEST MODULE. You include the boost/test/unit test.hpp header  $\Theta$ , which provides you with access to all the components you need from Boost Test. The BOOST AUTO TEST CASE declaration <sup>o</sup> denotes a unit test called Testa  $\bullet$ . The body of the unit test goes between the braces  $\bullet$ .

### **Making Assertions**

Assertions in Boost are very similar to the assertions in Catch. The BOOST\_TEST macro is like the REQUIRE macro in Catch. You simply provide an expression that evaluates to true if the assertion passes and false if it fails:

```
BOOST_TEST(assertion-expression)
```
To require an expression to throw an exception upon evaluation, use the BOOST\_REQUIRE\_THROW macro, which is similar to Catch's REQUIRE\_THROWS macro, except you must also provide the type of the exception you want thrown. Its usage is as follows:

```
BOOST_REQUIRE_THROW(expression, desired-exception-type);
```
If the *expression* doesn't throw an exception of type *desired-exceptiontype*, the assertion will fail.

Let's examine what the AutoBrake unit-test suite looks like using Boost Test.

### **Refactoring the initial\_car\_speed\_is\_zero Test to Boost Test**

You'll use the intentionally broken AutoBrake in Listing 10-32 with the missing member initializer for speed mps. Listing 10-42 causes Boost Test to deal with a failed unit test.

```
#define BOOST TEST MODULE AutoBrakeTest <sup>O</sup>
#include <boost/test/unit test.hpp>
#include <functional>
struct IServiceBus {
   --snip--
};
struct MockServiceBus : IServiceBus {
  --snip--
};
struct AutoBrake {
   AutoBrake(IServiceBus& bus)
     : collision_threshold_s{ 5 }/*,
      speed mps{} */\Theta {
   --snip--
};
BOOST_AUTO_TEST_CASE(InitialCarSpeedIsZero<sup>®</sup>) {
   MockServiceBus bus{};
  AutoBrake auto brake{ bus };
  B00ST_TEST(0 == auto\_brake.get_speed_mps()); \bullet}
                                             <u>------------------------</u>
Running 1 test case...
C:/Users/josh/projects/cpp-book/manuscript/part_2/10-testing/samples/boost/
minimal.cpp(80): error: in "InitialCarSpeedIsZero": check 0 == auto_brake.
get_speed_mps() has failed [0 != -9.2559631349317831e+61] O
*** 1 failure is detected in the test module "AutoBrakeTest"
```
*Listing 10-42: Intentionally commenting out the speed\_mps member initializer to cause test failures (using Boost Test)*

The test module name is AutoBrakeTest  $\bullet$ . After commenting out the speed\_mps member initializer  $\bullet$ , you have the InitialCarSpeedIsZero test  $\bullet$ . The BOOST\_TEST assertion tests whether speed\_mps is zero  $\bullet$ . As with Catch and Google Test, you have an informative error message that tells you what went wrong  $\bullet$ .

#### **Test Fixtures**

Like Google Test, Boost Test deals with common setup code using the notion of test fixtures. Using them is as simple as declaring an RAII object where the setup logic for the test is contained in that class's constructor and the teardown logic is contained in the destructor. Unlike Google Test, you don't have to derive from a parent class in your test fixture. The test fixtures work with any user-defined structure.

To use the test fixture in a unit test, you employ the BOOST\_FIXTURE\_TEST \_CASE macro, which takes two parameters. The first parameter is the name of the unit test, and the second parameter is the test fixture class. Within

the body of the macro, you implement a unit test as if it were a method of the test fixture class, as demonstrated in Listing 10-43.

```
#define BOOST_TEST_MODULE TestModuleName
#include <boost/test/unit test.hpp>
struct MyTestFixture \{\}; 0
BOOST FIXTURE TEST CASE@(MyTestA@, MyTestFixture) {
  // Test A here
}
BOOST FIXTURE TEST CASE(MyTestB<sup>o</sup>, MyTestFixture) {
  // Test B here
}
   Running 2 test cases...
*** No errors detected
```
*Listing 10-43: Illustrating Boost test fixture usage*

Here, you define a class called MyTestFixture  $\bullet$  and use it as the second parameter for each instance of BOOST\_FIXTURE\_TEST\_CASE <sup>\*</sup>. You declare two unit tests: MyTestA <sup>@</sup> and MyTestB <sup>@</sup>. Any setup you perform within MyTestFixture affects each BOOST\_FIXTURE\_TEST\_CASE.

Next, you'll use Boost Test fixtures to reimplement the AutoBrake test suite.

#### **Refactoring AutoBrake Unit Tests with Boost Test**

Listing 10-44 implements the AutoBrake unit-test suite using Boost Test's test fixture.

```
#define BOOST_TEST_MODULE AutoBrakeTest
#include <boost/test/unit test.hpp>
#include <functional>
struct IServiceBus {
   --snip--
};
struct MockServiceBus : IServiceBus {
   --snip--
};
struct AutoBrakeTest { 0
  MockServiceBus bus{};
 AutoBrake auto brake{ bus };
};
BOOST_FIXTURE_TEST_CASE@(InitialCarSpeedIsZero, AutoBrakeTest) {
  BOOST TEST(0 == auto brake.get speed mps());
}
```

```
BOOST_FIXTURE_TEST_CASE(InitialSensitivityIsFive, AutoBrakeTest) {
  BOOST TEST(5 == auto brake.get collision_threshold_s());
}
BOOST_FIXTURE_TEST_CASE(SensitivityGreaterThanOne, AutoBrakeTest) {
  BOOST REOUIRE THROW(auto brake.set collision threshold s(0.5L),
                      std::exception);
}
BOOST FIXTURE TEST CASE(SpeedIsSaved, AutoBrakeTest) {
  bus.speed update callback(SpeedUpdate{ 100L });
  BOOST TEST(100 == auto brake.get speed mps());
  bus.speed update callback(SpeedUpdate{ 50L });
  BOOST TEST(50 == auto brake.get speed mps());
  bus.speed update callback(SpeedUpdate{ 0L });
  BOOST TEST(0 == auto brake.get speed mps());
}
BOOST_FIXTURE_TEST_CASE(NoAlertWhenNotImminent, AutoBrakeTest) {
  auto brake.set collision threshold s(2L);
  bus.speed update callback(SpeedUpdate{ 100L });
  bus.car detected callback(CarDetected{ 1000L, 50L });
  BOOST TEST(0 == bus.commands published);
}
BOOST FIXTURE TEST CASE(AlertWhenImminent, AutoBrakeTest) {
  auto brake.set collision threshold s(10L);
  bus.speed update callback(SpeedUpdate{ 100L });
 bus.car detected callback(CarDetected{ 100L, 0L });
  BOOST TEST(1 == bus.commands published);
  BOOST TEST(1L == bus.last command.time to collision s);
}
                        Running 6 test cases...
*** No errors detected
```
#### *Listing 10-44: Using Boost Test to implement your unit tests*

You define the test fixture class AutoBrakeTest to perform the setup of the AutoBrake and MockServiceBus  $\bullet$ . It's identical to the Google Test test fixture except you didn't need to inherit from any framework-issued parent classes. You represent each unit test with a BOOST FIXTURE TEST CASE macro  $\bullet$ . The rest of the tests use the BOOST\_TEST and BOOST\_REQUIRE\_THROW assertion macros; otherwise, the tests look very similar to Catch tests. Instead of TEST\_CASE and SECTION elements, you have a test fixture class and BOOST FIXTURE TEST CASE.

## *Summary: Testing Frameworks*

Although three different unit-testing frameworks were presented in this section, dozens of high-quality options are available. None of them is universally superior. Most frameworks support the same basic set of features,

whereas some of the more advanced features will have heterogeneous support. Mainly, you should select a unit-testing framework based on the style that makes you comfortable and productive.

# **Mocking Frameworks**

The unit-testing frameworks you just explored will work in a wide range of settings. It would be totally feasible to build integration tests, acceptance tests, unit tests, and even performance tests using Google Test, for example. The testing frameworks support a broad range of programming styles, and their creators have only modest opinions about how you must design your software to make them testable.

Mocking frameworks are a bit more opinionated than unit-testing frameworks. Depending on the mocking framework, you must follow certain design guidelines for how classes depend on each other. The AutoBrake class used a modern design pattern called *dependency injection*. The AutoBrake class depends on an IServiceBus, which you injected using the constructor of AutoBrake. You also made IServiceBus an interface. Other methods for achieving polymorphic behavior exist (like templates), and each involves trade-offs.

All the mocking frameworks discussed in this section work extremely well with dependency injection. To varying degrees, the mocking frameworks remove the need to define your own mocks. Recall that you implemented a MockServiceBus to allow you to unit test AutoBrake, as displayed in Listing 10-45.

```
struct MockServiceBus : IServiceBus {
   void publish(const BrakeCommand& cmd) override {
     commands_published++;
    last command = cmd; };
   void subscribe(SpeedUpdateCallback callback) override {
    speed update callback = callback; };
   void subscribe(CarDetectedCallback callback) override {
    car detected callback = callback;
   };
  BrakeCommand last command{};
  int commands published{};
  SpeedUpdateCallback speed update callback{};
  CarDetectedCallback car detected callback{};
};
```
### *Listing 10-45: Your hand-rolled MockServiceBus*

Each time you want to add a unit test involving some new kind of interaction with IServiceBus, you'll likely need to update your MockServiceBus class. This is tedious and error prone. Additionally, it's not clear that you can share this mock class with other teams: you've implemented a lot of your own logic in it that won't be very useful to, say, the tire-pressure-sensor team. Also, each test might have different requirements. Mocking frameworks enables you to define mock classes, often using macro or template

voodoo. Within each unit test, you can customize the mock specifically for that test. This would be extremely difficult to do with a single mock definition.

This decoupling of the mock's declaration from the mock's test-specific definition is extremely powerful for two reasons. First, you can define different kinds of behavior for each unit test. This allows you to, for example, simulate exceptional conditions for some unit tests but not for others. Second, it makes the unit tests far more specific. By placing the custom mock's behavior within a unit test rather than in a separate source file, it's much clearer to the developer what the test is trying to achieve.

The net effect of using a mocking framework is that it makes mocking much less problematic. When mocking is easy, it makes good unit testing (and TDD) possible. Without mocking, unit testing can be very difficult; tests can be slow, unreliable, and brittle due to slow or error-prone dependencies. It's generally preferable, for example, to use a mock database connection instead of a full-blown production instance while you're trying to use TDD to implement new features into a class.

This section provides a tour of two mocking frameworks, Google Mock and HippoMocks, and includes a brief mention of two others, FakeIt and Trompeloeil. For technical reasons having to do with a lack of compile time code generation, creating a mocking framework is much harder in C++ than in most other languages, especially those with type reflection, a language feature that allows code to programmatically reason about type information. Consequently, there are a lot of high-quality mocking frameworks, each with their own trade-offs resulting from the fundamental difficulties associated with mocking C++.

## *Google Mock*

One of the most popular mocking frameworks is the Google C++ Mocking Framework (or Google Mock), which is included as part of Google Test. It's one of the oldest and most feature-rich mocking frameworks. If you've already installed Google Test, incorporating Google Mock is easy. First, make sure you include the gmock static library in your linker, as you did for gtest and gtest\_main. Next, add #include "gmock/gmock.h".

If you're using Google Test as your unit-testing framework, that's all the setup you'll need to do. Google Mock will work seamlessly with its sister library. If you're using another unit-testing framework, you'll need to provide the initialization code in the entry point of the binary, as shown in Listing 10-46.

```
#include "gmock/gmock.h"
int main(int argc, char** argv) {
  ::testing::GTEST FLAG(throw on failure) = true; \bullet::testing::InitGoogleMock(&argc, argv); @
   // Unit test as usual, Google Mock is initialized
}
```
*Listing 10-46: Adding Google Mock to a third-party unit-testing framework*

The GTEST FLAG throw on failure  $\bullet$  causes Google Mock to throw an exception when some mock-related assertion fails. The call to InitGoogleMock  $\Theta$ consumes the command line arguments to make any necessary customization (refer to the Google Mock documentation for more details).

### **Mocking an Interface**

For each interface you need to mock, there is some unfortunate ceremony. You need to take each virtual function of the interface and transmute it into a macro. For non-const methods, you use MOCK\_METHOD\*, and for const methods, you use MOCK CONST METHOD\*, replacing \* with the number of parameters that the function takes. The first parameter of MOCK\_METHOD is the name of the virtual function. The second parameter is the function prototype. For example, to make a mock IServiceBus, you would build the definition shown in Listing 10-47.

```
struct MockServiceBus : IServiceBus { 0
  MOCK_METHOD1@(publish<sup>®</sup>, void(const BrakeCommand& cmd)<sup>®</sup>);
  MOCK METHOD1(subscribe, void(SpeedUpdateCallback callback));
  MOCK METHOD1(subscribe, void(CarDetectedCallback callback));
};
```
### *Listing 10-47: A Google Mock MockServiceBus*

The beginning of the definition of MockServiceBus is identical to the definition of any other IserviceBus implementation  $\bullet$ . You then employ MOCK METHOD three times  $\bullet$ . The first parameter  $\bullet$  is the name of the virtual function, and the second parameter  $\bullet$  is the prototype of the function.

It's a bit tedious to have to generate these definitions on your own. There's no additional information in the MockServiceBus definition that isn't already available in the IServiceBus. For better or worse, this is one of the costs of using Google Mock. You can take the sting out of generating this boilerplate by using the gmock\_gen.py tool included in the scripts/generator folder of the Google Mock distribution. You'll need Python 2 installed, and it's not guaranteed to work in all situations. See the Google Mock documentation for more information.

Now that you've defined a MockServiceBus, you can use it in your unit tests. Unlike the mock you defined on your own, you can configure a Google Mock specifically for each unit test. You have an incredible amount of flexibility in this configuration. The key to successful mock configuration is the use of appropriate expectations.

## **Expectations**

An *expectation* is like an assertion for a mock object; it expresses the circumstances in which the mock expects to be called and what it should do in response. The "circumstances" are specified using objects called *matchers*. The "what it should do in response" part is called an *action*. The sections that follow will introduce each of these concepts.

Expectations are declared with the EXPECT\_CALL macro. The first parameter to this macro is the mock object, and the second is the expected method call. This method call can optionally contain matchers for each parameter. These matchers help Google Mock decide whether a particular method invocation qualifies as an expected call. The format is as follows:

```
EXPECT_CALL(mock_object, method(matchers))
```
There are several ways to formulate assertions about expectations, and which you choose depends on how strict your requirements are for how the unit being tested interacts with the mock. Do you care whether your code calls mocked functions that you didn't expect? It really depends on the application. That's why there are three options: naggy, nice, and strict.

A *naggy mock* is the default. If a naggy mock's function is called and no EXPECT\_CALL matches the call, Google Mock will print a warning about an "uninteresting call," but the test won't fail just because of the uninteresting call. You can just add an EXPECT\_CALL into the test as a quick fix to suppress the uninteresting call warning, because the call then ceases to be unexpected.

In some situations, there might be too many uninteresting calls. In such cases, you should use a *nice mock*. The nice mock won't produce a warning about uninteresting calls.

If you're very concerned about any interaction with the mock that you haven't accounted for, you might use a *strict mock*. Strict mocks will fail the test if any call is made to the mock for which you don't have a corresponding EXPECT\_CALL.

Each of these types of mocks is a class template. The way to instantiate these classes is straightforward, as outlined in Listing 10-48.

```
MockServiceBus naggy_mock\bullet;
::testing::NiceMock<MockServiceBus> nice_mock<sup>o</sup>;
::testing::StrictMock<MockServiceBus> strict_mock<sup>®</sup>;
```
#### *Listing 10-48: Three different styles of Google Mock*

Naggy mocks  $\bullet$  are the default. Every ::testing::NiceMock  $\bullet$  and ::testing::StrictMock  $\bullet$  takes a single template parameter, the class of the underlying mock. All three of these options are perfectly valid first parameters to an EXPECT\_CALL.

As a general rule, you should use nice mocks. Using naggy and strict mocks can lead to very brittle tests. When you're using a strict mock, consider whether it's really necessary to be so restrictive about the way the unit under test collaborates with the mock.

The second parameter to EXPECT\_CALL is the name of the method you expect to be called followed by the parameters you expect the method to be called with. Sometimes, this is easy. Other times, there are more complicated conditions you want to express for what invocations match and don't match. In such situations, you use matchers.

## **Matchers**

When a mock's method takes arguments, you have broad discretion over whether an invocation matches the expectation. In simple cases, you can use literal values. If the mock method is invoked with exactly the specified literal value, the invocation matches the expectation; otherwise, it doesn't. On the other extreme, you can use Google Mock's ::testing:: object, which tells Google Mock that *any* value matches.

Suppose, for example, that you want to invoke publish, and you don't care what the argument is. The EXPECT CALL in Listing 10-49 would be appropriate.

```
--snip--
using :: testing:: ; \bulletTEST(AutoBrakeTest, PublishIsCalled) {
   MockServiceBus bus;
  EXPECT_CALL(bus, publish(\Theta));
   --snip--
}
```
*Listing 10-49: Using the ::testing::\_ matcher in an expectation*

To make the unit test nice and tidy, you employ a using for ::testing::  $\bullet$ . You use to tell Google Mock that *any* invocation of publish with a single argument will match  $\bullet$ .

A slightly more selective matcher is the class template ::testing::A, which will match only if a method is invoked with a particular type of parameter. This type is expressed as the template parameter to A, so A<MyType> will match only a parameter of type MyType. In Listing 10-50, the modification to Listing 10-49 illustrates a more restrictive expectation that requires a BrakeCommand as the parameter to publish.

```
--snip--
using ::testing::A; \mathbf{0}TEST(AutoBrakeTest, PublishIsCalled) {
   MockServiceBus bus;
  EXPECT CALL(bus, publish(A<BrakeCommand><sup>®</sup>));
   --snip--
}
```
#### *Listing 10-50: Using the ::testing::A matcher in an expectation*

Again, you employ using  $\bullet$  and use A<BrakeCommand> to specify that only a BrakeCommand will match this expectation.

Another matcher, ::testing::Field, allows you to inspect fields on arguments passed to the mock. The Field matcher takes two parameters: a pointer to the field you want to expect and then another matcher to express whether the pointed-to field meets the criteria. Suppose you want to be even more specific about the call to publish  $\bullet$ : you want to specify that the time to collision  $s$  is equal to 1 second. You can accomplish this task with the refactor of Listing 10-49 shown in Listing 10-51.

```
--snip--
using ::testing::Field; \bulletusing ::testing::DoubleEq; @
TEST(AutoBrakeTest, PublishIsCalled) {
   MockServiceBus bus;
  EXPECT_CALL(bus, publish(Field(&BrakeCommand::time_to_collision_s<sup>6</sup>),
                                    DoubleEq(1L)①));
   --snip--
}
```
#### *Listing 10-51: Using the Field matcher in an expectation*

You employ using for Field  $\bullet$  and DoubleEq  $\bullet$  to clean up the expectation code a bit. The Field matcher takes a pointer to the field you're interested in time\_to\_collision\_s  $\bigcirc$  and the matcher that decides whether the field meets the criteria DoubleEq  $\bullet$ .

Many other matchers are available, and they're summarized in Table 10-2. But refer to the Google Mock documentation for all the details about their usages.

| <b>Matcher</b>     | Matches when argument is                       |
|--------------------|------------------------------------------------|
|                    | Any value of the correct type                  |
| $A < type$ )()     | Of the given type                              |
| $Anttype$ )()      | Of the given type                              |
| Ge(value)          | Greater than or equal to value                 |
| Gt(value)          | Greater than value                             |
| Le(value)          | Less than or equal to value                    |
| Lt(value)          | Less than value                                |
| Ne(value)          | Not equal to value                             |
| IsNull()           | Null                                           |
| NotNull()          | Not null                                       |
| Ref(variable)      | A reference to variable                        |
| DoubleEq(variable) | A double value approximately equal to variable |
| FloatEq(variable)  | A float value approximately equal to variable  |
| EndsWith(str)      | A string ending with str                       |
| HasSubstr(str)     | A string containing the substring str          |
| StartsWith(str)    | A string starting with str                     |
| StrCaseEq(str)     | A string equal to str (ignoring case)          |
| StrCaseNe(str)     | A string not equal to str (ignoring case)      |
| StrEq(str)         | A string equal to str                          |
| StrNeq(string)     | A string not equal to str                      |

Table 10-2: Google Mock Matchers

**NOTE** *One beneficial feature of matchers is that you can use them as an alternate kind of assertion for your unit tests. The alternate macro is one of EXPECT THAT(value, matcher) or ASSERT\_THAT(*value, matcher*). For example, you could replace the assertion*

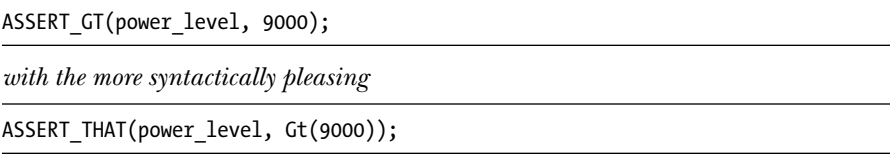

You can use EXPECT CALL with StrictMock to enforce how the unit under test interacts with the mock. But you might also want to specify how many times the mock should respond to calls. This is called the expectation's *cardinality*.

### **Cardinality**

Perhaps the most common method for specifying cardinality is Times, which specifies the number of times that a mock should expect to be called. The Times method takes a single parameter, which can be an integer literal or one of the functions listed in Table 10-3.

| Cardinality      | Specifies that a method will be called |
|------------------|----------------------------------------|
| AnyNumber()      | Any number of times                    |
| AtLeast $(n)$    | At least <i>n</i> times                |
| AtMost(n)        | At most <i>n</i> times                 |
| Between $(m, n)$ | Between m and n times                  |
| Exactly $(n)$    | Exactly <i>n</i> times                 |

Table 10-3: A Listing of the Cardinality Specifiers in Google Mock

Listing 10-52 elaborates Listing 10-51 to indicate that publish must be called only once.

```
--snip--
using ::testing::Field;
using ::testing::DoubleEq;
TEST(AutoBrakeTest, PublishIsCalled) {
   MockServiceBus bus;
  EXPECT_CALL(bus, publish(Field(&BrakeCommand::time to collision s,
                                  DoubleEq(1L))).Times(1)\bullet;
   --snip--
}
```
*Listing 10-52: Using the Times cardinality specifier in an expectation*

The Times call  $\bullet$  ensures that publish gets called exactly once (regardless of whether you use a nice, strict, or naggy mock).

### **NOTE** *Equivalently, you could have specified Times(Exactly(1)).*

Now that you have some tools to specify the criteria and cardinality for an expected invocation, you can customize how the mock should respond to expectations. For this, you employ actions.

#### **Actions**

Like cardinalities, all actions are chained off EXPECT\_CALL statements. These statements can help clarify how many times a mock expects to be called, what values to return each time it's called, and any side effects (like throwing an exception) it should perform. The Willonce and WillRepeatedly actions specify what a mock should do in response to a query. These actions can get quite complicated, but for brevity's sake, this section covers two usages. First, you can use the Return construct to return values to the caller:

```
EXPECT_CALL(jenny_mock, get\_your_number()) \bullet.WillOnce(Return(8675309)) \Theta.WillRepeatedly(Return(911)) \odot;
```
You set up an EXPECT\_CALL the usual way and then tag on some actions that specify what value the jenny\_mock will return each time get\_your\_number is called  $\bullet$ . These are read sequentially from left to right, so the first action, WillOnce  $\Theta$ , specifies that the first time get\_your\_number is called, the value 8675309 is returned by jenny\_mock. The next action, WillRepeatedly  $\bullet$ , specifies that for all subsequent calls, the value 911 will be returned.

Because IServiceBus doesn't return any values, you'll need the action to be a little more involved. For highly customizable behavior, you can use the Invoke construct, which enables you to pass an Invocable that will get called with the exact arguments passed into the mock's method. Let's say you want to save off a reference to the callback function that the AutoBrake registers via subscribe. You can do this easily with an Invoke, as illustrated in Listing 10-53.

```
CarDetectedCallback callback; \bulletEXPECT CALL(bus, subscribe(A<CarDetectedCallback>()))
     .Times(1)
    .WillOnce(Invoke([&callback❷](const auto& callback_in❸) {
      callback = callback_in; \bullet }));
```
*Listing 10-53: Using Invoke to save off a reference to the subscribe callback registered by an AutoBrake*

The first (and only) time that subscribe is called with a CarDetectedCallback, the WillOnce(Invoke(...)) action will call the lambda that's been passed in as a parameter. This lambda captures the CarDetectedCallback declared  $\bullet$  by reference  $\bullet$ . By definition, the lambda has the same function prototype as the subscribe function, so you can use auto-type deduction  $\bullet$  to determine the correct type for callback\_in (it's CarDetectedCallback). Finally, you assign callback\_in to callback  $\bullet$ . Now, you can pass events off to whoever subscribes

simply by invoking your callback  $\bullet$ . The Invoke construct is the Swiss Army Knife of actions, because you get to execute arbitrary code with full information about the invocation parameters. *Invocation parameters* are the parameters that the mocked method received at runtime.

## **Putting It All Together**

Reconsidering our AutoBrake testing suite, you can reimplement the Google Test unit-test binary to use Google Mock rather than the hand-rolled mock, as demonstrated in Listing 10-54.

```
#include "gtest/gtest.h"
#include "gmock/gmock.h"
#include <functional>
using :: testing:: ;
using ::testing::A;
using ::testing::Field;
using ::testing::DoubleEq;
using ::testing::NiceMock;
using ::testing::StrictMock;
using ::testing::Invoke;
struct NiceAutoBrakeTest : ::testing::Test { 0
   NiceMock<MockServiceBus> bus;
  AutoBrake auto brake{ bus };
};
struct StrictAutoBrakeTest : ::testing::Test { @
   StrictAutoBrakeTest() {
    EXPECT CALL(bus, subscribe(A<CarDetectedCallback>())) @
       .Times(1)
       .WillOnce(Invoke([this](const auto& x) {
        car detected callback = x;
       }));
    EXPECT CALL(bus, subscribe(A<SpeedUpdateCallback>())) \bullet .Times(1)
       .WillOnce(Invoke([this](const auto& x) {
        speed update callback = x;
       }));;
   }
  CarDetectedCallback car detected callback;
  SpeedUpdateCallback speed update callback;
   StrictMock<MockServiceBus> bus;
};
TEST_F(NiceAutoBrakeTest, InitialCarSpeedIsZero) {
  ASSERT DOUBLE EQ(0, auto brake.get speed mps());
}
TEST F(NiceAutoBrakeTest, InitialSensitivityIsFive) {
  ASSERT DOUBLE EQ(5, auto brake.get collision threshold s());
}
```

```
TEST_F(NiceAutoBrakeTest, SensitivityGreaterThanOne) {
 ASSERT ANY THROW(auto brake.set collision threshold s(0.5L));
}
TEST_F(StrictAutoBrakeTest, NoAlertWhenNotImminent) { 
 AutoBrake auto brake{ bus };
  auto brake.set collision threshold s(2L);
  speed update callback(SpeedUpdate{ 100L });
  car detected callback(CarDetected{ 1000L, 50L });
}
TEST_F(StrictAutoBrakeTest, AlertWhenImminent) {
   EXPECT_CALL(bus, publish(
                       Field(&BrakeCommand::time to collision s, DoubleEq{ 1L
}))
                   ).Times(1);AutoBrake auto brake{ bus };
  auto brake.set collision threshold s(10L);
  speed update callback(SpeedUpdate{ 100L });
  car detected callback(CarDetected{ 100L, 0L });
}
```
*Listing 10-54: Reimplementing your unit tests using a Google Mock rather than a roll-yourown mock*

Here, you actually have two different test fixtures: NiceAutoBrakeTest  $\bullet$ and StrictAutoBrakeTest  $\bullet$ . The NiceAutoBrakeTest test instantiates a NiceMock. This is useful for InitialCarSpeedIsZero, InitialSensitivityIsFive, and SensitivityGreaterThanOne, because you don't want to test any meaningful interactions with the mock; it's not the focus of these tests. But you do want to focus on AlertWhenImminent and NoAlertWhenNotImminent. Each time an event is published or a type is subscribed to, it could have potentially major ramifications on your system. The paranoia of a StrictMock here is warranted.

In the StrictAutoBrakeTest definition, you can see the WillOnce/Invoke approach to saving off the callbacks for each subscription  $\Theta$ . These are used in AlertWhenImminent and NoAlertWhenNotImminent to simulate events coming off the service bus. It gives the unit tests a nice, clean, succinct feel, even though there's a lot of mocking logic going on behind the scenes. Remember, you don't even require a working service bus to do all this testing!

## *HippoMocks*

Google Mock is one of the original C++ mocking frameworks, and it's still a mainstream choice today. HippoMocks is an alternative mocking framework created by Peter Bindels. As a header-only library, HippoMocks is trivial to install. Simply pull down the latest version from GitHub (*[https://github.com](https://github.com/dascandy/hippomocks/) [/dascandy/hippomocks/](https://github.com/dascandy/hippomocks/)*). You must include the "hippomocks.h" header in your tests. HippoMocks will work with any testing framework.

#### **NOTE** *At press time, the latest version of HippoMocks is v5.0.*

To create a mock using HippoMocks, you start by instantiating a MockRespository object. By default, all the mocks derived from this MockRepository will require *strict ordering* of expectations. Strictly ordered expectations cause a test to fail if each of the expectations is not invoked in the exact order you've specified. Usually, this is not what you want. To modify this default behavior, set the autoExpect field on MockRepository to false:

```
MockRepository mocks;
mocks.autoExpect = false;
```
Now you can use MockRepository to generate a mock of IServiceBus. This is done through the (member) function template Mock. This function will return a pointer to your newly minted mock:

```
auto* bus = mocks.Mock<IServiceBus>();
```
A major selling point of HippoMocks is illustrated here: notice that you didn't need to generate any macro-laden boilerplate for the mock IServiceBus like you did for Google Mock. The framework can handle vanilla interfaces without any further effort on your part.

Setting up expectations is very straightforward as well. For this, use the ExpectCall macro on MockRespository. The ExpectCall macro takes two parameters: a pointer to your mock and a pointer to the method you're expecting:

mocks.ExpectCall(bus, IServiceBus::subscribe\_to\_speed)

This example adds an expectation that bus. subscribe to speed will be invoked. You have several matchers you can add to this expectation, as summarized in Table 10-4.

| Matcher            | Specifies that an expectation matches when                                                                  |
|--------------------|----------------------------------------------------------------------------------------------------|
| With(args)         | The invocation parameters match args                                                                        |
| Match(predicate)   | <i>predicate</i> invoked with the invocation parameters returns true                                        |
| After(expectation) | expectation has already been satisfied (This is useful for refer-<br>ring to a previously registered call.) |

Table 10-4: HippoMocks Matchers

You can define actions to perform in response to ExpectCall, as summarized in Table 10-5.

Table 10-5: HippoMocks Actions

| Action           | Does the following upon invocation:              |
|------------------|--------------------------------------------------|
| Return(value)    | Returns value to the caller                      |
| Throw(exception) | Throws exception                                 |
| Do(callable)     | Executes callable with the invocation parameters |

By default, HippoMocks requires an expectation to be met exactly once (like Google Mock's .Times(1) cardinality).

For example, you can express the expectation that publish is called with a BrakeCommand having a time to collision s of 1.0 in the following way:

```
mocks.ExpectCall<sup>O</sup>(bus, IServiceBus::publish)
  .Match<sup>o</sup>([](const BrakeCommand& cmd) {
    return cmd.time to collision s =  Approx(1); \Theta });
```
You use ExpectCall to specify that bus should be called with the publish method  $\bullet$ . You refine this expectation with the Match matcher  $\bullet$ , which takes a predicate accepting the same arguments as the publish method—a single const BrakeCommand reference. You return true if the time to collision s field of the BrakeCommand is 1.0; otherwise, you return false  $\Theta$ , which is fully compatible.

**NOTE** *As of v5.0, HippoMocks doesn't have built-in support for approximate matchers. Instead, Catch's Approx*  $\bullet$  *was used.* 

> HippoMocks supports function overloads for free functions. It also supports overloads for methods, but the syntax is not very pleasing to the eye. If you are using HippoMocks, it is best to avoid method overloads in your interface, so it would be better to refactor IServiceBus along the following lines:

```
struct IServiceBus {
  virtual ~IServiceBus() = default;
  virtual void publish(const BrakeCommand&) = 0;
 virtual void subscribe to speed(SpeedUpdateCallback) = 0;
   virtual void subscribe_to_car_detected(CarDetectedCallback) = 0;
};
```
**NOTE** *One design philosophy states that it's undesirable to have an overloaded method in an interface, so if you subscribe to that philosophy, the lack of support in HippoMocks is a moot point.*

> Now subscribe is no longer overloaded, and it's possible to use HippoMocks. Listing 10-55 refactors the test suite to use HippoMocks with Catch.

```
#include "hippomocks.h"
--snip--
TEST_CASE("AutoBrake") {
  MockRepository mocks; \mathbf 0 mocks.autoExpect = false;
  CarDetectedCallback car detected callback;
  SpeedUpdateCallback speed update callback;
   auto* bus = mocks.Mock<IServiceBus>();
  mocks.ExpectCall(bus, IServiceBus::subscribe to speed) <sup>o</sup>
    .Do([&](const \text{ auto& } x) {
       speed_update_callback = x;
     });
  mocks.ExpectCall(bus, IServiceBus::subscribe_to_car_detected) <sup>●</sup>
    .Do([&](const \text{ auto& } x) {
     car_detected_callback = x;
   });
   AutoBrake auto_brake{ *bus };
   SECTION("initializes speed to zero") {
    REQUIRE(auto brake.get speed mps() == Approx(0);
   }
   SECTION("initializes sensitivity to five") {
     REQUIRE(auto_brake.get_collision_threshold_s() == Approx(5));
   }
   SECTION("throws when sensitivity less than one") {
     REQUIRE_THROWS(auto_brake.set_collision_threshold_s(0.5L));
   }
   SECTION("saves speed after update") {
    speed update callback(SpeedUpdate{ 100L }); \bullet REQUIRE(100L == auto_brake.get_speed_mps());
    speed update callback(SpeedUpdate{ 50L });
     REQUIRE(50L == auto_brake.get_speed_mps());
     speed_update_callback(SpeedUpdate{ 0L });
     REQUIRE(0L == auto_brake.get_speed_mps());
   }
   SECTION("no alert when not imminent") {
    auto brake.set collision threshold s(2L);
    speed update callback(SpeedUpdate{ 100L }); \bulletcar detected_callback(CarDetected{ 1000L, 50L });
   }
   SECTION("alert when imminent") {
    mocks.ExpectCall(bus, IServiceBus::publish) @
       .Match([](const auto& cmd) {
         return cmd.time_to_collision_s == Approx(1);
       });
     auto_brake.set_collision_threshold_s(10L);
     speed_update_callback(SpeedUpdate{ 100L });
```

```
car detected callback(CarDetected{ 100L, 0L });
 }
```
*Listing 10-55: Reimplementing Listing 10-54 to use HippoMocks and Catch rather than Google Mock and Google Test.*

}

**NOTE** *This section couples HippoMocks with Catch for demonstration purposes, but HippoMocks works with all the unit-testing frameworks discussed in this chapter.*

> You create the MockRepository  $\bullet$  and relax the strict ordering requirements by setting autoExpect to false. After declaring the two callbacks, you create an IServiceBusMock (without having to define a mock class!), and then set expectations  $\otimes$  that will hook up your callback functions with AutoBrake. Finally, you create auto\_brake using a reference to the mock bus.

The initializes speed to zero, initializes sensitivity to five, and throws when sensitivity less than one tests require no further interaction with the mock. In fact, as a strict mock, bus won't let any further interactions happen without complaining. Because HippoMocks doesn't allow nice mocks like Google Mock, this is actually a fundamental difference between Listing 10-54 and Listing 10-55.

In the saves speed after update test  $\Theta$ , you issue a series of speed update callbacks and assert that the speeds are saved off correctly as before. Because bus is a strict mock, you're also implicitly asserting that no further interaction happens with the service bus here.

In the no alert when not imminent test, no changes are needed to speed update callback  $\bullet$ . Because the mock is strict (and you don't expect a BrakeCommand to get published), no further expectations are needed.

**NOTE** *HippoMocks offers the NeverCall method on its mocks, which will improve the clarity of your tests and errors if it's called.* 

> However, in the alert when imminent test, you expect that your program will invoke publish on a BrakeCommand, so you set up this expectation  $\mathbf{\odot}$ . You use the Match matcher to provide a predicate that checks for time\_to\_collision\_s to equal approximately 1. The rest of the test is as before: you send AutoBrake a SpeedUpdate event and a subsequent CarDetected event that should cause a collision to be detected.

HippoMocks is a more streamlined mocking framework than Google Mock is. It requires far less ceremony, but it's a little less flexible.

**NOTE** *One area where HippoMocks is* more *flexible than Google Mock is in mocking free functions. HippoMocks can mock free functions and static class functions directly, whereas Google Mock requires you to rewrite the code to use an interface.*

## *A Note on Other Mocking Options: FakeIt and Trompeloeil*

A number of other excellent mocking frameworks are available. But for the sake of keeping an already long chapter from getting much longer, let's briefly look at two more frameworks: FakeIt (by Eran Pe'er, available at *<https://github.com/eranpeer/FakeIt/>*) and Trompeloeil (by Björn Fahller, available at *<https://github.com/rollbear/trompeloeil/>*).

FakeIt is similar to HippoMocks in its succinct usage patterns, and it's a header-only library. It differs in that it follows the record-by-default pattern in building expectations. Rather than specifying expectations up front, FakeIt verifies that a mock's methods were invoked correctly at the *end* of the test. Actions, of course, are still specified at the beginning.

Although this is a totally valid approach, I prefer the Google Mock/ HippoMocks approach of specifying expectations—and their associated actions—all up front in one concise location.

Trompeloeil (from the French *trompe-l'œil* for "deceive the eye") can be considered a modern replacement for Google Mock. Like Google Mock, it requires some macro-laden boilerplate for each of the interfaces you want to mock. In exchange for this extra effort, you gain many powerful features, including actions, such as setting test variables, returning values based on invocation parameters, and forbidding particular invocations. Like Google Mock and HippoMocks, Trompeloeil requires you to specify your expectations and actions up front (see the documentation for more details).

## **Summary**

This chapter used an extended example of building the automatic braking system for an autonomous vehicle to explore the basics of TDD. You rolled your own testing and mocking framework, then learned about the many benefits of using available testing and mocking frameworks. You toured Catch, Google Test, and Boost Test as possible testing frameworks. For mocking frameworks, you dove into Google Mock and HippoMocks (with a brief mention of FakeIt and Trompeloeil). Each of these frameworks has strengths and weaknesses. Which you choose should be driven principally by which frameworks make you most efficient and productive.

**NOTE** *For the remainder of the book, examples will be couched in terms of unit tests. Accordingly, I had to choose a framework for the examples. I've chosen Catch for a few reasons. First, Catch's syntax is the most succinct, and it lends itself well to book form. In header-only mode, Catch compiles much quicker than Boost Test. This might be considered an endorsement of the framework (and it is), but it's not my intention to discourage the use of Google Test, Boost Test, or any other testing framework. You should make such decisions after careful consideration (and hopefully some experimentation.)*

#### **EXERCISES**

10-1. Your car company has completed work on a service that detects speed limits based on signage it observes on the side of the road. The speed-limit-detection team will publish objects of the following type to the event bus periodically:

```
struct SpeedLimitDetected {
  unsigned short speed_mps;
```
}

The service bus has been extended to incorporate this new type:

```
#include <functional>
--snip--
using SpeedUpdateCallback = std::function<void(const SpeedUpdate&)>;
using CarDetectedCallback = std::function<void(const CarDetected&)>;
using SpeedLimitCallback = std::function<void(const SpeedLimitDetected&)>;
struct IServiceBus {
  virtual ~IServiceBus() = default;
  virtual void publish(const BrakeCommand&) = 0;
  virtual void subscribe(SpeedUpdateCallback) = 0;
  virtual void subscribe(CarDetectedCallback) = 0;
  virtual void subscribe(SpeedLimitCallback) = 0;
};
```
Update the service with the new interface and make sure the tests still pass.

10-2. Add a private field for the last known speed limit. Implement a getter method for this field.

10-3. The product owner wants you to initialize the last known speed limit to 39 meters per second. Implement a unit test that checks a newly constructed AutoBrake that has a last known speed limit of 39.

10-4. Make unit tests pass.

10-5. Implement a unit test where you publish three different SpeedLimitDetected objects using the same callback technique you used for SpeedUpdate and CarDetected. After invoking each of the callbacks, check the last known speed limit on the AutoBrake object to ensure it matches.

10-6. Make all unit tests pass.

10-7. Implement a unit test where the last known speed limit is 35 meters per second, and you're traveling at 34 meters per second. Ensure that no BrakeCommand is published by AutoBrake.

10-8. Make all unit tests pass.
10-9. Implement a unit test where the last known speed limit is 35 meters per second and then publish a SpeedUpdate at 40 meters per second. Ensure that exactly one BrakeCommand is issued. The time to collision s field should equal 0.

10-10. Make all unit tests pass.

10-11. Implement a new unit test where the last known speed limit is 35 meters per second and then publish a SpeedUpdate at 30 meters per second. Then issue a SpeedLimitDetected with a speed\_mps of 25 meters per second. Ensure that exactly one BrakeCommand is issued. The time\_to\_collision\_s field should equal 0.

10-12. Make all unit tests pass.

#### **FURTHER READING**

- *Specification by Example* by Gojko Adzic (Manning, 2011)
- *BDD in Action* by John Ferguson Smart (Manning, 2014)
- *Optimized C++: Proven Techniques for Heightened Performance* by Kurt Guntheroth (O'Reilly, 2016)
- *Agile Software Development and Agile Principles, Patterns, and Practices in C#* by Robert C. Martin (Prentice Hall, 2006)
- *Test-Driven Development: By Example* by Kent Beck (Pearson, 2002)
- *Growing Object-Oriented Software, Guided by Tests* by Steve Freeman and Nat Pryce (Addison-Wesley, 2009)
- "Editor war." *[https://en.wikipedia.org/wiki/Editor\\_war](https://en.wikipedia.org/wiki/Editor_war)*
- "Tabs versus Spaces: An Eternal Holy War" by Jamie Zawinski. *[https://](https://www.jwz.org/doc/tabs-vs-spaces.html) [www.jwz.org/doc/tabs-vs-spaces.html](https://www.jwz.org/doc/tabs-vs-spaces.html)*
- "Is TDD dead?" by Martin Fowler. *[https://martinfowler.com/articles/](https://martinfowler.com/articles/is-tdd-dead/) [is-tdd-dead/](https://martinfowler.com/articles/is-tdd-dead/)*

# **11**

# **SMART POINTERS**

*If you want to do a few small things right, do them yourself. If you want to do great things and make a big impact, learn to delegate. —John C. Maxwell*

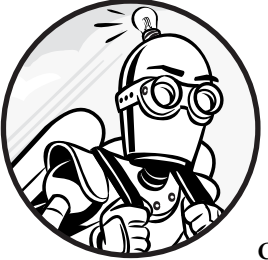

In this chapter, you'll explore stdlib and Boost libraries. These libraries contain a collection of smart pointers, which manage

dynamic objects with the RAII paradigm you learned in Chapter 4. They also facilitate the most powerful resource management model in any programming language. Because some smart pointers use *allocators* to customize dynamic memory allocation, the chapter also outlines how to provide a user-defined allocator.

# **Smart Pointers**

Dynamic objects have the most flexible lifetimes. With great flexibility comes great responsibility, so you must make sure each dynamic object gets destructed *exactly* once. This might not look daunting with small programs, but looks can be deceiving. Just consider how exceptions factor

into dynamic memory management. Each time an error or an exception could occur, you need to keep track of which allocations you've made successfully and be sure to release them in the correct order.

Fortunately, you can use RAII to handle such tedium. By acquiring dynamic storage in the constructor of the RAII object and releasing dynamic storage in the destructor, it's relatively difficult to leak (or double free) dynamic memory. This enables you to manage dynamic object lifetimes using move and copy semantics.

You could write these RAII objects yourself, but you can also use some excellent prewritten implementations called *smart pointers*. Smart pointers are class templates that behave like pointers and implement RAII for dynamic objects.

This section delves into five available options included in stdlib and Boost: scoped, unique, shared, weak, and intrusive pointers. Their ownership models differentiate these five smart pointer categories.

# **Smart Pointer Ownership**

Every smart pointer has an *ownership* model that specifies its relationship with a dynamically allocated object. When a smart pointer owns an object, the smart pointer's lifetime is guaranteed to be at least as long as the object's. Put another way, when you use a smart pointer, you can rest assured that the pointed-to object is alive and that the pointed-to object won't leak. The smart pointer manages the object it owns, so you can't forget to destroy it thanks to RAII.

When considering which smart pointer to use, your ownership requirements drive your choice.

# **Scoped Pointers**

A *scoped pointer* expresses *non-transferable*, *exclusive ownership* over a single dynamic object. Non-transferable means that the scoped pointers cannot be moved from one scope to another. Exclusive ownership means that they can't be copied, so no other smart pointers can have ownership of a scoped pointer's dynamic object. (Recall from "Memory Management" on [page 90](#page-147-0) that an object's scope is where it's visible to the program.)

The boost::scoped\_ptr is defined in the <boost/smart\_ptr/scoped\_ptr.hpp> header.

#### **NOTE** *There is no stdlib scoped pointer.*

## *Constructing*

The boost::scoped\_ptr takes a single template parameter corresponding to the pointed-to type, as in boost::scoped\_ptr<int> for a "scoped pointer to int" type.

All smart pointers, including scoped pointers, have two modes: *empty* and *full*. An empty smart pointer owns no object and is roughly analogous to a nullptr. When a smart pointer is default constructed, it begins life empty.

The scoped pointer provides a constructor taking a raw pointer. (The pointed-to type must match the template parameter.) This creates a fullscoped pointer. The usual idiom is to create a dynamic object with new and pass the result to the constructor, like this:

boost::scoped ptr<PointedToType> my ptr{ new PointedToType };

This line dynamically allocates a PointedToType and passes its pointer to the scoped pointer constructor.

#### *Bring in the Oath Breakers*

To explore scoped pointers, let's create a Catch unit-test suite and a DeadMenOfDunharrow class that keeps track of how many objects are alive, as shown in Listing 11-1.

```
#define CATCH CONFIG MAIN <sup>O</sup>
#include "catch.hpp" <sup>®</sup>
#include <boost/smart ptr/scoped ptr.hpp> \bulletstruct DeadMenOfDunharrow { 0
  DeadMenOfDunharrow(const char* m="") \Theta : message{ m } {
    oaths to fulfill++; \bullet }
   ~DeadMenOfDunharrow() {
    oaths to fulfill--; \bullet }
   const char* message;
  static int oaths to fulfill;
};
int DeadMenOfDunharrow::oaths to fulfill{};
using ScopedOathbreakers = boost::scoped ptr<DeadMenOfDunharrow>; \bullet
```
*Listing 11-1: Setting up a Catch unit-test suite with a DeadMenOfDunharrow class to investigate scoped pointers*

First, you declare CATCH CONFIG MAIN so Catch will provide an entry point  $\bullet$  and include the Catch header  $\bullet$  and then the Boost scoped pointer's header  $\bullet$ . Next, you declare the DeadMenOfDunharrow class  $\bullet$ , which takes an optional null-terminated string that you save into the message field  $\bullet$ . The static int field called oaths to fulfill tracks how many DeadMenOfDunharrow objects have been constructed. Accordingly, you increment in the constructor  $\bullet$ , and you decrement in the destructor  $\bullet$ . Finally, you declare the ScopedOathbreakers type alias for convenience  $\odot$ .

#### **CATCH LISTINGS**

You'll use Catch unit tests in most listings from now on. For conciseness, the listings omit the following Catch ceremony:

```
#define CATCH_CONFIG_MAIN
#include "catch.hpp"
```
All listings containing TEST\_CASE require this preamble.

Also, every test case in each listing passes unless a comment indicates otherwise. Again, for conciseness, the listings omit the All tests pass output from the listings.

Finally, tests that employ user-defined types, functions, and variables from a previous listing will omit them for brevity.

## *Implicit bool Conversion Based on Ownership*

Sometimes you need to determine whether a scoped pointer owns an object or whether it's empty. Conveniently, scoped\_ptr casts implicitly to bool depending on its ownership status: true if it owns an object; false otherwise. Listing 11-2 illustrates how this implicit casting behavior works.

```
TEST_CASE("ScopedPtr evaluates to") {
   SECTION("true when full") {
    ScopedOathbreakers aragorn{ new DeadMenOfDunharrow{} }; \bulletREQUIRE(aragorn); \Theta }
   SECTION("false when empty") {
    ScopedOathbreakers aragorn; <sup>©</sup>
    REQUIRE FALSE(aragorn); \bullet }
}
```
*Listing 11-2: The boost::scoped\_ptr casts implicitly to bool.*

When you use the constructor taking a pointer  $\bullet$ , the scoped ptr converts to true  $\bullet$ . When you use the default constructor  $\bullet$ , the scoped ptr converts to false  $\mathbf{\Theta}$ .

## *RAII Wrapper*

When a scoped\_ptr owns a dynamic object, it ensures proper dynamic object management. In the scoped\_ptr destructor, it checks whether it owns an object. If it does, the scoped\_ptr destructor deletes the dynamic object.

Listing 11-3 illustrates this behavior by investigating the static oaths\_to \_fulfill variable between scoped pointer initializations.

```
TEST_CASE("ScopedPtr is an RAII wrapper.") {
  REQUIRE(DeadMenOfDunharrow::oaths to fulfill == 0); \bulletScopedOathbreakers aragorn{ new DeadMenOfDunharrow{} }; @
  REQUIRE(DeadMenOfDunharrow::oaths_to_fulfill == 1); ③ {
    ScopedOathbreakers legolas{ new DeadMenOfDunharrow{} }; \ThetaREQUIRE(DeadMenOfDunharrow::oaths_to_fulfill == 2); \Theta\} ©
  REQUIRE(DeadMenOfDunharrow::oaths to fulfill == 1); \bullet}
```
*Listing 11-3: The boost::scoped\_ptr is an RAII wrapper.* 

At the beginning of the test, oaths\_to\_fulfill is 0 because you haven't constructed any DeadMenOfDunharrow yet  $\bullet$ . You construct the scoped pointer aragorn and pass in a pointer to the dynamic DeadMenOfDunharrow object  $\bullet$ . This increments the oaths\_to\_fulfill to 1  $\bullet$ . Within a nested scope, you declare another scoped pointer legolas  $\bullet$ . Because aragorn is still alive, oaths to fulfill is now 2  $\bullet$ . Once the inner scope closes, legolas falls out of scope and destructs, taking a DeadMenOfDunharrow with it  $\bullet$ . This decrements DeadMenOfDunharrow to  $1 \, \Omega$ .

# *Pointer Semantics*

For convenience, scoped ptr implements the dereference operator<sup>\*</sup> and the member dereference operator->, which simply delegate the calls to the owned dynamic object. You can even extract a raw pointer from a scoped\_ptr with the get method, as demonstrated in Listing 11-4.

```
TEST CASE("ScopedPtr supports pointer semantics, like") {
   auto message = "The way is shut";
  ScopedOathbreakers aragorn{ new DeadMenOfDunharrow{ message } }; \bullet SECTION("operator*") {
    REQUIRE((*)aragon).message == message); \bullet }
   SECTION("operator->") {
    REQUIRE(aragorn->message == message); \bullet }
   SECTION("get(), which returns a raw pointer") {
    REQUIRE(aragorn.get() != nullptr); \bullet }
}
```
#### *Listing 11-4: The boost::scoped\_ptr supports pointer semantics.*

You construct the scoped pointer aragorn with a message of The way is shut  $\bullet$ , which you use in three separate scenarios to test pointer semantics. First, you can use operator\* to dereference the underlying, pointed-to dynamic object. In the example, you dereference aragorn and extract the message to verify that it matches  $\bullet$ . You can also use operator- $>$  to perform member dereference  $\bullet$ . Finally, if you want a raw pointer to the dynamic object, you can use the get method to extract it  $\bullet$ .

## *Comparison with nullptr*

The scoped ptr class template implements the comparison operators operator== and operator!=, which are only defined when comparing a scoped ptr with a nullptr. Functionally, this is essentially identical to implicit bool conversion, as Listing 11-5 illustrates.

```
TEST_CASE("ScopedPtr supports comparison with nullptr") {
   SECTION("operator==") {
     ScopedOathbreakers legolas{};
    REQUIRE(legolas == nullptr); \bullet }
   SECTION("operator!=") {
     ScopedOathbreakers aragorn{ new DeadMenOfDunharrow{} };
    REQUIRE(aragorn != nullptr); \Theta }
}
```
*Listing 11-5: The boost::scoped\_ptr supports comparison with nullptr.*

An empty scoped pointer equals  $(==)$  nullptr  $\bullet$ , whereas a full scoped pointer doesn't equal  $(!=)$  nullptr  $\Theta$ .

## *Swapping*

Sometimes you want to switch the dynamic object owned by a scoped\_ptr with the dynamic object owned by another scoped\_ptr. This is called an *object swap*, and scoped\_ptr contains a swap method that implements this behavior, as shown in Listing 11-6.

```
TEST_CASE("ScopedPtr supports swap") {
  auto message1 = "The way is shut.";
   auto message2 = "Until the time comes.";
   ScopedOathbreakers aragorn {
    new DeadMenOfDunharrow{ message1 \} 0
   };
   ScopedOathbreakers legolas {
    new DeadMenOfDunharrow{ message2 } @
   }; 
  argorn.sum(legolas);REOUIRE(legolas->message == message1); \bulletREOURE(argorn\text{-}{}message == message2);}
```
*Listing 11-6: The boost::scoped\_ptr supports swap.*

You construct two scoped ptr objects, aragorn  $\bullet$  and legolas  $\bullet$ , each with a different message. After you perform a swap between aragorn and legolas  $\bullet$ , they exchange dynamic objects. When you pull out their messages after the swap, you find that they've switched  $\mathbf{\Theta}\mathbf{\Theta}$ .

## *Resetting and Replacing a scoped\_ptr*

Rarely do you want to destruct an object owned by scoped\_ptr before the scoped ptr dies. For example, you might want to replace its owned object with a new dynamic object. You can handle both of these tasks with the overloaded reset method of scoped\_ptr.

If you provide no argument, reset simply destroys the owned object.

If you instead provide a new dynamic object as a parameter, reset will first destroy the currently owned object and then gain ownership of the parameter. Listing 11-7 illustrates such behavior with one test for each scenario.

```
TEST_CASE("ScopedPtr reset") {
  ScopedOathbreakers aragorn{ new DeadMenOfDunharrow{} }; \bullet SECTION("destructs owned object.") {
    aragorn.reset(); \ThetaREQUIRE(DeadMenOfDunharrow::oaths to fulfill == 0); \bullet }
   SECTION("can replace an owned object.") {
    auto message = "It was made by those who are Dead.";
    auto new dead men = new DeadMenOfDunharrow{ message \}; \bulletREQUIRE(DeadMenOfDunharrow::oaths to fulfill == 2); \Thetaaragorn.reset(new dead men); \odotREQUIRE(DeadMenOfDunharrow::oaths to fulfill == 1); \bulletREQUIRE(aragorn->message == new dead men->message); \odotREQUIRE(aragorn.get() == new dead men); \bullet }
}
```
*Listing 11-7: The boost::scoped\_ptr supports reset.*

The first step in both tests is to construct the scoped pointer aragorn owning a DeadMenOfDunharrow  $\bullet$ . In the first test, you call reset without an argument  $\bullet$ . This causes the scoped pointer to destruct its owned object, and oaths to fulfill decrements to  $0$   $\Theta$ .

In the second test, you create the new, dynamically allocated new dead men with a custom message  $\bullet$ . This increases the oaths to fill to 2, because aragorn is also still alive  $\bullet$ . Next, you invoke reset with new dead men as the argument  $\bullet$ , which does two things:

- It causes the original DeadMenOfDunharrow owned by aragorn to get destructed, which decrements oaths to fulfill to  $1 \, \odot$ .
- It emplaces new dead men as the dynamically allocated object owned by aragorn. When you dereference the message field, notice that it matches the message held by new dead men  $\odot$ . (Equivalently, aragorn.get() yields new dead men **.)**

# *Non-transferability*

You cannot move or copy a scoped\_ptr, making it non-transferable. Listing 11-8 illustrates how attempting to move or copy a scoped\_ptr results in an invalid program.

```
void by ref(const ScopedOathbreakers&) { } \bulletvoid by val(ScopedOathbreakers) { } \ThetaTEST_CASE("ScopedPtr can") {
   ScopedOathbreakers aragorn{ new DeadMenOfDunharrow };
   SECTION("be passed by reference") {
    by ref(aragorn); \bullet }
   SECTION("not be copied") {
     // DOES NOT COMPILE:
    by val(aragorn); \bulletauto son of arathorn = aragorn; \Theta }
   SECTION("not be moved") {
     // DOES NOT COMPILE:
    by val(std::move(aragorn)); \bulletauto son_of_arathorn = std::move(aragorn); @
   }
}
```
*Listing 11-8: The boost::scoped\_ptr is non-transferable. (This code doesn't compile.)*

First, you declare dummy functions that take a scoped ptr by reference  $\bullet$ and by value  $\bullet$ . You can still pass a scoped ptr by reference  $\bullet$ , but attempting to pass one by value will fail to compile  $\bullet$ . Also, attempting to use the scoped ptr copy constructor or a copy assignment operator  $\Theta$  will fail to compile. In addition, if you try to move a scoped\_ptr with std::move, your code won't compile  $\bullet\bullet$ .

**NOTE** *Generally, using a boost::scoped\_ptr incurs no overhead compared with using a raw pointer.*

#### *boost::scoped\_array*

The boost::scoped\_array is a scoped pointer for dynamic arrays. It supports the same usages as a boost::scoped ptr, but it also implements an operator[] so you can interact with elements of the scoped array in the same way as you can with a raw array. Listing 11-9 illustrates this additional feature.

```
TEST_CASE("ScopedArray supports operator[]") {
  boost::scoped array<int<sup>o</sup> squares{
    new int \mathbf{0}[5] { 0, 4, 9, 16, 25 }
   };
  squares[0] = 1; \ThetaREQUIRE(squares[0] == 1); \bullet
```

```
REQUIRE(squares[1] == 4); REQUIRE(squares[2] == 9);
```
}

*Listing 11-9: The boost::scoped\_array implements operator[].*

You declare a scoped\_array the same way you declare a scoped\_ptr, by using a single template parameter  $\bullet$ . In the case of scoped\_array, the template parameter is the type contained by the array  $\bullet$ , not the type of the array. You pass in a dynamic array to the constructor of squares, making the dynamic array squares the array's owner. You can use operator [] to write  $\bullet$ and read  $\bullet$  elements.

# *A Partial List of Supported Operations*

So far, you've learned about the major features of scoped pointers. For reference, Table 11-1 enumerates all the operators discussed, plus a few that haven't been covered yet. In the table, ptr is a raw pointer and s\_ptr is a scoped pointer. See the Boost documentation for more information.

| <b>Operation</b>                                       | <b>Notes</b>                                                             |
|--------------------------------------------------------|--------------------------------------------------------------------------|
| scoped $ptr\ldots$ >{ } or<br>scoped_ptr <>{ nullptr } | Creates an empty scoped pointer.                                         |
| scoped_ptr <>{ $ptr$ }                                 | Creates a scoped pointer owning the dynamic object<br>pointed to by ptr. |
| $\sim$ scoped ptr $\langle \ldots \rangle$             | Calls delete on the owned object if full.                                |
| s_ptr1.swap(s_ptr2)                                    | Exchanges owned objects between s_ptr1 and s_ptr2.                       |
| swap(s_ptr1, s_ptr2)                                   | A free function identical to the swap method.                            |
| s $ptr.reset()$                                        | If full, calls delete on object owned by s_ptr.                          |
| s $ptr.reset(ptr)$                                     | Deletes currently owned object and then takes owner-<br>ship of ptr.     |
| $ptr = sptr.get()$                                     | Returns the raw pointer ptr; s_ptr retains ownership.                    |
| *s ptr                                                 | Dereferences operator on owned object.                                   |
| $s$ ptr->                                              | Member dereferences operator on owned object.                            |
| bool{ $s$ ptr }                                        | bool conversion: true if full, false if empty.                           |

Table 11-1: All of the Supported boost::scoped ptr Operations

# **Unique Pointers**

A *unique pointer* has transferable, exclusive ownership over a single dynamic object. You *can* move unique pointers, which makes them transferable. They also have exclusive ownership, so they *cannot* be copied. The stdlib has a unique ptr available in the <memory> header.

**NOTE** *Boost doesn't offer a unique pointer.*

## *Constructing*

The std::unique\_ptr takes a single template parameter corresponding to the pointed-to type, as in std::unique\_ptr<int> for a "unique pointer to int" type.

As with a scoped pointer, the unique pointer has a default constructor that initializes the unique pointer to empty. It also provides a constructor taking a raw pointer that takes ownership of the pointed-to dynamic object. One construction method is to create a dynamic object with new and pass the result to the constructor, like this:

```
std::unique ptr<int> my ptr{ new int{ 808 } };
```
Another method is to use the std::make\_unique function. The make\_unique function is a template that takes all the arguments and forwards them to the appropriate constructor of the template parameter. This obviates the need for new. Using std::make\_unique, you could rewrite the preceding object initialization as:

```
auto my ptr = make unique<int>(808);
```
The make unique function was created to avoid some devilishly subtle memory leaks that used to occur when you used new with previous versions of C++. However, in the latest version of C++, these memory leaks no longer occur. Which constructor you use mainly depends on your preference.

## *Supported Operations*

The std::unique ptr function supports every operation that boost::scoped ptr supports. For example, you can use the following type alias as a drop-in replacement for ScopedOathbreakers in Listings 11-1 to 11-7:

using UniqueOathbreakers = std::unique ptr<DeadMenOfDunharrow>;

One of the major differences between unique and scoped pointers is that you can move unique pointers because they're *transferable*.

## *Transferable, Exclusive Ownership*

Not only are unique pointers transferable, but they have exclusive ownership (you *cannot* copy them). Listing 11-10 illustrates how you can use the move semantics of unique\_ptr.

```
TEST_CASE("UniquePtr can be used in move") {
  auto aragorn = std::make unique<DeadMenOfDunharrow>(); \bullet SECTION("construction") {
    auto son_of_arathorn{ std::move(aragorn) }; @
    REQUIRE(DeadMenOfDunharrow::oaths_to_fulfill == 1); \bullet }
   SECTION("assignment") {
    auto son_of_arathorn = std::make_unique<DeadMenOfDunharrow>(); @
```

```
REQUIRE(DeadMenOfDunharrow::oaths to fulfill == 2); \Thetason of arathorn = std::move(aragorn); \bulletREQUIRE(DeadMenOfDunharrow::oaths to fulfill == 1); \bullet }
```
*Listing 11-10: The std::unique\_ptr supports move semantics for transferring ownership.*

This listing creates a unique\_ptr called aragorn  $\bullet$  that you use in two separate tests.

In the first test, you move aragorn with std::move into the move constructor of son of arathorn  $\bullet$ . Because aragorn transfers ownership of its DeadMenOfDunharrow to son of arathorn, the oaths to fulfill object still only has value 1 $\mathbf{\Theta}$ .

The second test constructs son of arathorn via make unique  $\bullet$ , which pushes the oaths to fulfill to 2  $\bullet$ . Next, you use the move assignment operator to move aragorn into son of arathorn **O**. Again, aragorn transfers ownership to son of aragorn. Because son of aragorn can own only one dynamic object at a time, the move assignment operator destroys the currently owned object before emptying the dynamic object of aragorn. This results in oaths to fulfill decrementing to 1  ${\bullet}$ .

## *Unique Arrays*

}

Unlike boost::scoped\_ptr, std::unique\_ptr has built-in dynamic array support. You just use the array type as the template parameter in the unique pointer's type, as in std::unique\_ptr<int[]>.

It's *very important* that you don't initialize a std::unique\_ptr<T> with a dynamic array T[]. Doing so will cause undefined behavior, because you'll be causing a delete of an array (rather than delete[]). The compiler cannot save you, because operator new[] returns a pointer that is indistinguishable from the kind returned by operator new.

Like scoped array, a unique ptr to array type offers operator  $\lceil \cdot \rceil$  for accessing elements. Listing 11-11 demonstrates this concept.

```
TEST_CASE("UniquePtr to array supports operator[]") {
  std::unique ptr<int[]\bullet> squares{
    new int[5]{ 1, 4, 9, 16, 25 } \Theta };
  squares[0] = 1; 0REQUIRE(squares[0] == 1); \bulletREQUIRE(squares[1] == 4); REQUIRE(squares[2] == 9);
}
```
*Listing 11-11: The std::unique\_ptr to an array type supports operator[].*

The template parameter int[]  $\bullet$  indicates to std::unique\_ptr that it owns a dynamic array. You pass in a newly minted dynamic array  $\bullet$  and then use operator[] to set the first element  $\bullet$ ; then you use operator[] to retrieve elements  $\bullet$ .

#### *Deleters*

The std::unique ptr has a second, optional template parameter called its deleter type. A unique pointer's *deleter* is what gets called when the unique pointer needs to destroy its owned object.

A unique ptr instantiation contains the following template parameters:

```
std::unique_ptr<T, Deleter=std::default_delete<T>>
```
The two template parameters are T, the type of the owned dynamic object, and Deleter, the type of the object responsible for freeing an owned object. By default, Deleter is std::default\_delete<T>, which calls delete or delete[] on the dynamic object.

To write a custom deleter, all you need is a function-like object that is invokable with a T\*. (The unique pointer will ignore the deleter's return value.) You pass this deleter as the second parameter to the unique pointer's constructor, as shown in Listing 11-12.

#include <cstdio>

```
auto my deleter = [](int^* x) { \Theta} printf("Deleting an int at %p.", x);
   delete x;
}; 
std::unique ptr<int<sup>o</sup>, decltype(my deleter)<sup>o</sup> > my up{
   new int,
   my_deleter
};
```
*Listing 11-12: Passing a custom deleter to a unique pointer*

The owned object type is int  $\bullet$ , so you declare a my deleter function object that takes an int\*  $\bullet$ . You use decltype to set the deleter template parameter  $\bullet$ .

#### *Custom Deleters and System Programming*

You use a custom deleter whenever delete doesn't provide the resourcereleasing behavior you require. In some settings, you'll never need a custom deleter. In others, like system programming, you might find them quite useful. Consider a simple example where you manage a file using the low-level APIs fopen, fprintf, and fclose in the <cstdio> header.

The fopen function opens a file and has the following signature:

FILE\*<sup>O</sup> fopen(const char \*filename<sup>o</sup>, const char \*mode<sup>o</sup>);

On success, fopen returns a non-nullptr-valued FILE\*  $\bullet$ . On failure, fopen returns nullptr and it sets the static int variable errno equal to an error code, like access denied (EACCES = 13) or no such file (ENOENT = 2).

**NOTE** *See the errno.h header for a listing of all error conditions and their corresponding int values.*

> The FILE\* file handle is a reference to a file the operating system manages. A *handle* is an opaque, abstract reference to some resource in an operating system. The fopen function takes two arguments: filename  $\Theta$  is the path to the file you want to open, and mode  $\bullet$  is one of the six options shown in Table 11-2.

| <b>String</b> | <b>Operations</b> |           | File exists: File doesn't exist: | <b>Notes</b>                                       |
|---------------|-------------------|-----------|----------------------------------|----------------------------------------------------|
| r             | Read              |           | fopen fails                      |                                                    |
| W             | Write             | Overwrite | Create it                        | If the file exists, all contents<br>are discarded. |
| a             | Append            |           | Create it                        | Always write to the end of<br>the file.            |
| r+            | Read/Write        |           | fopen fails                      |                                                    |
| $W +$         | Read/Write        | Overwrite | Create it                        | If the file exists, all contents<br>are discarded. |
| $a+$          | Read/Write        |           | Create it                        | Always write to the end of<br>the file.            |

Table 11-2: All Six mode Options for fopen

You must close the file manually with fclose once you're done using it. Failure to close file handles is a common source of resource leakages, like so:

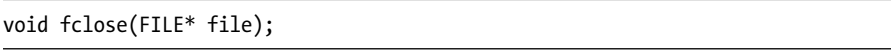

To write to a file, you can use the fprintf function, which is like a printf that prints to a file instead of the console. The fprintf function has identical usage to printf except you provide a file handle as the first argument before the format string:

```
int<sup>O</sup> fprintf(FILE* file<sup>O</sup>, const char* format string<sup>O</sup>, ...<sup>O</sup>);
```
On success, fprintf returns the number of characters  $\bullet$  written to the open file  $\bullet$ . The format string is the same as the format string for printf  $\bullet$ , as are the variadic arguments  $\bullet$ .

You can use a std:: unique ptr to a FILE. Obviously, you don't want to call delete on the FILE\* file handle when you're ready to close the file. Instead, you need to close with fclose. Because fclose is a function-like object accepting a FILE\*, it's a suitable deleter.

The program in Listing 11-13 writes the string HELLO, DAVE. to the file HAL9000 and uses a unique pointer to perform resource management over the open file.

```
#include <cstdio>
#include <memory>
using FileGuard = std::unique_ptr<FILE, int(*)(FILE*)>; \bulletvoid say hello(FileGuard file<sup>2</sup>) {
  fprint(file.get(), "HELLO DAVE"); <math>\Theta</math>}
int main() {
  auto file = fopen("HAL9000", "w"); \bulletif (!file) return errno; \ThetaFileGuard file_guard{ file, fclose }; \bullet // File open here 
  say hello(std::move(file guard)); \bullet // File closed here
   return 0;
}
```
*Listing 11-13: A program using a std::unique\_ptr and a custom deleter to manage a file handle*

This listing makes the FileGuard type alias  $\bullet$  for brevity. (Notice the deleter type matches the type of fclose.) Next is a say\_hello function that takes a FileGuard by value  $\Theta$ . Within say\_hello, you fprintf HELLO DAVE to the file  $\Theta$ . Because the lifetime of file is bound to say\_hello, the file gets closed once say\_hello returns. Within main, you open the file HAL9000 in w mode, which will create or overwrite the file, and you save the raw FILE\* file handle into file  $\bullet$ . You check whether file is nullptr, indicating an error occurred, and return with errno if HAL9000 couldn't be opened  $\bullet$ . Next, you construct a FileGuard by passing the file handle file and the custom deleter fclose  $\bullet$ . At this point, the file is open, and thanks to its custom deleter, file\_guard manages the file's lifetime automatically.

To call say\_hello, you need to transfer ownership into that function (because it takes a FileGuard by value)  $\bullet$ . Recall from "Value Categories" on [page 124](#page-181-0) that variables like file\_guard are lvalues. This means you must move it into say\_hello with std::move, which writes HELLO DAVE to the file. If you omit std::move, the compiler would attempt to copy it into say\_hello. Because unique\_ptr has a deleted copy constructor, this would generate a compiler error.

When say\_hello returns, its FileGuard argument destructs and the custom deleter calls fclose on the file handle. Basically, it's impossible to leak the file handle. You've tied it to the lifetime of FileGuard.

## *A Partial List of Supported Operations*

Table 11-3 enumerates all the supported std::unique\_ptr operations. In this table, ptr is a raw pointer, u\_ptr is a unique pointer, and del is a deleter.

| Operation                                                                                                    | <b>Notes</b>                                                                                                    |
|----------------------------------------------------------------------------------------------------|----------------------------------------------------------------------------------------------------|
| unique $ptr\ldots$ >{ } or<br>unique $ptr\ldots$ >{ nullptr }                                                                                  | Creates an empty unique pointer with a<br>std::default delete<> deleter.                                                                                                    |
| unique_ptr<>{ $ptr$ }                                                                                                    | Creates a unique pointer owning the dynamic<br>object pointed to by ptr. Uses a std:: default<br>delete<> deleter.                                                                                       |
| unique $ptr,$ { ptr, del }                                                                                                    | Creates a unique pointer owning the dynamic<br>object pointed to by ptr. Uses del as deleter.                                                                                                    |
| unique $ptr\dots$ move(u_ptr) }                                                                                                    | Creates a unique pointer owning the dynamic object<br>pointed to by the unique pointer u_ptr. Transfers<br>ownership from u_ptr to the newly created unique<br>pointer. Also moves the deleter of u_ptr. |
| $\text{``unique\_ptr}\dots\text{''}()$                                                                                                    | Calls deleter on the owned object if full.                                                                                                    |
| $u_ptr1 = move(u_ptr2)$                                                                                                    | Transfers ownership of owned object and deleter<br>from u ptr2 to u ptr1. Destroys currently owned<br>object if full.                                                                                    |
| u_ptr1.swap(u_ptr2)                                                                                                    | Exchanges owned objects and deleters between<br>u ptr1 and u ptr2.                                                                                                    |
| swap(u_ptr1, u_ptr2)                                                                                                    | A free function identical to the swap method.                                                                                                    |
| u ptr.reset()                                                                                                    | If full, calls deleter on object owned by u_ptr.                                                                                                    |
| u_ptr.reset(ptr)                                                                                                    | Deletes currently owned object; then takes owner-<br>ship of ptr.                                                                                                    |
| $ptr = uptr.release()$                                                                                                    | Returns the raw pointer ptr; u_ptr becomes empty.<br>Deleter is not called.                                                                                                    |
| $ptr = uptr.get()$                                                                                                    | Returns the raw pointer ptr; u_ptr retains<br>ownership.                                                                                                    |
| *u_ptr                                                                                                    | Dereference operator on owned object.                                                                                                    |
| $u$ ptr->                                                                                                    | Member dereference operator on owned object.                                                                                                    |
| $u$ <sub>p</sub> tr[index]                                                                                                    | References the element at index (arrays only).                                                                                                    |
| bool{ $u$ _ptr }                                                                                                    | bool conversion: true if full, false if empty.                                                                                                    |
| $u$ ptr1 == $u$ ptr2<br>$u$ ptr1 $!= u$ ptr2<br>$u$ ptr1 > $u$ ptr2<br>$u$ _ptr1 >= $u$ _ptr2<br>$u$ ptr1 < $u$ ptr2<br>$u$ ptr1 $\leq$ u ptr2 | Comparison operators; equivalent to evaluating<br>comparison operators on raw pointers.                                                                                                    |
| u_ptr.get_deleter()                                                                                                    | Returns a reference to the deleter.                                                                                                    |

Table 11-3: All of the Supported std::unique\_ptr Operations

# **Shared Pointers**

A *shared pointer* has transferable, non-exclusive ownership over a single dynamic object. You can move shared pointers, which makes them transferable, and you *can* copy them, which makes their ownership non-exclusive.

Non-exclusive ownership means that a shared\_ptr checks whether any other shared\_ptr objects also own the object before destroying it. This way, the last owner is the one to release the owned object.

The stdlib has a std:: shared ptr available in the <memory> header, and Boost has a boost::shared\_ptr available in the <boost/smart\_ptr/shared\_ptr.hpp> header. You'll use the stdlib version here.

**NOTE** *Both the stdlib and Boost shared\_ptr are essentially identical, with the notable exception that Boost's shared pointer doesn't support arrays and requires you to use the boost::shared\_array class in <boost/smart\_ptr/shared\_array.hpp>. Boost offers a shared pointer for legacy reasons, but you should use the stdlib shared pointer.*

#### *Constructing*

The std::shared\_ptr pointer supports all the same constructors as std::unique\_ptr. The default constructor yields an empty shared pointer. To instead establish ownership over a dynamic object, you can pass a pointer to the shared ptr constructor, like so:

std::shared ptr<int> my ptr{ new int{ 808 } };

You also have a corollary std::make shared template function that forwards arguments to the pointed-to type's constructor:

```
auto my ptr = std::make shared<int>(808);
```
You should generally use make shared. Shared pointers require a *control block*, which keeps track of several quantities, including the number of shared owners. When you use make\_shared, you can allocate the control block and the owned dynamic object simultaneously. If you first use operator new and then allocate a shared pointer, you're making two allocations instead of one.

**NOTE** *Sometimes you might want to avoid using make\_shared. For example, if you'll be using a weak\_ptr, you'll still need the control block even if you can deallocate the object. In such a situation, you might prefer to have two allocations.*

> Because a control block is a dynamic object, shared\_ptr objects sometimes need to allocate dynamic objects. If you wanted to take control over how shared ptr allocates, you could override operator new. But this is shooting a sparrow with a cannon. A more tailored approach is to provide an optional template parameter called an *allocator type*.

## *Specifying an Allocator*

The allocator is responsible for allocating, creating, destroying, and deallocating objects. The default allocator, std::allocator, is a template class defined in the <memory> header. The default allocator allocates memory from dynamic storage and takes a template parameter. (You'll learn about

customizing this behavior with a user-defined allocator in "Allocators" on [page 365](#page-422-0)).

Both the shared ptr constructor and make shared have an allocator type template parameter, making three total template parameters: the pointedto type, the deleter type, and the allocator type. For complicated reasons, you only ever need to declare the *pointed-to type* parameter. You can think of the other parameter types as being deduced from the pointed-to type.

For example, here's a fully adorned make shared invocation including a constructor argument, a custom deleter, and an explicit std::allocator:

```
std::shared_ptr<int<sup>o></sup> sh ptr{
   new int{ 10 }<sup>0</sup>,
   [](\text{int}^* x) {delete} x; \; \mathbf{\Theta},std::allocator<int>\ \Theta};
```
Here, you specify a single template parameter, int, for the pointed-to type  $\mathbf{0}$ . In the first argument, you allocate and initialize an int  $\mathbf{\Theta}$ . Next is a custom deleter  $\bullet$ , and as a third argument you pass a std::allocator  $\bullet$ .

For technical reasons, you can't use a custom deleter or custom allocator with make\_shared. If you want a custom allocator, you can use the sister function of make\_shared, which is std::allocate\_shared. The std::allocate \_shared function takes an allocator as the first argument and forwards the remainder of the arguments to the owned object's constructor:

auto sh ptr = std::allocate shared<int $\Phi$ >(std::allocator<int>{} $\Theta$ , 10 $\Theta$ );

As with make shared, you specify the owned type as a template parameter  $\bullet$ , but you pass an allocator as the first argument  $\bullet$ . The rest of the arguments forward to the constructor of int  $\bullet$ .

**NOTE** *For the curious, here are two reasons why you can't use a custom deleter with make \_shared. First, make\_shared uses new to allocate space for the owned object and the control block. The appropriate deleter for new is delete, so generally a custom deleter wouldn't be appropriate. Second, the custom deleter can't generally know how to deal with the control block, only with the owned object.*

> It isn't possible to specify a custom deleter with either make\_shared or allocate shared. If you want to use a custom deleter with shared pointers, you must use one of the appropriate shared\_ptr constructors directly.

#### *Supported Operations*

The std::shared ptr supports every operation that std::unique ptr and boost::scoped\_ptr support. You could use the following type alias as a drop-in replacement for ScopedOathbreakers in Listings 11-1 to 11-7 and UniqueOathbreakers from Listings 11-10 to 11-13:

using SharedOathbreakers = std::shared ptr<DeadMenOfDunharrow>;

The major functional difference between a shared pointer and a unique pointer is that you can copy shared pointers.

# *Transferable, Non-Exclusive Ownership*

Shared pointers are transferable (you *can* move them), and they have nonexclusive ownership (you *can* copy them). Listing 11-10, which illustrates a unique pointer's move semantics, works the same for a shared pointer. Listing 11-14 demonstrates that shared pointers also support copy semantics.

```
TEST_CASE("SharedPtr can be used in copy") {
   auto aragorn = std::make_shared<DeadMenOfDunharrow>(); 
   SECTION("construction") {
    auto son of arathorn{ aragorn }; \bulletREQUIRE(DeadMenOfDunharrow::oaths to fulfill == 1); \Theta }
   SECTION("assignment") {
    SharedOathbreakers son of arathorn; <sup>0</sup>
    son of arathorn = aragorn; \bulletREQUIRE(DeadMenOfDunharrow::oaths to fulfill == 1); \Theta }
   SECTION("assignment, and original gets discarded") {
    auto son of arathorn = std::make shared<DeadMenOfDunharrow>(); \bulletREQUIRE(DeadMenOfDunharrow::oaths to fulfill == 2); \bulletson of arathorn = aragorn; \odotREQUIRE(DeadMenOfDunharrow::oaths to fulfill == 1); \bullet }
}
```
*Listing 11-14: The std::shared\_ptr supports copy.*

After constructing the shared pointer aragorn, you have three tests. The first test illustrates that the copy constructor that you use to build son of arathorn  $\bullet$  shares ownership over the same DeadMenOfDunharrow  $\bullet$ .

In the second test, you construct an empty shared pointer son\_of arathorn  $\Theta$  and then show that copy assignment  $\Theta$  also doesn't change the number of DeadMenOfDunharrow  $\mathbf{\Theta}$ .

The third test illustrates that when you construct the full shared pointer son of arathorn  ${\bf 0}$ , the number of DeadMenOfDunharrow increases to 2  ${\bf 0}$ . When you copy assign aragorn to son of arathorn  $\odot$ , the son of arathorn deletes its DeadMenOfDunharrow because it has sole ownership. It then increments the reference count of the DeadMenOfDunharrow owned by aragorn. Because both shared pointers own the same DeadMenOfDunharrow, the oaths to fulfill decrements from 2 to 1 $\mathbf{\Theta}$ .

#### *Shared Arrays*

A shared array is a shared pointer that owns a dynamic array and supports operator[]. It works just like a unique array except it has non-exclusive ownership.

## *Deleters*

Deleters work the same way for shared pointers as they do for unique pointers except you don't need to provide a template parameter with the deleter's type. Simply pass the deleter as the second constructor argument. For example, to convert Listing 11-12 to use a shared pointer, you simply drop in the following type alias:

using FileGuard = std::shared ptr<FILE>;

Now, you're managing FILE\* file handles with shared ownership.

# *A Partial List of Supported Operations*

Table 11-4 provides a mostly complete listing of the supported constructors of shared\_ptr. In this table, ptr is a raw pointer, sh\_ptr is a shared pointer, u\_ptr is a unique pointer, del is a deleter, and alc is an allocator.

| <b>Operation</b>                                      | <b>Notes</b>                                                                                                    |
|-------------------------------------------------------|----------------------------------------------------------------------------------------------------|
| shared $ptr\ldots$ >{ } or<br>shared ptr<>{ nullptr } | Creates an empty shared pointer<br>with a std::default delete <t> and<br/><math>q</math> std::allocator&lt;<math>\overline{1}</math></t>                                                                                      |
| shared_ptr<>{ $ptr, [del], [alc]$ }                   | Creates a shared pointer owning the dynamic<br>object pointed to by $ptr$ . Uses a std:: default<br>delete <t> and a std::allocator<t> by<br/>default; otherwise, del as deleter, alc as allo-<br/>cator if supplied.</t></t> |
| shared_ptr<>{ $sh\_ptr$ }                             | Creates a shared pointer owning the dynamic<br>object pointed to by the shared pointer sh_ptr.<br>Copies ownership from sh_ptr to the newly<br>created shared pointer. Also copies the del-<br>eter and allocator of sh ptr.  |
| shared ptr<>{ sh ptr , ptr }                          | An aliasing constructor: the resulting shared<br>pointer holds an unmanaged reference to ptr<br>but participates in sh_ptr reference counting.                                                                                |
| shared $ptr\dots$ >{ move(sh_ptr) }                   | Creates a shared pointer owning the dynamic<br>object pointed to by the shared pointer sh_ptr.<br>Transfers ownership from <b>sh_ptr</b> to the newly<br>created shared pointer. Also moves the del-<br>eter of sh ptr.       |
| shared $ptr\ldots$ move(u ptr) }                      | Creates a shared pointer owning the dynamic<br>object pointed to by the unique pointer u_ptr.<br>Transfers ownership from u_ptr to the newly<br>created shared pointer. Also moves the del-<br>eter of u_ptr.                 |

Table 11-4: All of the Supported std::shared\_ptr Constructors

Table 11-5 provides a listing of most of the supported operations of std::shared\_ptr. In this table, ptr is a raw pointer, sh\_ptr is a shared pointer, u\_ptr is a unique pointer, del is a deleter, and alc is an allocator.

| Operation                                                                                                    | <b>Notes</b>                                                                                                    |
|----------------------------------------------------------------------------------------------------|----------------------------------------------------------------------------------------------------|
| ~shared_ptr<>()                                                                                                    | Calls deleter on the owned object if no other<br>owners exist.                                                                                                    |
| $sh_ptr1 = sh_ptr2$                                                                                                    | Copies ownership of owned object and deleter<br>from sh_ptr2 to sh_ptr1. Increments number of<br>owners by 1. Destroys currently owned object if<br>no other owners exist.                                                        |
| $sh_ptr = move(u_ptr)$                                                                                                    | Transfers ownership of owned object and deleter<br>from u_ptr to sh_ptr. Destroys currently owned<br>object if no other owners exist.                                                                                             |
| $sh_ptr1 = move(sh_ptr2)$                                                                                                    | Transfers ownership of owned object and del-<br>eter from sh_ptr2 to sh_ptr1. Destroys currently<br>owned object if no other owners exist.                                                                                        |
| sh_ptr1.swap(sh_ptr2)                                                                                                    | Exchanges owned objects and deleters between<br>sh ptr1 and sh ptr2.                                                                                                    |
| swap(sh_ptr1, sh_ptr2)                                                                                                    | A free function identical to the swap method.                                                                                                    |
| sh ptr.reset()                                                                                                    | If full, calls deleter on object owned by sh_ptr if<br>no other owners exist.                                                                                                    |
| sh_ptr.reset(ptr, [del], [alc])                                                                                                    | Deletes currently owned object if no other<br>owners exist; then takes ownership of ptr. Can<br>optionally provide deleter del and allocator alc.<br>These default to std:: default delete <t> and<br/>std::allocator<t>.</t></t> |
| $ptr = sh_prr.get()$                                                                                                    | Returns the raw pointer ptr; sh_ptr retains<br>ownership.                                                                                                    |
| *sh_ptr                                                                                                    | Dereference operator on owned object.                                                                                                    |
| sh $ptr$ ->                                                                                                    | Member dereference operator on owned object.                                                                                                    |
| sh ptr.use count()                                                                                                    | References the total number of shared pointers<br>owning the owned object; zero if empty.                                                                                                    |
| sh_ptr[index]                                                                                                    | Returns the element at index (arrays only).                                                                                                    |
| $bool{$ sh_ptr $}$                                                                                                    | bool conversion: true if full, false if empty.                                                                                                    |
| $sh_ptr1 == sh_ptr2$<br>$sh_ptr1 := sh_ptr2$<br>$sh_ptr1 > sh_ptr2$<br>sh $ptr1$ >= sh $ptr2$<br>$sh_ptr1 < sh_ptr2$<br>sh ptr1 $\le$ sh ptr2 | Comparison operators; equivalent to evaluating<br>comparison operators on raw pointers.                                                                                                    |
| sh_ptr.get_deleter()                                                                                                    | Returns a reference to the deleter.                                                                                                    |

Table 11-5: Most of the Supported std::shared\_ptr Operations

# **Weak Pointers**

A *weak pointer* is a special kind of smart pointer that has no ownership over the object to which it refers. Weak pointers allow you to track an object and to convert the weak pointer into a shared pointer *only if the tracked object still* 

*exists*. This allows you to generate temporary ownership over an object. Like shared pointers, weak pointers are movable and copyable.

A common usage for weak pointers is *caches*. In software engineering, a cache is a data structure that stores data temporarily so it can be retrieved faster. A cache could keep weak pointers to objects so they destruct once all other owners release them. Periodically, the cache can scan its stored weak pointers and trim those with no other owners.

The stdlib has a std::weak ptr, and Boost has a boost::weak ptr. These are essentially identical and are only meant to be used with their respective shared pointers, std::shared ptr and boost::shared ptr.

#### *Constructing*

Weak pointer constructors are completely different from scoped, unique, and shared pointers because weak pointers don't directly own dynamic objects. The default constructor constructs an empty weak pointer. To construct a weak pointer that tracks a dynamic object, you must construct it using either a shared pointer or another weak pointer.

For example, the following passes a shared pointer into the weak pointer's constructor:

```
auto sp = std::make shared<int>(808);
std::weak ptr<int> wp{ sp };
```
Now the weak pointer wp will track the object owned by the shared pointer sp.

#### *Obtaining Temporary Ownership*

Weak pointers invoke their lock method to get temporary ownership of their tracked object. The lock method always creates a shared pointer. If the tracked object is alive, the returned shared pointer owns the tracked object. If the tracked object is no longer alive, the returned shared pointer is empty. Consider the example in Listing 11-15.

```
TEST CASE("WeakPtr lock() yields") {
   auto message = "The way is shut.";
   SECTION("a shared pointer when tracked object is alive") {
    auto aragorn = std::make shared<DeadMenOfDunharrow>(message); \bulletstd::weak ptr<DeadMenOfDunharrow> legolas{ aragorn }; <sup>o</sup>
    auto sh ptr = legolas.lock(); \bulletREQUIRE(sh ptr->message == message); \ThetaREQUIRE(sh ptr.use count() == 2); \Theta }
   SECTION("empty when shared pointer empty") {
    std::weak ptr<DeadMenOfDunharrow> legolas;
     {
      auto aragorn = std::make shared<DeadMenOfDunharrow>(message); @
      legolas = aragorn; \odot }
```

```
auto sh_ptr = legolas.lock(); \ThetaREQUIRE(nullptr == sh_prr); \Theta }
}
```
*Listing 11-15: The std::weak\_ptr exposes a lock method for obtaining temporary ownership.* 

In the first test, you create the shared pointer aragorn  $\bullet$  with a message. Next, you construct a weak pointer legolas using aragorn  $\bullet$ . This sets up legolas to track the dynamic object owned by aragorn. When you call lock on the weak pointer  $\bullet$ , aragorn is still alive, so you obtain the shared pointer sh\_ptr, which also owns the same DeadMenOfDunharrow. You confirm this by asserting that the message is the same  $\bullet$  and that the *use count* is 2  $\bullet$ .

In the second test, you also create an aragorn shared pointer  $\mathbf{\Theta}$ , but this time you use the assignment operator  ${\bullet}$ , so the previously empty weak pointer legolas now tracks the dynamic object owned by aragorn. Next, aragorn falls out of block scope and dies. This leaves legolas tracking a dead object. When you call lock at this point  $\Theta$ , you obtain an empty shared pointer  $\boldsymbol{\mathsf{\Theta}}$ .

# *Advanced Patterns*

In some advanced usages of shared pointers, you might want to create a class that allows instances to create shared pointers referring to themselves. The std::enable shared from this class template implements this behavior. All that's required from a user perspective is to inherit from enable\_shared \_from\_this in the class definition. This exposes the shared\_from\_this and weak from this methods, which produce either a shared ptr or a weak ptr referring to the current object. This is a niche case, but if you want to see more details, refer to [util.smartptr.enab].

# *Supported Operations*

Table 11-6 lists most of the supported weak pointer operations. In this table, w ptr is a weak pointer, and sh ptr is a shared pointer.

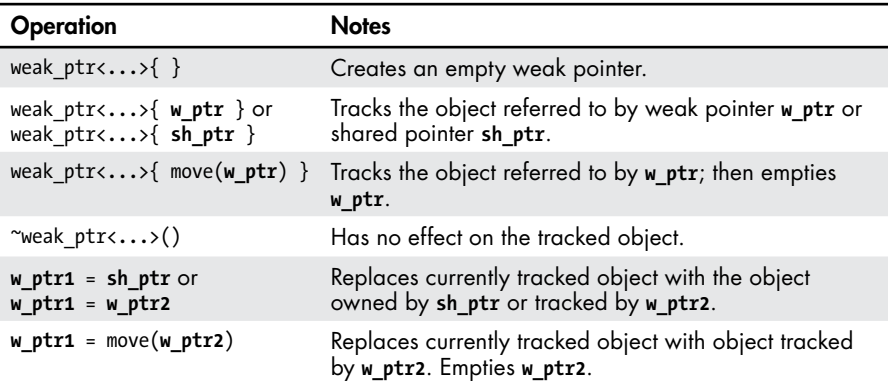

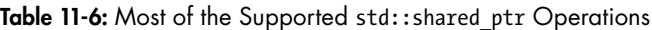

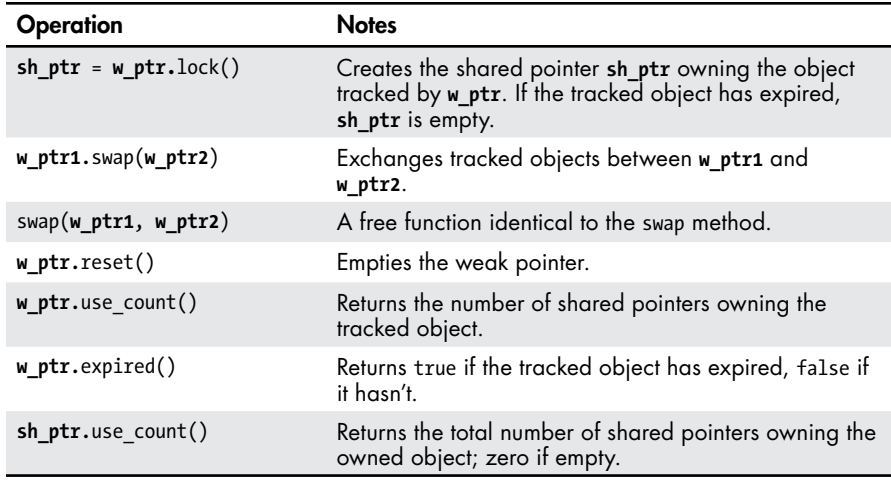

## **Intrusive Pointers**

An *intrusive pointer* is a shared pointer to an object with an embedded reference count. Because shared pointers usually keep reference counts, they're not suitable for owning such objects. Boost provides an implementation called boost::intrusive\_ptr in the <boost/smart\_ptr/intrusive\_ptr.hpp> header.

It's rare that a situation calls for an intrusive pointer. But sometimes you'll use an operating system or a framework that contains embedded references. For example, in Windows COM programming an intrusive pointer can be very useful: COM objects that inherit from the IUnknown interface have an AddRef and a Release method, which increment and decrement an embedded reference count (respectively).

Each time an intrusive ptr is created, it calls the function intrusive ptr add ref. When an intrusive ptr is destroyed, it calls the intrusive ptr release free function. You're responsible for freeing appropriate resources in intrusive ptr release when the reference count falls to zero. To use intrusive \_ptr, you must provide a suitable implementation of these functions.

Listing 11-16 demonstrates intrusive pointers using the DeadMen0fDunharrow class. Consider the implementations of intrusive\_ptr\_add\_ref and intrusive ptr release in this listing.

```
#include <boost/smart ptr/intrusive ptr.hpp>
using IntrusivePtr = boost::intrusive ptr<DeadMenOfDunharrow>; \bulletsize t ref count{}; \Thetavoid intrusive_ptr_add_ref(DeadMenOfDunharrow* d) {
  ref count++; \odot}
void intrusive_ptr_release(DeadMenOfDunharrow* d) {
```

```
ref count--; \bulletif (ref_count == 0) delete d; \Theta}
```
*Listing 11-16: Implementations of intrusive\_ptr\_add\_ref and intrusive\_ptr\_release*

Using the type alias IntrusivePtr saves some typing  $\bullet$ . Next, you declare a ref\_count with static storage duration  $\bullet$ . This variable keeps track of the number of living intrusive pointers. In intrusive\_ptr\_add\_ref, you increment ref\_count **©**. In intrusive\_ptr\_release, you decrement ref\_count **©**. When ref \_count drops to zero, you delete the DeadMen0fDunharrow argument  $\bullet$ .

**NOTE** *It's absolutely critical that you use only a single DeadMenOfDunharrow dynamic object with intrusive pointers when using the setup in Listing 11-16. The ref* count *approach will correctly track only a single object. If you have multiple dynamic objects owned by different intrusive pointers, the ref\_count will become invalid, and you'll get incorrect delete behavior* **0***.* 

> Listing 11-17 shows how to use the setup in Listing 11-16 with intrusive pointers.

```
TEST_CASE("IntrusivePtr uses an embedded reference counter.") {
  REQUIRE(ref count == 0); \bulletIntrusivePtr aragorn{ new DeadMenOfDunharrow{} }; \ThetaREQUIRE(ref count == 1); \bullet {
    IntrusivePtr legolas{ aragorn ; \ThetaREQUIRE(ref_count == 2); \Theta }
  REQUIRE(DeadMenOfDunharrow::oaths_to_fulfill == 1); \bullet}
```
*Listing 11-17: Using a boost::intrusive\_ptr*

This test begins by checking that ref\_count is zero  $\bullet$ . Next, you construct an intrusive pointer by passing a dynamically allocated DeadMenOfDunharrow  $\bullet$ . This increases ref\_count to 1, because creating an intrusive pointer invokes intrusive\_ptr\_add\_ref  $\bullet$ . Within a block scope, you construct another intrusive pointer legolas that shares ownership with aragorn  $\bullet$ . This increases the ref\_count to 2  $\bullet$ , because creating an intrusive pointer invokes intrusive\_ptr\_add\_ref. When legolas falls out of block scope, it destructs, causing intrusive\_ptr\_release to invoke. This decrements ref\_count to 1 but doesn't cause the owned object to delete  $\bullet$ .

# **Summary of Smart Pointer Options**

Table 11-7 summarizes all the smart pointer options available to use in stdlib and Boost.

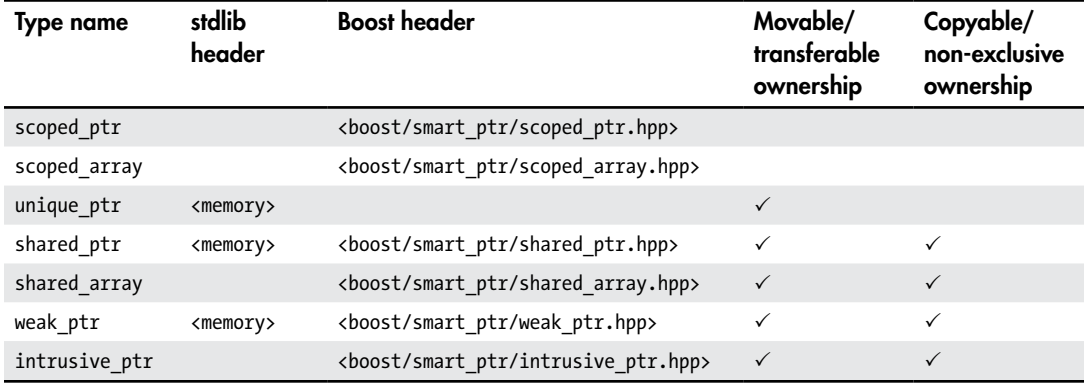

Table 11-7: Smart Pointers in stdlib and Boost

## <span id="page-422-0"></span>**Allocators**

Allocators are low-level objects that service requests for memory. The stdlib and Boost libraries enable you to provide allocators to customize how a library allocates dynamic memory.

In the majority of cases, the default allocator std::allocate is totally sufficient. It allocates memory using operator new(size\_t), which allocates raw memory from the free store, also known as the heap. It deallocates memory using operator delete(void\*), which deallocates the raw memory from the free store. (Recall from "Overloading Operator new" on [page 189](#page-246-0) that operator new and operator delete are defined in the <new> header.)

In some settings, such as gaming, high-frequency trading, scientific analyses, and embedded applications, the memory and computational overhead associated with the default free store operations is unacceptable. In such settings, it's relatively easy to implement your own allocator. Note that you really shouldn't implement a custom allocator unless you've conducted some performance testing that indicates that the default allocator is a bottleneck. The idea behind a custom allocator is that you know a lot more about your specific program than the designers of the default allocator model, so you can make improvements that will increase allocation performance.

At a minimum, you need to provide a template class with the following characteristics for it to work as an allocator:

- An appropriate default constructor
- A value type member corresponding to the template parameter
- A template constructor that can copy an allocator's internal state while dealing with a change in value\_type
- An allocate method
- A deallocate method
- An operator== and an operator!=

The MyAllocator class in Listing 11-18 implements a simple, pedagogical variant of std::allocate that keeps track of how many allocations and deallocations you've made.

```
#include <new>
```

```
static size_t n_allocated, n_deallocated;
template <typename T>
struct MyAllocator {
  using value type = T; \bulletMyAllocator() noexcept\{\} \Theta template <typename U>
  MyAllocator(const MyAllocator<U>&) noexcept \{ \} \bulletT* allocate(size t n) { \bulletauto p = operator new(sizeof(T) * n);
     ++n_allocated;
    return static cast<T*>(p);
 }
  void deallocate(T^* p, size_t n) { \Theta operator delete(p);
     ++n_deallocated;
   }
};
template <typename T1, typename T2>
bool operator==(const MyAllocator<T1>&, const MyAllocator<T2>&) { 
  return true; \mathbf{\Theta}}
template <typename T1, typename T2>
bool operator!=(const MyAllocator<T1>&, const MyAllocator<T2>&) { 
  return false; \bullet}
```
#### *Listing 11-18: A MyAllocator class modeled after std::allocate*

First, you declare the value\_type type alias for T, one of the requirements for implementing an allocator  $\bullet$ . Next is a default constructor  $\bullet$  and a template constructor  $\bullet$ . Both of these are empty because the allocator doesn't have state to pass on.

The allocate method  $\bullet$  models std::allocate by allocating the requisite number of bytes, sizeof(T) \* n, using operator new. Next, it increments the static variable n\_allocated so you can keep track of the number of allocations for testing purposes. The allocate method then returns a pointer to the newly allocated memory after casting void\* to the relevant pointer type.

The deallocate method  $\bullet$  also models std::allocate by calling operator delete. As an analogy to allocate, it increments the n\_deallocated static variable for testing and returns.

The final task is to implement an operator== and an operator!= taking the new class template. Because the allocator has no state, any instance is the same as any other instance, so operator== returns true  $\bullet$  and operator!= returns true  $\bullet$ .

**NOTE** *Listing 11-18 is a teaching tool and doesn't actually make allocations any more efficient. It simply wraps the call to new and delete.*

> So far, the only class you know about that uses an allocator is std::shared \_ptr. Consider how Listing 11-19 uses MyAllocator with std::allocate shared.

```
TEST_CASE("Allocator") {
   auto message = "The way is shut.";
  MyAllocator<DeadMenOfDunharrow> alloc; \bullet {
    auto aragorn = std::allocate shared<DeadMenOfDunharrow>(my alloc<sup>o</sup>,
                                                                 message@);
    REQUIRE(aragon-)message == message);REQUIRE(n allocated == 1); \ThetaREQUIRE(n deallocated == 0); \bullet }
  REQUIRE(n allocated == 1); \bulletREQUIRE(n deallocated == 1); \odot}
```
*Listing 11-19: Using MyAllocator with std::shared\_ptr*

You create a MyAllocator instance called alloc  $\bullet$ . Within a block, you pass alloc as the first argument to allocate shared  $\Theta$ , which creates the shared pointer aragorn containing a custom message  $\bullet$ . Next, you confirm that aragorn contains the correct message  $\bullet$ , n allocated is 1  $\bullet$ , and n deallocated is 0  $\bullet$ .

After aragorn falls out of block scope and destructs, you verify that n allocated is still 1  $\bullet$  and n deallocated is now 1  $\bullet$ .

**NOTE** *Because allocators handle low-level details, you can really get down into the weeds when specifying their behavior. See [allocator.requirements] in the ISO C++ 17 Standard for a thorough treatment.*

# **Summary**

Smart pointers manage dynamic objects via RAII, and you can provide allocators to customize dynamic memory allocation. Depending on which smart pointer you choose, you can encode different ownership patterns onto the dynamic object.

#### **EXERCISES**

11-1. Reimplement Listing 11-12 to use a std:: shared ptr rather than a std::unique\_ptr. Notice that although you've relaxed the ownership requirements from exclusive to non-exclusive, you're still transferring ownership to the say hello function.

11-2. Remove the std::move from the call to say hello. Then make an additional call to say\_hello. Notice that the ownership of file\_guard is no longer *transferred* to say\_hello. This permits multiple calls.

11-3. Implement a Hal class that accepts a std:: shared ptr<FILE> in its constructor. In Hal's destructor, write the phrase Stop, Dave. to the file handle held by your shared pointer. Implement a write\_status function that writes the phrase I'm completely operational. to the file handle. Here's a class declaration you can work from:

```
struct Hal {
   Hal(std::shared_ptr<FILE> file);
  \simHal();
   void write_status();
   std::shared_ptr<FILE> file;
};
```
11-4. Create several Hal instances and invoke write status on them. Notice that you don't need to keep track of how many Hal instances are open: file management gets handled via the shared pointer's shared ownership model.

#### **FURTHER READING**

- *ISO International Standard ISO/IEC (2017) Programming Language C++* (International Organization for Standardization; Geneva, Switzerland; *<https://isocpp.org/std/the-standard/>*)
- *The C++ Programming Language*, 4th Edition, by Bjarne Stroustrup (Pearson Education, 2013)
- *The Boost C++ Libraries*, 2nd Edition, by Boris Schäling (XML Press, 2014)
- *The C++ Standard Library: A Tutorial and Reference*, 2nd Edition, by Nicolai M. Josuttis (Addison-Wesley Professional, 2012)

# **12**

# **UTILITIES**

*"See, the world is full of things more powerful than us. But if you know how to catch a ride, you can go places," Raven says. "Right. I'm totally hip to what you're saying." —Neal Stephenson,* Snow Crash

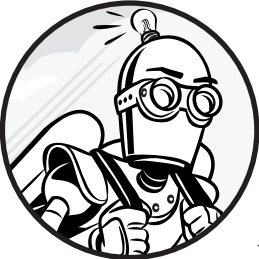

The stdlib and Boost libraries provide a throng of types, classes, and functions that satisfy common programming needs.

Together, this motley collection of tools is called *utilities*. Aside from their small, uncomplicated, and focused nature, utilities vary functionally.

In this chapter, you'll learn about several simple data structures that handle many routine situations where you need objects to contain other objects. A discussion of dates and times follows, including coverage of several provisions for encoding calendars and clocks and for measuring elapsed time. The chapter wraps up with a trek through many numerical and mathematical tools available to you.

**NOTE** *The discussions of dates/times and numerics/math will be of great interest to certain readers and of only passing interest to others. If you are in the latter category, feel free to skim these sections.*

#### **Data Structures**

Between them, the stdlib and Boost libraries provide a venerable collection of useful data structures. A *data structure* is a type that stores objects and permits some set of operations over those stored objects. There is no magic compiler pixie dust that makes the utility data structures in this section work; you could implement your own versions with sufficient time and effort. But why reinvent the wheel?

#### *tribool*

The *tribool* is a bool-like type that supports three states rather than two: true, false, and indeterminate. Boost offers boost::logic::tribool in the <boost/logic/tribool.hpp> header. Listing 12-1 demonstrates how to initialize Boost a tribool using true, false, and the boost::logic::indeterminate type.

#include <boost/logic/tribool.hpp>

```
using boost::logic::indeterminate; \bulletboost::logic::tribool t = true\bullet, f = false\bullet, i = indeterminate\bullet;
```
#### *Listing 12-1: Initializing Boost tribool*

For convenience, a using declaration pulls in indeterminate from boost::logic  $\mathbf{0}$ . Then you initialize the tribool t equal to true  $\mathbf{\Theta}$ , f equal to false  $\Theta$ , and i equal to indeterminate  $\Theta$ .

The tribool class implicitly converts to bool. If a tribool is true, it converts to true; otherwise, it converts to false. The tribool class also supports operator!, which returns true if tribool is false; otherwise, it returns false. Finally, indeterminate supports operator(), which takes a single tribool argument and returns true if that argument is indeterminate; otherwise, it returns false.

Listing 12-2 samples these Boolean conversions.

```
TEST_CASE("Boost tribool converts to bool") {
  REQUIRE(t); \bulletREQUIRE_FALSE(f); @
  REQUIRE(!f); \; \bulletREQUIRE FALSE(!t); \bulletREQUIRE(indeterminate(i)); \ThetaREQUIRE FALSE(indeterminate(t)); \bullet}
```
*Listing 12-2: Converting a tribool to a bool*

This test demonstrates the basic results from bool conversion  $\mathbf{0}\mathbf{\Theta},$ operator!  $\mathbf{\Theta}\mathbf{\Theta}$ , and indeterminate  $\mathbf{\Theta}\mathbf{\Theta}$ .

#### **Boolean Operations**

The tribool class supports all the Boolean operators. Whenever a tribool expression doesn't involve an indeterminate value, the result is the same as

the equivalent Boolean expression. Whenever an indeterminate is involved, the result can be indeterminate, as Listing 12-3 illustrates.

```
TEST_CASE("Boost Tribool supports Boolean operations") {
  auto t or f = t || f;
  REQUIRE(t or f); \bulletREQUIRE(indeterminate(t && indeterminate)); \bulletREQUIRE(indeterminate(f || indeterminate)); \ThetaREQUIRE(indeterminate(!i)); \Theta}
```
*Listing 12-3: The boost::tribool supports Boolean operations.*

Because neither t nor f is indeterminate, t || f evaluates just like an ordinary Boolean expression, so t or f is true  $\bullet$ . Boolean expressions that involve an indeterminate can be indeterminate. Boolean AND  $\bullet$ , OR  $\bullet$ , and NOT  $\bullet$  evaluate to indeterminate if there isn't enough information.

#### **When to Use tribool**

Aside from describing the vital status of Schrödinger's cat, you can use tribool in settings in which operations can take a long time. In such settings, a tribool could describe whether the operation was successful. An indeterminate value could model that the operation is still pending.

The tribool class makes for neat, concise if statements, as shown in Listing 12-4.

```
TEST CASE("Boost Tribool works nicely with if statements") {
  if (i) FAIL("Indeterminate is true."); \bulletelse if (!i) FAIL("Indeterminate is false."); @
  else \{\} // OK, indeterminate \bullet}
```
*Listing 12-4: Using an if statement with tribool*

The first expression  $\bullet$  evaluates only if the tribool is true, the second expression  $\bullet$  evaluates only if it's false, and the third only executes in the indeterminate case  $\mathbf{\Theta}$ .

**NOTE** *The mere mention of a tribool might have caused you to scrunch up your face in disgust. Why, you might ask, couldn't you just use an integer where 0 is false, 1 is true, and any other value is indeterminate? You could, but consider that the tribool type supports all the usual Boolean operations while correctly propagating indeterminate values. Again, why reinvent the wheel?*

#### **A Partial List of Supported Operations**

Table 12-1 provides a list of the most supported boost::tribool operations. In this table, tb is a boost::tribool.

| <b>Operation</b>                | <b>Notes</b>                                                                                                    |
|---------------------------------|----------------------------------------------------------------------------------------------------|
| $tribool\}$<br>tribool{ false } | Constructs a tribool with value false.                                                                              |
| tribool{ $true$ }               | Constructs a tribool with value true.                                                                               |
| tribool{ indeterminate }        | Constructs a tribool with value indeterminate.                                                                      |
| $tb.\text{safe } bool()$        | Evaluates to true if tb is true, else false.                                                                        |
| $indeterminate$ ( $tb$ )        | Evaluates to true if tb is indeterminate, else false.                                                               |
| !tb                             | Evaluates to true if tb is false, else false.                                                                       |
| $tb1$ $88$ $tb2$                | Evaluates to true if tb1 and tb2 are true; evaluates to<br>false if tb1 or tb2 are false; otherwise, indeterminate. |
| tb1 $  $ tb2                    | Evaluates to true if tb1 or tb2 are true; evaluates to false<br>if tb1 and tb2 are false; otherwise, indeterminate. |
| bool{ $tb$ }                    | Evaluates to true if tb is true, else false.                                                                        |

Table 12-1: The Most Supported boost::tribool Operations

#### *optional*

An *optional* is a class template that contains a value that might or might not be present. The primary use case for an optional is the return type of a function that might fail. Rather than throwing an exception or returning multiple values, a function can instead return an optional that will contain a value if the function succeeded.

The stdlib has std::optional in the <optional> header, and Boost has boost::optional in the <boost/optional.hpp> header.

Consider the setup in Listing 12-5. The function take wants to return an instance of TheMatrix only if you take a Pill::Blue; otherwise, take returns a std::nullopt, which is a stdlib-provided constant std::optional type with uninitialized state.

```
#include <optional>
struct TheMatrix \{ \bulletTheMatrix(int x) : iteration \{ x \} \{ \} const int iteration;
}; 
enum Pill { Red, Blue }; \Thetastd::optional<TheMatrix><sup>®</sup> take(Pill pill<sup>®</sup>) {
  if(pill == Pill::Blue) return TheMatrix{ 6 }; \Thetareturn std::nullopt; @
}
```
*Listing 12-5: A take function returning a std::optional*

The TheMatrix type takes a single int constructor argument and stores it into the iteration member  $\bullet$ . The enum called Pill takes the values Red and Blue  $\Theta$ . The take function returns a std::optional<TheMatrix>  $\Theta$  and accepts a single Pill argument  $\bullet$ . If you pass Pill::Blue to the take function, it returns a TheMatrix instance  $\bullet$ ; otherwise, it returns a std::nullopt  $\bullet$ .

First, consider Listing 12-6, where you take the blue pill.

```
TEST_CASE("std::optional contains types") {
  if (auto matrix_opt = take(Pill::Blue)) { \bulletREQUIRE(matrix_opt->iteration == 6); \Thetaauto\& matrix = matrix opt.value();
    REQUIRE(matrix.iteration == 6); \bullet } else {
     FAIL("The optional evaluated to false.");
   }
}
```
*Listing 12-6: A test exploring the std::optional type with Pill::Blue*

You take the blue pill, which results in the std::optional result containing an initialized TheMatrix, so the if statement's conditional expression evaluates to true  $\bullet$ . Listing 12-6 also demonstrates the use of operator- $> \bullet$ and value()  $\bullet$  to access the underlying value.

What happens when you take the red pill? Consider Listing 12-7.

```
TEST_CASE("std::optional can be empty") {
  auto matrix_opt = take(Pill::Red); \bulletif (matrix_opt) FAIL("The Matrix is not empty."); \bulletREQUIRE_FALSE(matrix_opt.has_value()); <sup>@</sup>
}
```
*Listing 12-7: A test exploring the std::optional type with Pill::Red*

You take the red pill  $\bullet$ , and the resulting matrix\_opt is empty. This means matrix\_opt converts to false  $\Theta$  and has\_value() also returns false  $\Theta$ .

#### **A Partial List of Supported Operations**

Table 12-2 provides a list of the most supported std::optional operations. In this table, opt is a std::optional<T> and t is an object of type T.

| <b>Operation</b>                                            | <b>Notes</b>                                                                             |
|-------------------------------------------------------------|------------------------------------------------------------------------------------------|
| optional <t>{}<br/>optional<t>{std::nullopt}</t></t>        | Constructs an empty optional.                                                            |
| optional <t>{ <math>opt</math> }</t>                        | Copy constructs an optional from opt.                                                    |
| $optional < 7$ move(opt) }                                  | Move constructs an optional from opt, which is empty<br>after the constructor completes. |
| optional <t>{ <math>t</math> }<br/><math>opt = t</math></t> | Copies <b>t</b> into optional.                                                           |
| optional <t>{ move(t) }<br/><math>opt = move(t)</math></t>  | Moves t into optional.                                                                   |

Table 12-2: The Most Supported std::optional Operations

*(continued)*

| <b>Operation</b>                                                                                      | <b>Notes</b>                                                                                                    |
|----------------------------------------------------------------------------------------------------|----------------------------------------------------------------------------------------------------|
| opt->mbr                                                                                              | Member dereference; accesses the mbr member of object<br>contained by opt.                                                                                                    |
| *opt<br>opt.value()                                                                                   | Returns a reference to the object contained<br>by opt; value() checks for empty and throws<br>bad optional access.                                                                                                    |
| opt.value_or( $T{$ })                                                                                 | If opt contains an object, returns a copy; else returns the<br>argument.                                                                                                    |
| bool{ $opt$ }<br>opt.has value()                                                                      | Returns true if opt contains an object, else false.                                                                                                    |
| opt1.sum(opt2)<br>swap(opt1, opt2)                                                                    | Swaps the objects contained by opt1 and opt2.                                                                                                    |
| opt.reset()                                                                                           | Destroys object contained by opt, which is empty after reset.                                                                                                    |
| $opt.\text{employee}(\dots)$                                                                          | Constructs a type in place, forwarding all arguments to<br>the appropriate constructor.                                                                                                    |
| make optional $(T>())$                                                                                | Convenience function for constructing an optional; for-<br>wards arguments to the appropriate constructor.                                                                                                    |
| $opt1 == opt2$<br>$opt1 != opt2$<br>opt1 > opt2<br>$opt1 > = opt2$<br>opt1 < opt2<br>$opt1 \leq opt2$ | When evaluating equality of two optional objects, true<br>if both are empty or if both contain objects and those<br>objects are equal; else false. For comparison, an empty<br>optional is always less than an optional containing a<br>value. Otherwise, the result is the comparison of the con-<br>tained types. |

Table 12-2: The Most Supported std::optional Operations (continued)

#### *pair*

A *pair* is a class template that contains two objects of different types in a single object. The objects are ordered, and you can access them via the members first and second. A pair supports comparison operators, has defaulted copy/move constructors, and works with structured binding syntax.

The stdlib has std::pair in the <utility> header, and Boost has boost::pair in the <br/>boost/pair.hpp> header.

**NOTE** *Boost also has boost::compressed\_pair available in the <boost/compressed\_pair.hpp> header. It's slightly more efficient when one of the members is empty.*

> First, you create some simple types to make a pair out of, such as the simple Socialite and Valet classes in Listing 12-8.

```
#include <utility>
```

```
struct Socialite { const char* birthname; };
struct Valet { const char* surname; };
Socialite bertie{ "Wilberforce" };
Valet reginald{ "Jeeves" };
```
*Listing 12-8: The Socialite and Valet classes*
Now that you have a Socialite and a Valet, bertie and reginald, you can construct a std::pair and experiment with extracting elements. Listing 12-9 uses the first and second members to access the contained types.

```
TEST_CASE("std::pair permits access to members") {
  std::pair<Socialite, Valet> inimitable duo{ bertie, reginald }; 0
  REQUIRE(inimitable duo.first.birthname == bertie.birthname); \ThetaREQUIRE(inimitable duo.second.surname == reginald.surname); \bullet}
```
*Listing 12-9: The std::pair supports member extraction.*

You construct a std::pair by passing in the objects you want to copy  $\bullet$ . You use the first and second members of std::pair to extract the Socialite  $\bullet$ and Valet  $\Theta$  out of inimitable duo. Then you can compare the birthname and surname members of these to their originals.

Listing 12-10 shows std::pair member extraction and structured binding syntax.

```
TEST CASE("std::pair works with structured binding") {
  std::pair<Socialite, Valet> inimitable duo{ bertie, reginald };
  auto& [idle rich, butler] = inimitable duo; \bulletREQUIRE(idle rich.birthname == bertie.birthname); \ThetaREQUIRE(butter.sumame == regionald.sumame);}
```
*Listing 12-10: The std::pair supports structured binding syntax.*

Here you use the structured binding syntax  $\bullet$  to extract references to the first and second members of inimitable\_duo into idle\_rich and butler. As in Listing 12-9, you ensure that the birthname  $\Theta$  and surname  $\Theta$  match the originals.

# **A Partial List of Supported Operations**

Table 12-3 provides a list of the most supported std::pair operations. In this table, pr is a std::pair<A, B>, a is an object of type A, and b is an object of type B.

| <b>Operation</b>                                        | <b>Notes</b>                          |
|---------------------------------------------------------|---------------------------------------|
| $pair \ldots \rightarrow \{\}$                          | Constructs an empty pair.             |
| pair $\langle \ldots \rangle$ pr }                      | Copy constructs from pr.              |
| $pair \ldots \geq \{ move(pr) \}$                       | Move constructs from pr.              |
| pair $\langle \ldots \rangle$ a, b }                    | Constructs a pair by copying a and b. |
| $pair \ldots \geq \{ move(a),$<br>move( <b>b</b> ) $\}$ | Constructs a pair by moving a and b.  |
| $pr1 = pr2$                                             | Copy assigns from pr2.                |
| $\text{pr1} = \text{move}(\text{pr2})$                  | Move assigns from pr2.                |

Table 12-3: The Most Supported std::pair Operations

*(continued)*

| <b>Operation</b>                                                                          | <b>Notes</b>                                                                                                    |
|-------------------------------------------------------------------------------------------|----------------------------------------------------------------------------------------------------|
| pr.first<br>$get < 0$ $(pr)$                                                              | Returns a reference to the first element.                                                                                                    |
| pr.second<br>$get\langle 1\rangle$ (pr)                                                   | Returns a reference to the second element.                                                                                                    |
| get < T>(pr)                                                                              | If first and second have different types, returns a reference<br>to the element of type T.                                                               |
| pr1.sum(pr2)<br>swap(pr1, pr2)                                                            | Swaps the objects contained by pr1 and pr2.                                                                                                    |
| make $pair \ldots \geq (a, b)$                                                            | Convenience function for constructing a pair.                                                                                                    |
| $pr1 == pr2$<br>$pr1 != pr2$<br>pr1 > pr2<br>$pr1 > = pr2$<br>pr1 < pr2<br>$pr1 \leq pr2$ | Equal if both first and second are equal.<br>Greater than/less than comparisons begin with first. If<br>first members are equal, compare second members. |

Table 12-3: The Most Supported std::pair Operations (continued)

# *tuple*

A *tuple* is a class template that takes an arbitrary number of heterogeneous elements. It's a generalization of pair, but a tuple doesn't expose its members as first, second, and so on like a pair. Instead, you use the non-member function template get to extract elements.

The stdlib has std::tuple and std::get in the <tuple> header, and Boost has boost::tuple and boost::get in the <boost/tuple/tuple.hpp> header.

Let's add a third class, Acquaintance, to test a tuple:

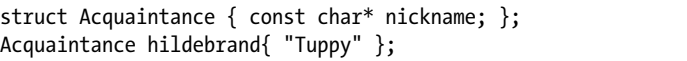

To extract these elements, you have two modes of using get. In the primary case, you can always provide a template parameter corresponding to the zero-based index of the element you want to extract. In the event the tuple doesn't contain elements with the same types, you can alternatively provide a template parameter corresponding to the type of the element you want to extract, as Listing 12-11 illustrates.

```
TEST_CASE("std::tuple permits access to members with std::get") {
   using Trio = std::tuple<Socialite, Valet, Acquaintance>;
   Trio truculent_trio{ bertie, reginald, hildebrand }; 
  auto& bertie_ref = std::get<0>(truculent_trio); \bullet REQUIRE(bertie_ref.birthname == bertie.birthname);
  auto& tuppy_ref = std::get<Acquaintance>(truculent_trio); \bullet REQUIRE(tuppy_ref.nickname == hildebrand.nickname);
}
```
*Listing 12-11: A std::tuple supports member extraction and structured binding syntax.*

You can build a std::tuple in an analogous way to how you built a std::pair. First, you extract the Socialite member with get<0> $\bullet$ . Because Socialite is the first template parameter, you use 0 for the std::get template parameter. Then you extract the Acquaintance member with std:: $get$ <Acquaintance>  $\bullet$ . Because there's only one element of type Acquaintance, you're permitted to use this mode of get access.

Like pair, tuple also allows structured binding syntax.

## **A Partial List of Supported Operations**

Table 12-4 provides a list of the most supported std::tuple operations. In this table, tp is a std::tuple<A, B>, a is an object of type A, and b is an object of type B.

| <b>Operation</b>                                                                          | <b>Notes</b>                                                                                                   |
|-------------------------------------------------------------------------------------------|----------------------------------------------------------------------------------------------------|
| $tuple \ldots \times \{ [alc] \}$                                                         | Constructs an empty tuple. Uses<br>std::allocate as default allocator alc.                                     |
| tuple $\langle \ldots \rangle$ [alc], tp }                                                | Copy constructs from tp. Uses std::allocate<br>as default allocator alc.                                       |
| tuple $\langle \ldots \rangle$ [alc], move(tp) }                                          | Move constructs from tp. Uses<br>std::allocate as default allocator alc.                                       |
| tuple $\langle \ldots \rangle$ [alc], a, b }                                              | Constructs a tuple by copying a and b. Uses<br>std::allocate as default allocator alc.                         |
| tuple $\langle \ldots \rangle$ [alc], move(a), move(b) }                                  | Constructs a tuple by moving a and b. Uses<br>std::allocate as default allocator alc.                          |
| $tp1 = tp2$                                                                               | Copy assigns from tp2.                                                                                         |
| $tp1 = move(tp2)$                                                                         | Move assigns from tp2.                                                                                         |
| $get\langle i\rangle(tp)$                                                                 | Returns a reference to the ith element<br>(zero-based).                                                        |
| get < T>(tp)                                                                              | Returns a reference to the element of type<br>T. Fails to compile if more than one element<br>share this type. |
| tp1.sum(tp2)<br>swap(tp1, tp2)                                                            | Swaps the objects contained by tp1 and<br>tp2.                                                                 |
| make_tuple<>(a, b)                                                                        | Convenience function for constructing a<br>tuple.                                                              |
| tuple $cat \ldots$ >(tp1, tp2)                                                            | Concatenates all the tuples passed in as<br>arguments.                                                         |
| $tp1 == tp2$<br>$tp1 != tp2$<br>tp1 > tp2<br>$tp1 > = tp2$<br>tp1 < tp2<br>$tp1 \leq tp2$ | Equal if all elements are equal.<br>Greater than/less than comparisons proceed<br>from first element to last.  |

Table 12-4: The Most Supported std:: tuple Operations

#### *any*

An *any* is a class that stores single values of any type. It is *not* a class template. To convert an any into a concrete type, you use an *any cast*, which is a nonmember function template. Any cast conversions are type safe; if you attempt to cast an any and the type doesn't match, you get an exception. With any, you can perform some kinds of generic programming *without templates*.

The stdlib has std::any in the  $\langle$ any> header, and Boost has boost::any in the <boost/any.hpp> header.

To store a value into an any, you use the emplace method template. It takes a single template parameter corresponding to the type you want to store into any (the *storage type*). Any arguments you pass into emplace get forwarded to an appropriate constructor for the given storage type. To extract the value, you use any\_cast, which takes a template parameter corresponding to the current storage type of any (called the *state* of any). You pass the any as the sole parameter to any cast. As long as the state of any matches the template parameter, you get the desired type out. If the state doesn't match, you get a bad\_any\_cast exception.

Listing 12-12 illustrates these basic interactions with a std::any.

```
#include <any>
```

```
struct EscapeCapsule {
  EscapeCapsule(int x) : weight kg{x} { }
   int weight_kg;
\}; 0
TEST CASE("std::any allows us to std::any cast into a type") {
  std::any hagunemnon; \Thetahagunemnon.emplace<EscapeCapsule>(600); \bulletauto capsule = std::any cast<EscapeCapsule>(hagunemnon); \bulletREQUIRE(capsule.weight kg == 600);REQUIRE_THROWS_AS(std::any_cast<float>(hagunemnon), std::bad_any_cast); \bullet}
```
*Listing 12-12: The std::any and std::any\_cast allow you to extract concrete types.*

You declare the EscapeCapsule class  $\bullet$ . Within the test, you construct an empty std::any called hagunemnon  $\Theta$ . Next, you use emplace to store an EscapeCapsule with weight  $kg = 600$   $\odot$ . You can extract the EscapeCapsule back out using std::any cast  $\bullet$ , which you store into a new EscapeCapsule called capsule. Finally, you show that attempting to invoke any\_cast to cast the hagunemnon into a float results in a std::bad any cast exception  $\bullet$ .

#### **A Partial List of Supported Operations**

Table 12-5 provides a list of the most supported std::any operations. In this table, ay is a std::any and t is an object of type T.

| Operation                               | <b>Notes</b>                                                                                                    |  |
|-----------------------------------------|----------------------------------------------------------------------------------------------------|--|
| $any\}$                                 | Constructs an empty any object.                                                                                                    |  |
| any $\{ay\}$                            | Copy constructs from ay.                                                                                                    |  |
| any $\{$ move(ay) $\}$                  | Move constructs from ay.                                                                                                    |  |
| any{ move $(t)$ }                       | Constructs an any object containing an in-place constructed<br>object from <b>t</b> .                                                    |  |
| $ay = t$                                | Destructs the object currently contained by ay; copies $t$ .                                                                             |  |
| $ay = move(t)$                          | Destructs the object currently contained by ay; moves $t$ .                                                                              |  |
| $ay1 = ay2$                             | Copy assigns from ay2.                                                                                                    |  |
| $ay1 = move(ay2)$                       | Move assigns from ay2.                                                                                                    |  |
| $ay$ .emplace $\langle T \rangle$ ()    | Destructs the object currently contained by ay; constructs a<br>T in place, forwarding the arguments  to the appropriate<br>constructor. |  |
| ay.read()                               | Destroys the currently contained object.                                                                                                 |  |
| ay1.swap(ay2)<br>swap(ay1, ay2)         | Swaps the objects contained by ay1 and ay2.                                                                                              |  |
| make any $\langle \cdot, \cdot \rangle$ | Convenience function for constructing an any constructs a T<br>in place, forwarding the arguments  to the appropriate<br>constructor.    |  |
| $t = any \, \text{cast}(\text{ay})$     | Casts ay into type T. Throws a std: : bad any cast if the type T<br>doesn't match the contained object's type.                           |  |

Table 12-5: The Most Supported std:: any Operations

## *variant*

A *variant* is a class template that stores single values whose types are restricted to the user-defined list provided as template parameters. The variant is a type-safe union (refer to "Unions" on [page 53](#page-110-0)). It shares a lot of functionality with the any type, but variant requires that you explicitly enumerate all the types that you'll store.

The stdlib has std::variant in the <variant> header, and Boost has boost::variant in the <boost/variant.hpp> header.

Listing 12-13 demonstrates creating another type called BugblatterBeast for variant to contain alongside EscapeCapsule.

```
#include <variant>
struct BugblatterBeast {
   BugblatterBeast() : is_ravenous{ true }, weight_kg{ 20000 } { }
  bool is ravenous;
  int weight kg; \bullet};
```
*Listing 12-13: The std::variant can hold an object from one of a list of predefined types.*

Aside from also containing a weight kg member  $\bullet$ , BugblatterBeast is totally independent from EscapeCapsule.

#### **Constructing a variant**

A variant can only be default constructed if one of two conditions is met:

- The first template parameter is default constructible.
- It is monostate, a type intended to communicate that a variant can have an empty state.

Because BugblatterBeast is default constructible (meaning it has a default constructor), make it the first type in the template parameter list so your variant is also default constructible, like so:

std::variant<BugblatterBeast, EscapeCapsule> hagunemnon;

To store a value into a variant, you use the emplace method template. As with any, a variant takes a single template parameter corresponding to the type you want to store. This template parameter must be contained in the list of template parameters for the variant. To extract a value, you use either of the non-member function templates get or get\_if. These accept either the desired type or the index into the template parameter list corresponding to the desired type. If get fails, it throws a bad\_variant\_access exception, while get if returns a nullptr.

You can determine which type corresponds with the current state of variant using the index() member, which returns the index of the current object's type within the template parameter list.

Listing 12-14 illustrates how to use emplace to change the state of a variant and index to determine the type of the contained object.

```
TEST_CASE("std::variant") {
   std::variant<BugblatterBeast, EscapeCapsule> hagunemnon;
  REQUIRE(hagunemnon.index() == 0); \bullethagunemnon.emplace<EscapeCapsule>(600); <sup>e</sup>
  REQUIRE(hagunemon.index() == 1); ⑤REQUIRE(std::get<EscapeCapsule>(hagunemnon).weight kg = 600); \ThetaREQUIRE(std:get<1>(hagunemnon).weight_kg == 600);REQUIRE_THROWS_AS(std::get<0>(hagunemnon), std::bad_variant_access); @
}
```
*Listing 12-14: A std::get allows you to extract concrete types from std::variant.*

After default constructing hagunemnon, invoking index yields 0 because this is the index of the correct template parameter  $\bullet$ . Next, you emplace an EscapeCapsule  $\bullet$ , which causes index to return 1 instead  $\bullet$ . Both std::get<EscapeCapsule>  $\bullet$  and std::get<1>  $\bullet$  illustrate identical ways of extracting the contained type. Finally, attempting to invoke std::get to obtain a type that doesn't correspond with the current state of variant results in a bad\_variant\_access  $\bullet$ .

You can use the non-member function std::visit to apply a callable object to a variant. This has the advantage of dispatching the correct function to handle whatever the contained object is without having to specify it explicitly with std::get. Listing 12-15 illustrates the basic usage.

```
TEST_CASE("std::variant") {
   std::variant<BugblatterBeast, EscapeCapsule> hagunemnon;
  hagunemnon.emplace<EscapeCapsule>(600); \bulletauto lbs = std::visit([](auto& x) { return 2.2*x.weight_kg; }, hagunemnon); \ThetaREQUIRE(1bs == 1320); \bullet}
```
*Listing 12-15: The std::visit allows you to apply a callable object to a contained type of std::variant.*

First, you invoke emplace to store the value  $600$  into hagunemnon  $\bullet$ . Because both BugblatterBeast and EscapeCapsule have a weight\_kg member, you can use std::visit on hagunemnon with a lambda that performs the correct conversion (2.2 lbs per kg) to the weight kg field  $\bullet$  and returns the result  $\bullet$  (notice that you don't have to include any type information).

#### **Comparing variant and any**

The universe is big enough to accommodate both any and variant. It's not possible to recommend one over the other generally, because each has its strengths and weaknesses.

An any is more flexible; it can take *any* type, whereas variant is only allowed to contain an object of a predetermined type. It also mostly avoids templates, so it's generally easier to program with.

A variant is less flexible, making it safer. Using the visit function, you can check for the safety of operations at compile time. With any, you would need to build your own visit-like functionality, and it would require runtime checking (for example, of the result of any\_cast).

Finally, variant can be more performant than any. Although any is allowed to perform dynamic allocation if the contained type is too large, variant is not.

#### **A Partial List of Supported Operations**

Table 12-6 provides a list of the most supported std::variant operations. In this table, vt is a std::variant and t is an object of type T.

| Operation                                                                        | <b>Notes</b>                                                                                                    |
|----------------------------------------------------------------------------------|----------------------------------------------------------------------------------------------------|
| variant<>{}                                                                      | Constructs an empty variant object. First template<br>parameter must be default constructible.                                                   |
| variant<>{ $vt$ }                                                                | Copy constructs from vt.                                                                                                    |
| variant<>{ move(vt) }                                                            | Move constructs from <b>vt</b> .                                                                                                    |
| variant<>{ move(t) }                                                             | Constructs an variant object containing an in-place<br>constructed object.                                                                       |
| $vt = t$                                                                         | Destructs the object currently contained by vt;<br>copies <b>t</b> .                                                                             |
| $vt = move(t)$                                                                   | Destructs the object currently contained by vt;<br>moves t.                                                                                      |
| vt1 = vt2                                                                        | Copy assigns from vt2.                                                                                                    |
| $vt1 = move(vt2)$                                                                | Move assigns from vt2.                                                                                                    |
| $vt$ .emplace< $T>()$                                                            | Destructs the object currently contained by vt; con-<br>structs a T in place, forwarding the arguments<br>to the appropriate constructor.        |
| <b>vt.</b> reset()                                                               | Destroys the currently contained object.                                                                                                    |
| vt.index()                                                                       | Returns the zero-based index of the type of the<br>currently contained object. (Order determined by<br>template parameters of the std::variant.) |
| vt1.swap(vt2)<br>swap(vt1, vt2)                                                  | Swaps the objects contained by vt1 and vt2.                                                                                                    |
| make variant< $\mathsf{TS}(\dots)$                                               | Convenience function for constructing a tuple; con-<br>structs a T in place, forwarding the arguments $\dots$<br>to the appropriate constructor. |
| std::visit(vt, callable)                                                         | Invokes callable with contained object.                                                                                                    |
| std::holds alternative <t>(vt)</t>                                               | Returns true if the contained object's type is T.                                                                                                |
| std::get< I>(vt)<br>std::get < T>(vt)                                            | Returns contained object if its type is T or the ith<br>type. Otherwise, throws std::bad_variant_access<br>exception.                            |
| std::get if < I>(8vt)<br>std::get if <t>(&amp;vt)</t>                            | Returns a pointer to the contained object if its type<br>is T or the ith type. Otherwise, returns nullptr.                                       |
| $vt1 == vt2$<br>vt1 != vt2<br>vt1 > vt2<br>vt1 >= vt2<br>vt1 < vt2<br>vt1 <= vt2 | Compares the contained objects of vt1 and vt2.                                                                                                   |

Table 12-6: The Most Supported std::variant Operations

# **Date and Time**

Between stdlib and Boost, a number of libraries are available that handle dates and times. When handling calendar dates and times, look to Boost's DateTime library. When you're trying get the current time or measure elapsed time, look to Boost's or stdlib's Chrono libraries and to Boost's Timer library.

# *Boost DateTime*

Boost DateTime library supports date programming with a rich system based on the Gregorian calendar, which is the most widely used civil calendar internationally. Calendars are more complicated than they might seem at first glance. For example, consider the following excerpt from the US Naval Observatory's Introduction to Calendars, which describes the basics of leap years:

> Every year that is exactly divisible by four is a leap year, except for years that are exactly divisible by 100, but these centurial years are leap years if they are exactly divisible by 400. For example, the years 1700, 1800, and 1900 are not leap years, but the year 2000 is.

Rather than attempting to build your own solar calendar functions, just include DateTime's date-programming facilities with the following header:

```
#include <boost/date time/gregorian/gregorian.hpp>
```
The principal type you'll use is the boost::gregorian::date, which is the primary interface for date-programming.

#### **Constructing a date**

Several options are available for constructing a date. You can default construct a date, which sets its value to the special date boost::gregorian::not\_a \_date\_time. To construct a date with a valid date, you can use a constructor that accepts three arguments: a year, a month, and a date. The following statement constructs a date d with the date September 15, 1986:

```
boost::gregorian::date d{ 1986, 9, 15 };
```
Alternatively, you can construct a date from a string using the boost:: gregorian::from\_string utility function, like this:

```
auto d = boost::gregorian::from_string("1986/9/15");
```
If you pass an invalid date, the date constructor will throw an exception, such as bad\_year, bad\_day\_of\_month, or bad\_month. For example, Listing 12-16 attempts to construct a date with September 32, 1986.

```
TEST_CASE("Invalid boost::Gregorian::dates throw exceptions") {
   using boost::gregorian::date;
   using boost::gregorian::bad_day_of_month;
  REQUIRE_THROWS_AS(date(1986, 9, 32), bad_day_of_month); \bullet}
```
*Listing 12-16: The boost::gregorian::date constructor throws exceptions for bad dates.*

Because September 32 isn't a valid day of the month, the date constructor throws a bad\_day\_of\_month exception  $\bullet$ .

**NOTE** *Due to a limitation in Catch, you cannot use braced initialization for date in the REQUIRE\_THROWS\_AS macro* u*.*

> You can obtain the current day from the environment using the nonmember function boost::gregorian::day\_clock::local\_day or boost::gregorian:: day clock::universal day to obtain the local day based on the system's time zone settings and the UTC day, respectively:

```
auto d local = boost::gregorian::day clock::local day();
auto d univ = boost::gregorian::day clock::universal day();
```
Once you construct a date, you can't change its value (it's *immutable*). However, dates support copy construction and copy assignment.

#### **Accessing Date Members**

You can inspect the features of a date through its many const methods. Table 12-7 provides a partial list. In this table, d is a date.

Table 12-7: The Most Supported boost::gregorian::date Accessors

| <b>Accessor</b>       | <b>Notes</b>                                                     |
|-----------------------|------------------------------------------------------------------|
| d.year()              | Returns the year portion of the date.                            |
| d.month()             | Returns the month portion of the date.                           |
| $d$ .day $()$         | Returns the day portion of the date.                             |
| $d$ .day of week $()$ | Returns the day of the week as an enum of type greg day of week. |
| $d$ .day of year()    | Returns the day of the year (from 1 to 366 inclusive).           |
| $d$ .end of month()   | Returns a date object set to the last day of the month of d.     |
| d.is not a date()     | Returns true if d is not a date.                                 |
| d.week_number()       | Returns the ISO 8601 week number.                                |

Listing 12-17 illustrates how to construct a date and use the accessors in Table 12-7.

```
TEST_CASE("boost::gregorian::date supports basic calendar functions") {
 boost::gregorian::date d{ 1986, 9, 15 }; \bulletREQUIRE(d.year() == 1986); \ThetaREQUIRE(d.month() == 9); \bulletREQUIRE(d.day() == 15); \bulletREQUIRE(d.day of year() == 258); \ThetaREQUIRE(d.day of week() == boost::date time::Monday); \bullet}
```
*Listing 12-17: The boost::gregorian::date supports basic calendar functions.*

Here, you construct a date from September 15, 1986  $\bullet$ . From there, you extract the year  $\mathbf{\Theta}$ , month  $\mathbf{\Theta}$ , day  $\mathbf{\Theta}$ , day of the year  $\mathbf{\Theta}$ , and day of the week  $\mathbf{\Theta}$ .

## **Calendar Math**

You can perform simple calendar math on dates. When you subtract one date from another, you get a boost::gregorian::date\_duration. The main functionality of date duration is storing an integral number of days, which you can extract using the days method. Listing 12-18 illustrates how to compute the number of days elapsed between two date objects.

```
TEST CASE("boost::gregorian::date supports calendar arithmetic") {
  boost::gregorian::date d1{ 1986, 9, 15 }; \bulletboost::gregorian::date d2{ 2019, 8, 1 }; \Thetaauto duration = d2 - d1; \ThetaREQUIRE(duration.days() == 12008); \Theta}
```
*Listing 12-18: Subtracting boost::gregorian::date objects yields a boost::gregorian:: date\_duration.*

Here, you construct a date for September 15, 1986  $\bullet$  and for August 1, 2019  $\bullet$ . You subtract these two dates to yield a date duration  $\bullet$ . Using the days method, you can extract the number of days between the two dates  $\bullet$ .

You can also construct a date duration using a long argument corresponding to the number of days. You can add a date\_duration to a date to obtain another date, as Listing 12-19 illustrates.

```
TEST CASE("date and date duration support addition") {
  boost::gregorian::date d1{ 1986, 9, 15 }; \bulletboost::gregorian::date duration dur{ 12008 }; \Thetaauto d2 = d1 + dur; \ThetaREQUIRE(d2 == boost::gregorian::from string("2019/8/1")); \bullet}
```
*Listing 12-19: Adding a date\_duration to a date yields another date.*

You construct a date for September 15, 1986  $\bullet$  and 12,008 days for duration  $\bullet$ . From Listing 12-18, you know that this day plus 12008 yields August 1, 2019. So after adding them  $\bullet$ , the resulting day is as you expect  $\bullet$ .

## **Date Periods**

A *date period* represents the interval between two dates. DateTime provides a boost::gregorian::date\_period class, which has three constructors, as described in Table 12-8. In this table, constructors d1 and d2 are date arguments and dp is a date\_period.

Table 12-8: Supported boost::gregorian::date\_period Constructors

| <b>Accessor</b>              | <b>Notes</b>                                                              |
|------------------------------|---------------------------------------------------------------------------|
| date period{ $d_1$ , $d_2$ } | Creates a period including $d1$ but not $d2$ ; invalid if $d2 \leq d1$ .  |
|                              | date period $\{ d, n \_$ days $\}$ Returns the month portion of the date. |
| date period{ $dp$ }          | Copy constructor.                                                         |

The date\_period class supports many operations, such as the contain method, which takes a date argument and returns true if the argument is contained in the period. Listing 12-20 illustrates this operation.

```
TEST_CASE("boost::gregorian::date supports periods") {
  boost::gregorian::date d1{ 1986, 9, 15 }; \bulletboost::gregorian::date d2{ 2019, 8, 1 }; \bulletboost::gregorian::date_period p{{ d1, d2 }; \ThetaREQUIRE(p.contains(boost::gregorian::date{ 1987, 10, 27 })); \bullet}
```
*Listing 12-20: Using the contains method on a boost::gregorian::date\_period to determine whether a date falls within a particular time interval*

Here, you construct two dates, September 15, 1986  $\bullet$  and August 1, 2019  $\bullet$ , which you use to construct a date\_period  $\bullet$ . Using the contains method, you can determine that the date\_period contains the date October 27, 1987  $\bullet$ .

Table 12-9 contains a partial list of other date\_period operations. In this table, p, p1, and p2 are date\_period classes and d is a date.

| <b>Accessor</b>         | <b>Notes</b>                                                              |
|-------------------------|---------------------------------------------------------------------------|
| $p.\text{begin}()$      | Returns the first day.                                                    |
| $pu$ ast()              | Returns the last day.                                                     |
| p.length()              | Returns the number of days contained.                                     |
| p.is null()             | Returns true if the period is invalid (for example, end is before start). |
| $p.\text{contains}(d)$  | Returns true if d falls within p.                                         |
| $p1.$ contains $(p2)$   | Returns true if all of p2 falls within p1.                                |
| $p1.$ intersects $(p2)$ | Returns true if any of p2 falls within p1.                                |
| $p.is$ after $(d)$      | Returns true if p falls after d.                                          |
| p.is before(d)          | Returns true if p falls before d.                                         |

Table 12-9: Supported boost::gregorian::date\_period Operations

## **Other DateTime Features**

The Boost DateTime library contains three broad categories of programming:

**Date** Date programming is the calendar-based programming you just toured.

**Time** Time programming, which allows you to work with clocks with microsecond resolution, is available in the <boost/date time/posix time/ posix\_time.hpp> header. The mechanics are similar to date programming, but you work with clocks instead of Gregorian calendars.

**Local-time** Local-time programming is simply time-zone-aware time programming. It's available in the <boost/date time/time zone base.hpp> header.

**NOTE** *For brevity, this chapter won't go into detail about time and local-time programming. See the Boost documentation for information and examples.*

## *Chrono*

The stdlib Chrono library provides a variety of clocks in the <chrono> header. You typically use these when you need to program something that depends on time or for timing your code.

**NOTE** *Boost also offers a Chrono library in the <boost/chrono.hpp> header. It's a superset of stdlib's Chrono library, which includes, for example, process- and thread-specific clocks and user-defined output formats for time.*

## **Clocks**

Three clocks are available in Chrono library; each provides a different guarantee, and all reside in the std::chrono namespace:

- The std::chrono::system clock is the system-wide, real-time clock. It's sometimes also called the *wall clock*, the elapsed real time since an implementation-specific start date. Most implementations specify the Unix start date of January 1, 1970, at midnight.
- The std::chrono::steady clock guarantees that its value will never decrease. This might seem absurd to guarantee, but measuring time is more complicated than it seems. For example, a system might have to contend with leap seconds or inaccurate clocks.
- The std::chrono::high\_resolution\_clock has the shortest *tick* period available: a tick is the smallest atomic change that the clock can measure.

Each of these three clocks supports the static member function now, which returns a time point corresponding to the current value of the clock.

## **Time Points**

A *time point* represents a moment in time, and Chrono encodes time points using the std::chrono::time point type. From a user perspective, time point objects are very simple. They provide a time\_since\_epoch method that returns the amount of time elapsed between the time point and the clock's *epoch*. This elapsed time is called a *duration*.

An epoch is an implementation-defined reference time point denoting the beginning of a clock. The Unix Epoch (or POSIX time) begins on January 1, 1970, whereas the Windows Epoch begins on January 1, 1601 (corresponding with the beginning of a 400-year, Gregorian-calendar cycle).

The time since epoch method is not the only way to obtain a duration from a time point. You can obtain the duration between two time point objects by subtracting them.

#### **Durations**

A std::chrono::duration represents the time between the two time point objects. Durations expose a count method, which returns the number of clock ticks in the duration.

Listing 12-21 shows how to obtain the current time from each of the three available clocks, extract the time since each clock's epoch as a duration, and then convert them to ticks.

```
TEST_CASE("std::chrono supports several clocks") {
  auto sys now = std::chrono::system_clock::now(); \bulletauto hires now = std::chrono::high resolution clock::now(); \Thetaauto steady now = std::chrono::steady clock::now(); \bulletREQUIRE(sys now.time since epoch().count() > 0); \bulletREQUIRE(hires now.time since epoch().count() > 0); \ThetaREQUIRE(steady now.time since epoch().count() > 0); \bullet}
```
*Listing 12-21: The std::chrono supports several kinds of clocks.*

You obtain the current time from the system clock  $\bullet$ , the high resolution clock  $\Theta$ , and the steady clock  $\Theta$ . For each clock, you convert the time point into a duration since the clock's epoch using the time since epoch method. You immediately call count on the resulting duration to yield a tick count, which should be greater than zero  $\mathbf{\Theta} \mathbf{\Theta}$ .

In addition to deriving durations from time points, you can construct them directly. The std::chrono namespace contains helper functions to generate durations. For convenience, Chrono offers a number of user-defined duration literals in the std::literals::chrono\_literals namespace. These provide some syntactic sugar, convenient language syntax that makes life easier for the developer, for defining duration literals.

Table 12-10 shows the helper functions and their literal equivalents, where each expression corresponds to an hour's duration.

| <b>Helper function</b>     | Literal equivalent |
|----------------------------|--------------------|
| nanoseconds(3600000000000) | 3600000000000ns    |
| microseconds(3600000000)   | 3600000000us       |
| milliseconds(3600000)      | 3600000ms          |
| seconds (3600)             | 3600s              |
| minutes(60)                | 60 <sub>m</sub>    |
| hours(1)                   | 1h                 |

Table 12-10: std::chrono Helper Functions and User-Defined Literals for Creating Durations

For example, Listing 12-22 illustrates how to construct a duration of 1 second with std::chrono::seconds and another duration of 1,000 milliseconds using the ms duration literal.

```
#include <chrono>
TEST_CASE("std::chrono supports several units of measurement") {
  using namespace std::literals::chrono literals; \bulletauto one s = std::chrono::seconds(1); \bulletauto thousand ms = 1000ms; \odotREQUIRE(one s == thousand ms); \Theta}
```

```
Listing 12-22: The std::chrono supports many units of measurement, which are comparable.
```
Here, you bring in the std::literals::chrono\_literals namespace so you have access to the duration literals  $\bullet$ . You construct a duration called one s from the seconds helper function  $\bullet$  and another called thousand ms from the ms duration literal  $\bullet$ . These are equivalent because a second contains a thousand milliseconds  $\bullet$ .

Chrono provides the function template std::chrono::duration\_cast to cast a duration from one unit to another. As with other cast-related function templates, such as static\_cast, duration\_cast takes a single template parameter corresponding to the target duration and a single argument corresponding to the duration you want to cast.

Listing 12-23 illustrates how to cast a nanosecond duration into a second duration.

```
TEST_CASE("std::chrono supports duration_cast") {
  using namespace std::chrono; \mathbf{0}auto billion ns as s = duration cast<seconds\mathbf{\Theta}>(1'000'000'000ns\mathbf{\Theta});
  REQUIRE(billion ns as s.count() == 1); \bullet}
```
*Listing 12-23: The std::chrono supports std::chrono::duration\_cast.*

First, you bring in the std::chrono namespace for easy access to duration cast, the duration helper functions, and the duration literals  $\bullet$ . Next, you use the ns duration literal to specify a billion-nanosecond duration  $\Theta$ , which you pass as the argument to duration cast. You specify the template parameter of duration cast as seconds  $\bullet$ , so the resulting duration, billion ns as s, equals 1 second  $\bullet$ .

## **Waiting**

Sometimes, you'll use durations to specify some period of time for your program to wait. The stdlib provides concurrency primitives in the <thread> header, which contains the non-member function std::this thread::sleep for. The sleep for function accepts a duration argument corresponding to how long you want the current thread of execution to wait or "sleep."

Listing 12-24 shows how to employ sleep\_for.

```
#include <thread>
#include <chrono>
TEST_CASE("std::chrono used to sleep") {
  using namespace std::literals::chrono_literals; 0
  auto start = std::chrono::system_clock::now(); \bulletstd::this thread::sleep for(100ms); \bulletauto end = std::chrono::system clock::now(); \bulletREQUIRE(end - start >= 100ms); \Theta}
```

```
Listing 12-24: The std::chrono works with <thread> to put the current thread to sleep.
```
As before, you bring in the chrono\_literals namespace so you have access to the duration literals  $\bullet$ . You record the current time according to system\_clock, saving the resulting time\_point into the start variable  $\bullet$ . Next, you invoke sleep\_for with a 100-millisecond duration (a tenth of a second)  $\bullet$ . You then record the current time again, saving the resulting time\_point into end x. Because the program slept for 100 milliseconds between calls to std::chrono::system\_clock, the duration resulting from subtracting start from end should be at least 100ms  $\Theta$ .

#### **Timing**

To optimize code, you absolutely need accurate measurements. You can use Chrono to measure how long a series of operations takes. This enables you to establish that a particular code path is actually responsible for observed performance issues. It also enables you to establish an objective measure for the progress of your optimization efforts.

Boost's Timer library contains the boost::timer::auto\_cpu\_timer class in the <boost/timer/timer.hpp> header, which is an RAII object that begins timing in its constructor and stops timing in its destructor.

You can build your own makeshift Stopwatch class using just the stdlib Chrono library. The Stopwatch class can keep a reference to a duration object. In the Stopwatch destructor, you can set the duration via its reference. Listing 12-25 provides an implementation.

```
#include <chrono>
```

```
struct Stopwatch {
 Stopwatch(std::chrono::nanoseconds& result<sup>O</sup>)
    : result{ result }, \Thetastart{ std::chrono::high resolution clock::now() } { } \Theta ~Stopwatch() {
    result = std::chrono::high resolution clock::now() - start; \Theta }
private:
  std::chrono::nanoseconds& result;
```
## *Listing 12-25: A simple Stopwatch class that computes the duration of its lifetime*

The Stopwatch constructor requires a single nanoseconds reference  $\mathbf{0}$ , which you store into the result field with a member initializer  $\bullet$ . You also save the current time of the high\_resolution\_clock by setting the start field to the result of now()  $\bullet$ . In the Stopwatch destructor, you again invoke now() on the high\_resolution\_clock and subtract start to obtain the duration of the lifetime of Stopwatch. You use the result reference to write the duration  $\mathbf{Q}$ .

Listing 12-26 shows the Stopwatch in action, performing a million floating-point divisions within a loop and computing the average time elapsed per iteration.

```
#include <cstdio>
#include <cstdint>
#include <chrono>
struct Stopwatch {
--snip--
};
int main() {
  const size t n = 1'000'000; \bulletstd::chrono::nanoseconds elapsed; @
   {
    Stopwatch stopwatch{ elapsed \}; \bulletvolatile double result\{ 1.23e45 \}; \bulletfor (double i = 1; i < n; i++) {
      result /= i; \Theta }
   }
  auto time_per_division = elapsed.count() / double{ n }; \bullet printf("Took %gns per division.", time_per_division); {
}
Took 6.49622ns per division. \bullet
```
*Listing 12-26: Using the Stopwatch to estimate the time taken for double division*

First, you initialize a variable n to a million, which stores the total number of iterations your program will make  $\bullet$ . You declare the elapsed variable, which will store the time elapsed across all the iterations  $\Theta$ . Within a block, you declare a Stopwatch and pass an elapsed reference to the constructor  $\bullet$ . Next, you declare a double called result with a junk value in it  $\bullet$ . You declare this variable volatile so the compiler doesn't try to optimize the loop away. Within the loop, you do some arbitrary, floating-point division  $\bullet$ .

Once the block completes, stopwatch destructs. This writes the duration of stopwatch to elapsed, which you use to compute the average number of nanoseconds per loop iteration and store into the time per addition variable  $\odot$ . You conclude the program by printing time\_per\_division with printf  $\bullet$ .

# **Numerics**

This section discusses handling numbers with a focus on common mathematical functions and constants; handling complex numbers; generating random numbers, numeric limits, and conversions; and computing ratios.

# *Numeric Functions*

The stdlib Numerics and Boost Math libraries provide a profusion of numeric/mathematical functions. For the sake of brevity, this chapter presents only quick references. For detailed treatment, see [numerics] in the ISO C++ 17 Standard and the Boost Math documentation.

Table 12-11 provides a partial list of many common, non-member mathematical functions available in the stdlib's Math library.

Table 12-11: A Partial List of Common Math Functions in the stdlib

| <b>Function</b>                                             | Computes the                                                                                                    | <b>Ints</b>  | <b>Floats</b> | <b>Header</b>           |
|-------------------------------------------------------------|----------------------------------------------------------------------------------------------------|--------------|---------------|-------------------------|
| abs(x)                                                      | Absolute value of x.                                                                                                    | $\checkmark$ |               | <cstdlib></cstdlib>     |
| div(x, y)                                                   | Quotient and remainder of x divided by y.                                                                                                    | $\checkmark$ |               | <cstdlib></cstdlib>     |
| abs(x)                                                      | Absolute value of x.                                                                                                    |              | $\checkmark$  | <cmath></cmath>         |
| $\text{fmod}(x, y)$                                         | Remainder of floating-point division of x by y.                                                                                                    |              | ✓             | <cmath></cmath>         |
| remainder $(x, y)$                                          | Signed remainder of dividing x by y.                                                                                                    | $\checkmark$ | $\checkmark$  | <cmath></cmath>         |
| fma(x, y, z)                                                | Multiply the first two arguments and add their product<br>to the third argument; also called fused multiplication<br>addition; that is, $x * y + z$ . | $\checkmark$ | $\checkmark$  | <cmath></cmath>         |
| max(x, y)                                                   | Maximum of x and y.                                                                                                    | $\checkmark$ | $\checkmark$  | <algorithm></algorithm> |
| min(x, y)                                                   | Minimum of x and y.                                                                                                    | $\checkmark$ | $\checkmark$  | <algorithm></algorithm> |
| exp(x)                                                      | Value of e <sup>x</sup> .                                                                                                    | $\checkmark$ | $\checkmark$  | <cmath></cmath>         |
| exp2(x)                                                     | Value of 2 <sup>x</sup> .                                                                                                    | $\checkmark$ | $\checkmark$  | <cmath></cmath>         |
| log(x)                                                      | Natural log of x; that is, In x.                                                                                                    | $\checkmark$ | $\checkmark$  | <cmath></cmath>         |
| log10(x)                                                    | Common log of x; that is, log10 x.                                                                                                    | $\checkmark$ | $\checkmark$  | <cmath></cmath>         |
| log2(x)                                                     | Base 2 log of x; that is, log10 x.                                                                                                    | $\checkmark$ | $\checkmark$  | <cmath></cmath>         |
| gcd(x, y)                                                   | Greatest common denominator of x and y.                                                                                                    | $\checkmark$ |               | <numeric></numeric>     |
| lcm(x, y)                                                   | Least common multiple of x and y.                                                                                                    | $\checkmark$ |               | <numeric></numeric>     |
| erf(x)                                                      | Gauss error function of x.                                                                                                    | $\checkmark$ | $\checkmark$  | <cmath></cmath>         |
| pow(x, y)                                                   | Value of x <sup>y</sup> .                                                                                                    | $\checkmark$ | $\checkmark$  | <cmath></cmath>         |
| sqrt(x)                                                     | Square root of x.                                                                                                    | $\checkmark$ | $\checkmark$  | <cmath></cmath>         |
| chrt(x)                                                     | Cube root of x.                                                                                                    | $\checkmark$ | $\checkmark$  | <cmath></cmath>         |
| hypot $(x, y)$                                              | Square root of $x^2 + y^2$ .                                                                                                    | $\checkmark$ | $\checkmark$  | <cmath></cmath>         |
| sin(x)<br>cos(x)<br>tan(x)<br>asin(x)<br>acos(x)<br>atan(x) | Associated trigonometric function value.                                                                                                    | $\checkmark$ | $\checkmark$  | <cmath></cmath>         |

| <b>Function</b>                                                   | Computes the $\dots$                                                    | <b>Ints</b> | <b>Floats</b> | Header          |
|-------------------------------------------------------------------|-------------------------------------------------------------------------|-------------|---------------|-----------------|
| sinh(x)<br>cosh(x)<br>tanh(x)<br>asinh(x)<br>acosh(x)<br>atanh(x) | Associated hyperbolic function value.                                   |             | $\checkmark$  | <cmath></cmath> |
| ceil(x)                                                           | Nearest integer greater than or equal to x.                             |             | $\checkmark$  | <cmath></cmath> |
| floor(x)                                                          | Nearest integer less than or equal to x.                                |             | $\checkmark$  | <cmath></cmath> |
| round $(x)$                                                       | Nearest integer equal to x; rounds away from zero in<br>midpoint cases. |             | $\checkmark$  | $<$ cmath $>$   |
| isfinite $(x)$                                                    | Value true if x is a finite number.                                     |             | $\checkmark$  | <cmath></cmath> |
| isinf(x)                                                          | Value true if x is an infinite number.                                  |             |               | <cmath></cmath> |

**NOTE** *Other specialized mathematical functions are in the <cmath> header. For example, functions to compute Laguerre and Hermite polynomials, elliptic integrals, cylindrical Bessel and Neumann functions, and the Riemann zeta function appear in the header.* 

# *Complex Numbers*

A *complex number* is of the form a+bi, where i is an *imaginary number* that, when multiplied by itself, equals negative one; that is,  $i^*i$ =-1. Imaginary numbers have applications in control theory, fluid dynamics, electrical engineering, signal analysis, number theory, and quantum physics, among other fields. The a portion of a complex number is called its *real component*, and the b portion is called the *imaginary component*.

The stdlib offers the std::complex class template in the <complex> header. It accepts a template parameter for the underlying type of the real and imaginary component. This template parameter must be one of the fundamental floating-point types.

To construct a complex, you can pass in two arguments: the real and the imaginary components. The complex class also supports copy construction and copy assignment.

The non-member functions std::real and std::imag can extract the real and imaginary components from a complex, respectively, as Listing 12-27 illustrates.

```
#include <complex>
```

```
TEST_CASE("std::complex has a real and imaginary component") {
  std::complex<double> a\{0.5, 14.13\}; \bulletREQUIRE(std::real(a) == Approx(0.5)); \bulletREQUIRE(stat::imag(a) == Approx(14.13)); ③}
```
*Listing 12-27: Constructing a std::complex and extracting its components*

You construct a std::complex with a real component of 0.5 and an imaginary component of 14.13  $\bullet$ . You use std::real to extract the real component  $\bullet$ and std::imag to extract the imaginary component  $\bullet$ .

Table 12-12 contains a partial list of supported operations with std::complex.

| <b>Operation</b>                           | <b>Notes</b>                                                                                                    |
|--------------------------------------------|----------------------------------------------------------------------------------------------------|
| $c1+c2$<br>$c1-c2$<br>$c1$ * $c2$<br>c1/c2 | Performs addition, subtraction, multiplication, and division.                                                                                                    |
| $C + S$<br>$C-S$<br>$c*s$<br>c/s           | Converts the scalar s into a complex number with the real compo-<br>nent equal to the scalar value and the imaginary component equal<br>to zero. This conversion supports the corresponding complex opera-<br>tion (addition, subtraction, multiplication, or division) in the preced-<br>ing row. |
| real(c)                                    | Extracts real component.                                                                                                    |
| imag(c)                                    | Extracts imaginary component.                                                                                                    |
| abs(c)                                     | Computes magnitude.                                                                                                    |
| arg(c)                                     | Computes the phase angle.                                                                                                    |
| norm(c)                                    | Computes the squared magnitude.                                                                                                    |
| conj(c)                                    | Computes the complex conjugate.                                                                                                    |
| proj(c)                                    | Computes Riemann sphere projection.                                                                                                    |
| sin(c)                                     | Computes the sine.                                                                                                    |
| cos(c)                                     | Computes the cosine.                                                                                                    |
| tan(c)                                     | Computes the tangent.                                                                                                    |
| asin(c)                                    | Computes the arcsine.                                                                                                    |
| acos(c)                                    | Computes the arccosine.                                                                                                    |
| atan(c)                                    | Computes the arctangent.                                                                                                    |
| $c = polar(m, a)$                          | Computes complex number determined by magnitude m and angle a.                                                                                                    |

Table 12-12: A Partial List of std::complex Operations

# *Mathematical Constants*

Boost offers a suite of commonly used mathematical constants in the <boost /math/constants/constants.hpp> header. More than 70 constants are available, and you can obtain them in float, double, or long double form by obtaining the relevant global variable from the boost::math::float\_constants, boost::math::double\_constants, and boost::math::long\_double\_constants respectively.

One of the many constants available is four\_thirds\_pi, which approximates 4π/3. The formula for computing the volume of a sphere of radius *r* is  $4\pi r^3/3$ , so you could pull in this constant to make computing such a volume easy. Listing 12-28 illustrates how to compute the volume of a sphere with radius 10.

```
#include <cmath>
#include <boost/math/constants/constants.hpp>
TEST_CASE("boost::math offers constants") {
  using namespace boost::math::double_constants; \bulletauto sphere_volume = four_thirds_pi * std::pow(10, 3); @
   REQUIRE(sphere_volume == Approx(4188.7902047));
}
```
#### *Listing 12-28: The boost::math namespace offers constants*

Here, you pull in the namespace boost::math::double\_constants, which brings all the double versions of the Boost Math constants  $\bullet$ . Next, you calculate the sphere\_volume by computing four\_thirds\_pi times  $10^3$   $\bullet$ .

Table 12-13 provides some of the more commonly used constants in Boost Math.

| Constant       | Value                | Approx.  | <b>Note</b>                     |
|----------------|----------------------|----------|---------------------------------|
| half           | 1/2                  | 0.5      |                                 |
| third          | 1/3                  | 0.333333 |                                 |
| two_thirds     | 2/3                  | 0.66667  |                                 |
| three_quarters | 3/4                  | 0.75     |                                 |
| root two       | $\sqrt{2}$           | 1.41421  |                                 |
| root three     | $\sqrt{3}$           | 1.73205  |                                 |
| half root two  | $\sqrt{2}/2$         | 0.707106 |                                 |
| ln two         | ln(2)                | 0.693147 |                                 |
| ln ten         | ln(10)               | 2.30258  |                                 |
| рi             | $\Pi$                | 3.14159  | Archimedes' constant            |
| two pi         | $2\pi$               | 6.28318  | Circumference of unit circle    |
| four_thirds_pi | $4\pi/3$             | 4.18879  | Volume of unit sphere           |
| one_div_two_pi | $1/(2\pi)$           | 1.59155  | Gaussian integrals              |
| root pi        | $\sqrt{\pi}$         | 1.77245  |                                 |
| e              | e                    | 2.71828  | Euler's constant e              |
| e pow pi       | $e^{\pi}$            | 23.14069 | Gelfond's constant              |
| root e         | $\sqrt{e}$           | 1.64872  |                                 |
| log10 e        | log10(e)             | 0.434294 |                                 |
| degree         | $\pi / 180$          | 0.017453 | Number of radians per degree    |
| radian         | $180 / \pi$          | 57.2957  | Number of degrees per radian    |
| sin one        | sin(1)               | 0.84147  |                                 |
| cos one        | cos(1)               | 0.5403   |                                 |
| phi            | $(1 + \sqrt{5}) / 2$ | 1.61803  | Phidias' golden ratio $\varphi$ |
| ln_phi         | $\ln(\phi)$          | 0.48121  |                                 |

Table 12-13: Some of the Most Common Boost Math Constants

# *Random Numbers*

In some settings, it's often necessary to generate random numbers. In scientific computing, you might need to run large numbers of simulations based on random numbers. Such numbers need to emulate draws from random processes with certain characteristics, such as coming from a Poisson or normal distribution. In addition, you usually want these simulations to be repeatable, so the code responsible for generating randomness—the *random number engine*—should produce the same output given the same input. Such random number engines are sometimes called *pseudo*-random number engines.

In cryptography, you might require random numbers to instead secure information. In such settings, it must be virtually impossible for someone to obtain a similar stream of random numbers; so accidental use of pseudorandom number engines often seriously compromises an otherwise secure cryptosystem.

For these reasons and others, *you should never attempt to build your own random number generator*. Building a correct random number generator is surprisingly difficult. It's too easy to introduce patterns into your random number generator, which can have nasty and hard to diagnose side effects on systems that use your random numbers as input.

**NOTE** *If you're interested in random number generation, refer to Chapter 2 of* Stochastic Simulation *by Brian D. Ripley for scientific applications and Chapter 2 of* Serious Cryptography *by Jean-Philippe Aumasson for cryptographic applications.*

> If you're in the market for random numbers, look no further than the Random libraries available in the stdlib in the <random> header or in Boost in the <boost/math/...> headers.

#### **Random Number Engines**

Random number engines generate random bits. Between Boost and stdlib, there is a dizzying array of candidates. Here's a general rule: if you need repeatable pseudo-random numbers, consider using the Mersenne Twister engine std::mtt19937\_64. If you need cryptographically secure random numbers, consider using std::random device.

The Mersenne Twister has some desirable statistical properties for simulations. You provide its constructor with an integer seed value, which completely determines the sequence of random numbers. All random engines are function objects; to obtain a random number, use the function call operator(). Listing 12-29 shows how to construct a Mersenne Twister engine with the seed 91586 and invoke the resulting engine three times.

```
#include <random>
```

```
TEST_CASE("mt19937_64 is pseudorandom") {
  std::mt19937 64 mt engine{ 91586 }; \bullet
```

```
REQUIRE(mt engine() == 8346843996631475880); \ThetaREQUIRE(mt engine() == 2237671392849523263); ③REQUIRE(mt engine() == 7333164488732543658); \bullet
```
*Listing 12-29: The mt19937\_64 is a pseudo-random number engine.*

Here, you construct an mt19937 64 Mersenne Twister engine with the seed 91586  $\bullet$ . Because it's a pseudo-random engine, you're guaranteed to get the same sequence of random numbers  $\bigcirc$   $\bigcirc$  each time. This sequence is determined entirely by the seed.

Listing 12-30 illustrates how to construct a random\_device and invoke it to obtain a cryptographically secure random value.

```
TEST_CASE("std::random_device is invocable") {
  std:: random device rd engine\{\}; \bulletREQUIRE NOTHROW(rd engine()); \bullet}
```
*Listing 12-30: The random\_device is a function object.*

You construct a random device using the default constructor  $\mathbf{0}$ . The resulting object rd engine  $\bullet$  is invokable, but you should treat the object as opaque. Unlike the Mersenne Twister in Listing 12-29, random\_device is unpredictable by design.

}

**NOTE** *Because computers are deterministic by design, the std::random\_device cannot make any strong guarantees about cryptographic security.*

## **Random Number Distributions**

A *random number distribution* is a mathematical function that maps a number to a probability density. Roughly, the idea is that if you take infinite samples from a random variable that has a particular distribution and you plot the relative frequencies of your sample values, that plot would look like the distribution.

Distributions break out into two broad categories: *discrete* and *continuous*. A simple analogy is that discrete distributions map integral values, and continuous distributions map floating-point values.

Most distributions accept customization parameters. For example, the normal distribution is a continuous distribution that accepts two parameters: a mean and a variance. Its density has a familiar bell shape centered around the mean, as shown in Figure 12-1. The discrete uniform distribution is a random number distribution that assigns equal probability to the numbers between some minimum and maximum. Its density looks perfectly flat across its range from minimum to maximum, as shown in Figure 12-2.

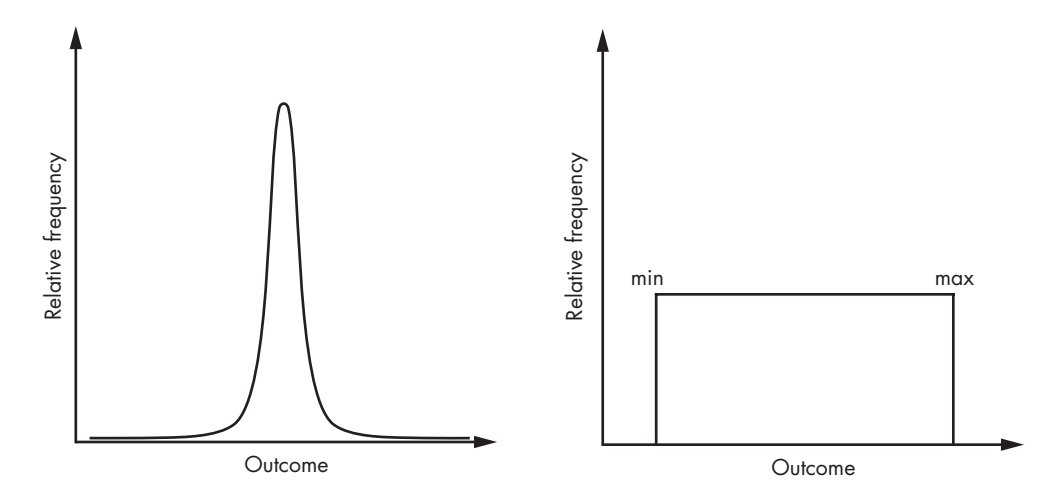

*Figure 12-1: A representation of the normal distribution's probability density function*

*Figure 12-2: A representation of the uniform distribution's probability density function*

You can easily generate random numbers from common statistical distributions, such as the uniform and the normal, using the same stdlib Random library. Each distribution accepts some parameters in its constructor, corresponding to the underlying distribution's parameters. To draw a random variable from the distribution, you use the function call operator() and pass in an instance of a random number engine, such as a Mersenne Twister.

The std:: uniform int distribution is a class template available in the <random> header that takes a single template parameter corresponding to the type you want returned by draws from the distribution, like an int. You specify the uniform distribution's minimum and maximum by passing them in as constructor parameters. Each number in the range has equal probability. It's perhaps the most common distribution to arise in general software engineering contexts.

Listing 12-31 illustrates how to take a million draws from a uniform distribution with a minimum of 1 and a maximum of 10 and compute the sample mean.

```
TEST CASE("std::uniform int distribution produces uniform ints") {
  std::mt19937 64 mt engine{ 102787 }; 0
  std::uniform int distribution<int> int d{ 0, 10 }; \bulletconst size t n{ 1'000'000 }; \Thetaint sum\{\}; \bulletfor (size t i{}; i < n; i++)
    sum += int d(mt engine); \Thetaconst auto sample mean = sum / double{ n }; \odotREQUIRE(sample mean == Approx(5).epsilon(.1)); \bullet}
```
*Listing 12-31: The uniform\_int\_distribution simulates draws from the discrete uniform distribution.*

You construct a Mersenne Twister with the seed  $102787$   $\bullet$  and then construct a uniform\_int\_distribution with a minimum of 0 and a maximum of 10  $\bullet$ . Then you initialize a variable n to hold the number of iterations  $\bullet$ and initialize a variable to hold the sum of all the uniform random variables  $\bullet$ . In the loop, you draw random variables from the uniform distribution with operator(), passing in the Mersenne Twister instance  $\Theta$ .

The mean of a discrete uniform distribution is the minimum plus the maximum divided by 2. Here, int d has a mean of 5. You can compute a sample mean by dividing sum by the number of samples  $n \bullet$ . With high confidence, you assert that this sample\_mean is approximately  $5 \bullet$ .

## **A Partial List of Random Number Distributions**

Table 12-14 contains a partial list of the random number distributions in <random>, their default template parameters, and their constructor parameters.

| <b>Distribution</b>                                                        | <b>Notes</b>                                                                                                    |
|----------------------------------------------------------------------------|----------------------------------------------------------------------------------------------------|
| uniform int distribution <int>{ <math>min</math>, <math>max</math> }</int> | Discrete uniform distribution with<br>minimum min and maximum max.                                                                                                    |
| uniform real distribution <double>{ min, max }</double>                    | Continuous uniform distribution with<br>minimum min and maximum max.                                                                                                    |
| normal distribution <double>{<math>m, s</math>}</double>                   | Normal distribution with mean m and<br>standard deviation s. Commonly<br>used to model the additive prod-<br>uct of many independent random<br>variables. Also called the Gaussian<br>distribution.         |
| lognormal_distribution <double>{ m, s }</double>                           | Log-normal distribution with<br>mean m and standard deviation s.<br>Commonly used to model the multi-<br>plicative product of many indepen-<br>dent random variables. Also called<br>Galton's distribution. |
| chi squared distribution <double>{ n }</double>                            | Chi-squared distribution with<br>degrees of freedom n. Commonly<br>used in inferential statistics.                                                                                                    |
| cauchy_distribution <double>{ a, b }</double>                              | Cauchy distribution with location<br>parameter a and scale parameter <b>b</b> .<br>Used in physics. Also called the<br>Lorentz distribution.                                                                |
| fisher f distribution <double>{ m, n }</double>                            | F distribution with degrees of free-<br>dom m and n. Commonly used in<br>inferential statistics. Also called the<br>Snedecor distribution.                                                                  |
| student_t_distribution <double>{ n }</double>                              | T distribution with degrees of<br>freedom n. Commonly used in<br>inferential statistics. Also called<br>the Student's T distribution.                                                                       |

Table 12-14: Random Number Distributions in <random>

*(continued)*

| <b>Distribution</b>                                             | <b>Notes</b>                                                                                                    |
|-----------------------------------------------------------------|----------------------------------------------------------------------------------------------------|
| bernoulli distribution{ $p$ }                                   | Bernoulli distribution with success<br>probability p. Commonly used<br>to model the result of a single,<br>Boolean-valued outcome.                                                                        |
| binomial distribution <int>{ <math>n, p</math> }</int>          | Binomial distribution with n trials and<br>success probability p. Commonly<br>used to model the number of<br>successes when sampling with<br>replacement in a series of Bernoulli<br>experiments.         |
| geometric distribution <int>{ <math>p</math> }</int>            | Geometric distribution with success<br>probability p. Commonly used to<br>model the number of failures occur-<br>ring before the first success in a<br>series of Bernoulli experiments.                   |
| poisson distribution <int>{ m }</int>                           | Poisson distribution with mean m.<br>Commonly used to model the<br>number of events occurring in a<br>fixed interval of time.                                                                             |
| exponential distribution <double>{ <math>1</math> }</double>    | Exponential distribution with mean<br>$1/1$ , where 1 is known as the<br>lambda parameter. Commonly<br>used to model the amount of<br>time between events in a Poisson<br>process.                        |
| gamma distribution <double>{<math>a, b</math>}</double>         | Gamma distribution with<br>shape parameter a and scale<br>parameter b. Generalization of<br>the exponential distribution and<br>chi-squared distribution.                                                 |
| weibull distribution <double>{<math>k, 1</math>}</double>       | Weibull distribution with shape<br>parameter k and scale parameter 1.<br>Commonly used to model time to<br>failure.                                                                                       |
| extreme value distribution <double>{<math>a, b</math>}</double> | Extreme value distribution with loca-<br>tion parameter a and scale param-<br>eter b. Commonly used to model<br>maxima of independent random<br>variables. Also called the Gumbel<br>type-I distribution. |

Table 12-14: Random Number Distributions in <random> (continued)

**NOTE** *Boost Math offers more random number distributions in the <boost/math/...> series of headers, for example, the beta, hypergeometric, logistic, and inverse normal distributions.*

# *Numeric Limits*

The stdlib offers the class template std::numeric\_limits in the <limits> header to provide you with compile time information about various

properties for arithmetic types. For example, if you want to identify the smallest finite value for a given type T, you can use the static member function std::numeric\_limits<T>::min() to obtain it.

Listing 12-32 illustrates how to use min to facilitate an underflow.

```
#include <limits>
TEST CASE("std::numeric limits::min provides the smallest finite value.") {
  auto my cup = std::numeric limits<int>::min(); \bulletauto underfloweth = my cup - 1; \bulletREQUIRE(my cup < underfloweth); \bullet}
```
*Listing 12-32: Using std::numeric\_limits<T>::min() to facilitate an int underflow. Although at press time the major compilers produce code that passes the test, this program contains undefined behavior.*

First, you set the my\_cup variable equal to the smallest possible int value by using std::numeric limits<int>::min()  $\bullet$ . Next, you intentionally cause an underflow by subtracting 1 from my cup  $\bullet$ . Because my cup is the minimum value an int can take, my cup runneth under, as the saying goes. This causes the deranged situation that underfloweth is greater than my cup  $\bullet$ , even though you initialized underfloweth by subtracting from my\_cup.

**NOTE** *Such silent underflows have been the cause of untold numbers of software security vulnerabilities. Don't rely on this undefined behavior!*

> Many static member functions and member constants are available on std::numeric limits. Table 12-15 lists some of the most common.

| <b>Operation</b>                     | <b>Notes</b>                                                                                                    |  |
|--------------------------------------|----------------------------------------------------------------------------------------------------|--|
| numeric_limits <t>::is_signed</t>    | true if T is signed.                                                                                                    |  |
| numeric_limits <t>::is_integer</t>   | true if T is an integer.                                                                                                    |  |
| numeric limits <t>::has infinity</t> | Identifies whether T can encode an infinite value.<br>(Usually, all floating-point types have an infinite<br>value, whereas integral types don't.) |  |
| numeric limits <t>::digits10</t>     | Identifies the number of digits T can represent.                                                                                                   |  |
| numeric_limits <t>::min()</t>        | Returns the smallest value of T.                                                                                                    |  |
| numeric_limits <t>::max()</t>        | Returns the largest value of T.                                                                                                    |  |

Table 12-15: Some Common Member Constants in std::numeric limits

**NOTE** *Boost Integer provides some additional facilities for introspecting integer types, such as determining the fastest or smallest integer, or the smallest integer with at least* N *bits.* 

# *Boost Numeric Conversion*

Boost provides the Numeric Conversion library, which contains a collection of tools to convert between numeric objects. The boost::converter class template in the <boost/numeric/conversion/converter.hpp> header encapsulates

code to perform a specific numeric conversion from one type to another. You must provide two template parameters: the target type T and the source type S. You can specify a numeric converter that takes a double and converts it to an int with the simple type alias double\_to\_int:

```
#include <boost/numeric/conversion/converter.hpp>
using double_to_int = boost::numeric::converter<int<sup>o, double@</sup>>;
```
To convert with your new type alias double\_to\_int, you have several options. First, you can use its static method convert, which accepts a double  $\bullet$ and returns an int  $\bullet$ , as Listing 12-33 illustrates.

```
TEST_CASE("boost::converter offers the static method convert") {
 REQUIRE(double_to_info::convert(3.14159) == 3);}
```
*Listing 12-33: The boost::converter offers the static method convert.*

Here, you simply invoke the convert method with the value 3.14159, which boost::convert converts to 3.

Because boost::convert provides the function call operator(), you can construct a function object double\_to\_int and use it to convert, as in Listing 12-34.

```
TEST_CASE("boost::numeric::converter implements operator()") { 
  double to int dti; \bulletREQUIRE(dti(3.14159) == 3); ②REQUIRE(double_to_info({}3.14159) == 3); ③}
```

```
Listing 12-34: The boost::converter implements operator().
```
You construct a double to int function object called dti  $\bullet$ , which you invoke with the same argument,  $3.14159 \bullet$ , as in Listing 12-33. The result is the same. You also have the option of constructing a temporary function object and using operator() directly, which yields identical results  $\bullet$ .

A major advantage of using boost::converter instead of alternatives like static cast is runtime bounds checking. If a conversion would cause an overflow, boost::converter will throw a boost::numeric::positive\_overflow or boost::numeric::negative\_overflow. Listing 12-35 illustrates this behavior when you attempt to convert a very large double into an int.

```
#include <limits>
TEST_CASE("boost::numeric::converter checks for overflow") { 
  auto yuge = std::numeric_limits<double>::max(); 0
  double to int dti; \ThetaREQUIRE THROWS AS(dti(yuge)<sup>®</sup>, boost::numeric::positive overflow<sup>o</sup>);
}
```
*Listing 12-35: The boost::converter checks for overflow.*

You use numeric\_limits to obtain a yuge value  $\bullet$ . You construct a double to int converter  $\Theta$ , which you use to attempt a conversion of yuge to an int  $\Theta$ . This throws a positive\_overflow exception because the value is too large to store  $\bullet$ .

It's possible to customize the conversion behavior of boost::converter using template parameters. For example, you can customize the overflow handling to throw a custom exception or perform some other operation. You can also customize rounding behavior so that rather than truncating off the decimal from a floating-point value, you perform custom rounding. See the Boost Numeric Conversion documentation for details.

If you're happy with the default boost::converter behavior, you can use the boost::numeric\_cast function template as a shortcut. This function template accepts a single template parameter corresponding to the target type of the conversion and a single argument corresponding to the source number. Listing 12-36 provides an update to Listing 12-35 that uses boost::numeric \_cast instead.

```
#include <limits>
#include <boost/numeric/conversion/cast.hpp>
TEST_CASE("boost::boost::numeric_cast checks overflow") {
  auto yuge = std::numeric_limits<double>::max(); \bulletREQUIRE_THROWS_AS(boost::numeric_cast<int>(yuge), @
                     boost::numeric::positive_overflow \bullet);
}
```
*Listing 12-36: The boost::numeric\_cast function template also performs runtime bounds checking.*

As before, you use numeric\_limits to obtain a yuge value  $\bullet$ . When you try to numeric\_cast yuge into an int  $\bullet$ , you get a positive\_overflow exception because the value is too large to store  $\bullet$ .

**NOTE** *The boost::numeric\_cast function template is a suitable replacement for the narrow\_cast you hand-rolled in Listing 6-6 on [page 154](#page-211-0).*

## *Compile-Time Rational Arithmetic*

The stdlib std:: ratio in the <ratio> header is a class template that enables you to compute rational arithmetic at compile time. You provide two template parameters to std::ratio: a numerator and a denominator. This defines a new type that you can use to compute rational expressions.

The way you perform compile-time computation with std::ratio is by using template metaprogramming techniques. For example, to multiply two ratio types, you can use the std::ratio multiply type, which takes the two ratio types as template parameters. You can extract the numerator and denominator of the result using static member variables on the resulting type.

Listing 12-37 illustrates how to multiply 10 by 2/3 at compile time.

```
#include <ratio>
TEST_CASE("std::ratio") {
  using ten = std::ratio<10, 1>; \bulletusing two_thirds = std::ratio<2, 3>; \Thetausing result = std::ratio_multiply<ten, two_thirds>; \bulletREQUIRE(result::num == 20); \ThetaREQUIRE(result::den == 3); ⑤}
```
*Listing 12-37: Compile time rational arithmetic with std::ratio*

You declare the std:: ratio types ten  $\bullet$  and two\_thirds  $\bullet$  as type aliases. To compute the product of ten and two\_thirds, you again declare another type, result, using the std:: ratio\_multiply template  $\bullet$ . Using the static members num and den, you can extract the result,  $20/3$   $\bullet\bullet$ .

Of course, it's always better to do computation at compile time rather than at runtime when you can. Your programs will be more efficient because they'll need to do less computation when they run.

## **A Partial List of Random Number Distributions**

Table 12-16 contains a partial list of the operations provided by stdlib's <ratio> library.

| <b>Distribution</b>                   | <b>Notes</b>                                    |
|---------------------------------------|-------------------------------------------------|
| ratio add <r1, r2=""></r1,>           | Adds r1 and r2                                  |
| ratio subtract <r1, r2=""></r1,>      | Subtracts x2 from x1                            |
| ratio_multiply <r1, r2=""></r1,>      | Multiplies <b>r1</b> and <b>r2</b>              |
| ratio divide <r1, r2=""></r1,>        | Divides <b>r1</b> by <b>r2</b>                  |
| ratio equal $\langle r1, r2 \rangle$  | Tests whether r1 equals r2                      |
| ratio not equal <r1, r2=""></r1,>     | Tests whether r1 is not equal to r2             |
| ratio less <r1, r2=""></r1,>          | Tests whether x1 is less than x2                |
| ratio_greater <r1, r2=""></r1,>       | Tests whether r1 is greater than r2             |
| ratio_less_equal <r1, r2=""></r1,>    | Tests whether r1 is less than or equal to r2    |
| ratio_greater_equal <r1, r2=""></r1,> | Tests whether x1 is greater than or equal to x2 |
| micro                                 | Literal: ratio<1, 1000000>                      |
| milli                                 | Literal: ratio<1, 1000>                         |
| centi                                 | Literal: ratio<1, 100>                          |
| deci                                  | Literal: ratio<1, 10>                           |
| deca                                  | Literal: ratio<10, 1>                           |

Table 12-16: A Partial List of Operations Available in <ratio>

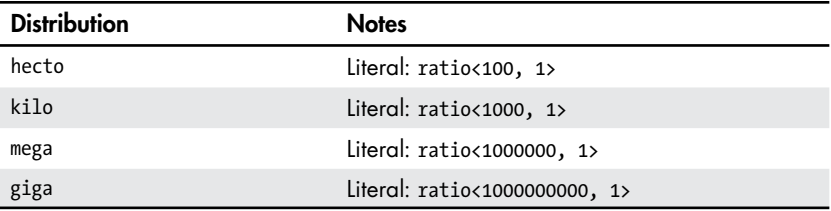

# **Summary**

In this chapter, you examined a potpourri of small, simple, focused utilities that service common programming needs. Data structures, such as tribool, optional, pair, tuple, any, and variant handle many commonplace scenarios in which you need to contain objects within a common structure. In the coming chapters, a few of these data structures will make repeat appearances throughout the stdlib. You also learned about date/time and numerics/ math facilities. These libraries implement very specific functionality, but when you have such requirements, these libraries are invaluable.

#### **EXERCISES**

12-1. Reimplement the narrow cast in Listing 6-6 to return a std::optional. If the cast would result in a narrowing conversion, return an empty optional rather than throwing an exception. Write a unit test that ensures your solution works.

12-2. Implement a program that generates random alphanumeric passwords and writes them to the console. You can store the alphabet of possible characters into a char[] and use the discrete uniform distribution with a minimum of zero and a maximum of the last index of your alphabet array. Use a cryptographically secure random number engine.

#### **FURTHER READING**

- *ISO International Standard ISO/IEC (2017) Programming Language C++* (International Organization for Standardization; Geneva, Switzerland; *<https://isocpp.org/std/the-standard/>*)
- *The Boost C++ Libraries*, 2nd Edition, by Boris Schäling (XML Press, 2014)
- *The C++ Standard Library: A Tutorial and Reference*, 2nd Edition, by Nicolai M. Josuttis (Addison-Wesley Professional, 2012)

# **13**

# **CONTAINERS**

*Fixing bugs in std::vector is equal parts delight (it is the bestest data structure) and terror (if I mess it up, the world explodes). —Stephan T. Lavavej (Principal Developer, Visual C++ Libraries). Tweet dated 3:11 am on August 22, 2016.*

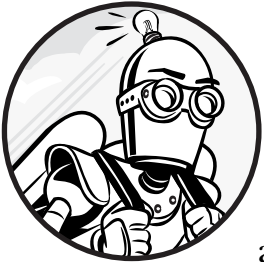

The *standard template library (STL)* is the portion of the stdlib that provides containers and the algorithms to manipulate them, with

iterators serving as the interface between the two. In the next three chapters, you'll learn more about each of these components.

A *container* is a special data structure that stores objects in an organized way that follows specific access rules. There are three kinds of containers:

- Sequence containers store elements consecutively, as in an array.
- Associative containers store sorted elements.
- Unordered associative containers store hashed objects.

Associative and unordered associative containers offer rapid search for individual elements. All containers are RAII wrappers around their contained objects, so they manage the storage durations and lifetimes of the elements they own. Additionally, each container provides some set of member functions that perform various operations on the object collection.

Modern C++ programs use containers all the time. Which container you choose for a particular application depends on the required operations, the contained objects' characteristics, and efficiencies under particular access patterns. This chapter surveys the vast container landscape covered between the STL and Boost. Because there are so many containers in these libraries, you'll explore the most popular ones.

# **Sequence Containers**

*Sequence containers* are STL containers that allow sequential member access. That is, you can start from one end of the container and iterate through to the other end. But except for this commonality, sequence containers are a varied and motley crew. Some containers have a fixed length; others can shrink and grow as program needs dictate. Some allow indexing directly into the container, whereas you can only access others sequentially. Additionally, each sequence container has unique performance characteristics that make it desirable in some situations and undesirable in others.

Working with sequence containers should feel intuitive because you've been acquainted with a primitive one since "Arrays" on [page 42](#page-99-0), where you saw the built-in or "C-style" array T[]. You'll begin the survey of sequence containers by looking at the built-in array's more sophisticated, cooler younger brother std::array.

## *Arrays*

The STL provides std::array in the <array> header. An array is a sequential container that holds a fixed-size, contiguous series of elements. It combines the sheer performance and efficiency of built-in arrays with the modern conveniences of supporting copy/move construction/assignment, knowing its own size, providing bounds-checked member access, and other advanced features.

You should use array instead of built-in arrays in virtually all situations. It supports almost all the same usage patterns as operator[] to access elements, so there aren't many situations in which you'll need a built-in array instead.

**NOTE** *Boost also offers a boost::array in Boost Array's <boost/array.hpp>. You shouldn't need to use the Boost version unless you have a very old C++ tool chain.*

#### **Constructing**

The array<sup> $\zeta$ </sup>, *S*> class template takes two template parameters:

- The contained type *T*
- The fixed size of the array **S**

You can construct an array and built-in arrays using the same rules. To summarize these rules from "Arrays" on [page 42,](#page-99-0) the preferred method is to use braced initialization to construct an array. Braced initialization fills the array with the values contained in the braces and fills the remaining elements with zeros. If you omit initialization braces, the array contains uninitialized values depending on its storage duration. Listing 13-1 illustrates braced initialization with several array declarations.

#include <array>

```
std::array<int, 10> static array; 0
TEST_CASE("std::array") {
  REQUIRE(static array[0] == 0); \bullet SECTION("uninitialized without braced initializers") {
    std::array<int, 10> local array; <sup>©</sup>
    REQUIRE(local array[0] != 0); \bullet }
   SECTION("initialized with braced initializers") {
    std::array<int, 10> local array{ 1, 1, 2, 3 }; \ThetaREQUIRE(local array[0] == 1);REQUIRE(local array[1] == 1);REQUIRE(local array[2] == 2);REQUIRE(local array[3] == 3);REQUIRE(local array[4] == 0); \bullet }
}
```
*Listing 13-1: Initializing a std::array. You might get compiler warnings from REQUIRE(local\_array[0] != 0);*  $\bullet$ *, since local\_array has uninitialized elements.* 

You declare an array of 10 int objects called static array with static storage duration  $\mathbf{0}$ . You haven't used braced initialization, but its elements initialize to zero anyway  $\bullet$ , thanks to the initialization rules covered in "Arrays" on [page 42.](#page-99-0)

Next, you try declaring another array of 10 int objects, this time with automatic storage duration  $\bullet$ . Because you haven't used braced initialization, local\_array contains uninitialized elements (that have an extremely low probability of equaling zero  $\bullet$ ).

Finally, you use braced initialization to declare another array and to fill the first four elements  $\bullet$ . All remaining elements get set to zero  $\bullet$ .

#### **Element Access**

The three main methods by which you can access arbitrary array elements are:

- operator[]
- • at
- • get

The operator[] and at methods take a single size\_t argument corresponding to the index of the desired element. The difference between these two lies in bounds checking: if the index argument is out of bounds, at will throw a std::out of range exception, whereas operator $[$ ] will cause undefined behavior. The function template get takes a template parameter of the same specification. Because it's a template, the index must be known at compile time.

**NOTE** *Recall from "The size\_t Type" on [page 41](#page-98-0) that a size\_t object guarantees that its maximum value is sufficient to represent the maximum size in bytes of all objects. It is for this reason that operator[] and at take a size\_t rather than an int, which makes no such guarantee.*

> A major bonus of using get is that you get compile-time bounds checking, as illustrated in Listing 13-2.

```
TEST_CASE("std::array access") {
   std::array<int, 4> fib{ 1, 1, 0, 3}; \bullet SECTION("operator[] can get and set elements") {
    fib[2] = 2; \ThetaREQUIRE(fib[2] == 2); \bullet\frac{1}{\sqrt{1 + 1}} = 5; \Theta }
   SECTION("at() can get and set elements") {
    fib.at(2) = 2; \ThetaREQUIRE(fib.at(2) == 2); \bullet REQUIRE_THROWS_AS(fib.at(4), std::out_of_range); {
 }
   SECTION("get can get and set elements") {
    std::get<2>(fib) = 2; ③REQUIRE(stat::get<2>(fib) == 2); \; \; \bullet// std::get<4>(fib); \bullet }
}
```
*Listing 13-2: Accessing elements of an array. Uncommenting // fib[4] = 5;*  $\bullet$  will cause *undefined behavior, whereas uncommenting // std::get<4>(fib);* ~ *will cause compilation failure.*

You declare an array of length 4 called fib  $\bullet$ . Using operator[]  $\bullet$  you can set elements and retrieve them  $\bullet$ . The out of bounds write you've commented out would cause undefined behavior; there is no bounds checking with operator $\lceil \cdot \cdot \cdot \rceil$ 

You can use at for the same read  $\bullet$  and write  $\bullet$  operations, and you can safely perform an out-of-bounds operation thanks to bounds checking  $\bullet$ .

Finally, you can use std:: get to set  $\bullet$  and get  $\bullet$  elements. The get element also performs bounds checking, so // std::get<4>>(fib);  $\Phi$  will fail to compile if uncommented.
You've also have a front and a back method, which return references to the first and last elements of the array. You'll get undefined behavior if you call one of these methods if the array has zero length, as Listing 13-3 illustrates.

```
TEST_CASE("std::array has convenience methods") {
  std:array<sub>1</sub>, 4>fib{ 0, 1, 2, 0 }; SECTION("front") {
    fib.front() = 1; \bulletREQUIRE(fib.front() == 1); \Theta REQUIRE(fib.front() == fib[0]); w
   }
   SECTION("back") {
    fib.back() = 3; \bulletREQUIRE(fib.back() == 3); \ThetaREQUIRE(fib.back() == fib[3]; \odot }
}
```
*Listing 13-3: Using the convenience methods front and back on a std::array*

You can use the front and back methods to set  $\mathbf{\Theta} \mathbf{\Theta}$  and get  $\mathbf{\Theta} \mathbf{\Theta}$ the first and last elements of an array. Of course, fib[0] is identical to fib.front()  $\bullet$ , and fib[3] is identical to fib.back()  $\bullet$ . The front() and back() methods are simply convenience methods. Additionally, if you're writing generic code, some containers will offer front and back but not operator[], so it's best to use the front and back methods.

## **Storage Model**

An array doesn't make allocations; rather, like a built-in array, it contains all of its elements. This means copies will generally be expensive, because each constituent element needs to be copied. Moves can be expensive, depending on whether the underlying type of the array also has move construction and move assignment, which are relatively inexpensive.

Each array is just a built-in array underneath. In fact, you can extract a pointer to the first element of an array using four distinct methods:

- The go-to method is to use the data method. As advertised, this returns a pointer to the first element.
- The other three methods involve using the address-of operator & on the first element, which you can obtain using operator[], at, and front.

You should use data. If the array is empty, the address-of-based approaches will return undefined behavior.

Listing 13-4 illustrates how to obtain a pointer using these four methods.

```
TEST CASE("We can obtain a pointer to the first element using") \{ std::array<char, 9> color{ 'o', 'c', 't', 'a', 'r', 'i', 'n', 'e' };
  const auto* color_ptr = color.data(); \bullet SECTION("data") {
    REQUIRE(*color\_ptr == 'o'); <math>\Theta }
   SECTION("address-of front") {
    REQUIRE(\&color{red}color.front() == color pt); \odot }
   SECTION("address-of at(0)") {
    REQUIRE(\&color.) = \c{color\_ptr}; \bullet }
   SECTION("address-of [0]") {
    REQUIRE(\&color[6]{\text{color}}[0] == color\_ptr); \; \bullet }
}
```
*Listing 13-4: Obtaining a pointer to the first element of a std::array*

After initializing the array color, you obtain a pointer to the first element, the letter  $\mathfrak{o}$ , using the data method  $\mathbf{0}$ . When you dereference the resulting color\_ptr, you obtain the letter o as expected  $\bullet$ . This pointer is identical to the pointer obtained from the address-of-plus-front  $\bullet$ , -at  $\bullet$ , and -operator $[$ ]  $\bullet$  approaches.

To conclude arrays, you can query the size of an array using either the size or max\_size methods. (These are identical for an array.) Because an array has a fixed size, these method's values are static and known at compile time.

## **A Crash Course in Iterators**

The interface between containers and algorithms is the iterator. An iterator is a type that knows the internal structure of a container and exposes simple, pointer-like operations to a container's elements. Chapter 14 is dedicated entirely to iterators, but you need to know the very basics here so you can explore how to use iterators to manipulate containers and how containers expose iterators to users.

Iterators come in various flavors, but they all support at least the following operations:

- 1. Get the current element (operator\*)
- 2. Go to the next element (operator++)
- 3. Assign an iterator equal to another iterator (operator=)

You can extract iterators from all STL containers (including array) using their begin and end methods. The begin method returns an iterator pointing to the first element, and the end method returns a pointer to one element past the last element. Figure 13-1 illustrates where the begin and end iterators point in an array of three elements.

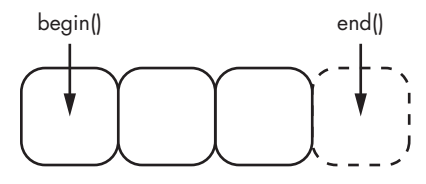

*Figure 13-1: A half-open range over an array of three elements*

The arrangement in Figure 13-1, where end() points after the last element, is called a *half-open range*. It might seem counterintuitive at first—why not have a closed range where end() points to the last element—but a halfopen range has some advantages. For example, if a container is empty, begin() will return the same value as end(). This allows you to know that, regardless of whether the container is empty, if the iterator equals end(), you've traversed the container.

Listing 13-5 illustrates what happens with half-open range iterators and empty containers.

```
TEST_CASE("std::array begin/end form a half-open range") {
  std::array<int, 0> e{}; \bulletREQUIRE(e.\text{begin})) \bullet = e.\text{end}() \bullet;}
```
*Listing 13-5: With an empty array, the begin iterator equals the end iterator.*

Here, you construct an empty array e  $\bullet$ , and the begin  $\bullet$  and end  $\bullet$ iterators are equal.

Listing 13-6 examines how to use iterators to perform pointer-like operations over a non-empty array.

```
TEST_CASE("std::array iterators are pointer-like") {
  std::array<int, 3> easy_as{ 1, 2, 3 }; \bulletauto iter = easy_as.begin(); \bulletREQUIRE(*iter == 1); \bullet+iter; \bulletREQUIRE(*iter == 2); ++iter;
  REQUIRE(*iter == 3); \Theta+iter; \bulletREQUIRE(iter == easy_as.end()); \bullet}
```
### *Listing 13-6: Basic array iterator operations*

The array easy\_as contains the elements  $1, 2$ , and  $3 \bullet$ . You invoke begin on easy as to obtain an iterator iter pointing to the first element  $\bullet$ . The dereference operator yields the first element 1, because this is the first element in the array  $\bullet$ . Next, you increment iter so it points to the next element  $\bullet$ . You continue in this fashion until you reach the last element  $\bullet$ . Incrementing the pointer one last time puts you 1 past the last element  $\mathbf{\Theta}$ , so iter equals easy\_as.end(), indicating that you've traversed the array  $\bullet$ .

Recall from "Range Expressions" on [page 235](#page-292-0) that you can build your own types for use in range expressions by exposing a begin and an end method, as implemented in the FibonacciIterator in Listing 8-29. Well, containers already do all this work for you, meaning you can use any STL container as a range expression. Listing 13-7 illustrates by iterating over an array.

```
TEST_CASE("std::array can be used as a range expression") {
  std::array<int, 5> fib{ 1, 1, 2, 3, 5 }; 0
  int sum\{\}; \Thetafor (const auto element : fib) \bulletsum += element; \bulletREQUIRE(sum == 12);}
```
### *Listing 13-7: Range-based for loops and arrays*

You initialize an array  $\bullet$  and a sum variable  $\bullet$ . Because array is a valid range, you can use it in a ranged-based for loop  $\bullet$ . This enables you to accumulate the sum of each element  $\mathbf{\Theta}$ .

## **A Partial List of Supported Operations**

Table 13-1 provides a partial list of array operations. In this table, a, a1, and a2 are of type std::array<T, S>, t is of type T, S is the fixed length of the array, and i is of type size\_t.

| <b>Operation</b>                          | <b>Notes</b>                                                                                                    |
|-------------------------------------------|----------------------------------------------------------------------------------------------------|
| array $\langle T, S \rangle \{ \ldots \}$ | Performs braced initialization of a newly constructed array.                                                                               |
| $\gamma$ array                            | Destructs all elements contained by the array.                                                                                             |
| $a1 = a2$                                 | Copy-assigns all the members of a1 with the members of a2.                                                                                 |
| a.at(i)                                   | Returns a reference to element i of a. Throws std:: out of range<br>if out of bounds.                                                      |
| a[i]                                      | Returns a reference to element i of a. Undefined behavior if out<br>of bounds.                                                             |
| $get\langle i \rangle(a)$                 | Returns a reference to element i of a. Fails to compile if out of<br>bounds.                                                               |
| a.front()                                 | Returns a reference to first element.                                                                                                    |
| a.back()                                  | Returns a reference to last element.                                                                                                    |
| a.data()                                  | Returns a raw pointer to the first element if the array is non-empty.<br>For empty arrays, returns a valid but non-dereferencable pointer. |
| $a.$ empty $()$                           | Returns true if the array's size is zero; otherwise false.                                                                                 |
| a.size()                                  | Returns the size of the array.                                                                                                    |
| a.max size()                              | Identical to a.size().                                                                                                    |
| a.fill(t)                                 | Copy-assigns t to every element of a.                                                                                                    |

Table 13-1: A Partial List of std::array Operations

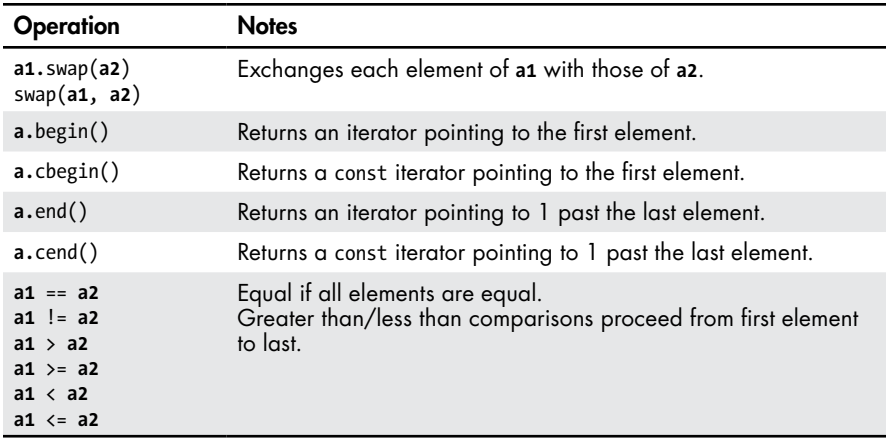

**NOTE** *The partial operations in Table 13-1 function as quick, reasonably comprehensive references. For gritty details, refer to the freely available online references* [https://](https://cppreference.com) [cppreference.com](https://cppreference.com)/ *and* [http://cplusplus.com/](https://cplusplus.com)*, as well as Chapter 31 of* The C++ Programming Language*, 4th Edition, by Bjarne Stroustrup and Chapters 7, 8, and 12 of* The C++ Standard Library*, 2nd Edition, by Nicolai M. Josuttis.*

## *Vectors*

The std::vector available in the STL's <vector> header is a sequential container that holds a dynamically sized, contiguous series of elements. A vector manages its storage dynamically, requiring no outside help from the programmer.

The vector is the workhorse of the sequential-data-structure stable. For a very modest overhead, you gain substantial flexibility over the array. Plus, vector supports almost all of the same operations as an array and adds a slew of others. If you have a fixed number of elements on hand, you should strongly consider an array because you'll get some small reductions in overhead versus a vector. In all other situations, your go-to sequential container is the vector.

**NOTE** *The Boost Container library also contains a boost::container::vector in the <boost/container/vector.hpp> header.*

#### **Constructing**

The class template std::vector<T, Allocator> takes two template parameters. The first is the contained type T, and the second is the allocator type Allocator, which is optional and defaults to std::allocator<T>.

You have much more flexibility in constructing vectors than you do with arrays. A vector supports user-defined allocators because vectors need to allocate dynamic memory. You can default construct a vector so it contains no elements. You might want to construct an empty vector so you can fill it with a variable number of elements depending on what happens during runtime. Listing 13-8 illustrates default constructing a vector and checking that it contains no elements.

```
#include <vector>
TEST_CASE("std::vector supports default construction") {
  std::vector<const char*<sup>0</sup>> vec; <sup>0</sup>
  REQUIRE(vec.empty()); \odot}
```
*Listing 13-8: A vector supports default construction.*

You declare a vector containing elements of type const char\*  $\bullet$  called vec. Because it's been default constructed  $\bullet$ , the vector contains no elements, and the empty method returns true  $\bullet$ .

You can use braced initialization with a vector. Similar to how you brace initialize an array, this fills the vector with the specified elements, as Listing 13-9 illustrates.

```
TEST_CASE("std::vector supports braced initialization ") {
    std::vector<int> fib{ 1, 1, 2, 3, 5 }; \bulletREQUIRE(fib[4] == 5); \bullet}
```
### *Listing 13-9: A vector supports braced initializers.*

Here, you construct a vector called fib and use braced initializers  $\bullet$ . After initialization, the vector contains the five elements 1, 1, 2, 3, and 5  $\bullet$ .

If you want to populate a vector with many identical values, you can use one of the *fill constructors*. To fill construct a vector, you first pass a size\_t corresponding to the number of elements you want to fill. Optionally, you can pass a const reference to an object to copy. Sometimes you want to initialize all your elements to the same value, for example, to keep track of counts related to particular indices. You might also have a vector of some user-defined type that keeps track of program state, and you might need to keep track of such state by index.

Unfortunately, the general rule to use braced initialization to construct objects breaks down here. With vector, you must use parentheses to invoke these constructors. To the compiler, std::vector<int>{ 99, 100 } specifies an initialization list with the elements 99 and 100, which will construct a vector with the two elements 99 and 100. What if you want a vector with 99 copies of the number 100?

In general, the compiler will try very hard to treat the initializer list as elements to fill the vector with. You can try to memorize the rules (refer to Item 7 of *Effective Modern C++* by Scott Meyers) or just commit to using parentheses for stdlib container constructors.

Listing 13-10 highlights the initializer list/braced initialization general rule for STL containers.

```
TEST_CASE("std::vector supports") {
   SECTION("braced initialization") {
    std::vector<int> five_nine{ 5, 9 }; \bullet
```

```
REQUIRE(five nine[0] == 5); \ThetaREQUIRE(five_nine[1] == 9); \bullet }
   SECTION("fill constructor") {
    std::vector<int> five nines(5, 9); \bulletREQUIRE(five nines[0] == 9); \ThetaREQUIRE(five_inines[4] == 9); \bullet }
}
```
*Listing 13-10: A vector supports braced initializers and fill constructors.*

The first example uses braced initialization to construct a vector with two elements  $\bullet$ : 5 at index 0  $\bullet$  and 9 at index 1  $\bullet$ . The second example uses parentheses to invoke the fill constructor  $\bullet$ , which fills the vector with five copies of the number 9, so the first  $\bullet$  and last  $\bullet$  elements are both 9.

**NOTE** *This notational clash is unfortunate and isn't the result of some well-thought-out trade-off. The reasons are purely historical and related to backward compatibility.*

> You can also construct vectors from a half-open range by passing in the begin and end iterators of the range you want to copy. In various programming contexts, you might want to splice out a subset of some range and copy it into a vector for further processing. For example, you could construct a vector that copies all the elements contained by an array, as in Listing 13-11.

```
TEST_CASE("std::vector supports construction from iterators") {
  std::array<int, 5> fib_arr{ 1, 1, 2, 3, 5 }; \bulletstd::vector<int> fib_vec(fib_arr.begin(), fib_arr.end()); @
  REQUIRE(fib_vec[4] == 5); \bulletREQUIRE(fib_vec.size() == fib_arr.size()); \bullet}
```
## *Listing 13-11: Constructing a vector from a range*

You construct the array fib\_arr with five elements  $\bullet$ . To construct the vector fib\_vec with the elements contained in fib\_arr, you invoke the begin and end methods on fib\_arr  $\bullet$ . The resulting vector has copies of the array's elements  $\bullet$  and has the same size  $\bullet$ .

At a high level, you can think of this constructor as taking pointers to the beginning and the end of some target sequence. It will then copy that target sequence.

## **Move and Copy Semantics**

With vectors, you have full copy/move construction/assignment support. Any vector copy operation is potentially very expensive, because these are element-wise or deep copies. Move operations, on the other hand, are usually very fast, because the contained elements reside in dynamic memory and the moved-from vector can simply pass ownership to the moved-into vector; there's no need to move the contained elements.

## **Element Access**

A vector supports most of the same element access operations as array: at, operator[], front, back, and data.

As with an array, you can query the number of contained elements in a vector using the size method. This method's return value can vary at runtime. You can also determine whether a vector contains any elements with the empty method, which returns true if the vector contains no elements; otherwise, it returns false.

## **Adding Elements**

You can use various methods to insert elements into a vector. If you want to replace all the elements in a vector, you can use the assign method, which takes an initialization list and replaces all the existing elements. If needed, the vector will resize to accommodate a larger list of elements, as Listing 13-12 illustrates.

```
TEST_CASE("std::vector assign replaces existing elements") {
  std::vector<int> message{ 13, 80, 110, 114, 102, 110, 101 }; 0
  REQUIRE(message.size() == 7); ②message.assign({ 67, 97, 101, 115, 97, 114 }); \ThetaREQUIRE(message[5] == 114); \bulletREQUIRE(message.size() == 6); \Theta}
```

```
Listing 13-12: The assign method of a vector
```
Here, you construct a vector  $\bullet$  with seven elements  $\bullet$ . When you assign a new, smaller initializer list  $\Theta$ , all the elements get replaced  $\Theta$ , and the vector's size updates to reflect the new contents  $\Theta$ .

If you want to insert a single new element into a vector, you can use the insert method, which expects two arguments: an iterator and an element to insert. It will insert a copy of the given element just before the existing element pointed to by the iterator, as shown in Listing 13-13.

```
TEST_CASE("std::vector insert places new elements") {
  std::vector<int> zeros(3, 0); \bulletauto third element = zeros.begin() + 2; \Thetazeros.insert(third element, 10); \bulletREOURE(zeros[2] == 10);REQUIRE(zeros.size() == 4);}
```
*Listing 13-13: The insert method of a vector*

You initialize a vector with three zeros  $\bullet$  and generate an iterator pointing to the third element of zeros  $\bullet$ . Next, you insert the value 10 immediately before the third element by passing the iterator and the value 10  $\bullet$ . The third element of zeros is now 10  $\bullet$ . The zeros vector now contains four elements  $\bullet$ .

Any time you use insert, existing iterators become invalid. For example, in Listing 13-13 you must not reuse third\_element: the vector could have resized and relocated in memory, leaving the old iterator dangling in garbage memory.

To insert an element to the end of a vector, you use the push\_back method. Unlike insert, push\_back doesn't require an iterator argument. You simply provide the element to copy into the vector, as shown in Listing 13-14.

```
TEST_CASE("std::vector push_back places new elements") {
  std::vector<int> zeros(3, 0); \bulletzeros.push back(10); \ThetaREQUIRE(zeros[3] == 10); \bullet}
```
### *Listing 13-14: The push\_back method of a vector*

Again, you initialize a vector with three zeros  $\bullet$ , but this time you insert the element 10 to the back of the vector using the push back method  $\bullet$ . The vector now contains four elements, the last of which equals  $10 \, \odot$ .

You can construct new elements in place using the emplace and emplace back methods. The emplace method is a variadic template that, like insert, accepts an iterator as its first argument. The remaining arguments get forwarded to the appropriate constructor. The emplace\_back method is also a variadic template, but like push\_back, it doesn't require an iterator. It accepts any number of arguments and forwards those to the appropriate constructor. Listing 13-15 illustrates these two methods by emplacing a few pairs into a vector.

#include <utility>

```
TEST_CASE("std::vector emplace methods forward arguments") {
  std::vector<std::pair<int, int>> factors; \bulletfactors.emplace back(2, 30); \Thetafactors.emplace back(3, 20); \Thetafactors.emplace back(4, 15); \bulletfactors.emplace(factors.begin()\Theta, 1, 60);
  REQUIRE(factors[0].first == 1); \bulletREQUIRE(factors[0].second == 60); \bullet}
```
*Listing 13-15: The emplace\_back and emplace methods of a vector*

Here, you default construct a vector containing pairs of ints  $\bullet$ . Using the emplace back method, you push three pairs onto the vector: 2, 30  $\bullet$ ; 3, 20  $\odot$ ; and 4, 15  $\odot$ . These values get forwarded directly to the constructor of pair, which gets constructed in place. Next, you use emplace to insert a new pair at the beginning of the vector by passing the result of factors.begin() as the first argument  $\bullet$ . This causes all the elements in the vector to shift down to make room for the new pair  $(1 \bullet 60 \bullet)$ .

**NOTE** *There's absolutely nothing special about a std::vector<std::pair<int, int>>. It's just like any other vector. The individual elements in this sequential container just happen to be a pair. Because pair has a constructor that accepts two arguments, one for first and one for second, emplace\_back can add a new element by simply passing the two values it should write into the newly created pair.*

> Because the emplacement methods can construct elements in place, it seems they should be more efficient than the insertion methods. This intuition is often correct, but for complicated and unsatisfying reasons it's not always faster. As a general rule, use the emplacement methods. If you determine a performance bottleneck, also try the insertion methods. See Item 42 of *Effective Modern C++* by Scott Meyers for a treatise.

### **Storage Model**

Although vector elements are contiguous in memory, like an array, the similarities stop there. A vector has dynamic size, so it must be able to resize. The allocator of a vector manages the dynamic memory underpinning the vector.

Because allocations are expensive, a vector will request more memory than it needs to contain the current number of elements. Once it can no longer add any more elements, it will request additional memory. The memory for a vector is always contiguous, so if there isn't enough space at the end of the existing vector, it will allocate a whole new region of memory and move all the elements of the vector into the new region. The number of elements a vector holds is called its *size*, and the number of elements it could theoretically hold before having to resize is called its *capacity*. Figure 13-2 illustrates a vector containing three elements with additional capacity for three more.

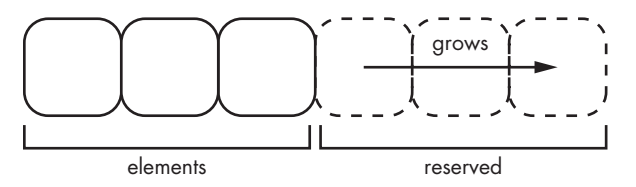

*Figure 13-2: The vector storage model*

As Figure 13-2 shows, the vector continues past the last element. The capacity determines how many elements the vector could hold in this space. In this figure, the size is three and the capacity is six. You can think of the memory in a vector as an auditorium: it might have a capacity of 500 but a crowd size of only 250.

The upshot of this design is that inserting at the end of a vector is extremely fast (unless the vector needs to resize). Inserting anywhere else incurs additional cost, because the vector needs to move elements around to make room.

You can obtain the vector's current capacity via the capacity method, and you can obtain the absolute maximum capacity that a vector could resize to with the max\_size method.

If you know ahead of time that you'll need a certain capacity, you can use the reserve method, which takes a single size\_t argument corresponding to the number of elements you want capacity for. On the other hand, if you've just removed several elements and want to return memory to the allocator, you can use the shrink\_to\_fit method, which declares that you have excess capacity. The allocator can decide to reduce capacity or not (it's a non-binding call).

Additionally, you can delete all the elements in a vector and set its size to zero using the clear method.

Listing 13-16 demonstrates all these storage-related methods in a cohesive story: you create an empty vector, reserve a bunch of space, add some elements, release excess capacity, and finally empty the vector.

```
#include <cstdint>
#include <array>
TEST_CASE("std::vector exposes size management methods") {
  std::vector<std::array<uint8 t, 1024>> kb store; 0
  REQUIRE(kb store.max size() > 0);
  REQUIRE(kb store.empty()); \bulletsize t elements\{ 1024 \};kb store.reserve(elements); \bullet REQUIRE(kb_store.empty());
  REQUIRE(kb store.capacity() == elements); \bulletkb store.emplace back();
  kb store.emplace back();
  kb store.emplace back();
  REQUIRE(kb store.size() == 3); \Thetakb store.shrink to fit();
  REQUIRE(kb store.capacity() >= 3); \bulletkb store.clear(); \bullet REQUIRE(kb_store.empty());
  REQUIRE(kb store.capacity() >= 3); \bullet}
```
*Listing 13-16: The storage management functions of a vector. (Strictly speaking, kb\_store .capacity() >= 3*  $\circledcirc$  *is not guaranteed because the call is non-binding.)* 

You construct a vector of array objects called kb store, which stores 1 KiB chunks **0.** Unless you're using a peculiar platform with no dynamic memory, kb store.max size() will be greater than zero; because you default initialize the vector, it's empty  $\bullet$ .

Next, you reserve  $1,024$  elements  $\bullet$ , which doesn't change the vector's empty status but increases its capacity to match  $\bullet$ . The vector now has 1,024  $\times$  1 KiB = 1 MiB of contiguous space reserved. After reserving space, you emplace three arrays and check that kb store.size() increased accordingly  $\bullet$ .

You've reserved space for  $1,024$  elements. To release the  $1,024 - 3 = 1,021$ elements you aren't using back to the allocator, you call shrink\_to\_fit, which reduces the capacity to  $3 \, \textcircled{}$ .

Finally, you invoke clear on the vector  ${\color{red} \blacklozenge}$ , which destructs all elements and reduces its size to zero. However, the capacity remains unchanged because you haven't made another call to shrink to fit  $\bullet$ . This is significant because the vector doesn't want to do extra work if you're going to add elements again.

## **A Partial List of Supported Operations**

Table 13-2 provides a partial list of vector operations. In this table, v, v1, and v2 are of type std::vector<T>, t is of type T, alc is an appropriate allocator, and itr is an iterator. An asterisk (\*) indicates that this operation invalidates raw pointers and iterators to v's elements in at least some circumstances.

| <b>Operation</b>                              | <b>Notes</b>                                                                                                    |
|-----------------------------------------------|----------------------------------------------------------------------------------------------------|
| vector< $\mathsf{TS}\{\ldots, [\text{alc}]\}$ | Performs braced initialization of a newly constructed vector.<br>Uses alc=std::allocator <t> by default.</t>             |
| vector(T)(s,[t],<br>[alc])                    | Fills the newly constructed vector with s number of copies<br>of t. If no t is provided, default constructs T instances. |
| vector(T)(v)                                  | Deep copy of v; allocates new memory.                                                                                    |
| vector(T>(move(v))                            | Takes ownership of memory, elements in <b>v</b> . No allocations.                                                        |
| ~vector                                       | Destructs all elements contained by the vector and releases<br>dynamic memory.                                           |
| $v.\text{begin}()$                            | Returns an iterator pointing to the first element.                                                                       |
| $v.\nbegin{bmatrix} v.\n\end{bmatrix}$        | Returns a const iterator pointing to the first element.                                                                  |
| v.end()                                       | Returns an iterator pointing to 1 past the last element.                                                                 |
| v.cend()                                      | Returns a const iterator pointing to 1 past the last element.                                                            |
| $v1 = v2$                                     | v1 destructs its elements; copies each v2 element. Only allo-<br>cates if it needs to resize to fit v2's elements.*      |
| $v1 = move(v2)$                               | v1 destructs its elements; moves each v2 element. Only allo-<br>cates if it needs to resize to fit v2's elements.*       |
| $v \cdot at(0)$                               | Accesses element 0 of v. Throws std::out of range if out of<br>bounds.                                                   |
| v[0]                                          | Accesses element <b>0</b> of <b>v</b> . Undefined behavior if out of<br>bounds.                                          |
| v.front()                                     | Accesses first element.                                                                                                  |
| $v.\text{back()}$                             | Accesses last element.                                                                                                   |

Table 13-2: A Partial List of std::vector Operations

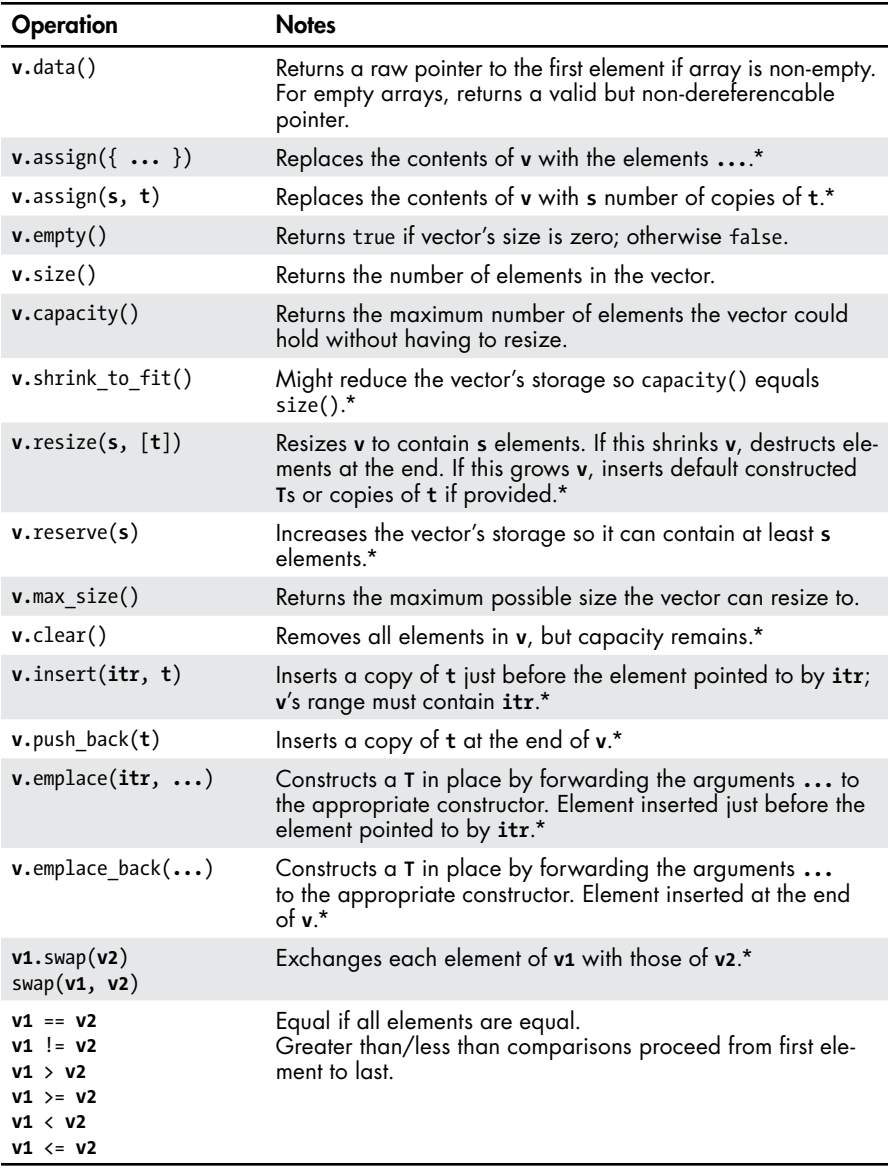

# *Niche Sequential Containers*

The vector and array containers are the clear choice in most situations in which you need a sequential data structure. If you know the number of elements you'll need ahead of time, use an array. If you don't, use a vector.

You might find yourself in a niche situation where vector and array don't have the performance characteristics you desire. This section highlights a number of alternative sequential containers that might offer superior performance characteristics in such a situation.

#### **Deque**

A *deque* (pronounced "deck") is a sequential container with fast insert and remove operations from the front and back. Deque is a portmanteau of **d**ouble*-***e**nded **que**ue. The STL implementation std::deque is available from the <deque> header.

**NOTE** *The Boost Container library also contains a boost::container::deque in the <boost /container/deque.hpp> header.*

> A vector and a deque have very similar interfaces, but internally their storage models are totally different. A vector guarantees that all elements are sequential in memory, whereas a deque's memory is usually scattered about, like a hybrid between a vector and a list. This makes large resizing operations more efficient and enables fast element insertion/deletion at the container's front.

> Constructing and accessing members are identical operations for vectors and deques.

> Because the internal structure of deque is complex, it doesn't expose a data method. In exchange, you gain access to push front and emplace front, which mirror the push back and emplace back that you're familiar with from vector. Listing 13-17 illustrates how to use push\_back and push\_front to insert values into a deque of chars.

#include <deque>

```
TEST_CASE("std::deque supports front insertion") {
   std::deque<char> deckard;
  deckard.push front('a'); \bullet // a
  deckard.push back('i'); \bullet // ai
  deckard.push front('c'); // cai
   deckard.push_back('n'); // cain
  REQUIRE(deckard[0] == 'c'); \bulletREQUIRE(deckard[1] == 'a');
  REQUIRE(deckard[2] == 'i');REQUIRE(deckard[3] == 'n');
}
```
*Listing 13-17: A deque supports push\_front and push\_back.*

After constructing an empty deque, you push alternating letters to the front **O** and back **O** of the deque so it contains the elements c, a, i, and n  $\bullet$ .

**NOTE** *It would be a very bad idea to attempt to extract a string here, for example, &deckard[0], because deque makes no guarantees about internal layout.*

> The vector methods not implemented by deque, along with an explanation for their absence, are as follows:

**capacity, reserve** Because the internal structure is complicated, it might not be efficient to compute capacity. Also, deque allocations are relatively fast because a deque doesn't relocate existing elements, so reserving memory ahead of time is unnecessary.

**data** The elements of deque are not contiguous.

Table 13-3 summarizes the additional operators offered by a deque but not by a vector. In this table, d is of type std::deque<T> and t is of type T. An asterisk (\*) indicates that this operation invalidates iterators to v's elements in at least some circumstances. (Pointers to existing elements remain valid.)

| <b>Operation</b> | <b>Notes</b>                                                                                                    |
|------------------|----------------------------------------------------------------------------------------------------|
|                  | $d$ emplace_front( $\ldots$ ) Constructs an element in place at the front of the $d$ by forward-<br>ing all arguments to the appropriate constructor.* |
| d.push front(t)  | Constructs an element in place at the front of the d by copying t.*                                                                                    |
| $d.pop$ front()  | Removes the element at the front of d.*                                                                                                    |

Table 13-3: A Partial List of std:: deque Operations

## **List**

A *list* is a sequence container with fast insert/remove operations everywhere but with no random element access. The STL implementation std::list is available from the <list> header.

**NOTE** *The Boost Container library also contains a boost::container::list in the <boost /container/list.hpp> header.*

> The list is implemented as a doubly linked list, a data structure composed of *nodes*. Each node contains an element, a forward link ("flink"), and a backward link ("blink"). This is completely different from a vector, which stores elements in contiguous memory. As a result, you cannot use operator[] or at to access arbitrary elements in a list, because such operations would be very inefficient. (These methods are simply not available in list because of their horrible performance characteristics.) The trade-off is that inserting and removing elements in a list is much faster. All you need to update are the flinks and blinks of an element's neighbors rather than shuffling potentially large, contiguous element ranges.

The list container supports the same constructor patterns as vector.

You can perform special operations on lists, such as splicing elements from one list into another using the splice method, removing consecutive duplicate elements using the unique method, and even sorting the elements of a container using the sort method. Consider, for example, the remove\_if method. The remove if method accepts a function object as a parameter, and it traverses the list while invoking the function object on each element. If the result is true, remove if removes the element. Listing 13-18 illustrates how to use the remove if method to eliminate all the even numbers of a list with a lambda predicate.

```
#include <list>
```

```
TEST_CASE("std::list supports front insertion") {
  std::list<int> odds{ 11, 22, 33, 44, 55 }; \bulletodds.remove_if([](int x) { return x % 2 == 0; }); @
  auto odds_iter = odds.begin(); \bulletREQUIRE(*odds iter == 11); \bullet++odds iter; \ThetaREQUIRE(*odds iter == 33); ++odds_iter;
   REQUIRE(*odds_iter == 55);
   ++odds_iter;
  REQUIRE(odds\_iter == odds.end()); \odot}
```
#### *Listing 13-18: A list supports remove\_if.*

Here, you use braced initialization to fill a list of int objects  $\bullet$ . Next, you use the remove\_if method to remove all the even numbers  $\bullet$ . Because only even numbers modulo 2 equal zero, this lambda tests whether a number is even. To establish that remove\_if has extracted the even elements 22 and 44, you create an iterator pointing at the beginning of the list  $\bullet$ , check its value  $\bullet$ , and increment  $\bullet$  until you reach the end of the list  $\bullet$ .

All the vector methods not implemented by list, along with an explanation for their absence, are as follows:

**capacity, reserve, shrink\_to\_fit** Because list acquires memory incrementally, it doesn't require periodic resizing.

**operator[], at** Random element access is prohibitively expensive on lists. **data** Unneeded because list elements are not contiguous.

Table 13-4 summarizes the additional operators offered by a list but not by a vector. In this table, lst, lst1, and lst2 are of type std::list<T>, and t is of type T. The arguments itr1, itr2a, and itr2b are list iterators. An asterisk (\*) indicates that the operation invalidates iterators to v's elements in at least some circumstances. (Pointers to existing elements remain valid.)

| <b>Operation</b>                            | <b>Notes</b>                                                                                                    |
|---------------------------------------------|----------------------------------------------------------------------------------------------------|
| $lst$ . emplace front( $\ldots$ )           | Constructs an element in place at the front of the d by for-<br>warding all arguments to the appropriate constructor.                                                 |
| lst.push front(t)                           | Constructs an element in place at the front of d by copying t.                                                                                                    |
| lst.pop front()                             | Removes the element at the front of d.                                                                                                    |
| $1st.push-back(t)$                          | Constructs an element in place at the back of d by copying t.                                                                                                    |
| lst.pop back()                              | Removes the element at the back of d.                                                                                                    |
| lst1.splice(itr1,1st2,<br>[itr2a], [itr2b]) | Transfers items from 1st2 into 1st1 at position itr1.<br>Optionally, only transfer the element at itr2a or the elements<br>within the half-open range itr2a to itr2b. |

Table 13-4: A Partial List of std:: list Operations

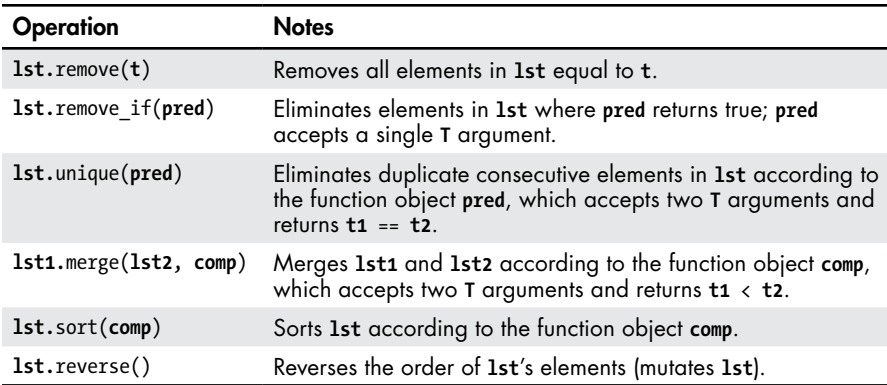

**NOTE** *The STL also offers a std::forward\_list in the <forward\_list> header, which is a singly linked list that only allows iteration in one direction. The forward list is slightly more efficient than list, and it's optimized for situations in which you need to store very few (or no) elements.*

## **Stacks**

The STL provides three *container adapters* that encapsulate other STL containers and expose special interfaces for tailored situations. The adapters are the stack, the queue, and the priority queue.

A *stack* is a data structure with two fundamental operations: push and pop. When you *push* an element onto a stack, you insert the element onto the stack's end. When you *pop* an element off a stack, you remove the element from the stack's end. This arrangement is called *last-in*, *first-out*: the last element to be pushed onto a stack is the first to be popped off.

The STL offers the std::stack in the <stack> header. The class template stack takes two template parameters. The first is the underlying type of the wrapped container, such as int, and the second is the type of the wrapped container, such as deque or vector. This second argument is optional and defaults to deque.

To construct a stack, you can pass a reference to a deque, a vector, or a list to encapsulate. This way, the stack translates its operations, such as push and pop, into methods that the underlying container understands, like push\_back and pop\_back. If you provide no constructor argument, the stack uses a deque by default. The second template parameter must match this container's type.

To obtain a reference to the element on top of a stack, you use the top method.

Listing 13-19 illustrates how to use a stack to wrap a vector.

#### #include <stack>

```
TEST_CASE("std::stack supports push/pop/top operations") {
  std::vector<int> vec{ 1, 3 }; \bullet // 1 3
  std::stack<int, decltype(vec)> easy_as(vec); @
```

```
REOUIRE(easy as.top() == 3); \bulleteasy as.pop(); \bullet // 1
 easy as.push(2); \bullet // 1 2
 REQUIRE(easy as.top() == 2); \bulleteasy as.pop(); // 1
 REQUIRE(easy as.top() == 1);easy as.pop(); //
 REQUIRE(easy as.empty()); \bullet}
```
*Listing 13-19: Using a stack to wrap a vector*

You construct a vector of ints called vec containing the elements 1 and  $3$   $\bullet$ . Next, you pass vec into the constructor of a new stack, making sure to supply the second template parameter decltype(vec)  $\bullet$ . The top element in stack is now 3, because this is the last element in vec  $\bullet$ . After the first pop  $\bullet$ , you push a new element 2 onto the stack  $\bullet$ . Now, the top element is 2  $\bullet$ . After another pop-top-pop series, the stack is empty  $\bullet$ .

Table 13-5 summarizes the operations of stack. In this table, s, s1, and s2 are of type std::stack $\tau$ ; t is of type T; and ctr is a container of type ctr\_type<T>.

| <b>Operation</b>                                         | <b>Notes</b>                                                                                                    |
|----------------------------------------------------------|----------------------------------------------------------------------------------------------------|
| stack <t, <math="">[ctr_typeY] <math>([ctr])</math></t,> | Constructs a stack of Ts using ctr as its internal<br>container reference. If no container is provided,<br>constructs an empty deque. |
| $s.$ empty $()$                                          | Returns true if container is empty.                                                                                                   |
| s.size()                                                 | Returns number of elements in container.                                                                                              |
| s.top()                                                  | Returns a reference to the element on top of the<br>stack.                                                                            |
| s. push(t)                                               | Puts a copy of t onto the end of the container.                                                                                       |
| $s.$ emplace $()$                                        | Constructs a T in place by forwarding  to the<br>appropriate constructor.                                                             |
| s.pop()                                                  | Removes the element at the end of the container.                                                                                      |
| s1.swap(s2)<br>swap(s1, s2)                              | Exchanges the contents of s2 with s1.                                                                                                 |

Table 13-5: A Summary of std::stack Operations

## **Queues**

A *queue* is a data structure that, like a stack, has push and pop as its fundamental operations. Unlike a stack, a queue is *first-in*, *first-out*. When you push an element into a queue, you insert onto the queue's end. When you pop an element off the queue, you remove from the queue's beginning. This way, the element that has been in the queue the longest is the one to get popped off.

The STL offers the std::queue in the <queue> header. Like stack, queue takes two template parameters. The first parameter is the underlying type of the wrapped container, and the optional second parameter is the type of the wrapped container, which also defaults to deque.

Among STL containers, you can only use deque or list as the underlying container for a queue, because pushing and popping from the front of a vector is inefficient.

You can access the element at the front or back of a queue using the front and back methods.

Listing 13-20 shows how to use a queue to wrap a deque.

#include <queue>

```
TEST_CASE("std::queue supports push/pop/front/back") {
  std::deque<int>deq{ 1, 2 }; \bulletstd::queue<int> easy as(deq); \bullet // 1 2
  REQUIRE(easy as.front() == 1); \bulletREQUIRE(easy as.back() == 2); \bulleteasy as.pop(); \bullet // 2
  easy as.push(3); \bullet // 2 3
  REQUIRE(easy as.front() == 2); \bulletREQUIRE(easy as.back() == 3); \bulleteasy as.pop(); // 3
  REOURE(easy as.front() == 3);easy as.pop(); \frac{1}{2} //
  REQUIRE(easy as.empty()); \bullet}
```
*Listing 13-20: Using a queue to wrap a deque*

You start with a deque containing the elements 1 and 2  $\bullet$ , which you pass into a queue called easy as  $\bullet$ . Using the front and back methods, you can validate that the queue begins with a 1  $\bullet$  and ends with a 2  $\bullet$ . When you pop the first element, 1, you're left with a queue containing just the single element 2  $\bullet$ . You then push 3  $\bullet$ , so the method front yields 2  $\bullet$  and back yields  $3 \bullet$ . After two more iterations of pop-front, you're left with an empty queue  $\mathbf{\Theta}$ .

Table 13-6 summarizes the operations of queue. In this table, q, q1, and q2 are of type std::queue<T>; t is of type T; and ctr is a container of type ctr\_type<T>.

| <b>Operation</b>                      | <b>Notes</b>                                                                                                    |
|---------------------------------------|----------------------------------------------------------------------------------------------------|
| queue< $T$ , $[ctr type T) \{(ctr]\}$ | Constructs a queue of Ts using ctr as its internal<br>container. If no container is provided, constructs an<br>empty deque. |
| $q$ .empty $()$                       | Returns true if container is empty.                                                                                         |
| q.size()                              | Returns number of elements in container.                                                                                    |

Table 13-6: A Summary of std:: queue Operations

*(continued)*

| <b>Operation</b>           | <b>Notes</b>                                                                     |
|----------------------------|----------------------------------------------------------------------------------|
| q.front()                  | Returns a reference to the element in front of the<br>queue.                     |
| $q.\text{back()}$          | Returns a reference to the element in back of the<br>queue.                      |
| q.push(t)                  | Puts a copy of t onto the end of the container.                                  |
| $q$ .emplace $(\ldots)$    | Constructs a T in place by forwarding $\dots$ to the<br>appropriate constructor. |
| q.pop()                    | Removes the element at the front of the container.                               |
| q1.sum(q2)<br>swap(q1, q2) | Exchanges the contents of q2 with q1.                                            |

Table 13-6: A Summary of std::queue Operations (continued)

## **Priority Queues (Heaps)**

A *priority queue* (also called a heap) is a data structure that supports push and pop operations and keeps elements sorted according to some user-specified *comparator object*. The comparator object is a function object invokable with two parameters, returning true if the first argument is less than the second. When you pop an element from a priority queue, you remove the element that is greatest, according to the comparator object.

The STL offers the std:: priority queue in the <queue> header. A priority \_queue has three template parameters:

- The underlying type of the wrapped container
- The type of the wrapped container
- The type of the comparator object

Only the underlying type is mandatory. The wrapped container type defaults to vector (probably because it's the most widely used sequential container), and the comparator object type defaults to std::less.

**NOTE** *The std::less class template is available from the <functional> header, and it returns true if the first argument is less than the second.*

> The priority queue has an identical interface to a stack. The only difference is that stacks pop elements according to the last-in, first-out arrangement, whereas priority queues pop elements according to the comparator object criteria.

Listing 13-21 illustrates the basic usage of priority\_queue.

```
#include <queue>
```

```
TEST_CASE("std::priority_queue supports push/pop") {
 std:: priority queue<double> prique; 0
  prique.push(1.0); // 1.0
  prique.push(2.0); // 2.0 1.0
  prique.push(1.5); // 2.0 1.5 1.0
```

```
REQUIRE(prique.top() == Approx(2.0); \Theta prique.pop(); // 1.5 1.0
 prique.push(1.0); // 1.5 1.0 1.0 
REQUIRE(prique.top() == Approx(1.5)); \Theta prique.pop(); // 1.0 1.0
REQUIRE(prique.top() == Approx(1.0)); \Theta prique.pop(); // 1.0
REQUIRE(prique.top() == Approx(1.0)); \; \; \bullet prique.pop(); //
REQUIRE(prique.empty()); \Theta
```
#### *Listing 13-21: Basic priority\_queue usage*

Here, you default construct a priority\_queue  $\bullet$ , which internally initializes an empty vector to hold its elements. You push the elements 1.0, 2.0, and 1.5 into the priority\_queue, which sorts the elements in descending order so the container represents them in the order 2.0 1.5 1.0.

You assert that top yields 2.0  $\bullet$ , pop this element off the priority queue, and then invoke push with the new element 1.0. The container now represents them in the order 1.5  $\bullet$  1.0  $\bullet$  1.0  $\bullet$ , which you verify with a series of top-pop operations until the container is empty  $\bullet$ .

}

**NOTE** *A priority\_queue holds its elements in a tree structure, so if you peered into its underlying container, the memory ordering wouldn't match the orders implied by Listing 13-21.* 

> Table 13-7 summarizes the operations of priority\_queue. In this table, pq, pq1, and pq2 are of type std::priority\_queue<T>; t is of type T; ctr is a container of type ctr\_type<T>; and **srt** is a container of type srt\_type<T>.

| <b>Operation</b>                                                                                 | <b>Notes</b>                                                                                                    |
|--------------------------------------------------------------------------------------------------|----------------------------------------------------------------------------------------------------|
| priority queue $\langle T,$<br>[ctr_type <t>],<br/><math>[cmp_type]&gt;([cmp], [ctr])</math></t> | Constructs a priority queue of Ts using ctr as its<br>internal container and srt as its comparator object. If<br>no container is provided, constructs an empty deque.<br>Uses std:: less as default sorter. |
| $pq$ . empty $()$                                                                                | Returns true if container is empty.                                                                                                    |
| pq.size()                                                                                        | Returns number of elements in container.                                                                                                    |
| pq.top()                                                                                         | Returns a reference to the greatest element in the<br>container.                                                                                                    |
| pq.push(t)                                                                                       | Puts a copy of <b>t</b> onto the end of the container.                                                                                                    |
| $pq$ .emplace $(\ldots)$                                                                         | Constructs a T in place by forwarding $\ldots$ to the appro-<br>priate constructor.                                                                                                    |
| pq.pop()                                                                                         | Removes the element at the end of the container.                                                                                                    |
| pq1.sum(pq2)<br>swap(pq1, pq2)                                                                   | Exchanges the contents of s2 with s1.                                                                                                    |

Table 13-7: A Summary of std:: priority queue Operations

### **Bitsets**

A *bitset* is a data structure that stores a fixed-size bit sequence. You can manipulate each bit.

The STL offers the std::bitset in the <br/> <br/>thet> header. The class template bitset takes a single template parameter corresponding to the desired size. You could achieve similar functionality using a bool array, but bitset is optimized for space efficiency and provides some special convenience operations.

**NOTE** *The STL specializes std::vector<bool>, so it might benefit from the same space efficiencies as bitset. (Recall from "Template Specialization" on [page 178](#page-235-0) that template specialization is the process of making certain kinds of template instantiations more efficient.) Boost offers boost::dynamic\_bitset, which provides dynamic sizing at runtime.*

> A default constructed bitset contains all zero (false) bits. To initialize bitsets with other contents, you can provide an unsigned long long value. This integer's bitwise representation sets the value of bitset. You can access individual bits in the bitset using operator[]. Listing 13-22 demonstrates how to initialize a bitset with an integer literal and extract its elements.

```
#include <bitset>
```

```
TEST_CASE("std::bitset supports integer initialization") {
  std::bitset<4> bs(0b0101); \bulletREQUIRE FALSE(bs[0]); \ThetaREOUNIRE(bs[1]); \bulletREQUIRE FALSE(bs[2]); \bulletREQUIRE(bs[3]); \Theta}
```
### *Listing 13-22: Initializing a bitset with an integer*

You initialize a bitset with the 4-bit  $n$ *ybble* 0101 **0**. So, the first **0** and third  $\bullet$  elements are zero, and the second  $\bullet$  and fourth  $\bullet$  elements are 1.

You can also provide a string representation of the desired bitset, as shown in Listing 13-23.

```
TEST_CASE("std::bitset supports string initialization") {
 std::bitset<4> bs1(0b0110); \bulletstd::bitset<4> bs2("0110"); @
 REOURE(bs1 == bs2);}
```
*Listing 13-23: Initializing a bitset with a string*

Here, you construct a bitset called bs1 using the same integer nybble 0b0110  $\bullet$  and another bitset called bs2 using the string literal 0110  $\bullet$ . Both of these initialization approaches produce identical bitset objects  $\pmb{\mathsf{\Theta}}.$ 

Table 13-8 summarizes the operations of bitset. In this table, bs, bs 1, and bs 2 are of type std::bitset<N>, and i is a size\_t.

| <b>Operation</b>   | <b>Notes</b>                                                                                                    |
|--------------------|----------------------------------------------------------------------------------------------------|
| bitset < N>(val)   | Constructs a bitset with initial value val, which can be either a<br>string of 0s and 1s or an unsigned long long. Default constructor<br>initializes all bits to zero. |
| bs[i]              | Returns the value of the i-th bit: 1 returns true; 0 returns false.                                                                                                    |
| bs.test(i)         | Returns the value of the i-th bit: 1 returns true; 0 returns false.<br>Performs bounds checking; throws std::out_of_range.                                              |
| bs.set()           | Sets all bits to 1.                                                                                                    |
| bs.set(i, val)     | Sets the i-th bit to val. Performs bounds checking; throws<br>std::out of range.                                                                                        |
| bs.reset()         | Sets all bits to $0$ .                                                                                                    |
| bs. reset(i)       | Sets the i-th bit to zero. Performs bounds checking; throws<br>std::out of range.                                                                                       |
| bs.flip()          | Flips all the bits: (0 becomes 1; 1 becomes 0).                                                                                                    |
| $bs.{flip(i)}$     | Flips the i-th bit to zero. Performs bounds checking; throws<br>std::out of range.                                                                                      |
| bs.count()         | Returns the number of bits set to 1.                                                                                                    |
| bs.size()          | Returns the size N of the bitset.                                                                                                    |
| $bs.$ any $()$     | Returns true if any bits are set to 1.                                                                                                    |
| bs.none()          | Returns true if all bits are set to 0.                                                                                                    |
| bs.all()           | Returns true if all bits are set to 1.                                                                                                    |
| bs.to string()     | Returns the string representation of the bitset.                                                                                                    |
| $bs.to$ ulong $()$ | Returns the unsigned long representation of the bitset.                                                                                                    |
| bs.to_ullong()     | Returns the unsigned long long representation of the <b>bitset</b> .                                                                                                    |

Table 13-8: A Summary of std::bitset Operations

## **Special Sequential Boost Containers**

Boost provides an abundance of special containers, and there simply isn't enough room to explore all their features here. Table 13-9 provides the names, headers, and brief descriptions of a number of them.

**NOTE** *Refer to the Boost Container documentation for more information.*

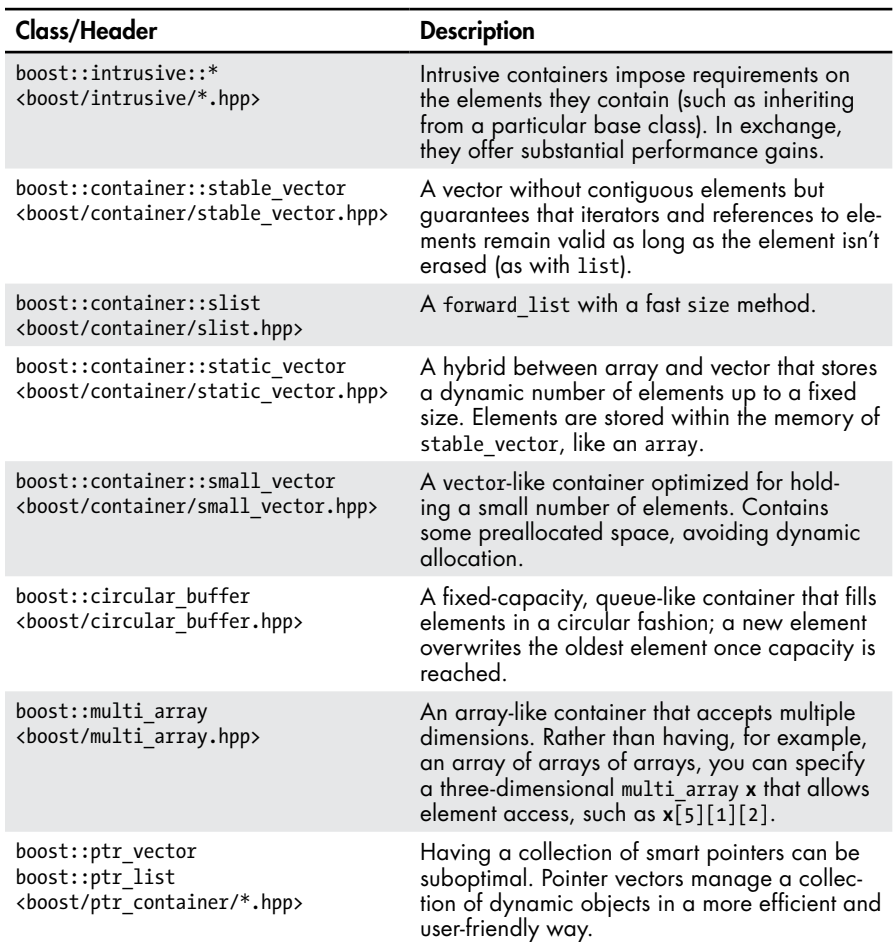

## Table 13-9: Special Boost Containers

**NOTE** *Boost Intrusive also contains some specialized containers that provide performance benefits in certain situations. These are primarily useful for library implementers.*

# **Associative Containers**

*Associative containers* allow for very fast element search. Sequential containers have some natural ordering that allows you to iterate from the beginning of the container to the end in a well-specified order. Associative containers are a bit different. This container family splits along three axes:

- • Whether elements contain keys (a set) or key-value pairs (a map)
- Whether elements are ordered
- • Whether keys are *unique*

# *Sets*

The std::set available in the STL's <set> header is an associative container that contains sorted, unique elements called *keys*. Because set stores sorted elements, you can insert, remove, and search efficiently. In addition, set supports sorted iteration over its elements, and you have complete control over how keys sort using comparator objects.

**NOTE** *Boost also provides a boost::container::set in the <boost/container/set.hpp> header.*

## **Constructing**

The class template set<T, Comparator, Allocator> takes three template parameters:

- The key type **T**
- The comparator type that defaults to std::less
- The allocator type that defaults to std::allocator<T>

You have a lot of flexibility when constructing sets. Each of the following constructors accepts an optional comparator and allocator (whose types must match their corresponding template parameters):

- A default constructor that initializes an empty set
- Move and copy constructors with the usual behavior
- • A range constructor that copies the elements from the range into the set
- A braced initializer

Listing 13-24 showcases each of these constructors.

### #include <set>

```
TEST_CASE("std::set supports") {
  std::set<int> emp; \bulletstd::set<int> fib{ 1, 1, 2, 3, 5 }; @
   SECTION("default construction") {
    REQUIRE(emp.empty()); \Theta }
   SECTION("braced initialization") {
    REQUIRE(fib.size() == 4); \bullet }
   SECTION("copy construction") {
    auto fib copy(fib);
    REQUIRE(fib.size() == 4); \ThetaREQUIRE(fib_copy.size() == 4); }
   SECTION("move construction") {
     auto fib_moved(std::move(fib));
    REQUIRE(fib.empty()); \bulletREQUIRE(fib_moved.size() == 4); \bullet
```

```
 }
  SECTION("range construction") {
   std::array<int, 5> fib array{ 1, 1, 2, 3, 5 };
   std::set<int> fib set(fib array.cbegin(), fib array.cend());
   REOUIRE(fib set.size() == 4); \odot }
}
```
### *Listing 13-24: The constructors of a set*

You default construct  $\bullet$  and brace initialize  $\bullet$  two different sets. The default constructed set called emp is empty  $\bullet$ , and the braced initialized set called fib has four elements  $\bullet$ . You include five elements in the braced initializer, so why only four elements? Recall that set elements are unique, so the 1 enters only once.

Next, you copy construct fib, which results in two sets with size  $4 \, \Theta \, \odot$ . On the other hand, the move constructor empties the moved-from set  $\bullet$ and transfers the elements to the new set  $\odot$ .

Then you can initialize a set from a range. You construct an array with five elements and then pass it as a range to a set constructor using the cbegin and cend methods. As with the braced initialization earlier in the code, the set contains only four elements because duplicates are discarded  $\bullet$ .

### **Move and Copy Semantics**

In addition to move/copy constructors, move/copy assignment operators are also available. As with other container copy operations, set copies are potentially very slow because each element needs to get copied, and move operations are usually fast because elements reside in dynamic memory. A set can simply pass ownership without disturbing the elements.

### **Element Access**

You have several options for extracting elements from a set. The basic method is find, which takes a const reference to a key and returns an iterator. If the set contains an element-matching key, find will return an iterator pointing to the found element. If the set does not, it will return an iterator pointing to end. The lower\_bound method returns an iterator to the first element *not less than* the key argument, whereas the upper bound method returns the first element *greater than* the given key.

The set class supports two additional lookup methods, mainly for compatibility of non-unique associative containers:

- The count method returns the number of elements matching the key. Because set elements are unique, count returns either 0 or 1.
- The equal range method returns a half-open range containing all the elements matching the given key. The range returns a std::pair of iterators with first pointing to the matching element and second pointing to

the element after first. If equal\_range finds no matching element, first and second both point to the first element greater than the given key. In other words, the pair returned by equal\_range is equivalent to a pair of lower bound as first and upper bound as second.

Listing 13-25 illustrates these two access methods.

```
TEST_CASE("std::set allows access") {
  std::set<int> fib{ 1, 1, 2, 3, 5 }; \bulletSECTION("with find") \{ \ThetaREQUIRE(*fib.find(3) == 3);REQUIRE(fib.find(100) == fib.end());
   }
  SECTION("with count") \{ \ThetaREOURE(fib.count(3) == 1);REQUIRE(fib.count(100) == 0); }
  SECTION("with lower bound") \{ \Thetaauto itr = fib.lower bound(3);
     REQUIRE(*itr == 3);
   }
  SECTION("with upper bound") \{ \Thetaauto itr = fib.upper bound(3);REQUIRE(*itr == 5); }
  SECTION("with equal range") \{ \, \bullet \,auto pair itr = fib.equal range(3);
    REQUIRE(*pairitr.first == 3);REQUIRE(*pair itr.second == 5); }
}
```
### *Listing 13-25: A set member access*

First, you construct a set with the four elements  $1\,2\,3\,5\,\bullet$ . Using find, you can extract an iterator to the element 3. You can also determine that 8 isn't in the set, because find returns an iterator pointing to end  $\bullet$ . You can determine similar information with count, which returns 1 when you give the key 3 and 0 when you give the key  $8 \bullet$ . When you pass 3 to the lower bound method, it returns an iterator pointing to 3 because this is the first element that's not less than the argument  $\bullet$ . When you pass this to upper bound, on the other hand, you obtain a pointer to the element 5, because this is the first element greater than the argument  $\bullet$ . Finally, when you pass 3 to the equal range method, you obtain a pair of iterators. The first iterator points to 3, and the second iterator points to 5, the element just after  $3 \, \textcircled{}$ .

A set also exposes iterators through its begin and end methods, so you can use range-based for loops to iterate through the set from least element to greatest.

## **Adding Elements**

You have three options when adding elements to a set:

- insert to copy an existing element into the set
- emplace to in-place construct a new element into the set
- emplace hint to in-place construct a new element, just like emplace (because adding an element requires sorting). The difference is the emplace hint method takes an iterator as its first argument. This iterator is the search's starting point (a hint). If the iterator is close to the correct position for the newly inserted element, this can provide a substantial speedup.

Listing 13-26 illustrates the several ways to insert elements into a set.

```
TEST_CASE("std::set allows insertion") {
   std::set<int> fib{ 1, 1, 2, 3, 5 };
  SECTION("with insert") { \bullet fib.insert(8);
    REQUIRE(fib.find(8) != fib.end());
   }
  SECTION("with emplace") \{ \Theta fib.emplace(8);
    REQUIRE(fib.find(8) != fib.end());
   }
  SECTION("with emplace hint") \{ \bulletfib.emplace hint(fib.end(), 8);
    REQUIRE(fib.find(8) != fib.end());
   }
}
```
### *Listing 13-26: Inserting into a set*

Both insert  $\bullet$  and emplace  $\bullet$  add the element 8 into fib, so when you invoke find with 8, you get an iterator pointing to the new element. You can achieve the same effect a bit more efficiently with emplace hint  $\bullet$ . Because you know ahead of time that the new element 8 is greater than all the other elements in the set, you can use end as the hint.

If you attempt to insert, emplace, or emplace hint a key that's already present in the set, the operation has no effect. All three of these methods return a std::pair<Iterator, bool> where the second element indicates whether the operation resulted in insertion (true) or not (false). The iterator at first points to either the newly inserted element or the existing element that prevented insertion.

### **Removing Elements**

You can remove elements from a set using erase, which is overloaded to accept a key, an iterator, or a half-open range, as shown in Listing 13-27.

```
TEST_CASE("std::set allows removal") {
   std::set<int> fib{ 1, 1, 2, 3, 5 };
  SECTION("with erase") \{ \bullet
```

```
 fib.erase(3);
    REQUIRE(fib.find(3) == fib.end());
   }
  SECTION("with clear") { \Theta fib.clear();
     REQUIRE(fib.empty());
   }
}
```
*Listing 13-27: Removing from a set*

In the first test, you call erase with the key 3, which removes the corresponding element from the set. When you invoke find on 3, you get an iterator pointing to the end, indicating that no matching element was found  $\mathbf{0}$ . In the second test, you invoke clear, which eliminates all the elements from the set  $\mathbf{\Theta}$ .

## **Storage Model**

Set operations are fast because sets are typically implemented as *red-black trees*. These structures treat each element as a node. Each node has one parent and up to two children, its left and right legs. Each node's children are sorted so all children to the left are less than the children to the right. This way, you can perform searches much quicker than with linear iteration, as long as a tree's branches are roughly balanced (equal in length). Red-black trees have additional facilities for rebalancing branches after insertions and deletions.

**NOTE** *For details on red-black trees, refer to* Data Structures and Algorithms in C++ *by Adam Drozdek.*

# **A Partial List of Supported Operations**

Table 13-10 summarizes the operations of set. Operations s, s1, and s2 are of type std::set<T,  $\lceil \text{cmp type}(\tau) \rceil$ . T is the contained element/key type, and itr, beg, and end are set iterators. The variable t is a T. A dagger (†)denotes a method that returns a std::pair<Iterator, bool>, where the iterator points to the resulting element and the bool equals true if the method inserted an element and false if the element already existed.

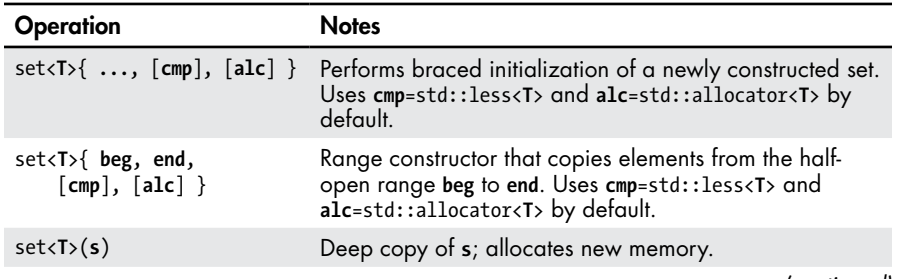

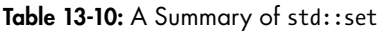

*(continued)*

| Operation                                       | <b>Notes</b>                                                                                                    |
|-------------------------------------------------|----------------------------------------------------------------------------------------------------|
| set < T>(move(s))                               | Takes ownership of memory; elements in s. No<br>allocations.                                                                             |
| $\sim$ set                                      | Destructs all elements contained by the set and releases<br>dynamic memory.                                                              |
| $s1 = s2$                                       | s1 destructs its elements; copies each s2 element. Only<br>allocates if it needs to resize to fit s2's elements.                         |
| $s1 = move(s2)$                                 | s1 destructs its elements; moves each s2 element. Only<br>allocates if it needs to resize to fit s2's elements.                          |
| s.begin()                                       | Returns an iterator pointing to the first element.                                                                                       |
| $s.\nbegin{bmatrix} \n\end{bmatrix}$            | Returns a const iterator pointing to the first element.                                                                                  |
| s.end()                                         | Returns an iterator pointing to 1 past the last element.                                                                                 |
| s.cend()                                        | Returns a const iterator pointing to 1 past the last<br>element.                                                                         |
| s.find(t)                                       | Returns an iterator pointing to the element matching t or<br>s.end() if no such element exists.                                          |
| s.count(t)                                      | Returns 1 if set contains t; otherwise 0.                                                                                                |
| $s.equals_range(t)$                             | Returns a pair of iterators corresponding to the half-<br>open range of elements matching t.                                             |
| $s.lower\_bound(t)$                             | Returns an iterator pointing to the first element not less<br>than t or s.end() if no such element exists.                               |
| $s. upper\_bound(t)$                            | Returns an iterator pointing to the first element greater<br>than t or s.end() if no such element exists.                                |
| s.closear()                                     | Removes all elements from the set.                                                                                                    |
| s. erase(t)                                     | Removes the element equal to <b>t</b> .                                                                                                  |
| s. erase(itr)                                   | Removes the element pointed to by itr.                                                                                                   |
| s.erase(beg, end)                               | Removes all elements on the half-open range from beg<br>to end.                                                                          |
| s.insert(t)                                     | Inserts a copy of t into the set. <sup>†</sup>                                                                                           |
| $s.$ emplace $(\dots)$                          | Constructs a T in place by forwarding the arguments<br>.†                                                                                |
| s.emplace_hint(itr, )                           | Constructs a T in place by forwarding the arguments.<br>Uses itr as a hint for where to insert the new element. <sup>†</sup>             |
| $s.$ empty $()$                                 | Returns true if set's size is zero; otherwise false.                                                                                     |
| s.size()                                        | Returns the number of elements in the set.                                                                                               |
| $s.max_size()$                                  | Returns the maximum number of elements in the set.                                                                                       |
| $s.$ extract $(t)$<br>s.extract(itr)            | Obtains a node handle that owns the element matching<br>t or pointed to by itr. (This is the only way to remove a<br>move-only element.) |
| $s1.$ merge $(s2)$<br>$s1.$ merge(move( $s2)$ ) | Splices each element of s2 into s1. If argument is an<br>rvalue, will move the elements into s1.                                         |
| s1.swap(s2)<br>swap(s1, s2)                     | Exchanges each element of s1 with those of s2.                                                                                           |

Table 13-10: A Summary of std::set *(continued)*

## **Multisets**

The std::multiset available in the STL's <set> header is an associative container that contains sorted, *non-unique* keys. A multiset supports the same operations as a set, but it will store redundant elements. This has important ramifications for two methods:

- The method count can return values other than  $0$  or 1. The count method of multiset will tell you how many elements matched the given key.
- The method equal range can return half-open ranges containing more than one element. The equal range method of multiset will return a range containing all the elements matching the given key.

You might want to use a multiset rather than a set if it's important that you store multiple elements with the same key. For example, you could store all of an address's occupants by treating the address as a key and each member of the house as an element. If you used a set, you'd be stuck having only a single occupant.

Listing 13-28 illustrates using a multiset.

```
TEST_CASE("std::multiset handles non-unique elements") {
   std::multiset<int> fib{ 1, 1, 2, 3, 5 };
   SECTION("as reflected by size") { 
    REQUIRE(fib.size() == 5); \bullet }
   SECTION("and count returns values greater than 1") { 
    REQUIRE(fib.count(1) == 2); \Theta }
   SECTION("and equal_range returns non-trivial ranges") {
    auto [begin, end] = fib.equal range(1); \bulletREQUIRE(*begin == 1); \bullet ++begin;
    REQUIRE(*begin == 1); \Theta ++begin;
    REOUIRE(begin == end); \odot }
}
```
*Listing 13-28: Accessing multiset elements*

Unlike set in Listing 13-24, multiset permits multiple 1s, so size returns 5, the number of elements you provided in the braced initializers  $\bullet$ . When you count the number of 1s, you get  $2 \cdot 2 \cdot 2$ . You can use equal range to iterate over these elements. Using structured binding syntax, you obtain a begin and end iterator  $\bullet$ . You iterate over the two 1s  $\bullet \bullet$  and arrive at the end of the half-open range  $\mathbf{\Theta}$ .

Every operation in Table 13-10 works for multiset.

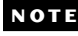

**NOTE** *Boost also provides a boost::container::multiset in the <boost/container/set.hpp> header.*

# *Unordered Sets*

The std:: unordered set available in the STL's <unordered\_set> header is an associative container that contains *unsorted*, unique keys. The unordered\_set supports most of the same operations as set and multiset, but its internal storage model is completely different.

**NOTE** *Boost also provides a boost::unordered\_set in the <boost/unordered\_set.hpp> header.*

> Rather than using a comparator to sort elements into a red-black tree, an unordered set is usually implemented as a hash table. You might want to use an unordered set in a situation in which there is no natural ordering among the keys and you don't need to iterate through the collection in such an order. You might find that in many situations, you could use either a set or an unordered set. Although they appear quite similar, their internal representations are fundamentally different, so they'll have different performance characteristics. If performance is an issue, measure how both perform and use the one that's more appropriate.

### **Storage Model: Hash Tables**

A hash function, or a *hasher*, is a function that accepts a key and returns a unique size t value called a hash code. The unordered set organizes its elements into a hash table, which associates a hash code with a collection of one or more elements called a *bucket*. To find an element, an unordered\_set computes its hash code and then searches through the corresponding bucket in the hash table.

If you've never seen a hash table before, this information might be a lot to take in, so let's look at an example. Imagine you had a large group of people that you needed to sort into some kind of sensible groups to find an individual easily. You could group people by birthday, which would give you 365 groups (well, 366 if you count February 29 for leap years). The birthday is like a hash function that returns one of 365 values for each person. Each value forms a bucket, and all people in the same bucket have the same birthday. In this example, to find a person, you first determine their birthday, which gives you the correct bucket. Then you can search through the bucket to find the person you're looking for.

As long as the hash function is quick and there aren't too many elements per bucket, unordered\_sets have even more impressive performance than their ordered counterparts: the contained element count doesn't increase insertion, search, and deletion times. When two different keys have the same hash code, it's called a *hash collision*. When you have a hash collision, it means that the two keys will reside in the same bucket. In the preceding birthday example, many people will have the same birthday, so there will be a lot of hash collisions. The more hash collisions there are, the larger the buckets will be, and the more time you'll spend searching through a bucket for the correct element.

A hash function has several requirements:

- It accepts a Key and returns a size t hash code.
- It doesn't throw exceptions.
- Equal keys yield equal hash codes.
- Unequal keys yield unequal hash codes with high probability. (There is a low probability of a hash collision.)

The STL provides the hasher class template std::hash<T> in the <functional> header, which contains specializations for fundamental types, enumeration types, pointer types, optional, variant, smart pointers, and more. As an example, Listing 13-29 illustrates how std::hash<long> meets the equivalence criteria.

```
#include <functional>
TEST CASE("std::hash<long> returns") {
  std::hash<long> hasher; \bulletauto hash code 42 = \text{hasher}(42); <sup>*</sup>
   SECTION("equal hash codes for equal keys") {
    REQUIRE(hash code 42 == hasher(42)); \bullet }
   SECTION("unequal hash codes for unequal keys") {
    REQUIRE(hash code 42 != hasher(43)); \bullet }
}
```
*Listing 13-29: The std::hash<long> returns equal hash codes for equal keys and unequal hash codes for unequal keys.*

You construct a hasher of type std::hash<br/>clong>  $\bullet$  and use it to compute the hash code of 42, storing the result into size t hash code 42  $\bullet$ . When you invoke hasher with  $42$  again, you obtain the same value  $\bullet$ . When you invoke hasher with 43 instead, you obtain a different value  $\bullet$ .

Once an unordered\_set hashes a key, it can obtain a bucket. Because the bucket is a list of possible matching elements, you need a function object that determines equality between a key and a bucket element. The STL provides the class template std:: equal to< $T$ > in the  $\langle$  functional> header, which simply invokes operator== on its arguments, as Listing 13-30 illustrates.

```
#include <functional>
TEST CASE("std::equal to<long> returns") {
  std::equal to<long> long equal to; \bullet SECTION("true when arguments equal") {
    REQUIRE(long equal to(42, 42)); \bullet }
   SECTION("false when arguments unequal") {
    REQUIRE FALSE(long equal to(42, 43)); \bullet } 
}
```
*Listing 13-30: The std::equal\_to<long> calls operator== on its arguments to determine equality.*

Here, you've initialized an equal to clongs called long equal to  $\bullet$ . When you invoke long equal to with equal arguments, it returns true  $\bullet$ . When you invoke it with unequal arguments, it returns false  $\bullet$ .

**NOTE** *For brevity, this chapter won't cover implementing your own hashing and equivalence functions, which you'll need if you want to construct unordered containers given user-defined key types. See Chapter 7 of* The C++ Standard Library*, 2nd Edition, by Nicolai Josuttis.*

## **Constructing**

The class template std::unordered\_set<T, Hash, KeyEqual, Allocator> takes four template parameters:

- Key type T
- The Hash hash function type, which defaults to std::hash<T>
- The KeyEqual equality function type, which defaults to std::equal\_to<T>
- The Allocator allocator type, which defaults to std::allocator<T>

An unordered\_set supports equivalent constructors to set with adjustments for the different template parameters (set needs a Comparator, whereas unordered\_set needs a Hash and a KeyEqual). For example, you can use unordered\_set as a drop-in replacement for set in Listing 13-24, because unordered\_set has range constructors and copy/move constructors and supports braced initialization.

### **Supported set Operations**

An unordered set supports all set operations in Table 13-10 except for lower bound and upper bound, because unordered set doesn't sort its elements.

### **Bucket Management**

Generally, the reason you reach for an unordered set is its high performance. Unfortunately, this performance comes at a cost: unordered\_set objects have a somewhat complicated interior structure. You have various knobs and dials you can use to inspect and modify this internal structure at runtime.

The first control measure you have is to customize the bucket count of the unordered\_set (that is, the number of buckets, not the number of elements in a particular bucket). Each unordered set constructor takes a size t bucket count as its first argument, which defaults to some implementationdefined value. Table 13-11 lists the main unordered set constructors.

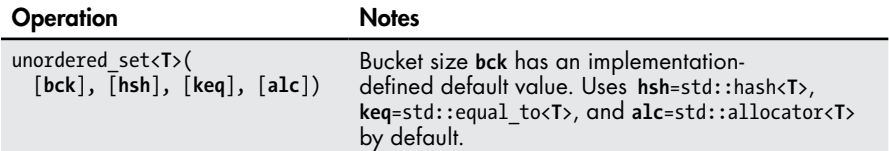

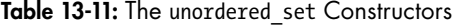

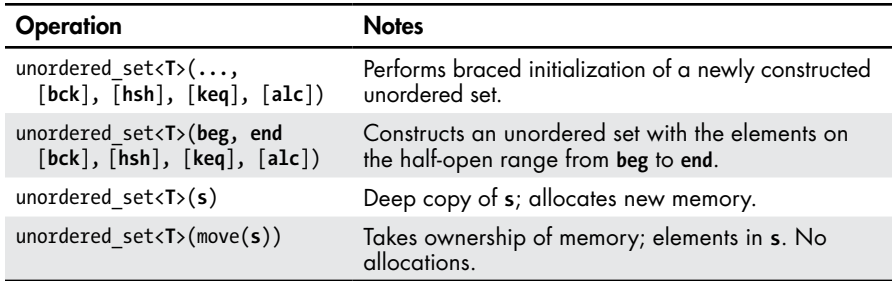

You can inspect the number of buckets in an unordered set using the bucket\_count method. You can also obtain the maximum bucket count using the max bucket count method.

An important concept in the runtime performance of unordered set is its *load factor*, the average number of elements per bucket. You can obtain the load factor of an unordered\_set using the load\_factor method, which is equivalent to size() divided by bucket\_count(). Each unordered\_set has a maximum load factor, which triggers an increase in the bucket count and a potentially expensive rehashing of all the contained elements. A *rehashing* is an operation where elements get reorganized into new buckets. This requires that you generate new hashes for each element, which can be a relatively computationally expensive operation.

You can obtain the maximum load factor using the max\_load\_factor, which is overloaded, so you can set a new maximum load factor (it defaults to 1.0).

To avoid expensive rehashing at inopportune times, you can manually trigger a rehashing using the rehash method, which accepts a size\_t argument for the desired bucket count. You can also use the reserve method, which instead accepts a size\_t argument for the desired *element* count.

Listing 13-31 illustrates some of these basic bucket management operations.

```
#include <unordered_set>
TEST_CASE("std::unordered_set") {
  std::unordered set<unsigned long> sheep(100); \bullet SECTION("allows bucket count specification on construction") {
    REQUIRE(sheep.bucket count() >= 100); \ThetaREQUIRE(sheep.bucket count() <= sheep.max bucket count()); \bulletREQUIRE(sheep.max load factor() == Approx(1.0)); \bullet }
   SECTION("allows us to reserve space for elements") {
    sheep.reserve(100'000); \Theta sheep.insert(0); 
    REQUIRE(sheep.load factor() \leq 0.00001; \odot while(sheep.size() < 100'000)
      sheep.insert(sheep.size()); \bulletREQUIRE(sheep.load_factor() <= 1.0); \odot }
}
```
*Listing 13-31: The unordered\_set bucket management*

You construct an unordered set and specify a bucket count of  $100 \, \Omega$ . This results in a bucket count of at least 100  $\bullet$ , which must be less than or equal to the max bucket count  $\bullet$ . By default, the max load factor is 1.0  $\bullet$ .

In the next test, you invoke reserve with enough space for a hundred thousand elements  $\bullet$ . After inserting an element, the load factor should be less than or equal to one one-hundred-thousandth  $(0.00001)$   $\bullet$  because you've reserved enough space for a hundred thousand elements. As long as you stay below this threshold, you won't need a rehashing. After inserting a hundred thousand elements  $\bullet$ , the load factor should still be less than or equal to  $1 \, \odot$ . This demonstrates that you needed no rehashing, thanks to reserve.

### **Unordered Multisets**

The std::unordered\_multiset available in the STL's <unordered\_set> header is an associative container that contains unsorted, *non-unique* keys. An unordered\_multiset supports all the same constructors and operations as an unordered\_set, but it will store redundant elements. This relationship is analogous to unordered\_sets and sets: both equal\_range and count have slightly different behavior to account for the non-uniqueness of keys.

**NOTE** *Boost also provides a boost::unordered\_multiset in the <boost/unordered\_set.hpp> header.*

## *Maps*

The std::map available in the STL's <map> header is an associative container that contains key-value pairs. The keys of a map are sorted and unique, and map supports all the same operations as set. In fact, you can think of a set as a special kind of map containing keys and empty values. Accordingly, map supports efficient insertion, removal, and search, and you have control over sorting with comparator objects.

The major advantage of working with a map instead of a set of pairs is that map works as an *associative array*. An associative array takes a key rather than an integer-valued index. Think of how you use the at and operator[] methods to access indices in sequential containers. Because sequential containers have a natural ordering of elements, you use an integer to refer to them. The associative array allows you to use types other than integers to refer to elements. For example, you could use a string or a float as a key.

 To enable associative array operations, map supports a number of useful operations; for example, allowing you to insert, modify, and retrieve values by their associated keys.

#### **Constructing**

The class template map<Key, Value, Comparator, Allocator> takes four template parameters. The first is the key type Key. The second is the value type Value. The third is the comparator type, which defaults to std::less. The fourth parameter is the allocator type, which defaults to std::allocator<T>.
The map constructors are direct analogues to the constructors of set: a default constructor that initializes an empty map; move and copy constructors with the usual behavior; a range constructor that copies the elements from the range into the map; and a braced initializer. The main difference is in the braced initializer, because you need to initialize key-value pairs instead of just keys. To achieve this nested initialization, you use nested initializer lists, as Listing 13-32 illustrates.

#include <map>

```
auto colour of magic = "Colour of Magic";
auto the_light_fantastic = "The Light Fantastic";
auto equal rites = "Equal Rites";
auto mort = "Mort";
TEST_CASE("std::map supports") {
   SECTION("default construction") {
    std::map<const char*, int> emp; \bulletREQUIRE(emp.empty()); \Theta }
   SECTION("braced initialization") {
    std::map<const char*, int> pub_year { \bullet\{ colour_of_magic, 1983 \}, \bullet { the_light_fantastic, 1986 },
       { equal_rites, 1987 },
       { mort, 1987 },
     };
    REQUIRE(pub year.size() == 4); \Theta }
}
```
*Listing 13-32: A std::map supports default construction and braced initialization.*

Here, you default construct a map with keys of type const char\* and values of type int  $\bullet$ . This results in an empty map  $\bullet$ . In the second test, you again have a map with keys of type const char\* and values of type int  $\bullet$ , but this time you use braced initialization  $\bullet$  to pack four elements into the map  $\bullet$ .

#### **Move and Copy Semantics**

The move and copy semantics of map are identical to those of set.

#### **Storage Model**

Both map and set use the same red-black tree internal structure.

#### **Element Access**

The major advantage to using a map instead of a set of pair objects is that map offers two associative array operations: operator[] and at. Unlike the sequential containers supporting these operations, like vector and array, which take a size\_t index argument, map takes a Key argument and returns

a reference to the corresponding value. As with sequential containers, at will throw a std::out\_of\_range exception if the given key doesn't exist in the map. Unlike with sequential containers, operator[] won't cause undefined behavior if the key doesn't exist; instead, it will (silently) default construct a Value and insert the corresponding key-value pair into the map, even if you only intended to perform a read, as Listing 13-33 illustrates.

```
TEST_CASE("std::map is an associative array with") {
  std::map<const char*, int> pub_year { \bullet { colour_of_magic, 1983 },
     { the_light_fantastic, 1986 },
   };
   SECTION("operator[]") {
    REQUIRE(pub\_year[colour_of_magic] == 1983); ②pub year[equal rites] = 1987; \bulletREQUIRE(pub\_year[equal\_rites] == 1987); \bulletREQUIRE(pub year[mort] == 0); \Theta }
   SECTION("an at method") {
    REQUIRE(pub\_year.at(colour_of_magic) == 1983); \odot REQUIRE_THROWS_AS(pub_year.at(equal_rites), std::out_of_range); {
  }
}
```
*Listing 13-33: A std::map is an associative array with several access methods.*

You construct a map called pub\_year containing two elements  $\bullet$ . Next, you use operator[] to extract the value corresponding to the key colour\_of \_magic v. You also use operator[] to insert the new key-value pair equal\_rites, 1987  $\bullet$  and then retrieve it  $\bullet$ . Notice that when you attempt to retrieve an element with the key mort (which doesn't exist), the map has silently defaultinitialized an int for you  $\bullet$ .

Using at, you can still set and retrieve  $\bullet$  elements, but if you attempt to access a key that doesn't exist, you get a std::out\_of\_range exception  $\bullet$ .

A map supports all the set-like, element-retrieval operations. For example, map supports find, which accepts a key argument and returns an iterator pointing to the key-value pair or, if no matching key is found, to the end of map. Also similarly supported are count, equal\_range, lower\_bound, and upper\_bound.

#### **Adding Elements**

In addition to the element access methods operator[] and at, you also have all the insert and emplace methods available from set. You simply need to treat each key-value pair as a std::pair<Key, Value>. As with set, insert returns a pair containing an iterator and a bool. The iterator points to the inserted element, and the bool answers whether insert added a new element (true) or not (false), as Listing 13-34 illustrates.

```
TEST_CASE("std::map supports insert") {
  std::map<const char*, int> pub_year; 0
  pub_year.insert({ color_of_magic, 1983 }); \ThetaREQUIRE(pub\_year.size() == 1); \; \; \bulletstd::pair<const char*, int> tlfp{ the_light_fantastic, 1986 }; \bulletpub year.insert(tlfp); \ThetaREQUIRE(pub\_year.size() == 2); \odotauto [itr, is new] = pub year.insert({ the light fantastic, 9999 }); \bullet REQUIRE(itr->first == the_light_fantastic); 
  REQUIRE(itr->second == 1986); ③REQUIRE_FALSE(is_new); \bulletREQUIRE(pub\_year.size() == 2); \circledcirc}
```
*Listing 13-34: A std::map supports insert to add new elements.*

You default construct a map  $\bullet$  and use the insert method with a braced initializer for a pair  $\bullet$ . This construction is roughly equivalent to the following:

pub\_year.insert(std::pair<const char\*, int>{ colour\_of\_magic, 1983 });

After insertion, the map now contains one element  $\bullet$ . Next, you create a stand-alone pair  $\bullet$  and then pass it as an argument to insert  $\bullet$ . This inserts a copy into the map, so it now contains two elements  $\bullet$ .

When you attempt to invoke insert with a new element with the same the\_light\_fantastic key  $\bullet$ , you get an iterator pointing to the element you already inserted  $\bullet$ . The key (first) and the value (second) match  $\bullet$ . The return value is new indicates that no new element was inserted  $\bullet$ , and you still have two elements  $\Phi$ . This behavior mirrors the insert behavior of set.

A map also offers an insert\_or\_assign method, which, unlike insert, will overwrite an existing value. Also unlike insert, insert\_or\_assign accepts separate key and value arguments, as Listing 13-35 illustrates.

```
TEST CASE("std::map supports insert or assign") {
  std::map<const char*, int> pub year{ \bullet { the_light_fantastic, 9999 }
   };
  auto [itr, is new] = pub year.insert or assign(the light fantastic, 1986); \ThetaREOURE(itr->second == 1986);REQUIRE FALSE(is new); \Theta}
```
*Listing 13-35: A std::map supports insert\_or\_assign to overwrite existing elements.*

You construct a map with a single element  $\bullet$  and then call insert or assign to reassign the value associated with the key the light fantastic to 1986  $\bullet$ . The iterator points to the existing element, and when you query the corresponding value with second, you see the value updated to 1986  $\odot$ . The is new return value also indicates that you've updated an existing element rather than inserting a new one  $\bullet$ .

#### **Removing Elements**

Like set, map supports erase and clear to remove elements, as shown in Listing 13-36.

```
TEST_CASE("We can remove std::map elements using") {
    std::map<const char*, int> pub year {
      \{ colour of magic, 1983 \}, { mort, 1987 },
    }; 0 SECTION("erase") {
    pub year.erase(mort); \ThetaREQUIRE(pub year.find(mort) == pub year.end()); \bullet }
   SECTION("clear") {
    pub year.clear(); \bulletREQUIRE(pub year.empty()); \Theta }
}
```
*Listing 13-36: A std::map supports element removal.*

You construct a map with two elements  $\bullet$ . In the first test, you invoke erase on the element with key mort  $\bullet$ , so when you try to find it, you get back end  $\bullet$ . In the second test, you clear map  $\bullet$ , which causes empty to return true  $\bullet$ .

#### **List of Supported Operations**

Table 13-12 summarizes the supported operations of map. A key k has type K. A value v has type V. P is the type pair<K, V>, and p is of type P. The map m is map<K, V>. A dagger (†) denotes a method that returns a std::pair<Iterator, bool>, where the iterator points to the resulting element and the bool equals true if the method inserted an element and false if the element already existed.

| <b>Operation</b>                                                | <b>Notes</b>                                                                                                    |
|-----------------------------------------------------------------|----------------------------------------------------------------------------------------------------|
| map <t>{ , [cmp], [alc] }</t>                                   | Performs braced initialization of a newly<br>constructed map. Uses cmp=std::less <t> and<br/><math>alc = std::allocator T &gt; by default.</math></t>      |
| map <t>{ beg, end, <math>[cmp]</math>, <math>[alc]</math> }</t> | Range constructor that copies elements<br>from the half-open range beg to end. Uses<br>cmp=std::less <t> and alc=std::allocator<t><br/>by default.</t></t> |
| $map<\mathsf{T}>(\mathsf{m})$                                   | Deep copy of m; allocates new memory.                                                                                                    |
| $map<$ T>(move(m))                                              | Takes ownership of memory; elements in m. No<br>allocations.                                                                                               |
| $\sim$ map                                                      | Destructs all elements contained by the map and<br>releases dynamic memory.                                                                                |
| $m1 = m2$                                                       | m1 destructs its elements; copies each m2 ele-<br>ment. Only allocates if it needs to resize to fit<br>m <sub>2</sub> 's elements.                         |

Table 13-12: A Partial List of Supported map Operations

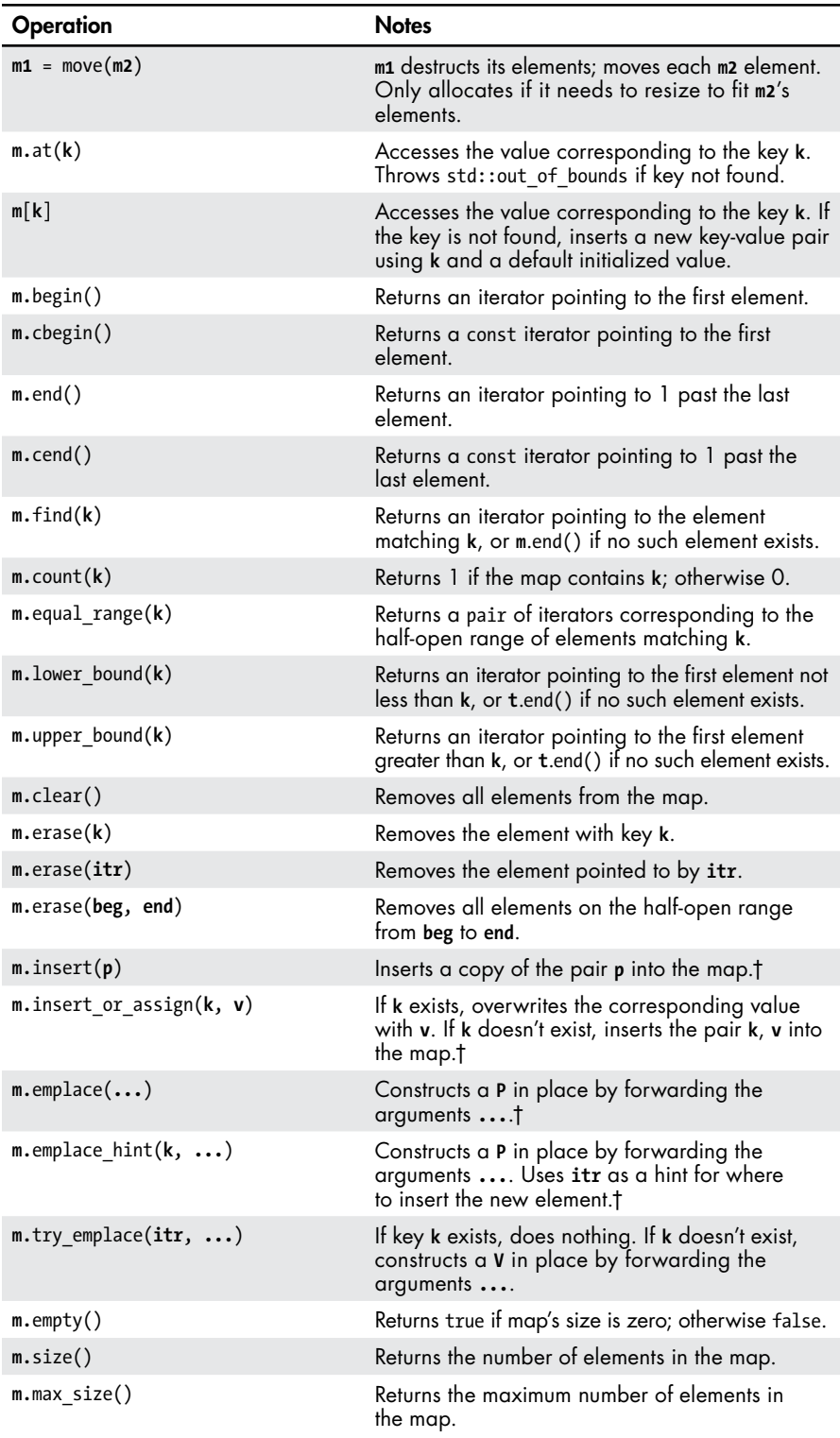

*(continued)*

| <b>Operation</b>                             | <b>Notes</b>                                                                                                    |
|----------------------------------------------|----------------------------------------------------------------------------------------------------|
| $m.$ extract $(k)$<br>$m.$ extract(itr)      | Obtains a node handle that owns the element<br>matching k or pointed to by itr. (This is the only<br>way to remove a move-only element.) |
| $m1.$ merge( $m2$ )<br>$m1.$ merge(move(m2)) | Splices each element of m2 into m1. If argument is<br>an rvalue, will move the elements into m1.                                         |
| m1.swap(m2)<br>swap(m1, m2)                  | Exchanges each element of m1 with those of m2.                                                                                           |

Table 13-12: A Partial List of Supported map Operation (continued)

#### **Multimaps**

The std::multimap available in the STL's <map> header is an associative container that contains key-value pairs with *non-unique* keys. Because the keys are not unique, multimap doesn't support the associative array features that map does. Namely, operator[] and at aren't supported. As with multiset, multimap offers element access primarily through the equal\_range method, as Listing 13-37 illustrates.

```
TEST_CASE("std::multimap supports non-unique keys") {
  std::array<char, 64> far out {
     "Far out in the uncharted backwaters of the unfashionable end..."
  \}; 0
  std::multimap<char, size t> indices; \Thetafor(size t index{}; index<far out.size(); index++)
    indices.emplace(far out[index], index); \bulletREQUIRE(indices.count('a') == 6); \bulletauto \lceil \text{itr}, \text{ end} \rceil = \text{indices.equals range('d'); } \ThetaREQUIRE(itr->second == 23); \odot itr++;
  REQUIRE(itr->second == 59); \odot itr++;
  REOURE(itr == end);}
```
*Listing 13-37: A std::multimap supports non-unique keys.*

You construct an array containing a message  $\bullet$ . You also default construct a multimap<char, size\_t> called indices that you'll use to store the index of every character in the message  $\bullet$ . By looping through the array, you can store each character in the message along with its index as a new element in multimap  $\bullet$ . Because you're allowed to have non-unique keys, you can use the count method to reveal how many indices you insert with the key a  $\bullet$ . You can also use the equal\_range method to obtain the half-open range of indices with the key  $d \bullet$ . Using the resulting begin and end iterators, you can see that the message has the letter d at indices 23  $\bullet$  and 59  $\bullet$ .

Aside from operator[] and at, every operation in Table 13-12 works for multimap as well. (Note that the count method can take on values other than 0 and 1.)

#### **Unordered Maps and Unordered Multimaps**

Unordered maps and unordered multimaps are completely analogous to unordered sets and unordered multisets. The std::unordered\_map and std::unordered multimap are available in the STL's <unordered map> header. These associative containers typically use a red-black tree like their set counterparts. They also require a hash function and an equivalence function, and they support the bucket interface.

**NOTE** *Boost offers the boost::unordered\_map and boost::unordered\_multimap in the <boost/ unordered\_map.hpp> header.*

# *Niche Associative Containers*

Use set, map, and their associated non-unique and unordered counterparts as the default choices when you need associative data structures. When special needs arise, Boost libraries offer a number of specialized associative containers, as highlighted in Table 13-13.

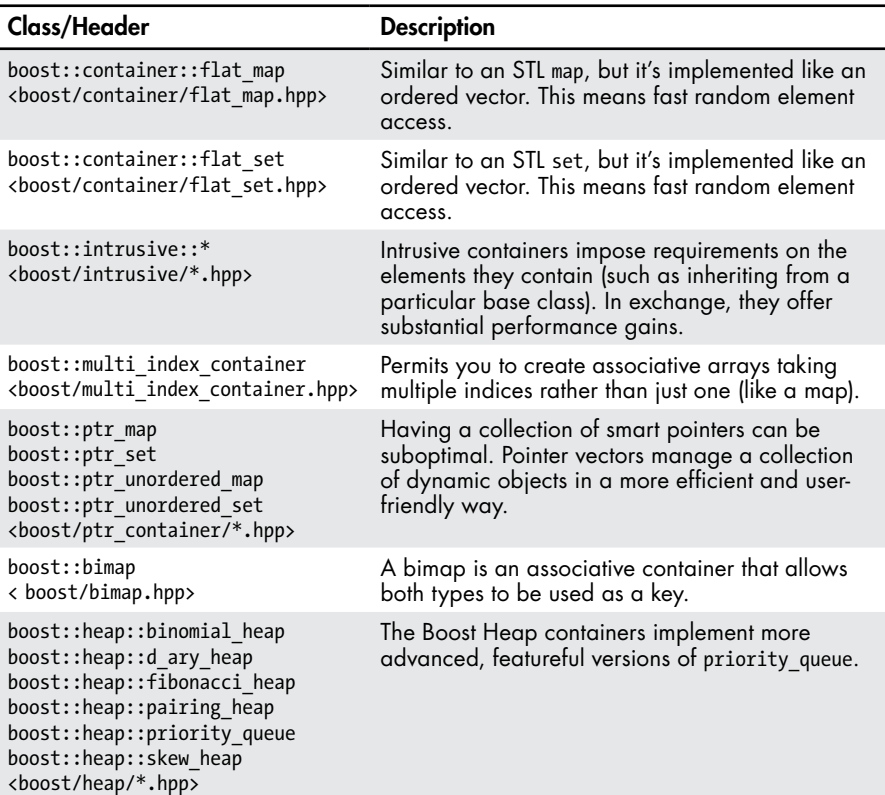

Table 13-13: Special Boost Containers

# **Graphs and Property Trees**

This section discusses two specialized Boost libraries that serve niche but valuable purposes: modeling graphs and property trees. A *graph* is a set of objects in which some have a pairwise relation. The objects are called *vertices,*  and their relations are called *edges*. Figure 13-3 illustrates a graph containing four vertices and five edges.

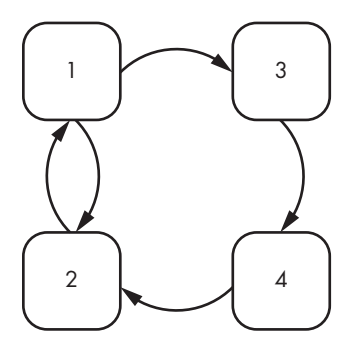

*Figure 13-3: A graph containing four vertices and five edges*

Each square represents a vertex, and each arrow represents an edge.

A *property tree* is a tree structure storing nested key-value pairs. The hierarchical nature of a property tree's key-value pairs makes it a hybrid between a map and a graph; each key-value pair has a relation to other key-value pairs. Figure 13-4 illustrates an example property tree containing nested key-value pairs.

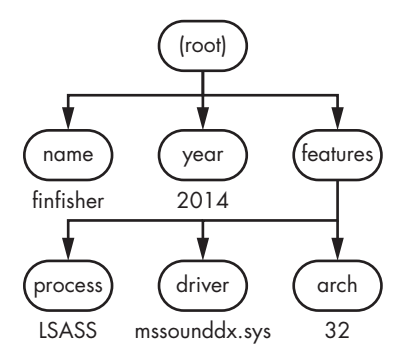

*Figure 13-4: An example property tree*

The root element has three children: name, year, and features. In Figure 13-4, name has a value finfisher, year has a value 2014, and features has three children: process with value LSASS, driver with value mssounddx .sys, and arch with value 32.

# **The Boost Graph Library**

The *Boost Graph Library* (BGL) is a set of collections and algorithms for storing and manipulating graphs. The BGL offers three containers that represent graphs:

- The boost::adjacency list in the <boost/graph/adjacency list.hpp> header
- The boost::adjacency matrix in the <boost/graph/adjacency matrix.hpp> header
- The boost::edge list in the <boost/graph/ edge list.hpp> header

You use two non-member functions to build graphs: boost::add\_vertex and boost: add edge. To add a vertex to one of the BGL graph containers, you pass the graph object to add\_vertex, which will return reference to the new vertex object. To add an edge, we pass the source vertex, the destination vertex, then the graph to add\_edge.

BGL contains a number of graph-specific algorithms. You can count the number of vertices in a graph object by passing it to the non-member function boost::num\_vertices and the number of edges using boost::num\_edges. You can also query a graph for adjacent vertices. Two vertices are *adjacent* if they share an edge. To get the vertices adjacent to a particular vertex, you can pass it and the graph object to the non-member function boost::adjacent \_vertices. This returns a half-open range as a std::pair of iterators.

Listing 13-38 illustrates how you can build the graph represented in Figure 13-3, count its vertices and edges, and compute adjacent vertices.

```
#include <set>
#include <boost/graph/adjacency_list.hpp>
TEST_CASE("boost::adjacency_list stores graph data") {
  boost::adjacency_list<> graph{}; \bulletauto vertex1 = boost::add\_vertex(graph); auto vertex_2 = boost::add_vertex(graph);
   auto vertex_3 = boost::add_vertex(graph);
  auto vertex 4 = boost::add\_vertex(graph); @
   auto edge_12 = boost::add_edge(vertex_1, vertex_2, graph);
   auto edge_13 = boost::add_edge(vertex_1, vertex_3, graph);
   auto edge_21 = boost::add_edge(vertex_2, vertex_1, graph);
  auto edge 24 = boost::add edge(vertex 2, vertex 4, graph);
  auto edge_43 = boost::add_edge(vertex_4, vertex_3, graph); \ThetaREQUIRE(boost::num vertices(graph) == 4); \ThetaREQUIRE(boost::num\_edges(graph) == 5); ⑤auto [begin, end] = boost::adjacent_vertices(vertex_1, graph); \bulletstd::set<decltype(vertex_1)> neighboors_1 { begin, end }; \bulletREQUIRE(neighbors_1.count(vertext_2) == 1); ③REQUIRE(neighbors_1.count(vertext_3) == 1); ②REQUIRE(neighboors_1.count(vertex_4) == 0); ③}
```
*Listing 13-38: The boost::adjacency\_list stores graph data.*

Here, you've constructed an adjacency\_list called graph  $\bullet$ , then added four vertices using add\_vertex  $\bullet$ . Next, you add all the edges represented in Figure 13-3 using add\_edge  $\bullet$ . Then num\_vertices shows you that you've added four vertices  $\bm{\Theta}$ , and num\_edges tells you that you've added five edges  $\bm{\Theta}$ .

Finally, you've determined the adjacent\_vertices to vertex\_1, which you unpack into the iterators begin and end  $\bullet$ . You use these iterators to construct a std::set  $\bullet$ , which you use to show that vertex 2  $\bullet$  and vertex 3  $\bullet$ are adjacent, but vertex\_4 is not  $\Phi$ .

## **Boost Property Trees**

Boost offers the boost::property\_tree::ptree in the <boost/property\_tree/ptree .hpp> header. This is a property tree that permits us to build and query property trees, as well as some limited serialization into various formats.

The tree ptree is default constructible. Default constructing will build an empty ptree.

You can insert elements into a ptree using its put method, which takes a path and a value argument. A *path* is a sequence of one or more nested keys separated by a period (**.**), and a *value* is an arbitrarily typed object.

You can remove subtrees from a ptree using the get\_child method, which takes the path of the desired subtree. If the subtree does not have any children (a so-called *leaf node*), you can also use the method template get\_value to extract the corresponding value from the key-value pair; get\_value takes a single template parameter corresponding to the desired output type.

Finally, ptree supports serialization and deserialization to several formats including Javascript object notation (JSON), the Windows initialization file (INI) format, the extensible markup language (XML), and a custom, ptree-specific format called INFO. For example, to write a ptree into a file in JSON format, you could use the boost::property\_tree::write\_json function from the <boost/property\_tree/json\_parser.hpp> header. The function write\_json accepts two arguments: the path to the desired output file and a ptree reference.

Listing 13-39 highlights these basic ptree functions by building a ptree representing the property tree in Figure 13-4, writing the ptree to file as JSON, and reading it back.

```
#include <boost/property_tree/ptree.hpp>
#include <boost/property_tree/json_parser.hpp>
TEST_CASE("boost::property_tree::ptree stores tree data") {
   using namespace boost::property_tree;
  ptree p; \mathbf{0} p.put("name", "finfisher");
   p.put("year", 2014);
   p.put("features.process", "LSASS");
   p.put("features.driver", "mssounddx.sys");
  p.put("features.archive", 32); ②
```

```
REQUIRE(p.get_child("year").get_value<int>() == 2014); \bulletconst auto file name = "rootkit.json";
 write_json(file_name, p); \boldsymbol{\Theta} ptree p_copy;
 read_json(file_name, p_copy); \; \bulletREQUIRE(p\_copy == p); \Theta}
                         {
    "name": "finfisher",
     "year": "2014",
    "features": {
         "process": "LSASS",
         "driver": "mssounddx.sys",
        "arch": "32"
    }
\} 0
```
*Listing 13-39: The boost::property\_tree::ptree method stores tree data. Output shows the contents of rootkit.json.*

Here, you've default constructed a ptree  $\bullet$ , which you populate with the key values shown in Figure 13-4. Keys with parents, such as arch  $\bullet$ , use periods to show the appropriate path. Using get\_child, you've extracted the subtree for key year. Because it's a leaf node (having no children), you also invoke get\_value, specifying the output type as int  $\bullet$ .

Next, you write the ptree's JSON representation to the file rootkit.json  $\bullet$ . To ensure that you get the same property tree back, you default construct another ptree called p copy and pass it into read json  $\bullet$ . This copy is equivalent to the original  $\bullet$ , illustrating that the serialization-deserialization operation is successful.

# **Initializer Lists**

You can accept initializer lists in your user-defined types by incorporating the std::initializer\_list container available in the STL's <initializer\_list> header. The initializer\_list is a class template that takes a single template parameter corresponding to the underlying type contained in the initializer list. This template serves as a simple proxy for accessing the elements of an initializer list.

The initializer list is immutable and supports three operations:

- The size method returns the number of elements in the initializer\_list.
- The begin and end methods return the usual half-open-range iterators.

Generally, you should design functions to accept an initializer\_list by value.

Listing 13-40 implements a SquareMatrix class that stores a matrix with equal numbers of rows and columns. Internally, the class will hold elements in a vector of vectors.

```
#include <cmath>
#include <stdexcept>
#include <initializer_list>
#include <vector>
size_t square_root(size_t x) { \bulletconst auto result = static cast<size t>(sqrt(x));
   if (result * result != x) throw std::logic_error{ "Not a perfect square." };
   return result;
}
template <typename T>
struct SquareMatrix {
  SquareMatrix(std::initializer_list<T> val) @
    : dim{ square_root(val.size()) }, \bulletdata(dim, std::vector<T>{}) { \bulletauto itr = val.begin(); \Thetafor(size t row{}; row<dim; row++){
      data[row].assign(itr, itr+dim); \odotitr += dim; \bullet }
   }
   T& at(size_t row, size_t col) {
    if (row >= dim || col >= dim)
      throw std::out of range{ "Index invalid." }; \Thetareturn data[row][col]; \bullet }
   const size_t dim;
private:
   std::vector<std::vector<T>> data;
};
```
#### *Listing 13-40: An implementation of a SquareMatrix*

Here, you declare a convenience square\_root function that finds the square root of a size\_t, throwing an exception if the argument isn't a perfect square  $\bullet$ . The SquareMatrix class template defines a single constructor that accepts a std::initializer called val  $\bullet$ . This permits braced initialization.

First, you need to determine the dimensions of SquareMatrix. Use the square\_root function to compute the square root of val.size()  $\bullet$  and store this into the dim field, which represents the number of rows and columns of the SquareMatrix instance. You can then use dim to initialize the vector of vectors data using its fill constructor  $\bullet$ . Each of these vectors will correspond to a row in SquareMatrix. Next, you extract an iterator pointing to the first element in initializer\_list  $\bullet$ . You iterate over each row in SquareMatrix, assigning the corresponding vector to the appropriate half-open range  $\Phi$ . You increment the iterator on each iteration to point to the next row  $\bullet$ .

Finally, you implement an at method to permit element access. You perform bounds checking  $\Theta$  and then return a reference to the desired element by extracting the appropriate vector and element  $\bullet$ .

Listing 13-41 illustrates how to use braced initialization to generate a SquareMatrix object.

```
TEST_CASE("SquareMatrix and std::initializer_list") {
  SquareMatrix<int> mat \{ \bullet 1, 2, 3, 4,
      5, 0, 7, 8,
      9, 10, 11, 12,
     13, 14, 15, 16
   };
  REQUIRE(mat.dim == 4); \Thetamat.at(1, 1) = 6; ③REQUIRE(mat.at(1, 1) == 6); \bulletREQUIRE(mat.at(0, 2) == 3); \Theta}
```
*Listing 13-41: Using braced initializers with a SquareMatrix*

You use braced initializers to set up SquareMatrix  $\bullet$ . Because the initializer list contains 16 elements, you end up with a dim of  $4 \bullet$ . You can use at to obtain a reference to any element, meaning you can set  $\bullet$  and get  $\bullet\bullet$ elements.

## **Summary**

This chapter began with a discussion of the two go-to sequence containers, array and vector, which offer you a great balance between performance and features in a wide range of applications. Next, you learned about several sequence containers—deque, list, stack, queue, priority\_queue, and bitset that fill in when vector doesn't meet the demands of a particular application. Then you explored the major associative containers, set and map, and their unordered/multipermutations. You also learned about two niche Boost containers, graph and ptree. The chapter wrapped up with a brief discussion of incorporating initializer\_lists into user-defined types.

#### **EXERCISES**

13-1. Write a program that default constructs a std:: vector of unsigned longs. Print the capacity of vector and then reserve 10 elements. Next, append the first 20 elements of the Fibonacci series to the vector. Print capacity again. Does capacity match the number of elements in the vector? Why or why not? Print the elements of vector using a range-based for loop.

*(continued)*

13-2. Rewrite Listings 2-9, 2-10, and 2-11 in Chapter 2 using std::array.

13-3. Write a program that accepts any number of command line arguments and prints them in alphanumerically sorted order. Use a std::set<const char\*> to store the elements, then iterate over the set to obtain the sorted result. You'll need to implement a custom comparator that compares two C-style strings.

13-4. Write a program that default constructs a std:: vector of unsigned longs. Print the capacity of vector and then reserve 10 elements. Next, append the first 20 elements of the Fibonacci series to the vector. Print capacity again. Does capacity match the number of elements in the vector? Why or why not? Print the elements of vector using a range-based for loop.

13-5. Consider the following program that profiles the performance of a function summing a Fibonacci series:

```
#include <chrono>
#include <cstdio>
#include <random>
long fib sum(size t n) { \bullet // TODO: Adapt code from Exercise 12.1
  return 0;
}
long random() { \Theta static std::mt19937_64 mt_engine{ 102787 };
  static std::uniform int distribution<long> int d{ 1000, 2000 };
   return int_d(mt_engine);
}
struct Stopwatch { 0
   Stopwatch(std::chrono::nanoseconds& result)
     : result{ result },
    start{ std::chrono::system_clock::now() } { }
   ~Stopwatch() {
     result = std::chrono::system_clock::now() - start;
   }
private:
   std::chrono::nanoseconds& result;
  const std::chrono::time point<std::chrono::system_clock>_start;
};
long cached_fib_sum(const size_t& n) { \bulletstatic std::map<long, long> cache;
   // TODO: Implement me
  return 0;
}
int main() {
  size t samples{ 1'000'000 };
   std::chrono::nanoseconds elapsed;
```

```
 {
     Stopwatch stopwatch{elapsed};
     volatile double answer;
     while(samples--) {
      answer = fib sum(random()); \Theta//answer = cached fib_sum(random()); \bullet }
 }
   printf("Elapsed: %g s.\n", elapsed.count() / 1'000'000'000.); {
}
```
This program contains a computationally intensive function  $fib$  sum  $\bullet$  that computes the sum of a Fibonacci series with a given length. Adapt your code from Exercise 13-1 by (a) generating the appropriate vector and (b) summing over the result with a range-based for loop. The random function  $\bullet$  returns a random number between 1,000 and 2,000, and the Stopwatch class <sup>o</sup> adopted from Listing 12-25 in Chapter 12 helps you determine elapsed time. In the program's main, you perform a million evaluations of the fib\_sum function using random input  $\bullet$ . You time how long this takes and print the result before exiting the program  $\bullet$ . Compile the program and run it a few times to get an idea of how long your program takes to run. (This is called a *baseline*.)

13-6. Next, comment out  $\Theta$  and uncomment  $\Theta$ . Implement the function cached fib sum  $\bullet$  so you first check whether you've computed fib sum for the given length yet. (Treat the length n as a key into the cache.) If the key is present in the cache, simply return the result. If the key isn't present, compute the correct answer with fib sum, store the new key-value entry into cache, and return the result. Run the program again. Is it faster? Try unordered map instead of map. Could you use a vector instead? How fast can you get the program to run?

13-7. Implement a Matrix class like SquareMatrix in Listing 13-38. Your Matrix should allow unequal numbers of rows and columns. Accept as your constructor's first argument the number of rows in Matrix.

#### **FURTHER READING**

- *ISO International Standard ISO/IEC (2017) Programming Language C++* (International Organization for Standardization; Geneva, Switzerland; *<https://isocpp.org/std/the-standard/>*)
- *The Boost C++ Libraries*, 2nd Edition, by Boris Schäling (XML Press, 2014)
- *The C++ Standard Library: A Tutorial and Reference*, 2nd Edition, by Nicolai M. Josuttis (Addison-Wesley Professional, 2012)

# **14**

# **ITER ATORS**

*Say "friend" and enter. —J.R.R. Tolkein,* The Lord of the Rings

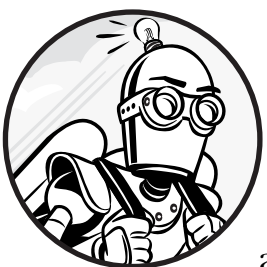

Iterators are the STL component that provides the interface between containers and algorithms to manipulate them. An iterator is

an interface to a type that knows how to traverse a particular sequence and exposes simple, pointer-like operations to elements.

Every iterator supports at least the following operations:

- Access the current element (operator\*) for reading and/or writing
- Go to the next element (operator++)
- Copy construct

Iterators are categorized based on which additional operations they support. These categories determine which algorithms are available and what you can do with an iterator in your generic code. In this chapter, you'll learn about these iterator categories, convenience functions, and adapters.

# **Iterator Categories**

An iterator's category determines the operations it supports. These operations include reading and writing elements, iterating forward and backward, reading multiple times, and accessing random elements.

Because code that accepts an iterator is usually generic, the iterator's type is typically a template parameter that you can encode with concepts, which you learned about in "Concepts" on [page](#page-220-0) 163. Although you probably won't have to interact with iterators directly (unless you're writing a library), you'll still need to know the iterator categories so you don't try to apply an algorithm to inappropriate iterators. If you do, you're likely to get cryptic compiler errors. Recall from "Type Checking in Templates" on [page](#page-218-0) 161 that because of how templates instantiate, error messages generated from inappropriate type arguments are usually inscrutable.

### *Output Iterators*

You can use an *output iterator* to write into and increment but nothing else. Think of an output iterator as a bottomless pit that you throw data into.

When using an output iterator, you write, then increment, then write, then increment, ad nauseam. Once you've written to an output iterator, you cannot write again until you've incremented at least once. Likewise, once you've incremented an output iterator, you cannot increment again before writing.

To write to an output iterator, dereference the iterator using the dereference operator (\*) and assign a value to the resulting reference. To increment an output iterator, use operator++ or operator++(int).

Again, unless you're writing a C++ library, it's unlikely that you'll have to *implement* your own output iterator types; however, you'll *use* them quite a lot.

One prominent usage is writing into containers as if they were output iterators. For this, you use insert iterators.

#### **Insert Iterators**

An *insert iterator* (or *inserter*) is an output iterator that wraps a container and transforms writes (assignments) into insertions. Three insert iterators exist in the STL's <iterator> header as class templates:

- • std::back\_insert\_iterator
- std::front insert iterator
- std::insert iterator

The STL also offers three convenience functions for building these iterators:

- • std::back\_inserter
- std::front\_inserter
- • std::inserter

The back insert iterator transforms iterator writes into calls to the container's push back, whereas front insert iterator calls to push front. Both of these insert iterators expose a single constructor that accepts a container reference, and their corresponding convenience functions take a single argument. Obviously, the wrapped container must implement the appropriate method. For example, a vector won't work with a front\_insert iterator, and a set won't work with either of them.

The insert iterator takes two constructor arguments: a container to wrap and an iterator pointing into a position in that container. The insert \_iterator then transforms writes into calls to the container's insert method, and it will pass the position you provided on construction as the first argument. For example, you use the insert iterator to insert into the middle of a sequential container or to add elements into a set with a hint.

**NOTE** *Internally, all the insert iterators completely ignore operator++, operator++(int), and operator\*. Containers don't need this intermediate step between insertions, but it's generally a requirement for output iterators.*

> Listing 14-1 illustrates the basic usages of the three insert iterators by adding elements to a deque.

```
#include <deque>
#include <iterator>
TEST CASE("Insert iterators convert writes into container insertions.") {
   std::deque<int> dq;
  auto back instr = std::back inserter(dq); \bullet*back instr = 2; \bullet // 2
  ++back instr; <sup>®</sup>
  *back instr = 4; \bullet // 2 4
   ++back_instr;
  auto front instr = std::front inserter(dq); \bullet*front instr = 1; \bullet // 1 2 4
   ++front_instr;
  auto instr = std::inserter(dq, dq.begin()+2); \bullet*instr = 3; ① // 1 2 3 4 instr++;
  REQUIRE(dq[0] == 1);REQUIRE(dq[1] == 2);REQUIRE(dq[2] == 3);REQUIRE(dq[3] == 4); \bullet}
```
*Listing 14-1: Insert iterators convert writes into container insertions.*

First, you build a back insert iterator with back inserter to wrap a deque called  $dq \bullet$ . When you write into the back insert iterator, it translates the write into a push back, so the deque contains a single element,  $2 \cdot \mathbf{Q}$ . Because

output iterators require incrementing before you can write again, you follow with an increment  $\bullet$ . When you write 4 to the back\_insert\_iterator, it again translates the write into a push\_back so the deque contains the elements  $2 \, 4 \, 0$ .

Next, you build a front\_insert\_iterator with front\_inserter to wrap dq  $\bullet$ . Writing 1 into this newly constructed inserter results in a call to push\_front, so the deque contains the elements  $1 \ 2 \ 4 \ \odot$ .

Finally, you build an insert\_iterator with inserter by passing dq and an iterator pointing to its third element (4). When you write 3 into this inserter  $\odot$ , it inserts just before the element pointed to by the iterator you passed at construction  $\bullet$ . This results in dq containing the elements 1 2 3 4  $\bullet$ .

Table 14-1 summarizes the insert iterators.

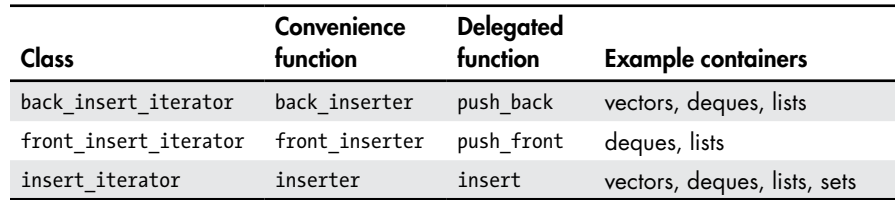

#### Table 14-1: Summary of Insert Iterators

#### **List of Supported Output Iterator Operations**

Table 14-2 summarizes the output iterator's supported operations.

| <b>Operation</b>         | <b>Notes</b>                                                                                                    |
|--------------------------|----------------------------------------------------------------------------------------------------|
| $*$ itr=t                | Writes into the output iterator. After operation, iterator<br>is incrementable but not necessarily dereferencable.                                  |
| $+$ itr<br>$itr++$       | Increments the iterator. After operation, iterator is either<br>dereferencable or exhausted (past the end) but is not<br>necessarily incrementable. |
| $iterator-type\{ ifr \}$ | Copy-constructs an iterator from itr.                                                                                                    |

Table 14-2: Output Iterator's Supported Operations

#### *Input Iterators*

You can use an *input iterator* to read from, increment, and check for equality. It's the foil to the output iterator. You can only iterate through an input iterator once.

The usual pattern when reading from an input iterator is to obtain a half-open range with a *begin* and an *end* iterator. To read through the range, you read the begin iterator using operator\* followed by an increment with operator++. Next, you evaluate whether the iterator equals end. If it does, you've exhausted the range. If it doesn't, you can continue reading/ incrementing.

**NOTE** *Input iterators are the magic that makes the range expressions discussed in "Range-Based for Loops" on [page](#page-291-0) 234 work.*

A canonical usage of an input iterator is to wrap a program's standard input (usually the keyboard). Once you've read a value from standard input, it's gone. You cannot go back to the beginning and replay. This behavior matches an input iterator's supported operations really well.

In "A Crash Course in Iterators" on [page](#page-469-0) 412, you learned that every container exposes iterators with begin/cbegin/end/cend methods. All of these methods are *at least* input iterators (and they might support additional functionality). For example, Listing 14-2 illustrates how to extract a range from a forward list and manipulate the iterators manually for reading.

```
#include <forward_list>
```

```
TEST CASE("std::forward list begin and end provide input iterators") {
  const std::forward list<int> easy as{ 1, 2, 3 }; 0
  auto itr = easy as.begin(); \bulletREQUIRE(*itr == 1); ⑤itr++; \bulletREQUIRE(*itr == 2); itr++;
  REOURE(*itr == 3); itr++;
  REQUIRE(itr == easy as.end()); \Theta}
```

```
Listing 14-2: Interacting with input iterators from a forward list
```
You create a forward list containing three elements  $\bullet$ . The container's constness means the elements are immutable, so the iterators support only read operations. You extract an iterator with the begin method of forward list  $\bullet$ . Using operator\*, you extract the element pointed to by itr  $\bullet$  and follow up with the obligatory incrementation  $\bullet$ . Once you've exhausted the range by reading/incrementing, itr equals the end of the forward list  $\bullet$ .

Table 14-3 summarizes the input iterator's supported operations.

Table 14-3: Input Iterator's Supported Operations

| <b>Operation</b>                   | <b>Notes</b>                                                                                             |
|------------------------------------|----------------------------------------------------------------------------------------------------|
| $*$ itr                            | Dereferences the pointed-to member. Might or might not be<br>read-only.                                  |
| $itr$ ->m $br$                     | Dereferences the member mbr of the object pointed-to by itr.                                             |
| $+$ itr<br>$itr++$                 | Increments the iterator. After operation, iterator is either dereferencable or exhausted (past the end). |
| $itr1 == 1tr2$<br>$itr1$ != $itr2$ | Compares whether the iterators are equal (pointing to the<br>same element).                              |
| <i>iterator-type{itr}</i>          | Copy-constructs an iterator from itr.                                                                    |

# *Forward Iterators*

A *forward iterator* is an input iterator with additional features: a forward iterator can also traverse multiple times, default construct, and copy assign. You can use a forward iterator in place of an input iterator in all cases.

All STL containers provide forward iterators. Accordingly, the forward \_list used in Listing 14-2 actually provides a forward iterator (which is also an input iterator).

Listing 14-3 updates Listing 14-2 to iterate over the forward\_list multiple times.

```
TEST_CASE("std::forward_list's begin and end provide forward iterators") {
  const std::forward_list<int> easy_as{ 1, 2, 3 }; \bulletauto itr1 = easy as.begin(); \bulletauto itr2{ itr1 }; \Theta int double_sum{};
 while (itr1 != easy_as.end()) \bulletdouble_sum += *(itr1++);
 while (itr2 != easy_as.end()) \bulletdouble_sum += *(itr2++);
  REQUIRE(double_sum == 12); ③}
```
*Listing 14-3: Traversing a forward iterator twice*

Again you create a forward\_list containing three elements  $\blacksquare$ . You extract an iterator called itr1 with the begin method of forward\_list  $\bullet$ , then create a copy called itr2  $\bullet$ . You exhaust itr1  $\bullet$  and itr2  $\bullet$ , iterating over the range twice while summing both times. The resulting double\_sum equals 12  $\bullet$ .

Table 14-4 summarizes the forward iterator's supported operations.

| <b>Operation</b>                   | <b>Notes</b>                                                                |
|------------------------------------|-----------------------------------------------------------------------------|
| $*$ itr                            | Dereferences the pointed-to member. Might or might not be<br>read-only.     |
| $itr$ ->m $br$                     | Dereferences the member mbr of the object pointed-to by itr.                |
| $+$ itr<br>$itr++$                 | Increments the iterator so it points to the next element.                   |
| $itr1 == itr2$<br>$itr1$ != $itr2$ | Compares whether the iterators are equal (pointing to the<br>same element). |
| $iterator-type\{\}$                | Default constructs an iterator.                                             |
| $iterator-type\{ itr \}$           | Copy-constructs an iterator from itr.                                       |
| $itr1 = itr2$                      | Assigns an iterator itr1 from itr2.                                         |

Table 14-4: Forward Iterator's Supported Operations

# *Bidirectional Iterators*

A *bidirectional iterator* is a forward iterator that can also iterate backward. You can use a bidirectional iterator in place of a forward or input iterator in all cases.

Bidirectional iterators permit backward iteration with operator-- and operator—(int). The STL containers that provide bidirectional iterators are array, list, deque, vector, and all of the ordered associative containers.

Listing 14-4 illustrates how to iterate in both directions using the bidirectional iterator of list.

```
#include <list>
```

```
TEST CASE("std::list begin and end provide bidirectional iterators") {
  const std::list<int> easy as{ 1, 2, 3 }; \bulletauto itr = easy as.begin(); \bulletREQUIRE(*itr == 1); \odotitr++; \bulletREQUIRE(*itr == 2);itr--; \ThetaREQUIRE(*itr == 1); ©
  REQUIRE(it = easy as.cbegin());
}
```
*Listing 14-4: The std::list methods begin and end provide bidirectional iterators.*

Here, you create a list containing three elements  $\bullet$ . You extract an iterator called itr with the begin method of list  $\bullet$ . As with the input and forward iterators, you can dereference  $\bullet$  and increment  $\bullet$  the iterator. Additionally, you can decrement the iterator  $\bullet$  so you can go back to elements you've already iterated over  $\bullet$ .

Table 14-5 summarizes a bidirectional iterator's supported operations.

| <b>Operation</b>                   | <b>Notes</b>                                                                |
|------------------------------------|-----------------------------------------------------------------------------|
| $*$ itr                            | Dereferences the pointed-to member. Might or might not be<br>read-only.     |
| itr->mbr                           | Dereferences the member mbr of the object pointed to by itr.                |
| $+$ itr<br>$itr++$                 | Increments the iterator so it points to the next element.                   |
| --itr<br>itr--                     | Decrements the iterator so it points to the previous element.               |
| $itr1 == itr2$<br>$itr1$ != $itr2$ | Compares whether the iterators are equal (pointing to the<br>same element). |
| $iterator-type\{\}$                | Default constructs an iterator.                                             |
| $iterator-type\{$ itr $\}$         | Copy-constructs an iterator from itr.                                       |
| itr1 = itr2                        | Assigns an iterator itr1 from itr2.                                         |

Table 14-5: Bidirectional Iterator's Supported Operations

# *Random-Access Iterators*

A *random-access iterator* is a bidirectional iterator that supports random element access. You can use a random-access iterator in place of bidirectional, forward, and input iterators in all cases.

Random-access iterators permit random access with operator[] and also iterator arithmetic, such as adding or subtracting integer values and subtracting other iterators to find distances. The STL containers that provide

random-access iterators are array, vector, and deque. Listing 14-5 illustrates how to access arbitrary elements using a random-access iterator from a vector.

```
#include <vector>
```

```
TEST CASE("std::vector begin and end provide random-access iterators") {
  const std::vector<int> easy_as{ 1, 2, 3 }; \bulletauto itr = easy as.begin(); \bulletREQUIRE(itr[0] == 1); \odotitr++; \bulletREQUIRE(*(easy_as.\cbegin{align} ( ) + 2 ) == 3 ) ; \; \; \bullet \end{align}REQUIRE(easy_as.cend() - itr == 2); \bullet}
```
#### *Listing 14-5: Interacting with a random-access iterator*

You create a vector containing three elements  $\bullet$ . You extract an iterator called itr with the begin method of vector  $\bullet$ . Because this is a random-access iterator, you can use operator[] to dereference arbitrary elements  $\bullet$ . Of course, you can still increment the iterator using operator  $\leftrightarrow$   $\bullet$ . You can also add to or subtract from an iterator to access elements at a given offset  $\mathbf{\Theta}\mathbf{\Theta}$ .

#### **List of Supported Random-Access Iterator Operations**

Table 14-6 summarizes the random-access iterator's supported operations.

| <b>Operation</b>                                                        | <b>Notes</b>                                                                |  |  |
|-------------------------------------------------------------------------|-----------------------------------------------------------------------------|--|--|
| itr[n]                                                                  | Dereferences the element with index n.                                      |  |  |
| $itr+n$<br>itr-n                                                        | Returns the iterator at offset n from itr.                                  |  |  |
| itr2-itr1                                                               | Computes the distance between itr1 and itr2.                                |  |  |
| *itr                                                                    | Dereferences the pointed-to member. Might or might not be<br>read-only.     |  |  |
| $itr$ ->m $br$                                                          | Dereferences the member mbr of the object pointed to by itr.                |  |  |
| $+$ itr<br>$itr++$                                                      | Increments the iterator so it points to the next element.                   |  |  |
| --itr<br>itr--                                                          | Decrements the iterator so it points to the previous element.               |  |  |
| $itr1 == itr2$<br>$itr1 = itr2$                                         | Compares whether the iterators are equal (pointing to the<br>same element). |  |  |
| $iterator-type\{\}$                                                     | Default constructs an iterator.                                             |  |  |
| $iterator-type\{ str \}$                                                | Copy-constructs an iterator from itr.                                       |  |  |
| itr1 < itr2<br>itr1 > itr2<br>$itr1 \leftarrow itr2$<br>$itr1 > = itr2$ | Performs the corresponding comparison to the iterators'<br>positions.       |  |  |

Table 14-6: Random-Access Iterator's Supported Operations

## *Contiguous Iterators*

A *contiguous iterator* is a random-access iterator with elements adjacent in memory. For a contiguous iterator itr, all elements  $itr[n]$  and  $itr[n+1]$  satisfy the following relation for all valid selections of indices n and offsets i:

```
&\text{istr}[n] + i == &\text{istr}[n+i]
```
The vector and array containers provide contiguous iterators, but list and deque don't.

## *Mutable Iterators*

All forward iterators, bidirectional iterators, random-access iterators, and contiguous iterators can support read-only or read-and-write modes. If an iterator supports read and write, you can assign values to the references returned by dereferencing an iterator. Such iterators are called *mutable iterators*. For example, a bidirectional iterator that supports reading and writing is called a mutable bidirectional iterator.

In each of the examples so far, the containers used to underpin the iterators have been const. This produces iterators to const objects, which are of course not writable. Listing 14-6 extracts a mutable, random-access iterator from a (non-const) deque, allowing you to write into arbitrary elements of the container.

```
#include <deque>
```

```
TEST_CASE("Mutable random-access iterators support writing.") {
  std::deque<int> easy_as{ 1, 0, 3 }; \bulletauto itr = easy_as.begin(); \bulletitr[1] = 2; ③itr++; \bulletREQUIRE(*itr == 2); \Theta}
```
#### *Listing 14-6: A mutable random-access iterator permits writing.*

You construct a deque containing three elements  $\bullet$  and then obtain an iterator pointing to the first element  $\bullet$ . Next, you write the value 2 to the second element  $\bullet$ . Then, you increment the iterator so it points to the element you just modified  $\bullet$ . When you dereference the pointed-to element, you get back the value you wrote in  $\bullet$ .

Figure 14-1 illustrates the relationship between the input iterator and all its more featureful descendants.

| <b>Iterator category</b> |                  |               |         | Supported operations |                     |
|--------------------------|------------------|---------------|---------|----------------------|---------------------|
| Contiguous               | Random<br>access | Bidirectional | Forward | Input                | Read and increment  |
|                          |                  |               |         |                      | Multi-pass          |
|                          |                  |               |         |                      | Decrement           |
|                          |                  |               |         |                      | Random access       |
|                          |                  |               |         |                      | Contiguous elements |

*Figure 14-1: Input iterator categories and their nested relationships*

To summarize, the input iterator supports only read and increment. Forward iterators are also input iterators, so they also support read and increment but additionally allow you to iterate over their range multiple times ("multi-pass"). Bidirectional iterators are also forward iterators, but they additionally permit decrement operations. Random access iterators are also bidirectional iterators, but you can access arbitrary elements in the sequence directly. Finally, contiguous iterators are random-access iterators that guarantee their elements are contiguous in memory.

# **Auxiliary Iterator Functions**

If you write generic code dealing with iterators, you should use *auxiliary iterator functions* from the <iterator> header to manipulate iterators rather than using the supported operations directly. These iterator functions perform common tasks of traversing, swapping, and computing distances between iterators. The major advantage of using the auxiliary functions instead of direct iterator manipulation is that the auxiliary functions will inspect an iterator's type traits and determine the most efficient method for performing the desired operation. Additionally, auxiliary iterator functions make generic code even more generic because it will work with the widest range of iterators.

# *std::advance*

The std::advance auxiliary iterator function allows you to increment or decrement by the desired amount. This function template accepts an iterator reference and an integer value corresponding to the distance you want to move the iterator:

void std::advance(InputIterator&<sup>O</sup> itr, Distance<sup>O</sup> d);

The InputIterator template parameter must be at least an input iterator  $\bullet$ , and the Distance template parameter is usually an integer  $\bullet$ .

The advance function doesn't perform bounds checking, so you must ensure that you've not exceeded the valid range for the iterator's position.

Depending on the iterator's category, advance will perform the most efficient operation that achieves the desired effect:

**Input iterator** The advance function will invoke itr++ the correct number of times; dist cannot be negative.

**Bidirectional iterator** The function will invoke itr++ or itr-- the correct number of times.

**Random access iterator** It will invoke itr+=dist; dist can be negative.

**NOTE** *Random-access iterators will be more efficient than lesser iterators with advance, so you might want to use operator+= instead of advance if you want to forbid the worstcase (linear-time) performance.*

> Listing 14-7 illustrates how to use advance to manipulate a randomaccess iterator.

## #include <iterator> TEST\_CASE("advance modifies input iterators") { std::vector<unsigned char> mission{  $\bullet$  0x9e, 0xc4, 0xc1, 0x29, 0x49, 0xa4, 0xf3, 0x14, 0x74, 0xf2, 0x99, 0x05, 0x8c, 0xe2, 0xb2, 0x2a }; auto itr = mission.begin();  $\Theta$ std::advance(itr, 4);  $\bullet$  $REOURE(*itr == 0x49);$ std::advance(itr, 4); @  $REQUIRE(*itr == 0x74);$ std::advance(itr,  $-8$ );  $\Theta$  $REOURE(*itr == 0x9e);$ }

*Listing 14-7: Using advance to manipulate a contiguous iterator*

Here, you initialize a vector called mission with 16 unsigned char objects  $\bullet$ . Next, you extract an iterator called itr using the begin method of mission  $\Theta$ and invoke advance on itr to advance four elements so it points at the fourth element (with value  $0x49$ )  $\bullet$ . You advance again four elements to the eighth element (with value 0x74)  $\bullet$ . Finally, you invoke advance with –8 to retreat eight values, so the iterator again points to the first element (with value  $0x9e$ )  $\bullet$ .

## *std::next and std::prev*

The std::next and std::prev auxiliary iterator functions are function templates that compute offsets from a given iterator. They return a new iterator

pointing to the desired element without modifying the original iterator, as demonstrated here:

```
ForwardIterator std::next(ForwardIterator& itr\bullet, Distance d=1\bullet);
BidirectionalIterator std::prev(BidirectionalIterator& itr\Theta, Distance d=1\Theta);
```
The function next accepts at least a forward iterator  $\bullet$  and optionally a distance  $\Theta$ , and it returns an iterator pointing to the corresponding offset. This offset can be negative if itr is bidirectional. The prev function template works like next in reverse: it accepts at least a bidirectional iterator  $\bullet$ and optionally a distance  $\bullet$  (which can be negative).

Neither next nor prev performs bounds checking. This means you must be absolutely sure that your math is correct and that you're staying within the sequence; otherwise, you'll get undefined behavior.

**NOTE** *For both next and prev, itr remains unchanged unless it's an rvalue, in which case advance is used for efficiency.*

> Listing 14-8 illustrates how to use next to obtain a new iterator pointing to the element at a given offset.

#### #include <iterator>

```
TEST CASE("next returns iterators at given offsets") {
   std::vector<unsigned char> mission{ 
     0x9e, 0xc4, 0xc1, 0x29,
     0x49, 0xa4, 0xf3, 0x14, 
     0x74, 0xf2, 0x99, 0x05,
     0x8c, 0xe2, 0xb2, 0x2a
   };
  auto itr1 = mission.begin(); \bulletstd::advance(itr1, 4); \ThetaREQUIRE(*itr1 == 0x49); \bulletauto itr2 = std::next(itr1); \bulletREQUIRE(*itr2 == 0xa4); \Thetaauto itr3 = std::next(itr1, 4); \bulletREQUIRE(*itr3 == 0x74); \odotREQUIRE(*itr1 == 0x49); ©
}
```
#### *Listing 14-8: Using next to obtain offsets from an iterator*

As in Listing 14-7, you initialize a vector containing 16 unsigned chars and extract an iterator itri pointing to the first element  $\mathbf{0}$ . You use advance to increment the iterator four elements  $\bullet$  so it points to the element with the value  $0x49$   $\odot$ . The first use of next omits a distance argument, which defaults to 1  $\bullet$ . This produces a new iterator, itr2, which is one past itr1  $\bullet$ . You invoke next a second time with a distance argument of  $4 \cdot \bullet$ . This produces another new iterator, itr3, which points to four past the element of itr1  $\bullet$ . Neither of these invocations affects the original iterator itri $\mathbf 0$ .

## *std::distance*

The std::distance auxiliary iterator function enables you to compute the distance between two input iterators itr1 and itr2:

```
Distance std::distance(InputIterator itr1, InputIterator itr2);
```
If the iterators are not random access, itr2 must refer to an element after itr1. It's a good idea to ensure that itr2 comes after itr1, because you'll get undefined behavior if you accidentally violate this requirement and the iterators are not random access.

Listing 14-9 illustrates how to compute the distance between two random access iterators.

#include <iterator>

```
TEST_CASE("distance returns the number of elements between iterators") {
  std::vector<unsigned char> mission{ \bullet 0x9e, 0xc4, 0xc1, 0x29,
     0x49, 0xa4, 0xf3, 0x14, 
     0x74, 0xf2, 0x99, 0x05,
     0x8c, 0xe2, 0xb2, 0x2a
   };
  auto eighth = std::next(mission.begin(), 8); \Thetaauto fifth = std::prev(eighth, 3); \bulletREQUIRE(std::distance(fifth, eighth) == 3); \bullet}
```
#### *Listing 14-9: Using distance to obtain the distance between iterators*

After initializing your vector  $\bullet$ , you create an iterator pointing to the eighth element using std::next  $\bullet$ . You use std::prev on eighth to obtain an iterator to the fifth element by passing 3 as the second argument  $\bullet$ . When you pass fifth and eighth as the arguments to distance, you get  $3 \bullet$ .

## *std::iter\_swap*

The std::iter swap auxiliary iterator function allows you to swap the values pointed to by two forward iterators itr1 and itr2:

Distance std::iter swap(ForwardIterator itr1, ForwardIterator itr2);

The iterators don't need to have the same type, as long as their pointedto types are assignable to one another. Listing 14-10 illustrates how to use iter swap to exchange two vector elements.

```
#include <iterator>
TEST_CASE("iter_swap swaps pointed-to elements") {
  std::vector<long> easy_as{ 3, 2, 1 }; \bulletstd::iter_swap(easy_as.begin()@, std::next(easy_as.begin(), 2)@);
  REQUIRE(easy as [0] == 1); \ThetaREQUIRE(easy_as[1] == 2);REQUIRE(easy_as[2] == 3);}
```
*Listing 14-10: Using iter\_swap to exchange pointed-to elements*

After you construct a vector with the elements 3 2 1  $\bullet$ , you invoke iter\_ swap on the first element  $\bullet$  and the last element  $\bullet$ . After the exchange, the vector contains the elements  $1 \ 2 \ 3 \ \bullet$ .

# **Additional Iterator Adapters**

In addition to insert iterators, the STL provides move iterator adapters and reverse iterator adapters to modify iterator behavior.

**NOTE** *The STL also provides stream iterator adapters, which you'll learn about in Chapter 16 alongside streams.*

### *Move Iterator Adapters*

A *move iterator adapter* is a class template that converts all iterator accesses into move operations. The convenience function template std::make\_move iterator in the <iterator> header accepts a single iterator argument and returns a move iterator adapter.

The canonical use of a move iterator adapter is to move a range of objects into a new container. Consider the toy class Movable in Listing 14-11, which stores an int value called id.

```
struct Movable{
  Movable(int id) : id{ id } { } \bullet Movable(Movable&& m) {
    id = m.id; <sup>\Theta</sup>
    m.id = -1; ⑤ }
   int id;
};
```
*Listing 14-11: The Movable class stores an int.*

The Movable constructor takes an int and stores it into its id field  $\bullet$ . Movable is also move constructible; it will steal the id from its moveconstructor argument  $\bullet$ , replacing it with -1  $\bullet$ .

Listing 14-12 constructs a vector of Movable objects called donor and moves them into a vector called recipient.

```
#include <iterator>
```

```
TEST_CASE("move iterators convert accesses into move operations") {
  std::vector<Movable> donor; \bulletdonor.emplace back(1); \Thetadonor.emplace back(2);
  donor.emplace back(3);
   std::vector<Movable> recipient{
    std::make move iterator(donor.begin()), \bulletstd::make move iterator(donor.end()),
   };
  REQUIRE(domor[0].id == -1); ④REQUIRE(double1].id == -1);REQUIRE(double [2].id == -1);REQUIRE(recipient[0].id == 1); \bulletREQUIRE(recipher[1].id == 2); REQUIRE(recipient[2].id == 3);
}
```
*Listing 14-12: Using the move iterator adapter to convert iterator operations into move operations*

Here, you default construct a vector called donor  $\bullet$ , which you use to emplace\_back three Movable objects with id fields 1, 2, and 3  $\bullet$ . You then use the range constructor of vector with the begin and end iterators of donor, which you pass to make\_move\_iterator  $\bullet$ . This converts all iterator operations into move operations, so the move constructor of Movable gets called. As a result, all the elements of donor are in a moved-from state  $\bullet$ , and all the elements of recipient match the previous elements of donor  $\Theta$ .

# *Reverse Iterator Adapters*

A *reverse iterator adapter* is a class template that swaps an iterator's increment and decrement operators. The net effect is that you can reverse the input to an algorithm by applying a reverse iterator adapter. One common scenario where you might want to use a reverse iterator is when searching backward from the end of a container. For example, perhaps you've been pushing logs onto the end of a deque and want to find the latest entry that meets some criterion.

Almost all containers in Chapter 13 expose reverse iterators with rbegin/rend/crbegin/crend methods. For example, you can create a container with the reverse sequence of another container, as shown in Listing 14-13.

```
TEST_CASE("reverse iterators can initialize containers") {
  std::list<int> original{ 3, 2, 1 }; \bulletstd::vector<int> easy_as{ original.crbegin(), original.crend() }; @
  REQUIRE(easy as[0] == 1); \bulletREQUIRE(easy as[1] == 2);REQUIRE(easy as[2] == 3);}
```
*Listing 14-13: Creating a container with the reverse of another container's elements*

Here, you create a list containing the elements  $3 \times 1 \cdot \cdot \cdot \cdot$  Next, you construct a vector with the reverse of the sequence by using the crbegin and crend methods  $\bullet$ . The vector contains 1 2 3, the reverse of the list elements  $\bullet$ .

Although containers usually expose reverse iterators directly, you can also convert a normal iterator into a reverse iterator manually. The convenience function template std::make\_reverse\_iterator in the <iterator> header accepts a single iterator argument and returns a reverse iterator adapter.

Reverse iterators are designed to work with half-open ranges that are exactly opposite of normal half-open ranges. Internally, a *reverse half-open range* has an rbegin iterator that refers to 1 past a half-open range's end and an rend iterator that refers to the half-open range's begin, as shown in Figure 14-2.

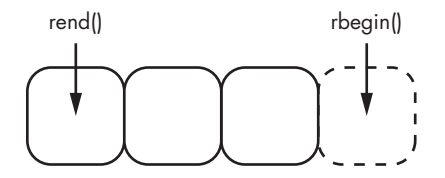

*Figure 14-2: A reverse half-open range*

However, these implementation details are all transparent to the user. The iterators dereference as you would expect. As long as the range isn't empty, you can dereference the reverse-begin iterator, and it will return the first element. But you *cannot* dereference the reverse-end iterator.

Why introduce this representational complication? With this design, you can easily swap the begin and end iterators of a half-open range to produce a reverse half-open range. For example, Listing 14-14 uses std::make\_reverse\_iterator to convert normal iterators to reverse iterators, accomplishing the same task as Listing 14-13.

```
TEST CASE("make reverse iterator converts a normal iterator") {
  std::list<int> original{ 3, 2, 1 };
  auto begin = std::make reverse iterator(original.cend()); \bulletauto end = std:: make reverse iterator(original.cbegin()); \bulletstd::vector<int> easy as{ begin, end }; \bulletREQUIRE(easy as[0] == 1);REQUIRE(easy as [1] == 2);
  REQUIRE(easy as[2] == 3);
}
```
*Listing 14-14: The make\_reverse\_iterator function converts a normal iterator to a reverse iterator*

Pay special attention to the iterators you're extracting from original. To create the begin iterator, you extract an end iterator from original and pass it to make reverse iterator  $\bullet$ . The reverse iterator adapter will swap increment and decrement operators, but it needs to start in the right place. Likewise, you need to terminate at the original's beginning, so you pass the result of cbegin to make reverse iterator to produce the correct end  $\bullet$ . Passing these to the range constructor of easy as  $\bullet$  produces identical results to Listing 14-13.

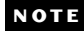

**NOTE** *All reverse iterators expose a base method, which will convert the reverse iterator back into a normal iterator.*

# **Summary**

In this short chapter, you learned all the iterator categories: output, input, forward, bidirectional, random-access, and contiguous. Knowing the basic properties of each category provides you with a framework for understanding how containers connect with algorithms. The chapter also surveyed iterator adapters, which enable you to customize iterator behavior, and the auxiliary iterator functions, which help you write generic code with iterators.

#### **EXERCISES**

14-1. Create a corollary to Listing 14-8 using std::prev rather than std::next.

14-2. Write a function template called sum that accepts a half-open range of int objects and returns the sum of the sequence.

14-3. Write a program that uses the Stopwatch class in Listing 12-25 to determine the runtime performance of std::advance when given a forward iterator from a large std::forward\_list and a large std::vector. How does the runtime change with the number of elements in the container? (Try hundreds of thousands or millions of elements.)

#### **FURTHER READING**

- *The C++ Standard Library: A Tutorial and Reference*, 2nd Edition, by Nicolai M. Josuttis (Addison-Wesley Professional, 2012)
- *C++ Templates: The Complete Guide*, 2nd Edition, by David Vandevoorde et al. (Addison-Wesley, 2017)

# **15**

# **STRINGS**

*If you talk to a man in a language he understands, that goes to his head. If you talk to him in his language, that goes to his heart. —Nelson Mandela*

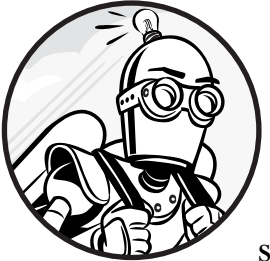

The STL provides a special *string container* for human-language data, such as words, sentences, and markup languages. Available

in the <string> header, the std::basic\_string is a class template that you can specialize on a string's underlying character type. As a sequential container, basic\_string is essentially similar to a vector but with some special facilities for manipulating language.

STL basic\_string provides major safety and feature improvements over C-style or null-terminated strings, and because human-language data inundates most modern programs, you'll probably find basic\_string indispensable.

# **std::string**

The STL provides four basic string specializations in the <string> header. Each specialization implements a string using one of the fundamental character types that you learned about in Chapter 2:

- • std::string for char is used for character sets like ASCII.
- std::wstring for wchar t is large enough to contain the largest character of the implementation's locale.
- std::u16string for char16 t is used for character sets like UTF-16.
- std::u32string for char32 t is used for character sets like UTF-32.

You'll use the specialization with the appropriate underlying type. Because these specializations have the same interface, all the examples in this chapter will use std::string.

#### *Constructing*

The basic\_string container takes three template parameters:

- The underlying character type, T
- The underlying type's traits, Traits
- An allocator, Alloc

Of these, only T is required. The STL's std::char\_traits template class in the <string> header abstracts character and string operations from the underlying character type. Also, unless you plan on supporting a custom character type, you won't need to implement your own type traits, because char\_traits has specializations available for char, wchar\_t, char16\_t, and char32\_t. When the stdlib provides specializations for a type, you won't need to provide it yourself unless you require some kind of exotic behavior.

Together, a basic\_string specialization looks like this, where T is a character type:

std::basic\_string<T, Traits=std::char\_traits<T>, Alloc=std::allocator<T>>

**NOTE** *In most cases, you'll be dealing with one of the predefined specializations, especially string or wstring. However, if you need a custom allocator, you'll need to specialize basic\_string appropriately.*

> The basic\_string<T> container supports the same constructors as vector<T>, plus additional convenience constructors for converting a C-style string. In other words, a string supports the constructors of vector<char>, a wstring supports the constructors of vector<wchar\_t>, and so on. As with vector, use parentheses for all basic\_string constructors except when you actually want an initializer list.
You can default construct an empty string, or if you want to fill a string with a repeating character, you can use the fill constructor by passing a size t and a char, as Listing 15-1 illustrates.

```
#include <string>
TEST_CASE("std::string supports constructing") {
   SECTION("empty strings") {
    std::string cheese; \bulletREQUIRE(cheese.empty()); \Theta }
   SECTION("repeated characters") {
    std::string roadside assistance(3, 'A'); \bulletREQUIRE(roadside assistance == "AAA"); \bullet }
}
```
*Listing 15-1: The default and fill constructors of string*

After you default construct a string  $\bullet$ , it contains no elements  $\bullet$ . If you want to fill the string with repeating characters, you can use the fill constructor by passing in the number of elements you want to fill and their value  $\bullet$ . The example fills a string with three A characters  $\bullet$ .

**NOTE** *You'll learn about std::string comparisons with operator== later in the chapter. Because you generally handle C-style strings with raw pointers or raw arrays, operator== returns true only when given the same object. However, for std::string, operator== returns true if the contents are equivalent. As you can see in Listing 15-1, the comparison works even when one of the operands is a C-style string literal.*

> The string constructor also offers two const char\*-based constructors. If the argument points to a null-terminated string, the string constructor can determine the input's length on its own. If the pointer does *not* point to a null-terminated string or if you only want to use the first part of a string, you can pass a length argument that informs the string constructor of how many elements to copy, as Listing 15-2 illustrates.

```
TEST_CASE("std::string supports constructing substrings ") {
  auto word = "gobbledygook"; \bulletREQUIRE(std::string(word) == "gobbledygook"); \Theta REQUIRE(std::string(word, 6) == "gobble"); w
}
```
#### *Listing 15-2: Constructing a string from C-style strings*

You create a const char\* called word pointing to the C-style string literal gobbledygook  $\bullet$ . Next, you construct a string by passing word. As expected, the resulting string contains gobbledygook  $\bullet$ . In the next test, you pass the number 6 as a second argument. This causes string to only take the first six characters of word, resulting in the string containing gobble  $\bullet$ .

Additionally, you can construct strings from other strings. As an STL container, string fully supports copy and move semantics. You can also construct a string from a *substring*—a contiguous subset of another string. Listing 15-3 illustrates these three constructors.

```
TEST_CASE("std::string supports") {
  std::string word("catawampus"); \bullet SECTION("copy constructing") {
    REQUIRE(std::string(word) == "catawampus"); \bullet }
   SECTION("move constructing") {
    REQUIRE(std::string(move(word)) == "catawampus"); \bullet }
   SECTION("constructing from substrings") {
    REQUIRE(std::string(word, 0, 3) == "cat"); \bulletREQUIRE(std::string(word, 4) == "wampus"); \bullet }
}
```
*Listing 15-3: Copy, move, and substring construction of string objects*

**NOTE** *In Listing 15-3, word is in a moved-from state, which, you'll recall from "Move Semantics" on [page 122](#page-179-0), means it can only be reassigned or destructed.*

> Here, you construct a string called word containing the characters catawampus  $\bullet$ . Copy construction yields another string containing a copy of the characters of word  $\bullet$ . Move construction steals the characters of word, resulting in a new string containing catawampus  $\bullet$ . Finally, you can construct a new string based on substrings. By passing word, a starting position of 0, and a length of 3, you construct a new string containing the characters cat  $\bullet$ . If you instead pass word and a starting position of 4 (without a length), you get all the characters from the fourth to the end of the original string, resulting in wampus  $\boldsymbol{\Theta}$ .

The string class also supports literal construction with std::string \_literals::operator""s. The major benefit is notational convenience, but you can also use operator""s to embed null characters within a string easily, as Listing 15-4 illustrates.

```
TEST CASE("constructing a string with") {
  SECTION("std::string(char*) stops at embedded nulls") {
   std::string str("idioglossia\0ellohay!"); 0
   REQUIRE(str.length() == 11); ② }
  SECTION("operator\"\"s incorporates embedded nulls") {
   using namespace std::string_literals; \bulletauto str lit = "idioglossia\0ellohay!"s; \bulletREQUIRE(str_lift() == 20); }
}
```
*Listing 15-4: Constructing a string*

In the first test, you construct a string using the literal idioglossia\ 0. 0ellohay!  $\mathbf{0}$ , which results in a string containing idioglossia  $\mathbf{\Theta}$ . The remainder of the literal didn't get copied into the string due to embedded nulls. In the second test, you bring in the std::string literals namespace  $\bullet$  so you can use operator""s to construct a string from a literal directly  $\bullet$ . Unlike the std:: string constructor  $\bullet$ , operator""s yields a string containing the entire literal—embedded null bytes and all  $\Theta$ .

Table 15-1 summarizes the options for constructing a string. In this table, c is a char, n and pos are size\_t, str is a string or a C-style string, c\_str is a C-style string, and beg and end are input iterators.

| Constructor                | Produces a string containing                                                                                              |
|----------------------------|----------------------------------------------------------------------------------------------------|
| string()                   | No characters.                                                                                                    |
| string( $n, c$ )           | c repeated n times.                                                                                                    |
| string( $str, pos, [n]$ )  | The half-open range pos to pos+n of str. Substring extends<br>from pos to str's end if n is omitted.                      |
| string( $c str, [n]$ )     | A copy of c str, which has length n. If c str is null termi-<br>nated, n defaults to the null-terminated string's length. |
| string(beg, end)           | A copy of the elements in the half-open range from beg<br>to end.                                                         |
| string(str)                | A copy of str.                                                                                                    |
| string(move(str))          | The contents of str, which is in a moved-from state after<br>construction.                                                |
| string $\{c_1, c_2, c_3\}$ | The characters c1, c2, and c3.                                                                                            |
| "my string literal"s       | A string containing the characters my string literal.                                                                     |

Table 15-1: Supported std::string Constructors

## *String Storage and Small String Optimizations*

Exactly like vector, string uses dynamic storage to store its constituent elements contiguously. Accordingly, vector and string have very similar copy/ move-construction/assignment semantics. For example, copy operations are potentially more expensive than move operations because the contained elements reside in dynamic memory.

The most popular STL implementations have *small string optimizations (SSO)*. The SSO places the contents of a string within the object's storage (rather than dynamic storage) if the contents are small enough. As a general rule, a string with fewer than 24 bytes is an SSO candidate. Implementers make this optimization because in many modern programs, most strings are short. (A vector doesn't have any small optimizations.)

**NOTE** *Practically, SSO affects moves in two ways. First, any references to the elements of a string will invalidate if the string moves. Second, moves are potentially slower for strings than vectors because strings need to check for SSO.*

A string has a *size* (or *length*) and a *capacity*. The size is the number of characters contained in the string, and the capacity is the number of characters that the string can hold before needing to resize.

Table 15-2 contains methods for reading and manipulating the size and capacity of a string. In this table, n is a size\_t. An asterisk (\*) indicates that this operation invalidates raw pointers and iterators to the elements of s in at least some circumstances.

| Method                | <b>Returns</b>                                                                                                    |
|-----------------------|----------------------------------------------------------------------------------------------------|
| $s.$ empty $()$       | true if s contains no characters; otherwise false.                                                                                                    |
| s.size()              | The number of characters in s.                                                                                                    |
| s.length()            | Identical to s.size()                                                                                                    |
| s.max size()          | The maximum possible size of s (due to system/runtime limitations).                                                                                                    |
| s.capacity()          | The number of characters s can hold before needing to resize.                                                                                                    |
| $s.shrink$ to $fit()$ | void; issues a non-binding request to reduce s. capacity() to<br>$s.size()$ .*                                                                                                    |
| $s.\nreserve([n])$    | void; if $n > s$ . capacity(), resizes so s can hold at least n elements;<br>otherwise, issues a non-binding request* to reduce s.capacity() to<br>n or s.size(), whichever is greater. |

Table 15-2: Supported std::string Storage and Length Methods

**NOTE** *At press time, the draft C++20 standard changes the behavior of the reserve method when its argument is less than the size of the string. This will match the behavior of vector, where there is no effect rather than being equivalent to invoking shrink\_to\_fit.*

> Note that the size and capacity methods of string match those of vector very closely. This is a direct result of the closeness of their storage models.

## *Element and Iterator Access*

Because string offers random-access iterators to contiguous elements, it accordingly exposes similar element- and iterator-access methods to vector.

For interoperation with C-style APIs, string also exposes a c\_str method, which returns a non-modifiable, null-terminated version of the string as a const char\*, as Listing 15-5 illustrates.

```
TEST CASE("string's c_str method makes null-terminated strings") {
  std::string word("horripilation"); \bulletauto as cstr = word.cstr (); \ThetaREQUIRE(as_cstr[0] == 'h'); ③REOURE(as_cstr[1] == 'o');REQUIRE(as_cstr[11] == 'o');REQUIRE(as_cstr[12] == 'n');REQUIRE(as cstr[13] == '\0'); \Theta}
```
*Listing 15-5: Extracting a null-terminated string from a string*

You construct a string called word containing the characters horripilation  $\bullet$ and use its c\_str method to extract a null-terminated string called as\_cstr  $\mathbf{\Theta}$ . Because as\_cstr is a const char\*, you can use operator[] to illustrate that it contains the same characters as word  $\bullet$  and that it is null terminated  $\bullet$ .

**NOTE** *The std::string class also supports operator[], which has the same behavior as with a C-style string.*

> Generally, c\_str and data produce identical results except that references returned by data can be non-const. Whenever you manipulate a string, implementations usually ensure that the contiguous memory backing the string ends with a null terminator. The program in Listing 15-6 illustrates this behavior by printing the results of calling data and c\_str alongside their addresses.

```
#include <string>
#include <cstdio>
int main() {
   std::string word("pulchritudinous");
  printf("c_str: %s at 0x%p\n", word.c_str(), word.c_str()); \bulletprintf("data: %s at 0x\0\<sup>"</sup>, word.data(), word.data()); \Theta}
                                ------------------------------
c str: pulchritudinous at 0x0000002FAE6FF8D0 \bulletdata: pulchritudinous at 0x0000002FAE6FF8D0 <sup>o</sup>
```
*Listing 15-6: Illustrating that c\_str and data return equivalent addresses*

Both c\_str and data produce identical results because they point to the same addresses  $\bullet \bullet$ . Because the address is the beginning of a nullterminated string, printf yields identical output for both invocations.

Table 15-3 lists the access methods of string. Note that n is a size\_t in the table.

Table 15-3: Supported std::string Element and Iterator Access Methods

| Method                               | <b>Returns</b>                                                                                                    |
|--------------------------------------|----------------------------------------------------------------------------------------------------|
| s.begin()                            | An iterator pointing to the first element.                                                                                                    |
| $s.\nbegin{bmatrix} \n\end{bmatrix}$ | A const iterator pointing to the first element.                                                                                                    |
| s.end()                              | An iterator pointing to one past the last element.                                                                                                    |
| s.cend()                             | A const iterator pointing to one past the last element.                                                                                                    |
| s.at(n)                              | A reference to element n of s. Throws std::out of range if out of bounds.                                                                                                   |
| s[n]                                 | A reference to element n of s. Undefined behavior if n > s.size(). Also<br>s[s.size()] must be 0, so writing a non-zero value into this character is<br>undefined behavior. |
| s.front()                            | A reference to first element.                                                                                                    |
| s.back()                             | A reference to last element.                                                                                                    |

*(continued)*

Table 15-3: Supported std::string Element and Iterator Access Methods (continued)

| Method    | <b>Returns</b>                                                                                                    |
|-----------|----------------------------------------------------------------------------------------------------|
| s.data()  | A raw pointer to the first element if string is non-empty. For an empty<br>string, returns a pointer to a null character. |
| s.c str() | Returns a non-modifiable, null-terminated version of the contents of s.                                                   |

## *String Comparisons*

Note that string supports comparisons with other strings and with raw C-style strings using the usual comparison operators. For example, the equality operator== returns true if the size and contents of the left and right size are equal, whereas the inequality operator!= returns the opposite. The remaining comparison operators perform *lexicographical comparison*, meaning they sort alphabetically where  $A < Z < a < z$  and where, if all else is equal, shorter words are less than longer words (for example, *pal* < *palindrome*). Listing 15-7 illustrates comparisons.

**NOTE** *Technically, lexicographical comparison depends on the encoding of the string. It's theoretically possible that a system could use a default encoding where the alphabet is in some completely jumbled order (such as the nearly obsolete EBCDIC encoding, which put lowercase letters before uppercase letters), which would affect string comparison. For ASCII-compatible encodings, you don't need to worry since they imply the expected lexicographical behavior.*

```
TEST_CASE("std::string supports comparison with") {
  using namespace std::literals::string literals; 0
  std::string word("allusion"); \ThetaSECTION("operator== and !=") {
    REQUIRE(word == "allusion"); \ThetaREOURE(word == "allusion"s); \ThetaREQUIRE(word != "Allusion"s); \ThetaREQUIRE(word != "illusion"s); \odotREQUIRE FALSE(word == "illusion"s); \bullet }
   SECTION("operator<") {
    REQUIRE(word \langle "illusion"); \bulletREQUIRE(word \leftarrow "illusion"s); \bulletREQUIRE(word > "Illusion"s); \Phi }
}
```
#### *Listing 15-7: The string class supports comparison*

Here, you bring in the std::literals::string\_literals namespace so you can easily construct a string with operator"  $\mathbf{s} \bullet$ . You also construct a string called word containing the characters allusion  $\Theta$ . In the first set of tests, you examine operator== and operator!=.

You can see that word equals (==) allusion as both a C-style string  $\bullet$  and a string  $\bullet$ , but it doesn't equal (!=) strings containing Allusion  $\bullet$  or illusion  $\bullet$ . As usual, operator== and operator!= always return opposite results  $\bullet$ .

The next set of tests uses operator< to show that allusion is less than illusion  $\odot$ , because *a* is lexicographically less than *i*. Comparisons work with C-style strings and strings  $\Theta$ . Listing 15-7 also shows that Allusion is less than allusion  $\Phi$  because A is lexicographically less than  $a$ .

Table 15-4 lists the comparison methods of string. Note that other is a string or char\* C-style string in the table.

| Method                                                           | <b>Returns</b>                                                                                        |
|------------------------------------------------------------------|----------------------------------------------------------------------------------------------------|
| $s == other$                                                     | true if s and other have identical characters and lengths; other-<br>wise false                       |
| $s$ != other                                                     | The opposite of operator==                                                                            |
| s.compare(other)                                                 | Returns 0 if $s == other$ , a negative number if $s <$ other, and a<br>positive number if $s >$ other |
| $s <$ other<br>$s >$ other<br>$s \leq$ other<br>$s \geq 0$ other | The result of the corresponding comparison operation, according<br>to lexicographical sort            |

Table 15-4: Supported std::string Comparison Operators

# *Manipulating Elements*

For manipulating elements, string has *a lot* of methods. It supports all the methods of vector<char> plus many others useful to manipulating humanlanguage data.

## **Adding Elements**

To add elements to a string, you can use push\_back, which inserts a single character at the end. When you want to insert more than one character to the end of a string, you can use operator+= to append a character, a nullterminated char\* string, or a string. You can also use the append method, which has three overloads. First, you can pass a string or a null-terminated char\* string, an optional offset into that string, and an optional number of characters to append. Second, you can pass a length and a char, which will append that number of chars to the string. Third, you can append a halfopen range. Listing 15-8 illustrates all of these operations.

```
TEST_CASE("std::string supports appending with") {
  std::string word("butt"); \mathbf{0} SECTION("push_back") {
    word.push_back('e'); \bulletREQUIRE(word == "butte"); }
   SECTION("operator+=") {
    word += "erfinger"; \Theta
```

```
 REQUIRE(word == "butterfinger");
  } 
  SECTION("append char") {
    word.append(1, 's'); \Theta REQUIRE(word == "butts");
   }
  SECTION("append char*") {
    word.append("stockings", 5); \Theta REQUIRE(word == "buttstock");
 }
  SECTION("append (half-open range)") {
    std::string other("onomatopoeia"); @
   word.append(other.begin(), other.begin()+2); \bulletREOURE(word == "button"); }
}
```
*Listing 15-8: Appending to a string*

To begin, you initialize a string called word containing the characters butt **0.** In the first test, you invoke push back with the letter e  $\bullet$ , which yields butte. Next, you add erfinger to word using operator+=  $\bullet$ , yielding butterfinger. In the first invocation of append, you append a single  $s \bullet$  to yield butts. (This setup works just like push\_back.) A second overload of append allows you to provide a char\* and a length. By providing stockings and length 5, you add stock to word to yield buttstock  $\bullet$ . Because append works with half-open ranges, you can also construct a string called other containing the characters onomatopoeia  $\Theta$ and append the first two characters via a half-open range to yield button  $\bullet$ .

**NOTE** *Recall from "Test Cases and Sections" on [page 308](#page-365-0) that each SECTION of a Catch unit test runs independently, so modifications to word are independent of each other: the setup code resets word for each test.* 

### **Removing Elements**

To remove elements from a string, you have several options. The simplest method is to use pop back, which follows vector in removing the last character from a string. If you want to instead remove all the characters (to yield an empty string), use the clear method. When you need more precision in removing elements, use the erase method, which provides several overloads. You can provide an index and a length, which removes the corresponding characters. You can also provide an iterator to remove a single element or a half-open range to remove many. Listing 15-9 illustrates removing elements from a string.

```
TEST_CASE("std::string supports removal with") {
  std::string word("therein"); \bulletSECTION("pop_back") {
    word.pop back();
    word.pop back(); \Theta REQUIRE(word == "there");
   }
```

```
 SECTION("clear") {
    word.clear(); \bullet REQUIRE(word.empty());
   }
   SECTION("erase using half-open range") {
    word.erase(word.begin(), word.begin()+3); \bullet REQUIRE(word == "rein");
   }
   SECTION("erase using an index and length") {
     word.erase(5, 2);
    REQUIRE(word == "there"); \Theta }
}
```
#### *Listing 15-9: Removing elements from a string*

You construct a string called word containing the characters therein  $\bullet$ . In the first test, you call pop\_back twice to first remove the letter n followed by the letter i so word contains the characters there  $\Theta$ . Next, you invoke clear, which removes all the characters from word so it's empty  $\bullet$ . The last two tests use erase to remove some subset of the characters in word. In the first usage, you remove the first three characters with a half-open range so word contains rein  $\bullet$ . In the second, you remove the characters starting at index 5 (i in therein) and extending two characters  $\bullet$ . Like the first test, this yields the characters there.

#### **Replacing Elements**

To insert and remove elements simultaneously, use string to expose the replace method, which has many overloads.

First, you can provide a half-open range and a null-terminated char\* or a string, and replace will perform a simultaneous erase of all the elements within the half-open range and an insert of the provided string where the range used to be. Second, you can provide two half-open ranges, and replace will insert the second range instead of a string.

Instead of replacing a range, you can use either an index or a single iterator and a length. You can supply a new half-open range, a character and a size, or a string, and replace will substitute new elements over the implied range. Listing 15-10 demonstrates some of these possibilities.

```
TEST_CASE("std::string replace works with") {
  std::string word("substitution"); \bullet SECTION("a range and a char*") {
    word.\text{replace}(word.\text{begin}() + 9, word.\text{end}(), "e"); \Theta REQUIRE(word == "substitute");
   }
   SECTION("two ranges") {
     std::string other("innuendo");
     word.replace(word.begin(), word.begin()+3,
                   other.begin(), other.begin()+2); \bullet REQUIRE(word == "institution");
   }
```

```
 SECTION("an index/length and a string") {
     std::string other("vers");
   word.replace(3, 6, other); \Theta REQUIRE(word == "subversion");
  }
}
```
### *Listing 15-10: Replacing elements of a string*

Here, you construct a string called word containing substitution  $\mathbf{0}$ . In the first test, you replace all the characters from index 9 to the end with the letter e, resulting in the word substitute  $\bullet$ . Next, you replace the first three letters of word with the first two letters of a string containing innuendo  $\bullet$ , resulting in institution. Finally, you use an alternate way of specifying the target sequence with an index and a length to replace the characters stitut with the characters vers, yielding subversion  $\bullet$ .

The string class offers a resize method to manually set the length of string. The resize method takes two arguments: a new length and an optional char. If the new length of string is smaller, resize ignores the char. If the new length of string is larger, resize appends the char the implied number of times to achieve the desired length. Listing 15-11 illustrates the resize method.

```
TEST_CASE("std::string resize") {
  std::string word("shamp"); \bullet SECTION("can remove elements") {
    word.resize(4); \Theta REQUIRE(word == "sham");
 }
   SECTION("can add elements") {
    word.resize(7, 'o'); <math>\Theta</math> REQUIRE(word == "shampoo");
   }
}
```
#### *Listing 15-11: Resizing a string*

You construct a string called word containing the characters shamp  $\mathbf{0}$ . In the first test, you resize word to length 4 so it contains sham  $\bullet$ . In the second, you resize to a length of 7 and provide the optional character o as the value to extend word with  $\bullet$ . This results in word containing shampoo.

The "Constructing" section on [page 482](#page-539-0) explained a substring constructor that can extract contiguous sequences of characters to create a new string. You can also generate substrings using the substr method, which takes two optional arguments: a position argument and a length. The position defaults to 0 (the beginning of the string), and the length defaults to the remainder of the string. Listing 15-12 illustrates how to use substr.

```
TEST_CASE("std::string substr with") {
```

```
std::string word("hobbits"); \bullet
```

```
 SECTION("no arguments copies the string") {
```

```
REQUIRE(word.substr() == "hobbits"); \n② }
   SECTION("position takes the remainder") {
    REOUNIRE(word.substr(3) == "bits"); \n③ }
   SECTION("position/index takes a substring") {
    REQUIRE(word.substr(3, 3) == "bit"); \bullet }
}
```
### *Listing 15-12: Extracting substrings from a string*

You declare a string called word containing hobbits  $\bullet$ . If you invoke substr with no arguments, you simply copy the string  $\bullet$ . When you provide the position argument 3, substr extracts the substring beginning at element 3 and extending to the end of the string, yielding bits  $\bullet$ . Finally, when you provide a position (3) and a length (3), you instead get bit  $\bullet$ .

### **Summary of string Manipulation Methods**

Table 15-5 lists many of the insertion and deletion methods of string. In this table, str is a string or a C-style char\* string, p and n are size\_t, ind is a size t index or an iterator into s, n and i are a size  $t$ , c is a char, and beg and end are iterators. An asterisk (\*) indicates that this operation invalidates raw pointers and iterators to v's elements in at least some circumstances.

| Method                                       | <b>Description</b>                                                                                                    |
|----------------------------------------------|----------------------------------------------------------------------------------------------------|
| s.insert(int, str, [p],<br>$\lceil n \rceil$ | Inserts the n elements of str, starting at p, into s just before<br>ind. If no n supplied, inserts the entire string or up to the<br>first null of a char*; p defaults to 0.* |
| s.insert(int, n, c)                          | Inserts n copies of c just before ind.*                                                                                                    |
| s.insert(ind, beg, end)                      | Inserts the half-open range from beg to end just before ind. *                                                                                                    |
| s.append(str, [p], [n])                      | Equivalent to s.insert(s.end(), str, $[p]$ , $[n]$ ).*                                                                                                    |
| s.append(n, c)                               | Equivalent to $s.insert(s.end(), n, c)^*$                                                                                                    |
| s.append(beg, end)                           | Appends the half-open range from beg to end to the end<br>of s.*                                                                                                    |
| $S + = C$<br>$s \leftarrow str$              | Appends c or str to the end of s.*                                                                                                    |
| s.push back $(c)$                            | Appends c to the end of s.*                                                                                                    |
| s.close()                                    | Removes all characters from s.*                                                                                                    |
| $s.\text{erase}([\mathbf{i}], [\mathbf{n}])$ | Removes n characters starting at position i; i defaults to 0,<br>and n defaults to the remainder of s.*                                                                       |
| s. erase(itr)                                | Erases the element pointed to by itr.*                                                                                                    |
| s.erase(beg, end)                            | Erases the elements on the half-open range from beg<br>to end.*                                                                                                    |
| $s.pop$ back()                               | Removes the last element of s.*                                                                                                    |

Table 15-5: Supported std::string Element Manipulation Methods

*(continued)*

| Method                                       | <b>Description</b>                                                                                                    |
|----------------------------------------------|----------------------------------------------------------------------------------------------------|
| s.resize(n,[c])                              | Resizes the string so it contains n characters. If this opera-<br>tion increases the string's length, it adds copies of c, which<br>defaults to $0.*$ |
| $s.\text{replace}(i, n1, str,$<br>[p], [n2]) | Replaces the n1 characters starting at index i with the n2<br>elements in str starting at p. By default, p is 0 and n2 is<br>$str.length()$ .*        |
| s.replace(beg, end,<br>str)                  | Replaces the half-open range beg to end with str.*                                                                                                    |
| $s.\text{replace}(p, n, str)$                | Replaces from index $p$ to $p+n$ with str.*                                                                                                    |
| s.replace(beg1, end1,<br>beg2, end2)         | Replaces the half-open range beg1 to end1 with the half-<br>open range beg2 to end2.*                                                                 |
| $s.\text{replace}(\text{ind}, c, [n])$       | Replaces n elements starting at ind with cs.*                                                                                                    |
| s.replace(ind, beg,<br>end)                  | Replaces elements starting at <b>ind</b> with the half-open range<br>beg to end.*                                                                     |
| s.substr([p], [c])                           | Returns the substring starting at p with length c. By default, p<br>is 0 and c is the remainder of the string.                                        |
| $s1.s$ wap $(s2)$<br>swap(s1, s2)            | Exchanges the contents of s1 and s2.*                                                                                                    |

Table 15-5: Supported std::string Element Manipulation Methods (continued)

## *Search*

In addition to the preceding methods, string offers several *search methods*, which enable you to locate substrings and characters that you're interested in. Each method performs a particular kind of search, so which you choose depends on the particulars of the application.

## **find**

The first method string offers is find, which accepts a string, a C-style string, or a char as its first argument. This argument is an element that you want to locate within this. Optionally, you can provide a second size\_t position argument that tells find where to start looking. If find fails to locate the substring, it returns the special size\_t-valued, constant, static member std::string::npos. Listing 15-13 illustrates the find method.

```
TEST_CASE("std::string find") {
  using namespace std::literals::string_literals;
  std::string word("pizzazz"); \bullet SECTION("locates substrings from strings") {
    REQUIRE(word.find("zz"s) == 2); // pi(z)zazz \Theta }
  SECTION("accepts a position argument") {
    REQUIRE(word.find("zz"s, 3) == 5); // pizza(z)z \bullet }
  SECTION("locates substrings from char*") {
    REQUIRE(word.find("zaz") == 3); // pi(z)azz \Theta }
```

```
 SECTION("returns npos when not found") {
    REQUIRE(word.find('x') == std::string::npos); \; \bullet }
}
```
### *Listing 15-13: Finding substrings within a string*

Here, you construct the string called word containing pizzazz  $\bullet$ . In the first test, you invoke find with a string containing zz, which returns  $2 \Theta$ , the index of the first *z* in pi**z**zazz. When you provide a position argument of 3 corresponding to the second *z* in piz**z**azz, find locates the second *zz* beginning at 5  $\bullet$ . In the third test, you use the C-style string zaz, and find returns 3, again corresponding to the second *z* in pizzazz **0**. Finally, you attempt to find the character *x*, which doesn't appear in pizzazz, so find returns  $std::string::npos \Theta$ .

## **rfind**

The rfind method is an alternative to find that takes the same arguments but searches *in reverse*. You might want to use this functionality if, for example, you were looking for particular punctuation at the end of a string, as Listing 15-14 illustrates.

```
TEST_CASE("std::string rfind") {
  using namespace std::literals::string literals;
  std::string word("pizzazz"); \bullet SECTION("locates substrings from strings") {
    REQUIRE(word.rfind("zz"s) == 5); // pizza(z)z \Theta }
   SECTION("accepts a position argument") {
    REQUIRE(word.rfind("zz"s, 3) == 2); // pi(z)zazz \Theta }
   SECTION("locates substrings from char*") {
    REQUIRE(word.rfind("zaz") == 3); // pi(z)azz \bullet }
   SECTION("returns npos when not found") {
    REQUIRE(word.rfind('x') == std::string::npos); \; \bullet }
}
```
*Listing 15-14: Finding substrings in reverse within a string*

Using the same word  $\bullet$ , you use the same arguments as in Listing 15-13 to test rfind. Given zz, rfind returns 5, the second to last  $z$  in pizzazz  $\bullet$ . When you provide the positional argument 3, rfind instead returns the first *z* in pizzazz **@**. Because there's only one occurrence of the substring zaz, rfind returns the same position as find  $\bullet$ . Also like find, rfind returns std::string::npos when given  $x \cdot \mathbf{\Theta}$ .

## **find\_\*\_of**

Whereas find and rfind locate exact subsequences in a string, a family of related functions finds the first character contained in a given argument. The find first of function accepts a string and locates the first character in this contained in the argument. Optionally, you can provide a size\_t position argument to indicate to find\_first\_of where to start in the string. If find first of cannot find a matching character, it will return std::string::npos. Listing 15-15 illustrates the find\_first\_of function.

```
TEST_CASE("std::string find_first_of") {
 using namespace std::literals::string literals;
  std::string sentence("I am a Zizzer-Zazzer-Zuzz as you can plainly see."); \bullet SECTION("locates characters within another string") {
   REQUIRE(sentence.find_first_of("Zz"s) == 7); // (Z)izzer \bullet }
  SECTION("accepts a position argument") {
   REQUIRE(sentence.find_first_of("Zz"s, 11) == 14); // (Z)azzer \bullet }
  SECTION("returns npos when not found") {
   REQUIRE(sentence.find_first_of("Xx"s) == std::string::npos); 0
   }
}
```
*Listing 15-15: Finding the first element from a set within a string*

The string called sentence contains I am a Zizzer-Zazzer-Zuzz as you can plainly see.  $\bullet$ . Here, you invoke find\_first\_of with the string Zz, which matches both lowercase and uppercase *z*. This returns 7, which corresponds to the first Z in sentence, Zizzer **@**. In the second test, you again provide the string Zz but also pass the position argument 11, which corresponds to the e in Zizzer. This results in 14, which corresponds to the Z in Zazzer **@**. Finally, you invoke find first of with Xx, which results in std::string::npos because sentence doesn't contain an  $x$  (or an  $x$ )  $\Theta$ .

A string offers three find\_first\_of variations:

- find first not of returns the first character *not* contained in the string argument. Rather than providing a string containing the elements you want to find, you provide a string of characters you *don't* want to find.
- find last of performs matching in reverse; rather than searching from the beginning of the string or from the position argument and proceeding to the end, find\_last\_of begins at the end of the string or from the position argument and proceeds to the beginning.
- find last not of combines the two prior variations: you pass a string containing elements you don't want to find, and find\_last\_not\_of searches in reverse.

Your choice of find function boils down to what your algorithmic requirements are. Do you need to search from the back of a string, say for a punctuation mark? If so, use find\_last\_of. Are you looking for the first space in a string? If so, use find\_first\_of. Do you want to invert your search and look for the first element that is not a member of some set? Then use the alternatives find\_first\_not\_of and find\_last\_not\_of, depending on whether you want to start from the beginning or end of the string.

Listing 15-16 illustrates these three find first of variations.

```
TEST_CASE("std::string") {
  using namespace std::literals::string literals;
  std::string sentence("I am a Zizzer-Zazzer-Zuzz as you can plainly see."); \bulletSECTION("find last of finds last element within another string") {
    REQUIRE(sentence.find last of("Zz"s) == 24); // Zuz(z) \bullet }
  SECTION("find first not of finds first element not within another string") {
    REQUIRE(sentence.find first not of(" -IZaeimrz"s) == 22); // Z(u)zz \bullet }
  SECTION("find last not of finds last element not within another string") {
    REQUIRE(sentence.find last not of(" .es"s) == 43); // plainl(y) \bullet }
}
```
*Listing 15-16: Alternatives to the find\_first\_of method of string*

Here, you initialize the same sentence as in Listing  $15-15$   $\bullet$ . In the first test, you use find\_last\_of on Zz, which searches in reverse for any *z* or *Z* and returns 24, the last  $z$  in the sentence Zuzz  $\bullet$ . Next, you use find first not of and pass a farrago of characters (not including the letter *u*), which results in 22, the position of the first  $u$  in Zuzz  $\bullet$ . Finally, you use find last not of to find the last character not equal to space, period, *e*, or *s*. This results in 43, the position of  $y$  in plainly  $\bullet$ .

### **Summary of string Search Methods**

Table 15-6 lists many of the search methods for string. Note that s2 is a string; cstr is a C-style char\* string; c is a char; and n, 1, and pos are size t in the table.

| Method                                                              | Searches s starting at p and returns the<br>position of the                                                                                                    |
|---------------------------------------------------------------------|----------------------------------------------------------------------------------------------------|
| s.find(s2, [p])                                                     | First substring equal to s2; p defaults to 0.                                                                                                    |
| s.find(cstr, [p], [1])                                              | First substring equal to the first 1 characters of<br>cstr; p defaults to 0; 1 defaults to cstr's length<br>per null termination.                                             |
| s.find(c, [p])                                                      | First character equal to c; p defaults to 0.                                                                                                    |
| s.rfind(s2, [p])                                                    | Last substring equal to s2; p defaults to npos.                                                                                                    |
| s.rfind(cstr, [p], [1])                                             | Last substring equal to the first 1 characters of<br>cstr; p defaults to npos; 1 defaults to cstr's<br>length per null termination.                                           |
| s.rfind(c, [p])                                                     | Last character equal to c; p defaults to npos.                                                                                                    |
| s.find first $of(s2, [p])$                                          | First character contained in s2; p defaults to 0.                                                                                                    |
| s.find first of( $\textsf{cstr}, \, [\textsf{p}], \, [\textsf{1}])$ | First character contained in the first 1 charac-<br>ters of $\textsf{cstr}$ ; p defaults to 0; 1 defaults to $\textsf{cstr}'s$<br>length per null termination.<br>(continued) |
|                                                                     |                                                                                                    |

Table 15-6: Supported std::string Search Algorithms

| Method                                                                           | Searches s starting at p and returns the<br>position of the                                                                                                   |
|----------------------------------------------------------------------------------|----------------------------------------------------------------------------------------------------|
| s.find first of( $c$ , $[p]$ )                                                   | First character equal to $c$ ; $p$ defaults to 0.                                                                                                    |
| s.find last of(s2, $[p]$ )                                                       | Last character contained in s2; p defaults to 0.                                                                                                    |
| $s.find\_last_of(cstr, [p], [1])$                                                | Last character contained in the first 1 charac-<br>ters of $\textsf{cstr}$ ; p defaults to 0; 1 defaults to $\textsf{cstr}'s$<br>length per null termination. |
| $s.find$<br>Last_of(c, $[p]$ )                                                   | Last character equal to $c$ ; <b>p</b> defaults to 0.                                                                                                    |
| s.find first not of( $s2$ , $[p]$ )                                              | First character not contained in s2; p defaults<br>to $0$ .                                                                                                   |
| s.find first not of( $\textsf{cstr}, \, [\textsf{p}], \, [\textsf{1}]\textsf{)}$ | First character not contained in the first 1 char-<br>acters of cstr; p defaults to 0; 1 defaults to<br>cstr's length per null termination.                   |
| s.find first not of( $c, [p]$ )                                                  | First character not equal to c; p defaults to 0.                                                                                                    |
| s.find last not of(s2, $[p]$ )                                                   | Last character not contained in s2; p defaults<br>to $0$ .                                                                                                    |
| s.find last not of( $\textsf{cstr}, [p], [1]$ )                                  | Last character not contained in the first 1 char-<br>acters of $\textsf{cstr}$ ; p defaults to 0; 1 defaults to<br>cstr's length per null termination.        |
| $s.find$ last_not_of( $c, [p]$ )                                                 | Last character not equal to $c$ ; $p$ defaults to 0.                                                                                                    |

Table 15-6: Supported std::string Search Algorithms (continued)

## *Numeric Conversions*

The STL provides functions for converting between string or wstring and the fundamental numeric types. Given a numeric type, you can use the std::to\_string and std::to\_wstring functions to generate its string or wstring representation. Both functions have overloads for all the numeric types. Listing 15-17 illustrates string and wstring.

```
TEST_CASE("STL string conversion function") {
  using namespace std::literals::string literals;
   SECTION("to_string") {
    REQUIRE("8675309"s == std::to string(8675309)); ① } 
 SECTION("to wstring") {
    REQUIRE(L"109951.1627776"s == std::to wstring(109951.1627776)); \Theta }
}
```
*Listing 15-17: Numeric conversion functions of string*

**NOTE** *Thanks to the inherent inaccuracy of the double type, the second unit test*  $\bullet$  *might fail on your system.*

> The first example uses to\_string to convert the int 8675309 into a string  $\mathbf{0}$ ; the second example uses to wstring to convert the double 109951.1627776 into a wstring **@**.

You can also convert the other way, going from a string or wstring to a numeric type. Each numeric conversion function accepts a string or wstring containing a string-encoded number as its first argument. Next, you can provide an optional pointer to a size\_t. If provided, the conversion function will write the index of the last character it was able to convert (or the length of the input string if it decoded all characters). By default, this index argument is nullptr, in which case the conversion function doesn't write the index. When the target type is integral, you can provide a third argument: an int corresponding to the base of the encoded string. This base argument is optional and defaults to 10.

Each conversion function throws  $std::invalid$  argument if no conversion could be performed and throws std::out\_of\_range if the converted value is out of range for the corresponding type.

Table 15-7 lists each of these conversion functions along with its target type. In this table, s is a string. If  $p$  is not nullptr, the conversion function will write the position of the first unconverted character in s to the memory pointed to by p. If all characters are encoded, returns the length of s. Here, b is the number's base representation in s. Note that p defaults to nullptr, and b defaults to 10.

| <b>Function</b>              | Converts s to         |
|------------------------------|-----------------------|
| stoi $(s, [p], [b])$         | An int                |
| stol(s, [p], [b])            | A long                |
| stoll $(s, [p], [b])$        | A long long           |
| stoul( $s$ , $[p]$ , $[b]$ ) | An unsigned long      |
| stoull(s, $[p]$ , $[b]$ )    | An unsigned long long |
| stof( $s, [p]$ )             | A float               |
| stod( $s, [p]$ )             | A double              |
| stold $(s, [p])$             | A long double         |
| to string $(n)$              | A string              |
| to $wstring(n)$              | A wstring             |

Table 15-7: Supported Numeric Conversion Functions for std::string and std::wstring

Listing 15-18 illustrates several numeric conversion functions.

```
TEST_CASE("STL string conversion function") {
   using namespace std::literals::string_literals;
   SECTION("stoi") {
    REQUIRE(std::stoi("8675309"s) == 8675309); ① }
   SECTION("stoi") {
    REQUIRE_THROWS_AS(std::stoi("1099511627776"s), std::out_of_range); @
 }
   SECTION("stoul with all valid characters") {
    size t last character{};
    const auto result = std::stoul("0xD3C34C3D"s, &last_character, 16); <sup>@</sup>
```

```
 REQUIRE(result == 0xD3C34C3D);
   REQUIRE(last character == 10); }
  SECTION("stoul") {
   size t last character{};
   const auto result = std::stoul("42six"s, &last character); \bulletREOURE(result == 42);REQUIRE(last character == 2); }
  SECTION("stod") {
   REQUIRE(stat::stod("2.7182818"s) == Approx(2.7182818)); }
}
```
### *Listing 15-18: String conversion functions of string*

First, you use stoi to convert 8675309 to an integer  $\bullet$ . In the second test, you attempt to use stoi to convert the string 1099511627776 into an integer. Because this value is too large for an int, stoi throws std::out of range  $\bullet$ . Next, you convert 0xD3C34C3D with stoi, but you provide the two optional arguments: a pointer to a size\_t called last\_character and a hexadecimal base  $\bullet$ . The last character object is 10, the length of 0xD3C34C3D, because stoi can parse every character. The string in the next test, 42six, contains the unparsable characters six. When you invoke stoul this time, the result is 42 and last character equals 2, the position of s in six  $\bullet$ . Finally, you use stod to convert the string 2.7182818 to a double  $\Theta$ .

**NOTE** *Boost's Lexical Cast provides an alternative, template-based approach to numeric conversions. Refer to the documentation for boost::lexical\_cast available in the <boost/lexical\_cast.hpp> header.*

# **String View**

A *string view* is an object that represents a constant, contiguous sequence of characters. It's very similar to a const string reference. In fact, string view classes are often implemented as a pointer to a character sequence and a length.

The STL offers the class template std::basic string view in the <string \_view> header, which is analogous to std::basic\_string. The template std::basic\_string\_view has a specialization for each of the four commonly used character types:

- char has string view
- wchar t has wstring view
- char16 t has u16string view
- char32  $t$  has u32string view

This section discusses the string\_view specialization for demonstration purposes, but the discussion generalizes to the other three specializations.

The string view class supports most of the same methods as string; in fact, it's designed to be a drop-in replacement for a const string&.

## *Constructing*

The string view class supports default construction, so it has zero length and points to nullptr. Importantly, string\_view supports implicit construction from a const string& or a C-style string. You can construct string\_view from a char\* and a size\_t, so you can manually specify the desired length in case you want a substring or you have embedded nulls. Listing 15-19 illustrates the use of string\_view.

```
TEST_CASE("std::string_view supports") {
   SECTION("default construction") {
    std::string view view; \bulletREQUIRE(view.data() == nullptr);REOURE(view.size() == 0); REQUIRE(view.empty());
   }
   SECTION("construction from string") {
     std::string word("sacrosanct");
    std::string view view(word); @
     REQUIRE(view == "sacrosanct");
 }
   SECTION("construction from C-string") {
     auto word = "viewership";
    std::string view view(word); \bullet REQUIRE(view == "viewership");
 }
   SECTION("construction from C-string and length") {
     auto word = "viewership";
    std::string view view(word, 4); \bullet REQUIRE(view == "view");
   }
}
```
#### *Listing 15-19: The constructors of string\_view*

The default-constructed string view points to nullptr and is empty  $\bullet$ . When you construct a string view from a string  $\bullet$  or a C-style string  $\bullet$ , it points to the original's contents. The final test provides the optional length argument 4, which means the string\_view refers to only the first four characters instead  $\bullet$ .

Although string\_view also supports copy construction and assignment, it doesn't support move construction or assignment. This design makes sense when you consider that string view doesn't own the sequence to which it points.

## *Supported string\_view Operations*

The string view class supports many of the same operations as a const string& with identical semantics. The following lists all the shared methods between string and string view:

**Iterators** begin, end, rbegin, rend, cbegin, cend, crbegin, crend **Element Access** operator[], at, front, back, data **Capacity** size, length, max\_size, empty Search find, rfind, find first of, find last of, find first not of, find last not of **Extraction** copy, substr **Comparison** compare, operator==, operator!= , operator<, operator>, operator<=, operator>=

In addition to these shared methods, string\_view supports the remove \_prefix method, which removes the given number of characters from the beginning of the string\_view, and the remove\_suffix method, which instead removes characters from the end. Listing 15-20 illustrates both methods.

```
TEST_CASE("std::string_view is modifiable with") {
  std::string view view("previewing"); 0
   SECTION("remove_prefix") {
    view.remove prefix(3); \Theta REQUIRE(view == "viewing");
 }
  SECTION("remove_suffix") {
    view.remove suffix(3); \Theta REQUIRE(view == "preview");
   }
}
```
*Listing 15-20: Modifying a string\_view with remove\_prefix and remove\_suffix*

Here, you declare a string view referring to the string literal previewing  $\bullet$ . The first test invokes remove prefix with  $3 \Theta$ , which removes three characters from the front of string\_view so it now refers to viewing. The second test instead invokes remove suffix with  $3 \Theta$ , which removes three characters from the back of the string\_view and results in preview.

## *Ownership, Usage, and Efficiency*

Because string view doesn't own the sequence to which it refers, it's up to you to ensure that the lifetime of the string\_view is a subset of the referredto sequence's lifetime.

Perhaps the most common usage of string view is as a function parameter. When you need to interact with an immutable sequence of characters, it's the first port of call. Consider the count\_vees function in Listing 15-21, which counts the frequency of the letter v in a sequence of characters.

```
#include <string_view>
size_t count_vees(std::string_view my_view<sup>Oo</sup>) {
  size t result\{\};
  for(auto letter : my_view) \Thetaif (letter == 'v') result++; \bulletreturn result; \bullet}
```
*Listing 15-21: The count\_vees function*

The count\_vees function takes a string\_view called my\_view  $\bullet$ , which you iterate over using a range-based for loop  $\Theta$ . Each time a character in my\_view equals v, you increment a result variable  $\bullet$ , which you return after exhausting the sequence  $\bullet$ .

You could reimplement Listing 15-21 by simply replacing string\_view with const string&, as demonstrated in Listing 15-22.

```
#include <string>
size_t count_vees(const std::string& my_view) {
--snip--
}
```
*Listing 15-22: The count\_vees function reimplemented to use a const string& instead of a string\_view*

If string\_view is just a drop-in replacement for a const string&, why bother having it? Well, if you invoke count\_vees with a std::string, there's no difference: modern compilers will emit the same code.

If you instead invoke count\_vees with a string literal, there's a big difference: when you pass a string literal for a const string&, you construct a string. When you pass a string literal for a string\_view, you construct a string\_view. Constructing a string is probably more expensive, because it might have to allocate dynamic memory and it definitely has to copy characters. A string\_view is just a pointer and a length (no copying or allocating is required).

# **Regular Expressions**

A *regular expression*, also called a *regex*, is a string that defines a search pattern. Regexes have a long history in computer science and form a sort of mini-language for searching, replacing, and extracting language data. The STL offers regular expression support in the  $\langle$  regex> header.

When used judiciously, regular expressions can be tremendously powerful, declarative, and concise; however, it's also easy to write regexes that are totally inscrutable. Use regexes deliberately.

## *Patterns*

You build regular expressions using strings called *patterns*. Patterns represent a desired set of strings using a particular regular expression grammar that sets the syntax for building patterns. In other words, a pattern defines the subset of all possible strings that you're interested in. The STL supports a handful of grammars, but the focus here will be on the very basics of the default grammar, the modified ECMAScript regular expression grammar (see [re.grammar] for details).

### **Character Classes**

In the ECMAScript grammar, you intermix literal characters with special markup to describe your desired strings. Perhaps the most common markup is a *character class*, which stands in for a set of possible characters: \d matches any digit, \s matches any whitespace, and \w matches any alphanumeric ("word") character.

Table 15-8 lists a few example regular expressions and possible interpretations.

| Regex pattern          | <b>Possibly describes</b>                                                    |
|------------------------|------------------------------------------------------------------------------|
| \d\d\d-\d\d\d-\d\d\d\d | An American phone number, such as 202-456-1414                               |
| \d\d:\d\d \wM          | A time in HH:MM AM/PM format, such as 08:49 PM                               |
| \w\w\d\d\d\d\d\d\d     | An American ZIP code including a prepended state code,<br>such as NJ07932    |
| $\wd-\wd$              | An astromech droid identifier, such as R2-D2                                 |
| $c$ \wt                | A three-letter word starting with c and ending with t, such<br>as cat or cot |

Table 15-8: Regular Expression Patterns Using Only Character Classes and Literals

You can also invert a character class by capitalizing the *d*, *s*, or *w* to give the opposite: \D matches any non-digit, \S matches any non-whitespace, and \W matches any non-word character.

In addition, you can build your own character classes by explicitly enumerating them between square brackets []. For example, the character class [02468] includes even digits. You can also use hyphens as shortcuts to include implied ranges, so the character class [0-9a-fA-F] includes any hexadecimal digit whether the letter is capitalized or not. Finally, you can invert a custom character class by prepending the list with a caret ^. For example, the character class [^aeiou] includes all non-vowel characters.

### **Quantifiers**

You can save some typing by using *quantifiers*, which specify that the character directly to the left should be repeated some number of times. Table 15-9 lists the regex quantifiers.

Table 15-9: Regular Expression Quantifiers

| <b>Regex quantifier</b> | Specifies a quantity of    |
|-------------------------|----------------------------|
| $\star$                 | 0 or more                  |
|                         | 1 or more                  |
| Ś                       | $0$ or $1$                 |
| $\{n\}$                 | Exactly n                  |
| ${n,m}$                 | Between n and m, inclusive |
| {n,}                    | At least n                 |

Using quantifiers, you can specify all words beginning with *c* and ending with *t* using the pattern c\w\*t, because \w\* matches any number of word characters.

## **Groups**

A *group* is a collection of characters. You can specify a group by placing it within parentheses. Groups are useful in several ways, including specifying a particular collection for eventual extraction and for quantification.

For example, you could improve the ZIP pattern in Table 15-8 to use quantifiers and groups, like this:

## **(\w{2})?**u**(\d{5})**v**(-\d{4})?**w

Now you have three groups: the optional state  $\bullet$ , the ZIP code  $\bullet$ , and an optional four-digit suffix  $\bullet$ . As you'll see later on, these groups make parsing from regexes much easier.

## **Other Special Characters**

Table 15-10 lists several other special characters available for use in regex patterns.

| Character       | <b>Specifies</b>                                                 |
|-----------------|------------------------------------------------------------------|
| XIY             | Character X or Y                                                 |
| ١Y              | The special character Y as a literal (in other words, escape it) |
| $\n\bigwedge$ n | Newline                                                          |
|                 | Carriage return                                                  |
|                 | Tab                                                              |
| ١٥              | Null                                                             |
| \xYY            | The hexadecimal character corresponding to YY                    |

Table 15-10: Example Special Characters

# *basic\_regex*

The STL's std::basic regex class template in the <regex> header represents a regular expression constructed from a pattern. The basic regex class accepts two template parameters, a character type and an optional traits class. You'll almost always want to use one of the convenience specializations: std::regex for std::basic\_regex<char> or std::wregex for std::basic\_regex<wchar\_t>.

The primary means of constructing a regex is by passing a string literal containing your regex pattern. Because patterns will require a lot of escaped characters—especially the backslash \—it's a good idea to use raw string literals, such as R"()". The constructor accepts a second, optional parameter for specifying syntax flags like the regex grammar.

Although regex is used primarily as input into regular expression algorithms, it does offer a few methods that users can interact with. It supports the usual copy and move construction and assignment suite and swap, plus the following:

- • assign(**s**) reassigns the pattern to **s**
- mark count() returns the number of groups in the pattern
- flags() returns the syntax flags issued at construction

Listing 15-23 illustrates how you could construct a ZIP code regex and inspect its subgroups.

```
#include <regex>
```

```
TEST CASE("std::basic_regex constructs from a string literal") {
  std::regex zip regex{ R"((\w{2})?(\d{5})(-\d{4})?)" }; 0
  REQUIRE(zip regex.mark count() == 3); \bullet}
```
*Listing 15-23: Constructing a regex using a raw string literal and extracting its group count*

Here, you construct a regex called zip\_regex using the pattern  $(\w{2})$ ?(\d{5})(-\d{4})?  $\bullet$ . Using the mark count method, you see that zip regex contains three groups  $\bullet$ .

# *Algorithms*

The  $\langle$  regex $\rangle$  class contains three algorithms for applying std::basic\_regex to a target string: matching, searching, or replacing. Which you choose depends on the task at hand.

## **Matching**

*Matching* attempts to marry a regular expression to an *entire* string. The STL provides the std::regex\_match function for matching, which has four overloads.

First, you can provide regex\_match a string, a C-string, or a begin and end iterator forming a half-open range. The next parameter is an optional reference to a std::match\_results object that receives details about the match. The next parameter is a std::basic\_regex that defines the matching, and the final parameter is an optional std::regex\_constants::match\_flag\_type that specifies additional matching options for advanced use cases. The regex \_match function returns a bool, which is true if it found a match; otherwise, it's false.

To summarize, you can invoke regex\_match in the following ways:

```
regex_match(beg, end, [mr], rgx, [flg])
regex_match(str, [mr], rgx, [flg])
```
Either provide a half-open range from beg to end or a string/C-string str to search. Optionally, you can provide a match\_results called mr to store all the details of any matches found. You obviously have to provide a regex rgx. Finally, the flags flg are seldom used.

**NOTE** *For details on match flags flg, refer to [re.alg.match].*

A *submatch* is a subsequence of the matched string that corresponds to a group. The ZIP code–matching regular expression  $(\wedge\{2\})(\dagger\{5\})(\dagger\{4\})$ ? can produce two or three submatches depending on the string. For example, TX78209 contains the two submatches TX and 78209, and NJ07936-3173 contains the three submatches NJ, 07936, and -3173.

The match results class stores zero or more std::sub match instances.  $A$ sub match is a simple class template that exposes a length method to return the length of a submatch and a str method to build a string from the sub match.

Somewhat confusingly, if regex\_match successfully matches a string, match results stores the entire matched string as its first element and then stores any submatches as subsequent elements.

The match results class provides the operations listed in Table 15-11.

| <b>Operation</b> | <b>Description</b>                                                                                  |
|------------------|----------------------------------------------------------------------------------------------------|
| $mr.$ empty $()$ | Checks whether the match was successful.                                                            |
| mr.size()        | Returns the number of submatches.                                                                   |
| mr.max size()    | Returns the maximum number of submatches.                                                           |
| mr.length([i])   | Returns the length of the submatch i, which defaults to 0.                                          |
| mr.position([i]) | Returns the character of the first position of submatch i, which<br>defaults to 0.                  |
| mr.str([i])      | Returns the string representing submatch i, which defaults to 0.                                    |
| mr[i]            | Returns a reference to a std:: sub match class corresponding to<br>submatch i, which defaults to 0. |
| mr.prefix()      | Returns a reference to a std:: sub_match class corresponding to<br>the sequence before the match.   |
|                  | (continued)                                                                                         |

Table 15-11: Supported Operations of match results

| <b>Operation</b>                                         | <b>Description</b>                                                                                                    |
|----------------------------------------------------------|----------------------------------------------------------------------------------------------------|
| mr.suffix()                                              | Returns a reference to a std:: sub match class corresponding to<br>the sequence after the match.                                                                                                    |
| mr.format(str)                                           | Returns a string with contents according to the format string str.<br>There are three special sequences: \$' for the characters before<br>a match, \$' for the characters after the match, and \$& for the<br>matched characters. |
| mr.begin()<br>mr.end()<br>$mr.$ cbegin $()$<br>mr.cend() | Returns the corresponding iterator to the sequence of submatches.                                                                                                    |

Table 15-11: Supported Operations of match results (continued)

The std::sub\_match class template has predefined specializations to work with common string types:

- std::csub match for a const char\*
- std::wcsub match for a const wchar  $t^*$
- std::ssub match for a std::string
- std::wssub match for a std::wstring

Unfortunately, you'll have to keep track of all these specializations manually due to the design of std::regex\_match. This design generally befuddles newcomers, so let's look at an example. Listing 15-24 uses the ZIP code regular expression  $(\w{2})(\d{5})(-\d{4})$ ? to match against the strings NJ07936-3173 and Iomega Zip 100.

```
#include <regex>
#include <string>
TEST_CASE("std::sub_match") {
  std::regex regex{ R"((\w{2})(\dd{5}))(-\ddot{4}\ddot{4})?)" ; 0
  std::smatch results; @
   SECTION("returns true given matching string") {
     std::string zip("NJ07936-3173"); 
    const auto matched = std:: regex match(zip, results, regex); \ThetaREOUTRE(matched); <math>\Theta REQUIRE(results[0] == "NJ07936-3173"); y
    REOURE(results[1] == "NJ"); \odot REQUIRE(results[2] == "07936");
    REOURE(results[3] == "-3173");
   }
   SECTION("returns false given non-matching string") {
     std::string zip("Iomega Zip 100"); 
    const auto matched = std:: regex match(zip, results, regex); \bulletREQUIRE FALSE(matched); 0
     }
}
```
*Listing 15-24: A regex\_match attempts to match a regex to a string.*

You construct a regex with the raw literal  $\mathbb{R}^n((\w{2})(\d{5})(-\d{4})?)$ "  $\bullet$ and default construct an smatch  $\bullet$ . In the first test, you regex\_match the valid ZIP code NJ07936-3173  $\bullet$ , which returns the true value matched to indicate success **0**. Because you provide an smatch to regex match, it contains the valid ZIP code as the first element  $\Theta$ , followed by each of the three subgroups  $\Theta$ .

In the second test, you regex match the invalid ZIP code Iomega Zip 100  $\bullet$ , which fails to match and returns false  $\mathbf{\Theta}$ .

### **Searching**

*Searching* attempts to match a regular expression to a *part* of a string. The STL provides the std::regex search function for searching, which is essentially a replacement for regex\_match that succeeds even when only a part of a string matches a regex.

For example, The string NJ07936-3173 is a ZIP Code. contains a ZIP code. But applying the ZIP regular expression to it using std:: regex match will return false because the regex doesn't match the *entire* string. However, applying std::regex\_search instead would yield true because the string embeds a valid ZIP code. Listing 15-25 illustrates regex\_match and regex\_search.

```
TEST CASE("when only part of a string matches a regex, std::regex ") {
  std::regex \, regex{ R"((\w{2})(\d{5})(-\d{4}))?)" }; \, \bulletstd::string sentence("The string NJ07936-3173 is a ZIP Code."); \Theta SECTION("match returns false") { 
    REQUIRE_FALSE(std::regex_match(sentence, regex)); ©
   }
   SECTION("search returns true") {
    REQUIRE(std::regex search(sentence, regex)); @
   }
}
```
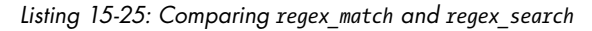

As before, you construct the ZIP regex  $\bullet$ . You also construct the example string sentence, which embeds a valid ZIP code  $\bullet$ . The first test calls regex match with sentence and regex, which returns false  $\bullet$ . The second test instead calls regex search with the same arguments and returns true  $\bullet$ .

### **Replacing**

*Replacing* substitutes regular expression occurrences with replacement text. The STL provides the std::regex\_replace function for replacing.

In its most basic usage, you pass regex\_replace three arguments:

- A source string/C-string/half-open range to search
- A regular expression
- A replacement string

As an example, Listing 15-26 replaces all the vowels in the phrase queueing and cooeeing in eutopia with underscores ().

```
TEST_CASE("std::regex_replace") {
  std::regex regex{ "[aeoiu]" }; \bulletstd::string phrase("queueing and cooeeing in eutopia"); \bulletconst auto result = std::regex_replace(phrase, regex, "_"); <sup>@</sup>
  REQUIRE(result == "q_____ng _nd c_____ng _n __t_p__"); \bullet}
```
*Listing 15-26: Using std::regex\_replace to substitute underscores for vowels in a string*

You construct a std:: regex that contains the set of all vowels  $\bullet$  and a string called phrase containing the vowel-rich contents queueing and cooeeing in eutopia  $\bullet$ . Next, you invoke std::regex\_replace with phrase, the regex, and the string literal  $\_$  **0**, which replaces all vowels with underscores  $\bullet$ .

**NOTE** *Boost Regex provides regular expression support mirroring the STL's in the <boost /regex.hpp> header. Another Boost library, Xpressive, offers an alternative approach with regular expressions that you can express directly in C++ code. It has some major advantages, such as expressiveness and compile-time syntax checking, but the syntax necessarily diverges from standard regular expression syntaxes like POSIX, Perl, and ECMAScript.*

# **Boost String Algorithms**

Boost's String Algorithms library offers a bounty of string manipulation functions. It contains functions for common tasks related to string, such as trimming, case conversion, finding/replacing, and evaluating characteristics. You can access all the Boost String Algorithms functions in the boost::algorithm namespace and in the <boost/algorithm/string.hpp> convenience header.

### *Boost Range*

*Range* is a concept (in the Chapter 6 compile-time polymorphism sense of the word) that has a beginning and an end that allow you to iterate over constituent elements. The range aims to improve the practice of passing a half-open range as a pair of iterators. By replacing the pair with a single object, you can *compose* algorithms together by using the range result of one algorithm as the input to another. For example, if you wanted to transform a range of strings to all uppercase and sort them, you could pass the results of one operation directly into the other. This is not generally possible to do with iterators alone.

Ranges are not currently part of the C++ standard, but several experimental implementations exist. One such implementation is Boost Range, and because Boost String Algorithms uses Boost Range extensively, let's look at it now.

The Boost Range concept is like the STL container concept. It provides the usual complement of begin/end methods to expose iterators over the

elements in the range. Each range has a *traversal category*, which indicates the range's supported operations:

- A *single-pass range* allows one-time, forward iteration.
- • A *forward range* allows (unlimited) forward iteration and satisfies singlepass range.
- • A *bidirectional range* allows forward and backward iteration and satisfies forward range.
- A *random-access range* allows arbitrary element access and satisfies bidirectional range.

Boost String Algorithms is designed for std::string, which satisfies the random-access range concept. For the most part, the fact that Boost String Algorithms accepts Boost Range rather than std::string is a totally transparent abstraction to users. When reading the documentation, you can mentally substitute Range with string.

# *Predicates*

Boost String Algorithms incorporates predicates extensively. You can use them directly by bringing in the <boost/algorithm/string/predicate.hpp> header. Most of the predicates contained in this header accept two ranges, r1 and r2, and return a bool based on their relationship. The predicate starts\_with, for example, returns true if r1 begins with r2.

Each predicate has a case-insensitive version, which you can use by prepending the letter i to the method name, such as istarts\_with. Listing 15-27 illustrates starts\_with and istarts\_with.

```
#include <string>
#include <boost/algorithm/string/predicate.hpp>
TEST_CASE("boost::algorithm") {
   using namespace boost::algorithm;
   using namespace std::literals::string_literals;
  std::string word("cymotrichous"); \bullet SECTION("starts_with tests a string's beginning") {
    REQUIRE(starts with(word, "cymo"s)); <sup>o</sup>
 }
   SECTION("istarts_with is case insensitive") {
    REQUIRE(istarts with(word, "cYmO"s)); <sup>o</sup>
   }
}
```
*Listing 15-27: Both starts\_with and istarts\_with check a range's beginning characters.*

You initialize a string containing cymotrichous  $\bullet$ . The first test shows that starts with returns true when with word and cymo  $\bullet$ . The case-insensitive version istarts with also returns true given word and cYmO <sup>.</sup>

Note that <boost/algorithm/string/predicate.hpp> also contains an all predicate, which accepts a single range r and a predicate p. It returns true if p evaluates to true for all elements of r, as Listing 15-28 illustrates.

```
TEST CASE("boost::algorithm::all evaluates a predicate for all elements") {
   using namespace boost::algorithm;
  std::string word("juju"); \bulletREQUIRE(all(word \Theta, [](auto c) { return c == 'j' || c =='u'; }\Theta));
}
```
*Listing 15-28: The all predicate evaluates if all elements in a range satisfy a predicate.*

You initialize a string containing juju  $\bullet$ , which you pass to all as the range  $\bullet$ . You pass a lambda predicate, which returns true for the letters j and  $\boldsymbol{\theta}$ . Because juju contains only these letters, all returns true.

Table 15-12 lists the predicates available in <boost/algorithm/string /predicate.hpp>.In this table, r, r1, and r2 are string ranges, and p is an element comparison predicate.

Table 15-12: Predicates in the Boost String Algorithms Library

| Predicate                                | Returns true if                               |
|------------------------------------------|-----------------------------------------------|
| starts with $(r1, r2, [p])$              | 11 starts with 12; p used for character-wise  |
| istarts with $(r1, r2)$                  | comparison.                                   |
| ends with $(r1, r2, [p])$                | 11 ends with 12; p used for character-wise    |
| iends with $(r1, r2)$                    | comparison.                                   |
| contains $(r1, r2, [p])$                 | r1 contains r2; p used for character-wise     |
| icontains $(r1, r2)$                     | comparison.                                   |
| equals $(r1, r2, [p])$                   | r1 equals r2; p used for character-wise       |
| iequals $(r1, r2)$                       | comparison.                                   |
| lexicographical compare( $r1, r2, [p]$ ) | r1 lexicographically less than r2; p used for |
| ilexicographical compare(r1, r2)         | character-wise comparison.                    |
| all $(r, [p])$                           | All elements of r return true for p.          |

Function permutations beginning with i are case-insensitive.

# *Classifiers*

*Classifiers* are predicates that evaluate some characteristics about a character. The <boost/algorithm/string/classification.hpp> header offers generators for creating classifiers. A *generator* is a non-member function that acts like a constructor. Some generators accept arguments for customizing the classifier.

**NOTE** *Of course, you can create your own predicates just as easily with your own function objects, like lambdas, but Boost provides a menu of premade classifiers for convenience.*

The is alnum generator, for example, creates a classifier that determines whether a character is alphanumeric. Listing 15-29 illustrates how to use this classifier independently or in conjunction with all.

```
#include <boost/algorithm/string/classification.hpp>
TEST_CASE("boost::algorithm::is_alnum") {
   using namespace boost::algorithm;
  const auto classifier = is alnum(); \bullet SECTION("evaluates alphanumeric characters") {
    REQUIRE(classifier('a')); ②REQUIRE FALSE(classifier('$')); <sup>0</sup>
   }
   SECTION("works with all") {
    REQUIRE(all("nostarch", classifier)); \ThetaREQUIRE FALSE(all("@nostarch", classifier)); \bullet }
}
```
*Listing 15-29: The is\_alum generator determines whether a character is alphanumeric.*

Here, you construct a classifier from the is alnum generator  $\bullet$ . The first test uses the classifier to evaluate that a is alphanumeric  $\mathbf{\Theta}$  and  $\mathbf{\$}$  is not  $\mathbf{\Theta}$ . Because all classifiers are predicates that operate on characters, you can use them in conjunction with the all predicate discussed in the previous section to determine that nostarch contains all alphanumeric characters  $\boldsymbol{\Theta}$ and @nostarch doesn't  $\Theta$ .

Table 15-13 lists the character classifications available in <br/>boost/algorithm /string/classification.hpp>. In this table, r is a string range, and beg and end are element comparison predicates.

| Predicate               | Returns true if element is                       |
|-------------------------|--------------------------------------------------|
| is space                | A space                                          |
| is alnum                | An alphanumeric character                        |
| is alpha                | An alphabetical character                        |
| is cntrl                | A control character                              |
| is_digit                | A decimal digit                                  |
| is graph                | A graphical character                            |
| is lower                | A lowercase character                            |
| is_print                | A printable character                            |
| is punct                | A punctuation character                          |
| is_upper                | An uppercase character                           |
| is_xdigit               | A hexadecimal digit                              |
| is_any_of $(r)$         | Contained in r                                   |
| is from range(beg, end) | Contained in the half-open range from beg to end |

Table 15-13: Character Predicates in the Boost String Algorithms Library

## *Finders*

A *finder* is a concept that determines a position in a range corresponding to some specified criteria, usually a predicate or a regular expression. Boost String Algorithms provides some generators for producing finders in the <boost/algorithm/string/finder.hpp> header.

For example, the nth finder generator accepts a range r and an index n, and it creates a finder that will search a range (taken as a begin and an end iterator) for the nth occurrence of r, as Listing 15-30 illustrates.

```
#include <boost/algorithm/string/finder.hpp>
```

```
TEST_CASE("boost::algorithm::nth_finder finds the nth occurrence") {
  const auto finder = boost::algorithm::nth finder("na", 1); \bulletstd::string name("Carl Brutananadilewski"); @
  const auto result = finder(name.begin(), name.end()); \ThetaREQUIRE(result.begin() == name.begin() + 12); \bullet // Brutana(n)adilewski
  REQUIRE(result.end() == name.begin() + 14); \Theta // Brutanana(d)ilewski
}
```
*Listing 15-30: The nth\_finder generator creates a finder that locates the* n*th occurrence of a sequence.*

You use the nth finder generator to create finder, which will locate the second instance of na in a range (n is zero based)  $\bullet$ . Next, you construct name containing Carl Brutananadilewski  $\Theta$  and invoke finder with the begin and end iterators of name  $\bullet$ . The result is a range whose begin points to the second *n* in Brutananadilewski  $\bullet$  and whose end points to the first *d* in Brutananadilewski <sup>6</sup>.

Table 15-14 lists the finders available in <br/>boost/algorithm/string/finder .hpp>. In this table, s is a string, p is an element comparison predicate, n is an integral value, beg and end are iterators, rgx is a regular expression, and r is a string range.

| <b>Generator</b>                             | Creates a finder that, when invoked, returns |  |
|----------------------------------------------|----------------------------------------------|--|
| first_finder( $s, p$ )                       | The first element matching s using p         |  |
| last finder( $s, p$ )                        | The last element matching s using p          |  |
| nth finder( $s, p, n$ )                      | The nth element matching s using p           |  |
| head $finder(n)$                             | The first n elements                         |  |
| tail $finder(n)$                             | the last n elements                          |  |
| token finder $(p)$                           | The character matching <b>p</b>              |  |
| range_finder $(r)$<br>range_finder(beg, end) | <b>r</b> regardless of input                 |  |
| $regex_finder(rgx)$                          | The first substring matching rgx             |  |

Table 15-14: Finders in the Boost String Algorithms Library

**NOTE** *Boost String Algorithms specifies a formatter concept, which presents the results of a finder to a replace algorithm. Only an advanced user will need these algorithms. Refer to the documentation for the find\_format algorithms in the <boost/algorithm /string/find\_format.hpp> header for more information.*

## *Modifying Algorithms*

Boost contains a *lot* of algorithms for modifying a string (range). Between the <boost/algorithm/string/case\_conv.hpp>, <boost/algorithm/string/trim.hpp>, and <boost/algorithm/string/replace.hpp> headers, algorithms exist to convert case, trim, replace, and erase many different ways.

For example, the to\_upper function will convert all of a string's letters to uppercase. If you want to keep the original unmodified, you can use the to \_upper\_copy function, which will return a new object. Listing 15-31 illustrates to\_upper and to\_upper\_copy.

#include <boost/algorithm/string/case\_conv.hpp>

```
TEST_CASE("boost::algorithm::to_upper") {
  std::string powers("difficulty controlling the volume of my voice"); \bullet SECTION("upper-cases a string") {
    boost::algorithm::to\_upper(powers); \ThetaREQUIRE(powers == "DIFFICULTY CONTROLLING THE VOLUME OF MY VOICE"); \bullet }
   SECTION("_copy leaves the original unmodified") {
    auto result = boost::algorithm::to upper copy(powers); \ThetaREQUIRE(powers == "difficulty controlling the volume of my voice"); \ThetaREQUIRE(result == "DIFFICULTY CONTROLLING THE VOLUME OF MY VOICE"); \bullet }
}
```
*Listing 15-31: Both to\_upper and to\_upper\_copy convert the case of a string.*

You create a string called powers  $\bullet$ . The first test invokes to\_upper on powers  $\Theta$ , which modifies it in place to contain all uppercase letters  $\Theta$ . The second test uses the \_copy variant to create a new string called result  $\bullet$ . The powers string is unaffected  $\bullet$ , whereas result contains an all uppercase version  $\bullet$ .

Some Boost String Algorithms, such as replace\_first, also have caseinsensitive versions. Just prepend an i, and matching will proceed regardless of case. For algorithms like replace\_first that also have \_copy variants, any permutation will work (replace\_first, ireplace\_first, replace\_first \_copy, and ireplace\_first\_copy).

The replace\_first algorithm and its variants accept an input range s, a match range m, and a replace range r, and replaces the first instance of m in s with r. Listing 15-32 illustrates replace\_first and i\_replace\_first.

#include <boost/algorithm/string/replace.hpp>

```
TEST_CASE("boost::algorithm::replace_first") {
   using namespace boost::algorithm;
  std::string publisher("No Starch Press"); \bullet SECTION("replaces the first occurrence of a string") {
    replace_first(publisher, "No", "Medium"); <sup>●</sup>
    REQUIRE(publisher == "Median Starch Press"); <math>\Theta</math> }
   SECTION("has a case-insensitive variant") {
    auto result = ireplace_first_copy(publisher, "NO", "MEDIUM"); @
    REQUIRE(publisher == "No Starch Press"); \ThetaREQUIRE(result == "MEDIUM Starch Press"); @
   }}
```
*Listing 15-32: Both replace\_first and i\_replace\_first replace matching string sequences.*

Here, you construct a string called publisher containing No Starch Press  $\bullet$ . The first test invokes replace\_first with publisher as the input string, No as the match string, and Medium as the replacement string  $\bullet$ . Afterward, publisher contains Medium Starch Press  $\bullet$ . The second test uses the ireplace \_first\_copy variant, which is case insensitive and performs a copy. You pass NO and MEDIUM as the match and replace strings  $\Theta$ , respectively, and the result contains MEDIUM Starch Press  $\mathbf{0}$ , whereas publisher is unaffected  $\mathbf{0}$ .

Table 15-15 lists many of the modifying algorithms available in Boost String Algorithms. In this table, r, s, s1, and s2 are strings; p is an element comparison predicate; n is an integral value; and rgx is a regular expression.

| Algorithm                                                                                                    | <b>Description</b>                               |
|----------------------------------------------------------------------------------------------------|--------------------------------------------------|
| to $upper(s)$<br>to upper $copy(s)$                                                                                                   | Converts <b>s</b> to all uppercase               |
| to $lower(s)$<br>to lower $copy(s)$                                                                                                   | Converts s to all lowercase                      |
| trim left copy if(s, $[p]$ )<br>trim left if( $s$ , $[p]$ )<br>trim left $copy(s)$<br>trim $left(s)$                                  | Removes leading spaces from s                    |
| trim right copy if(s, $[p]$ )<br>trim right if( $s$ , $[p]$ )<br>trim right $copy(s)$<br>trim right $(s)$                             | Removes trailing spaces from s                   |
| trim copy if(s, $[p]$ )<br>trim $if(s, [p])$<br>trim $copy(s)$<br>trim(s)                                                             | Removes leading and trailing spaces from s       |
| replace first( $s1$ , $s2$ , $r$ )<br>replace_first_copy(s1, s2, r)<br>ireplace first $(s1, s2, r)$<br>ireplace_first_copy(s1, s2, r) | Replaces the first occurrence of s2 in s1 with r |

Table 15-15: Modifying Algorithms in the Boost String Algorithms Library

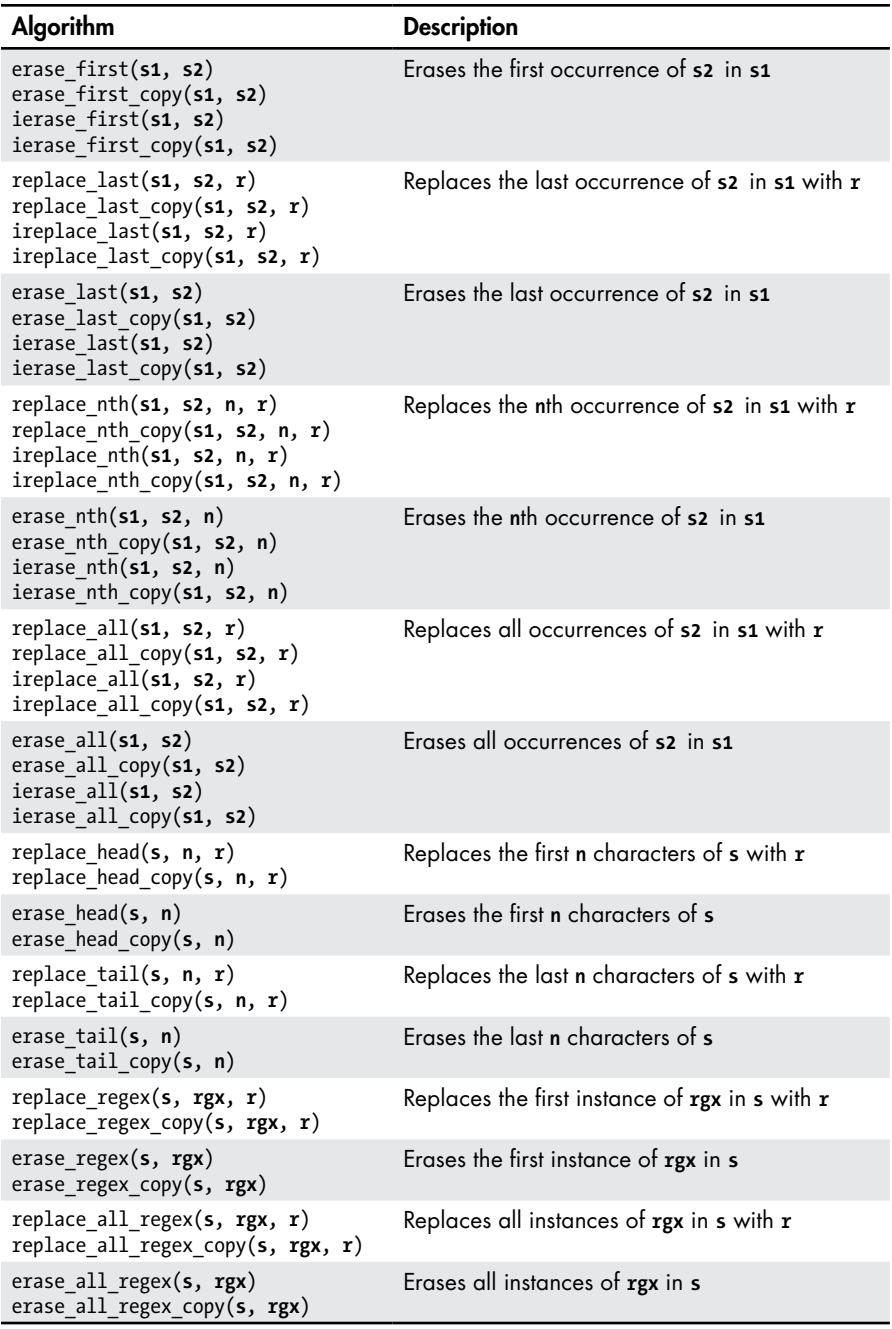

# *Splitting and Joining*

Boost String Algorithms contains functions for splitting and joining strings in the <boost/algorithm/string/split.hpp> and <br/> <br/>doost/algorithm/string/join.hpp> headers.

To split a string, you provide the split function with an STL container res, a range s, and a predicate p. It will tokenize the range s using the predicate p to determine delimiters and insert the results into res. Listing 15-33 illustrates the split function.

```
#include <vector>
#include <boost/algorithm/string/split.hpp>
#include <boost/algorithm/string/classification.hpp>
TEST_CASE("boost::algorithm::split splits a range based on a predicate") {
   using namespace boost::algorithm;
  std::string publisher("No Starch Press"); 0
  std::vector<std::string> tokens; @
  split(tokens, publisher, is space()); \bulletREQUIRE(tokens[0] == "No"); \Theta REQUIRE(tokens[1] == "Starch");
   REQUIRE(tokens[2] == "Press");
}
```
*Listing 15-33: The split function tokenizes a string.*

Armed again with publisher  $\bullet$ , you create a vector called tokens to contain the results  $\bullet$ . You invoke split with tokens as the results container, publisher as the range, and an is\_space as your predicate  $\bullet$ . This splits the publisher into pieces by spaces. Afterward, tokens contains No, Starch, and Press as expected  $\bullet$ .

You can perform the inverse operation with join, which accepts an STL container seq and a separator string sep. The join function will bind each element of seq together with sep between each.

Listing 15-34 illustrates the utility of join and the indispensability of the Oxford comma.

```
#include <vector>
#include <boost/algorithm/string/join.hpp>
TEST_CASE("boost::algorithm::join staples tokens together") {
   std::vector<std::string> tokens{ "We invited the strippers", 
                                     "JFK", "and Stalin." }; \bulletauto result = boost::algorithm::join(tokens, ", "); \ThetaREQUIRE(result == "We invited the strippers, JFK, and Stalin."); \bullet}
```
*Listing 15-34: The join function attaches string tokens together with a separator.*

You instantiate a vector called tokens with three string objects  $\mathbf{0}$ . Next, you use join to bind token's constituent elements together with a comma followed by a space  $\bullet$ . The result is a single string containing the constituent elements bound together with commas and spaces  $\bullet$ .
Table 15-16 lists many of the split/join algorithms available in <boost /algorithm/string/split.hpp> and <boost/algorithm/string/join.hpp>. In this table, res, s, s1, s2, and sep are strings; seq is a range of strings; p is an element comparison predicate; and rgx is a regular expression.

Table 15-16: split and join Algorithms in the Boost String Algorithms Library

| <b>Function</b>                                                                                                 | <b>Description</b>                                                                  |
|----------------------------------------------------------------------------------------------------|-------------------------------------------------------------------------------------|
| find all $(res, s1, s2)$<br>ifind all $(res, s1, s2)$<br>find all regex(res, s1, rgx)<br>iter_find(res, s1, s2) | Finds all instances of s2 or rgx in s1, writing each<br>into res                    |
| split(res, s, p)<br>split_regex(res, s, rgx)<br>iter split(res, s, s2)                                          | Split s using p, rgx, or s2, writing tokens into res                                |
| join(seq, sep)                                                                                                  | Returns a string joining seq using sep as a separator                               |
| join if(seq, sep, p)                                                                                            | Returns a string joining all elements of seq matching p<br>using sep as a separator |

# *Searching*

Boost String Algorithms offers a handful of functions for searching ranges in the <boost/algorithm/string/find.hpp> header. These are essentially convenient wrappers around the finders in Table 15-8.

For example, the find head function accepts a range s and a length n, and it returns a range containing the first n elements of s. Listing 15-35 illustrates the find head function.

```
#include <boost/algorithm/string/find.hpp>
```

```
TEST_CASE("boost::algorithm::find_head computes the head") {
  std::string word("blandishment"); \bulletconst auto result = boost::algorithm::find head(word, 5); \ThetaREQUIRE(result.begin() == word.begin()); \bullet // (b)landishment
  REQUIRE(result.end() == word.begin()+5); \bullet // bland(i)shment
}
```
*Listing 15-35: The find\_head function creates a range from the beginning of a string.*

You construct a string called word containing blandishment  $\bullet$ . You pass it into find head along with the length argument  $5 \cdot \bullet$ . The begin of result points to the beginning of word  $\bullet$ , and its end points to 1 past the fifth element  $\mathbf{\Theta}$ .

Table 15-17 lists many of the find algorithms available in <br/> <br/>koost/algorithm /string/find.hpp>. In this table, s, s1, and s2 are strings; p is an element comparison predicate; rgx is a regular expression; and n is an integral value.

| Predicate                                       | Finds the $\ldots$                            |
|-------------------------------------------------|-----------------------------------------------|
| find $first(s1, s2)$<br>ifind $first(s1, s2)$   | First instance of s2 in s1                    |
| find $last(s1, s2)$<br>$ifind$ last( $s1, s2)$  | First instance of s2 in s1                    |
| find $nth(s1, s2, n)$<br>ifind $nth(s1, s2, n)$ | nth instance of s2 in s1                      |
| find head $(s, n)$                              | First n characters of s                       |
| find $tail(s, n)$                               | Last n characters of s                        |
| find token( $s, p$ )                            | First character matching <b>p</b> in <b>s</b> |
| find regex( $s, rgx)$                           | First substring matching rgx in s             |
| find(s, find)                                   | Result of applying find to s                  |

Table 15-17: Find Algorithms in the Boost String Algorithms Library

# **Boost Tokenizer**

Boost Tokenizer's boost::tokenizer is a class template that provides a view of a series of tokens contained in a string. A tokenizer takes three optional template parameters: a tokenizer function, an iterator type, and a string type.

The *tokenizer function* is a predicate that determines whether a character is a delimiter (returns true) or not (returns false). The default tokenizer function interprets spaces and punctuation marks as separators. If you want to specify the delimiters explicitly, you can use the boost::char\_separator<char> class, which accepts a C-string containing all the delimiting characters. For example, a boost:: char\_separator<char>(";|,") would separate on semicolons  $($ ; $)$ , pipes  $($  $)$ , and commas  $($ , $)$ .

The iterator type and string type correspond with the type of string you want to split. By default, these are std::string::const\_iterator and std::string, respectively.

Because tokenizer doesn't allocate memory and boost::algorithm::split does, you should strongly consider using the former whenever you only need to iterate over the tokens of a string once.

A tokenizer exposes begin and end methods that return input iterators, so you can treat it as a range of values corresponding to the underlying token sequence.

Listing 15-36 tokenizes the iconic palindrome A man, a plan, a canal, Panama! by comma.

```
#include<boost/tokenizer.hpp>
#include<string>
TEST_CASE("boost::tokenizer splits token-delimited strings") {
  std::string palindrome("A man, a plan, a canal, Panama!"); \bulletboost::char separator<char> comma{ "," }; @
  boost::tokenizer<br/>boost::char_separator<char>> tokens{ palindrome, comma }; @
  auto itr = tokens.begin(); \bullet
```

```
REOUIRE(*itr == "A man"); \Thetaitr++; \odotREOURE(*itr == " a plan"); itr++;
REOURE(*itr == " a canal"); itr++;
REOURE(*itr == " Panama!");
```
*Listing 15-36: The boost::tokenizer splits strings by specified delimiters.* 

Here, you construct palindrome  $\bullet$ , char\_separator  $\bullet$ , and the corresponding tokenizer  $\bullet$ . Next, you extract an iterator from the tokenizer using its begin method  $\bullet$ . You can treat the resulting iterator as usual, dereferencing its value  $\bullet$  and incrementing to the next element  $\bullet$ .

# **Localizations**

}

A *locale* is a class for encoding cultural preferences. The locale concept is typically encoded in whatever operating environment your application runs within. It also controls many preferences, such as string comparison; date and time, money, and numeric formatting; postal and ZIP codes; and phone numbers.

The STL offers the std::locale class and many helper functions and classes in the <locale> header.

Mainly for brevity (and partially because English speakers are the primary intended audience for this book), this chapter won't explore locales any further.

# **Summary**

This chapter covered std::string and its ecosystem in detail. After exploring its similarities to std::vector, you learned about its built-in methods for handling human-language data, such as comparing, adding, removing, replacing, and searching. You looked at how the numeric conversion functions allow you to convert between numbers and strings, and you examined the role that std::string\_view plays in passing strings around your programs. You also learned how to employ regular expressions to perform intricate match, search, and replacement based on potentially complicated patterns. Finally, you trekked through the Boost String Algorithms library, which complements and extends the built-in methods of std::string with additional methods for searching, replacing, trimming, erasing, splitting, and joining.

#### **EXERCISES**

15-1. Refactor the histogram calculator in Listings 9-30 and 9-31 to use std::string. Construct a string from the program's input and modify AlphaHistogram to accept a string view or a const string& in its ingest method. Use a range-based for loop to iterate over the ingested elements of string. Replace the counts field's type with an associative container.

15-2. Implement a program that determines whether the user's input is a palindrome.

15-3. Implement a program that counts the number of vowels in the user's input.

15-4. Implement a calculator program that supports addition, subtraction, multiplication, and division of any two numbers. Consider using the find method of std::string and the numeric conversion functions.

15-5. Extend your calculator program in some of the following ways: permit multiple operations or the modulo operator and accept floating-point numbers or parentheses.

15-6. Optional: Read more about locales in [localization].

## **FURTHER READING**

- *ISO International Standard ISO/IEC (2017) Programming Language C++* (International Organization for Standardization; Geneva, Switzerland; *<https://isocpp.org/std/the-standard/>*)
- *The C++ Programming Language*, 4th Edition, by Bjarne Stroustrup (Pearson Education, 2013)
- *The Boost C++ Libraries*, 2nd Edition, by Boris Schäling (XML Press, 2014)
- *The C++ Standard Library: A Tutorial and Reference*, 2nd Edition, by Nicolai M. Josuttis (Addison-Wesley Professional, 2012)

# **16**

# **STREAMS**

*Either write something worth reading or do something worth writing. —Benjamin Franklin*

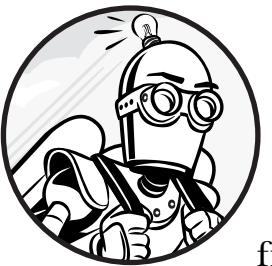

This chapter introduces streams, the major concept that enables you to connect inputs from any kind of source and outputs to any

kind of destination using a common framework. You'll learn about the classes that form the base elements of this common framework, several built-in facilities, and how to incorporate streams into userdefined types.

# **Streams**

A *stream* models a *stream of data*. In a stream, data flows between objects, and those objects can perform arbitrary processing on the data. When you're working with streams, output is data going into the stream and input is data coming out of the stream. These terms reflect the streams as viewed from the user's perspective.

In C++, streams are the primary mechanism for performing input and output (I/O). Regardless of the source or destination, you can use streams as the common language to connect inputs to outputs. The STL uses class inheritance to encode the relationships between various stream types. The primary types in this hierarchy are:

- The std::basic\_ostream class template in the <ostream> header that represents an output device
- The std::basic\_istream class template in the  $\triangleleft$  istream> header that represents an input device
- The std::basic\_iostream class template in the <iostream> header for devices that are input and output

All three stream types require two template parameters. The first corresponds to the stream's underlying data type and the second to a traits type.

This section covers streams from a user's perspective rather than from a library implementer's perspective. You'll understand the streams interface and know how to interact with standard I/O, files, and strings using the STL's built-in stream support. If you must implement a new kind of stream (for example, for a new library or framework), you'll need a copy of the ISO C++ 17 Standard, some working examples, and an ample supply of coffee. I/O is complicated, and you'll see this difficulty reflected in a stream implementation's internal complexity. Fortunately, a well-designed stream class hides much of this complexity from users.

# *Stream Classes*

All STL stream classes that users interact with derive from basic\_istream, basic\_ostream, or both via basic\_iostream. The headers that declare each type also provide char and wchar\_t specializations for those templates, as outlined in Table 16-1. These heavily used specializations are particularly useful when you're working with human-language data input and output.

| <b>Template</b> | <b>Parameter</b> | Specialization | <b>Header</b>         |
|-----------------|------------------|----------------|-----------------------|
| basic_istream   | char             | istream        | <istream></istream>   |
| basic_ostream   | char             | ostream        | <ostream></ostream>   |
| basic iostream  | char             | iostream       | <iostream></iostream> |
| basic istream   | wchar t          | wistream       | <istream></istream>   |
| basic ostream   | wchar t          | wostream       | <ostream></ostream>   |
| basic iostream  | wchar t          | wiostream      | <iostream></iostream> |

Table 16-1: Template Specializations for the Primary Stream Templates

The objects in Table 16-1 are abstractions that you can use in your programs to write generic code. Do you want to write a function that logs output to an arbitrary source? If so, you can accept an ostream reference

parameter and not deal with all the nasty implementation details. (Later in the "Output File Streams" on [page 542,](#page-599-0) you'll learn how to do this.)

Often, you'll want to perform I/O with the user (or the program's environment). Global stream objects provide a convenient, stream-based wrapper for you to work against.

## **Global Stream Objects**

The STL provides several *global stream objects* in the <iostream> header that wrap the input, output, and error streams stdin, stdout, and stderr. These implementation-defined standard streams are preconnected channels between your program and its executing environment. For example, in a desktop environment, stdin typically binds to the keyboard and stdout and stderr bind to the console.

**NOTE** *Recall that in Part I you saw extensive use of printf to write to stdout.*

Table 16-2 lists the global stream objects, all of which reside in the std namespace.

| Object         | Type                | <b>Purpose</b>            |
|----------------|---------------------|---------------------------|
| cout<br>wcout  | ostream<br>wostream | Output, like a screen     |
| $\sin$<br>wcin | istream<br>wistream | Input, like a keyboard    |
| cerr<br>wcerr  | ostream<br>wostream | Error output (unbuffered) |
| clog<br>wclog  | ostream<br>wostream | Error output (buffered)   |

Table 16-2: The Global Stream Objects

So how do you use these objects? Well, stream classes support operations that you can partition into two categories:

**Formatted operations** Might perform some preprocessing on their input parameters before performing I/O

**Unformatted operations** Perform I/O directly

<span id="page-582-0"></span>The following sections explain each of these categories in turn.

## **Formatted Operations**

All formatted I/O passes through two functions: the *standard stream operators*, operator<< and operator>>. You'll recognize these as the left and right shift operators from "Logical Operators" on [page 182](#page-239-0). Somewhat confusingly, streams overload the left and right shift operators with completely unrelated functionality. The semantic meaning of the expression  $i \ll 5$  depends entirely on the type of i. If i is an integral type, this expression means *take* 

*i and shift the bits to the left by five binary digits*. If i is not an integral type, it means *write the value 5 into i*. Although this notational collision is unfortunate, in practice it doesn't cause too much trouble. Just pay attention to the types you're using and test your code well.

Output streams overload operator<<, which is referred to as the *output operator* or the *inserter*. The basic\_ostream class template overloads the output operator for all fundamental types (except void and nullptr\_t) and some STL containers, such as basic\_string, complex, and bitset. As an ostream user, you need not worry about how these overloads translate objects into readable output.

Listing 16-1 illustrates how to use the output operator to write various types into cout.

```
#include <iostream>
#include <string>
#include <bitset>
using namespace std;
int main() {
   bitset<8> s{ "01110011" };
   string str("Crying zeros and I'm hearing ");
   size_t num{ 111 };
  cout \langle \cdot \rangle s; 0
  cout \langle \cdot \rangle'\n'; @
  cout \ll str; \Thetacout \leftarrow num; \bulletcout \langle \cdot \rangle "s\n"; \Theta}
01110011 00
Crying zeros and I'm hearing 111s \otimes \otimes \otimes
```
#### *Listing 16-1: Using cout and operator<< to write into stdout*

You use the output operator  $\langle \cdot \rangle$  to write a bitset  $\mathbf{0}$ , a char  $\mathbf{0}$ , a string  $\mathbf{0}$ , a size\_t  $\bullet$ , and a null-terminated string literal  $\bullet$  to stdout via cout. Even though you write five distinct types to the console, you never deal with serialization issues. (Consider the hoops you would have had to jump through to get printf to yield similar output given these types.)

One very nice feature of the standard stream operators is that they generally return a reference to the stream. Conceptually, overloads are typically defined along the following lines:

```
ostream& operator<<(ostream&, char);
```
This means you can chain output operators together. Using this technique, you can refactor Listing 16-1 so cout appears only once, as Listing 16-2 illustrates.

```
#include <iostream>
#include <string>
#include <bitset>
using namespace std;
int main() {
    bitset<8> s{ "01110011" };
    string str("Crying zeros and I'm hearing ");
   size t num\{ 111 \};cout \langle \langle s \rangle \langle s \rangle . \langle s \rangle and \langle s \rangle and \langle s \rangle and \langle s \rangle and \langle s \rangle and \langle s \rangle and \langle s \rangle}
01110011
Crying zeros and I'm hearing 111s \bullet
```
*Listing 16-2: Refactoring Listing 16-1 by chaining output operators together*

Because each invocation of operator  $\epsilon$  returns a reference to the output stream (here, cout), you simply chain the calls together to obtain identical output  $\mathbf{0}$ .

Input streams overload operator>>, which is referred to as the *input operator* or the *extractor*. The basic\_istream class has corresponding overloads for the input operator for all the same types as basic\_ostream, and again as a user, you can largely ignore the deserialization details.

Listing 16-3 illustrates how to use the input operator to read two double objects and a string from cin, then print the implied mathematical operation's result to stdout.

```
#include <iostream>
#include <string>
using namespace std;
int main() {
   double x, y;
   cout << "X: ";
  cin \gg x; 0
   cout << "Y: ";
  cin >> y; \Theta string op;
   cout << "Operation: ";
  cin \gg op; \Thetaif (op == "+') {
     cout \langle x + y; \bullet } else if (op == "-") {
     cout \langle \langle x - y \rangle \Theta } else if (op == "*") {
     cout \left\langle x \right\rangle x * y; \; \bullet } else if (op == "/") {
```

```
cout \langle \langle x \rangle / y; \; \bullet } else {
      cout << "Unknown operation " << op; <sup>©</sup>
   }
}
```
*Listing 16-3: A primitive calculator program using cin and operator<< to collect input*

Here, you collect two doubles  $x \bullet a$  and  $y \bullet b$  followed by the string op  $\bullet$ , which encodes the desired operation. Using an if statement, you can output the specified operation's result for addition  $\bullet$ , subtraction  $\bullet$ , multiplication  $\bullet$ , and division  $\bullet$ , or indicate to the user that op is unknown  $\bullet$ .

To use the program, you type the requested values into the console when directed. A newline will send the input (as stdin) to cin, as Listing 16-4 illustrates.

X: **3959** u Y: 6.283185 <sup>®</sup> Operation: \*  $\bullet$  $24875.1$   $\bullet$ 

*Listing 16-4: A sample run of the program in Listing 16-3 that calculates the circumference of Earth in miles*

You input the two double objects: the radius of Earth in miles, 3959 **0** and  $2\pi$ , **6.283185 e**, and you specify multiplication  $*$  **e**. The result is Earth's circumference in miles  $\bullet$ . Note that you don't need to provide a decimal point for an integral value  $\bullet$ ; the stream is smart enough to know that there's an implicit decimal.

**NOTE** *You might wonder what happens in Listing 16-4 if you input a non-numeric string for*  $X \bullet \mathbf{0}$  *or*  $Y \bullet \mathbf{0}$ *. The stream enters an error state, which you'll learn about later in this chapter in the "Stream State" section on [page 530](#page-587-0). In an error state, the stream ceases to accept input, and the program won't accept any more input.*

## **Unformatted Operations**

When you're working with text-based streams, you'll usually want to use formatted operators; however, if you're working with binary data or if you're writing code that needs low-level access to streams, you'll want to know about the unformatted operations. Unformatted I/O involves a lot of detail. For brevity, this section provides a summary of the relevant methods, so if you need to use unformatted operations, refer to [input.output].

The istream class has many unformatted input methods. These methods manipulate streams at the byte level and are summarized in Table 16-3. In this table, is is of type std::istream <T>, s is a char\*, n is a stream size, pos is a position type, and d is a delimiter of type T.

| Method                                           | <b>Description</b>                                                                                                    |
|--------------------------------------------------|----------------------------------------------------------------------------------------------------|
| is.get( $[c]$ )                                  | Returns next character or writes to character reference c if<br>provided.                                                                                                    |
| is.get(s, $n, [d]$ )<br>is.getline(s, $n, [d]$ ) | The operation get reads up to n characters into the buffer<br>s, stopping if it encounters a newline, or d if provided. The<br>operation getline is the same except it reads the newline<br>character as well. Both write a terminating null character to<br>s. You must ensure s has enough space. |
| is.read(s, n)<br>is.readsome(s, n)               | The operation read reads up to n characters into the buffer s;<br>encountering end of file is an error. The operation readsome is<br>the same except it doesn't consider end of file an error.                                                                                                    |
| is.gcount()                                      | Returns the number of characters read by is's last unformatted<br>read operation.                                                                                                    |
| is.ignore()                                      | Extracts and discards a single character.                                                                                                    |
| is.jpgspace(n, [d])                              | Extracts and discards up to n characters. If d is provided,<br>ignore stops if d is found.                                                                                                    |
| $is.$ peek $()$                                  | Returns the next character to be read without extracting.                                                                                                    |
| is.update()                                      | Puts the last extracted character back into the string.                                                                                                    |
| is.putback $(c)$                                 | If c is the last character extracted, executes unget. Otherwise,<br>sets the badbit. Explained in the "Stream State" section.                                                                                                    |

Table 16-3: Unformatted Read Operations for istream

Output streams have corollary unformatted write operations, which manipulate streams at a very low level, as summarized in Table 16-4. In this table, os is of type std::ostream <T>, s is a char\*, and n is a stream size.

Table 16-4: Unformatted Write Operations for ostream

| Method         | <b>Description</b>                                |
|----------------|---------------------------------------------------|
| os.put(c)      | Writes c to the stream                            |
| os.write(s, n) | Writes n characters from s to the stream          |
| $os-flush()$   | Writes all buffered data to the underlying device |

## **Special Formatting for Fundamental Types**

All fundamental types, in addition to void and nullptr, have input and output operator overloads, but some have special rules:

**char and wchar\_t** The input operator skips whitespace when assigning character types.

**char\* and wchar\_t\*** The input operator first skips whitespace and then reads the string until it encounters another whitespace or an end-of-file (EOF). You must reserve enough space for the input.

**void\*** Address formats are implementation dependent for input and output operators. On desktop systems, addresses take hexadecimal literal form, such as 0x01234567 for 32-bit or 0x0123456789abcdef for 64-bit.

**bool** The input and output operators treat Boolean values as numbers: 1 for true and 0 for false.

**Numeric types** The input operator requires that input begin with at least one digit. Badly formed input numbers yield a zero-valued result.

These rules might seem a bit strange at first, but they're fairly straightforward once you get used to them.

**NOTE** *Avoid reading into C-style strings, because it's up to you to ensure that you've allocated enough space for the input data. Failure to perform adequate checking results in undefined behavior and possibly major security vulnerabilities. Use std::string instead.*

## <span id="page-587-0"></span>*Stream State*

A stream's state indicates whether I/O failed. Each stream type exposes the constant static members referred to collectively as its *bits*, which indicate a possible stream state: goodbit, badbit, eofbit, and failbit. To determine whether a stream is in a particular state, you invoke member functions that return a bool indicating whether the stream is in the corresponding state. Table 16-5 lists these member functions, the stream state corresponding to a true result, and the state's meaning.

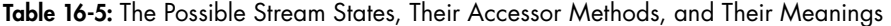

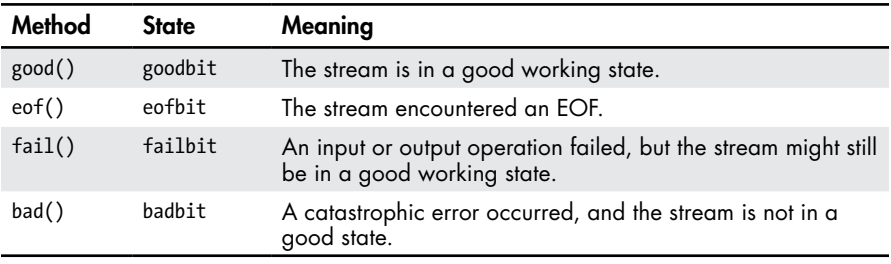

**NOTE** *To reset a stream's status to indicate a good working state, you can invoke its clear() method.*

> Streams implement an implicit bool conversion (operator bool), so you can check whether a stream is in a good working state simply and directly. For example, you can read input from stdin word by word until it encounters an EOF (or some other failure condition) using a simple while loop. Listing 16-5 illustrates a simple program that uses this technique to generate word counts from stdin.

#include <iostream> #include <string>

```
int main() {
  std::string word; \bulletsize t count\{\}; \Thetawhile (std::cin >> word) \bulletcount++; \bulletstd::cout << "Discovered " << count << " words.\n"; @
}
```
#### *Listing 16-5: A program that counts words from stdin*

You declare a string called word to receive words from stdin  $\bullet$ , and you initialize a count variable to zero  $\bullet$ . Within the while loop's Boolean expression, you attempt to assign new input into word  $\bullet$ . When this succeeds, you increment count  $\bullet$ . Once it fails—for example, due to encountering an EOF—you cease incrementing and print the final tally  $\bullet$ .

You can try two methods to test Listing 16-5. First, you can simply invoke the program, enter some input, and provide an EOF. How to send EOF depends on your operating system. In the Windows command line, you can enter EOF by pressing CTRL-Z and pressing enter. In Linux bash or in the OS X shell, you press CTRL-D. Listing 16-6 demonstrates how to invoke Listing 16-5 from the Windows command line.

```
$ listing_16_5.exe 0
```

```
Size matters not. Look at me. Judge me by my size, do you? Hmm? Hmm. And well 
you should not. For my ally is the Force, and a powerful ally it is. Life 
creates it, makes it grow. Its energy surrounds us and binds us. Luminous 
beings are we, not this crude matter. You must feel the Force around you; 
here, between you, me, the tree, the rock, everywhere, yes. @
^{\wedge}7\ThetaDiscovered 70 words. <sup>o</sup>
```
#### *Listing 16-6: Invoking the program in Listing 16-5 by typing input into the console*

First, you invoke your program  $\bullet$ . Next, enter some arbitrary text followed by a new line  $\bullet$ . Then issue EOF. The Windows command line shows the somewhat cryptic sequence **^Z** on the command line, after which you must press ENTER. This causes  $std::cin$  to enter the eofbit state, ending the while loop in Listing 16-5  $\bullet$ . The program indicates that you've sent 70 words into stdin  $\bullet$ .

On Linux and Mac and in Windows PowerShell, you have another option. Rather than entering the input directly into the console, you can save the text to a file, say *yoda.txt*. The trick is to use cat to read the text file and then use the pipe operator | to send the contents to your program. The pipe operator "pipes" the stdout of the program to its left into the stdin of the program on the right. The following command illustrates this process:

```
$ cat yoda.txtu |v ./listing_15_4w
Discovered 70 words.
```
The cat command reads the contents of *yoda.txt*  $\bullet$ . The pipe operator  $\bullet$ pipes the stdout of cat into stdin of listing 15 4  $\bullet$ . Because cat sends EOF when it encounters the end of *yoda.txt*, you don't need to enter it manually.

Sometimes you'll want streams to throw an exception when certain fail bits occur. You can do this easily with a stream's exceptions method, which accepts a single argument corresponding to the bit you want to throw exceptions. If you desire multiple bits, you can simply join them together using Boolean OR (|).

Listing 16-7 illustrates how to refactor Listing 16-5 so it handles the badbit with exceptions and eofbit/failbit with the default handling.

```
#include <iostream>
#include <string>
using namespace std;
int main() {
  cin.exceptions(istream::badbit); \bullet string word;
  size t count{};
  try \{ \Thetawhile(cin >> word) \bullet count++;
    cout << "Discovered " << count << " words.\n"; @
  } catch (const std::exception& e) { \Thetacerr \langle\langle "Error occurred reading from stdin: "\langle\langle e.what(); \bullet }
}
```
*Listing 16-7: Refactoring Listing 16-5 to handle badbit with exceptions*

You start the program by invoking the exceptions method on std::cin  $\bullet$ . Because cin is an istream, you pass istream::badbit as the argument of exception, indicating that you want cin to throw an exception any time it gets into a catastrophic state. To account for possible exceptions, you wrap the existing code in a try-catch block  $\bullet$ , so if cin sets badbit while it's reading input  $\bullet$ , the user never receives a message about the word count  $\bullet$ . Instead, the program catches the resulting exception  $\bullet$  and prints the error message  $\bullet$ .

# *Buffering and Flushing*

Many ostream class templates involve operating system calls under the hood, for example, to write to a console, a file, or a network socket. Relative to other function calls, system calls are usually slow. Rather than invoking a system call for each output element, an application can wait for multiple elements and then send them all together to improve performance.

The queuing behavior is called *buffering*. When the stream empties the buffered output, it's called *flushing*. Usually, this behavior is completely transparent to the user, but sometimes you want to manually flush the ostream. For this (and other tasks), you turn to manipulators.

# *Manipulators*

*Manipulators* are special objects that modify how streams interpret input or format output. Manipulators exist to perform many kinds of stream alterations. For example, std::ws modifies an istream to skip over whitespace. Here are some other manipulators that work on ostreams:

- std:: flush empties any buffered output directly to an ostream.
- std::ends sends a null byte.
- std::endl is like std::flush except it sends a newline before flushing.

Table 16-6 summarizes the manipulators in the  $\langle$  istream> and  $\langle$  ostream> headers.

| Manipulator | Class   | <b>Behavior</b>                                                        |
|-------------|---------|------------------------------------------------------------------------|
| <b>WS</b>   | istream | Skips over all whitespaces                                             |
| flush       | ostream | Writes any buffered data to the stream by<br>invoking its flush method |
| ends        | ostream | Sends a null byte                                                      |
| endl        | ostream | Sends a newline and flushes                                            |

Table 16-6: Four Manipulators in the <istream> and <ostream> Headers

For example, you could replace  $\bullet$  in Listing 16-7 with the following:

cout << "Discovered " << count << " words." << endl;

This will print a newline and also flush output.

**NOTE** *As a general rule, use std::endl when your program has finished outputting text to the stream for a while and \n when you know your program will output more text soon.* 

> The stdlib provides many other manipulators in the <ios> header. You can, for example, determine whether an ostream will represent Boolean values textually (boolalpha) or numerically (noboolalpha); integral values as octal (oct), decimal (dec), or hexadecimal (hex); and floating-point numbers as decimal notation (fixed) or scientific notation (scientific). Simply pass one of these manipulators to an ostream using operator<< and *all* subsequent insertions of the corresponding type will be manipulated (not just an immediately preceding operand).

> You can also set a stream's width parameter using the setw manipulator. A stream's width parameter has varied effects, depending on the stream. For example, with std::cout, setw will fix the number of output characters allocated to the next output object. Additionally, for floating-point output, setprecision will set the following numbers' precision.

Listing 16-8 illustrates how these manipulators perform functions similar to those of the various printf format specifiers.

```
#include <iostream>
#include <iomanip>
using namespace std;
int main() {
  cout << "Gotham needs its " << boolalpha << true << " hero."; \bulletcout << "\nMark it " << noboolalpha << false << "!"; @
  cout \langle\langle "\nThere are " \langle\langle 69 \langle\langle "," \langle\langle oct \langle\langle 105 \langle\langle " leaves in here."; \Thetacout << "\nYabba " << hex << 3669732608 << "!"; \bulletcout << "\nAvogadro's number: " << scientific << 6.0221415e-23; \Thetacout \langle\langle "\nthe Hogwarts platform: " \langle\langle fixed \langle\langle setprecision(2) \langle\langle 9.750123; \bullet cout << "\nAlways eliminate " << 3735929054; {
  cout \langle \rangle setw(4) \langle \rangle "\n"
         << 0x1 << "\n" 
         << 0x10 << "\n"
         << 0x100 << "\n"
        \lt 0x1000 \lt endl; \odot}
---------------------
Gotham needs its true hero. \bulletMark it 0! \bulletThere are 69,151 leaves in here. \bulletYabba dabbad00! <sup>o</sup>
Avogadro's Number: 6.022142e-23 <sup>6</sup>
the Hogwarts platform: 9.75 \odotAlways eliminate deadc0de <sup>o</sup>
1
1<sub>0</sub>100
1000 8
```
*Listing 16-8: A program illustrating some of the manipulators available in the <iomanip> header*

The boolalpha manipulator in the first line causes Boolean values to print textually as true and false  $\Phi$ , whereas noboolalpha causes them to print as 1 and 0 instead  $\bullet$ . For integral values, you can print as octal with oct  $\bullet$ or hexadecimal with hex  $\bullet$ . For floating-point values, you can specify scientific notation with scientific  $\bullet$ , and you can set the number of digits to print with setprecision and specify decimal notation with fixed  $\bullet$ . Because manipulators apply to all subsequent objects you insert into a stream, when you print another integral value at the end of the program, the last integral manipulator (hex) applies, so you get a hexadecimal representation  $\bullet$ . Finally, you employ setw to set the field width for output to 4, and you print some integral values  $\mathbf{\Theta}$ .

Table 16-7 summarizes this sampling of common manipulators.

| Manipulator     | <b>Behavior</b>                                                                       |
|-----------------|---------------------------------------------------------------------------------------|
| boolalpha       | Represents Booleans textually rather than numerically.                                |
| noboolalpha     | Represents Booleans numerically rather than textually.                                |
| oct             | Represents integral values as octal.                                                  |
| dec             | Represents integral values as decimal.                                                |
| hex             | Represents integral values as hexadecimal.                                            |
| setw(n)         | Sets the width parameter of a stream to n. The exact effect<br>depends on the stream. |
| setprecision(p) | Specifies floating-point precision as p.                                              |
| fixed           | Represents floating-point numbers in decimal notation.                                |
| scientific      | Represents floating-point numbers in scientific notation.                             |

Table 16-7: Many of the Manipulators Available in the <iomanip> Header

**NOTE** *Refer to Chapter 15 in* The C++ Standard Library*, 2nd Edition, by Nicolai M. Josuttis or [iostream.format].*

# *User-Defined Types*

You can make user-defined types work with streams by implementing certain non-member functions. To implement the output operator for type YourType, the following function declaration serves most purposes:

```
ostream&<sup>O</sup> operator<<(ostream&<sup>O</sup> s, const YourType& m \odot);
```
For most cases, you'll simply return  $\bullet$  the same ostream you receive  $\bullet$ . It's up to you how to send output into the ostream. But typically, this involves accessing fields on YourType  $\bullet$ , optionally performing some formatting and transformations, and then using the output operator. For example, Listing 16-9 shows how to implement an output operator for std::vector to print its size, capacity, and elements.

```
#include <iostream>
#include <vector>
#include <string>
using namespace std;
template <typename T>
ostream& operator<<(ostream& s, vector<T> v) { \bullet s << "Size: " << v.size()
      << "\nCapacity: " << v.capacity()
     \leftrightarrow "\nElements:\n"; @
   for (const auto& element : v)
     s \langle \cdot \rangle "\t" \langle \cdot \rangle element \langle \cdot \rangle "\n"; \Thetareturn s: 0}
```

```
int main() {
   const vector<string> characters {
      "Bobby Shaftoe",
      "Lawrence Waterhouse",
      "Gunter Bischoff",
      "Earl Comstock"
  \}; 0
  cout \langle\langle\rangle characters \langle\langle\rangle\rangle endl; \odotconst vector<br/>kool> bits { true, false, true, false }; \bulletcout << boolalpha << bits << endl; @
}
                                             Size: 4
Capacity: 4
Elements: <sup>®</sup>
         Bobby Shaftoe <sup>®</sup>
         Lawrence Waterhouse \bigcircGunter Bischoff \odotEarl Comstock <sup>®</sup>
Size: 4
Capacity: 32
Elements: <sup>o</sup>
         true <sup>®</sup>
         f \text{ also } \Thetatrue <sup>®</sup>
         false \odot
```
*Listing 16-9: A program illustrating how to implement an output operator for a vector*

First, you define a custom output operator as a template, using the template parameter as the template parameter of  $std$ ::vector  $\bullet$ . This allows you to use the output operator for many kinds of vectors (as long as the type T also supports the output operator). The first three lines of output give the size and capacity of vector, as well as the title Elements indicating that the elements of the vector follow  $\bullet$ . The following for loop iterates over each element in the vector, sending each on a separate line to the ostream  $\bullet$ . Finally, you return the stream reference  $s \, \mathbf{\Theta}$ .

Within main, you initialize a vector called characters containing four strings  $\bullet$ . Thanks to your user-defined output operator, you can simply send characters to cout as if it were a fundamental type  $\Theta$ . The second example uses a vector (bool) called bits, which you also initialize with four elements  $\bullet$  and print to stdout  $\bullet$ . Notice that you use the boolalpha manipulator, so when your user-defined output operator runs, the bool elements print textually  $\bullet$ .

You can also provide user-defined input operators, which work similarly. A simple corollary is as follows:

istream& $\bullet$  operator>>(istream& $\bullet$  s, YourType& m  $\bullet$ );

As with the output operator, the input operator typically returns  $\bullet$  the same stream it receives  $\bullet$ . However, unlike with the output operator, the YourType reference will generally not be const, because you'll want to modify the corresponding object using input from the stream  $\bullet$ .

Listing 16-10 illustrates how to specify an input operator for deque so it pushes elements into the container until an insertion fails (for example, due to an EOF character).

```
#include <iostream>
#include <deque>
using namespace std;
template <typename T>
istream& operator>>(istream& s, deque<T>& t) { \bulletT element; \bulletwhile (s \gg element) \Thetat.emplace_back(move(element)); \bulletreturn s; \Theta}
int main() {
  cout \lt\lt "Give me numbers: "; \Theta deque<int> numbers;
  cin \gg numbers; \bullet int sum{};
   cout << "Cumulative sum:\n"; 
   for(const auto& element : numbers) {
     sum += element;
    cout \lt\lt sum \lt\lt "\n"; \Theta }
}
               Give me numbers: 0 1 2 3 4 5 0
Cumulative sum:
1 8
3 \quad \circledcirc6 \quad \circledcirc10 \odot15 \, \circledcirc
```
Listing 16-10: A program illustrating how to implement an input operator for a deque

Your user-defined input operator is a function template so you can accept any deque containing a type that supports the input operator  $\bullet$ . First, you construct an element of type  $T$  so you can store input from the istream  $\mathbf{\Theta}$ . Next, you use the familiar while construct to accept input from the istream until the input operation fails  $\bullet$ . (Recall from the "Stream State" section that streams can get into failed states in many ways, including reaching an EOF or encountering an I/O error.) After each insertion, you move the result into emplace\_back on the deque to avoid unnecessary copies  $\bullet$ . Once you're done inserting, you simply return the istream reference  $\Theta$ .

Within main, you prompt the user for numbers  $\Theta$  and then use the insertion operator on a newly initialized deque to insert elements from stdin. In this sample program run, you input the numbers 1 to 5  $\bullet$ . For a bit of fun, you compute a cumulative sum by keeping a tally and iterating over each element, printing that iteration's result  $\bullet$ .

**NOTE** *The preceding examples are simple user-defined implementations of input and output operators. You might want to elaborate these implementations in production code. For example, the implementations only work with ostream classes, which implies that they won't work with any non-char sequences.*

## *String Streams*

The *string stream classes* provide facilities for reading from and writing to character sequences. These classes are useful in several situations. Input strings are especially useful if you want to parse string data into types. Because you can use the input operator, all the standard manipulator facilities are available to you. Output strings are excellent for building up strings from variable-length input.

#### **Output String Streams**

*Output string streams* provide output-stream semantics for character sequences, and they all derive from the class template std::basic\_ostringstream in the <sstream> header, which provides the following specializations:

```
using ostringstream = basic ostringstream<char>;
using wostringstream = basic ostringstream<wchar t>;
```
The output string streams support all the same features as an ostream. Whenever you send input to the string stream, the stream stores this input into an internal buffer. You can think of this as functionally equivalent to the append operation of string (except that string streams are potentially more efficient).

Output string streams also support the str() method, which has two modes of operation. Given no argument, str returns a copy of the internal buffer as a basic string (so ostringstream returns a string; wostringstream returns a wstring). Given a single basic\_string argument, the string stream will replace its buffer's current contents with the contents of the argument. Listing 16-11 illustrates how to use an ostringstream, send character data to it, build a string, reset its contents, and repeat.

```
#include <string>
#include <sstream>
TEST CASE("ostringstream produces strings with str") {
 std::ostringstream ss; 0
  ss << "By Grabthar's hammer, ";
  ss << "by the suns of Worvan. ";
```

```
ss \lt\lt "You shall be avenged."; \Thetaconst auto lazarus = ss.str(); \bulletss.str("I am Groot."); \Thetaconst auto groot = ss.str(); \Theta REQUIRE(lazarus == "By Grabthar's hammer, by the suns"
                       " of Worvan. You shall be avenged.");
  REQUIRE(groot == "I am Groot.");
}
```
*Listing 16-11: Using an ostringstream to build strings*

After declaring an ostringstream  $\bullet$ , you treat it just like any other ostream and use the output operator to send it three separate character sequences  $\bullet$ . Next, you invoke str without an argument, which produces a string called lazarus  $\bullet$ . Then you invoke str with the string literal I am Groot  $\Theta$ , which replaces the contents of ostringstream  $\Theta$ .

**NOTE** *Recall from "C-Style Strings" on [page 45](#page-102-0) that you can place multiple string literals on consecutive lines and the compiler will treat them as one. This is done purely for source code–formatting purposes.*

## **Input String Streams**

*Input string streams* provide input stream semantics for character sequences, and they all derive from the class template std::basic\_istringstream in the <sstream> header, which provides the following specializations:

```
using istringstream = basic_istringstream<char>;
using wistringstream = basic_istringstream<wchar_t>;
```
These are analogous to the basic\_ostringstream specializations. You can construct input string streams by passing a basic\_string with appropriate specialization (string for an istringstream and wstring for a wistringstream). Listing 16-12 illustrates by constructing an input string stream with a string containing three numbers and using the input operator to extract them. (Recall from "Formatted Operations" on [page 525](#page-582-0) that whitespace is the appropriate delimiter for string data.)

```
TEST_CASE("istringstream supports construction from a string") {
  std::string numbers("1 2.23606 2"); \bulletstd::istringstream ss{ numbers \}; \Theta int a;
   float b, c, d;
  ss \gg a; 0
  ss \gg b; \bulletss \gg c;REQUIRE(a == 1);REQUIRE(b == Approx(2.23606));REQUIRE(c == Approx(2));
```

```
REQUIRE_FALSE(ss >> d); \Theta}
```
*Listing 16-12: Using a string to build istringstream objects and extract numeric types*

You construct a string from the literal 1 2.23606 2  $\bullet$ , which you pass into the constructor of an istringstream called ss  $\Theta$ . This allows you to use the input operator to parse out int objects  $\bullet$  and float objects  $\bullet$  just like any other input stream. Once you've exhausted the stream and the output operator fails, ss converts to false  $\bullet$ .

#### **String Streams Supporting Input and Output**

Additionally, if you want a string stream that supports input and output operations, you can use the basic\_stringstream, which has the following specializations:

```
using stringstream = basic stringstream<char>;
using wstringstream = basic stringstream<wchar t>;
```
This class supports the input and output operators, the str method, and construction from a string. Listing 16-13 illustrates how to use a combination of input and output operators to extract tokens from a string.

```
TEST_CASE("stringstream supports all string stream operations") {
   std::stringstream ss;
  ss \lt\lt "Zed's DEAD"; \bullet std::string who;
 ss \gg who; \Theta int what;
  ss \gg std::hex \gg what; \ThetaREQUIRE(who == "Zed's");REOURE(what == 0xdead);}
```
*Listing 16-13: Using a stringstream for input and output*

You create a stringstream and sent the Zed's DEAD with the output operator  $\bullet$ . Next, you parse Zed's out of the stringstream using the input operator  $\bullet$ . Because DEAD is a valid hexadecimal integer, you use the input operator and the std::hex manipulator to extract it into an int  $\mathbf{\Theta}$ .

**NOTE** *All string streams are moveable.* 

#### **Summary of String Stream Operations**

Table 16-8 provides a partial list of basic\_stringstream operations. In this table, ss, ss1, and ss2 are of type std::basic\_stringstream<T>; s is a std::basic\_string<T>; obj is a formatted object; pos is a position type; dir is a std::ios\_base::seekdir; and flg is a std::ios\_base::iostate.

| <b>Operation</b>                                           | <b>Notes</b>                                                                                                    |
|------------------------------------------------------------|----------------------------------------------------------------------------------------------------|
| basic stringstream <t><br/><math>{ [s], [om] }</math></t>  | Performs braced initialization of a newly constructed string<br>stream. Defaults to empty string s and in out open mode om. |
| basic stringstream <t><br/><math>\{ move(ss) \}</math></t> | Takes ownership of ss's internal buffer.                                                                                    |
| ~basic stringstream                                        | Destructs internal buffer.                                                                                                  |
| ss.rdbuf()                                                 | Returns raw string device object.                                                                                           |
| ss.str()                                                   | Gets the contents of the string device object.                                                                              |
| ss.str(s)                                                  | Sets the contents of the string device object to s.                                                                         |
| $ss \gg obj$                                               | Extracts formatted data from the string stream.                                                                             |
| ss << obj                                                  | Inserts formatted data into the string stream.                                                                              |
| ss. tellg()                                                | Returns the input position index.                                                                                           |
| ss.seekg(pos)<br>ss.seekg(pos, dir)                        | Sets the input position indicator.                                                                                          |
| ssIfush()                                                  | Synchronizes the underlying device.                                                                                         |
| ss.good()<br>ss.eof()<br>ss.bad()<br>!ss                   | Inspects the string stream's bits.                                                                                          |
| $ss.$ exceptions $(flg)$                                   | Configures the string stream to throw an exception whenever<br>a bit in flg gets set.                                       |
| ss1.swap(ss2)<br>swap(ss1, ss2)                            | Exchanges each element of ss1 with those of ss2.                                                                            |

Table 16-8: A Partial List of std::basic stringstream Operations

# *File Streams*

The *file stream classes* provide facilities for reading from and writing to character sequences. The file stream class structure follows that of the string stream classes. File stream class templates are available for input, output, and both.

File stream classes provide the following major benefits over using native system calls to interact with file contents:

- You get the usual stream interfaces, which provide a rich set of features for formatting and manipulating output.
- The file stream classes are RAII wrappers around the files, meaning it's impossible to leak resources, such as files.
- File stream classes support move semantics, so you can have tight control over where files are in scope.

## **Opening Files with Streams**

You have two options for opening a file with any file stream. The first option is the open method, which accepts a const char\* filename and an optional std::ios base::openmode bitmask argument. The openmode argument can be one of the many possible combinations of values listed in Table 16-9.

| Flag (in std::ios) File |                          | Meaning                             |
|-------------------------|--------------------------|-------------------------------------|
| in                      | Must exist               | Read                                |
| out                     | Created if doesn't exist | Erase the file; then write          |
| app                     | Created if doesn't exist | Append                              |
| in out                  | Must exist               | Read and write from beginning       |
| in app                  | Created if doesn't exist | Update at end                       |
| out   app               | Created if doesn't exist | Append                              |
| out trunc               | Created if doesn't exist | Erase the file; then read and write |
| $in out $ app           | Created if doesn't exist | Update at end                       |
| $in out $ trunc         | Created if doesn't exist | Erase the file; then read and write |

Table 16-9: Possible Stream States, Their Accessor Methods, and Their Meanings

Additionally, you can add the binary flag to any of these combinations to put the file in *binary mode*. In binary mode, the stream won't convert special character sequences, like end of line (for example, a carriage return plus a line feed on Windows) or EOF.

The second option for specifying a file to open is to use the stream's constructor. Each file stream provides a constructor taking the same arguments as the open method. All file stream classes are RAII wrappers around the file handles they own, so the files will be automatically cleaned up when the file stream destructs. You can also manually invoke the close method, which takes no arguments. You might want to do this if you know you're done with the file but your code is written in such a way that the file stream class object won't destruct for a while.

File streams also have default constructors, which don't open any files. To check whether a file is open, invoke the is\_open method, which takes no arguments and returns a Boolean.

## <span id="page-599-0"></span>**Output File Streams**

*Output file streams* provide output stream semantics for character sequences, and they all derive from the class template std::basic\_ofstream in the <fstream> header, which provides the following specializations:

```
using ofstream = basic_ofstream<char>;
using wofstream = basic_ofstream<wchar_t>;
```
The default basic of stream constructor doesn't open a file, and the nondefault constructor's second optional argument defaults to ios::out.

Whenever you send input to the file stream, the stream writes the data to the corresponding file. Listing 16-14 illustrates how to use ofstream to write a simple message to a text file.

```
#include <fstream>
```

```
using namespace std;
int main() {
  ofstream file{ "lunchtime.txt", ios::out|ios::app }; 0
  file \langle "Time is an illusion." \langle endl; \bulletfile \langle "Lunch time, " \langle < 2 \langle < "x so." \langle endl; \Theta}
lunchtime.txt:
Time is an illusion. \bulletLunch time, 2x so. \Theta
```
*Listing 16-14: A program opening the file* lunchtime.txt *and appending a message to it. (The output corresponds to the contents of* lunchtime.txt *after a single program execution.)*

You initialize an ofstream called file with the path lunchtime.txt and the flags out and app  $\bullet$ . Because this combination of flags appends output, any data you send through the output operator into this file stream gets appended to the end of the file. As expected, the file contains the message you passed to the output operator  $\Theta$   $\Theta$ .

Thanks to the ios::app flag, the program will append output to *lunchtime .txt* if it exists. For example, if you run the program again, you'll get the following output:

```
Time is an illusion.
Lunch time, 2x so.
Time is an illusion.
Lunch time, 2x so.
```
The second iteration of the program added the same phrase to the end of the file.

## **Input File Streams**

*Input file streams* provide input stream semantics for character sequences, and they all derive from the class template  $std:base$  ifstream in the  $\triangleleft$ fstream> header, which provides the following specializations:

```
using ifstream = basic ifstream<char>;
using wifstream = basic ifstream<wchar t>;
```
The default basic\_ifstream constructor doesn't open a file, and the nondefault constructor's second optional argument defaults to ios::in.

Whenever you read from the file stream, the stream reads data from the corresponding file. Consider the following sample file, *numbers.txt*:

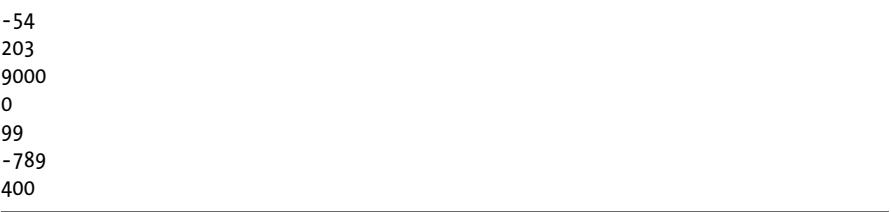

Listing 16-15 contains a program that uses an ifstream to read from a text file containing integers and return the maximum. The output corresponds with invoking the program and passing the path of the file *numbers.txt*.

```
#include <iostream>
#include <fstream>
#include <limits>
using namespace std;
int main() {
  ifstream file{ "numbers.txt" }; \bulletauto maximum = numeric limits<int>::min(); \Theta int value;
  while (file >> value) \bulletmaximum = maximum < value ? value : maximum; \bulletcout \langle\langle \rangle "Maximum found was " \langle\langle \rangle maximum \langle\langle \rangle endl; \Theta}
Maximum found was 9000 \bullet
```
*Listing 16-15: A program that reads the text file* numbers.txt *and prints its maximum integer*

You first initialize an istream to open the *numbers.txt* text file  $\bullet$ . Next, you initialize the maximum variable with the minimum value an int can take  $\bullet$ . Using the idiomatic input stream and while-loop combination  $\bullet$ , you cycle through each integer in the file, updating the maximum as you find higher values  $\bullet$ . Once the file stream cannot parse any more integers, you print the result to stdout  $\bullet$ .

#### **Handling Failure**

As with other streams, file streams fail silently. If you use a file stream constructor to open a file, you must check the is\_open method to determine whether the stream successfully opened the file. This design differs from most other stdlib objects where invariants are enforced by exceptions. It's hard to say why the library implementors chose this approach, but the fact is that you can opt into an exception-based approach fairly easily.

You can make your own factory functions to handle file-opening failures with exceptions. Listing 16-16 illustrates how to implement an ifstream factory called open.

```
#include <fstream>
#include <string>
using namespace std;
ifstream o open(const char* path\Theta, ios base::openmode mode = ios base::in\Theta) {
  ifstream file{ path, mode }; \bulletif(!file.is open()) { \Theta string err{ "Unable to open file " };
     err.append(path);
    throw runtime error{ err }; \bullet }
   file.exceptions(ifstream::badbit);
  return file; \bullet}
```
Listing 16-16: A factory function for generating *ifstreams* that handle errors with excep*tions rather than failing silently*

Your factory function returns an ifstream  $\bullet$  and accepts the same arguments as a file stream's constructor (and open method): a file path  $\Theta$  and an openmode  $\bullet$ . You pass these two arguments into the constructor of ifstream  $\bullet$ and then determine whether the file opened successfully  $\bullet$ . If it didn't, you throw a runtime error  $\Theta$ . If it did, you tell the resulting ifstream to throw an exception whenever its badbit gets set in the future  $\bullet$ .

## **Summary of File Stream Operations**

Table 16-10 provides a partial list of basic\_fstream operations. In this table, fs, fs1, and fs2 are of type std:: basic\_fstream <T>; p is a C-style string, std::string, or a std::filesystem::path; om is an std::ios base::openmode; s is a std::basic\_string<**T**>; obj is a formatted object; pos is a position type; dir is a std::ios\_base::seekdir; and flg is a std::ios\_base::iostate.

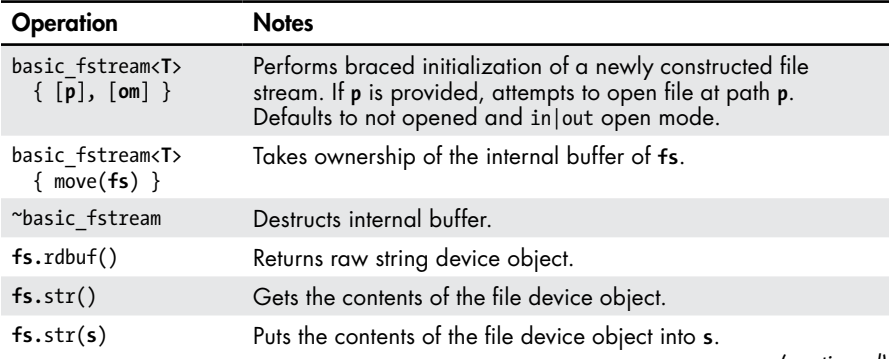

Table 16-10: A Partial List of std::basic fstream Operations

*(continued)*

| Operation                                               | <b>Notes</b>                                                                        |
|---------------------------------------------------------|-------------------------------------------------------------------------------------|
| $fs \gg obj$                                            | Extracts formatted data from the file stream.                                       |
| fs << obj                                               | Inserts formatted data into the file stream.                                        |
| fs. tellg()                                             | Returns the input position index.                                                   |
| fs. seeking(pos)<br>fs. seeking(pos, dir)               | Sets the input position indicator.                                                  |
| fs.Hush()                                               | Synchronizes the underlying device.                                                 |
| fs.good()<br>$fs.$ eof $()$<br>$fs.\text{bad}()$<br>!fs | Inspects the file stream's bits.                                                    |
| fs.exceptions(flg)                                      | Configures the file stream to throw an exception whenever a<br>bit in flg gets set. |
| fs1.sum(fs2)<br>swap(fs1, fs2)                          | Exchanges each element of fs1 with one of fs2.                                      |

Table 16-10: A Partial List of std::basic fstream Operations (continued)

# *Stream Buffers*

Streams don't read and write directly. Under the covers, they use stream buffer classes. At a high level, *stream buffer classes* are templates that send or extract characters. The implementation details aren't important unless you're planning on implementing your own stream library, but it's important to know that they exist in several contexts. The way you obtain stream buffers is by using a stream's rdbuf method, which all streams provide.

## **Writing Files to sdout**

Sometimes you just want to write the contents of an input file stream directly into an output stream. To do this, you can extract the stream buffer pointer from the file stream and pass it to the output operator. For example, you can dump the contents of a file to stdout using cout in the following way:

```
cout << my_ifstream.rdbuf()
```
It's that easy.

## **Output Stream Buffer Iterators**

*Output stream buffer iterators* are template classes that expose an output iterator interface that translates writes into output operations on the underlying stream buffer. In other words, these are adapters that allow you to use output streams as if they were output iterators.

To construct an output stream buffer iterator, use the ostreambuf\_iterator template class in the <iterator> header. Its constructor takes a single output stream argument and a single template parameter corresponding to the constructor argument's template parameter (the character type). Listing 16-17 shows how to construct an output stream buffer iterator from cout.

```
#include <iostream>
#include <iterator>
using namespace std;
int main() {
  ostreambuf iterator<char> itr{ cout }; \bullet*itr = 'H'; @
  +itr; \Theta*itr = 'i'; \Theta}
H0i0
```
*Listing 16-17: Writing the message Hi to stdout using the ostreambuf\_iterator class*

Here, you construct an output stream buffer iterator from cout  $\bullet$ , which you write to in the usual way for an output operator: assign  $\Theta$ , increment  $\Theta$ , assign  $\bullet$ , and so on. The result is character-by-character output to stdout. (Recall the procedures for handling output operators in "Output Iterators" on [page 464.](#page-521-0))

## **Input Stream Buffer Iterators**

*Input stream buffer iterators* are template classes that expose an input iterator interface that translates reads into read operations on the underlying stream buffer. These are entirely analogous to output stream buffer iterators.

To construct an input stream buffer iterator, use the istreambuf\_iterator template class in the <iterator> header. Unlike ostreambuf iterator, it takes a stream buffer argument, so you must call rdbuf() on whichever input stream you want to adapt. This argument is optional: the default constructor of istreambuf iterator corresponds to the end-of-range iterator of input iterator. For example, Listing 16-18 illustrates how to construct a string from std::cin using the range-based constructor of string.

```
#include <iostream>
#include <iterator>
#include <string>
using namespace std;
int main() {
  istreambuf iterator<char> cin itr{ cin.rdbuf() } \bullet, end{} \bullet;
  cout \lt\lt "What is your name? "; \Thetaconst string name{ cin itr, end }; \bulletcout << "\nGoodbye, " << name; \Theta}
What is your name? @josh @
Goodbye, josh
```
*Listing 16-18: Constructing a string from cin using input stream buffer iterators*

You construct an istreambuf iterator from the stream buffer of cin  $\bullet$  as well as the end-of-range iterator  $\bullet$ . After sending a prompt to the program's user  $\bullet$ , you construct the string name using its range-based constructor  $\bullet$ . When the user sends input (terminated by EOF), the string's constructor copies it. You then bid the user farewell using their name  $\bullet$ . (Recall from "Stream State" on page 530 that methods for sending EOF to the console differ by operating system.)

# *Random Access*

Sometimes you'll want random access into a stream (especially a file stream). The input and output operators clearly don't support this use case, so basic \_istream and basic\_ostream offer separate methods for random access. These methods keep track of the cursor or position, the index of the stream's current character. The position indicates the next byte that an input stream will read or an output stream will write.

For input streams, you can use the two methods tellg and seekg. The tellg method takes no arguments and returns the position. The seekg method allows you to set the cursor position, and it has two overloads. Your first option is to provide a pos\_type position argument, which sets the read position. The second is to provide an off\_type offset argument plus an ios \_base::seekdir direction argument. The pos\_type and off\_type are determined by the template arguments to the basic\_istream or basic\_ostream, but usually these convert to/from integer types. The seekdir type takes one of the following three values:

- ios\_base::beg specifies that the position argument is relative to the beginning.
- $\mathsf{loss}\text{-}\mathsf{base}\text{:}\mathsf{cur}$  specifies that the position argument is relative to the current position.
- ios\_base::end specifies that the position argument is relative to the end.

For output streams, you can use the two methods tellp and seekp. These are roughly analogous to the tellg and seekg methods of input streams: the p stands for put and the g stands for get.

Consider a file *introspection.txt* with the following contents:

The problem with introspection is that it has no end.

Listing 16-19 illustrates how to employ random access methods to reset the file cursor.

```
#include <fstream>
#include <exception>
#include <iostream>
using namespace std;
```

```
ifstream open(const char* path, ios base::openmode mode = ios base::in) { \bullet--snip--
}
int main() {
   try {
     auto intro = open("introspection.txt"); \bulletcout \langle\langle "Contents: " \langle\langle intro.rdbuf() \langle\langle endl; \bulletintro.seekg(0); \Thetacout \langle\langle\rangle "Contents after seekg(0): " \langle\langle\rangle intro.rdbuf() \langle\langle\rangle\rangle endl; \Thetaintro.seekg(-4, ios base::end); \bullet cout << "tellg() after seekg(-4, ios_base::end): "
                                                                \langle\langle intro.tellg() \langle\langle\rangle\rangle endl; \blacksquare cout << "Contents after seekg(-4, ios_base::end): "
                                                                \langle \rangle intro.rdbuf() \langle \rangle endl; \odot }
   catch (const exception& e) {
     cerr \langle\langle e.what\rangle;
   }
}
                                 Contents: The problem with introspection is that it has no end. \bulletContents after seekg(0): The problem with introspection is that it has no end. \bullettellg() after seekg(-4, ios base::end): 49 \bulletContents after seekg(-4, ios base::end): end. \bullet
```
*Listing 16-19: A program using random access methods to read arbitrary characters in a text file*

Using the factory function in Listing 16-16  $\bullet$ , you open the text file *introspection.txt* **@**. Next, you print the contents to stdout using the rdbuf method  $\bullet$ , rewind the cursor to the first character  $\bullet$ , and print the contents again. Notice that these yield identical output (because the file hasn't changed)  $\bullet$ . You then use the relative offset overload of seekg to navigate to the fourth character from the end  $\odot$ . Using tellg, you learn that this is the 49th character (with zero-base indexing)  $\bullet$ . When you print the input file to stdout, the output is only end., because these are the last four characters in the file  $\mathbf{\Theta}$ .

**NOTE** *Boost offers an IOStream library with a rich set of additional features that stdlib doesn't have, including facilities for memory mapped file I/O, compression, and filtering.* 

# **Summary**

In this chapter, you learned about streams, the major concept that provides a common abstraction for performing I/O. You also learned about files as a primary source and destination for I/O. You first learned about the fundamental stream classes in the stdlib and how to perform formatted and unformatted operations, inspect stream state, and handle errors

with exceptions. You learned about manipulators and how to incorporate streams into user-defined types, string streams, and file streams. This chapter culminated with stream buffer iterators, which allow you to adapt a stream to an iterator.

## **EXERCISES**

16-1. Implement an output operator that prints information about the AutoBrake from "An Extended Example: Taking a Brake" on [page 283](#page-340-0). Include the vehicle's current collision threshold and speed.

16-2. Write a program that takes output from stdin, capitalizes it, and writes the result to stdout.

16-3. Read the introductory documentation for Boost IOStream.

16-4. Write a program that accepts a file path, opens the file, and prints summary information about the contents, including word count, average word length, and a histogram of the characters.

## **FURTHER READING**

- *Standard C++ IOStreams and Locales: Advanced Programmer's Guide and Reference* by Angelika Langer (Addison-Wesley Professional, 2000)
- *ISO International Standard ISO/IEC (2017) Programming Language C++* (International Organization for Standardization; Geneva, Switzerland; *<https://isocpp.org/std/the-standard/>*)
- *The Boost C++ Libraries*, 2nd Edition, by Boris Schäling (XML Press, 2014)

# **17**

# **FILESYSTEMS**

*"So, you're the UNIX guru." At the time, Randy was still stupid enough to be flattered by this attention, when he should have recognized them as bone-chilling words. —Neal Stephenson,* Cryptonomicon

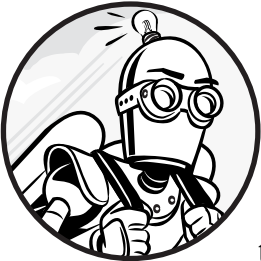

This chapter teaches you how to use the stdlib's Filesystem library to perform operations on filesystems, such as manipulating and inspecting files, enumerating directories, and interoperating with file streams.

The stdlib and Boost contain Filesystem libraries. The stdlib's Filesystem library grew out of Boost's, and accordingly they're largely interchangeable. This chapter focuses on the stdlib implementation. If you're interested in learning more about Boost, refer to the Boost Filesystem documentation. Boost and stdlib's implementations are mostly identical.

**NOTE** *The C++ Standard has a history of subsuming Boost libraries. This allows the C++ community to gain experience with new features in Boost before going through the more arduous process of including the features in the C++ Standard.* 

# **Filesystem Concepts**

Filesystems model several important concepts. The central entity is the file. A *file* is a filesystem object that supports input and output and holds data. Files exist in containers called *directories*, which can be nested within other directories. For simplicity, directories are considered files. The directory containing a file is called that file's *parent directory*.

A path is a string that identifies a specific file. Paths begin with an optional *root name*, which is an implementation-specific string, such as *C:* or *//localhost* on Windows followed by an optional root directory, which is another implementation-specific string, such as / on Unix-like systems. The remainder of the path is a sequence of directories separated by implementation-defined separators. Optionally, paths terminate in a non-directory file. Paths can contain the special names "." and "..", which mean current directory and parent directory, respectively.

A *hard link* is a directory entry that assigns a name to an existing file, and a *symbolic link* (or *symlink*) assigns a name to a path (which might or might not exist). A path whose location is specified in relation to another path (usually the current directory) is called a *relative path*, and a *canonical path* unambiguously identifies a file's location, doesn't contain the special names "**.**" and "**..**", and doesn't contain any symbolic links. An *absolute path* is any path that unambiguously identifies a file's location. A major difference between a canonical path and an absolute path is that a canonical path cannot contain the special names "**.**" and "**..**".

**WARNING** *The stdlib filesystem might not be available if the target platform doesn't offer a hierarchical filesystem.*

# **std::filesystem::path**

The std::filesystem::path is the Filesystem library's class for modeling a path, and you have many options for constructing paths. Perhaps the two most common are the default constructor, which constructs an empty path, and the constructor taking a string type, which creates the path indicated by the characters in the string. Like all other filesystem classes and functions, the path class resides in the <filesystem> header.

In this section, you'll learn how to construct a path from a string representation, decompose it into constituent parts, and modify it. In many common system- and application-programming contexts, you'll need to interact with files. Because each operating system has a unique representation for filesystems, the stdlib's Filesystem library is a welcome abstraction that allows you to write cross-platform code easily.

# *Constructing Paths*

The path class supports comparison with other path objects and with string objects using the operator==. But if you just want to check whether the path is

empty, it offers an empty method that returns a Boolean. Listing 17-1 illustrates how to construct two paths (one empty and one non-empty) and test them.

```
#include <string>
#include <filesystem>
TEST CASE("std::filesystem::path supports == and .empty()") {
  std::filesystem::path empty path; \bulletstd::filesystem::path shadow path{ "/etc/shadow" }; @
  REQUIRE(empty path.empty()); \bulletREQUIRE(shadow path == std::string{ "/etc/shadow" }); \bullet}
```
#### *Listing 17-1: Constructing std::filesystem::path*

You construct two paths: one with the default constructor  $\bullet$  and one referring to /etc/shadow  $\bullet$ . Because you default construct it, the empty method of empty path returns true  $\bullet$ . The shadow path equals a string containing /etc /shadow, because you construct it with the same contents  $\mathbf{\Theta}$ .

## *Decomposing Paths*

The path class contains some decomposition methods that are, in effect, specialized string manipulators that allow you to extract components of the path, for example:

- root name() returns the root name.
- root directory() returns the root directory.
- root path() returns the root path.
- relative path() returns a path relative to the root.
- parent path() returns the parent path.
- filename() returns the filename component.
- stem() returns the filename stripped of its extension.
- extension() returns the extension.

Listing 17-2 provides the values returned by each of these methods for a path pointing to a very important Windows system library, kernel32.dll.

```
#include <iostream>
#include <filesystem>
using namespace std;
int main() {
  const filesystem::path kernel32{ R"(C:\Windows\System32\kernel32.dll)" }; 0
  cout << "Root name: " << kernel32.root name() @
    << "\nRoot directory: " << kernel32.root directory() @
    << "\nRoot path: " << kernel32.root path() \bullet\lt "\nRelative path: " \lt kernel32. relative path() \Theta<< "\nParent path: " << kernel32.parent path() @
```

```
 << "\nFilename: " << kernel32.filename() {
    \lt\lt "\nStem: " \lt\lt kernel32.stem() \odot << "\nExtension: " << kernel32.extension() }
     << endl; 
}
                                                     Root name: "C:" <sup>o</sup>
Root directory: "\\" \odotRoot path: "C:\\" \bulletRelative path: "Windows\\System32\\kernel32.dll" <sup>9</sup>
Parent path: "C:\\Windows\\System32" <sup>o</sup>
Filename: "kernel32.dll" <sup>o</sup>
Stem: "kernel32" <sup>O</sup>
Extension: ".dll" @
```
#### *Listing 17-2: A program printing various decompositions of a path*

You construct a path to kernel32 using a raw string literal to avoid having to escape the backslashes  $\mathbf{0}$ . You extract the root name  $\mathbf{0}$ , the root directory  $\bullet$ , and the root path of kernel  $32 \bullet$  and output them to stdout. Next, you extract the relative path, which displays the path relative to the root C:  $\lozenge$ . The parent path is the path of kernel32.dll's parent, which is simply the directory containing it  $\bullet$ . Finally, you extract the filename  $\bullet$ , its stem  $\Theta$ , and its extension  $\Theta$ .

Notice that you don't need to run Listing 17-2 on any particular operating system. None of the decomposition methods require that the path actually point to an existing file. You simply extract components of the path's contents, not the pointed-to file. Of course, different operating systems will yield different results, especially with respect to the delimiters (which are, for example, forward slashes on Linux).

**NOTE** *Listing 17-2 illustrates that std::filesystem::path has an operator<< that prints quotation marks at the beginning and end of its path. Internally, it uses std::quoted, a class template in the <iomanip> header that facilitates the insertion and extraction of quoted strings. Also, recall that you must escape the backslash in a string literal, which is why you see two rather than one in the paths embedded in the source code.*

# *Modifying Paths*

In addition to decomposition methods, path offers several *modifier methods*, which allow you to modify various characteristics of a path:

- $\text{clear}()$  empties the path.
- make preferred() converts all the directory separators to the implementation-preferred directory separator. For example, on Windows this converts the generic separator / to the systempreferred separator \.
- remove filename() removes the filename portion of the path.
- replace filename(p) replaces the path's filename with that of another path **p**.
- replace extension(p) replaces the path's extension with that of another path **p**.
- remove extension() removes the extension portion of the path.

Listing 17-3 illustrates how to manipulate a path using several modifier methods.

```
#include <iostream>
#include <filesystem>
using namespace std;
int main() {
    filesystem::path path{ R"(C:/Windows/System32/kernel32.dll)" }; 
   cout \left\langle \right\rangle path \left\langle \right\rangle endl; \bullet path.make_preferred();
   cout \langle \rangle path \langle \rangle endl; \Thetapath.replace filename("win32kfull.sys");
   cout \left\langle \right\rangle path \left\langle \right\rangle endl; \bulletpath.remove filename();
   cout \langle \rangle path \langle \rangle endl; \Theta path.clear();
   cout \langle \cdot \rangle "Is empty: " \langle \cdot \rangle boolalpha \langle \cdot \rangle path.empty() \langle \cdot \rangle endl; \Theta}
"C:/Windows/System32/kernel32.dll" \bullet"C:\\Windows\\System32\\kernel32.dll" @
"C:\\Windows\\System32\\win32kfull.sys" ©
C:\\Windows\\System32\\\"Is empty: true \Theta
```
*Listing 17-3: Manipulating a path using modifier methods. (Output is from a Windows 10 x64 system.)*

As in Listing 17-2, you construct a path to kernel32, although this one is non-const because you're about to modify it  $\bullet$ . Next, you convert all the directory separators to the system's preferred directory separator using make preferred. Listing 17-3 shows output from a Windows 10  $x64$  system, so it has converted from slashes ( $\ell$ ) to backslashes (\)  $\bullet$ . Using replace filename, you replace the filename from kernel 32.dll to win32kfull.sys  $\bullet$ . Notice again that the file described by this path doesn't need to exist on your system; you're just manipulating the path. Finally, you remove the filename using the remove filename method  $\bullet$  and then empty the path's contents entirely using clear  $\bullet$ .

# *Summary of Filesystem Path Methods*

Table 17-1 contains a partial listing of the available methods of path. Note that p, p1, and p2 are path objects and s is a stream in the table.

| Operation                              | <b>Notes</b>                                                                                                    |
|----------------------------------------|----------------------------------------------------------------------------------------------------|
| $path\{\}$                             | Constructs an empty path.                                                                                                    |
| Path{ s, [f] }                         | Constructs a path from the string type s; f is an optional<br>path::format type that defaults to the implementation-<br>defined pathname format. |
| Path $\{ p \}$<br>$p1 = p2$            | Copy construction/assignment.                                                                                                    |
| Path{ move( $p$ ) }<br>$p1 = move(p2)$ | Move construction/assignment.                                                                                                    |
| $p \text{.}$ assign(s)                 | Assigns <b>p</b> to <b>s</b> , discarding current contents.                                                                                      |
| p.append(s)<br>p / s                   | Appends s to p, including the appropriate separator,<br>path::preferred_separator.                                                               |
| $p.\text{concat}(s)$<br>$p + s$        | Appends s to p without including a separator.                                                                                                    |
| p.close()                              | Erases the contents.                                                                                                    |
| $p.$ empty $()$                        | Returns true if <b>p</b> is empty.                                                                                                    |
| p.make_preferred()                     | Converts all the directory separators to the implementation-<br>preferred directory separator.                                                   |
| p.remove filename()                    | Removes the filename portion.                                                                                                    |
| p1.replace_filename(p2)                | Replaces the filename of p1 with that of p2.                                                                                                    |
| $p1.\nreflace extension(p2)$           | Replaces the extension of p1 with that of p2.                                                                                                    |
| $p(root_name()$                        | Returns the root name.                                                                                                    |
| p.root_directory()                     | Returns the root directory.                                                                                                    |
| $p(root$ path()                        | Returns the root path.                                                                                                    |
| p.relative_path()                      | Returns the relative path.                                                                                                    |
| p.parent path()                        | Returns the parent path.                                                                                                    |
| p.filename()                           | Returns the filename.                                                                                                    |
| p.setem()                              | Returns the stem.                                                                                                    |
| $p.$ extension $()$                    | Returns the extension.                                                                                                    |
| p.has_root_name()                      | Returns true if p has a root name.                                                                                                    |
| $p.$ has root directory()              | Returns true if p has a root directory.                                                                                                    |
| $p.$ has root path $()$                | Returns true if p has a root path.                                                                                                    |
| $p.$ has relative path $()$            | Returns true if p has a relative path.                                                                                                    |
| p.has parent path()                    | Returns true if p has a parent path.                                                                                                    |
| $p.has_f$ ilename $()$                 | Returns true it <b>p</b> has a tilename.                                                                                                    |
| $p.has\_stem()$                        | Returns true if p has a stem.                                                                                                    |
| p.has_extension()                      | Returns true if p has an extension.                                                                                                    |

Table 17-1: A Summary of std::filestystem::path Operations

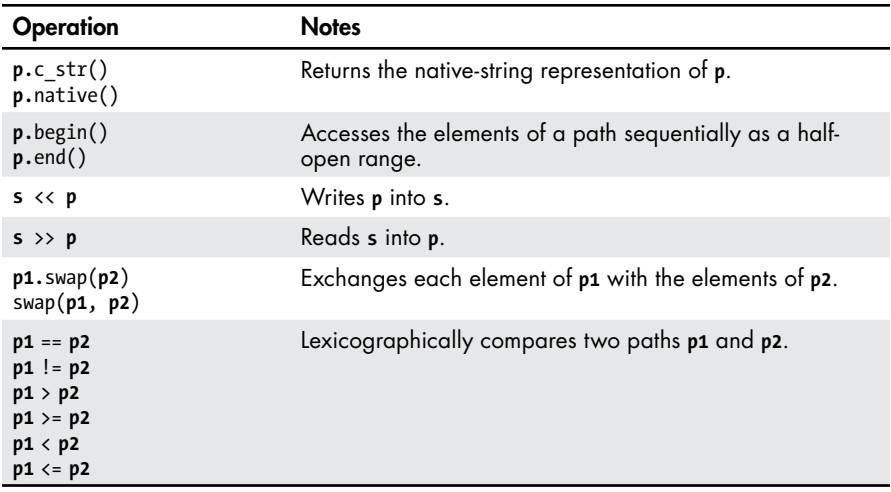

# **Files and Directories**

The path class is the central element of the Filesystem library, but none of its methods actually interact with the filesystem. Instead, the <filesystem> header contains non-member functions to do this. Think of path objects as the way you declare which filesystem components you want to interact with and think of the «filesystem» header as containing the functions that perform work on those components.

These functions have friendly error-handling interfaces and allow you to break paths into, for example, directory name, filename, and extension. Using these functions, you have many tools for interacting with the files in your environment without having to use an operating-specific application programming interface.

## *Error Handling*

Interacting with the environment's filesystem involves the potential for errors, such as files not found, insufficient permissions, or unsupported operations. Therefore, each non-member function in the Filesystem library that interacts with the filesystem must convey error conditions to the caller. These non-member functions provide two options: throw an exception or set an error variable.

Each function has two overloads: one that allows you to pass a reference to a std::system\_error and one that omits this parameter. If you provide the reference, the function will set the system\_error equal to an error condition, should one occur. If you don't provide this reference, the function will throw a std::filesystem::filesystem\_error (an exception type inheriting from std::system\_error) instead.

# *Path-Composing Functions*

As an alternative to using the constructor of path, you can construct various kinds of paths:

- absolute(p, [ec]) returns an absolute path referencing the same location as **p** but where is\_absolute() is true.
- $\mathsf{canonical}(\mathsf{p}, [\mathsf{ec}])$  returns a canonical path referencing the same location as **p**.
- • current\_path([**ec**]) returns the current path.
- • relative(**p**, [**base**], [**ec**]) returns a path where **p** is made relative to **base**.
- temp directory path([ec]) returns a directory for temporary files. The result is guaranteed to be an existing directory.

Note that current path supports an overload so you can set the current directory (as in **cd** or **chdir** on Posix). Simply provide a path argument, as in current\_path(**p**, [**ec**]).

Listing 17-4 illustrates several of these functions in action.

```
#include <filesystem>
#include <iostream>
using namespace std;
int main() {
   try {
    const auto temp path = filesystem::temp directory path(); \bulletconst auto relative = filesystem::relative(temp path); \bullet cout << boolalpha
      \lt "Temporary directory path: " \lt temp path \Theta\leftrightarrow "\nTemporary directory absolute: " \leftrightarrow temp path.is absolute() \bullet<< "\nCurrent path: " << filesystem::current path() \overline{\Theta} << "\nTemporary directory's relative path: " << relative z
       << "\nRelative directory absolute: " << relative.is_absolute() {
       << "\nChanging current directory to temp.";
    filesystem::current path(temp path); 0
    cout << "\nCurrent directory: " << filesystem::current path(); \bullet } catch(const exception& e) {
    cerr \langle\langle "Error: " \langle\langle e.what(); \bullet }
}
          Temporary directory path: "C:\\Users\\lospi\\AppData\\Local\\Temp\\" @
Temporary directory absolute: true <sup>o</sup>
Current path: "c:\\Users\\lospi\\Desktop" <sup>o</sup>
Temporary directory's relative path: "..\\AppData\\Local\\Temp" ©
Relative directory absolute: false \bulletChanging current directory to temp. \odotCurrent directory: "C:\\Users\\lospi\\AppData\\Local\\Temp" \bullet
```
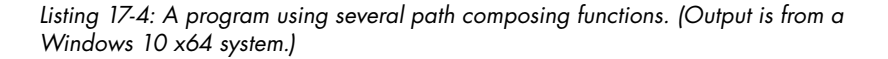

You construct a path using temp directory path, which returns the system's directory for temporary files  $\bullet$ , and then use relative to determine its relative path  $\bullet$ . After printing the temporary path  $\bullet$ , is absolute illustrates that this path is absolute  $\bullet$ . Next, you print the current path  $\bullet$  and the temporary directory's path relative to the current path  $\bullet$ . Because this path is relative, is absolute returns false  ${\bullet}$ . Once you change the path to the temporary path  $\bullet$ , you then print the current directory  $\bullet$ . Of course, your output will look different from the output in Listing 17-4, and you might even get an exception if your system doesn't support certain operations  $\Phi$ . (Recall the warning at the beginning of the chapter: the C++ Standard allows that some environments might not support some or all of the filesystem library.)

# *Inspecting File Types*

You can inspect a file's attributes given a path by using the following functions:

- is block file( $\mathbf{p}$ ,  $[\text{ec}]$ ) determines if  $\mathbf{p}$  is a *block file*, a special file in some operating systems (for example, block devices in Linux that allow you to transfer randomly accessible data in fixed-size blocks).
- is character file( $p$ ,  $[ec]$ ) determines if  $p$  is a *character file*, a special file in some operating systems (for example, character devices in Linux that allow you to send and receive single characters).
- • is\_regular\_file(**p**, [**ec**]) determines if **p** is a regular file.
- is symlink( $p$ ,  $[ec]$ ) determines if  $p$  is a symlink, which is a reference to another file or directory.
- • is\_empty(**p**, [**ec**]) determines if **p** is either an empty file or an empty directory.
- is directory( $\mathbf{p}$ , [ec]) determines if  $\mathbf{p}$  is a directory.
- is fifo(p, [ec]) determines if p is a *named pipe*, a special kind of interprocess communication mechanism in many operating systems.
- is socket(p, [ec]) determines if p is a *socket*, another special kind of interprocess communication mechanism in many operating systems.
- is other( $\bf{p}$ ,  $[ec]$ ) determines if  $\bf{p}$  is some kind of file other than a regular file, a directory, or a symlink.

Listing 17-5 uses is directory and is regular file to inspect four different paths.

```
#include <iostream>
#include <filesystem>
using namespace std;
void describe(const filesystem::path& p) { \bulletcout << boolalpha << "Path: " << p << endl;
   try {
     cout \langle \cdot \rangle "Is directory: " \langle \cdot \rangle filesystem:: is directory(p) \langle \cdot \rangle endl; \Theta
```

```
 cout << "Is regular file: " << filesystem::is_regular_file(p) << endl; w
   } catch (const exception& e) {
     cerr << "Exception: " << e.what() << endl;
   }
}
int main() {
   filesystem::path win_path{ R"(C:/Windows/System32/kernel32.dll)" };
  describe(win path); \bulletwin path.remove filename();
  describe(win path); \Theta filesystem::path nix_path{ R"(/bin/bash)" };
 describe(nix<sub>path</sub>); \odot nix_path.remove_filename();
  describe(nix_path); \bullet}
```
Listing 17-5: A program inspecting four iconic Windows and Linux paths with is directory *and is\_regular\_file.*

On a Windows 10 x64 machine, running the program in Listing 17-5 yielded the following output:

```
Path: "C:/Windows/System32/kernel32.dll" \bulletIs directory: false \bulletIs regular file: true <sup>o</sup>
Path: "C:/Windows/System32/" ©
Is directory: true \ThetaIs regular file: false \ThetaPath: "/bin/bash" @
Is directory: false @
Is regular file: false O
Path: "/bin/" \odotIs directory: false \bulletIs regular file: false \bullet
```
And on an Ubuntu 18.04 x64 machine, running the program in Listing 17-5 yielded the following output:

```
Path: "C:/Windows/System32/kernel32.dll" @
Is directory: false \bulletIs regular file: false <sup>o</sup>
Path: "C:/Windows/System32/" \ThetaIs directory: false \ThetaIs regular file: false \ThetaPath: "/bin/bash" @
Is directory: false @
Is regular file: true <sup>o</sup>
Path: "/bin/" \bulletIs directory: true \bulletIs regular file: false \bullet
```
First, you define the describe function, which takes a single path  $\mathbf{0}$ . After printing the path, you also print whether the path is a directory  $\bullet$  or a regular file  $\Theta$ . Within main, you pass four different paths to describe:

- $C:$ /Windows/System32/kernel32.dll  $\Theta$
- $C:$ /Windows/System32/ $\Theta$
- /bin/bash  $\Theta$
- $\bullet$  /bin/  $\odot$

Note that the result is operating system specific.

# *Inspecting Files and Directories*

You can inspect various filesystem attributes using the following functions:

- current path( $[p]$ ,  $[ec]$ ), which, if **p** is provided, sets the program's current path to **p**; otherwise, it returns the program's current path.
- • exists(**p**, [**ec**]) returns whether a file or directory exists at **p**.
- • equivalent(**p1**, **p2**, [**ec**]) returns whether **p1** and **p2** refer to the same file or directory.
- file size( $\mathbf{p}$ ,  $[\mathbf{ec}]$ ) returns the size in bytes of the regular file at  $\mathbf{p}$ .
- hard link count( $\mathbf{p}$ ,  $[ec]$ ) returns the number of hard links for  $\mathbf{p}$ .
- last write time( $p$ , [**t**] [ec]), which, if **t** is provided, sets **p**'s last modified time to **t**; otherwise, it returns the last time **p** was modified. (**t** is a std::chrono::time\_point.)
- • permissions(**p**, **prm**, [**ec**]) sets **p**'s permissions. **prm** is of type std::filesystem ::perms, which is an enum class modeled after POSIX permission bits. (Refer to **[**fs.enum.perms**]**.)
- • read\_symlink(**p**, [**ec**]) returns the target of the symlink **p**.
- $space(p, [ec])$  returns space information about the filesystem  $p$  occupies in the form of a std::filesystem::space\_info. This POD contains three fields: capacity (the total size), free (the free space), and available (the free space available to a non-privileged process). All are an unsigned integer type, measured in bytes.
- status( $\mathbf{p}$ , [ec]) returns the type and attributes of the file or directory **p** in the form of a std::filesystem::file status. This class contains a type method that accepts no parameters and returns an object of type std::filesystem::file\_type, which is an enum class that takes values describing a file's type, such as not\_found, regular, directory. The symlink file status class also offers a permissions method that accepts no parameters and returns an object of type std::filesystem::perms. (Refer to **[**fs.class.file\_status**]** for details.)
- symlink\_status(p, [ec]) is like a status that won't follow symlinks.

If you're familiar with Unix-like operating systems, you've no doubt used the ls (short for "list") program many times to enumerate files and directories. On DOS-like operating systems (including Windows), you have the analogous dir command. You'll use several of these functions later in the chapter (in Listing 17-7) to build your own simple listing program.

Now that you know how to inspect files and directories, let's turn to how you can manipulate the files and directories your paths refer to.

# *Manipulating Files and Directories*

Additionally, the Filesystem library contains a number of methods for manipulating files and directories:

- • copy(**p1**, **p2**, [**opt**], [**ec**]) copies files or directories from **p1** to **p2**. You can provide a std::filesystem::copy\_options **opt** to customize the behavior of copy file. This enum class can take several values, including none (report an error if the destination already exists), skip\_existing (to keep existing), overwrite existing (to overwrite), and update existing (to overwrite if **p1** is newer). (Refer to **[**fs.enum.copy.opts**]** for details.)
- • copy\_file(**p1**, **p2**, [**opt**], [**ec**]) is like copy except it will generate an error if **p1** is anything but a regular file.
- create directory( $p$ ,  $[ec]$ ) creates the directory  $p$ .
- create directories(**p**, [ec]) is like calling create directory recursively, so if a nested path contains parents that don't exist, use this form.
- • create\_hard\_link(**tgt**, **lnk**, [**ec**]) creates a hard link to **tgt** at **lnk**.
- • create\_symlink(**tgt**, **lnk**, [**ec**]) creates a symlink to **tgt** at **lnk**.
- • create\_directory\_symlink(**tgt**, **lnk**, [**ec**]) should be used for directories instead of create\_symlink.
- • remove(**p**, [**ec**]) removes a file or empty directory **p** (without following symlinks).
- remove  $all(p, [ec])$  removes a file or directory recursively **p** (without following symlinks).
- $r$ ename( $p$ **1**,  $p$ **2**,  $[ec]$ ) renames  $p$ **1** to  $p$ **2**.
- resize file(**p**, **new\_size**, [ec]) changes the size of **p** (if it's a regular file) to **new\_size**. If this operation grows the file, zeros fill the new space. Otherwise, the operation trims **p** from the end.

You can create a program that copies, resizes, and deletes a file using several of these methods. Listing 17-6 illustrates this by defining a function that prints file size and modification time. In main, the program creates and modifies two path objects, and it invokes that function after each modification.

```
#include <iostream>
#include <filesystem>
using namespace std;
using namespace std::filesystem;
using namespace std::chrono;
```

```
void write info(const path& p) {
  if (!exists(p)) { \bullet cout << p << " does not exist." << endl;
     return;
   }
  const auto last write = last write time(p).time since epoch();
  const auto in hours = duration cast<hours>(last write).count();
  cout \langle \langle p \rangle \langle p \rangle \langle \langle p \rangle \langle p \rangle to the hours \langle \langle p \rangle \langle p \rangle \langle p \rangle and \langle p \rangle \langle p \rangle \langle p \rangle \langle p \rangle}
int main() {
  const path win path{ R"(C:/Windows/System32/kernel32.dll)" }; <sup>@</sup>
  const auto reamde_path = temp_directory_path() / "REAMDE"; \Theta try {
    write info(win path); \Thetawrite info(reamde path); \bullet cout << "Copying " << win_path.filename() 
           << " to " << reamde_path.filename() << "\n";
      copy_file(win_path, reamde_path);
     write_info(reamde_path); \bulletcout \langle\langle "Resizing " \langle\langle reamde path.filename() \langle\langle "\n";
      resize_file(reamde_path, 1024);
     write_info(reamde_path); ©
     cout \langle\langle "Removing " \langle\langle reamde path.filename() \langle\langle "\n";
      remove(reamde_path);
    write info(reamde path); \bullet } catch(const exception& e) {
      cerr << "Exception: " << e.what() << endl;
   } 
}
"C:/Windows/System32/kernel32.dll" 3657767 720632 <sup>O</sup>
"C:\\Users\\lospi\\AppData\\Local\\Temp\\REAMDE" does not exist. @
Copying "kernel32.dll" to "REAMDE"
"C:\\Users\\lospi\\AppData\\Local\\Temp\\REAMDE" 3657767 720632 {
Resizing "REAMDE"
"C:\\Users\\lospi\\AppData\\Local\\Temp\\REAMDE" 3659294 1024 |
Removing "REAMDE"
"C:\\Users\\lospi\\AppData\\Local\\Temp\\REAMDE" does not exist. <sup>©</sup>
```

```
Listing 17-6: A program illustrating several methods for interacting with the filesystem.
(Output is from a Windows 10 x64 system.)
```
The write\_info function takes a single path parameter. You check whether this path exists  $\bullet$ , printing an error message and returning immediately if it doesn't. If the path does exist, you print a message indicating its last modification time (in hours since epoch) and its file size  $\bullet$ .

Within main, you create a path win\_path to kernel32.dll  $\bullet$  and a path to a nonexistent file called REAMDE in the filesystem's temporary file directory at reamde path  $\bullet$ . (Recall from Table 17-1 that you can use operator/ to concatenate two path objects.) Within a try-catch block, you invoke write\_ info on both paths  $\bullet\bullet$ . (If you're using a non-Windows machine, you'll get different output. You can modify win\_path to an existing file on your system to follow along.)

Next, you copy the file at win\_path to reamde\_path and invoke write\_info on it  $\bullet$ . Notice that, as opposed to earlier  $\bullet$ , the file at reamde path exists and it has the same last write time and file size as kernel32.dll.

You then resize the file at reamde\_path to 1024 bytes and invoke write \_info |. Notice that the last write time increased from 3657767 to 3659294 and the file size decreased from 720632 to 1024.

Finally, you remove the file at reamde path and invoke write info  $\mathbf{\Theta}$ , which tells you that the file again no longer exists.

**NOTE** *How filesystems resize files behind the scenes varies by operating system and is beyond the scope of this book. But you can think of how a resize operation might work conceptually as the resize operation on a std::vector. All the data at the end of the file that doesn't fit into the file's new size is discarded by the operating system.*

# **Directory Iterators**

The Filesystem library provides two classes for iterating over the elements of a directory: std::filesystem::directory\_iterator and std::filesystem::recursive \_directory\_iterator. A directory\_iterator won't enter subdirectories, but the recursive\_directory\_iterator will. This section introduces the directory \_iterator, but the recursive\_directory\_iterator is a drop-in replacement and supports all the following operations.

## *Constructing*

The default constructor of directory iterator produces the end iterator. (Recall that an input end iterator indicates when an input range is exhausted.) Another constructor accepts path, which indicates the directory you want to enumerate. Optionally, you can provide std::filesystem::directory options, which is an enum class bitmask with the following constants:

- none directs the iterator to skip directory symlinks. If the iterator encounters a permission denial, it produces an error.
- follow directory symlink follows symlinks.
- skip permission denied skips directories if the iterator encounters a permission denial.

Additionally, you can provide a std::error\_code, which, like all other Filesystem library functions that accept an error code, will set this parameter rather than throwing an exception if an error occurs during construction.

Table 17-2 summarizes these options for constructing a directory\_iterator. Note that p is path and d is directory, op is directory options, and ec is error code in the table.

| <b>Operation</b>                                    | <b>Notes</b>                                                                                                    |
|-----------------------------------------------------|----------------------------------------------------------------------------------------------------|
| directory iterator{}                                | Constructs the end iterator.                                                                                                    |
| directory iterator{ $p$ , $[op]$ , $[ec]$ }         | Constructs a directory iterator referring to<br>the directory p. The argument op defaults to<br>none. If provided, ec receives error conditions<br>rather than throwing an exception. |
| directory iterator $\{ d \}$<br>$d1 = d2$           | Copies construction/assignment.                                                                                                    |
| directory iterator { $move(d)$ }<br>$d1 = move(d2)$ | Moves construction/assignment.                                                                                                    |

Table 17-2: A Summary of std::filestystem::directory iterator Operations

# *Directory Entries*

The input iterators directory\_iterator and recursive\_directory\_iterator produce a std::filesystem::directory\_entry element for each entry they encounter. The directory\_entry class stores a path, as well as some attributes about that path exposed as methods. Table 17-3 lists these methods. Note that de is a directory\_entry in the table.

| <b>Operation</b>                         | <b>Description</b>                                                                                                    |
|------------------------------------------|----------------------------------------------------------------------------------------------------|
| de.path()                                | Returns the referenced path.                                                                                             |
| de.exists()                              | Returns true if the referenced path exists on the filesystem.                                                            |
| de.is_block_file()                       | Returns true if the referenced path is a block device.                                                                   |
| de.is character file()                   | Returns true if the referenced path is a character device.                                                               |
| de.is_directory()                        | Returns true if the referenced path is a directory.                                                                      |
| $de.is_fifo()$                           | Returns true if the referenced path is a named pipe.                                                                     |
| de.is regular file()                     | Returns true if the referenced path is a regular file.                                                                   |
| de.is socket()                           | Returns true if the referenced path is a socket.                                                                         |
| $de.is_symlink()$                        | Returns true if the referenced path is a symlink                                                                         |
| de.is other()                            | Returns true if the referenced path is something else.                                                                   |
| de.file_size()                           | Returns the size of the referenced path.                                                                                 |
| de.hard link count()                     | Returns the number of hard links to the referenced path.                                                                 |
| $de$ .last write time( $[t]$ )           | If t is provided, sets the last modified time of the refer-<br>enced path; otherwise, it returns the last modified time. |
| $de.$ status $()$<br>de.symlink status() | Returns a std::filesystem::file_status for the refer-<br>enced path.                                                     |

Table 17-3: A Summary of std::filesystem::directory\_entry Operations

You can employ directory iterator and several of the operations in Table 17-3 to create a simple directory-listing program, as Listing 17-7 illustrates.

```
#include <iostream>
#include <filesystem>
#include <iomanip>
using namespace std;
using namespace std::filesystem;
using namespace std::chrono;
void describe(const directory entry& entry) { \bullet try {
    if (entry.is_directory()) { \bullet<br>cout << " *";
      cout \ll "
     } else {
       cout << setw(12) << entry.file_size();
     }
    const auto lw time =
       duration_cast<seconds>(entry.last_write_time().time_since_epoch());
    cout \langle setw(12) \langle lw_time.count()
       << " " << entry.path().filename().string()
      << "\n"; 0
   } catch (const exception& e) {
     cout << "Error accessing " << entry.path().string() 
         \langle\langle ": " \langle\langle e.what() \langle\langle endl; \bullet }
}
int main(int argc, const char** argv) {
   if (argc != 2) {
     cerr << "Usage: listdir PATH";
    return -1; \Theta }
  const path sys_path{ argv[1] }; \bullet cout << "Size Last Write Name\n";
   cout << "------------ ----------- ------------\n"; {
  for (const auto& entry : directory_iterator{ sys_path }) @
    describe(entry); \Theta}
                             > listdir c:\Windows
Size Last Write Name
------------ ----------- ------------
            * 13177963504 addins
            * 13171360979 appcompat
--snip--
            * 13173551028 WinSxS
       316640 13167963236 WMSysPr9.prx
        11264 13167963259 write.exe
```
*Listing 17-7: A file- and directory-listing program that uses std::filesystem::directory \_iterator to enumerate a given directory. (Output is from a Windows 10 x64 system.)*

**NOTE** *You should modify the program's name from listdir to whatever value matches your compiler's output.* 

You first define a describe function that takes a path reference  $\bullet$ , which checks whether the path is a directory  $\bullet$  and prints an asterisk for a directory and a corresponding size for a file. Next, you determine the entry's last modification in seconds since epoch and print it along with the entry's associated filename  $\bullet$ . If any exception occurs, you print an error message and return  $\mathbf{\Theta}$ .

Within main, you first check that the user invoked your program with a single argument and return with a negative number if not  $\bullet$ . Next, you construct a path using the single argument  $\mathbf{0}$ , print some fancy headers for your output  ${\bullet}$ , iterate over each entry in the directory  ${\bullet}$ , and pass it to  $describe$ **.** 

# *Recursive Directory Iteration*

The recursive directory iterator is a drop-in replacement for directory \_iterator in the sense that it supports all the same operations but will enumerate subdirectories. You can use these iterators in combination to build a program that computes the size and quantity of files and subdirectories for a given directory. Listing 17-8 illustrates how.

```
#include <iostream>
#include <filesystem>
using namespace std;
using namespace std::filesystem;
struct Attributes {
   Attributes& operator+=(const Attributes& other) {
    this->size bytes += other.size bytes;
    this->n directories += other.n directories;
    this->n files += other.n files;
    return *this;
   }
  size t size bytes;
  size t n directories;
  size t n files;
\}; 0
void print line(const Attributes& attributes, string view path) {
   cout << setw(14) << attributes.size_bytes
        << setw(7) << attributes.n_files
        << setw(7) << attributes.n_directories
       \lt\lt " " \lt\lt path \lt\lt "\n"; \Theta}
Attributes explore(const directory_entry& directory) {
   Attributes attributes{};
  for(const auto& entry : recursive directory iterator{ directory.path() }) { \bulletif (entry.is directory()) {
        attributes.n directories++; @
       } else {
         attributes.n_files++;
```

```
attributes.size bytes += entry.file size(); \Theta }
  }
  return attributes;
}
int main(int argc, const char** argv) {
 if (argc != 2) {
    cerr << "Usage: treedir PATH"; 
   return -1; \Theta }
 const path sys path{ argv[1] };
  cout << "Size Files Dirs Name\n";
  cout << "-------------- ------ ------ ------------\n";
 Attributes root attributes{};
 for (const auto& entry : directory iterator{ sys path }) { \bullet try {
     if (entry.is directory()) {
       const auto attributes = explore(entry); \odotroot attributes += attributes;
       print line(attributes, entry.path().string());
       root attributes.n directories++;
       } else {
       root attributes.n files++;
       error code ec;
       root attributes.size bytes += entry.file_size(ec); \bullet if (ec) cerr << "Error reading file size: "
                     << entry.path().string() << endl;
      }
     } catch(const exception&) {
    }
   }
 print line(root attributes, argv[1]); \Phi}
      > treedir C:\Windows
Size Files Dirs Name
------------ ----- ----- ------------
      802 1 0 C:\Windows\addins<br>8267330 9 5 C:\Windows\apppat
                 9 5 C:\Windows\apppatch
--snip--
   11396916465 73383 20480 C:\Windows\WinSxS
  21038460348 110950 26513 C:\Windows <sup>@</sup>
```
*Listing 17-8: A file- and directory-listing program that uses std::filesystem::recursive \_directory\_iterator to list the number of files and total size of a given path's subdirectory. (Output is from a Windows 10 x64 system.)*

**NOTE** *You should modify the program's name from treedir to whatever value matches your compiler's output.*

> After declaring the Attributes class for storing accounting data  $\mathbf{0}$ , you define a print line function that presents an Attributes instance in a userfriendly way alongside a path string  $\bullet$ . Next, you define an explore function

that accepts a directory entry reference and iterates over it recursively  $\bullet$ . If the resulting entry is a directory, you increment the directory count  $\bullet$ ; otherwise, you increment the file count and total size  $\Theta$ .

Within main, you check that the program invoked with exactly two arguments. If not, you return with an error code  $-1$   $\odot$ . You employ a (nonrecursive) directory iterator to enumerate the contents of the target path referred by sys path  ${\odot}$ . If an entry is a directory, you invoke explore to determine its attributes  $\mathbf{\Theta}$ , which you subsequently print to the console. You also increment the n directories member of root attributes to keep account. If the entry isn't a directory, you add to the n\_files and size\_bytes members of root attributes accordingly  ${\bf Q}$ .

Once you've completed iterating over all sys\_path subelements, you print root attributes as the final line  $\Phi$ . The final line of output in Listing 17-8, for example, shows that this particular Windows directory contains 110,950 files occupying 21,038,460,348 bytes (about 21GB) and 26,513 subdirectories.

# **fstream Interoperation**

You can construct file streams (basic ifstream, basic ofstream, or basic fstream) using std::filesystem::path or std::filesystem::directory entry in addition to string types.

For example, you can iterate over a directory and construct an ifstream to read each file you encounter. Listing 17-9 illustrates how to check for the magic MZ bytes at the beginning of each Windows portable executable file (a *.sys*, a *.dll*, a *.exe*, and so on) and report any file that violates this rule.

```
#include <iostream>
#include <fstream>
#include <filesystem>
#include <unordered_set>
using namespace std;
using namespace std::filesystem;
int main(int argc, const char** argv) {
   if (argc != 2) {
    cerr << "Usage: pecheck PATH";
   return -1; \bullet }
  const unordered set<string> pe_extensions{
 ".acm", ".ax", ".cpl", ".dll", ".drv",
 ".efi", ".exe", ".mui", ".ocx", ".scr", 
     ".sys", ".tsp" 
  \}; \Thetaconst path sys path{ argv[1] };
  cout << "Searching " << sys path << " recursively.\n";
  size t n searched{};
  auto iterator = recursive directory iterator{ sys path,
                                  directory options::skip permission denied \}; \bulletfor (const auto& entry : iterator) { \bullet try {
```

```
if (!entry.is regular file()) continue;
       const auto& extension = entry.path().extension().string();
      const auto is pe = pe extensions.find(extension) != pe extensions.end();
      if (!is pe) continue; \Thetaifstream file{ entry.path() \}; @
       char first{}, second{};
       if (file) file >> first;
      if (file) file > second; \odot if (first != 'M' || second != 'Z')
        cout \langle \cdot \rangle "Invalid PE found: " \langle \cdot \rangle entry.path().string() \langle \cdot \rangle "\n"; \Theta ++n_searched;
     } catch(const exception& e) {
       cerr << "Error reading " << entry.path().string()
            \lt\lt ": " \lt\lt\lt e.what() \lt\lt\lt\end{math} endl;
     }
   }
  cout << "Searched " << n searched << " PEs for magic bytes." << endl; @
}
                            listing 17 9.exe c:\Windows\System32
Searching "c:\\Windows\\System32" recursively.
Searched 8231 PEs for magic bytes.
```
#### *Listing 17-9: Searching the Windows System32 directory for Windows portable executable files*

In main, you check for exactly two arguments and return an error code as appropriate  $\bullet$ . You construct an unordered set containing all the extensions associated with portable executable files  $\Theta$ , which you'll use to check file extensions. You use a recursive\_directory\_iterator with the directory options::skip permission denied option to enumerate all the files in the specified path  $\bullet$ . You iterate over each entry  $\bullet$ , skipping over anything that's not a regular file, and you determine whether the entry is a portable executable by attempting to find it in pe\_extensions. If the entry doesn't have such an extension, you skip over the file  $\bullet$ .

To open the file, you simply pass the path of the entry into the constructor of ifstream  $\odot$ . You then use the resulting input file stream to read the first two bytes of the file into first and second  $\bullet$ . If these first two characters aren't  $MZ$ , you print a message to the console  $\odot$ . Either way, you increment a counter called n searched. After exhausting the directory iterator, you print a message indicating n searched to the user before returning from main  $\bullet$ .

# **Summary**

In this chapter, you learned about the stdlib filesystem facilities, including paths, files, directories, and error handling. These facilities enable you to write cross-platform code that interacts with the files in your environment. The chapter culminated with some important operations, directory iterators, and interoperation with file streams.

#### **EXERCISES**

17-1. Implement a program that takes two arguments: a path and an extension. The program should search the given path recursively and print any file with the specified extension.

17-2. Improve the program in Listing 17-8 so it can take an optional second argument. If the first argument begins with a hyphen (-), the program reads all contiguous letters immediately following the hyphen and parses each letter as an option. The second argument then becomes the path to search. If the list of options contains an *R*, perform a recursive directory. Otherwise, don't use a recursive directory iterator.

17-3. Refer to the documentation for the *dir* or *ls* command and implement as many of the options as possible in your new, improved version of Listing 17-8.

#### **FURTHER READING**

- *Windows NT File System Internals: A Developer's Guide* by Rajeev Nagar (O'Reilly, 1997)
- *The Boost C++ Libraries*, 2nd Edition, by Boris Schäling (XML Press, 2014)
- *The Linux Programming Interface: A Linux and UNIX System Programming Handbook* by Michael Kerrisk (No Starch Press, 2010)

# **18**

# **ALGORITHMS**

*And that's really the essence of programming. By the time you've sorted out a complicated idea into little steps that even a stupid machine can deal with, you've learned something about it yourself. —Douglas Adams,* Dirk Gently's Holistic Detective Agency

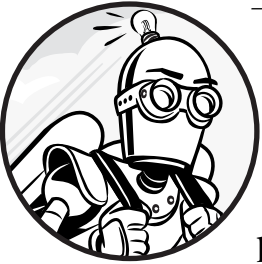

An *algorithm* is a procedure for solving a class of problems. The stdlib and Boost libraries contain a multitude of algorithms

that you can use in your programs. Because many very smart people have put a lot of time into ensuring these algorithms are correct and efficient, you should usually not attempt to, for example, write your own sorting algorithm.

Because this chapter covers almost the entire stdlib algorithm suite, it's lengthy; however, the individual algorithm presentations are succinct. On first reading, you should skim through each section to survey the wide range of algorithms available to you. Don't try to memorize them. Instead, focus on getting insight into the kinds of problems you can solve with them as you write code in the future. That way, when you need to use an algorithm, you can say, "Wait, didn't someone already invent this wheel?"

Before you begin working with the algorithms, you'll need some grounding in complexity and parallelism. These two algorithmic characteristics are the main drivers behind how your code will perform.

# **Algorithmic Complexity**

*Algorithmic complexity* describes the difficulty of a computational task. One way to quantify this complexity is with *Bachmann-Landau* or *"Big O" notation*. Big O notation characterizes functions according to how computation grows with respect to the size of input. This notation only includes the leading term of the complexity function. The *leading term* is the one that grows most quickly as input size increases.

For example, an algorithm whose complexity increases by roughly a fixed amount for each additional input element has a Big O notation of **O(N)**, whereas an algorithm whose complexity doesn't change given additional input has a Big O notation of **O(1)**.

This chapter characterizes the stdlib's algorithms that fall into five complexity classes, as outlined in the list that follows. To give you some idea of how these algorithms scale, each class is listed with its Big O notation and an idea of roughly how many additional operations would be required due to the leading term when input increases from 1,000 elements to 10,000 elements. Each example provides an operation with the given complexity class, where *N* is the number of elements involved in the operation:

**Constant time O(1)** No additional computation. An example is determining the size of a std::vector.

**Logarithmic time O(log** *N***)** About one additional computation. An example is finding an element in a std::set.

**Linear time O(***N***)** About 9,000 additional computations. An example is summing all the elements in a collection.

**Quasilinear time O(***N* **log** *N***)** About 37,000 additional computations. An example is quicksort, a commonly used sorting algorithm.

**Polynomial (or quadratic) time**  $O(N^2)$  About 99,000,000 additional computations. An example is comparing all the elements in a collection with all the elements in another collection.

An entire field of computer science is dedicated to classifying computational problems according to their difficulty, so this is an involved topic. This chapter mentions each algorithm's complexity according to how the size of the target sequence affects the amount of required work. In practice, you should profile performance to determine whether an algorithm has suitable scaling properties. But these complexity classes can give you a sense of how expensive a particular algorithm is.

# **Execution Policies**

Some algorithms, those that are commonly called *parallel algorithms*, can divide an algorithm so that independent entities can work on different parts of the problem simultaneously. Many stdlib algorithms allow you to specify parallelism with an *execution policy*. An execution policy indicates the allowed parallelism for an algorithm. From the stdlib's perspective, an algorithm can be executed either *sequentially* or *in parallel*. A sequential algorithm can have only a single entity working on the problem at a time; a parallel algorithm can have many entities working in concert to resolve the problem.

In addition, parallel algorithms can either be *vectorized* or *non-vectorized*. Vectorized algorithms allow entities to perform work in an unspecified order, even allowing a single entity to work on multiple portions of the problem simultaneously. For example, an algorithm that requires synchronization among entities is usually non-vectorizable because the same entity could attempt to acquire a lock multiple times, resulting in a deadlock.

Three execution policies exist in the <execution> header:

- std::execution::seq specifies sequential (not parallel) execution.
- std::execution::par specifies parallel execution.
- std::execution::par\_unseq specifies parallel *and* vectorized execution.

For those algorithms that support an execution policy, the default is seq, meaning you have to opt into parallelism and the associated performance benefits. Note that the C++ Standard doesn't specify the precise meaning of these execution policies because different platforms handle parallelism differently. When you provide a non-sequential execution policy, you're simply declaring that "this algorithm is safe to parallelize."

In Chapter 19, you'll explore execution policies in greater detail. For now, just note that some algorithms permit parallelism.

**WARNING** *The algorithm descriptions in this chapter aren't complete. They contain enough information to give you a good background on many algorithms available to you in the Standard library. I suggest that, once you've identified an algorithm that fits your needs, you look at one of the resources in the "Further Reading" section at the end of this chapter. Algorithms that accept an optional execution policy often have different requirements when non-default policies are provided, especially where iterators are concerned. For example, if an algorithm normally takes an input iterator, using an execution policy will typically cause the algorithm to require forward iterators instead. Listing these differences would lengthen an already prodigious chapter, so the descriptions omit them.*

#### **HOW TO USE THIS CHAPTER**

This chapter is a quick reference that contains more than 50 algorithms. Coverage of each algorithm is necessarily succinct. Each algorithm begins with a terse description. A shorthand representation of the algorithm's function declaration follows along with an explanation of each argument. The declaration depicts optional arguments in brackets. Next, the listing displays the algorithmic complexity. The listing concludes with a non-exhaustive but illustrative example that employs the algorithm. Almost all examples in this chapter are unit tests and implicitly include the following frontmatter:

```
#include "catch.hpp"
#include <vector>
#include <string>
```
using namespace std;

Refer to the relevant subsection [algorithms] for algorithm details should you need them.

# **Non-Modifying Sequence Operations**

A *non-modifying sequence operation* is an algorithm that performs computation over a sequence but doesn't modify the sequence in any way. You can think of these as const algorithms. Each algorithm explained in this section is in the <algorithm> header.

# *all\_of*

The all of algorithm determines whether each element in a sequence meets some user-specified criteria.

The algorithm returns true if the target sequence is empty or if pred is true for *all* elements in the sequence; otherwise, it returns false.

bool all of([ep], ipt begin, ipt end, pred);

#### **Arguments**

- An optional std::execution execution policy, ep (default: std::execution ::seq)
- A pair of InputIterator objects, ipt begin and ipt end, representing the target sequence
- A unary predicate, pred, that accepts an element from the target sequence

## **Complexity**

**Linear** The algorithm invokes pred at most distance(ipt begin, ipt end) times.

#### **Examples**

```
#include <algorithm>
TEST_CASE("all_of") {
  vector<string> words{ "Auntie", "Anne's", "alligator" }; 0
  const auto starts with a =\lceil (const auto& word<sup>2</sup>) {
      if (word.empty()) return false; \bulletreturn word[0] == 'A' || word[0] == 'a'; \bullet };
  REQUIRE(all_of(words.cbegin(), words.cend(), starts_with_a)); \bullet const auto has_length_six = [](const auto& word) {
    return word.length() == 6; ⑤ };
   REQUIRE_FALSE(all_of(words.cbegin(), words.cend(), has_length_six)); {
}
```
After constructing a vector containing string objects called words  $\bullet$ , you construct the lambda predicate starts\_with\_a, which takes a single object called word  $\bullet$ . If word is empty, starts with a returns false  $\bullet$ ; otherwise, it returns true if word starts with either a or  $A \bullet$ . Because all of the word elements start with either a or A, all of returns true when it applies starts with a  $\bullet$ .

In the second example, you construct the predicate has length six, which returns true only if word has length six  $\odot$ . Because alligator doesn't have length six, all of returns false when it applies has\_length\_six to words  $\bullet$ .

# *any\_of*

The any of algorithm determines whether any element in a sequence meets some user-specified criteria.

The algorithm returns false if the target sequence is empty or if pred is true for *any* element in the sequence; otherwise, it returns false.

bool any\_of([ep], ipt\_begin, ipt\_end, pred);

#### **Arguments**

- An optional std::execution execution policy, ep (default: std::execution ::seq)
- A pair of InputIterator objects, ipt begin and ipt end, representing the target sequence
- • A unary predicate, pred, that accepts an element from the target sequence

#### **Complexity**

**Linear** The algorithm invokes pred at most distance (ipt begin, ipt end) times.

#### **Examples**

```
#include <algorithm>
```

```
TEST_CASE("any_of") {
 vector<string> words{ "Barber", "baby", "bubbles" }; \bulletconst auto contains bar = [](\text{const} auto& word) {
     return word.find("Bar") != string::npos;
  \}; \ThetaREQUIRE(any of(words.cbegin(), words.cend(), contains bar)); \bulletconst auto is empty = [](\text{const} auto& word) { return word.empty(); }; \ThetaREQUIRE FALSE(any of(words.cbegin(), words.cend(), is empty)); \Theta}
```
After constructing a vector containing string objects called words  $\mathbf{0}$ , you construct the lambda predicate contains\_bar that takes a single object called word  $\Theta$ . If word contains the substring Bar, it returns true; otherwise, it returns false. Because Barber contains Bar, any\_of returns true when it applies contains bar  $\mathbf{\Theta}$ .

In the second example, you construct the predicate is empty, which returns true only if a word is empty  $\bullet$ . Because none of the words are empty, any of returns false when it applies is empty to words  $\Theta$ .

#### *none\_of*

The none\_of algorithm determines whether no element in a sequence meets some user-specified criteria.

The algorithm returns true if the target sequence is empty or if pred is true for *no* element in the sequence; otherwise, it returns false.

bool none\_of([ep], ipt\_begin, ipt\_end, pred);

#### **Arguments**

- An optional std::execution execution policy, ep (default: std::execution ::seq)
- A pair of InputIterator objects, ipt\_begin and ipt\_end, representing the target sequence
- A unary predicate, pred, that accepts an element from the target sequence

#### **Complexity**

**Linear** The algorithm invokes pred at most distance (ipt begin, ipt end) times.

#### **Examples**

```
#include <algorithm>
TEST_CASE("none_of") {
  vector<string> words{ "Camel", "on", "the", "ceiling" }; \bulletconst auto is hump day = [](\text{const} auto& word) {
     return word == "hump day";
  \}; \ThetaREQUIRE(none of(words.cbegin(), words.cend(), is hump day)); \Thetaconst auto is definite article = [](\text{const} auto& word) {
    return word == "the" || word == "ye";
  \}; 0
  REQUIRE FALSE(none of(words.cbegin(), words.cend(), is definite article)); \Theta}
```
After constructing a vector containing string objects called words  $\bullet$ , you construct the lambda predicate is hump day that takes a single object called word  $\Theta$ . If word equals hump day, it returns true; otherwise, it returns false. Because words doesn't contain hump day, none\_of returns true when it applies is hump day  $\Theta$ .

In the second example, you construct the predicate is\_definite\_article, which returns true only if word is a definite article  $\bullet$ . Because the is a definite article, none of returns false when it applies is definite article to words  $\mathbf{\Theta}$ .

# *for\_each*

The for\_each algorithm applies some user-defined function to each element in a sequence.

The algorithm applies fn to each element of the target sequence. Although for\_each is considered a non-modifying sequence operation, if ipt begin is a mutable iterator, fn can accept a non-const argument. Any values that fn returns are ignored.

If you omit ep, for\_each will return fn. Otherwise, for\_each returns void.

for\_each([ep], ipt\_begin, ipt\_end, fn);

#### **Arguments**

- An optional std::execution execution policy, ep (default: std::execution ::seq)
- A pair of InputIterator objects, ipt\_begin and ipt\_end, representing the target sequence
- A unary function, fn, that accepts an element from the target sequence

## **Complexity**

**Linear** The algorithm invokes fn exactly distance (ipt begin, ipt end) times.

#### **Additional Requirements**

- fn must be movable if you omit ep.
- fn must be copyable if you provide ep.

#### **Example**

#include <algorithm>

```
TEST_CASE("for_each") {
 vector<string> words{ "David", "Donald", "Doo" }; 0
 size t number of Ds{}; \Thetaconst auto count Ds = [& [&number of Ds\bullet](const auto& word\bullet) {
    if (word.empty()) return; \Thetaif (word[0] == 'D') ++number of Ds; \odot };
  for each(words.cbegin(), words.cend(), count Ds); \bulletREQUIRE(3 == number of Ds); \odot}
```
After constructing a vector containing string objects called words  $\bullet$ and a counter variable number of Ds  $\Theta$ , you construct the lambda predicate count Ds that captures a reference to number of Ds  $\bullet$  and takes a single object called word  $\bullet$ . If word is empty, you return  $\bullet$ ; otherwise, if the first letter of word is D, you increment number of Ds  $\Theta$ .

Next, you use for each to iterate over every word, passing each to count\_Ds  $\odot$ . The result is that number of Ds is three  $\odot$ .

# *for\_each\_n*

The for\_each\_n algorithm applies some user-defined function to each element in a sequence.

The algorithm applies fn to each element of the target sequence. Although for\_each\_n is considered a non-modifying sequence operation, if ipt\_begin is a mutable iterator, fn can accept a non-const argument. Any values that fn returns are ignored. It returns ipt\_begin+n.

InputIterator for\_each\_n([ep], ipt\_begin, n, fn);

#### **Arguments**

- An optional std::execution execution policy, ep (default: std::execution ::seq)
- An InputIterator ipt\_begin representing the target sequence's first element
- An integer n representing the desired number of iterations so that the half-open range representing the target sequence is ipt\_begin to ipt begin+n (Size is the templated type of n.)
- A unary function fn that accepts an element from the target sequence

#### **Complexity**

**Linear** The algorithm invokes fn exactly n times.

#### **Additional Requirements**

- fn must be movable if you omit ep.
- f n must copyable if you provide ep.
- n must be non-negative.

#### **Example**

#include <algorithm>

```
TEST CASE("for each n") {
  vector<string> words{ "ear", "egg", "elephant" }; \bulletsize t characters\{\}; \Thetaconst auto count characters = [&characters\Theta](const auto& word\Theta) {
    characters += word.size(); \Theta };
  for each n(words.cbegin(), words.size(), count characters); \ThetaREOUIRE(14 == characters); \odot}}
```
After constructing a vector containing string objects called words  $\bullet$ and a counter variable characters  $\bullet$ , you construct the lambda predicate count characters that captures a reference to characters  $\bullet$  and takes a single object called word  $\bullet$ . The lambda adds the length of word to characters  $\bullet$ .

Next, you use for each n to iterate over every word, passing each to count characters  $\bullet$ . The result is that characters is 14  $\bullet$ .

# *find, find\_if, and find\_if\_not*

The find, find if, and find if not algorithms find the first element in a sequence matching some user-defined criteria.

These algorithms return the InputIterator pointing to the target sequence's first element matching value (find), resulting in a true result when invoked with pred (find if), or resulting in a false result when invoked with pred (find if not).

If the algorithm finds no match, it returns ipt\_end.

```
InputIterator find([ep], ipt_begin, ipt_end, value);
InputIterator find if([ep], ipt begin, ipt end, pred);InputIterator find if not([ep], ipt begin, ipt end, pred);
```
#### **Arguments**

- An optional std::execution execution policy, ep (default: std::execution ::seq)
- A pair of InputIterator objects, ipt begin and ipt end, representing the target sequence
- A const reference value that is equality comparable to the target sequence's underlying type (find) or a predicate that accepts a single argument with the target sequence's underlying type (find\_if and find\_if\_not)

#### **Complexity**

**Linear** The algorithm makes at most distance (ipt begin, ipt end) comparisons (find) or invocations of pred (find if and find if not).

#### **Examples**

#include <algorithm>

```
TEST CASE("find find if find if not") {
  vector<string> words{ "fiffer", "feffer", "feff" }; 0
  const auto find result = find(words.cbegin(), words.cend(), "feff"); @
  REQUIRE(*find result == words.back()); \bulletconst auto defends digital privacy = [](\text{const} auto& word) {
    return string::npos != word.find("eff"); \Theta };
  const auto find if result = find if(words.cbegin(), words.cend(),
                                        defends digital privacy); \ThetaREOUIRE(*find if result == "feffer"); \bulletconst auto find if not result = find if not(words.cbegin(), words.cend(),
                                                defends digital privacy); \bulletREQUIRE(*find if not result == words.front()); \bullet}
```
After constructing a vector containing string objects called words  $\mathbf{0}$ , you use find to locate feff  $\Theta$ , which is at the end of words  $\Theta$ . Next, you construct the predicate defends\_digital\_privacy, which returns true if word contains the letters eff  $\bullet$ . You then use find if to locate the first string in words that contains eff  $\Theta$ , feffer  $\Theta$ . Finally, you use find if not to apply defends digital privacy to words  $\bullet$ , which returns the first element fiffer (because it doesn't contain eff)  $\Theta$ .

# *find\_end*

The find\_end algorithm finds the last occurrence of a subsequence.

If the algorithm finds no such sequence, it returns fwd\_end1. If find\_end does find a subsequence, it returns a ForwardIterator pointing to the first element of the last matching subsequence.

#### **Arguments**

- An optional std::execution execution policy, ep (default: std::execution ::seq)
- Two pairs of ForwardIterators, fwd\_begin1  $/$  fwd\_end1 and fwd\_begin2  $/$  fwd \_end2, representing the target sequences 1 and 2
- An optional binary predicate pred to compare whether two elements are equal

#### **Complexity**

**Quadratic** The algorithm makes at most the following number of comparisons or invocations of pred:

```
distance(fwd begin2, fwd end2) * (distance(fwd begin1, fwd end1) -
                                  distance(fwd begin2, fwd end2) + 1)
```
#### **Examples**

#include <algorithm>

```
TEST_CASE("find_end") {
<code>vector</code><<code>string</code>> <code>words1{ "Goat", "girl", "googoo", "goggles" }; \bullet</code>
<code>vector</code><<code>string</code>> <code>words2{ "girl", "googoo" }; \bullet</code>
  const auto find end result1 = find end(words1.cbegin(), words1.cend(),
                                                 words2.\nCbegin(), words2.cend()); \ThetaREQUIRE(*find end result1 == words1[1]); \bulletconst auto has length = [ (const auto& word, const auto& len) {
    return word.length() == len; \Theta };
  vector<size t> sizes{ 4, 6 }; \odotconst auto find end result2 = find end(words1.cbegin(), words1.cend(),
                                                  sizes.cbegin(), sizes.cend(),
                                                 has length); \bulletREQUIRE(*find end result2 == words1[1]); \bullet}
```
After constructing a vector containing string objects called words1  $\bullet$ and another called words2  $\Theta$ , you invoke find end to determine which element in words1 begins the subsequence equal to words2  $\bullet$ . The result is find end result1, which equals the element girl  $\bullet$ .

Next, you construct the lambda has\_length, which takes two arguments, word and len, and returns true if word. length() equals len  $\Theta$ . You construct a vector of size t objects called sizes  $\bullet$  and invoke find end with words1, sizes, and has length  $\otimes$ . The result, find end result2, points to the first element in words1 that has length 4 with the subsequent word having length 6. Because girl has length 4 and googoo has length 6, find end result2 points to girl  $\odot$ .

# *find\_first*

The find\_first\_of algorithm finds the first occurrence in sequence 1 equal to some element in sequence 2.

If you provide pred, the algorithm finds the first occurrence **i** in sequence 1 where, for some **j** in sequence 2, pred (**i**, **j**) is true.

If find\_first\_of finds no such sequence, it returns ipt\_end1. If find\_first\_of does find a subsequence, it returns an InputIterator pointing to the first element of the first matching subsequence. (Note that if ipt\_begin1 is also a ForwardIterator, find first of instead returns a ForwardIterator.)

```
InputIterator find_first_of([ep], ipt_begin1, ipt_end1,
                             fwd_begin2, fwd_end2, [pred]);
```
# **Arguments**

- An optional std: execution execution policy, ep (default: std: execution ::seq)
- A pair of InputIterator objects,  $ipt\_begin \ /ipt\_end1$ , representing the target sequence 1
- A pair of ForwardIterators, fwd\_begin2  $/$  fwd\_end2, representing the target sequence 2
- An optional binary predicate, pred, to compare whether two elements are equal

# **Complexity**

**Quadratic** The algorithm makes at most the following number of comparisons or invocations of pred:

distance(ipt begin1, ipt end1) \* distance(fwd begin2, fwd end2)

## **Example**

```
#include <algorithm>
```

```
TEST_CASE("find_first_of") {
 vector<string> words{ "Hen", "in", "a", "hat" }; \bulletvector<string> indefinite articles{ "a", "an" ; \Thetaconst auto find first of result = find first of(words.cbegin(),
                                                      words.cend(),
                                                     indefinite articles.cbegin(),
                                                     indefinite articles.cend()); \bulletREQUIRE(*find first of result == words[2]); \bullet}
```
After constructing a vector containing string objects called words  $\bullet$  and another called indefinite articles  $\Theta$ , you invoke find first of to determine which element in words begins the subsequence equal to indefinite articles  $\bullet$ . The result is find first of result, which equals the element a  $\bullet$ .

# *adjacent\_find*

The adjacent find algorithm finds the first repeat in a sequence.

The algorithm finds the first occurrence in the target sequence where two adjacent elements are equal or where, if you provide pred, the algorithm finds the first occurrence element **i** in the sequence where pred (**i**, **i**+1) is true.

If adjacent find finds no such element, it returns fwd end. If adjacent find does find such an element, it returns a ForwardIterator pointing to it.

ForwardIterator adjacent find([ep], fwd begin, fwd end, [pred]);

#### **Arguments**

- An optional std: : execution execution policy, ep (default: std: : execution ::seq)
- A pair of ForwardIterators, fwd begin  $/$  fwd end, representing the target sequence
- An optional binary predicate pred to compare whether two elements are equal

# **Complexity**

**Linear** When no execution policy is given, the algorithm makes at most the following number of comparisons or invocations of pred:

min(distance(fwd\_begin, i)+1, distance(fwd\_begin, fwd\_end)-1)

where **i** is the index of the return value.

# **Example**

```
#include <algorithm>
TEST_CASE("adjacent_find") {
  vector<string> words{ "Icabod", "is", "itchy" }; \bulletconst auto first letters match = [](const auto& word1, const auto& word2) { \Theta if (word1.empty() || word2.empty()) return false;
    return word1.front() == word2.front();
   };
  const auto adjacent find result = adjacent find(words.cbegin(), words.cend(),
                                                    first letters match); \bulletREQUIRE(*adjacent find result == words[1]); \bullet}
```
After constructing a vector containing string objects called words  $\bullet$ , you construct a lambda called first\_letters\_match, which takes two words and evaluates whether they start with the first letter  $\bullet$ . You invoke adjacent find to determine which element has the same first letter as the subsequent letter  $\odot$ . The result, adjacent find result  $\odot$ , equals is because it shares a first letter with itchy  $\bullet$ .

#### *count*

The count algorithm counts the elements in a sequence matching some user-defined criteria.

The algorithm returns the number of elements **i** in the target sequence where pred (**i**) is true or where value == **i**. Usually, DifferenceType is size\_t, but it depends on the implementation of InputIterator. You use count when you want to count the occurrences of a particular value, and you use count\_if when you have a more complicated predicate you want to use for comparison.

DifferenceType count([ep], ipt\_begin, ipt\_end, value); DifferenceType count\_if([ep], ipt\_begin, ipt\_end, pred);

#### **Arguments**

- An optional std: execution execution policy, ep (default: std: execution ::seq)
- A pair of InputIterator objects,  $ipt\_begin / jet\_end$ , representing the target sequence
- Either a value or a unary predicate pred to evaluate whether an element x in the target sequence should be counted

#### **Complexity**

**Linear** When no execution policy is given, the algorithm makes distance (ipt\_begin, ipt\_end) comparisons or invocations of pred.

#### **Examples**

```
#include <algorithm>
TEST_CASE("count") {
  vector<string> words{ "jelly", "jar", "and", "jam" }; \bulletconst auto n ands = count(words.cbegin(), words.cend(), "and"); \ThetaREQUIRE(n ands == 1); \odotconst auto contains a = [](const \text{ auto& word}) \{ \Theta \} return word.find('a') != string::npos;
   };
  const auto count if result = count if(words.cbegin(), words.cend(),
                                           contains a); \ThetaREOUIRE(count if result == 3); \odot}
```
After constructing a vector containing string objects called words  $\mathbf{0}$ , you use it to invoke count with the value and  $\bullet$ . This returns 1, because a single element equals and  $\odot$ . Next, you construct a lambda called contains a, which takes a word and evaluates whether it contains a  $\bullet$ . You invoke count if to determine how many words contain a  $\bullet$ . The result equals 3 because three elements contain a  $\mathbf{\odot}$ .

## *mismatch*

The mismatch algorithm finds the first mismatch in two sequences.

The algorithm finds the first mismatched element pair **i**, **j** from sequence 1 and sequence 2. Specifically, it finds the first index **n** such that  $\mathbf{i} = (\text{ipt begin1 + n}); \mathbf{j} = (\text{ipt begin2 + n}); \text{and } \mathbf{i} = \mathbf{j} \text{ or } \text{pred}(\mathbf{i}, \mathbf{j}) = \text{false}.$ 

The types of the iterators in the returned pair equal the types of ipt begin1 and ipt begin2.

pair<Itr, Itr> mismatch([ep], ipt begin1, ipt end1, ipt begin2, [ipt end2], [pred]);

#### **Arguments**

- An optional std::execution execution policy, ep (default: std::execution ::seq).
- Two pairs of InputIterators, ipt begin1 / ipt end1 and ipt begin2 / ipt \_end2, representing the target sequences 1 and 2. If you don't provide ipt end2, sequence 1's length implies sequence 2's length.
- An optional binary predicate pred to compare whether two elements are equal.

#### **Complexity**

**Linear** When no execution policy is given, at worst the algorithm makes the following number of comparisons or invocations of pred:

min(distance(ipt begin1, ipt end1), distance(ipt begin2, ipt end2))

#### **Examples**

#include <algorithm>

```
TEST_CASE("mismatch") {
  vector<string> words1{ "Kitten", "Kangaroo", "Kick" }; 0
  vector<string> words2{ "Kitten", "bandicoot", "roundhouse" }; @
  const auto mismatch result1 = mismatch(words1.cbegin(), words1.cend(),
                                          words2.cbegin(); \ThetaREQUIRE(*mismatch result1.first == "Kangaroo"); @
  REQUIRE(*mismatch result1.second == "bandicoot"); \Thetaconst auto second letter matches = [](const auto& word1,
                                         const auto& word2) \{ \, \bullet \,
```

```
if (word1.size() \langle 2) return false;
  if (word2.size() \langle 2) return false;
  return word1[1] == word2[1];
 };
const auto mismatch result2 = mismatch(words1.cbegin(), words1.cend(),
                                     words2.cbegin(), second letter matches); \bulletREOUIRE(*mismatch_result2.first == "Kick"); 0
REOUIRE(*mismatch_result2.second == "roundhouse"); \Theta
```
After constructing two vectors of strings called words1  $\bullet$  and words2  $\bullet$ , you use them as the target sequences for mismatch  $\Theta$ . This returns a pair pointing to the elements Kangaroo and bandicoot  $\Theta$ . Next, you construct a lambda called second letter matches, which takes two words and evaluates whether their second letters match  $\bullet$ . You invoke mismatch to determine the first pair of elements with mismatched second letters  $\bullet$ . The result is the pair Kick  $\bullet$  and roundhouse  $\bullet$ .

# *equal*

}

The equal algorithm determines whether two sequences are equal.

The algorithm determines whether sequence 1's elements equal sequence 2's.

bool equal([ep], ipt begin1, ipt end1, ipt begin2, [ipt end2], [pred]);

#### **Arguments**

- An optional std::execution execution policy, ep (default: std::execution ::seq) .
- Two pairs of InputIterators, ipt begin1 / ipt end1 and ipt begin2 / ipt end2, representing the target sequences 1 and 2. If you don't provide ipt\_end2, sequence 1's length implies sequence 2's length.
- An optional binary predicate pred to compare whether two elements are equal.

#### **Complexity**

**Linear** When no execution policy is given, at worst the algorithm makes the following number of comparisons or invocations of pred:

min(distance(ipt begin1, ipt end1), distance(ipt begin2, ipt end2))

#### **Examples**

```
#include <algorithm>
```

```
TEST_CASE("equal") {
  vector<string> words1{ "Lazy", "lion", "licks" }; \bulletvector<string> words2{ "Lazy", "lion", "kicks" }; \Theta
```

```
const auto equal result1 = equal(words1.cbegin(), words1.cend(),
                                       words2.cbegin(); \bulletREQUIRE FALSE(equal result1); \Thetawords2[2] = words1[2]; \Thetaconst auto equal result2 = equal(words1.cbegin(), words1.cend(),
                                       words2.closein(); \ThetaREQUIRE(equal result2); \bullet}
```
After constructing two vectors of strings called words1 and words2  $\mathbf{0}\mathbf{\Theta}$ , you use them as the target sequences for equal  $\bullet$ . Because their last elements, lick and kick, aren't equal, equal\_result1 is false  $\bullet$ . After setting the third element of words2 to the third element of words1  $\bullet$ , you again invoke equal with the same arguments  $\bullet$ . Because the sequences are now identical, equal result2 is true  ${\color{orange} \blacktriangleright}$ .

# *is\_permutation*

The is permutation algorithm determines whether two sequences are permutations, meaning they contain the same elements but potentially in a different order.

The algorithm determines whether some permutation of sequence 2 exists such that sequence 1's elements equal the permutation's.

bool is permutation([ep], fwd begin1, fwd end1, fwd begin2, [fwd end2], [pred]);

#### **Arguments**

- An optional std::execution execution policy, ep (default: std::execution ::seq) .
- Two pairs of ForwardIterators, fwd begin1 / fwd end1 and fwd begin2 / fwd end2, representing the target sequences 1 and 2. If you don't provide fwd end2, sequence 1's length implies sequence 2's length.
- An optional binary predicate pred to compare whether two elements are equal.

#### **Complexity**

**Quadratic** When no execution policy is given, at worst the algorithm makes the following number of comparisons or invocations of pred:

distance(fwd begin1, fwd end1) \* distance(fwd begin2, fwd end2)

#### **Example**

#include <algorithm>

```
TEST_CASE("is_permutation") {
  vector<string> words1{ "moonlight", "mighty", "nice" }; 0
```

```
vector<string> words2{ "nice", "moonlight", "mighty" }; \Thetaconst auto result = is permutation(words1.cbegin(), words1.cend(),
                                    words2.cbegin()); \ThetaREOUIRE(result); 0
```
After constructing two vectors of strings called words1 and words2  $\mathbf{0}\mathbf{\Theta}$ , you use them as the target sequences for is permutation  $\bullet$ . Because words2 is a permutation of words1, is permutation returns true  $\bullet$ .

**NOTE** *The <algorithm> header also contains next\_permutation and prev\_permutation for manipulating a range of elements so you can generate permutations. See [alg.permutation.generators].*

#### *search*

}

The search algorithm locates a subsequence.

The algorithm locates sequence 2 within sequence 1. In other words, it returns the first iterator **i** in sequence 1 such that for each non-negative integer n,  $*(i + n)$  equals  $*(ipt \text{ begin2 } + n)$ , or if you provide a predicate pred( $*(i + n)$ ,  $*(ipt begin2 + n)$ ) is true. The search algorithm returns ipt begint if sequence 2 is empty or ipt begin2 if no subsequence is found. This is different from find because it locates a subsequence rather than a single element.

ForwardIterator search([ep], fwd begin1, fwd end1, fwd begin2, fwd end2, [pred]);

#### **Arguments**

- An optional std: : execution execution policy, ep (default: std: : execution ::seq)
- Two pairs of ForwardIterators, fwd begin1 / fwd end1 and fwd begin2 / fwd end2, representing the target sequences 1 and 2
- An optional binary predicate pred to compare whether two elements are equal

#### **Complexity**

**Quadratic** When no execution policy is given, at worst the algorithm makes the following number of comparisons or invocations of pred:

distance(fwd begin1, fwd end1) \* distance(fwd begin2, fwd end2)

#### **Examples**

```
#include <algorithm>
```

```
TEST_CASE("search") {
```
```
 vector<string> words1{ "Nine", "new", "neckties", "and", 
                           "a", "nightshirt" }; \mathbf{0}vector<string> words2{ "and", "a", "nightshirt" }; @
   const auto search_result_1 = search(words1.cbegin(), words1.cend(), 
                                         words2.\n<sub>ce</sub> of (1, words2.cend()); \ThetaREQUIRE(*search result 1 == "and"); \Thetavector<string> words3{ "and", "a", "nightpant" }; \Theta const auto search_result_2 = search(words1.cbegin(), words1.cend(),
                                         words3.cbegin(), words3.cend()); \odotREQUIRE(search_result_2 == words1.cend()); \bullet}
```
After constructing two vectors of strings called words1  $\bullet$  and words2  $\bullet$ , you use them as the target sequences for search  $\bullet$ . Because words2 is a subsequence of words1, search returns an iterator pointing to and  $\bullet$ . The vector containing string objects words3  $\bullet$  contains the word nightpant instead of nightshirt, so invoking search with it instead of words2  $\bullet$  yields the end iterator of words1  $\bullet$ .

## *search\_n*

The search n algorithm locates a subsequence containing identical, consecutive values.

The algorithm searches for count consecutive values in the sequence and returns an iterator pointing to the first value, or it returns fwd\_end if no such subsequence is found. This is different from adjacent\_find because it locates a subsequence rather than a single element.

ForwardIterator search([ep], fwd begin, fwd end, count, value, [pred]);

#### **Arguments**

- An optional std: : execution execution policy, ep (default: std: : execution ::seq)
- A pair of ForwardIterators, fwd begin  $/$  fwd end, representing the target sequence
- An integral count value representing the number of consecutive matches you want to find
- A value representing the element you want to find
- An optional binary predicate pred to compare whether two elements are equal

## **Complexity**

**Linear** When no execution policy is given, at worst the algorithm makes distance(fwd begin, fwd end) comparisons or invocations of pred.

## **Example**

```
#include <algorithm>
TEST CASE("search n") {
  vector<string> words{ "an", "orange", "owl", "owl", "owl", "today" }; 0
  const auto result = search n(words.cbegin(), words.cend(), 3, "owl"); \bulletREQUIRE(result == words.cbegin() + 2); \bullet}
```
After constructing a vector of strings called words  $\bullet$ , you use it as the target sequence for search  $n \cdot \mathbf{\Theta}$ . Because words contains three instances of the word owl, it returns an iterator pointing to the first instance  $\bullet$ .

# **Mutating Sequence Operations**

A *mutating sequence operation* is an algorithm that performs computation over a sequence and is allowed to modify the sequence in some way. Each algorithm explained in this section is in the <algorithm> header.

## *copy*

The copy algorithm copies one sequence into another.

The algorithm copies the target sequence into result and returns the receiving sequence's end iterator. It's your responsibility to ensure that result represents a sequence with enough space to store the target sequence.

OutputIterator copy([ep], ipt begin, ipt end, result);

## **Arguments**

- An optional std::execution execution policy, ep (default: std::execution ::seq)
- A pair of InputIterator objects, ipt begin and ipt end, representing the target sequence
- An OutputIterator, result, that receives the copied sequence

## **Complexity**

**Linear** The algorithm copies elements from the target sequence exactly distance(ipt\_begin, ipt\_end) times.

#### **Additional Requirements**

Sequences 1 and 2 must not overlap unless the operation is a *copy to the left*. For example, for a vector v with 10 elements,  $std::copy(v.\text{begin}()+3, v.\text{end}()$ , v.begin()) is well defined, but std::copy(v.begin(), v.begin()+7, v.begin()+3) is not.

**NOTE** *Recall the back\_inserter in "Insert Iterators" on [page](#page-521-0) 464, which returns an output iterator that converts write operations into insert operations on the underlying container.*

#### **Example**

```
#include <algorithm>
TEST_CASE("copy") {
  vector<string> words1{ "and", "prosper" }; \bulletvectorsstring> words2{ "Live", "long" }; \bulletcopy(words1.cbegin(), words1.cend(), \Thetaback inserter(words2)\Theta);
  REQUIRE(words2 == vector<string>{ "Live", "long", "and", "prosper" }); \bullet}
```
After constructing two vectors of string objects  $\mathbf{\Theta}\mathbf{\Theta}$ , you invoke copy with words1 as the sequence to copy  $\Theta$  and words2 as the destination sequence  $\Theta$ . The result is that words2 contains the contents of words1 appended to the original contents  $\bullet$ .

## *copy\_n*

The copy n algorithm copies one sequence into another.

The algorithm copies the target sequence into result and returns the receiving sequence's end iterator. It's your responsibility to ensure that result represents a sequence with enough space to store the target sequence and that n represents the correct length of the target sequence.

OutputIterator copy\_n([ep], ipt\_begin, n, result);

#### **Arguments**

- An optional std::execution execution policy, ep (default: std::execution ::seq)
- A begin iterator, ipt begin, representing the beginning of the target sequence
- The size of the target sequence, n
- An OutputIterator result that receives the copied sequence

## **Complexity**

**Linear** The algorithm copies elements from the target sequence exactly distance(ipt begin, ipt end) times.

#### **Additional Requirements**

Sequences 1 and 2 must not contain the same objects unless the operation is a *copy to the left*.

#### **Example**

```
#include <algorithm>
```

```
TEST_CASE("copy_n") {
  vector<string> words1{ "on", "the", "wind" }; \bulletvector<string> words2{ "I'm", "a", "leaf" }; \Thetacopy n(words1.cbegin(), words1.size(), \bulletback inserter(words2)); \bullet REQUIRE(words2 == vector<string>{ "I'm", "a", "leaf", 
                                       "on", "the", "wind" \}); \Theta}
```
After constructing two vectors of string objects  $\mathbf{\Theta}\mathbf{\Theta}$ , you invoke copy\_n with words1 as the sequence to copy\_n  $\Theta$  and words2 as the destination sequence  $\bullet$ . The result is that words2 contains the contents of words1 appended to the original contents  $\Theta$ .

## *copy\_backward*

The copy backward algorithm copies the reverse of one sequence into another.

The algorithm copies sequence 1 into sequence 2 and returns the receiving sequence's end iterator. Elements copy backward but will appear in the target sequence in the original order. It's your responsibility to ensure that sequence 1 represents a sequence with enough space to store sequence 2.

OutputIterator copy backward([ep], ipt begin1, ipt end1, ipt end2);

#### **Arguments**

- An optional std::execution execution policy, ep (default: std::execution ::seq)
- A pair of InputIterator objects, ipt begin1 and ipt end1, representing sequence 1
- An InputIterator, ipt end2, representing  $1$  past the end of sequence  $2$

#### **Complexity**

**Linear** The algorithm copies elements from the target sequence exactly distance(ipt\_begin1, ipt\_end1) times.

#### **Additional Requirements**

Sequences 1 and 2 must not overlap.

#### **Example**

```
#include <algorithm>
```

```
TEST_CASE("copy_backward") {
```

```
vector<string> words1{ "A", "man", "a", "plan", "a", "bran", "muffin" }; 0
vector<string> words2{ "a", "canal", "Panama" }; \Thetaconst auto result = copy_backward(words2.cbegin(), words2.cend(), \bulletwords1.end()); \bullet REQUIRE(words1 == vector<string>{ "A", "man", "a", "plan",
                                    "a", "canal", "Panama" }); \Theta
```
After constructing two vectors of strings  $\mathbf{\Theta}\mathbf{\Theta}$ , you invoke copy\_backward with words2 as the sequence to copy  $\bullet$  and words1 as the destination sequence  $\bullet$ . The result is that the contents of word2 replace the last three words of words1  $\bullet$ .

#### <span id="page-652-0"></span>*move*

}

The move algorithm moves one sequence into another.

The algorithm moves the target sequence and returns the receiving sequence's end iterator. It's your responsibility to ensure that the target sequence represents a sequence with at least as many elements as the source sequence.

OutputIterator move([ep], ipt begin, ipt end, result);

#### **Arguments**

- An optional std::execution execution policy, ep (default: std::execution ::seq)
- A pair of InputIterator objects, ipt begin and ipt end, representing the target sequence
- An InputIterator, result, representing the beginning of the sequence to move into

#### **Complexity**

**Linear** The algorithm moves elements from the target sequence exactly distance(ipt begin, ipt end) times.

#### **Additional Requirements**

- Sequences must not overlap unless *moving to the left*.
- Types must be moveable but not necessarily copyable.

#### **Example**

#include <algorithm>

```
struct MoveDetector { \bulletMoveDetector() : owner{ true } \{ \Theta MoveDetector(const MoveDetector&) = delete;
   MoveDetector& operator=(const MoveDetector&) = delete;
   MoveDetector(MoveDetector&& o) = delete;
  MoveDetector& operator=(MoveDetector&&) { \bullet o.owner = false;
```

```
 owner = true;
     return *this;
   }
   bool owner;
};
TEST_CASE("move") {
 vector<MoveDetector> detectors1(2); \bulletvector<MoveDetector> detectors2(2); \Thetamove(detectors1.begin(), detectors1.end(), detectors2.begin()); @
  REQUIRE FALSE(detectors1[0].owner); \bulletREQUIRE FALSE(detectors1[1].owner); 0
  REOUIRE(detectors2[0].owner); \bulletREQUIRE(detectors2[1].owner); \Phi}
```
First, you declare the MoveDetector's class  $\bullet$ , which defines a default constructor setting its only member owner to true  $\bullet$ . It deletes the copy and move constructor and the copy assignment operator but defines a move assignment operator that swaps owner  $\Theta$ .

After constructing two vectors of MoveDetector objects  $\Theta$ , you invoke move with detectors1 as the sequence to move and detectors2 as the destination sequence  $\bullet$ . The result is that the elements of detector1 are in a *moved from* state  $\otimes$  and the elements of detector2 are moved into detectors2  $\otimes$   $\otimes$ .

## *move\_backward*

The move backward algorithm moves the reverse of one sequence into another.

The algorithm moves sequence 1 into sequence 2 and returns an iterator pointing to the last moved element. Elements move backward but will appear in the target sequence in the original order. It's your responsibility to ensure that the target sequence represents a sequence with at least as many elements as the source sequence.

OutputIterator move backward([ep], ipt begin, ipt end, result);

#### **Arguments**

- An optional std: execution execution policy, ep (default: std: : execution ::seq)
- A pair of InputIterator objects, ipt begin and ipt end, representing the target sequence
- An InputIterator, result, representing the sequence to move into

#### **Complexity**

**Linear** The algorithm moves elements from the target sequence exactly distance(ipt begin, ipt end) times.

## **Additional Requirements**

- Sequences must not overlap.
- Types must be moveable but not necessarily copyable.

#### **Example**

```
#include <algorithm>
struct MoveDetector { 0
--snip--
};
TEST_CASE("move_backward") {
  vector<MoveDetector> detectors1(2); @
  vector<MoveDetector> detectors2(2); \bulletmove backward(detectors1.begin(), detectors1.end(), detectors2.end()); \bulletREQUIRE FALSE(detectors1[0].owner); \bulletREQUIRE FALSE(detectors1[1].owner); @
  REOUIRE(detectors2[0].owner); \bulletREOUIRE(detectors2[1].owner); ©
}
```
First, you declare the MoveDetector class  $\bullet$  (see "move" back on [page](#page-652-0) 595 for the implementation).

After constructing two vectors of MoveDetector objects  $\bigcirc$   $\bigcirc$ , you invoke move with detectors1 as the sequence to move and detectors2 as the destination sequence x. The result is that the elements of detector1 are in a *moved from* state  $\bigcirc$  and the elements of detector<sub>2</sub> are *moved into*  $\bigcirc$   $\bigcirc$ .

#### *swap\_ranges*

The swap\_ranges algorithm exchanges elements from one sequence into another.

The algorithm calls swap on each element of sequence 1 and sequence 2, and it returns the receiving sequence's end iterator. It's your responsibility to ensure that the target sequence represents a sequence with at least as many elements as the source sequence.

```
OutputIterator swap_ranges([ep], ipt_begin1, ipt_end1, ipt_begin2);
```
#### **Arguments**

- An optional std::execution execution policy, ep (default: std::execution ::seq)
- A pair of ForwardIterators, ipt begin1 and ipt end1, representing sequence 1
- A ForwardIterator, ipt\_begin2, representing the beginning of sequence 2

## **Complexity**

**Linear** The algorithm calls swap exactly distance(ipt begin1, ipt end1) times.

#### **Additional Requirements**

The elements contained in each sequence must be swappable.

#### **Example**

#include <algorithm>

```
TEST_CASE("swap_ranges") {
  vector<string> words1{ "The", "king", "is", "dead." }; 0
  vector<string> words2{ "Long", "live", "the", "king." }; @
  swap_ranges(words1.begin(), words1.end(), words2.begin()); @
<code>REQUIRE(words1</code> == vector<string>{ "Long", "live", "the", "king." }); \bm{\Theta}REQUIRE(words2 == vector<string>{ "The", "king", "is", "dead." }); ●
}
```
After constructing two vectors of strings  $\mathbf{0}\mathbf{\Theta}$ , you invoke swap with words1 and words2 as the sequences to swap  $\bullet$ . The result is that words1 and words2 swap contents  $\mathbf{\Theta}\mathbf{\Theta}$ .

## *transform*

The transform algorithm modifies the elements of one sequence and writes them into another.

The algorithm invokes unary op on each element of the target sequence and outputs it into the output sequence, or it invokes binary op on corresponding elements of each target sequence.

```
OutputIterator transform([ep], ipt begin1, ipt end1, result, unary op);
OutputIterator transform([ep], ipt begin1, ipt end1, ipt begin2,
                          result, binary_op);
```
#### **Arguments**

- An optional std::execution execution policy, ep (default: std::execution ::seq).
- A pair of InputIterator objects, ipt begin1 and ipt end1, representing the target sequence.
- An optional InputIterator, ipt begin2, representing a second target sequence. You must ensure that this second target sequence has at least as many elements as the first target sequence.
- An OutputIterator, result, representing the beginning of the output sequence.
- A unary operation, unary op, that transforms elements of the target sequence into elements of the output sequence. If you supply two

target sequences, you instead provide a binary operation, binary\_op, which accepts an element from each target sequence and transforms each into an element of the output sequence.

## **Complexity**

Linear The algorithm invokes unary op or binary op exactly distance(ipt begin1, ipt end1) times.

#### **Examples**

```
#include <algorithm>
#include <boost/algorithm/string/case_conv.hpp>
TEST_CASE("transform") {
  vector<string> words1{ "farewell", "hello", "farewell", "hello" }; 0
   vector<string> result1;
  auto upper = \left[\right](string x) { \Theta boost::algorithm::to_upper(x);
     return x;
   };
  transform(words1.begin(), words1.end(), back inserter(result1), upper); \bullet REQUIRE(result1 == vector<string>{ "FAREWELL", "HELLO",
"FARENTLL", "HELLO" \}); \boldsymbol{\Theta}vector<string> words2{ "light", "human", "bro", "quantum" }; \Thetavector<string> words3{ "radar", "robot", "pony", "bit" }; \Theta vector<string> result2;
  auto portmantize = [ (const auto &x, const auto &y) { \bulletconst auto x letters = min(size t{ 2 }, x.size());
    string result{ x.begin(), x.begin() + x letters };const auto y letters = min(size t{3 }, y.size());
     result.insert(result.end(), y.end() - y_letters, y.end() );
     return result;
   };
   transform(words2.begin(), words2.end(), words3.begin(),
            back inserter(result2), portmantize); \ThetaREQUIRE(result2 == vector<string>{ "lidar", "hubot", "brony", "qubit" }); \bullet}
```
After constructing a vector containing string objects  $\mathbf{0}$ , you construct a lambda called upper, which takes a string by value and converts it to uppercase using the Boost to upper algorithm discussed in Chapter 15  $\bullet$ . You invoke transform with words1 as the target sequence, a back inserter for an empty results1 vector, and upper as the unary operation  $\bullet$ . After transform, results1 contains the uppercase version of words1  $\bullet$ .

In the second example, you construct two vectors of string objects  $\Theta \bullet$ . You also construct a lambda called portmantize that accepts two string objects  $\bullet$ . The lambda returns a new string containing up to two letters from the beginning of the first argument and up to three letters from

the end of the second argument. You pass the two target sequences, a back\_inserter to an empty vector called results2 and portmantize  $\odot$ . The result2 contains portmanteaus of the contents of words1 and words2  $\Theta$ .

## *replace*

The replace algorithm replaces certain elements of a sequence with some new element.

The algorithm searches for target sequence elements **x** for which either  $x ==$  old ref or pred( $x$ ) == true and assigns them to new ref.

```
void replace([ep], fwd begin, fwd end, old ref, new ref);
void replace if([ep], fwd begin, fwd end, pred, new ref);
void replace_copy([ep], fwd_begin, fwd_end, result, old ref, new ref);
void replace copy if([ep], fwd begin, fwd end, result, pred, new ref);
```
#### **Arguments**

- An optional std::execution execution policy, ep (default: std::execution ::seq)
- A pair of ForwardIterators, fwd begin and fwd end, representing the target sequence
- An OutputIterator, result, representing the beginning of the output sequence
- An old const reference representing the element to find
- A unary predicate, pred, that determines whether an element meets the criteria for replacement
- A new ref const reference that represents the element to replace

#### **Complexity**

**Linear** The algorithm invokes pred exactly distance (fwd begin, fwd end) times.

#### **Additional Requirements**

The elements contained in each sequence must be comparable to old\_ref and assignable to new\_ref.

#### **Examples**

```
#include <algorithm>
#include <string_view>
TEST_CASE("replace") {
  using namespace std::literals; \bullet<code>vector</code><<code>string</code>> <code>words1{ "There", "is", "no", "try" }; \bm{\Theta}</code>
replace(words1.begin(), words1.end(), "try"sv, "spoon"sv); ❸
  REQUIRE(words1 == vector<string>{ "There", "is", "no", "spoon" }); \bulletconst vector<string> words2{ "There", "is", "no", "spoon" }; \Theta
```

```
vector<string> words3{ "There", "is", "no", "spoon" }; @
auto has_two_os = [](const auto& x) { \bulletreturn count(x.begin(), x.end(), 'o') == 2;
 };
replace copy if(words2.begin(), words2.end(), words3.begin(), @
                 has_two_os, "try"sv);
REQUIRE(words3 == vector<string>{ "There", "is", "no", "try" }); @
```
You first bring in the std::literals namespace  $\bullet$  so you can employ the string\_view literal later on. After constructing a vector containing string objects  $\Theta$ , you invoke replace with the vector  $\Theta$  to replace all instances of try with spoon  $\mathbf{\Theta}$ .

In the second example, you construct two vectors of string objects  $\bigcirc$   $\bigcirc$ and a lambda called has\_two\_os, which accepts a string and returns true if it contains exactly two os  $\bullet$ . You then pass words2 as the target sequence and words3 as the destination sequence to replace\_copy\_if, which applies has\_two\_os to each element of words2 and replaces elements that evaluate to true with try  $\odot$ . The result is that words2 is unaffected and words3 has the element spoon replaced with try  $\mathbf{\Theta}$ .

## *fill*

}

The fill algorithm fills a sequence with some value.

The algorithm writes a value into each element of the target sequence. The fill n function returns opt begin+n.

```
void fill([ep], fwd begin, fwd end, value);
OutputIterator fill n([ep], opt begin, n, value);
```
## **Arguments**

- An optional std::execution execution policy, ep (default: std::execution ::seq)
- A ForwardIterator, fwd begin, representing the target sequence's beginning
- A ForwardIterator, fwd end, representing one past the sequence's end
- A Size n representing the number of elements
- A value to write into each element of the target sequence

## **Complexity**

**Linear** The algorithm assigns value exactly distance(fwd\_begin, fwd\_end) or n times.

## **Additional Requirements**

- The value parameter must be writable into the sequence.
- Objects of type Size must be convertible into an integral type.

#### **Examples**

#include <algorithm>

```
// If police police police police, who polices the police police?
TEST_CASE("fill") {
 vector<string> answer1(6); \bulletfill(answer1.begin(), answer1.end(), "police"); \Theta REQUIRE(answer1 == vector<string>{ "police", "police", "police",
                                       "police", "police", "police" }); \Thetavector<string> answer2; @
  fill n(back inserter(answer2), 6, "police"); \Theta REQUIRE(answer2 == vector<string>{ "police", "police", "police",
                                       "police", "police", "police" \}); \odot}
```
You first initialize a vector containing string objects containing six empty elements  $\bullet$ . Next, you invoke fill using this vector as the target sequence and police as the value  $\bullet$ . The result is that your vector contains six police  $\bullet$ .

In the second example, you initialize an empty vector containing string objects  $\bullet$ . You then invoke fill n with a back inserter pointing to the empty vector, a length of 6, and police as the value  $\bullet$ . The result is the same as before: your vector contains six police  $\mathbf{0}$ .

#### *generate*

The generate algorithm fills a sequence by invoking a function object.

The algorithm invokes generator and assigns the result into the target sequence. The generate n function returns opt begin+n.

```
void generate([ep], fwd begin, fwd end, generator);
OutputIterator generate n([ep], opt begin, n, generator);
```
#### **Arguments**

- An optional std::execution execution policy, ep (default: std::execution ::seq)
- A ForwardIterator, fwd begin, representing the target sequence's beginning
- A ForwardIterator, fwd end, representing 1 past the sequence's end
- A Size n representing the number of elements
- • A generator that, when invoked with no arguments, produces an element to write into the target sequence

## **Complexity**

**Linear** The algorithm invokes generator exactly distance(fwd\_begin, fwd\_end) or n times.

#### **Additional Requirements**

- The value parameter must be writable into the sequence.
- Objects of type Size must be convertible into an integral type.

#### **Examples**

```
#include <algorithm>
TEST_CASE("generate") {
  auto i{ 1 }; \bulletauto pow of 2 = [8i]() \{ \Theta const auto tmp = i;
    i * = 2; return tmp;
   };
  vector<int> series1(6); \Thetagenerate(series1.begin(), series1.end(), pow of 2); \ThetaREQUIRE(series1 == vector<int>{ 1, 2, 4, 8, 16, 32 }); \Thetavector<int> series2; @
  generate n(back inserter(series2), 6, pow of 2); \bulletREQUIRE(series2 == vector<int>{ 64, 128, 256, 512, 1024, 2048 }); \odot}
```
You first initialize an int called i to  $1 \bullet$ . Next, you create a lambda called pow of 2, which takes i by reference  $\bullet$ . Each time you invoke pow of 2, it doubles i and returns its value just before the doubling. Next, you initialize a vector of int objects with six elements  $\Theta$ . You then invoke generate with the vector as the target sequence and pow of 2 as the generator  $\bullet$ . The result is that the vector contains the first six powers of two  $\bullet$ .

In the second example, you initialize an empty vector of int objects  $\mathbf{0}$ . Next, you invoke generate n using a back inserter to your empty vector, a size of 6, and pow of 2 as your generator  ${\bullet}$ . The result is the next six powers of two  $\odot$ . Notice that pow of 2 has state because it captures i by reference.

#### *remove*

The remove algorithm removes certain elements from a sequence.

The algorithm moves all elements where pred evaluates to true or where the element equals value in such a way that the remaining elements' order is preserved, and it returns an iterator pointing to the first moved element. This iterator is called the resulting sequence's *logical end*. The sequence's physical size remains unchanged, and a call to remove is typically followed by a call to a container's erase method.

```
ForwardIterator remove([ep], fwd_begin, fwd_end, value); 
ForwardIterator remove_if([ep], fwd_begin, fwd_end, pred);
ForwardIterator remove copy([ep], fwd begin, fwd end, result, value);
ForwardIterator remove_copy_if([ep], fwd_begin, fwd_end, result, pred);
```
#### **Arguments**

- An optional std::execution execution policy, ep (default: std::execution ::seq)
- A pair of ForwardIterators, fwd begin and fwd end, representing the target sequence
- An OutputIterator, result, representing the destination sequence (if copying)
- A value representing the element to remove
- A unary predicate, pred, that determines whether an element meets the criteria for removal

## **Complexity**

**Linear** The algorithm invokes pred or compares with value exactly distance(fwd begin, fwd end) times.

## **Additional Requirements**

- The elements of the target sequence must be moveable.
- If copying, the elements must be copyable, and the target and destination sequences must not overlap.

## **Examples**

```
#include <algorithm>
TEST_CASE("remove") {
  auto is vowel = [](char x) { \n\boldsymbol{\Theta} \n} const static string vowels{ "aeiouAEIOU" };
    return vowels.find(x) != string::npos;
   };
   string pilgrim = "Among the things Billy Pilgrim could not change "
                    "were the past, the present, and the future."; \Thetaconst auto new end = remove if(pilgrim.begin(), pilgrim.end(), is_vowel); @
   REQUIRE(pilgrim == "mng th thngs Blly Plgrm cld nt chng wr th pst, "
                      "th prsnt, nd th ftr.present, and the future."); \bulletpilgrim.erase(new end, pilgrim.end()); \Theta REQUIRE(pilgrim == "mng th thngs Blly Plgrm cld nt chng wr th "
                      "pst, th prsnt, nd th ftr."); \Theta}
```
You first create a lambda called is vowel that returns true if the given char is a vowel  $\bullet$ . Next, you construct a string called pilgrim containing a sentence  $\Theta$ . You then invoke remove if with pilgrim as the target sentence and is vowel as the predicate  $\bullet$ . This eliminates all the vowels in the sentence by shifting the remaining characters to the left each time remove\_if encounters a vowel. The result is that pilgrim contains the original sentence with vowels removed plus the phrase present, and the future.  $\bullet$ . This phrase contains 24 characters, which is exactly the number of vowels that remove\_if removed from the original sentence. The phrase present, and the future. is the detritus from shifting the remaining string during removal.

To eliminate these leftovers, you save the iterator new\_end, which remove\_if returns. This points to 1 past the last character in the new target sequence, the p in present, and the future. To eliminate, you simply use the erase method on pilgrim, which has an overload that accepts a half-open range. You pass the logical end returned by remove if, new end, as the begin iterator. You also pass pilgrim.end() as the end iterator  $\bullet$ . The result is that pilgrim is now equal to the original sentence with vowels removed  $\bullet$ .

This combination of remove (or remove\_if) and the erase method, which is called the *erase-remove idiom*, is widely used.

## *unique*

The unique algorithm removes redundant elements from a sequence.

The algorithm moves all repeat elements where pred evaluates to true or where the elements are equal such that the remaining elements are unique from their neighbors and original ordering is preserved. It returns an iterator pointing to the new logical end. As with std::remove, the physical storage doesn't change.

ForwardIterator unique([ep], fwd\_begin, fwd\_end, [pred]); ForwardIterator unique copy([ep], fwd begin, fwd end, result, [pred]);

#### **Arguments**

- An optional std: : execution execution policy, ep (default: std: : execution ::seq)
- A pair of ForwardIterators, fwd begin and fwd end, representing the target sequence
- An OutputIterator, result, representing the destination sequence (if copying)
- A binary predicate, pred, that determines whether two elements are equal

#### **Complexity**

**Linear** The algorithm invokes pred exactly distance (fwd begin, fwd end) - 1 times.

#### **Additional Requirements**

- The elements of the target sequence must be moveable.
- • If copying, elements of the target sequence must by copyable, and the target and destination ranges cannot overlap.

### **Example**

```
#include <algorithm>
TEST_CASE("unique") {
  string without walls = "Wallless"; \bulletconst auto new end = unique(without walls.begin(), without walls.end()); \bulletwithout walls.erase(new end, without walls.end()); \bulletREQUIRE(without walls == "Wales"); \bullet}
```
You first construct a string containing a word with multiple repeated characters  $\bullet$ . You then invoke unique with the string as the target sequence  $\bullet$ . This returns the logical end, which you assign to new\_end. Next, you erase the range beginning with new end and ending with without walls.end()  $\bullet$ . This is a corollary to the erase-remove idiom: you're left with the contents Wales, which contains consecutively unique characters  $\bullet$ .

#### *reverse*

The reverse algorithm reverses the order of a sequence.

The algorithm reverses a sequence by either swapping its elements or copying them into a target sequence.

```
void reverse([ep], bi begin, bi end);
OutputIterator reverse_copy([ep], bi_begin, bi_end, result);
```
## **Arguments**

- An optional std::execution execution policy, ep (default: std::execution ::seq)
- A pair of BidirectionalIterators, bi begin and bi end, representing the target sequence
- An OutputIterator, result, representing the destination sequence (if copying)

#### **Complexity**

**Linear** The algorithm invokes swap exactly distance(bi\_begin, bi\_end)/2 times.

#### **Additional Requirements**

- The elements of the target sequence must be swappable.
- If copying, elements of the target sequence must by copyable, and the target and destination ranges cannot overlap.

#### **Example**

#include <algorithm>

```
TEST_CASE("reverse") {
```

```
string stinky = "diaper"; \bulletreverse(stinky.begin(), stinky.end()); \ThetaREQUIRE(String = "repaid"); \odot}
```
You first construct a string containing the word diaper  $\mathbf{0}$ . Next, you invoke reverse with this string as the target sequence  $\bullet$ . The result is the word repaid  $\mathbf{\Theta}$ .

## *sample*

The sample algorithm generates random, stable subsequences.

The algorithm samples min(pop\_end - pop\_begin, n) elements from the population sequence. Somewhat unintuitively, the sample will be sorted if and only if ipt begin is a forward iterator. It returns the resulting destination sequence's end.

OutputIterator sample([ep], ipt\_begin, ipt\_end, result, n, urb\_generator);

#### **Arguments**

- An optional std::execution execution policy, ep (default: std::execution ::seq)
- A pair of InputIterator objects, ipt\_begin and ipt\_end, representing the population sequence (the sequence to sample from)
- • A OutputIterator, result, representing the destination sequence
- A Distance n representing the number of elements to sample
- A UniformRandomBitGenerator urb\_generator, such as the Mersenne Twister std::mt19937\_64 introduced in Chapter 12

#### **Complexity**

Linear The algorithm's complexity scales with distance(ipt begin, ipt end).

#### **Example**

```
#include <algorithm>
#include <map>
#include <string>
#include <iostream>
#include <iomanip>
#include <random>
using namespace std;
const string population = "ABCD"; \bulletconst size t n samples{ 1'000'000 }; \Thetamt1993764 urbg; \odotvoid sample length(size t n) { \Thetacout << "-- Length " << n << " --\n";
```

```
map<string, size_t> counts; \Thetafor (size_t i{}; i < n_samples; i++) {
     string result;
     sample(population.begin(), population.end(), 
           back_inserter(counts), n, urbg); \bullet counts[result]++;
   }
  for (const auto[sample, n] : counts) { \bullet const auto percentage = 100 * n / static_cast<double>(n_samples);
    cout << percentage << " '" << sample << "'\n"; @
   }
}
int main() {
  cout \langle\langle fixed \langle\langle\rangle\rangle setprecision(1); \bulletsample_length(0); \Phi sample_length(1);
   sample_length(2);
   sample_length(3);
   sample_length(4);
}
                     -- Length 0 --
100.0 11-- Length 1 --
25.1 'A'
25.0 'B'
25.0 'C'
24.9 'D'
-- Length 2 --
16.7 'AB'
16.7 'AC'
16.6 'AD'
16.6 'BC'
16.7 'BD'
16.7 'CD'
-- Length 3 --
25.0 'ABC'
25.0 'ABD'
25.0 'ACD'
25.0 'BCD'
-- Length 4 --
100.0 'ABCD'
```
You first construct a const string called population containing the letters ABCD  $\bullet$ . You also initialize a const size\_t called n\_samples equal to a million  $\bullet$ and a Mersenne Twister called urbg  $\bullet$ . All of these objects have static storage duration.

In addition, you initialize the function sample\_length, which takes a single size\_t argument called  $n \bullet$ . Within the function, you construct a map of string to size\_t objects  $\bullet$  that will count the frequency of each sample invocation. Within a for loop, you invoke sample with population as the population

sequence, a back inserter to a result string as the destination sequence, n as the sample length, and urbg as the random bit generator  $\mathbf{\odot}$ .

After a million iterations, you iterate over each element of counts  $\bullet$  and print the probability distribution of each sample for the given length  $\mathbf{\circledcirc}.$ 

Within main, you configure floating-point formatting with fixed and setprecision  $\bullet$ . Finally, you invoke sample length with each value from 0 to 4 inclusive  $\mathbf{\Phi}$ .

Because string provides random access iterators, sample provides *stable* (sorted) samples.

**WARNING** *Notice that the output doesn't contain any unsorted samples like DC or CAB. This sorting behavior isn't necessarily obvious from the algorithm's name, so be careful!*

## *shuffle*

The shuffle algorithm generates random permutations.

The algorithm randomizes the target sequence such that each possible permutation of those elements has equal probability of appearance.

void shuffle(rnd begin, rnd end, urb generator);

#### **Arguments**

- A pair of RandomAccessIterators, rnd begin and rnd end, representing the target sequence
- A UniformRandomBitGenerator urb generator, such as the Mersenne Twister std::mt19937\_64 introduced in Chapter 12

#### **Complexity**

**Linear** The algorithm swaps exactly distance(rnd begin, rnd end) - 1 times.

#### **Additional Requirements**

The elements of the target sequence must be swappable.

#### **Example**

```
#include <algorithm>
#include <map>
#include <string>
#include <iostream>
#include <random>
#include <iomanip>
using namespace std;
int main() {
  const string population = "ABCD"; \bulletconst size t n samples{ 1'000'000 }; \Thetamt1993764 urbg; \odot
```

```
map<string, size_t> samples; \bulletcout \langle \rangle fixed \langle \rangle setprecision(1); \Thetafor (size_t i{}; i < n_samples; i++) {
    string result{ population }; \bulletshuffle(result.begin(), result.end(), urbg); \bulletsamples[result]++; 0
   }
  for (const auto[sample, n] : samples) { \bullet const auto percentage = 100 * n / static_cast<double>(n_samples);
    cout << percentage << " '" << sample << "'\n"; @
   }
}
- - -4.2 'ABCD'
4.2 'ABDC'
4.1 'ACBD'
4.2 'ACDB'
4.2 'ADBC'
4.2 'ADCB'
4.2 'BACD'
4.2 'BADC'
4.1 'BCAD'
4.2 'BCDA'
4.1 'BDAC'
4.2 'BDCA'
4.2 'CABD'
4.2 'CADB'
4.1 'CBAD'
4.1 'CBDA'
4.2 'CDAB'
4.1 'CDBA'
4.2 'DABC'
4.2 'DACB'
4.2 'DBAC'
4.1 'DBCA'
4.2 'DCAB'
4.2 'DCBA'
```
You first construct a const string called population containing the letters ABCD  $\bullet$ . You also initialize a const size\_t called n\_samples equal to a million  $\bullet$ , a Mersenne Twister called urbg  $\bullet$ , and a map of string to size\_t objects  $\bullet$  that will count the frequencies of each shuffle sample. In addition, you configure floating-point formatting with fixed and setprecision  $\bullet$ .

Within a for loop, you copy population into a new string called sample because shuffle modifies the target sequence  $\bullet$ . You then invoke shuffle with result as the target sequence and urbg as the random bit generator  ${\bullet}$ , and you record the result within samples  $\Theta$ .

Finally, you iterate over each element in samples  $\Theta$  and print the probability distribution of each sample  $\Phi$ .

Notice that, unlike with sample, shuffle always produces an *unordered* distribution of elements.

# **Sorting and Related Operations**

A *sorting operation* is an algorithm that reorders a sequence in some desired way.

Each sorting algorithm has two versions: one that takes a function object called a *comparison operator* and one that uses operator<. A comparison operator is a function object that is invokable with two objects to compare. It returns true if the first argument is *less than* the second argument; otherwise, it returns false. The sort interpretation of  $x \leftrightarrow y$  is that x is sorted before y. All the algorithms explained in this section are in the <algorithm> header.

**NOTE** *Notice that operator< is a valid comparison operator.*

Comparison operators must be transitive. This means that for any elements a, b, and c the comparison operator comp must preserve the following relationship: if comp(a, b) and comp(b, c), then comp(a, c). This should make sense: if a is ordered before b and b is ordered before c, then a must be ordered before c.

#### *sort*

The sort algorithm sorts a sequence (unstably).

**NOTE** *A stable sort retains the relative, pre-sort ordering of equal elements, whereas an unstable sort might reorder them.*

The algorithm sorts the target sequence in place.

void sort([ep], rnd begin, rnd end, [comp]);

#### **Arguments**

- An optional std::execution execution policy, ep (default: std::execution ::seq)
- A pair of RandomAccessIterators, rnd begin and rnd end, representing the target sequence
- An optional comparison operator, comp

#### **Complexity**

**Quasilinear**  $O(N \log N)$  where  $N = distance(rnd\_begin, rnd\_end)$ 

#### **Additional Requirements**

The elements of the target sequence must be swappable, move constructible, and move assignable.

### **Example**

```
#include <algorithm>
TEST_CASE("sort") {
  string goat grass{ "spoilage" }; 0
  sort(goat grass.begin(), goat grass.end()); \bulletREQUIRE(goat grass == "aegilops"); \bullet}
```
You first construct a string containing the word spoilage  $\bullet$ . Next, you invoke sort with this string as the target sequence  $\bullet$ . The result is that goat grass now contains the word aegilops (a genus of invasive weeds)  $\bullet$ .

## *stable\_sort*

The stable sort algorithm sorts a sequence stably.

The algorithm sorts the target sequence in place. Equal elements retain their original ordering.

void stable sort( $[ep]$ , rnd begin, rnd end,  $[comp])$ ;

#### **Arguments**

- An optional std::execution execution policy, ep (default: std::execution ::seq)
- A pair of RandomAccessIterators, rnd begin and rnd end, representing the target sequence
- An optional comparison operator, comp

#### **Complexity**

**Polylog-linear**  $O(N \log^2 N)$  where  $N =$  distance(rnd\_begin, rnd\_end). If additional memory is available, complexity reduces to quasilinear.

#### **Additional Requirements**

The elements of the target sequence must be swappable, move constructible, and move assignable.

#### **Example**

```
#include <algorithm>
enum class CharCategory \{ \bullet \} Ascender,
   Normal,
   Descender
};
CharCategory categorize(char x) { \Theta switch (x) {
```

```
 case 'g':
     case 'j':
     case 'p':
     case 'q':
     case 'y':
       return CharCategory::Descender;
     case 'b':
     case 'd':
     case 'f':
     case 'h':
     case 'k':
     case 'l':
     case 't':
       return CharCategory::Ascender;
 }
   return CharCategory::Normal;
}
bool ascension compare(char x, char y) { \bullet return categorize(x) < categorize(y);
}
TEST_CASE("stable_sort") {
  string word{ "outgrin" }; \Thetastable_sort(word.begin(), word.end(), ascension_compare); \bulletREQUIRE(word == "touring"); ⑤}
```
This example sorts a string using the *ascenders* and *descenders*. In typography, an ascender is a letter with a portion that extends above what is known as the mean line of a font. A descender is a letter with a portion that extends below what is known as the baseline. Letters commonly typed with descenders are *g*, *j*, *p*, *q*, and *y*. Letters commonly typed with ascenders are *b*, *d*, *f*, *h*, *k*, *l*, and *t*. This example seeks a stable\_sort so that all letters with ascenders appear before all other letters and letters with descenders appear after all other letters. Letters with neither an ascender nor a descender lie in the middle. As a stable\_sort, the relative ordering of letters with common ascender/descender categorization must not change.

You first define an enum class called CharCategory that takes on three possible values: Ascender, Normal, or Descender  $\bullet$ . Next, you define a function that categorizes a given char into a CharCategory  $\bullet$ . (Recall from "Switch Statements" on [page](#page-107-0) 50 that labels "fall through" if you don't include a break.) You also define an ascension\_compare function that converts two given char objects into CharCategory objects and compares them with operators  $\odot$ . Because enum class objects convert implicitly to int objects and because you define CharCategory with its values in the intended order, this will sort letters with ascenders ahead of normal letters ahead of letters with descenders.

Within the test case, you initialize a string containing the word outgrin  $\bullet$ . Next, you invoke stable sort with this string as the target sequence and ascension\_compare as the comparison operator  $\Theta$ . The result is that word now

contains touring  $\odot$ . Notice that t, the only ascender, appears before all the normal characters (which are in the same order as in outgrin), which appear before g, the only descender.

# *partial\_sort*

The partial\_sort algorithm sorts a sequence into two groups.

If modifying, the algorithm sorts the first (rnd\_middle – rnd\_first) elements in the target sequence so all elements in rnd begin to rnd middle are less than the rest of the elements. If copying, the algorithm places the first min(distance(ipt\_begin, ipt\_end), distance(rnd\_begin, rnd\_end)) sorted elements into the destination sequence, and it returns an iterator pointing to the end of the destination sequence.

Basically, a partial sort allows you to find the first few elements of a sorted sequence without having to sort the entire sequence. For example, if you had the sequence D C B A, you could partial sort the first two elements and obtain the result A B D C. The first two elements are the same as if you'd sorted the entire sequence, but the remaining elements aren't.

```
void partial sort([ep], rnd begin, rnd middle, rnd end, [comp]);
RandomAccessIterator partial_sort_copy([ep], ipt_begin, ipt_end, 
                                         rnd_begin, rnd_end, [comp]);
```
## **Arguments**

- An optional std: execution execution policy, ep (default: std: execution ::seq)
- If modifying, a trio of RandomAccessIterators, rnd\_begin, rnd\_middle, and rnd\_end, representing the target sequence
- If copying, a pair ipt\_begin and ipt\_end representing the target sequence and a pair rnd\_begin and rnd\_end representing the destination sequence
- An optional comparison operator, comp

## **Complexity**

**Quasilinear**  $O(N \log N)$  where  $N =$  distance(rnd begin, rnd end) \* log(distance(rnd begin, rnd\_middle) or distance(rnd\_begin, rnd\_end) \* log(min(distance(rnd begin, rnd end), distance(ipt begin, ipt end)) for the copy variant

## **Additional Requirements**

The elements of the target sequence must be swappable, move constructible, and move assignable.

## **Examples**

```
#include <algorithm>
```

```
bool ascension compare(char x, char y) {
--snip--
```

```
}
TEST_CASE("partial_sort") {
  string word1{ "nectarous" }; 0
  partial sort(word1.begin(), word1.begin() + 4, word1.end()); \ThetaREQUIRE(word1 == "acentrous"); \odotstring word2{ "pretanning" ; \Thetapartial_sort(word2.begin(), word2.begin() + 3, \Theta word2.end(), ascension_compare);
  REQUIRE(word2 == "trepanning"); \bullet}
```
You first initialize a string containing the word nectarous  $\bullet$ . Next, you invoke partial\_sort with this string as the target sequence and the fifth letter (a) as the second argument to partial\_sort  $\bullet$ . The result is that the sequence now contains the word acentrous  $\bullet$ . Notice that the first four letters of acentrous are sorted and that they're less than the remaining characters in the sequence.

In the second example, you initialize a string containing the word pretanning  $\bullet$ , which you use as the target sequence for partial\_sort  $\bullet$ . In this example, you specify the fourth character (t) as the second argument to partial\_sort, and you use the ascension\_compare function from the stable\_sort example as the comparison operator. The result is that the sequence now contains the word trepanning  $\odot$ . Notice that the first three letters are sorted according to ascension\_compare and none of the remaining characters in the second argument to partial\_sort to z is less than the first three characters.

**NOTE** *Technically, the REQUIRE statements in the preceding example might fail on some standard library implementations. Because std::partial\_sort isn't guaranteed to be stable, results may vary.*

## *is\_sorted*

The is sorted algorithm determines whether a sequence is sorted.

The algorithm returns true if the target sequence is sorted according to operator< or comp, if given. The is sorted until algorithm returns an iterator pointing to the first unsorted element or rnd\_end if the target sequence is sorted.

```
bool is sorted([ep], rnd begin, rnd end, [comp]);
ForwardIterator is sorted until([ep], rnd begin, rnd end, [comp]);
```
#### **Arguments**

- An optional std::execution execution policy, ep (default: std::execution ::seq)
- A pair of RandomAccessIterators, rnd begin and rnd end, representing the target sequence
- An optional comparison operator, comp

## **Complexity**

**Linear** The algorithm compares distance(rnd begin, rnd end) times.

### **Examples**

```
#include <algorithm>
bool ascension compare(char x, char y) {
--snip--
}
TEST_CASE("is_sorted") {
  string word1{ "billowy" }; \bulletREQUIRE(is sorted(word1.begin(), word1.end())); \Thetastring word2{ "floppy" }; \ThetaREQUIRE(word2.end() == is sorted until(word2.begin(), \bulletword2.end(), ascension compare));
}
```
You first construct a string containing the word billowy  $\bullet$ . Next, you invoke is sort with this string as the target sequence, which returns true  $\bullet$ .

In the second example, you construct a string containing the word floppy  $\bullet$ . You then invoke is sorted until with this string as the target sequence, which returns rnd end because the sequence is sorted  $\bullet$ .

## *nth\_element*

The nth\_element algorithm places a particular element in a sequence into its correct sorted position.

This partial sorting algorithm modifies the target sequence in the following way: the element in the position pointed to by rnd\_nth is in that position as if the whole range were sorted. All elements from rnd\_begin to rnd\_nth-1 will be less than rnd\_nth. If rnd\_nth == rnd\_end, the function performs no operation.

```
bool nth_element([ep], rnd_begin, rnd_nth, rnd_end, [comp]);
```
#### **Arguments**

- An optional std::execution execution policy, ep (default: std::execution ::seq)
- A trio of RandomAccessIterators, rnd\_begin, rnd\_nth, and rnd\_end, representing the target sequence
- An optional comparison operator, comp

#### **Complexity**

Linear The algorithm compares distance(rnd begin, rnd end) times.

## **Additional Requirements**

The elements of the target sequence must be swappable, move constructible, and move assignable.

### **Example**

```
#include <algorithm>
```

```
TEST_CASE("nth_element") {
  vector<int> numbers{ 1, 9, 2, 8, 3, 7, 4, 6, 5 }; \bulletnth element(numbers.begin(), numbers.begin() + 5, numbers.end()); \bulletauto less than 6th elem = [&\text{delem = numbers[5]}](int x) {\Theta} return x < elem;
   };
  REQUIRE(all of(numbers.begin(), numbers.begin() + 5, less than 6th elem)); \ThetaREQUIRE(numbers[5] == 6); \Theta}
```
You first construct a vector of int objects containing the number sequence 1 to 10 inclusive  $\bullet$ . Next, you invoke nth element with this vector as the target sequence  $\bullet$ . You then initialize a lambda named less than 6th elem, which compares an int with the sixth element of numbers with operators  $\odot$ . This allows you to check that all elements before the sixth element are less than the sixth element  $\bullet$  The sixth element is 6  $\bullet$ 

# **Binary Search**

*Binary search algorithms* assume that a target sequence is already sorted. These algorithms have desirable complexity characteristics compared with generic search over an unspecified sequence. Each algorithm explained in this section is in the <algorithm> header.

## *lower\_bound*

The lower\_bound algorithm finds a partition in a sorted sequence.

The algorithm returns an iterator corresponding to the element result, which partitions the sequence so the elements before result are less than value, whereas result and all elements after it aren't less than value.

ForwardIterator lower\_bound(fwd\_begin, fwd\_end, value, [comp]);

## **Arguments**

- A pair of ForwardIterators, fwd\_begin and fwd\_end, representing the target sequence
- A value to partition the target sequence with
- An optional comparison operator, comp

## **Complexity**

**Logarithmic** If you provide a random iterator,  $O(log N)$  where  $N = distance$ (fwd\_begin, fwd\_end); otherwise, O(N)

#### **Additional Requirements**

The target sequence must be sorted according to operator< or comp if provided.

#### **Example**

#include <algorithm>

```
TEST_CASE("lower_bound") {
  vector<int> numbers{ 2, 4, 5, 6, 6, 9 }; \bulletconst auto result = lower bound(numbers.begin(), numbers.end(), 5); \ThetaREQUIRE(result == numbers.begin() + 2); \bullet}
```
You first construct a vector of int objects  $\bullet$ . Next, you invoke lower bound with this vector as the target sequence and a value of  $5 \cdot 2$ . The result is the third element,  $5 \bullet$ . The elements 2 and 4 are less than 5, whereas the elements 5, 6, 6, and 9 are not.

## *upper\_bound*

The upper\_bound algorithm finds a partition in a sorted sequence.

The algorithm returns an iterator corresponding to the element result, which is the first element in the target sequence greater than value.

ForwardIterator upper bound(fwd begin, fwd end, value, [comp]);

#### **Arguments**

- A pair of ForwardIterators, fwd begin and fwd end, representing the target sequence
- A value to partition the target sequence with
- An optional comparison operator, comp

#### **Complexity**

**Logarithmic** If you provide a random iterator, 0(log N) where N = distance (fwd\_begin, fwd\_end); otherwise, O(N)

#### **Additional Requirements**

The target sequence must be sorted according to operator< or comp if provided.

#### **Example**

```
#include <algorithm>
```

```
TEST_CASE("upper_bound") {
```

```
vector<int> numbers{ 2, 4, 5, 6, 6, 9 }; \bulletconst auto result = upper bound(numbers.begin(), numbers.end(), 5); \bulletREQUIRE(result == numbers.begin() + 3); ⑤}
```
You first construct a vector of int objects  $\bullet$ . Next, you invoke upper bound with this vector as the target sequence and a value of  $5 \cdot 2$ . The result is the fourth element, 6, which is the first element in the target sequence greater than value  $\mathbf{\Theta}$ .

## *equal\_range*

The equal\_range algorithm finds a range of certain elements in a sorted sequence.

The algorithm returns a std::pair of iterators corresponding to the half-open range equal to value.

ForwardIteratorPair equal range(fwd begin, fwd end, value, [comp]);

## **Arguments**

- A pair of ForwardIterators, fwd begin and fwd end, representing the target sequence
- A value to seek
- An optional comparison operator, comp

## **Complexity**

**Logarithmic** If you provide a random iterator,  $O(log N)$  where N = distance (fwd\_begin, fwd\_end); otherwise, O(N)

## **Additional Requirements**

The target sequence must be sorted according to operator< or comp if provided.

## **Example**

```
#include <algorithm>
```

```
TEST_CASE("equal_range") {
  vector<int> numbers{ 2, 4, 5, 6, 6, 9 }; \bulletconst auto[rbeg, rend] = equal_range(numbers.begin(), numbers.end(), 6); \bulletREQUIRE(rbeg == numbers.begin() + 3); \bulletREQUIRE(rend == numbers.begin() + 5); \bullet}
```
You first construct a vector of int objects  $\bullet$ . Next, you invoke equal range with this vector as the target sequence and a value of  $\epsilon \cdot \bullet$ . The result is an iterator pair representing the matching range. The begin iterator points to the fourth element  $\bullet$ , and the second iterator points to the sixth element  $\bullet$ .

## *binary\_search*

The binary search algorithm finds a particular element in a sorted sequence.

The algorithm returns true if the range contains value. Specifically, it returns true if the target sequence contains an element x such that neither  $x \lt$  value nor value  $\lt x$ . If comp is provided, it returns true if the target sequence contains an element x such that neither  $\text{comp}(x, \text{ value})$ nor comp(value, x).

bool binary search(fwd begin, fwd end, value, [comp]);

## **Arguments**

- A pair of ForwardIterators, fwd begin and fwd end, representing the target sequence
- A value to seek
- An optional comparison operator, comp

## **Complexity**

**Logarithmic** If you provide a random iterator,  $O(log N)$  where  $N = distance$ (fwd begin, fwd end); otherwise,  $O(N)$ 

#### **Additional Requirements**

The target sequence must be sorted according to operator< or comp if provided.

#### **Example**

```
#include <algorithm>
TEST_CASE("binary_search") {
  vector<int> numbers\{2, 4, 5, 6, 6, 9\}; \bulletREQUIRE(binary_search(numbers.begin(), numbers.end(), 6)); \ThetaREQUIRE FALSE(binary_search(numbers.begin(), numbers.end(), 7)); @
}
```
You first construct a vector of int objects  $\bullet$ . Next, you invoke binary\_search with this vector as the target sequence and a value of 6. Because the sequence contains 6, binary\_search returns true  $\bullet$ . When you invoke binary\_search with 7, it returns false because the target sequence doesn't contain  $7 \, \Theta$ .

# **Partitioning Algorithms**

A *partitioned sequence* contains two contiguous, distinct groups of elements. These groups don't mix, and the first element of the second distinct group is called the *partition point*. The stdlib contains algorithms to partition sequences, determine whether a sequence is partitioned, and find partition points. Each algorithm explained in this section is in the <algorithm> header.

## *is\_partitioned*

The is partitioned algorithm determines whether a sequence is partitioned.

**NOTE** *A sequence is partitioned if all elements with some attribute appear before the elements that don't.*

> The algorithm returns true if every element in the target sequence for which pred evaluates to true appears before the other elements.

bool is partitioned([ep], ipt begin, ipt end, pred);

#### **Arguments**

- An optional std::execution execution policy, ep (default: std::execution ::seq)
- A pair of InputIterator objects, ipt begin and ipt end, representing the target sequence
- A predicate, pred, that determines group membership

## **Complexity**

**Linear** At most distance(ipt\_begin, ipt\_end) evaluations of pred

#### **Examples**

#include <algorithm>

```
TEST_CASE("is_partitioned") {
  auto is odd = [](auto x) { return x % 2 == 1; }; 0
  vector<int> numbers1{ 9, 5, 9, 6, 4, 2 }; \ThetaREQUIRE(is_partitioned(numbers1.begin(), numbers1.end(), is_odd)); <sup>@</sup>
  vector<int> numbers2{ 9, 4, 9, 6, 4, 2 }; \ThetaREQUIRE FALSE(is partitioned(numbers2.begin(), numbers2.end(), is odd)); \Theta}
```
You first construct a lambda called is odd, which returns true if the given number is odd  $\bullet$ . Next, you construct a vector of int objects  $\bullet$  and invoke is partitioned with this vector as the target sequence and is odd as the predicate. Because the sequence contains all its odd numbers placed before its even numbers, is partitioned returns true  $\bullet$ .

You then construct another vector of int objects  $\bullet$  and again invoke is partitioned with this vector as the target sequence and is odd as the predicate. Because the sequence doesn't contain all its odd numbers placed before its even numbers (4 is even and before the second 9), is\_partitioned returns false  $\mathbf{0}$ .

## *partition*

The partition algorithm partitions a sequence.

The algorithm mutates the target sequence so it's partitioned according to pred. It returns the partition point. The elements' original ordering isn't necessarily preserved.

ForwardIterator partition([ep], fwd begin, fwd end, pred);

#### **Arguments**

- An optional std::execution execution policy, ep (default: std::execution ::seq)
- A pair of ForwardIterators, fwd begin and fwd end, representing the target sequence
- A predicate, pred, that determines group membership

#### **Complexity**

**Linear** At most distance(fwd\_begin, fwd\_end) evaluations of pred

#### **Additional Requirements**

The target sequence's elements must be swappable.

#### **Example**

#include <algorithm>

```
TEST_CASE("partition") {
  auto is_odd = [](auto x) { return x % 2 == 1; }; 0
  vector<int> numbers\{1, 2, 3, 4, 5\}; \Theta const auto partition_point = partition(numbers.begin(), 
                                           numbers.end(), is_odd); \bulletREQUIRE(is_partitioned(numbers.begin(), numbers.end(), is_odd)); \bulletREQUIRE(partition_point == numbers.begin() + 3); \Theta}
```
You first construct a lambda called is\_odd, which returns true if the given number is odd  $\bullet$ . Next, you construct a vector of int objects  $\bullet$  and invoke partition with this vector as the target sequence and is\_odd as the predicate. You assign the resulting partition point into partition point  $\bullet$ .

When you invoke is\_partitioned on the target sequence with is\_odd as the predicate, it returns true x. Per the specification of the algorithm, *you cannot rely on the ordering within the groups*, but the partition\_point will always be the fourth element, because the target sequence contains three odd numbers  $\boldsymbol{\Theta}$ .

### *partition\_copy*

The partition copy algorithm partitions a sequence.

The algorithm partitions the target sequence by evaluating pred on each element. All true elements copy into opt\_true, and all false elements copy into opt\_false.

ForwardIteratorPair partition copy([ep], ipt begin, ipt end, opt\_true, opt\_false, pred);

#### **Arguments**

- An optional std::execution execution policy, ep (default: std::execution ::seq)
- A pair of InputIterator objects, ipt begin and ipt end, representing the target sequence
- An OutputIterator, opt true, to receive copies of true elements
- An OutputIterator, opt false, to receive copies of false elements
- A predicate, pred, that determines group membership

#### **Complexity**

**Linear** Exactly distance(ipt\_begin, ipt\_end) evaluations of pred

#### **Additional Requirements**

- The target sequence's elements must be copy assignable.
- The input and output ranges must not overlap.

#### **Example**

#include <algorithm>

```
TEST_CASE("partition_copy") {
  auto is odd = [](auto x) { return x % 2 == 1; }; 0
  vector<int> numbers{ 1, 2, 3, 4, 5 }, odds, evens; \bulletpartition copy(numbers.begin(), numbers.end(),
                  back inserter(odds), back inserter(evens), is odd); \ThetaREQUIRE(all of(odds.begin(), odds.end(), is odd)); \bulletREQUIRE(none of(evens.begin(), evens.end(), is odd)); \Theta}
```
You first construct a lambda called is odd, which returns true if the given number is odd  $\bullet$ . Next, you construct a vector of int objects containing the numbers from 1 to 5 and two empty vector objects called odds and evens  $\bullet$ . Next, you invoke partition copy with numbers as the target sequence, a back inserter to odds as the output for true elements, a back inserter to evens as the output for false elements, and is odd as the predicate  $\bullet$ . The result is that all of the elements in odds are odd  $\bullet$  and none of the elements in evens are odd  $\Theta$ .

## *stable\_partition*

The stable partition algorithm partitions a sequence stably.

**NOTE** *A stable partition might take more computation than an unstable partition, so the user is given the choice.*

> The algorithm mutates the target sequence so it's partitioned according to pred. It returns the partition point. The elements' original ordering is preserved.

BidirectionalIterator partition([ep], bid begin, bid end, pred);

#### **Arguments**

- An optional std: : execution execution policy, ep (default: std: : execution ::seq)
- A pair of BidirectionalIterators, bid begin and bid end, representing the target sequence
- A predicate, pred, that determines group membership

#### **Complexity**

**Quasilinear**  $O(N \log N)$  swaps where  $N = distance(bid begin, bid end)$ , or O(N) swaps if sufficient memory is available.

#### **Additional Requirements**

The target sequence's elements must be swappable, move constructible, and move assignable.

#### **Example**

```
#include <algorithm>
```

```
TEST_CASE("stable_partition") {
  auto is_odd = [](auto x) { return x % 2 == 1; }; 0
  vector<int> numbers\{1, 2, 3, 4, 5\}; \Thetastable_partition(numbers.begin(), numbers.end(), is_odd); \bulletREQUIRE(numbers == vector<int>{ 1, 3, 5, 2, 4 }); \bullet}
```
You first construct a lambda called is\_odd, which returns true if the given number is odd  $\bullet$ . Next, you construct a vector of int objects  $\bullet$  and invoke stable\_partition with this vector as the target sequence and is\_odd as the predicate  $\bullet$ . The result is that the vector contains the elements 1, 3, 5, 2, 4 because this is the only way to partition these numbers while preserving their original within-group order  $\bullet$ .

# **Merging Algorithms**

*Merging algorithms* merge two sorted target sequences such that the resulting sequence contains copies of both target sequences and is also sorted. Each algorithm explained in this section is in the <algorithm> header.

## *merge*

The merge algorithm merges two sorted sequences.

The algorithm copies both target sequences into the destination sequence. The destination sequence is sorted according to operator< or comp if provided.

```
OutputIterator merge([ep], ipt begin1, ipt end1,
                     ipt_begin2, ipt_end2, opt result, [comp]);
```
#### **Arguments**

- An optional std::execution execution policy, ep (default: std::execution ::seq)
- Two pairs of InputIterators, ipt begin and ipt end, representing the target sequences
- An OutputIterator, opt result, representing the destination sequence
- A predicate, pred, that determines group membership

## **Complexity**

**Linear** At most N-1 comparisons where N = distance(ipt\_begin1, ipt\_end1) + distance(ipt begin2, ipt end2)

#### **Additional Requirements**

The target sequences must be sorted according to operator< or comp if provided.

#### **Example**

```
#include <algorithm>
```

```
TEST_CASE("merge") {
  vector<int> numbers1{ 1, 4, 5 }, numbers2{ 2, 3, 3, 6 }, result; \bullet merge(numbers1.begin(), numbers1.end(),
         numbers2.begin(), numbers2.end(),
        back inserter(result)); \ThetaREQUIRE(result == vector<int>{ 1, 2, 3, 3, 4, 5, 6 }); \bullet}
```
You construct three vector objects: two containing sorted int objects and another that is empty  $\bullet$ . Next, you merge the non-empty vector and use the empty vector as the destination sequence via a back inserter  $\bullet$ . The result contains copies of all the elements from the original sequences, and it too is sorted  $\mathbf{\Theta}$ .

# **Extreme-Value Algorithms**

Several algorithms, called *extreme-value algorithms*, determine minimum and maximum elements or place limits on the minimum or maximum value of an element. Each algorithm explained in this section is in the  $\alpha$ lgorithm header.

## *min and max*

The min or max algorithm determines a sequence's extrema.

The algorithms use operator< or comp and return the minimum (min) or maximum (max) object. The minmax algorithm returns both as a std::pair with first as the minimum and second as the maximum.

```
T min(obj1, obj2, [comp]);
T min(init_list, [comp]);
T max(obj1, obj2, [comp]);
T max(init_list, [comp]); 
Pair minmax(obj1, obj2, [comp]);
Pair minmax(init list, [comp]);
```
## **Arguments**

- Two objects, obj1 and obj2, or
- An initializer list, init\_list, representing the objects to compare
- An optional comparison function, comp

## **Complexity**

**Constant or Linear** For the overloads taking obj1 and obj2, exactly one comparison. For the initializer list, at most N-1 comparisons where N is the length of the initializer list. In the case of minmax, given an initializer list, this grows to 3/2 N.

#### **Additional Requirements**

The elements must be copy constructible and comparable using the given comparison.

## **Examples**

#include <algorithm>

```
TEST_CASE("max and min") {
   using namespace std::literals;
```
```
auto length compare = [](\text{const} auto& x1, const auto& x2) { 0
   return x1.length() < x2.length();
 };
 REQUIRE(min("undiscriminativeness"s, "vermin"s, 
             length compare) == "vermin"); \Theta REQUIRE(max("maxim"s, "ultramaximal"s,
            length compare) == "ultramaximal"); \bulletconst auto result = minmax("minimaxes"s, "maximin"s, length compare); \bulletREQUIRE(result.first == "maximin"); \Theta REQUIRE(result.second == "minimaxes"); z
```
You first initialize a lambda called length compare, which uses operator< to compare the lengths of two inputs  $\bullet$ . Next, you use min to determine whether *undiscriminativeness* or *vermin* has lesser length  $\Theta$ , and you use max to determine whether *maxim* or *ultramaximal* has greater length **.** Finally, you use minmax to determine which of *minimaxes* and *maximin* has minimum and maximum length  $\bullet$ . The result is a pair  $\bullet \bullet$ .

## *min\_element and max\_element*

The min\_element or max\_element algorithm determines a sequence's extrema.

The algorithms use operator< or comp and return an iterator pointing to the minimum (min\_element) or maximum (max\_element) object. The minimax element algorithm returns both as a std::pair with first as the minimum and second as the maximum.

```
ForwardIterator min_element([ep], fwd_begin, fwd_end, [comp]);
ForwardIterator max_element([ep], fwd_begin, fwd_end, [comp]);
Pair minmax_element([ep], fwd_begin, fwd_end, [comp]);
```
#### **Arguments**

}

- An optional std: execution execution policy, ep (default: std: execution ::seq)
- A pair of ForwardIterators, fwd\_begin and fwd\_end, representing the target sequence
- An optional comparison function, comp

#### **Complexity**

**Linear** For max and min, at most N-1 comparisons where N=distance(fwd begin, fwd end); for minmax, 3/2 N

#### **Additional Requirements**

The elements must be comparable using the given operation.

#### **Examples**

```
#include <algorithm>
TEST_CASE("min and max element") { 
  auto length compare = [ (const auto& x1, const auto& x2) { 0
     return x1.length() < x2.length();
   };
  vector<string> words{ "civic", "deed", "kayak", "malayalam" }; @
   REQUIRE(*min_element(words.begin(), words.end(), 
                        length compare) == "deed"); \bullet REQUIRE(*max_element(words.begin(), words.end(),
                        length compare) == "malayalam"); \Thetaconst auto result = minmax element(words.begin(), words.end(),
                                       length compare); \ThetaREQUIRE(*result.first == "deed"); \bullet REQUIRE(*result.second == "malayalam"); {
}
```
You first initialize a lambda called length compare, which uses operator< to compare the lengths of two inputs  $\bullet$ . Next, you initialize a vector of string objects called words containing four words  $\bullet$ . You use min element to determine the smallest of these words by passing it as the target sequence and length compare as the comparison function (deed)  $\Theta$ , and you use max element to determine the largest (malayalam)  $\bullet$ . Finally, you use minmax element, which returns both as a std::pair  $\Theta$ . The first element refers to the shortest word  $\Theta$ , and second refers to the longest  $\bullet$ .

## *clamp*

The clamp algorithm bounds a value.

The algorithm uses operator< or comp to determine whether obj is inside the bounds from low to high. If it is, the algorithm simply returns obj; otherwise, if obj is less than low, it returns low. If obj is greater than high, it returns high.

```
T& clamp(obj, low, high, [comp]);
```
#### **Arguments**

- An object, obj
- A low and high object
- An optional comparison function, comp

#### **Complexity**

**Constant** At most two comparisons

## **Additional Requirements**

The objects must be comparable using the given operation.

#### **Examples**

```
#include <algorithm>
TEST_CASE("clamp") {
  REQUIRE(clamp(9000, 0, 100) == 100); ①REOUIRE(clamp(-123, 0, 100) == 0); \bulletREQUIRE(clamp(3.14, 0., 100.) == Approx(3.14)); ③}
```
In the first example, you clamp 9000 to the interval from 0 to 100 inclusive. Because  $9,000 > 100$ , the result is 100  $\bullet$ . In the second example, you clamp -123 to the same interval. Because  $-123 < 0$ , the result is 0  $\bullet$ . Finally, you clamp 3.14 and because it's within the interval, the result is  $3.14 \, \textcircled{8}$ .

# **Numeric Operations**

The <numeric> header was discussed in Chapter 12 when you learned about its mathematical types and functions. It also provides algorithms well suited to numeric operations. This section introduces many of them. Each algorithm explained in this section is in the <numeric> header.

# *Useful Operators*

Some stdlib numeric operations permit you to pass an operator to customize behavior. For convenience, the <functional> header provides the following class templates that expose various binary arithmetic operations through operator(T x, T y):

- plus< $\tau$ > implements addition x + y.
- minus $\langle \mathsf{T} \rangle$  implements subtraction  $x y$ .
- multiplies< $\tau$ > implements multiplication x  $*$  y.
- divides $\langle \text{T} \rangle$  implements division  $x / y$ .
- modulus $\langle \tau \rangle$  implements addition  $x \times y$ .

For example, you could add two numbers using the plus template, like this:

```
#include <functional>
```

```
TEST_CASE("plus") {
  plus<short> adder; \bulletREQUIRE(3 == adder(1, 2)); \bulletREQUIRE(3 == plus<short>{}(1,2)); \bullet}
```
You first instantiate a plus called adder  $\bullet$ , and then you invoke it with the values 1 and 2, which yields  $3 \cdot 2$ . You can also skip the variable entirely and simply use a newly constructed plus directly to achieve the same result  $\bullet$ .

**NOTE** *You generally wouldn't use these operator types unless you were using generic code that required them.*

#### *iota*

The iota algorithm fills a sequence with incremental values.

The algorithm assigns incremental values beginning with start to the target sequence.

void iota(fwd\_begin, fwd\_end, start);

#### **Arguments**

- A pair of iterators, fwd\_begin and fwd\_end, representing the target sequence
- A start value

#### **Complexity**

**Linear** N increments and assignments, where N=distance(fwd begin, fwd end)

#### **Additional Requirements**

The objects must be assignable to start.

#### **Example**

```
#include <numeric>
#include <array>
TEST_CASE("iota") {
  array<int, 3> easy_as; 0
  iota(easy as.begin(), easy as.end(), 1); \ThetaREQUIRE(easy as == array<int, 3 > \{ 1, 2, 3 \}); \Theta}
```
You first initialize an array of int objects with length  $3 \bullet$ . Next, you invoke iota with the array as the target sequence and 1 as the start value  $\bullet$ . The result is that array contains the elements 1, 2, and 3  $\bullet$ .

## *accumulate*

The accumulate algorithm folds a sequence (in order).

**NOTE** *Folding a sequence means to apply a particular operation over the elements of a sequence while passing the cumulative result along to the next operation.*

The algorithm applies op to start and the target sequence's first element. It takes the result and the target sequence's next element and again applies op, proceeding in this fashion until it visits each element in the target sequence. Loosely, this algorithm adds the target sequence elements and the start value, and it returns the result.

T accumulate(ipt\_begin, ipt\_end, start, [op]);

#### **Arguments**

- A pair of iterators, ipt begin and ipt end, representing the target sequence
- A start value
- An optional binary operator, op, that defaults to plus

#### **Complexity**

Linear N applications of op, where N=distance(ipt begin, ipt end)

#### **Additional Requirements**

The target sequence's elements must be copyable.

#### **Examples**

```
#include <numeric>
TEST_CASE("accumulate") {
  vector<int> nums{ 1, 2, 3 }; \bulletconst auto result1 = accumulate(nums.begin(), nums.end(), -1); \ThetaREQUIRE(result1 == 5); \odot const auto result2 = accumulate(nums.begin(), nums.end(),
                                      2, multiplies\langle \rangle); \ThetaREQUIRE(result2 == 12); \Theta}
```
You first initialize a vector of int objects with length  $3 \bullet$ . Next, you invoke accumulate with the vector as the target sequence and -1 as the start value <sup> $\bullet$ . The result is  $-1 + 1 + 2 + 3 = 5$   $\bullet$ .</sup>

In the second example, you use the same target sequence but a start value of 2 and the multiplies operator instead  $\bullet$ . The result is  $2 * 1 * 2 * 3 = 12 \bullet$ .

#### *reduce*

The reduce algorithm folds a sequence (not necessarily in order).

The algorithm is identical to accumulate except it accepts an optional execution and doesn't guarantee the order of operator applications.

T reduce([ep], ipt\_begin, ipt\_end, start, [op]);

#### **Arguments**

- An optional std: execution execution policy, ep (default: std: execution ::seq)
- A pair of iterators, ipt begin and ipt end, representing the target sequence
- A start value
- An optional binary operator, op, that defaults to plus

#### **Complexity**

Linear N applications of op, where N=distance(ipt begin, ipt end)

#### **Additional Requirements**

- Elements must be movable if you omit ep.
- Elements must copyable if you provide ep.

#### **Examples**

#include <numeric>

```
TEST_CASE("reduce") {
  vector<int> nums{ 1, 2, 3 }; \bulletconst auto result1 = reduce(nums.begin(), nums.end(), -1); \ThetaREQUIRE(result1 == 5); \Theta const auto result2 = reduce(nums.begin(), nums.end(),
                                      2, multiplies\langle \rangle); \ThetaREQUIRE(result2 == 12); \Theta}
```
You first initialize a vector of int objects with length  $3 \bullet$ . Next, you invoke reduce with the vector as the target sequence and  $-1$  as the start value  $\Theta$ . The result is  $-1 + 1 + 2 + 3 = 5$  **O**.

In the second example, you use the same target sequence but a start value of 2 and the multiplies operator instead  $\bullet$ . The result is 2  $*$  1  $*$  2  $*$  $3 = 12$   $\bullet$ .

## *inner\_product*

The inner\_product algorithm computes the inner product of two sequences.

**NOTE** *An inner product (or dot product) is a scalar value associated with a pair of sequences.*

> The algorithm applies op2 to each pair of corresponding elements in the target sequence and sums them together with start using op1.

T inner\_product([ep], ipt\_begin1, ipt\_end1, ipt\_begin2, start, [op1], [op2]);

#### **Arguments**

- A pair of iterators, ipt begin1 and ipt end1, representing target sequence 1
- An iterator, ipt\_begin2, representing target sequence 2
- A start value
- Two optional binary operators, op1 and op2, that default to plus and multiply

#### **Complexity**

**Linear** N applications of op1 and op2, where N=distance(ipt begin1, ipt end1)

## **Additional Requirements**

#include <numeric>

Elements must be copyable.

## **Example**

```
TEST_CASE("inner_product") {
  vector<int> nums1{ 1, 2, 3, 4, 5 }; \bulletvector<int> nums2{ 1, 0,-1, 0, 1 }; \Theta const auto result = inner_product(nums1.begin(), nums1.end(),
                                        nums2.begin(), 10); \ThetaREQUIRE(result == 13); <sup>0</sup>
}
```
You first initialize two vectors of int objects  $\mathbf{0}\mathbf{\Theta}$ . Next, you invoke inner \_product with the two vector objects as the target sequences and 10 as the start value **0**. The result is  $10 + 1 * 1 + 2 * 0 + 3 * 1 + 4 * 0 + 4 * 1 = 13$  **0.** 

# *adjacent\_difference*

The adjacent difference algorithm generates adjacent differences.

**NOTE** *An adjacent difference is the result of applying some operation to each pair of neighboring elements.*

> The algorithm sets the first element of the destination sequence equal to the first element of the target sequence. For each subsequent element, it applies op to the prior element and the current element and writes the return value into result. The algorithm returns the end of the destination sequence.

OutputIterator adjacent difference([ep], ipt begin, ipt end, result, [op]);

#### **Arguments**

- A pair of iterators, ipt\_begin and ipt\_end, representing target sequence
- An iterator, result, representing the destination sequence
- An optional binary operator, op, that defaults to minus

#### **Complexity**

**Linear** N-1 applications of op, where N=distance(ipt begin, ipt end)

#### **Additional Requirements**

- Elements must be movable if you omit ep.
- Elements must copyable if you provide ep.

## **Example**

#include <numeric>

```
TEST_CASE("adjacent_difference") {
  vector<int> fib{ 1, 1, 2, 3, 5, 8 }, fib diff; \bulletadjacent difference(fib.begin(), fib.end(), back inserter(fib diff)); \ThetaREQUIRE(fib diff == vector<int>{ 1, 0, 1, 1, 2, 3 }); \bullet}
```
You first two initialize a vector of int objects, one containing the first six numbers of the Fibonacci sequence and another that is empty  $\bullet$ . Next, you invoke adjacent\_difference with the two vector objects as the target sequences  $\bullet$ . The result is as expected: the first element equals the first element of the Fibonacci sequence, and the following elements are the adjacent differences  $(1 - 1 = 0)$ ,  $(2 - 1 = 1)$ ,  $(3 - 2 = 1)$ ,  $(5 - 3 = 2)$ ,  $(8 - 5 = 3)$   $\bullet$ .

# *partial\_sum*

The partial\_sum algorithm generates partial sums.

The algorithm sets an accumulator equal to the first element of the target sequence. For each subsequent element of the target sequence, the algorithm adds that element to the accumulator and then writes the accumulator into the destination sequence. The algorithm returns the end of the destination sequence.

OutputIterator partial\_sum(ipt\_begin, ipt\_end, result, [op]);

#### **Arguments**

- A pair of iterators, ipt begin and ipt end, representing the target sequence
- An iterator, result, representing the destination sequence
- An optional binary operator, op, that defaults to plus

## **Complexity**

Linear N-1 applications of op, where N=distance(ipt begin, ipt end)

#### **Example**

```
#include <numeric>
TEST_CASE("partial_sum") {
  vector<int> num{ 1, 2, 3, 4 }, result; \bulletpartial_sum(num.begin(), num.end(), back_inserter(result)); @
  REQUIRE(result == vector<int>{ 1, 3, 6, 10 }); \bullet}
```
You first initialize two vector of int objects, one called num containing the first four counting and an empty one called result  $\bullet$ . Next, you invoke partial\_sum with num as the target sequence and result as the destination  $\bullet$ . The first element equals the first element of the target sequence, and the following elements are the partial sums  $(1 + 2 = 3)$ ,  $(3 + 3 = 6)$ ,  $(6 + 4 = 10)$  **0**.

## *Other Algorithms*

To keep a long chapter from getting much longer, many algorithms are omitted. This section provides a survey of them.

#### **(Max) Heap Operations**

A range of length *N* is a max heap if for all  $0 < i < N$ , the  $\frac{i-1}{2}$ -th element (rounded down) doesn't compare less than the *i*-th element. These structures have strong performance properties in situations where maximum element lookup and insertions must be fast.

The <algorithm> header contains functions that are useful for handling such ranges, such as those in Table 18-1. See [alg.heap.operations] for details.

| Algorithm     | <b>Description</b>                            |
|---------------|-----------------------------------------------|
| is_heap       | Checks whether a range is a max heap          |
| is heap until | Finds the largest subrange that is a max heap |
| make_heap     | Creates a max heap                            |
| push_heap     | Adds an element                               |
| pop_heap      | Removes the largest element                   |
| sort heap     | Transforms a max heap into a sorted range     |

Table 18-1: Heap-Related Algorithms in the calgorithm Header

#### **Set Operations on Sorted Ranges**

The calgorithm header contains functions that perform set operations on sorted ranges, such as those in Table 18-2. See [alg.set.operations] for details.

| Algorithm                | <b>Description</b>                                     |
|--------------------------|--------------------------------------------------------|
| includes                 | Returns true if one range is a subset of another range |
| set difference           | Computes the difference between two sets               |
| set intersection         | Computes the intersection of two sets                  |
| set_symmetric_difference | Computes the symmetric difference between two sets     |
| set union                | Computes the union of two sets                         |

Table 18-2: Set-Related Algorithms in the <algorithm> Header

## **Other Numeric Algorithms**

The «numeric» header contains several more functions in addition to those introduced in the "Numeric Operations" section. Table 18-3 lists them. See [numeric.ops] for details.

Table 18-3: Additional Numerical Algorithms in the <numeric> Header

| Algorithm                | <b>Description</b>                                                                  |
|--------------------------|-------------------------------------------------------------------------------------|
| exclusive scan           | Like partial_sum but excludes the i-th element from<br>the i-th sum                 |
| inclusive_scan           | Like partial_sum but executes out of order and<br>requires an associative operation |
| transform reduce         | Applies a function object; then reduces out of order                                |
| transform_exclusive_scan | Applies a function object; then calculates an exclu-<br>sive scan                   |
| transform inclusive scan | Applies a function object; then calculates an inclu-<br>sive scan                   |

#### **Memory Operations**

The <memory> header contains a number of low-level functions for handling uninitialized memory. Table 18-4 lists them. See [memory.syn] for details.

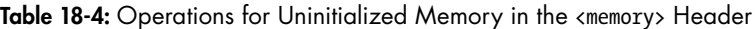

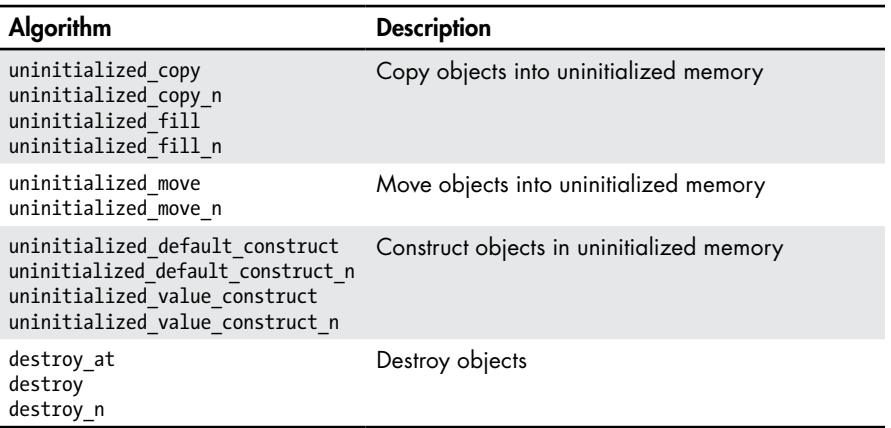

# **Boost Algorithm**

Boost Algorithm is a large algorithm library that overlaps partially with the standard library. For space reasons, Table 18-5 lists only a quick reference to those algorithms not already contained in the standard library. Refer to the Boost Algorithm documentation for further information.

| Algorithm                                                 | <b>Description</b>                                                                                                    |
|-----------------------------------------------------------|----------------------------------------------------------------------------------------------------|
| boyer moore<br>boyer moore horspool<br>knuth morris pratt | Fast algorithms for searching sequences of values                                                                             |
| hex<br>unhex                                              | Writes/reads hexadecimal characters                                                                                           |
| gather                                                    | Takes a sequence and moves elements satisfying a<br>predicate into a given position                                           |
| find not                                                  | Finds the first element in a sequence not equal to a<br>value                                                                 |
| find backward                                             | Like find but works backward                                                                                                  |
| is partitioned until                                      | Returns the end iterator for the largest partitioned sub-<br>sequence that begins with the target sequence's first<br>element |
| apply permutation<br>apply_reverse_permutation            | Takes an item sequence and an order sequence and<br>reshuffles the item sequence according to the order<br>sequence           |
| is palindrome                                             | Returns true if a sequence is a palindrome                                                                                    |

Table 18-5: Additional Algorithms Available in Boost Algorithm

#### **A NOTE ON RANGES**

Chapter 8 introduced range expressions as part of the range-based for loop. Recall from this discussion that a range is a concept that exposes begin and end methods that return iterators. Because you can place requirements on iterators to support certain operations, you can place transitive requirements on ranges so they provide certain iterators. Each algorithm has certain operational requirements, and these are reflected in the sorts of iterators they require. Because you can encapsulate an algorithm's input sequence requirements in terms of ranges, you must understand the various range types to understand each algorithm's constraints.

*(continued)*

Like concepts, ranges are not yet formally part of C++. Although you'll still get tremendous benefit from understanding the relationship among ranges, iterators, and algorithms, there are two drawbacks. First, algorithms still require iterators as input arguments, so even if a range is at hand, you'll need to extract iterators manually (for example, with begin and end). Second, as with other function templates, you'll sometimes get spectacularly poor error messages when you violate an algorithm's operational requirements.

Work is underway to introduce ranges into the language formally. In fact, concepts and ranges will likely enter the C++ Standard simultaneously because they dovetail so nicely.

If you want to experiment with one possible implementation of ranges, refer to Boost Range.

#### **FURTHER READING**

- *ISO International Standard ISO/IEC (2017) Programming Language C++* (International Organization for Standardization; Geneva, Switzerland; *<https://isocpp.org/std/the-standard/>*)
- *The C++ Standard Library: A Tutorial and Reference*, 2nd Edition, by Nicolai Josuttis (Addison-Wesley Professional, 2012)
- "Algorithmic Complexity" by Victor Adamchik (*[https://www.cs.cmu.edu/](https://www.cs.cmu.edu/ ~adamchik/15-121/lectures/Algorithmic%20Complexity/complexity.html) [~adamchik/15-121/lectures/Algorithmic%20Complexity/complexity.html](https://www.cs.cmu.edu/ ~adamchik/15-121/lectures/Algorithmic%20Complexity/complexity.html)*)
- *The Boost C++ Libraries*, 2nd Edition, by Boris Schäling (XML Press, 2014)

# **19**

# **C O N C U R R E N C Y A N D PAR ALLELISM**

*The Senior Watchdog had her own watchwords: "Show me a completely smooth operation and I'll show you someone who's covering mistakes. Real boats rock." —Frank Herbert,* Chapterhouse: Dune

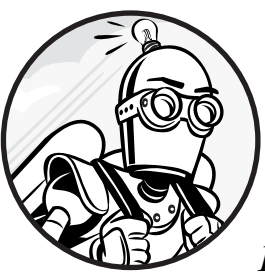

In programming, *concurrency* means two or more tasks running in a given time period. *Parallelism* means two or more tasks running

at the same instant. Often, these terms are used interchangeably without negative consequence, because they're so closely related. This chapter introduces the very basics of both concepts. Because concurrent and parallel programming are huge and complicated topics, thorough treatment requires an entire book. You'll find such books in the "Further Reading" section at the end of this chapter.

In this chapter, you'll learn about concurrent and parallel programming with futures. Next, you'll learn how to share data safely with mutexes, condition variables, and atomics. Then the chapter illustrates how execution policies help to speed up your code but also contain hidden dangers.

# **Concurrent Programming**

*Concurrent programs* have multiple *threads of execution* (or simply *threads*), which are sequences of instructions. In most runtime environments, the operating system acts as a scheduler to determine when a thread executes its next instruction. Each process can have one or more threads, which typically share resources, such as memory, with each other. Because the scheduler determines when threads execute, the programmer can't generally rely on their ordering. In exchange, programs can execute multiple tasks in the same time period (or at the same time), which often results in serious speedups. To observe any speedup from the serial to the concurrent version, your system will need concurrent hardware, for example, a multicore processor.

This section begins with asynchronous tasks, a high-level method for making your programs concurrent. Next, you'll learn some basic methods for coordinating between these tasks when they're handling shared mutable state. Then you'll survey some low-level facilities available to you in the stdlib for unique situations in which the higher-level tools don't have the performance characteristics you require.

# *Asynchronous Tasks*

One way to introduce concurrency into your program is by creating *asynchronous tasks*. An asynchronous task doesn't immediately need a result. To launch an asynchronous task, you use the std::async function template in the <future> header.

#### **async**

When you invoke std::async, the first argument is the launch policy std::launch, which takes one of two values: std::launch::async or std::launch::deferred. If you pass launch::async, the runtime creates a new thread to launch your task. If you pass deferred, the runtime waits until you need the task's result before executing (a pattern sometimes called *lazy evaluation*). This first argument is optional and defaults to async|deferred, meaning it's up to the implementation which strategy to employ. The second argument to std::async is a function object representing the task you want to execute. There are no restrictions on the number or type of arguments the function object accepts, and it might return any type. The std::async function is a variadic template with a function parameter pack. Any additional arguments you pass beyond the function object will be used to invoke the function object when the asynchronous task launches. Also, std::async returns an object called a std::future.

The following simplified async declaration helps to summarize:

```
std::future<FuncReturnType> std::async([policy], func, Args&&... args);
```
Now that you know how to invoke async, let's look at how to interact with its return value.

## **Back to the future**

A future is a class template that holds the value of an asynchronous task. It has a single template parameter that corresponds with the type of the asynchronous task's return value. For example, if you pass a function object that returns a string, async will return a future<string>. Given a future, you can interact with an asynchronous task in three ways.

First, you can query the future about its validity using the valid method. A valid future has a shared state associated with it. Asynchronous tasks have a shared state so they can communicate the results. Any future returned by async will be valid until you retrieve the asynchronous task's return value, at which point the shared state's lifetime ends, as Listing 19-1 illustrates.

```
#include <future>
#include <string>
using namespace std;
TEST_CASE("async returns valid future") {
  using namespace literals::string literals;
  auto the future = async([] { return "female"s; }); 0
  REQUIRE(the future.valid()); \Theta}
```
*Listing 19-1: The async function returns a valid future.*

You launch an asynchronous task that simply returns a string  $\bullet$ . Because async always returns a valid future, valid returns true  $\bullet$ .

If you default construct a future, it's not associated with a shared state, so valid will return false, as Listing 19-2 illustrates.

```
TEST_CASE("future invalid by default") {
  future<bool> default future; 0
  REQUIRE FALSE(default future.valid()); \Theta}
```
*Listing 19-2: A default constructed future is invalid.*

You default construct a future  $\mathbf 0$ , and valid returns false  $\mathbf 0$ .

Second, you can obtain the value from a valid future with its get method. If the asynchronous task hasn't yet completed, the call to get will block the currently executed thread until the result is available. Listing 19-3 illustrates how to employ get to obtain return values.

```
TEST CASE("async returns the return value of the function object") {
  using namespace literals::string literals;
  auto the future = async([] { return "female"s; }); 0
  REQUIRE(the future.get() == "female"); \bullet}
```
*Listing 19-3: The async function returns a valid future.*

You use async to launch an asynchronous task  $\bullet$  and then invoke the get method on the resulting future. As expected, the result is the return value of the function object you passed into async  $\bullet$ .

If an asynchronous task throws an exception, the future will collect that exception and throw it when you invoke get, as Listing 19-4 illustrates.

```
TEST_CASE("get may throw ") {
  auto ghostrider = async(
                      [] { throw runtime error{ "The pattern is full." }; }); \ThetaREQUIRE THROWS AS(ghostrider.get(), runtime_error); @
}
```
*Listing 19-4: The get method will throw the exception thrown by an asynchronous task.*

You pass a lambda to async that throws a runtime error  $\bullet$ . When you invoke get, it throws the exception  $\bullet$ .

Third, you can check whether an asynchronous task has completed using either std::wait for or std::wait until. Which you choose depends on the sort of chrono object you want to pass. If you have a duration object, you'll use wait for. If you have a time point object, you'll use wait until. Both return a std:: future status, which takes one of three values:

- future status::deferred signals that the asynchronous task will be evaluated lazily, so the task will execute once you call get.
- $f$ uture status::ready indicates that the task has completed and the result is ready.
- future status::timeout indicates that the task isn't ready.

If the task completes before the specified waiting period, async will return early.

Listing 19-5 illustrates how to use wait\_for to check an asynchronous task's status.

```
TEST CASE("wait for indicates whether a task is ready") {
 using namespace literals:: chrono literals;
  auto sleepy = async(launch::async, \lceil \cdot \rceil { this thread::sleep for(100ms); }); 0
 const auto not ready yet = sleepy.wait for(25ms); \bulletREQUIRE(not ready yet == future status::timeout); \bulletconst auto totally ready = sleepy.wait for(100ms); \bulletREQUIRE(totally ready == future status::ready); \Theta}
```
#### *Listing 19-5: Checking an asynchronous task's status using wait\_for*

You first launch an asynchronous task with async, which simply waits for up to 100 milliseconds before returning  $\bullet$ . Next, you call wait for with 25 milliseconds  $\bullet$ . Because the task is still sleeping (25 < 100), wait for returns future status::timeout  $\bullet$ . You call wait for again and wait for up to another 100 milliseconds  $\bullet$ . Because the second wait for will finish after the async task finishes, the final wait for will return a future status::ready  $\bullet$ .

**NOTE** *Technically, the assertions in Listing 19-5 aren't guaranteed to pass. "Waiting" on [page 389](#page-446-0) introduced this\_thread::sleep\_for, which isn't exact. The operating environment is responsible for scheduling threads, and it might schedule the sleeping thread later than the specified duration.* 

#### **An Example with Asynchronous Tasks**

Listing 19-6 contains the factorize function, which finds all of an integer's factors.

**NOTE** *The factorization algorithm in Listing 19-6 is woefully inefficient but is good enough for this example. For efficient integer factorization algorithms, refer to Dixon's algorithm, the continued fraction factorization algorithm, or the quadratic sieve.*

#include <set>

```
template <typename T>
std::set<T> factorize(T x) {
  std::set<T> result{ 1 }; \bulletfor(T candidate{ 2 }; candidate <= x; candidate++) { \bulletif (x % candidate == 0) { <math>\Theta</math>result.insert(candidate); \Thetax /= candidate; \Thetacandidate = 1; \bullet }
   }
   return result;
}
```
*Listing 19-6: A very simple integer factorization algorithm*

The algorithm accepts a single argument x and begins by initializing a set containing 1  $\bullet$ . Next, it iterates from 2 to x  $\bullet$ , checking whether modulo division with the candidate results in  $0 \bullet$ . If it does, candidate is a factor, and you add it to the factor set  $\bullet$ . You divide x by the factor you just discovered  $\bullet$ and then restart your search by resetting the candidate to  $1 \, \textcircled{1}$ .

Because integer factorization is a hard problem (and because Listing 19-6 is so inefficient), calls to factorize can take a long time relative to most of the functions you've encountered so far in the book. This makes it a prime candidate for asynchronous tasking. The factor\_task function in Listing 19-7 uses the trusty Stopwatch from Listing 12-25 in Chapter 12 to wrap factorize and returns a nicely formatted message.

```
#include <set>
#include <chrono>
#include <sstream>
#include <string>
using namespace std;
struct Stopwatch {
```

```
--snip--
};
template <typename T>
set<T> factorize(T x) {
--snip--
}
string factor task(unsigned long x) { \bullet chrono::nanoseconds elapsed_ns;
   set<unsigned long long> factors;
   {
    Stopwatch stopwatch{ elapsed ns }; \Thetafactors = factorize(x); \bullet }
   const auto elapsed_ms =
              chrono::duration cast<chrono::milliseconds>(elapsed ns).count(); \bullet stringstream ss; 
  ss \lt elapsed ms \lt " ms: Factoring " \lt x \lt " ( "; \Thetafor(auto factor : factors) ss \lt factor \lt " "; \Thetass \langle\langle ")\langle n";
  return ss.str(); \odot}
```
#### *Listing 19-7: A factor\_task function that wraps a call to factorize and returns a nicely formatted message*

Like factorize, factor task accepts a single argument x to factorize  $\bullet$ . (For simplicity, factor\_task takes an unsigned long rather than a templated argument). Next, you initialize a Stopwatch within a nested scope  $\Theta$  and then invoke factorize with  $x \odot$ . The result is that elapsed ns contains the number of nanoseconds elapsed while factorize executed, and factors contains all the factors of x.

Next, you construct a nicely formatted string by first converting elapsed ns to a count in milliseconds  $\bullet$ . You write this information into a stringstream object called ss  $\bullet$  followed by the factors of  $x \bullet$ . Then you return the resulting string  ${\color{orange} \, \bm{\theta}}$ .

```
Listing 19-8 employs factor task to factor six different numbers and
record the total elapsed program time.
```

```
#include <set>
#include <array>
#include <vector>
#include <iostream>
#include <limits>
#include <chrono>
#include <sstream>
#include <string>
using namespace std;
struct Stopwatch {
--snip--
```

```
};
template <typename T>
set<T> factorize(T x) {
--snip--
}
string factor task(unsigned long long x) {
--snip--
}
array<unsigned long long, 6> numbers{ \bullet 9'699'690,
         179'426'549,
         1'000'000'007,
         4'294'967'291,
         4'294'967'296,
         1'307'674'368'000
};
int main() {
   chrono::nanoseconds elapsed_ns;
   {
    Stopwatch stopwatch{ elapsed_ns ; \Thetafor(auto number : numbers) \Thetacout \lt\lt factor_task(number); \Theta }
   const auto elapsed_ms =
             chrono::duration cast<chrono::milliseconds>(elapsed ns).count(); \Thetacout \langle\langle elapsed ms \langle\langle "ms: total program time\n"; \Theta}
            0 ms: Factoring 9699690 ( 1 2 3 5 7 11 13 17 19 )
1274 ms: Factoring 179426549 ( 1 179426549 )
6804 ms: Factoring 1000000007 ( 1 1000000007 )
29035 ms: Factoring 4294967291 ( 1 4294967291 )
0 ms: Factoring 4294967296 ( 1 2 )
0 ms: Factoring 1307674368000 ( 1 2 3 5 7 11 13 )
37115ms: total program time
```
#### *Listing 19-8: A program using factor\_task to factorize six different numbers*

You construct an array containing six numbers of varied size and primality **O**. Next, you initialize a Stopwatch  $\Theta$ , iterate over each element in numbers  $\Theta$ , and invoke factor task with them  $\bullet$ . You then determine the program's runtime in milliseconds  $\bullet$  and print it  $\bullet$ .

The output shows that some numbers, such as 9,699,690, 4,294,967,296, and 1,307,674,368,000, factor almost immediately because they contain small factors. However, the prime numbers take quite a while. Note that because the program is single threaded, the runtime for the entire program roughly equals the sum of the times taken to factorize each number.

What if you treat each factor\_task as an asynchronous task? Listing 19-9 illustrates how to do this with async.

```
#include <set>
#include <vector>
#include <array>
#include <iostream>
#include <limits>
#include <chrono>
#include <future>
#include <sstream>
#include <string>
using namespace std;
struct Stopwatch {
--snip--
};
template <typename T>
set<T> factorize(T x) {
--snip--
}
string factor_task(unsigned long long x) {
--snip--
}
array<unsigned long long, 6> numbers{
--snip--
};
int main() {
  chrono::nanoseconds elapsed_ns;
   {
   Stopwatch stopwatch{ elapsed_ns ; 0vector<future<string>> factor tasks; <sup>o</sup>
   for(auto number : numbers) \bulletfactor_tasks.emplace_back(async(launch::async, factor_task, number)); @
   for(auto& task : factor_tasks) \bulletcout \lt task.get(); \odot }
  const auto elapsed_ms =
             chrono::duration_cast<chrono::milliseconds>(elapsed_ns).count(); {
  cout << elapsed_ms << " ms: total program time\n"; |
}
                            0 ms: Factoring 9699690 ( 1 2 3 5 7 11 13 17 19 )
1252 ms: Factoring 179426549 ( 1 179426549 )
6816 ms: Factoring 1000000007 ( 1 1000000007 )
28988 ms: Factoring 4294967291 ( 1 4294967291 )
0 ms: Factoring 4294967296 ( 1 2 )
0 ms: Factoring 1307674368000 ( 1 2 3 5 7 11 13 )
28989 ms: total program time
```
*Listing 19-9: A program using factor\_task to factorize six different numbers asynchronously*

As in Listing 19-8, you initialize a Stopwatch to keep track of how long the program executes  $\bullet$ . Next, you initialize a vector called factor tasks that contains objects of type futures trings  $\bullet$ . You iterate over numbers  $\bullet$ , invoking async with the launch::async strategy, specifying factor\_task as the function object, and passing a number as the task's argument. You invoke emplace back on each resulting future into factor tasks  $\bullet$ . Now that async has launched each task, you iterate over each element of factor tasks  $\bullet$ , invoke get on each task, and write it to cout  $\Theta$ . Once you've received values from all the futures, you determine the number of milliseconds it took to run all tasks  $\bullet$  and write it to cout  $\bullet$ .

Thanks to concurrency, the total program time of Listing 19-9 roughly equals the maximum task execution time (28,988 ms) rather than the sum of task execution times, as in Listing 19-8 (37,115 ms).

**NOTE** *The times in Listing 19-8 and Listing 19-9 will vary from run to run.* 

## *Sharing and Coordinating*

Concurrent programming with asynchronous tasks is simple as long as the tasks don't require synchronization and don't involve sharing mutable data. For example, consider a simple situation in which two threads access the same integer. One thread will increment the integer while the other decrements it. To modify a variable, each thread must read the variable's current value, perform an addition or subtraction operation, and then write the variable to memory. Without synchronization, the two threads will perform these operations in an undefined, interleaved order. Such situations are sometimes called *race conditions* because the result depends on which thread executes first. Listing 19-10 illustrates just how disastrous this situation is.

```
#include <future>
#include <iostream>
using namespace std;
void goat_rodeo() {
  const size t iterations{ 1'000'000 };
  int tin cans available\{\}; \bulletauto eat cans = async(launch::async, [&] { \Theta}for(size t i{}; i<iterations; i++)
      tin cans available--; \bullet });
  auto deposit cans = async(launch::async, [8] { \Thetafor(size t i{}; i<iterations; i++)
      tin cans available++; \Theta });
  eat cans.get(); \bulletdeposit cans.get(); \bulletcout << "Tin cans: " << tin_cans_available << "\n"; @
}
```

```
int main() {
   goat_rodeo();
   goat_rodeo();
   goat_rodeo();
}
Tin cans: -609780
Tin cans: 185380
Tin cans: 993137
```
*Listing 19-10: An illustration of how disastrous unsynchronized, mutable, shared data access can be*

**NOTE** *You'll get different results on each run of the program in Listing 19-10 because the program has undefined behavior.*

> Listing 19-10 involves defining a function called goat rodeo, which involves a catastrophic race condition, and a main that invokes goat\_rodeo three times. Within goat rodeo, you initialize the shared data tin cans available  $\mathbf{0}$ . Next, you launch an asynchronous task called eat cans  $\bullet$  in which a trip of goats decrements the shared variable tin cans available one million times <sup>®</sup>. Next, you launch another asynchronous task called deposit cans  $\Theta$  in which you increment tin cans available  $\Theta$ . After launching the two tasks, you wait for them to complete by calling get (the order doesn't matter)  $\mathbf{\odot} \mathbf{\odot}$ . Once the tasks complete, you print the tin cans available variable  $\odot$ .

> Intuitively, you might expect tin\_cans\_available to equal zero after each task completes. After all, no matter how you order increments and decrements, if you perform them in equal number, they'll cancel. You invoke goat rodeo three times, and each invocation produces a wildly different result.

Table 19-1 illustrates one of the many ways the unsynchronized access in Listing 19-10 goes awry.

| eat cans                                                   | deposit_cans                               | cans_available |
|------------------------------------------------------------|--------------------------------------------|----------------|
| Read cans available (O)                                    |                                            |                |
|                                                            | Read cans available $(0)$ $\bullet$        |                |
| Compute cans available+1 (1)                               |                                            | O              |
|                                                            | Compute cans_available-1 (-1) <sup>O</sup> | $\Omega$       |
| Write cans available+1 $(1)$ <sup><math>\odot</math></sup> |                                            |                |
|                                                            | Write cans available-1 $(-1)$ $\Theta$     | -1             |

Table 19-1: One Possible Schedule for eat cans and deposit cans

Table 19-1 shows how interleaving reads and writes invites disaster. In this particular incarnation, the read by deposit cans  $\bullet$  precedes the write from eat cans  $\Theta$ , so deposit cans computes a stale result  $\Theta$ . If this weren't bad enough, it clobbers the write from eat cans when it writes  $\bullet$ .

The fundamental problem with this data race is *unsynchronized access to mutable shared data*. You might wonder why cans\_available doesn't update immediately whenever a thread computes cans available+1 or cans available-1. The answer lies in the fact that each of the rows in Table 19-1 represents a moment in time when some instruction completes execution, and the instructions for adding, subtracting, reading, and writing memory are all separate. Because the cans available variable is shared and both threads write to it without synchronizing their actions, the instructions get interleaved in an undefined way at runtime (with catastrophic results). In the following subsections, you'll learn three tools for dealing with such situations: mutexes, condition variables, and atomics.

#### **Mutexes**

A *mutual exclusion algorithm* (*mutex*) is a mechanism for preventing multiple threads from accessing resources simultaneously. Mutexes are *synchronization primitives* that support two operations: lock and unlock. When a thread needs to access shared data, it locks the mutex. This operation can block depending on the nature of the mutex and whether another thread has the lock. When a thread no longer needs access, it unlocks the mutex.

The <mutex> header exposes several mutex options:

- • std::mutex provides basic mutual exclusion.
- std::timed mutex provides mutual exclusion with a timeout.
- std:: recursive mutex provides mutual exclusion that allows recursive locking by the same thread.
- std:: recursive timed mutex provides mutual exclusion that allows recursive locking by the same thread and a timeout.

The <shared mutex> header provides two additional options:

- std::shared mutex provides shared mutual exclusion facility, which means that several threads can own the mutex at once. This option is typically used in scenarios when multiple readers can access shared data but a writer needs exclusive access.
- std:: shared timed mutex provides shared mutual exclusion facility and implements locking with a timeout.

**NOTE** *For simplicity, this chapter only covers mutex. See [thread.mutex] for more information about the other options.*

> The mutex class defines only a single, default constructor. When you want to obtain mutual exclusion, you call one of two methods on a mutex object: lock or try\_lock. If you call lock, which accepts no arguments and returns void, the calling thread blocks until the mutex becomes available. If you call try\_lock, which accepts no arguments and returns a bool, it returns immediately. If the try\_lock successfully obtained mutual exclusion, it returns true and the calling

thread now owns the lock. If try\_lock was unsuccessful, it returns false and the calling thread doesn't own the lock. To release a mutual exclusion lock, you simply call the method unlock, which accepts no arguments and returns void.

Listing 19-11 shows a lock-based way to solve the race condition in Listing 19-10.

```
#include <future>
#include <iostream>
#include <mutex>
using namespace std;
void goat_rodeo() {
   const size_t iterations{ 1'000'000 };
   int tin_cans_available{};
  mutex tin can mutex; \bullet auto eat_cans = async(launch::async, [&] {
    for(size_t i{}; i<iterations; i++) {
      tin_can_mutex.lock(); \bullettin cans available--;
      tin can mutex.unlock(); \bullet }
   });
   auto deposit_cans = async(launch::async, [&] {
    for(size_t i{}; i<iterations; i++) {
      tin_can_mutex.lock(); O
      tin cans available++;
      tin_can_mutex.unlock(); \Theta }
   });
  eat cans.get();
   deposit_cans.get();
   cout << "Tin cans: " << tin_cans_available << "\n"; 
}
int main() {
  goat_rodeo(); \bulletgoat rodeo(); \bulletgoat_rodeo(); \boldsymbol{\Theta}}
Tin cans: 0 \odotTin cans: 0 \bulletTin cans: 0 0
```
*Listing 19-11: Using a mutex to resolve the race condition in Listing 19-10*

You add a mutex into goat\_rodeo  $\bullet$  called tin\_can\_mutex, which provides mutual exclusion on the tin\_cans\_available. Inside each asynchronous task, a thread acquires a lock  $\Theta\Theta$  before modifying tin\_cans\_available. Once the thread is done modifying, it unlocks  $\bullet\bullet$ . Notice that the resulting number of available tin cans at the end of each run is zero  $\bigcirc \mathcal{O} \bigcirc$ , reflecting that you've fixed your race condition.

#### **MUTEX IMPLEMENTATIONS**

In practice, mutexes are implemented in a number of ways. Perhaps the simplest mutex is a *spin lock* in which a thread will execute a loop until the lock is released. This kind of lock usually minimizes the amount of time between a lock getting released by one thread and acquired by another. But it's computationally expensive because a CPU is spending all of its time checking for lock availability when some other thread could be doing productive work. Typically, mutexes require atomic instructions, such as compare-and-swap, fetch-and-add, or test-and-set, so they can check for and acquire a lock in one operation.

Modern operating systems, like Windows, offer more efficient alternatives to spin locks. For example, mutexes based on *asynchronous procedure calls* allow threads to wait on a mutex and go into a *wait state*. Once the mutex becomes available, the operating system awakens the waiting thread and hands off ownership of the mutex. This allows other threads to do productive work on a CPU that would otherwise be occupied in a spin lock.

In general, you won't need to worry about the details of how mutexes are implemented by your operating system unless they become a bottleneck in your program.

If you're thinking that handling mutex locking is a perfect job for an RAII object, you're right. Suppose you forgot to invoke unlock on a mutex, say because it threw an exception. When the next thread comes along and attempts to acquire the mutex with lock, your program will come to a screeching halt. For this reason, the stdlib provides RAII classes for handling mutexes in the <mutex> header. There you'll find several class templates, all of which accept mutexes as constructor parameters and a template parameter corresponding to the class of the mutexes:

- std::lock\_guard is a non-copyable, non-moveable RAII wrapper that accepts a mutex object in its constructor, where it calls lock. It then calls unlock in the destructor.
- std::scoped\_lock is a deadlock avoiding RAII wrapper for multiple mutexes.
- std::unique\_lock implements a movable mutex ownership wrapper.
- std::shared\_lock implements a movable shared mutex ownership wrapper.

For brevity, this section focuses on lock guard. Listing 19-12 shows how to refactor Listing 19-11 to use lock\_guard instead of manual mutex manipulation.

```
#include <future>
#include <iostream>
#include <mutex>
using namespace std;
```

```
void goat_rodeo() {
   const size_t iterations{ 1'000'000 };
  int tin cans available{};
  mutex tin can mutex;
  auto eat cans = async(launch::async, [&] {
    for(size t i{}; i<iterations; i++) {
      lock guard<mutex> guard{ tin can mutex }; \bullettin cans available--;
     }
   });
  auto deposit cans = async(launch::async, [&] {
    for(size t i{}; i<iterations; i++) {
      lock guard<mutex> guard{ tin can mutex }; \bullettin cans available++;
     }
   });
  eat cans.get();
   deposit_cans.get();
  cout << "Tin_cans: " << tin_cans_available << "\n";
}
int main() {
   goat_rodeo();
   goat_rodeo();
   goat_rodeo();
}
                                                     ----------------------------
Tin cans: 0
Tin cans: 0
Tin cans: 0
```
#### *Listing 19-12: Refactoring Listing 19-11 to use lock\_guard*

Rather than using lock and unlock to manage mutual exclusion, you construct a lock guard at the beginning of each scope where you need synchronization  $\mathbf{\Theta} \mathbf{\Theta}$ . Because your mutual exclusion mechanism is a mutex, you specify it as your lock\_guard template parameter. Listing 19-11 and Listing 19-12 have equivalent runtime behavior, including how long it takes the programs to execute. RAII objects don't involve any additional runtime costs over programming releases and acquisitions by hand.

Unfortunately, mutual exclusion locks involve runtime costs. You might also have noticed that executing Listings 19-11 and 19-12 took substantially longer than executing Listing 19-10. The reason is that acquiring and releasing locks is a relatively expensive operation. In Listings 19-11 and 19-12, the tin can mutex gets acquired and then released two million times. Relative to incrementing or decrementing an integer, acquiring or releasing a lock takes substantially more time, so using a mutex to synchronize the asynchronous tasks is suboptimal. In certain situations, you can take a potentially more efficient approach by using atomics.

**NOTE** *For more information about asynchronous tasks and futures, refer to [futures.async].*

#### **Atomics**

The word *atomic* comes from the Greek *átomos*, meaning "indivisible." An operation is atomic if it occurs in an indivisible unit. Another thread cannot observe the operation halfway through. When you introduced locks into Listing 19-10 to produce Listing 19-11, you made the increment and decrement operations atomic because the asynchronous tasks could no longer interleave read and write operations on tin cans available. As you experienced running this lock-based solution, this approach is very slow because acquiring locks is expensive.

Another approach is to use the std::atomic class template in the <atomic> header, which provides primitives often used in *lock-free concurrent programming*. Lock-free concurrent programming solves data race issues without involving locks. On many modern architectures, CPUs support atomic instructions. Using atomics, you might be able to avoid locks by leaning on atomic hardware instructions.

This chapter doesn't discuss std::atomic or how to devise your own lockfree solutions in detail, because it's incredibly difficult to do correctly and is best left to experts. However, in simple situations, such as in Listing 19-10, you can employ a std::atomic to make sure that the increment or decrement operations cannot be divided. This neatly solves your data race problem.

The std::atomic template offers specializations for all fundamental types, as shown in Table 19-2.

| <b>Template specialization</b>             | Alias                |
|--------------------------------------------|----------------------|
| std::atomic <bool></bool>                  | std::atomic bool     |
| std::atomic <char></char>                  | std::atomic_char     |
| std::atomic <unsigned char=""></unsigned>  | std::atomic_uchar    |
| std::atomic <short></short>                | std::atomic_short    |
| std::atomic <unsigned short=""></unsigned> | std::atomic ushort   |
| std::atomic <int></int>                    | std::atomic int      |
| std::atomic <unsigned int=""></unsigned>   | std::atomic_uint     |
| std::atomic <long></long>                  | std::atomic_long     |
| std::atomic <unsigned long=""></unsigned>  | std::atomic_ulong    |
| std::atomic <long long=""></long>          | std::atomic llong    |
| std::atomic <unsigned long=""></unsigned>  | std::atomic_ullong   |
| std::atomic <char16 t=""></char16>         | std::atomic char16 t |
| std::atomic <char32 t=""></char32>         | std::atomic_char32_t |
| std::atomic <wchar t=""></wchar>           | std::atomic wchar t  |

Table 19-2: std::atomic Template Specializations for the Fundamental Types

Table 19-3 lists some of the supported operations for std::atomic. The std::atomic template has no copy constructor.

| <b>Operation</b>                                                     | <b>Description</b>                                                                                                    |
|----------------------------------------------------------------------|----------------------------------------------------------------------------------------------------|
| $a\{\}$<br>$a\{ 123 \}$                                              | Default constructor.<br>Initializes value to 123.                                                                                           |
| a.is lock free()                                                     | Returns true if a is lock-free. (Depends on the<br>CPU.)                                                                                    |
| a. store(123)                                                        | Stores the value 123 into a.                                                                                                    |
| a.load()<br>a()                                                      | Returns the stored value.                                                                                                    |
| $a.$ exchange $(123)$                                                | Replaces the current value with 123 and returns<br>the old value. This is a "read-modify-write"<br>operation.                               |
| a.compare exchange weak(10, 20)<br>a.compare exchange strong(10, 20) | If the current value is 10, replaces with 20.<br>Returns true if the value was replaced. See<br>[atomic] for details on weak versus strong. |

Table 19-3: Supported Operations for std::atomic

**NOTE** *Specializations for the types in <cstdint> are also available. See [atomics.syn] for details.*

> For the numeric types, the specializations offer additional operations, as listed in Table 19-4.

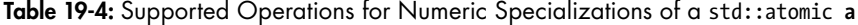

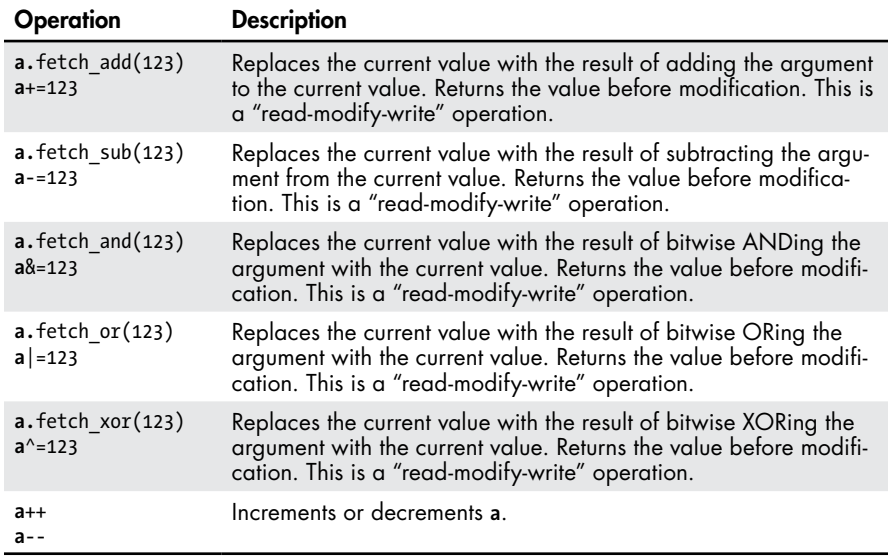

Because Listing 19-12 is a prime candidate for a lock-free solution, you can replace the type of tin\_cans\_available with atomic\_int and remove the mutex. This prevents race conditions like the one illustrated in Table 19-1. Listing 19-13 implements this refactor.

```
#include <future>
#include <iostream>
#include <atomic>
using namespace std;
void goat_rodeo() {
  const size t iterations{ 1'000'000 };
  atomic int\bullet tin cans available{};
   auto eat_cans = async(launch::async, [&] {
    for(size_t i{}; i<iterations; i++)
      tin_cans_available--; @
   });
   auto deposit_cans = async(launch::async, [&] {
    for(size_t i{}; i<iterations; i++)
      tin cans available++; \bullet });
   eat_cans.get();
   deposit_cans.get();
  cout << "Tin cans: " << tin cans available << "\n";
}
int main() {
   goat_rodeo();
   goat_rodeo();
   goat_rodeo();
}
Tin cans: 0
Tin cans: 0
Tin cans: 0
```
*Listing 19-13: Resolving the race condition using atomic\_int rather than mutex*

You replace int with atomic\_int  $\bullet$  and remove the mutex. Because the decrement  $\bullet$  and increment  $\bullet$  operators are atomic, the race condition remains solved.

**NOTE** *For more information about atomics, refer to [atomics].*

You also probably noticed a considerable performance boost from Listing 19-12 to 19-13. In general, using atomic operations will be much faster than acquiring a mutex.

**WARNING** *Unless you have a very simple concurrent access problem, such as the one in this section, you really shouldn't try to implement lock-free solutions on your own. Refer to the Boost Lockfree library for high-quality, thoroughly tested lock-free containers. As always, you must decide whether a lock-based or lock-free implementation is optimal.*

## **Condition Variables**

A *condition variable* is a synchronization primitive that blocks one or more threads until notified. Another thread can notify the condition variable. After notification, the condition variable can unblock one or more threads so they can make progress. A very popular condition variable pattern involves a thread performing the following actions:

- 1. Acquire some mutex shared with awaiting threads.
- 2. Modify the shared state.
- 3. Notify the condition variable.
- 4. Release the mutex.

Any threads waiting on the condition variable then perform the following actions:

- 1. Acquire the mutex.
- 2. Wait on the condition variable (this releases the mutex).
- 3. When another thread notifies the condition variable, this thread wakes up and can perform some work (this reacquires the mutex automatically).
- 4. Release the mutex.

Due to complications arising from the complexity of modern operating systems, sometimes threads can wake up spuriously. Therefore, it's important to verify that a condition variable was in fact signaled once a waiting thread awakens.

The stdlib provides std::condition\_variable in the <condition\_variable> header, which supports several operations, including those in Table 19-5. The condition\_variable supports only default construction, and the copy constructor is deleted.

| <b>Operation</b>                             | <b>Description</b>                                                                                                    |
|----------------------------------------------|----------------------------------------------------------------------------------------------------|
| cv.notify one()                              | If any threads are waiting on cv, this operation<br>notifies one of them.                                                                                                    |
| cv.notify all()                              | If any threads are waiting on cv, this operation<br>notifies all of them.                                                                                                    |
| $cv$ .wait(lock, [ $pred$ ])                 | Given a <b>lock</b> on the mutex owned by the noti-<br>fier, returns when awakened. If supplied, pred<br>determines whether the notification is spurious<br>(returns false) or real (returns true). |
| $cv$ .wait for(lock, [durn], [pred])         | Same as cv. wait except wait for only waits<br>for durn. If timeout occurs and no pred is sup-<br>plied, returns std:: cv status:: timeout; other-<br>wise, returns std:: cv_status:: no_timeout.   |
| $cv$ .wait until(lock, $[time]$ , $[pred]$ ) | Same as wait for except uses a<br>std::chrono::time point instead of a<br>std::chrono::duration.                                                                                                    |

Table 19-5: Supported Operations of a std::condition\_variable **cv**

For example, you can refactor Listing 19-12 so the *deposit cans* task completes before the *eat cans* task using a condition variable, as Listing 19-14 illustrates.

```
#include <future>
#include <iostream>
#include <mutex>
#include <condition_variable>
using namespace std;
void goat_rodeo() {
  mutex m; \mathbf{0}condition variable cv; \Theta const size_t iterations{ 1'000'000 };
  int tin cans available{};
  auto eat cans = async(launch::async, [&] {
    unique lock<mutex> lock{ m }; \bulletcv.wait(lock, [&] { return tin cans available == 1'000'000; }); \bulletfor(size t i{}; i<iterations; i^{++})
     tin cans available--;
   });
  auto deposit cans = async(launch::async, [&] {
    scoped lock<mutex> lock{ m }; \Thetafor(size t i{}; i<iterations; i++)
     tin cans available++;
    cv.notify all(); \odot });
  eat cans.get();
   deposit_cans.get();
  cout << "Tin cans: " << tin cans available << "\n";
}
int main() {
   goat_rodeo();
  goat_rodeo();
   goat_rodeo();
}
                   Tin cans: 0
Tin cans: 0
Tin cans: 0
```
#### *Listing 19-14: Using condition variables to ensure all cans are deposited before they're eaten*

You declare a mutex  $\bullet$  and a condition variable  $\bullet$  that you'll use to coordinate the asynchronous tasks. Within the *eat cans* task, you acquire a unique lock to the mutex, which you pass into wait along with a predicate that returns true if there are cans available  $\bullet$ . This method will release the mutex and then block until two conditions are met: the condition\_variable awakens this thread and one million tin cans are available  $\bullet$  (recall that you must check that all the cans are available because of spurious wakeups). Within the *deposit cans* task, you acquire a lock on the mutex **0**, deposit the cans, and then notify all threads blocked on the condition variable  $\bullet$ .

Note that, unlike with all the previous approaches, it's impossible for tin cans available to be negative because the ordering of deposit cans and eat cans is guaranteed.

**NOTE** *For more information about condition variables, refer to [thread.condition].*

## *Low-Level Concurrency Facilities*

The stdlib's <thread> library contains low-level facilities for concurrent programming. The std::thread class, for example, models an operating system thread. However, it's best not to use thread directly and instead design concurrency into your programs with higher-level abstractions, like tasks. Should you require low-level thread access, [thread] offers more information.

But the <thread> library does include several useful functions for manipulating the current thread:

- The  $std::this$ <sub>\_thread::yield function accepts</sub> no arguments and returns void. The exact behavior of yield depends on the environment, but in general it provides a hint that the operating system should give other threads a chance to run. This is useful when, for example, there's high lock contention over a particular resource and you want to help all threads get a chance at access.
- The std::this thread::get id function accepts no arguments and returns an object of type std::thread::id, which is a lightweight thread that supports comparison operators and operator<<. Typically, it's used as a key in associative containers.
- The std::this\_thread::sleep\_for function accepts a std::chrono::duration argument, blocks execution on the current thread until at least the specified duration passes, and returns void.
- The std::this thread::sleep until accepts a std::chrono::time point and returns void. It is entirely analogous to sleep\_for except it blocks the thread until at least the specified time\_point.

When you need these functions, they're indispensable. Otherwise, you really shouldn't need to interact with the <thread> header.

# **Parallel Algorithms**

Chapter 18 introduced the stdlib's algorithms, many of which take an optional first argument called its execution policy encoded by a std::execution value. In supported environments, there are three possible values: seq, par, and par unseq. The latter two options indicate that you want to execute the algorithm in parallel.

# *An Example: Parallel sort*

Listing 19-15 illustrates how changing a single argument from seq to par can have a massive impact on a program's runtime by sorting a billion numbers both ways.

```
#include <algorithm>
#include <vector>
#include <numeric>
#include <random>
#include <chrono>
#include <iostream>
#include <execution>
using namespace std;
// From Listing 12-25:
struct Stopwatch {
--snip--
};
vector<long> make random vector() { \bullet vector<long> numbers(1'000'000'000); 
   iota(numbers.begin(), numbers.end(), 0);
   mt19937_64 urng{ 121216 };
   shuffle(numbers.begin(), numbers.end(), urng);
   return numbers;
}
int main() {
   cout << "Constructing random vectors...";
  auto numbers a = make random vector(); \bulletauto numbers b{ numbers a }; \Theta chrono::nanoseconds time_to_sort;
  cout \langle \cdot \rangle " \langle \cdot \rangle numbers a.size() \langle \cdot \rangle " elements.\n";
   cout << "Sorting with execution::seq...";
   {
    Stopwatch stopwatch{ time to sort };
    sort(execution::seq, numbers a.begin(), numbers a.end()); \Theta }
  cout \langle \cdot \rangle " took " \langle \cdot \rangle time to sort.count() / 1.0E9 \langle \cdot \rangle " sec.\n";
   cout << "Sorting with execution::par...";
   {
    Stopwatch stopwatch{ time to sort };
    sort(execution::par, numbers b.begin(), numbers b.end()); \Theta }
  cout \ll " took " \ll time to sort.count() / 1.0E9 \ll " sec.\n";
}
```

```
Constructing random vectors... 1000000000 elements.
Sorting with execution::seq... took 150.489 sec.
Sorting with execution::par... took 17.7305 sec.
```
*Listing 19-15: Sorting a billion numbers using std::sort with std::execution::seq versus std::execution::par. (Results are from a Windows 10 x64 machine with two Intel Xeon E5-2620 v3 processors.)*

The make\_random\_vector function  $\bullet$  produces a vector containing a billion unique numbers. You build two copies, numbers\_a  $\bullet$  and numbers\_b  $\bullet$ . You sort each vector separately. In the first case, you sort with a sequential execution policy  $\bullet$ , and Stopwatch indicates that the operation took about two and a half minutes (about 150 seconds). In the second case, you sort with a parallel execution policy  $\Theta$ . In contrast, Stopwatch indicates that the operation took about 18 seconds. The sequential execution took roughly 8.5 times as long.

# *Parallel Algorithms Are Not Magic*

Unfortunately, parallel algorithms aren't magic. Although they work brilliantly in simple situations, such as with sort in Listing 19-15, you must be careful when using them. Any time an algorithm produces side effects beyond the target sequence, you have to think hard about race conditions. A red flag is any algorithm that passes a function object to the algorithm. If the function object has mutable state, the executing threads will have shared access and you might have a race condition. For example, consider the parallel transform invocation in Listing 19-16.

```
#include <algorithm>
#include <vector>
#include <iostream>
#include <numeric>
#include <execution>
int main() {
  std::vector<long> numbers{ 1'000'000 }, squares{ 1'000'000 }; 0
  std::iota(numbers.begin(), numbers.end(), 0); \Thetasize t n transformed\{\}; \bulletstd::transform(std::execution::par, numbers.begin(), numbers.end(), \bulletsquares.begin(), [&n transformed] (const auto x) {
                   ++n transformed; \Thetareturn x * x; \Theta });
  std::cout << "n_transformed: " << n_transformed << std::endl; \bullet}
         . . . . . . . . . . . . . .
n transformed: 187215 \odot
```
*Listing 19-16: A program containing a race condition due to non-atomic access to n\_transformed*

You begin by initializing two vector objects, numbers and squares, which contain a million elements  $\bullet$ . Next, you fill one of them with numbers using iota  $\Theta$  and initialize the variable n transformed to 0  $\Theta$ . You then invoke transform with a parallel execution policy, numbers as your target sequence, squares as your result sequence, and a simple lambda  $\bullet$ . The lambda increments n transformed  $\bullet$  and returns the square of the argument  $x \bullet$ . Because multiple threads execute this lambda, access to n transformed must be synchronized  $\bullet$ .

The previous section introduced two ways to solve this problem, locks and atomics. In this scenario, it's probably best to just use a std::atomic size t as a drop-in replacement for size\_t.

# **Summary**

This chapter surveyed concurrency and parallelism at a very high level. In addition, you learned how to launch asynchronous tasks, which allow you to easily introduce multithreaded programming concepts into your code. Although introducing parallel and concurrent concepts into your programs can provide a significant performance boost, you must carefully avoid introducing race conditions that invite undefined behavior. You also learned several mechanisms for synchronizing access to mutable shared state: mutexes, condition variables, and atomics.

#### **EXERCISES**

19-1. Write your own spin lock-based mutex called SpinLock. Expose a lock, a try\_lock, and an unlock method. Your class should delete the copy constructor. Try using a std:: lock guard<SpinLock> with an instance of your class.

19-2. Read about the infamous double-checked locking pattern (DCLP) and why you shouldn't use it. (See the article by Scott Meyers and Andrei Alexandrescu mentioned in the following "Further Reading" section.) Then read about the appropriate way to ensure that a callable gets invoked exactly once using std::call\_once in [thread.once.callonce].

19-3. Create a thread-safe queue class. This class must expose an interface like std::queue (see [queue.defn]). Use a std::queue internally to store elements. Use a std:: mutex to synchronize access to this internal std:: queue.

19-4. Add a wait and pop method and a std::condition variable member to your thread-safe queue. When a user invokes wait\_and\_pop and the queue contains an element, it should pop the element off the queue and return it. If the queue is empty, the thread should block until an element becomes available and then proceed to pop an element.

19-5. (Optional) Read the Boost Coroutine2 documentation, especially the "Overview," "Introduction," and "Motivation" sections.

#### **FURTHER READING**

- "C++ and The Perils of Double-Checked Locking: Part I" by Scott Meyers and Andrei Alexandrescu (*[http://www.drdobbs.com/cpp/c-and-the-perils](http://www.drdobbs.com/cpp/c-and-the-perils-of-double-checked-locki/184405726) [-of-double-checked-locki](http://www.drdobbs.com/cpp/c-and-the-perils-of-double-checked-locki/184405726)/184405726/*)
- *ISO International Standard ISO/IEC (2017) Programming Language C++* (International Organization for Standardization; Geneva, Switzerland; *<https://isocpp.org/std/the-standard/>*)
- *C++ Concurrency in Action*, 2nd Edition, by Anthony Williams (Manning, 2018)
- "Effective Concurrency: Know When to Use an Active Object Instead of a Mutex" by Herb Sutter (*[https://herbsutter.com/2010/09/24/effective](https://herbsutter.com/2010/09/24/effective-concurrency-know-when-to-use-an-active-object-instead-of-a-mutex/) [-concurrency-know-when-to-use-an-active-object-instead-of-a-mutex/](https://herbsutter.com/2010/09/24/effective-concurrency-know-when-to-use-an-active-object-instead-of-a-mutex/)*)
- *Effective Modern C++: 42 Specific Ways to Improve Your Use of C++ 11 and C++ 14* by Scott Meyers (O'Reilly Media, 2014)
- "A Survey of Modern Integer Factorization Algorithms" by Peter L. Montgomery. *CWI Quarterly* 7.4 (1994): 337–365.
# **20**

# **NETWORK PROGRAMMING WITH BOOST ASIO**

*Anyone who has lost track of time when using a computer knows the propensity to dream, the urge to make dreams come true, and the tendency to miss lunch. —Tim Berners-Lee*

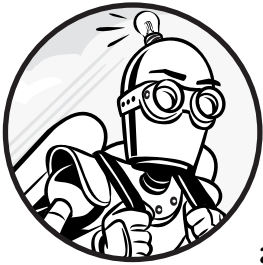

Boost Asio is a library for low-level I/O programming. In this chapter, you'll learn about Boost Asio's basic networking facilities,

which enable programs to interact easily and efficiently with network resources. Unfortunately, the stdlib doesn't contain a network-programming library as of C++17. For this reason, Boost Asio plays a central role in many C++ programs with a networking component.

Although Boost Asio is the primary choice for C++ developers who want to incorporate cross-platform, high-performance I/O into their programs, it's a notoriously complicated library. This complication combined with an unfamiliarity with low-level network programming might be too overwhelming for newcomers. If you find this chapter obtuse or if you don't need information on network programming, you can skip this chapter.

**NOTE** *Boost Asio also contains facilities for I/O with serial ports, streams, and some operating system–specific objects. In fact, the name is derived from the phrase "asynchronous I/O." See the Boost Asio documentation for more information.*

# **The Boost Asio Programming Model**

In the Boost programming model, an *I/O context object* abstracts the operating system interfaces that handle asynchronous data processing. This object is a registry for *I/O objects*, which initiate asynchronous operations. Each object knows its corresponding service, and the context object mediates the connection.

**NOTE** *All Boost Asio classes appear in the <boost/asio.hpp> convenience header.*

Boost Asio defines a single service object, boost::asio::io\_context. Its constructor takes an optional integer argument called the *concurrency hint*, which is the number of threads the io context should allow to run concurrently. For example, on an eight-core machine, you might construct an io context as follows:

```
boost::asio::io context io context{ 8 };
```
You'll pass the same io context object into the constructors of your  $I/O$ objects. Once you've set up all your I/O objects, you'll call the run method on the io context, which will block until all pending  $I/O$  operations complete.

One of the simplest  $I/O$  objects is the boost::asio::steady timer, which you can use to schedule tasks. Its constructor accepts an io\_context object and an optional std::chrono::time\_point or std::chrono\_duration. For example, the following constructs a steady\_timer that expires in three seconds:

```
boost::asio::steady_timer timer{
  io context, std::chrono::steady clock::now() + std::chrono::seconds{ 3 }
};
```
You can wait on the timer with a blocking or a non-blocking call. To block the current thread, you use the timer's wait method. The result is essentially similar to using std::this thread::sleep for, which you learned about in "Chrono" on [page 387](#page-444-0). To wait asynchronously, you use the timer's async\_wait method. This accepts a function object referred to as a *callback*. The operating system will invoke the function object once it's time for the thread to wake up. Due to complications arising from modern operating systems, this might or might not be due to the timer's expiring.

Once a timer expires, you can create another timer if you want to perform an additional wait. If you wait on an expired timer, it will return immediately. This is probably not what you intend to do, so make sure you wait only on unexpired timers.

To check whether the timer has expired, the function object must accept a boost::system::error\_code. The error\_code class is a simple class that represents operating system–specific errors. It converts implicitly to bool (true if it represents an error condition; false otherwise). If the callback's error code evaluates to false, the timer expired.

Once you enqueue an asynchronous operation using async\_wait, you'll call the run method on your io context object because this method blocks until all asynchronous operations are complete.

Listing 20-1 illustrates how to construct and use timers for blocking and non-blocking waits.

```
#include <iostream>
#include <boost/asio.hpp>
#include <chrono>
boost::asio::steady_timer_make_timer(boost::asio::io_context& io_context) { \bullet return boost::asio::steady_timer{
          io context,
          std::chrono::steady_clock::now() + std::chrono::seconds{ 3 }
  };
}
int main() {
  boost::asio::io context io context; <sup>o</sup>
  auto timer1 = make timer(io context); \bulletstd::cout << "entering steady timer::wait\n";
  timer1.wait(); \Thetastd::cout << "exited steady timer::wait\n";
  auto timer2 = make timer(io context); \Thetastd::cout << "entering steady timer::async wait\n";
  timer2.async_wait([] (const boost::system::error_code& error) { \bullet if (!error) std::cout << "<<callback function>>\n";
   });
  std::cout << "exited steady timer::async wait\n";
  std::cout << "entering io context::run\n";
  io context.run(); \bulletstd::cout << "exited io context::run\n";
}
       . . . . . . . . . . . . . . . . .
                               entering steady_timer::wait
exited steady_timer::wait
entering steady timer::async wait
exited steady timer::async wait
entering io_context::run
<<callback function>>
exited io_context::run
```
*Listing 20-1: A program using boost::asio::steady\_timer for synchronous and asynchronous waiting*

You define the make timer function for building a steady timer that expires in three seconds  $\bullet$ . Within main, you initialize your program's io context  $\bullet$ and construct your first timer from make timer  $\bullet$ . When you call wait on this

timer  $\bullet$ , the thread blocks for three seconds before proceeding. Next, you construct another timer with make timer  $\Theta$ , and then you invoke async wait with a lambda that prints  $\langle$  callback function>> when the timer expires  $\bullet$ . Finally, you invoke run on your io\_context to begin processing operations  $\bullet$ .

# **Network Programming with Asio**

Boost Asio contains facilities for performing network-based I/O over several important network protocols. Now that you know the basic usage of io\_context and how to enqueue asynchronous I/O operations, you can explore how to perform more involved kinds of I/O. In this section, you'll extend what you learned about waiting for timers and employ Boost Asio's network I/O facilities. By the end of this chapter, you'll know how to build programs that communicate over a network.

## *The Internet Protocol Suite*

The Internet Protocol (IP) is the primary protocol for ferrying data across networks. Each participant in an IP network is called a *host*, and each host gets an IP address to identify it. IP addresses come in two versions: IPv4 and IPv6. An IPv4 address is 32 bits, and an IPv6 address is 128 bits.

The Internet Control Message Protocol (ICMP) is used by network devices to send information that supports operation of an IP network. The ping and traceroute programs use ICMP messages to query a network. Typically, end user applications don't need to interface with ICMP directly.

To send data across an IP network, you typically use either the Transmission Control Protocol (TCP) or User Datagram Protocol (UDP). In general, you use TCP when you need to be sure that data arrives at its destination, and you use UDP when you need to be sure that data transits quickly. TCP is a connection-oriented protocol where receivers acknowledge that they've received messages intended for them. UDP is a simple, connectionless protocol that has no built-in reliability.

**NOTE** *You might be wondering what* connection *means in the TCP/UDP context or thinking that a "connectionless" protocol seems absurd. Here a connection means establishing a channel between two participants in a network that guarantees delivery and order of messages. Those participants perform a handshake to establish a connection, and they have a mechanism for informing each other that they want to close the connection. In a connectionless protocol, a participant sends a packet to another participant without establishing a channel first.*

> With TCP and UDP, network devices connect to each other using *ports*. A port is an integer ranging from 0 to 65,535 (2 bytes) that specifies a particular service running on a given network device. This way, a single device can run multiple services and each can be addressed separately. When one device, called a *client,* initiates communication with another device, called a *server*, the client specifies which port it wants to connect to. When you pair a device's IP address with a port number, the result is called a *socket*.

For example, a device with IP address 10.10.10.100 could serve a web page by binding a web server application to port 80. This creates a server socket at 10.10.10.100:80. Next, a device with IP address 10.10.10.200 launches a web browser, which opens a "random high port," such as 55123. This creates a client socket at 10.10.10.200:55123. The client then connects to the server by creating a TCP connection between the client socket and the server socket. Many other processes could be running on either or both devices with many other network connections simultaneously.

The Internet Assigned Numbers Authority (IANA) maintains a list of assigned numbers to standardize the ports that certain kinds of services use (the list is available at *[https://www.iana.org/](https://www.iana.org)*). Table 20-1 provides a few commonly used protocols on this list.

| Port | <b>TCP</b>   | <b>UDP</b>   | Keyword | <b>Description</b>                   |
|------|--------------|--------------|---------|--------------------------------------|
| 7    | $\checkmark$ | $\checkmark$ | echo    | Echo Protocol                        |
| 13   | ✓            | $\checkmark$ | daytime | Daytime Protocol                     |
| 21   | $\checkmark$ |              | ftp     | File Transfer Protocol               |
| 22   | $\checkmark$ |              | ssh     | Secure Shell Protocol                |
| 23   | $\checkmark$ |              | telnet  | Telnet Protocol                      |
| 25   | $\checkmark$ |              | smtp    | Simple Mail Transfer Protocol        |
| 53   | $\checkmark$ | $\checkmark$ | domain  | Domain Name System                   |
| 80   | $\checkmark$ |              | http    | <b>Hypertext Transfer Protocol</b>   |
| 110  | $\checkmark$ |              | pop3    | Post Office Protocol                 |
| 123  |              | $\checkmark$ | ntp     | Network Time Protocol                |
| 143  | $\checkmark$ |              | imap    | Internet Message Access Protocol     |
| 179  | $\checkmark$ |              | bgp     | <b>Border Gateway Protocol</b>       |
| 194  | $\checkmark$ |              | irc     | Internet Relay Chat                  |
| 443  | ✓            |              | https   | Hypertext Transfer Protocol (Secure) |

Table 20-1: Well-Known Protocols Assigned by IANA

Boost Asio supports network I/O over ICMP, TCP, and UDP. For brevity, this chapter only discusses TCP because the Asio classes involved in all three protocols are so similar.

**NOTE** *If you're unfamiliar with network protocols,* The TCP/IP Guide *by Charles M. Kozierok is a definitive reference.*

## *Hostname Resolution*

When a client wants to connect to a server, it needs the server's IP address. In some scenarios, the client might already have this information. In others, the client might have only a service name. The process of converting a service name to an IP address is called *hostname resolution*. Boost Asio contains

the boost::asio::ip::tcp::resolver class to perform hostname resolution. To construct a resolver, you pass an io\_context instance as the only constructor parameter, as in the following:

```
boost::asio::ip::tcp::resolver my_resolver{ my_io_context };
```
To perform hostname resolution, you use the resolve method, which accepts at least two string\_view arguments: the hostname and the service. You can provide either a keyword or a port number for service (refer to Table 20-1 for some example keywords). The resolve method returns a range of boost::asio::ip::tcp::resolver::basic\_resolver\_entry objects, which expose several useful methods:

- endpoint gets the IP address and port.
- host name gets the hostname.
- service\_name gets the name of the service associated with this port.

If the resolution fails, resolve throws a boost::system::system\_error. Alternatively, you can pass a boost::system::error\_code reference, which receives the error in lieu of throwing an exception. For example, Listing 20-2 determines the IP address and port for the No Starch Press web server using Boost Asio.

```
#include <iostream>
#include <boost/asio.hpp>
int main() {
  boost::asio::io context io context; \bulletboost::asio::ip::tcp::resolver resolver{ io_context }; @
   boost::system::error_code ec;
  for(auto&& result : resolver.resolve("www.nostarch.com", "http", ec)) { \bulletstd::cout << result.service_name() << " " \bullet\lt result.host_name() \lt " " \Theta\leftrightarrow result.endpoint() \bullet << std::endl;
   }
   if(ec) std::cout << "Error code: " << ec << std::endl; {
}
                                                         http www.nostarch.com 104.20.209.3:80
http www.nostarch.com 104.20.208.3:80
```
*Listing 20-2: Blocking hostname resolution with Boost Asio* 

**NOTE** *Your results might vary depending on where the No Starch Press web servers reside in IP space.*

> You initialize an io\_context  $\bullet$  and a boost::asio::ip::tcp::resolver  $\bullet$ . Within a range-based for loop, you iterate over each result  $\bullet$  and extract the service\_name  $\bullet$ , the host\_name  $\bullet$ , and the endpoint  $\bullet$ . If resolve encounters an error, you print it to stdout  $\bullet$ .

You can perform asynchronous hostname resolution using the async \_resolve method. As with resolve, you pass a hostname and a service as the first two arguments. Additionally, you provide a callback function object that accepts two arguments: a system\_error\_code and a range of basic\_resolver\_entry objects. Listing 20-3 illustrates how to refactor Listing 20-2 to use asynchronous hostname resolution instead.

```
#include <iostream>
#include <boost/asio.hpp>
int main() {
   boost::asio::io_context io_context;
   boost::asio::ip::tcp::resolver resolver{ io_context };
  resolver.async_resolve("www.nostarch.com", "http", \bullet[](\text{boost::system::error code ec, const auto& results}) { } \Thetaif (ec) \{ \cdot \cdot \cdot \} std::cerr << "Error:" << ec << std::endl;
        return; \bullet }
      for (auto&& result : results) { \bulletstd::cout << result.service name() << " "
                   \lt result.host name() \lt " "
                    << result.endpoint() << " "
                   \lt\lt std::endl; \Theta }
     }
   );
  io context.run(); \bullet}
                         http www.nostarch.com 104.20.209.3:80 
http www.nostarch.com 104.20.208.3:80
```
## *Listing 20-3: Refactoring Listing 20-2 to use async\_resolve*

The setup is identical to Listing 20-2 until you invoke async\_resolve on your resolver  $\bullet$ . You pass the same hostname and service as before, but you add a callback argument that accepts the obligatory parameters  $\bullet$ . Within the body of the callback lambda, you check for an error condition  $\bullet$ . If one exists, you print a friendly error message and return  $\bullet$ . In the error-free case, you iterate over the results as before  $\Theta$ , printing the service name, host name, and endpoint  $\odot$ . As with the timer, you need to invoke run on the io context to give the asynchronous operations the opportunity to complete  $\bullet$ .

## *Connecting*

Once you've obtained a range of endpoints either through hostname resolution or through constructing one on your own, you're ready to make a connection.

First, you'll need a boost::asio::ip::tcp::socket, a class that abstracts the underlying operating system's socket and presents it for use in Asio. The socket takes an io context as an argument.

Second, you'll need to make a call to the boost::asio::connect function, which accepts a socket representing the endpoint you want to connect with as its first argument and an endpoint range as its second argument. You can provide an error code reference as an optional third argument; otherwise, connect will throw a system\_error exception if an error occurs. If successful, connect returns a single endpoint, the endpoint in the input range to which it successfully connected. After this point, the socket object represents a real socket in your system's environment.

Listing 20-4 illustrates how to connect to No Starch Press's web server.

```
#include <iostream>
#include <boost/asio.hpp>
int main() {
   boost::asio::io_context io_context;
  boost::asio::ip::tcp::resolver resolver{ io_context }; 0
  boost::asio::ip::tcp::socket socket{ io_context }; @
   try {
    auto endpoints = resolver.resolve("www.nostarch.com", "http"); \bulletconst auto connected endpoint = boost::asio::connect(socket, endpoints); \Thetastd::cout << connected_endpoint; \bullet } catch(boost::system::system_error& se) {
    std::cerr << "Error: " << se.what() << std::endl; @
   }
}
104.20.209.3:80 \bullet
```
*Listing 20-4: Connecting to the No Starch web server*

You construct a resolver  $\bullet$  as in Listing 20-3. In addition, you initialize a socket with the same io\_context  $\bullet$ . Next, you invoke the resolve method to obtain every endpoint associated with *www.nostarch.com* at port 80 **@**. Recall that each endpoint is an IP address and a port corresponding to the host you resolved. In this case, resolve used the domain name system to determine that *www.nostarch.com* at port 80 resides at the IP address 104.20.209.3. You then invoke connect using your socket and endpoints  $\bullet$ , which returns the endpoint to which connect successfully connected  $\bullet$ . In the event of an error, resolve or connect would throw an exception, which you would catch and print to stderr  $\mathbf{\Theta}$ .

You can also connect asynchronously with boost::asio::async\_connect, which accepts the same two arguments as connect: a socket and an endpoint range. The third argument is a function object acting as the callback, which must accept an error\_code as its first argument and an endpoint as its second argument. Listing 20-5 illustrates how to connect asynchronously.

```
#include <iostream>
#include <boost/asio.hpp>
```

```
int main() {
   boost::asio::io_context io_context;
```

```
 boost::asio::ip::tcp::resolver resolver{ io_context };
   boost::asio::ip::tcp::socket socket{ io_context };
  boost::asio::async_connect(socket, \bulletresolver.resolve("www.nostarch.com", "http"), @
     [] (boost::system::error_code ec, const auto& endpoint){ w
      std:: cout \prec endpoint; \Theta });
  io context.run(); \Theta}
104.20.209.3:80 \bullet
```
## *Listing 20-5: Connecting to the No Starch web server asynchronously*

The setup is exactly as in Listing 20-4 except you replace connect with async\_connect and pass the same first  $\bullet$  and second  $\bullet$  arguments. The third argument is your callback function object  $\bullet$  inside of which you print the endpoint to stdout  $\bullet$ . As with all asynchronous Asio programs, you make a call to run on your io\_context  $\bullet$ .

## *Buffers*

Boost Asio provides several buffer classes. A *buffer* (or *data buffer*) is memory that stores transient data. The Boost Asio buffer classes form the interface for all I/O operations. Before you can do anything with the network connections you make, you'll need an interface for reading and writing data. For this, you'll need just three buffer types:

- boost::asio::const buffer holds a buffer that cannot be modified once you've constructed it.
- $boost::asio::mutable$  buffer holds a buffer that can be modified after construction.
- • boost::asio::streambuf holds an automatically resizable buffer based on std::streambuf.

All three buffer classes provide two important methods for accessing their underlying data: data and size.

The mutable buffer and const buffer classes' data methods return a pointer to the first element in the underlying data sequence, and their size methods return the number of elements in that sequence. The elements are contiguous. Both buffers provide default constructors, which initialize an empty buffer, as Listing 20-6 illustrates.

```
#include <boost/asio.hpp>
```

```
TEST_CASE("const_buffer default constructor") {
  boost::asio::const buffer cb; 0
  REQUIRE(cb.size() == 0); ②}
TEST_CASE("mutable_buffer default constructor") {
```

```
boost::asio::mutable buffer mb; <sup>o</sup>
  REQUIRE(mb.size() == 0);}
```
*Listing 20-6: Default constructing const\_buffer and mutable\_buffer yields empty buffers.*

Using the default constructors  $\bullet \bullet$ , you build empty buffers that have zero size  $\mathbf{\Theta} \mathbf{\Theta}$ .

Both mutable\_buffer and const\_buffer provide constructors that accept a void\* and a size\_t corresponding to the data you want to wrap. Note that these constructors don't take ownership of the pointed-to memory, so *you must ensure that the storage duration of that memory is at least as long as the lifetime of the buffer you're constructing.* This is a design decision that gives you, as the Boost Asio user, maximum flexibility. Unfortunately, it also leads to potentially nasty errors. Failure to properly manage the lifetimes of buffers and the objects they point to will result in undefined behavior.

Listing 20-7 illustrates how to construct buffers using the pointer-based constructor.

```
#include <boost/asio.hpp>
#include <string>
TEST_CASE("const_buffer constructor") {
  boost::asio::const_buffer cb{ "Blessed are the cheesemakers.", 7 }; \bulletREQUIRE(cb.size() == 7); ②REQUIRE(*static_cast<const char*>(cb.data()) == 'B'); \bullet}
TEST_CASE("mutable_buffer constructor") {
   std::string proposition{ "Charity for an ex-leper?" };
  boost::asio::mutable_buffer mb{ proposition.data(), proposition.size() }; \ThetaREQUIRE(mb.data() == proposition.data()); \ThetaREQUIRE(mb.size() == proposition.size()); \odot}
```
*Listing 20-7: Constructing a const\_buffer and a mutable\_buffer using the pointer-based constructor*

In the first test, you construct a const\_buffer using a C-style string and a fixed length of  $7 \bullet$ . This fixed length is smaller than the length of the string literal Blessed are the cheesemakers., so this buffer refers to Blessed rather than the entire string. This illustrates that you can select a subset of an array (just as with std::string\_view, which you learned about in "String View" on [page 500\)](#page-557-0). The resulting buffer has size 7  $\bullet$ , and if you cast the pointer from data to a const char\*, you'll see that it points to the character B from your C-style string  $\bullet$ .

In the second test, you construct a mutable\_buffer using a string by invoking its data and size members within the buffer's constructor  $\bullet$ . The resulting buffer's data  $\bullet$  and size  $\bullet$  methods return identical data to your original string.

The boost::asio::streambuf class accepts two optional constructor arguments: a size t maximum size and an allocator. By default, the maximum size is std::numeric\_limits<std::size\_t> and the allocator is similar to the default allocator for stdlib containers. The streambuf input sequence's initial size is always zero, which Listing 20-8 illustrates.

#include <boost/asio.hpp>

```
TEST_CASE("streambuf constructor") {
  boost::asio::streambuf sb; \bullet REQUIRE(sb.size() == 0); v
}
```
### *Listing 20-8: Default constructing a streambuf*

You default construct a streambuf  $\bullet$ , and when you invoke its size method, it returns  $\mathbf{0} \mathbf{\Theta}$ .

You can pass a pointer to a streambuf into a std::istream or std::ostream constructor. Recall from "Stream Classes" on [page 524](#page-581-0) that these are specializations of basic\_istream and basic\_ostream that expose stream operations to an underlying sync or source. Listing 20-9 illustrates how to write into and subsequently read from a streambuf using these classes.

```
TEST_CASE("streambuf input/output") {
  boost::asio::streambuf sb; \bulletstd::ostream os{ &sb }; \Thetaos << "Welease Wodger!"; ©
  std::istream is{ &sb }; \Thetastd::string command; \Thetais \gg command; \ThetaREQUIRE(command == "Welease"); \odot}
```
## *Listing 20-9: Writing to and reading from a streambuf*

You again construct an empty streambuf  $\bullet$ , and you pass its address into the constructor of an ostream  $\bullet$ . You then write the string Welease Wodger! into the ostream, which in turn writes the string into the underlying streambuf  $\Theta$ .

Next, you create an istream again using the address of the streambuf  $\mathbf{\Theta}$ . You then create a string  $\bullet$  and write the istream into the string  $\bullet$ . Recall from "Special Formatting for Fundamental Types" on [page 529](#page-586-0) that this operation will skip any leading whitespace and then read the following string until the next whitespace. This yields the first word of the string, Welease  $\bullet$ .

Boost Asio also offers the convenience function template boost::asio ::buffer, which accepts a std::array or std::vector of POD elements or a std::string. For example, you can create the std::string backed mutable \_buffer in Listing 20-7 using the following construction instead:

```
std::string proposition{ "Charity for an ex-leper?" };
auto mb = boost::asio::buffer(proposition);
```
The buffer template is specialized so if you provide a const argument, it will return a const\_buffer instead. In other words, to make a const\_buffer out of proposition, simply make it const:

```
const std::string proposition{ "Charity for an ex-leper?" };
auto cb = boost::asio::buffer(proposition);
```
You've now created a const\_buffer cb.

Additionally, you can create a dynamic buffer, which is a dynamically resizable buffer backed by a std::string or a std::vector. You can create one by using the boost::asio::dynamic\_buffer function template, which accepts either a string or a vector and returns a boost::asio::dynamic\_string\_buffer or boost::asio::dynamic\_vector\_buffer as appropriate. For example, you can make a dynamic buffer using the following construction:

```
std::string proposition{ "Charity for an ex-leper?" };
auto db = boost::asio::dynamic_buffer(proposition);
```
Although a dynamic buffer is dynamically resizable, recall that the vector and string classes use an allocator and that allocation can be a relatively slow operation. So, if you know how much data you'll write into a buffer, you might have better performance using a non-dynamic buffer. As always, measuring and experimenting will help you decide which approach to take.

# *Reading and Writing Data with Buffers*

With your new knowledge of how to store and retrieve data using buffers, you can learn how to pull data off a socket. You can read data from active socket objects into buffer objects using built-in Boost Asio functions. For blocking reads, Boost Asio offers three functions:

- $\text{boost}::\text{asio}::\text{read}$  attempts to read a fixed-size data chunk.
- boost::asio::read at attempts to read a fixed-size data chunk beginning at an offset.
- boost::asio::read until attempts to read until a delimiter, regular expression, or arbitrary predicate matches.

All three methods take a socket as their first argument and a buffer object as their second argument. The remaining arguments are optional and depend on which function you're using:

- A *completion condition* is a function object that accepts an error code and a size t argument. The error code will be set if the Asio function encountered an error, and the size\_t argument corresponds with the number of bytes transferred so far. The function object returns a size\_t corresponding to the number of bytes remaining to be transferred, and it returns 0 if the operation is complete.
- • A *match condition* is a function object that accepts a range specified by a begin and end iterator. It must return a std::pair, where the first element is an iterator indicating the starting point for the next attempt at matching and the second element is a bool representing whether the range contains a match.
- boost::system::error\_code reference, which the function will set if it encounters an error condition.

Table 20-2 lists many of the ways you can invoke one of the read functions.

| Invocation                            | <b>Description</b>                                                                                                    |
|---------------------------------------|----------------------------------------------------------------------------------------------------|
| read(s, $b$ , $[cmp]$ , $[ec]$ )      | Reads a certain amount of data from socket s<br>into a mutable buffer <b>b</b> according to completion<br>condition cmp. Sets the error code ec if an error<br>condition is encountered; otherwise, throws a<br>system error.                                                                                         |
| read at(s, off, b, $[cmp]$ , $[ec]$ ) | Reads a certain amount of data starting from<br>socket s, starting from size t offset off, into<br>a mutable buffer <b>b</b> according to completion<br>condition cmp. Sets the error code ec if an error<br>condition is encountered; otherwise, throws a<br>system_error.                                           |
| read_until(s, $b, x, [ec]$ )          | Reads data from socket s into a mutable buffer <b>b</b><br>until it meets a condition represented by x, which<br>can be one of the following: a char, a string<br>view, a boost:: regex, or a match condition. Sets<br>the error code ec if an error condition is encoun-<br>tered; otherwise, throws a system error. |

Table 20-2: Arguments for read, read at, and read until

You can also write data to an active socket object from a buffer. For blocking writes, Boost Asio offers two functions:

- boost::asio::write attempts to write a fixed-size data chunk.
- boost::asio::write at attempts to write a fixed-size data chunk beginning at an offset.

Table 20-3 shows how to invoke these two methods. Their arguments are analogous to those for the reading methods.

| Invocation                         | <b>Description</b>                                                                                                    |
|------------------------------------|----------------------------------------------------------------------------------------------------|
| write(s, $b$ , $[cmp]$ , $[ec]$ )  | Writes a certain amount of data into socket s<br>from a const buffer <b>b</b> according to completion<br>condition cmp. Sets the error code ec if an error<br>condition is encountered; otherwise, throws a<br>system error.                          |
| write $at(s, off, b, [cmp], [ec])$ | Writes a certain amount of data from const<br>buffer b, starting from size t offset off, into<br>socket s according to completion condition cmp.<br>Sets the error code ec if an error condition is<br>encountered; otherwise, throws a system error. |

Table 20-3: Arguments for write and write at

**NOTE** *There are* many *permutations for invoking the read and write functions. Be sure to read the documentation carefully when you incorporate Boost Asio into your code.*

# *The Hypertext Transfer Protocol (HTTP)*

HTTP is the 30-year-old protocol undergirding the web. Although it's a very complicated protocol to use to introduce networking, its ubiquity makes it one of the most relevant choices. In the next section, you'll use Boost Asio to make very simple HTTP requests. It's not strictly necessary that you have a solid foundation in HTTP, so you can skip this section on first reading. However, the information here adds some color to the examples in the next section and provides references for further study.

HTTP sessions have two parties: a client and a server. An HTTP client sends a plaintext request over TCP containing one or more lines separated by a carriage return and a line feed (a "CR-LF newline").

The first line is the request line, which contains three tokens: an HTTP method, a uniform resource locator (URL), and the HTTP version of the request. For example, if a client wants a file called *index.htm*, the status line might be *GET /index.htm HTTP/1.1*.

Directly following the request line are one or more *headers*, which define the parameters of an HTTP transaction. Each header contains a key and a value. The key must be composed of alphanumeric characters and dashes. A colon plus a space delimits the key from the value. A CR-LF newline terminates the header. The following headers are especially common in requests:

- Host specifies the domain of the service requested. Optionally, you can include a port. For example, Host: www.google.com specifies *www.google.com* as the host for the requested service.
- Accept specifies the acceptable media types in MIME format for the response. For example, Accept: text/plain specifies that the requester can process plaintext.
- Accept-Language specifies the acceptable human languages for the response. For example, Accept-Language: en-US specifies that the requester can process American English.
- Accept-Encoding specifies the acceptable encodings for the response. For example, Accept-Encoding: identity specifies that the requester can process contents without any encoding.
- Connection specifies control options for the current connection. For example, Connection: close specifies that the connection will be closed after completion of the response.

You terminate the headers with an additional CR-LF newline. For certain kinds of HTTP requests, you'll also include a body following the headers. If you do, you'll also include Content-Length and Content-Type headers. The Content-Length value specifies the length of the request body in bytes, and the Content-Type value specifies the MIME format of the body.

An HTTP response's first line is the *status line*, which includes the HTTP version of the response, a status code, and a reason message. For example, the status line HTTP/1.1 200 OK indicates a successful ("OK") request. Status codes are always three digits. The leading digit indicates the status group of the code:

**1\*\* (Informational)** The request was received.

**2\*\* (Successful)** The request was received and accepted.

**3\*\* (Redirection)** Further action is required.

**4\*\* (Client Error)** The request was bad.

**5\*\* (Server Error)** The request seems okay, but the server encountered an internal error.

After the status line, the response contains any number of headers in the same format as the response. Many of the same request headers are also common response headers. For example, if the HTTP response contains a body, the response headers will include Content-Length and Content-Type.

If you need to program HTTP applications, you should absolutely refer to the Boost Beast library, which provides high-performance, low-level HTTP and WebSockets facilities. It's built atop Asio and works seamlessly with it.

**NOTE** *For an excellent treatment of HTTP and its tenant security issues, refer to* The Tangled Web: A Guide to Securing Modern Web Applications *by Michal Zalewski. For all the gory details, refer to the Internet Engineering Task Force's RFCs 7230, 7231, 7232, 7233, 7234, and 7235.* 

## *Implementing a Simple Boost Asio HTTP Client*

In this section, you'll implement a (very) simple HTTP client. You'll build an HTTP request, resolve an endpoint, connect to a web server, write the request, and read the response. Listing 20-10 illustrates one possible implementation.

```
#include <boost/asio.hpp>
#include <iostream>
#include <istream>
#include <ostream>
#include <string>
std::string request(std::string host, boost::asio::io_context& io_context) { \bullet std::stringstream request_stream;
  request stream << "GET / HTTP/1.1\r\n"
                     "Host: " << host << "\r\n"
                     "Accept: text/html\r\n"
                     "Accept-Language: en-us\r\n"
                      "Accept-Encoding: identity\r\n"
                     "Connection: close\r\n\r\n";
  const auto request = request_stream.str(); \bullet boost::asio::ip::tcp::resolver resolver{ io_context };
  const auto endpoints = resolver.resolve(host, "http"); \bullet boost::asio::ip::tcp::socket socket{ io_context };
  const auto connected endpoint = boost::asio::connect(socket, endpoints); \Thetaboost::asio::write(socket, boost::asio::buffer(request)); \Theta std::string response;
   boost::system::error_code ec;
  boost::asio::read(socket, boost::asio::dynamic_buffer(response), ec); @
  if (ec && ec.value() != 2) throw boost::system::system_error{ ec }; \bullet return response;
}
int main() {
   boost::asio::io_context io_context;
   try {
     const auto response = request("www.arcyber.army.mil", io_context); |
    std::cout \langle\langle response \langle\langle \rangle "\n"; \bullet } catch(boost::system::system_error& se) {
     std::cerr << "Error: " << se.what() << std::endl;
   }
}
                                    HTTP/1.1 200 OK
Pragma: no-cache
Content-Type: text/html; charset=utf-8
X-UA-Compatible: IE=edge
pw_value: 3ce3af822980b849665e8c5400e1b45b
Access-Control-Allow-Origin: *
X-Powered-By: 
Server: 
X-ASPNET-VERSION: 
X-FRAME-OPTIONS: SAMEORIGIN
Content-Length: 76199
Cache-Control: private, no-cache
Expires: Mon, 22 Oct 2018 14:21:09 GMT
Date: Mon, 22 Oct 2018 14:21:09 GMT
Connection: close
```

```
<!DOCTYPE html>
<html lang="en-US">
<head id="Head">
--snip-- 
</body>
</html>
```
*Listing 20-10: Completing a simple request to the United States Army Cyber Command web server*

You first define a request function, which accepts a host and an io context and returns an HTTP response  $\bullet$ . First, you use a std:: stringstream to build a std:: string containing an HTTP request  $\bullet$ . Next, you resolve the host using a boost::asio::ip::tcp::resolver  $\bullet$  and connect a boost::asio::ip::tcp::socket to the resulting endpoint range  $\bullet$ . (This matches the approach in Listing 20-4.)

Then you write your HTTP request to the server you've connected to. You use boost::asio::write, passing in your connected socket and your request. Because write accepts Asio buffers, you use boost::asio::buffer to create a mutable buffer from your request (which is a std::string)  $\Theta$ .

Next, you read the HTTP response from the server. Because you don't know the length of the response in advance, you create a std::string called response to receive the response. Eventually, you'll use this to back a dynamic buffer. For simplicity, the HTTP request contains a Connection: close header that causes the server to terminate the connection immediately after it sends its response. This will result in Asio returning an "end of file" error code (value 2). Because you expect this behavior, you declare a boost::system::error \_code to receive this error.

Next, you invoke boost::asio::read with the connected socket, a dynamic buffer that will receive the response, and the error condition  $\bullet$ . You use boost::asio\_dynamic\_buffer to construct your dynamic buffer from response. Immediately after read returns, you check for an error\_condition other than end of file (which you throw)  $\bullet$ . Otherwise, you return the response.

Within main, you invoke your request function with the www.arcyber.army.mil host and an io\_context object  $\odot$ . Finally, you print the response to stdout  $\odot$ .

## *Asynchronous Reading and Writing*

You can also read and write asynchronously with Boost Asio. The corresponding asynchronous functions are analogous to their blocking corollaries. For asynchronous reads, Boost Asio offers three functions:

- boost::asio::async\_read attempts to read a fixed-size data chunk.
- $boost::asio::async$  read at attempts to read a fixed-size data chunk beginning at an offset.
- boost::asio::async\_read\_until attempts to read until a delimiter, regular expression, or arbitrary predicate matches.

Boost Asio also offers two asynchronous write functions:

- $boost::asio::async$  write attempts to write a fixed-size data chunk.
- boost::asio::async\_write\_at attempts to write a fixed-size data chunk beginning at an offset.

All five of these asynchronous functions accept the same arguments as their blocking counterparts, except their final argument is always a callback function object that accepts two arguments: a boost::system::error\_code indicating whether the function met an error and a size\_t indicating the number of bytes it transferred. For the asynchronous write functions, you need to determine whether Asio wrote the entire payload. Because these calls are asynchronous, your thread doesn't block while it's waiting for I/O to complete. Instead, the operating system calls your thread back whenever a portion of your I/O request completes.

Because the callback's second argument is a size\_t corresponding to the number of transferred bytes, you can do the arithmetic to figure out whether you have anything left to write. If there is, you must invoke another asynchronous write function by passing the remaining data.

Listing 20-11 contains an asynchronous version of the simple web client in Listing 20-10. Note that using the asynchronous functions is a bit more complicated. But there's a pattern with callbacks and handlers that's consistent across the request's lifetime.

```
#include <boost/asio.hpp>
#include <iostream>
#include <string>
#include <sstream>
using ResolveResult = boost::asio::ip::tcp::resolver::results type;
using Endpoint = boost::asio::ip::tcp::endpoint;
struct Request {
   explicit Request(boost::asio::io_context& io_context, std::string host)
      : resolver{ io context },
         socket{ io_context },
        host{ std::move(host) } { \bullet std::stringstream request_stream;
     request_stream << "GET / HTTP/1.1\r\n"
                        "Host: " << this->host << "\r\n"
                        "Accept: text/plain\r\n"
                        "Accept-Language: en-us\r\n"
                        "Accept-Encoding: identity\r\n"
                        "Connection: close\r\n"
                        "User-Agent: C++ Crash Course Client\r\n\r\n";
    request = request stream.str(); \Theta resolver.async_resolve(this->host, "http",
       [this] (boost::system::error code ec, const ResolveResult& results) {
         resolution handler(ec, results); \bullet }); 
   }
```

```
void resolution handler(boost::system::error code ec,
                           const ResolveResult& results) {
    if (ec) \{ \bullet \}std::cerr << "Error resolving " << host << ": " << ec << std::endl;
       return;
     }
     boost::asio::async_connect(socket, results,
             [this] (boost::system::error_code ec, const Endpoint& endpoint){
              connection\_handler(ec, endpoint); \; \; \bullet });
   }
  void connection handler(boost::system::error code ec,
                          const Endpoint& endpoint) { \bullet if (ec) {
       std::cerr << "Error connecting to " << host << ": " 
                 << ec.message() << std::endl;
       return;
     }
     boost::asio::async_write(socket, boost::asio::buffer(request),
             [this] (boost::system::error_code ec, size_t transferred){
              write handler(ec, transferred);
             });
   }
  void write handler(boost::system::error code ec, size t transferred) { \bullet if (ec) {
       std::cerr << "Error writing to " << host << ": " << ec.message() 
                 << std::endl;
     } else if (request.size() != transferred) {
       request.erase(0, transferred);
       boost::asio::async_write(socket, boost::asio::buffer(request),
                               [this] (boost::system::error code ec,
                                        size t transferred){
                                  write_handler(ec, transferred);
\{\}, } else {
       boost::asio::async_read(socket, boost::asio::dynamic_buffer(response),
                               [this] (boost::system::error_code ec,
                                      size t transferred){
                                read handler(ec, transferred);
 });
    }
   }
   void read_handler(boost::system::error_code ec, size_t transferred) { |
     if (ec && ec.value() != 2)
       std::cerr << "Error reading from " << host << ": "
                 << ec.message() << std::endl;
   }
   const std::string& get_response() const noexcept {
     return response;
   }
private:
```

```
 boost::asio::ip::tcp::resolver resolver;
   boost::asio::ip::tcp::socket socket;
   std::string request, response;
   const std::string host;
};
int main() {
   boost::asio::io_context io_context;
  Request request{ io context, "www.arcyber.army.mil" }; \bulletio context.run(); \Phistd::cout << request.get response();
}
HTTP/1.1 200 OK
Pragma: no-cache
Content-Type: text/html; charset=utf-8
X-UA-Compatible: IE=edge
pw_value: 3ce3af822980b849665e8c5400e1b45b
Access-Control-Allow-Origin: *
X-Powered-By: 
Server: 
X-ASPNET-VERSION: 
X-FRAME-OPTIONS: SAMEORIGIN
Content-Length: 76199
Cache-Control: private, no-cache
Expires: Mon, 22 Oct 2018 14:21:09 GMT
Date: Mon, 22 Oct 2018 14:21:09 GMT
Connection: close
<!DOCTYPE html>
<html lang="en-US">
<head id="Head">
--snip-- 
</body>
</html>
```
## *Listing 20-11: An asynchronous refactor of Listing 20-9*

You first declare a Request class that will handle a web request. It has a single constructor that takes an io\_context and a string containing the host you want to connect with  $\bullet$ . Just as in Listing 20-9, you create an HTTP GET request using a std::stringstream and save the resulting string into the request field  $\Theta$ . Next, you use async resolve to request the endpoints corresponding to the requested host. Within the callback, you invoke the resolution\_handler method on the current Request  $\Theta$ .

The resolution handler receives the callback from async\_resolve. It first checks for an error condition, printing to stderr and returning if it finds one **@**. If async\_resolve didn't pass an error, resolution handler invokes async \_connect using the endpoints contained in its results variable. It also passes the socket field of the current Request, which will store the connection that async connect is about to create. Finally, it passes a connection callback as the third parameter. Within the callback, you invoke the connection\_handler method of the current request  $\bullet$ .

The connection\_handler  $\bullet$  follows a similar pattern to the resolution \_handler method. It checks for an error condition, and if one exists, it prints to stderr and returns; otherwise, it proceeds to process the request by invoking async write, which takes three parameters: the active socket, a mutable buffer-wrapping request, and a callback function. The callback function, in turn, invokes the write\_handler method on the current request.

Are you seeing a pattern here in these handler functions? The write  $\Box$ handler  $\bullet$  checks for an error and proceeds to determine whether the entire request has been sent. If it hasn't, you still need to write some of the request, so you adjust the request accordingly and invoke async\_write again. If async\_write has written the entire request into socket, it's time to read the response. For this, you invoke async\_read using your socket, a dynamic buffer wrapping the response field, and a callback function that invokes the read \_handler method on the current request.

The read\_handler  $\bullet$  first checks for an error. Because your request used the Connection: close header, you expect an end-of-file error (value 2) as in Listing 20-10 and so ignore it. If it encounters a different kind of error, you print it to stderr and return. Your request is complete at this point. (Phew.)

Within main, you declare your io\_context and initialize a Request to *www arcyber.army.mil*  $\odot$ . Because you're using asynchronous functions, you invoke the run method on io\_context  $\Phi$ . After io\_context returns, you know that no asynchronous operations are pending, so you print the contents of the response on your Request object to stdout.

## *Serving*

Building a server atop Boost Asio is essentially similar to building a client. To accept TCP connections, you use the boost::asio::ip::tcp::acceptor class, which takes a boost::asio::io context object as its only constructor argument.

To accept a TCP connection using a blocking approach, you use the acceptor object's accept method, which takes a boost::asio::ip::tcp::socket reference, which will hold the client's socket, and an optional boost::error\_code reference, which will hold any error conditions that arise. If you don't provide a boost::error\_code and an error arises, accept will throw a boost::system \_error instead. Once accept returns without error, you can use the socket you passed in to read and write with the same read and write methods you used with the client in the previous sections.

For example, Listing 20-12 illustrates how to build an echo server that receives a message and sends it back uppercased to the client.

```
#include <iostream>
#include <string>
#include <boost/asio.hpp>
#include <boost/algorithm/string/case conv.hpp>
using namespace boost::asio;
void handle(ip::tcp::socket& socket) { \bullet boost::system::error_code ec;
   std::string message;
```

```
 do {
    boost::asio::read_until(socket, dynamic_buffer(message), "\n"); \bulletboost::algorithm::to upper(message); \bulletboost::asio::write(socket, buffer(message), ec); \bulletif (message == "\n") return; \Theta message.clear();
  \} while(!ec); \odot}
int main() {
   try {
    io context io context;
     ip::tcp::acceptor acceptor{ io_context, 
                                  ip::tcp::endpoint(ip::tcp::v4(), 1895) ; \odot while (true) {
       ip::tcp::socket socket{ io_context };
      acceptorlacept(sockets);handle(socket); \Theta }
   } catch (std::exception& e) {
     std::cerr << e.what() << std::endl;
   }
}
```
## *Listing 20-12: An uppercasing echo server*

You declare the handle function that accepts a socket reference corresponding to a client and handles messages from it  $\mathbf{0}$ . Within a do-while loop, you read a line of text from the client into a string called message  $\bullet$ , you convert it to uppercase using the to upper function illustrated in Listing 15-31  $\bullet$ , and write it back to the client  $\bullet$ . If the client sent a blank line, you exit from handle  $\Theta$ ; otherwise, you clear the contents of the message and loop if no error condition occurred  $\mathbf{0}$ .

Within main, you initialize an io\_context and an acceptor so that the program binds to the localhost:1895 socket  $\bullet$ . Within an infinite loop, you create a socket and call accept on the acceptor  $\Theta$ . As long as this doesn't throw an exception, the socket will represent a new client, and you can pass this socket to handle to service the request  $\mathbf{\Theta}$ .

**NOTE** *In Listing 20-12, the choice was to listen on port 1895. This choice is technically immaterial, as long as no other program running on your computer is currently using that port. However, there are guidelines about how to decide which port your program will listen on. IANA maintains a list of registered ports at* [https://www](https://www.iana.org/assignments/service-names-port-numbers/service-names-port-numbers.txt/) [.iana.org/assignments/service-names-port-numbers/service-names-port](https://www.iana.org/assignments/service-names-port-numbers/service-names-port-numbers.txt/) [-numbers.txt](https://www.iana.org/assignments/service-names-port-numbers/service-names-port-numbers.txt/) *that you might want to avoid. Additionally, modern operating systems typically require that a program have elevated privileges to bind to a port with a value of 1023 or below, a* system port*. The ports 1024 to 49151 don't typically require elevated privileges and are called* user ports*. The ports 49152 to 65535 are the* dynamic/private ports*, which are generally safe to use because they won't be registered with IANA.*

To interact with the server in Listing 20-12, you can use *GNU Netcat*, a network utility that allows you to create inbound and outbound TCP and UDP connections and then read and write data. If you're using a Unix-like system, you probably have it installed. If you don't, see *<https://nmap.org/ncat/>*. Listing 20-13 shows a sample session that connects to the uppercasing echo server.

```
$ ncat localhost 1895 0
The 300 <sup>®</sup>
THE 300
This is Blasphemy! <sup>0</sup>
THIS IS BLASPHEMY!
This is madness! \ThetaTHIS IS MADNESS!
Madness...? @
MADNESS...?
This is Sparta! @
THIS IS SPARTA!
\OmegaNcat: Broken pipe. <sup>o</sup>
```
## *Listing 20-13: Interacting with the uppercasing echo server using Netcat*

Netcat (ncat) takes two arguments: a host and a port  $\bullet$ . Once you've invoked the program, each line you enter results in an uppercased result from the server. When you type text into stdin, Netcat sends it to the server  $\bullet$ , which responds in uppercase. Once you send it an empty line  $\bullet$ , the server terminates the socket and you get a Broken pipe  $\bullet$ .

To accept connections using an asynchronous approach, you use the async\_accept method on the acceptor, which takes a single argument: a callback object that accepts an error code and a socket. If an error occurs, the error code contains an error condition; otherwise, the socket represents the successfully connected client. From there, you can use the socket in the same way you did in the blocking approach.

A common pattern for asynchronous, connection-oriented servers is to use the std::enable\_shared\_from\_this template discussed in "Advanced Patterns" on [page 362](#page-419-0). The idea is to create a shared pointer to a session object for each connection. When you register callbacks for reading and writing within the session object, you capture a shared pointer "from this" within the callback object so that while  $I/O$  is pending, the session stays alive. Once no I/O is pending, the session object dies along with all the shared pointers. Listing 20-14 illustrates how to reimplement the uppercasing echo server using asynchronous I/O.

```
#include <iostream>
#include <string>
#include <boost/asio.hpp>
#include <boost/algorithm/string/case conv.hpp>
#include <memory>
```

```
using namespace boost::asio;
struct Session : std::enable shared from this<Session> {
  explicit Session(ip::tcp::socket socket) : socket{ std::move(socket) } { } \bullet void read() {
    async read until(socket, dynamic buffer(message), '\n', \Theta[self=shared from this()] (boost::system::error code ec,
                                          std::size_t length) {
               if (ec || self->message == "\n") return; \Theta boost::algorithm::to_upper(self->message);
               self->write();
             });
   }
   void write() {
    async write(socket, buffer(message), \bullet[self=shared from this()] (boost::system::error code ec,
                                               std::size_t length) {
                   if (ec) return; \Theta self->message.clear();
                    self->read();
                  });
   }
private:
   ip::tcp::socket socket;
   std::string message;
};
void serve(ip::tcp::acceptor& acceptor) { 
  acceptor.async accept([&acceptor](boost::system::error code ec, @
                                       ip::tcp::socket socket) {
    serve(acceptor); \bullet if (ec) return;
    auto session = std::make shared<Session>(std::move(socket)); 0
     session->read();
  });
}
int main() {
   try {
    io context io context;
     ip::tcp::acceptor acceptor{ io_context, 
                                  ip::top::endpoint(ip::top::v4(), 1895) };
     serve(acceptor);
    io context.run(); \bullet } catch (std::exception& e) {
     std::cerr << e.what() << std::endl;
   }
}
```
*Listing 20-14: An asynchronous version of Listing 20-12*

You first define a Session class to manage connections. Within the constructor, you take ownership of the socket corresponding to the connecting client and store it as a member  $\mathbf{0}$ .

Next, you declare a read method that invokes async read until on the socket so it reads into a dynamic buffer wrapping the message member string up to the next newline character  $\ln \Theta$ . The callback object captures this as a shared ptr using the shared from this method. When invoked, the function checks for either an error condition or an empty line, in which case it returns  $\bullet$ . Otherwise, the callback converts message to uppercase and invokes the write method.

The write method follows a similar pattern as the read method. It invokes async read, passing the socket, the message (now uppercase), and a callback function  $\bullet$ . Within the callback function, you check for an error condition and return immediately if one exists  $\bullet$ . Otherwise, you know that Asio successfully sent your uppercased message to the client, so you invoke clear on it to prepare for the next message from the client. Then you invoke the read method, which starts the process over.

Next, you define a serve function that accepts an acceptor object. Within the function, you invoke async\_accept on the acceptor object and pass a callback function to handle connections  $\bullet$ . The callback function first invokes serve again using the acceptor so your program can handle new connections immediately  $\bullet$ . This is the secret sauce that makes the asynchronous handling so powerful on the server side: you can handle many connections at once because the running thread doesn't need to service one client before handling another. Next, you check for an error condition and exit if one exists; otherwise, you create a shared ptr owning a new Session object  $\odot$ . This Session object will own the socket that the acceptor just set up for you. You invoke the read method on the new Session object, which creates a second reference within the shared\_ptr thanks to the shared\_from\_this capture. Now you're all set! Once the read and write cycle ends due to an empty line from the client or some error condition, the shared\_ptr reference will go to zero and the Session object will destruct.

Finally, within main you construct an io context and an acceptor as in Listing 20-12. You then pass the acceptor to your serve function to begin the service loop and invoke run on the io context to start servicing asynchronous operations  $\bullet$ .

# **Multithreading Boost Asio**

To make your Boost Asio program multithreaded, you can simply spawn tasks that invoke run on your io\_context object. Of course, this doesn't make your program safe, and all the admonitions in "Sharing and Coordinating" on [page 647](#page-704-0) are in full effect. Listing 20-15 illustrates how to multithread your server from Listing 20-14.

```
#include <iostream>
#include <string>
#include <boost/asio.hpp>
#include <boost/algorithm/string/case conv.hpp>
#include <memory>
#include <future>
```

```
struct Session : std::enable shared from this<Session> {
--snip--
};
void serve(ip::tcp::acceptor& acceptor) {
--snip--
}
int main() {
  const int n threads{ 4 };
  boost::asio::io context io context{ n threads };
   ip::tcp::acceptor acceptor{ io_context,
                               ip::tcp::endpoint(ip::tcp::v4(), 1895) ; \bulletserve(acceptor); @
   std::vector<std::future<void>> futures;
  std::generate n(std::back inserter(futures), n threads, @
                    [&io_context] {
                      return std::async(std::launch::async, 
                                        [&io context] { io context.run(); }); \bullet });
  for(auto& future : futures) { \Theta try {
      future.get(); \odot } catch (const std::exception& e) {
       std::cerr << e.what() << std::endl;
     }
   }
}
```
## *Listing 20-15: Multithreading your asynchronous echo server*

Your Session and serve definitions are identical. Within main, you declare n\_threads constant representing the number of threads you'll use to serve, an io context, and an acceptor with parameters identical to those in Listing 12-12  $\bullet$ . Next, you invoke serve to begin the async accept loop  $\bullet$ .

More or less, main is almost identical to Listing 12-12. The difference is that you'll dedicate multiple threads to running the io\_context rather than just one. First, you initialize a vector to store each future corresponding to the tasks you'll launch. Second, you use a similar approach with std::generate\_n to create tasks  $\bullet$ . As the generative function object, you pass a lambda that invokes std::async  $\bullet$ . Within the std::async call, you pass the execution policy std::launch::async and a function object that invokes run on your io\_context.

Boost Asio is off to the races now that you've assigned some tasks to running your io context. You'll want to wait for all asynchronous operations to complete, so you call get on each future you stored in futures  $\bullet$ . Once this loop completes, each Request has finished and you're ready to print a summary of the resulting responses  $\bullet$ .

Sometimes it makes sense to create additional threads and assign them to processing I/O. Often, one thread will suffice. You must measure whether the optimization (and attendant difficulties arising from concurrent code) are worth it.

## **Summary**

This chapter covered Boost Asio, a library for low-level I/O programming. You learned the basics of queuing asynchronous tasks and providing a thread pool in Asio, as well as how to interact with its basic networking facilities. You built several programs, including a simple HTTP client using synchronous and asynchronous approaches and an echo server.

## **EXERCISES**

20-1. Use the Boost Asio documentation to investigate the UDP class analogs to the TCP classes you've learned about in this chapter. Rewrite the uppercasing echo server in Listing 20-14 as a UDP service.

20-2. Use the Boost Asio documentation to investigate the ICMP classes. Write a program that pings all hosts on a given subnetwork to perform network analysis. Investigate *Nmap*, a network-mapping program available for free at *[https://nmap.org/](https://nmap.org)*.

20-3. Investigate the Boost Beast documentation. Rewrite Listings 20-10 and 20-11 using Beast.

20-4. Use Boost Beast to write an HTTP server that serves files from a directory. For help, refer to the Boost Beast example projects available in the documentation.

## **FURTHER READING**

- *The TCP/IP Guide* by Charles M. Kozierok (No Starch Press, 2005)
- *Tangled Web: A Guide to Securing Modern Web Applications* by Michal Zalewski (No Starch Press, 2012)
- *The Boost C++ Libraries*, 2nd Edition, by Boris Schäling (XML Press, 2014)
- *Boost.Asio C++ Network Programming*, 2nd Edition, by Wisnu Anggoro and John Torjo (Packt, 2015)

# **21**

# **WRITING APPLICATIONS**

*For a bunch of hairless apes, we've actually managed to invent some pretty incredible things. —Ernest Cline,* Ready Player One

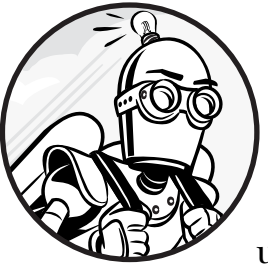

This chapter contains a potpourri of important topics that will add to your practical understanding of C++ by teaching you the

basics of building real-world applications. It begins with a discussion of program support built into C++ that allows you to interact with the application life cycle. Next, you'll learn about Boost ProgramOptions, an excellent library for developing console applications. It contains facilities to accept input from users without your having to reinvent the wheel. Additionally, you'll learn some special topics about the preprocessor and compiler that you'll likely come across when building an application whose source exceeds a single file.

# **Program Support**

Sometimes your programs need to interact with your operating environment's application life cycle. This section covers three major categories of such interactions:

- Handling program termination and cleanup
- Communicating with the environment
- Managing operating system signals

To help illustrate the various facilities in this section, you'll use Listing 21-1 as a framework. It uses a spruced up analog to the Tracer class from Listing 4-5 in Chapter 4 to help track which objects get cleaned up in various program termination scenarios.

```
#include <iostream>
#include <string>
struct Tracer { \bullet Tracer(std::string name_in) 
    : name{ std::move(name_in) } {
   std::cout << name << " constructed.\n";
   }
 \text{``Tracer() }std::cout << name << " destructed.\n";
   }
private:
  const std::string name;
};
Tracer static tracer{ "static Tracer" }; \Thetavoid run() { \Theta std::cout << "Entering run()\n"; 
  // ...
  std::cout << "Exiting run()\n";
}
int main() {
 std::cout << "Entering main()\n"; \bulletTracer local tracer{ "local Tracer" }; \Thetathread local Tracer thread local tracer{ "thread local Tracer" ; \odotconst auto* dynamic tracer = new Tracer{ "dynamic Tracer" }; \bulletrun(); \Thetadelete dynamic tracer; @
 std::cout << "Exiting main()\n"; \Phi}
     static Tracer constructed. <sup>©</sup>
Entering main() \bulletlocal Tracer constructed. \bulletthread local Tracer constructed. <sup>o</sup>
dynamic Tracer constructed. \bullet
```

```
Entering run() \odotExiting run() \odotdynamic Tracer destructed. \bulletExiting main() \Philocal Tracer destructed. \bulletthread local Tracer destructed. <sup>o</sup>
static Tracer destructed. <sup>©</sup>
```
*Listing 21-1: A framework for investigating program termination and cleanup facilities*

First, you declare a Tracer class that accepts an arbitrary std::string tag and reports to stdout when the Tracer object is constructed and destructed  $\mathbf{0}$ . Next, you declare a Tracer with static storage duration  $\Theta$ . The run function reports when the program has entered and exited it  $\bullet$ . In the middle is a single comment that you'll replace with other code in the sections that follow. Within main, you make an announcement **O**; initialize Tracer objects with local  $\Theta$ , thread-local  $\Theta$ , and dynamic  $\Theta$  storage duration; and invoke run  $\Theta$ . Then you delete the dynamic Tracer object  $\bullet$  and announce that you're about to return from main  $\Phi$ .

**WARNING** *If any of the Listing 21-1 output is surprising, please review "An Object's Storage Duration" on [page 89](#page-146-0) before proceeding!* 

## *Handling Program Termination and Cleanup*

The <cstdlib> header contains several functions for managing program termination and resource cleanup. There are two broad categories of program termination functions:

- Those that cause program termination
- Those that register a callback when termination is about to happen

## **Termination Callback with std::atexit**

To register a function to be called when normal program termination occurs, you use the std::atexit function. You can register multiple functions, and they'll be called in reverse order from their registration. The callback functions take no arguments and return void. If std::atexit registers a function successfully, it will return a non-zero value; otherwise, it returns zero.

Listing 21-2 illustrates that you can register an atexit callback and it will be called at the expected moment.

```
#include <cstdlib>
#include <iostream>
#include <string>
struct Tracer {
--snip--
};
Tracer static tracer{ "static Tracer" };
```

```
void run() {
 std::cout \langle\langle "Registering a callback\n"; \bulletstd::atexit([] { std::cout << "***std::atexit callback executing***\n"; }); \Thetastd::cout << "Callback registered\n"; \bullet}
int main() {
--snip--
}
static Tracer constructed.
Entering main()
local Tracer constructed.
thread_local Tracer constructed.
dynamic Tracer constructed.
Registering a callback 
Callback registered \odotdynamic Tracer destructed.
Exiting main()
local Tracer destructed.
thread_local Tracer destructed.
***std::atexit callback executing*** <sup>o</sup>
static Tracer destructed.
```
## *Listing 21-2: Registering an atexit callback*

Within run, you announce that you're about to register a callback  $\mathbf{0}$ , you do it  $\Theta$ , and then you announce that you're about to return from run  $\Theta$ . In the output, you can plainly see that the callback occurs after you've returned from main and all the non-static objects have destructed.

There are two important admonitions when programming a callback function:

- You must not throw an uncaught exception from the callback function. Doing so will cause std::terminate to get invoked.
- You need to be very careful interacting with non-static objects in your program. The atexit callback functions execute after main returns, so all local, thread local, and dynamic objects will be destroyed at that point unless you take special care to keep them alive.

**NOTE** *You can register at least 32 functions with std::atexit, although the exact limit is implementation defined.*

## **Exiting with std::exit**

Throughout the book, you've been terminating programs by returning from main. In some circumstances, such as in multithreaded programs, you might want to exit the program gracefully in some other way, although you should avoid introducing the associated complications. You can use the std::exit function, which accepts a single int corresponding to the program's exit code. It will perform the following cleanup steps:

- 1. Thread-local objects associated with the current thread and static objects get destroyed. Any atexit callback functions get called.
- 2. All of stdin, stdout, and stderr get flushed.
- 3. Any temporary files get removed.
- 4. The program reports the given status code to the operating environment, which resumes control.

Listing 21-3 illustrates the behavior of std::exit by registering an atexit callback and invoking exit from within run.

```
#include <cstdlib>
#include <iostream>
#include <string>
struct Tracer {
--snip--
};
Tracer static tracer{ "static Tracer" };
void run() {
  std::cout << "Registering a callback\n"; \bulletstd::atexit([] { std::cout << "***std::atexit callback executing***\n"; }); \Thetastd::cout << "Callback registered\n"; ©
  std::exit(0); \Theta}
int main() {
--snip--
}
static Tracer constructed.
Entering main()
local Tracer constructed.
thread_local Tracer constructed.
dynamic Tracer constructed.
Registering a callback \bulletCallback registered \odotthread_local Tracer destructed.
***std::atexit callback executing*** \bulletstatic Tracer destructed.
```
## *Listing 21-3: Invoking std::exit*

Within run, you announce that you're registering a callback  $\bullet$ , you register one with atexit  $\bullet$ , you announce that you've completed registering  $\bullet$ , and you invoke exit with argument zero  $\bullet$ . Compare the program output from Listing 21-3 to the output from Listing 21-2. Notice that the following lines don't appear:

dynamic Tracer destructed. Exiting main() local Tracer destructed.

According to the rules for std::exit, local variables on the call stack don't get cleaned up. And of course, because the program never returns to main from run, delete never gets called. Ouch.

This example highlights an important consideration: you shouldn't use std::exit to handle normal program execution. It's mentioned here for completeness, because you might see it in earlier C++ code.

**NOTE** *The <cstdlib> header also includes a std::quick\_exit, which invokes callbacks that you register with std::at\_quick\_exit, which has a similar interface to std::atexit. The main difference is that at quick exit callbacks won't execute unless you explicitly invoke quick\_exit, whereas atexit callbacks will always execute when the program is about to exit.*

## **std::abort**

To end a program, you also have a nuclear option by using std::abort. This function accepts a single integer-valued status code and immediately returns it to the operating environment. No object destructors get called and no std::atexit callbacks get invoked. Listing 21-4 illustrates how to use std::abort.

```
#include <cstdlib>
#include <iostream>
#include <string>
struct Tracer {
--snip--
};
Tracer static tracer{ "static Tracer" };
void run() {
  std::cout << "Registering a callback\n"; \bulletstd::atexit([] { std::cout << "***std::atexit callback executing***\n"; }); @
  std::cout << "Callback registered\n"; ©
  std::abort(); \bullet}
int main() {
   --snip--
}
static Tracer constructed.
Entering main()
local Tracer constructed.
```

```
thread_local Tracer constructed.
dynamic Tracer constructed.
Registering a callback
Callback registered
```
## *Listing 21-4: Calling std::abort*

Within run, you again announce that you're registering a callback  $\bullet$ , you register one with atexit  $\bullet$ , and you announce that you've completed registering **0**. This time, you invoke abort instead **0**. Notice that no output prints after you announce that you've completed callback registration  $\mathbf{0}$ . The program doesn't clean up any objects, and your atexit callback doesn't get called.

As you might imagine, there aren't too many canonical uses for std::abort. The main one you're likely to encounter is the default behavior of std::terminate, which gets called when two exceptions are in flight at once.

## *Communicating with the Environment*

Sometimes, you might want to spawn another process. For example, Google's Chrome Browser launches many processes to service a single browser session. This builds in some security and robustness by piggybacking the operating system's process model. Web apps and plug-ins, for example, run in separate processes, so if they crash, the entire browser doesn't crash. Also, by running the browser's rendering engine in a separate process, any security vulnerabilities become more difficult to exploit because Google locks down that process's permissions in what is known as a sandboxed environment.

## **std::system**

You can launch a separate process with the std::system function in the <cstdlib> header, which accepts a C-style string corresponding to the command you want to execute and returns an int corresponding to the return code from the command. The actual behavior depends on the operating environment. For example, the function will call *cmd.exe* on a Windows machine and */bin/sh* on a Linux machine. This function blocks while the command is still executing.

Listing 21-5 illustrates how to use std::system to ping a remote host. (You'll need to update the contents of command to a relevant command for your operating system if you're not using a Unix-like operating system.)

```
#include <cstdlib>
#include <iostream>
#include <string>
int main() {
  std::string command{ "ping -c 4 google.com" }; \bulletconst auto result = std::system(command.c str()); \bullet std::cout << "The command \'" << command
             << "\' returned " << result << "\n"; 
}
```

```
PING google.com (172.217.15.78): 56 data bytes
64 bytes from 172.217.15.78: icmp_seq=0 ttl=56 time=4.447 ms
64 bytes from 172.217.15.78: icmp_seq=1 ttl=56 time=12.162 ms
64 bytes from 172.217.15.78: icmp_seq=2 ttl=56 time=8.376 ms
64 bytes from 172.217.15.78: icmp_seq=3 ttl=56 time=10.813 ms
--- google.com ping statistics ---
4 packets transmitted, 4 packets received, 0.0% packet loss
round-trip min/avg/max/stddev = 4.447/8.950/12.162/2.932 ms
The command 'ping -c 4 google.com' returned 0 \odot
```

```
Listing 21-5: Using std::system to invoke the ping utility (Output is from macOS Mojave 
version 10.14.)
```
First, you initialize a string called command containing ping -c 4 google .com  $\bullet$ . You then invoke std::system by passing the contents of command  $\bullet$ . This causes the operating system to invoke the ping command with the argument -c 4, which specifies four pings, and the address google.com. Then you print a status message reporting the return value from std::system  $\bullet$ .

## **std::getenv**

Operating environments usually have *environment variables*, which users and developers can set to help programs find important information that the programs need to run. The <cstdlib> header contains the std::getenv function, which accepts a C-style string corresponding to the name of the environment variable you want to look up, and it returns a C-style string with the contents of the corresponding variable. If no such variable is found, the function returns nullptr instead.

Listing 21-6 illustrates how to use std::getenv to obtain the *path variable*, which contains a list of directories containing important executable files.

```
#include <cstdlib>
#include <iostream>
#include <string>
int main() {
  std::string variable name{ "PATH" }; 0
  std::string result{ std::getenv(variable name.c str()) }; \Thetastd::cout << "The variable " << variable name
            \lt\lt " equals " \lt\lt result \lt\lt "\n"; \Theta}
The variable PATH equals /usr/local/bin:/usr/bin:/bin:/usr/sbin:/sbin
```
*Listing 21-6: Using std::getenv to retrieve the path variable (Output is from macOS Mojave version 10.14.)*

First, you initialize a string called variable name containing PATH  $\bullet$ . Next, you store the result of invoking std::getenv with PATH into a string called result  $\Theta$ . Then you print the results to stdout  $\Theta$ .
## *Managing Operating System Signals*

Operating system signals are asynchronous notifications sent to processes that notify the program that an event occurred. The <csignal> header contains six macro constants that represent different signals from the operating system to the program (these signals are operating system agnostic):

- SIGTERM represents a termination request.
- SIGSEGV represents invalid memory access.
- • SIGINT represents an external interrupt, such as a keyboard interrupt.
- SIGILL represents an invalid program image.
- SIGABRT represents an abnormal termination condition, such as std::abort.
- SIGFPE represents a floating-point error, such as division by zero.

To register a handler for one of these signals, you use the std::signal function in the <csignal> header. It accepts a single int value corresponding to one of the listed signal macros as its first argument. Its second argument is a function pointer (not a function object!) to a function that accepts an int corresponding to the signal macro and returning void. This function must have C linkage (although most implementations also permit C++ linkage). You'll learn about C linkage later in the chapter. For now, simply prepend extern "C" to your function definition. Notice that, due to the asynchronous nature of the interrupts, any accesses to a global, mutable state must be synchronized.

Listing 21-7 contains a program that waits for a keyboard interrupt.

```
#include <csignal>
#include <iostream>
#include <chrono>
#include <thread>
#include <atomic>
std::atomic bool interrupted{}; \bulletextern "C" void handler(int signal) {
  std::cout << "Handler invoked with signal " << signal << ".\n"; \Thetainterrupted = true; \odot}
int main() {
  using namespace std::chrono literals;
  std::signal(SIGINT, handler); \bulletwhile(!interrupted) { \Thetastd::cout \langle\langle "Waiting..." \langle\langle std::endl; \bulletstd::this thread::sleep for(1s);
   }
  std::cout << "Interrupted!\n"; @
}
                              Waiting...
Waiting...
```
*Listing 21-7: Registering for keyboard interrupts with std::signal*

You first declare an atomic bool called interrupted that stores whether the program has received a keyboard interrupt  $\bullet$  (it has static storage duration because you cannot use function objects with std::signal and therefore must use a non-member function to handle the callback). Next, you declare a callback handler that accepts an int called signal, prints its value to stdout  $\Theta$ , and sets interrupted to true  $\Theta$ .

Within main, you set the signal handler for the SIGINT interrupt code to handler  $\bullet$ . Within a loop, you wait for the program to get interrupted  $\bullet$  by printing a message  $\bullet$  and sleeping for a second  $\bullet$ . Once the program has been interrupted, you print a message and return from main  $\bullet$ .

**NOTE** *Typically, you can cause a keyboard interrupt on modern operating systems by pressing*   $CTRL$ - $C$ .

# **Boost ProgramOptions**

Most console applications accept command line parameters. As you learned in "The Three main Overloads" on [page 272,](#page-329-0) you can define main to accept the parameters argc and argv, which the operating environment will populate with the number of arguments and argument contents, respectively. You can always parse these manually and modify your program's behavior accordingly, but there's a better way: the Boost ProgramOptions library is an essential ingredient for writing console applications.

**NOTE** *All the Boost ProgramOptions classes presented in this section are available in the <boost/program\_options.hpp> header.*

> You might be tempted to write your own argument-parsing code, but ProgramOptions is a smarter choice for four reasons:

- 1. **It's far more convenient.** Once you learn the succinct, declarative syntax of ProgramOptions, you can easily describe fairly complicated console interfaces in a few lines of code.
- 2. **It handles errors effortlessly.** When the user misuses your program, ProgramOptions tells the user how they misused the program without any additional effort on your part.
- 3. **It automatically generates a help prompt.** Based on your declarative markup, ProgramOptions creates nicely formatted, easy to employ documentation on your behalf.
- 4. **It grows beyond the command line.** If you want to draw configuration from config files or environment variables, it's easy to transition from command line arguments.

ProgramOptions comprises three parts:

- 1. **The options description** allows you to specify the allowed options.
- 2. **The parsers component** extracts option names and values from the command line, config files, and environment variables.
- 3. **The storage component** provides you with the interface to access typed options.

In the subsections that follow, you'll learn about each of these parts.

#### *The Options Description*

Three main classes comprise the options description component:

- boost:: program options:: option description describes a single option.
- $boost::program$  options::value semantic knows the desired type of a single option.
- boost:: program\_options:: options\_description is a container for multiple objects of type option\_description.

You construct an options description to, unsurprisingly, specify a description for the program's options. Optionally, you can include a single string argument in the constructor that describes your program. This will print in the description if you include it, but it will have no functional impact. Next, you use its add\_options method, which returns a special kind of object of type boost::program\_options::options\_description\_easy\_init. This class has a special operator() that accepts at least two arguments.

The first argument is the name of the option you want to add. ProgramOptions is very smart, so you can provide a long name and a short name separated by a comma. For example, if you had an option called threads, ProgramOptions would bind the parameter --threads from the command line to this option. If instead you named the option threads,t, ProgramOptions would bind either --threads or -t to your option.

The second argument is the description of the option. You can employ a value semantic, a C-style string description, or both. Because options description easy init returns a reference to itself from operator(), you can chain these calls together to form a succinct representation of your program's options. Typically, you don't create value\_semantic objects directly. Instead, you use the convenience template function boost::program\_options ::value to generate them. It accepts a single template parameter corresponding to the desired type of the option. The resulting pointer points to an object that has code to parse text input (from the command line, for example) into the desired type. To specify an option of int type, for example, you would invoke value <a>></a>().

The resulting pointed-to object will have several methods that allow you to specify additional information about the option. For example, you can employ the default value method to set the option's default value. To specify that an option of int type should default to 42, you would use the following construction:

```
value<int>()->default_value(42)
```
Another common pattern is an option that can take multiple tokens. Such options are allowed to have spaces between elements, and they'll be parsed into a single string. To allow this, simply use the multitoken method. For example, to specify that an option can take multiple std::string values, you would use the following construction:

```
value<std::string>()->multitoken()
```
If instead you want to allow multiple instances of the same option, you can specify a std::vector as a value, like this:

```
value<std::vector<std::string>>()
```
If you have a Boolean option, you'll use the convenience function boost::program\_options::bool\_switch, which accepts a pointer to a bool. If a user includes the corresponding option, the function will set the pointed-to bool to true. For example, the following construction will set a bool called flag to true if the corresponding option is included:

```
bool_switch(&flag)
```
The options\_description class supports operator<<, so you can create a nicely formatted help dialog without any additional effort. Listing 21-8 illustrates how to use ProgramOptions to create a program\_options object for a sample program called *mgrep*.

```
#include <boost/program_options.hpp>
#include <iostream>
#include <string>
int main(int argc, char** argv) {
   using namespace boost::program_options;
  bool is_recursive{}, is_help{};
  options_description description{ "mgrep [options] pattern path1 path2 ..." 
\}; 0
   description.add_options()
          ("help,h", bool switch(&is help), "display a help dialog") \Theta ("threads,t", value<int>()->default_value(4), 
                         "number of threads to use") \bullet ("recursive,r", bool_switch(&is_recursive), 
                           "search subdirectories recursively") \bullet("pattern", value<std::string>(), "pattern to search for") \Theta("paths", value<std::vector<std::string>>(), "path to search"); \bulletstd::cout << description; \bullet}
```

| mgrep [options] pattern path1 path2 :                            |                                   |  |
|------------------------------------------------------------------|-----------------------------------|--|
| -h [ --help ] display a help dialog                              |                                   |  |
| -t $\lceil$ --threads $\rceil$ arg (=4) number of threads to use |                                   |  |
| $-r$ $\lceil$ --recursive $\rceil$                               | search subdirectories recursively |  |
| --pattern arg                                                    | pattern to search for             |  |
| --path arg                                                       | path to search                    |  |

*Listing 21-8: Using Boost ProgramOptions to generate a nicely formatted help dialog*

First, you initialize an options\_description object using a custom usage string  $\bullet$ . Next, you invoke add\_options and begin adding options: a Boolean flag indicating whether to display a help dialog  $\bullet$ , an int indicating how many threads to use  $\bullet$ , another Boolean flag indicating whether to search subdirectories in a recursive manner  $\bullet$ , a std::string indicating which pattern to search for within files  $\bullet$ , and a list of std::string values corresponding to the paths to search  ${\bf 0}$ . You then write the description to stdout  ${\bf 0}$ .

Suppose that your yet to be implemented mgrep program will always require a pattern and a paths argument. You could convert these into *positional arguments*, which as their name implies will assign arguments based on their position. To do this, you employ the boost::program\_options::positional\_options \_description class, which doesn't take any constructor arguments. You use the add method, which takes two arguments: a C-style string corresponding to the option you want to convert to positional and an int corresponding to the number of arguments you want to bind to it. You can invoke add multiple times to add multiple positional arguments. But the order matters. Positional arguments will bind from left to right, so your first add invocation applies to the left positional arguments. For the last positional option, you can use the number -1 to tell ProgramOptions to bind all remaining elements to the corresponding option.

Listing 21-9 provides a snippet that you could append into main in Listing 21-7 to add the positional arguments.

```
positional_options_description positional; \bulletpositional.add("pattern", 1); \Thetapositional.add("path", -1); \bullet
```
*Listing 21-9: Adding positional arguments to Listing 21-8*

You initialize a positional\_options\_description without any constructor arguments  $\bullet$ . Next, you invoke add and pass the arguments pattern and 1, which will bind the first positional option to the *pattern* option **@**. You invoke add again, this time passing the arguments path and  $-1$   $\bullet$ , which will bind the remaining positional options to the *path* option.

### *Parsing Options*

Now that you've declared how your program accepts options, you can parse user input. It's possible to take configuration from environment variables, configuration files, and the command line. For brevity, this section only discusses the last.

**NOTE** *For information on how to obtain configuration from environment variables and configuration files, refer to the Boost ProgramOptions documentation, especially the tutorial.*

> To parse command line input, you use the boost::program\_options:: command line parser class, which accepts two constructor parameters arguments: an int corresponding to *argc*, the number of arguments on the command line, and a char\*\* corresponding to *argv*, the value (or content) of the arguments on the command line. This class offers several important methods that you'll use to declare how the parser should interpret user input.

First, you'll invoke its options method, which takes a single argument corresponding to your options\_description. Next, you'll use the positional method, which takes a single argument corresponding to your positional \_options\_description. Finally, you'll invoke run without any arguments. This causes the parser to parse the command line input and return a parsed \_options object.

Listing 21-10 provides a snippet that you could append into main after Listing 21-8 to incorporate a command line parser.

```
command line parser parser{ argc, argv }; \bulletparser.options(description); \Thetaparser.positional(positional); \Thetaauto parsed result = parser.run(); \bullet
```
*Listing 21-10: Adding the command\_line\_parser to Listing 21-8*

You initialize a command line parser called parser by passing in the arguments from main  $\bullet$ . Next, you pass the options description object to the options method  $\Theta$  and the positional options description to the positional method  $\Theta$ . Then you invoke the run method to produce your parsed options object  $\Theta$ .

**WARNING** *If the user passes input that doesn't parse, for example, because they provide an option that isn't part of your description, the parser will throw an exception that inherits from std::exception.*

#### *Storing and Accessing Options*

You store program options into a boost::program\_options::variables\_map class, which takes no arguments in its constructor. To place your parsed options into a variables\_map, you use the boost::program\_options::store method, which takes a parsed\_options object as its first argument and a variables\_map object as its second argument. Then you call the boost::program\_options::notify method, which takes a single variables\_map argument. At this point, your variables\_map contains all the options your user has specified.

Listing 21-11 provides a snippet that you could append into main after Listing 21-10 to parse results into a variables\_map.

```
variables map vm; \bulletstore(parsed_result, vm); @
notify(vm); \Theta
```
*Listing 21-11: Storing results into a variables\_map*

You first declare a variables\_map  $\bullet$ . Next, you pass your parsed\_result from Listing 21-10 and your newly declared variables map to store  $\bullet$ . Then you call notify on your variables\_map  $\bullet$ .

The variables map class is an associative container that is essentially similar to a std::map<std::string, boost::any>. To extract an element, you use operator[] by passing the option name as the key. The result is a boost::any, so you'll need to convert it to the correct type using its as method. (You learned about boost::any in "any" on [page 378](#page-435-0).) It's crucial to check for any options that might be empty by using the empty method. If you fail to do so and you cast the any anyway, you'll get a runtime error.

Listing 21-12 provides a snippet that you could append into main after Listing 21-10 to parse results into a variables\_map.

```
if (is_help) std::cout << "Is help.\n"; \bulletif (is_recursive) std::cout \langle\langle "Is recursive.\n"; \bulletstd::cout << "Threads: " << vm["threads"].as<int>() << "\n"; @
if (!vm["pattern"].empty()) { \bulletstd::cout << "Pattern: " << vm["pattern"].as<std::string>() << "\n"; \Theta} else {
   std::cout << "Empty pattern.\n";
}
if (!vm["path"].empty()) { \bullet std::cout << "Paths:\n";
   for(const auto& path : vm["path"].as<std::vector<std::string>>()) {
    std::cout << "\t" << path << "\n";
} else {
   std::cout << "Empty path.\n";
}
```
*Listing 21-12: Retrieving values from a variables\_map*

Because you use the bool\_switch value for the help and recursive options, you simply use those Boolean values directly to determine whether the user has requested either  $\bullet \bullet$ . Because threads has a default value, you don't need to make sure that it's empty, so you can extract its value using as<int> directly  $\bullet$ . For those options without defaults, such as pattern, you first check for empty  $\bullet$ . If those options aren't empty, you can extract their values using as<std::string>  $\bullet$ . You do the same for path  $\bullet$ , which allows you extract the user-provided collection with as <std::vector<std::string>>  $\bullet$ .

## *Putting It All Together*

Now you have all the requisite knowledge to assemble a ProgramOptionsbased application. Listing 21-13 illustrates one way to stitch the previous listings together.

```
#include <boost/program_options.hpp>
#include <iostream>
#include <string>
int main(int argc, char** argv) {
  using namespace boost::program options;
  bool is recursive{}, is help{};
  options description description{ "mgrep [options] pattern path1 path2 ..." };
  description.add options()
            ("help,h", bool_switch(&is_help), "display a help dialog")
           ("threads,t", value<int>()->default_value(4),
                          "number of threads to use")
           ("recursive,r", bool_switch(&is_recursive),
                           "search subdirectories recursively")
            ("pattern", value<std::string>(), "pattern to search for")
           ("path", value<std::vector<std::string>>(), "path to search");
  positional options description positional;
   positional.add("pattern", 1);
   positional.add("path", -1);
   command_line_parser parser{ argc, argv };
   parser.options(description);
   parser.positional(positional);
  variables map vm;
   try {
    auto parsed result = parser.run(); \bulletstore(parsed result, vm);
     notify(vm);
   } catch (const std::exception& e) {
    std::cerr \langle\langle e.what() \langle\langle "\n";
     return -1;
   }
  if (is_help) \{ \bullet std::cout << description;
     return 0;
   }
  if (vm["pattern"].empty()) { \bullet std::cerr << "You must provide a pattern.\n";
     return -1;
   }
  if (vm["path"].empty()) { \Theta std::cerr << "You must provide at least one path.\n";
     return -1;
   }
  const auto threads = vm["threads"].as<int>();
   const auto& pattern = vm["pattern"].as<std::string>();
   const auto& paths = vm["path"].as<std::vector<std::string>>();
```

```
// Continue program here \ldots \Theta std::cout << "Ok." << std::endl;
```
*Listing 21-13: A complete command line parameter-parsing application using the previous listings*

The first departure from the previous listings is that you wrap the call to run on your parser using a try-catch block to mitigate erroneous input provided by the user  $\bullet$ . If they do provide erroneous input, you simply catch the exception, print the error to stderr, and return.

Once you declare your program options and store them, as in Listings 21-8 to 21-12, you first check whether the user has requested a help prompt  $\bullet$ . If so, you simply print the usage and exit, because there's no need to perform any further checking. Next, you perform some error checking to make sure the user has provided a pattern  $\bullet$  and at least one path **O**. If not, you print an error along with the program's correct usage and exit; otherwise, you can continue writing your program  $\bullet$ .

Listing 21-14 shows various outputs from your program, which is compiled into the binary mgrep.

```
$ ./mgrep 0
```
}

```
You must provide a pattern.
$ ./mgrep needle <sup>@</sup>
You must provide at least one path.
$ ./mgrep --supercharge needle haystack1.txt haystack2.txt <sup>6</sup>
unrecognised option '--supercharge'
$ ./mgrep --help @
mgrep [options] pattern path1 path2 ...:
   -h [ --help ] display a help dialog
  -t [ --threads ] arg (=4) number of threads to use
   -r [ --recursive ] search subdirectories recursively
  --pattern arg battern to search for
  --path arg bath to search
$ ./mgrep needle haystack1.txt haystack2.txt haystack3.txt @
Ok.
$ ./mgrep --recursive needle haystack1.txt @
Ok.
$ ./mgrep -rt 10 needle haystack1.txt haystack2.txt {
Ok.
```
*Listing 21-14: Various invocations and outputs from the program in Listing 21-13*

The first three invocations return errors for different reasons: you haven't provided a pattern  $\bullet$ , you haven't provided a path  $\bullet$ , or you provided an unrecognized option  $\bullet$ .

In the next invocation, you get the friendly help dialog because you provided the  $\text{-}$ -help option  $\textcircled{1}$ . The final three invocations parse correctly because all contain a pattern and at least one path. The first contains no options  $\Theta$ , the second uses the longhand option syntax  $\Theta$ , and the third uses the shorthand option syntax  $\bullet$ .

# **Special Topics in Compilation**

This section explains several important preprocessor features that will help you understand the double-inclusion problem, which is described in the following subsection, and how to solve it. You'll learn about different options for optimizing your code by using compiler flags. Additionally, you'll learn how to allow your linker to interoperate with C using a special language keyword.

#### *Revisiting the Preprocessor*

The preprocessor is a program that applies simple transformations to source code before compilation. You give instructions to the preprocessor using preprocessor directives. All preprocessor directives begin with a hash mark (#). Recall from "The Compiler Tool Chain," on [page 5](#page-62-0) that #include is a preprocessor directive that tells the preprocessor to copy and paste the contents of the corresponding header directly into the source code.

The preprocessor also supports other directives. The most common is the *macro*, which is a fragment of code that's been given a name. Whenever you use that name within C++ code, the preprocessor replaces that name with the contents of the macro.

The two different kinds of macros are object-like and function-like. You declare an object-like macro using the following syntax:

#define *<NAME> <CODE>*

where *NAME* is the name of the macro and *CODE* is the code to replace that name. For example, Listing 21-15 illustrates how to define a string literal to a macro.

```
#include <cstdio>
#define MESSAGE "LOL" <sup>O</sup>
int main(){
  printf(MESSAGE); @
}
LOL
```
*Listing 21-15: A C++ program with an object-like macro*

You define the macro MESSAGE to correspond with the code "LOL"  $\bullet$ . Next, you use the MESSAGE macro as the format string to print  $\Theta$ . After the preprocessor has completed work on Listing 21-15, it appears as Listing 21-16 to the compiler.

```
#include <cstdio>
int main(){
```

```
 printf("LOL");
}
```
*Listing 21-16: The result of preprocessing Listing 21-15*

The preprocessor is nothing more than a copy-and-paste tool here. The macro disappears, and you're left with a simple program that prints LOL to the console.

**NOTE** *If you want to inspect the work that the preprocessor does, compilers usually have a flag that will limit compilation to just the preprocessing step. This will cause the compiler to emit the preprocessed source file corresponding to each translation unit. On GCC, Clang, and MSVC, for example, you can use the -E flag.* 

> A function-like macro is just like an object-like macro except it can take a list of parameters after its identifier:

```
#define <NAME>(<PARAMETERS>) <CODE>
```
You can use these *PARAMETERS* within the *CODE*, allowing the user to customize the macro's behavior. Listing 21-17 contains the function-like macro SAY\_LOL\_WITH.

```
#include <cstdio>
#define SAY LOL WITH(fn) fn("LOL") \bulletint main() {
  SAY LOL WITH(printf); \Theta}
```
*Listing 21-17: A C++ program with a function-like macro*

The SAY LOL WITH macro accepts a single parameter named fn  $\bullet$ . The preprocessor pastes the macro into the expression fn("LOL"). When it evaluates SAY\_LOL\_WITH, the preprocessor pastes printf into the expression  $\bullet$ , yielding a translation unit just like Listing 21-16.

#### **Conditional Compilation**

The preprocessor also offers *conditional compilation*, a facility that provides basic if-else logic. Several flavors of conditional compilation are available, but the one you're likely to encounter is illustrated in Listing 21-18.

```
#ifndef MY MACRO <sup>0</sup>
// Segment 1 \Theta#else
\frac{1}{8} Segment 2 \Theta#endif
```
*Listing 21-18: A C++ program with a conditional compilation*

If MY MACRO isn't defined at the point where the preprocessor evaluates #ifndef  $\bullet$ , Listing 21-18 reduces to the code represented by // Segment 1  $\bullet$ . If MY MACRO is #defined, Listing 21-18 evaluates to the code represented by // Segment  $2 \cdot \bullet$ . The #else is optional.

#### **Double Inclusion**

Aside from using #include, you should use the preprocessor as little as possible. The preprocessor is extremely primitive and will cause difficultto-debug errors if you lean on it too heavily. This is evident with #include, which is a simple copy-and-paste command.

Because you can define a symbol only once (a rule appropriately called the *one-definition rule*), you must ensure that your headers don't attempt to redefine symbols. The easiest way to make this mistake is by including the same header twice, which is called the *double-inclusion problem*.

The usual way to avoid the double-inclusion problem is to use conditional compilation to make an *include guard*. The include guard detects whether a header has been included before. If it has, it uses conditional compilation to empty the header. Listing 21-19 illustrates how to put include guards around a header.

```
// step_function.h
#ifndef STEP FUNCTION H \bulletint step function(int x);
#define STEP FUNCTION H <sup>®</sup>
#endif
```
#### *Listing 21-19: A step\_function.h updated with include guards*

The first time that the preprocessor includes step function.h in a source file, the macro STEP FUNCTION H won't be defined, so #ifndef  $\bullet$  yields the code up to #endif. Within this code, you #define the STEP\_FUNCTION H macro  $\bullet$ . This ensures that if the preprocessor includes step function.h again, #ifndef STEP FUNCTION H will evaluate to false and no code will get generated.

Include guards are so ubiquitous that most modern tool chains support the #pragma once special syntax. If one of the supporting preprocessors sees this line, it will behave as if the header has include guards. This eliminates quite a bit of ceremony. Using this construct, you could refactor Listing 21-19 into Listing 21-20.

```
#pragma once \mathbf 0int step function(int x);
```
*Listing 21-20: A step\_function.h updated with #pragma once*

All you've done here is start the header with #pragma once  $\bullet$ , which is the preferred method. As a general rule, start every header with #pragma once.

#### *Compiler Optimization*

Modern compilers can perform sophisticated transformations on code to increase runtime performance and reduce binary size. These transformations are called *optimizations*, and they entail some cost to programmers. Optimization necessarily increases compilation time. Additionally, optimized code is often harder to debug than non-optimized code, because the optimizer usually eliminates and reorders instructions. In short, you usually want to turn off optimizations while you're programming, but turn them on during testing and in production. Accordingly, compilers typically provide several optimization options. Table 21-1 describes one such example—the optimization options available in GCC 8.3, although these flags are fairly ubiquitous across the major compilers.

| Flag          | <b>Description</b>                                                                                                    |
|---------------|----------------------------------------------------------------------------------------------------|
| -00 (default) | Reduces compilation time by turning off optimizations. Yields a<br>good debugging experience but suboptimal runtime performance.                                                                                                    |
| $-0$ or $-01$ | Performs the majority of available optimizations, but omits those that<br>can take a lot of (compile) time.                                                                                                    |
| $-02$         | Performs all optimizations at -01, plus nearly all optimizations that<br>don't substantially increase binary size. Compilation might take<br>much longer than with -01.                                                                                                    |
| -03           | Performs all optimizations at -02, plus many optimizations that can<br>substantially increase binary size. Again, this increases compilation<br>time over $-01$ and $-02$ .                                                                                                    |
| $-0s$         | Optimizes similarly to -02 but with a priority for decreasing binary<br>size. You can think of this (loosely) as a foil to -03, which is willing<br>to increase binary size in exchange for performance. Any -02 opti-<br>mizations that don't increase binary size are performed. |
| $-0$ fast     | Enables all -03 optimizations, plus some dangerous optimizations<br>that might violate standards compliance. Caveat emptor.                                                                                                    |
| $-0g$         | Enables optimizations that don't degrade the debugging experi-<br>ence. Provides a good balance of reasonable optimizations, fast<br>compilation, and ease of debugging.                                                                                                    |

Table 21-1: GCC 8.3 Optimization Options

As a general rule, use -O2 for your production binary unless you have a good reason to change it. For debugging, use -Og.

## *Linking with C*

You can allow C code to incorporate functions and variables from your programs using *language linkage*. Language linkage instructs the compiler to generate symbols with a specific format friendly to another target language. For example, to allow a C program to use your functions, you simply add the extern "C" language linkage to your code.

Consider the sum.h header in Listing 21-21, which generates a C-compatible symbol for sum.

```
 // sum.h
#pragma once
extern "C" int sum(const int* x, int len);
```
*Listing 21-21: A header that makes the sum function available to C linkers*

Now the compiler will generate objects that the C linker can use. To use this function within C code, you simply declare the sum function per usual:

```
int sum(const int* x, size_t len);
```
Then instruct your C linker to include the C++ object file.

**NOTE** *According to the C++ Standard,* pragma *is a method to provide additional information to the compiler beyond what is embedded in the source code. This information is implementation defined, so the compiler isn't required to use the information specified by the pragma in any way.* Pragma *is the Greek root for "a fact."*

> You can also interoperate the opposite way: use C compiler output within your C++ programs by giving the linker the C compiler-generated object file.

Suppose a C compiler generated a function equivalent to sum. You could compile using the sum.h header, and the linker would have no problem consuming the object file, thanks to language linkage.

If you have many externed functions, you can use braces {}, as Listing 21-22 illustrates.

```
// sum.h
#pragma once
extern "C" {
   int sum_int(const int* x, int len);
   double sum_double(const double* x, int len);
--snip--
}
```
Listing 21-22: A refactoring of Listing 21-21 containing multiple functions with the extern *modifier.*

The sum\_int and sum\_double functions will have C language linkage.

**NOTE** *You can also interoperate between C++ and Python with Boost Python. See the Boost documentation for details.*

### **Summary**

In this chapter, you first learned about program support features that allow you to interact with the application life cycle. Next, you explored Boost ProgramOptions, which allows you to accept input from users easily using a declarative syntax. Then you examined some selected topics in compilation that will be helpful as you expand your C++ application development horizons.

#### **EXERCISES**

21-1. Add graceful keyboard interrupt handling to the asynchronous uppercasing echo server in Listing 20-12. Add a kill switch with static storage duration that the session objects and acceptors check before queueing more asynchronous I/O.

21-2. Add program options to the asynchronous HTTP client in Listing 20-10. It should accept options for the host (like *www.nostarch.com*) and one or more resources (like */index.htm*). It should create a separate request for each resource.

21-3. Add another option to your program in exercise 21-2 that accepts a directory where you'll write all the HTTP responses. Derive a filename from each host/resource combination.

21-4. Implement the mgrep program. It should incorporate many of the libraries you've learned about in Part II. Investigate the Boyer-Moore search algorithm in Boost Algorithm (in the <boost/algorithm/searching/boyer\_moore.hpp> header). Use std::async to launch tasks and determine a way to coordinate work between them.

#### **FURTHER READING**

- *The Boost C++ Libraries*, 2nd Edition, by Boris Schäling (XML Press, 2014)
- *API Design for C++* by Martin Reddy (Morgan Kaufmann, 2011)

# **INDEX**

#### **Symbols and Numbers**

::testing::, 328 =0 (pure virtual methods), 138 *2001: A Space Odyssey*, li, 353 *The 300*, 685 42six, 500 <algorithm>, 576–628 <any>, 378–379 <array>, 408 <atomic>, 653 */bin/sh* (and std::system), 697 <bitset>, 432–433 <boost/algorithm/ searching/boyer moore.hpp>, 713 string/case\_conv.hpp>, 515 string/classification.hpp>, 512, 513 string/find.hpp>, 519 string/finder.hpp>, 514 string/join.hpp>, 517 string/predicate.hpp>, 511 string/replace.hpp>, 515 string/split.hpp>, 517 string/trim.hpp>, 515 <boost/any.hpp>, 378 <boost/array.hpp>, 408 <boost/asio.hpp>, 664 <boost/bimap.hpp>, 453 <boost/chrono.hpp>, 387 <boost/circular\_buffer.hpp>, 434 <boost/container/ deque.hpp>, 424 flat map.hpp>, 453 flat set.hpp>, 453 list.hpp>, 425 set.hpp>, 435 slist.hpp>, 434 small vector.hpp>, 434 stable vector.hpp>, 434 static vector.hpp>, 434 <boost/date\_time/ posix\_time/posix\_time.hpp>, 386 time\_zone\_base.hpp>, 386

<boost/graph/ adjacency list.hpp>, 455 adjacency matrix.hpp>, 455 edge\_list.hpp>, 455 <boost/heap/\*.hpp>, 453 <boost/intrusive/\*.hpp> associative containers, 453 sequential containers, 434 <boost/lexical\_cast.hpp>, 500 <boost/logic/tribool.hpp>, 370 <boost/math/constants/constants.hpp>, 394 <boost/multi\_array.hpp>, 434 <boost/multi\_index\_container.hpp>, 453 <boost/numeric/conversion/converter .hpp>, 401 <boost/optional.hpp>, 372 <boost/pair.hpp>, 374 <boost/program\_options.hpp>, 700 <boost/property\_tree/ json\_parser.hpp>, 456 ptree.hpp>, 456 <boost/ptr\_container/\*.hpp> associative containers, 453 sequential containers, 434 <boost/smart\_ptr/ intrusive\_ptr.hpp>, 363 shared array.hpp>, 356 shared ptr.hpp>, 356 <boost/test/included/unit\_test.hpp>, 318 <boost/timer/timer.hpp>, 390 <boost/tuple/tuple.hpp>, 376 <boost/unordered\_map.hpp>, 453 <boost/unordered\_set.hpp> multiset, 446 set, 442 <boost/variant.hpp>, 379 [[carries\_dependency]], 224 <chrono>, Chrono library, 387 literals, 197 <cmath>, 393 <complex>, 393 <condition\_variable>, 656

\_\_cplusplus, xlv <csignal>, 699 <cstdarg>, 250 <cstddef> size  $t$ ,  $41$ std::byte, 40 <cstdint>, 32 <cstdio> Hello, world!, 4 printf pedagogy, 19 <cstdlib> environment variables, 698 program termination, 693 <cstring>, 109 <cwchar>, 46 [[deprecated]], 224 <deque>, 424 #else, 709 <errno.h>, 353 <execution>, 575 [[fallthrough]], 224 <filesystem>, 552 <fstream>, 542 <functional>, 269 <future>, 640 #ifndef, 709 #include double inclusion, 710 explanation of, 5 <initializer\_list>, 457 <iomanip>, 554 <iostream>, 524 <istream>, 524 <iterator> auxiliary functions, 472 insert iterators, 464 iterator adapters, 476 reverse iterator adapters, 477 std::size, 45 <limits>, 188 <list>, 425 <locale>, 521 <map> maps, 446 multimaps, 452 [[maybe\_unused]], 224 <memory> memory operations, 636 shared pointer, 356 unique pointer, 349 <mutex>, 649

<new> allocators, 365 overloading new, 189 [[nodiscard]], 224 [[noreturn]], 224, 244 <numeric>, 629, 636 <optional>, 372 <ostream>, 524 #pragma once, 710 <queue>, 429–430 <random>, 396–398 <ratio>, 403 <regex>, 503 <set> multiset, 441 set, 435 <shared\_mutex>, 649 <stack>, 427 <stdexcept> runtime error, 98 standard exception classes, 101 <system\_error>, 102 <thread> low-level concurrency, 658 waiting, 389 <tuple>, 376 <type\_traits> example using, 227 explanation of, 164 <unordered\_set> unordered multiset, 446 unordered set, 442 <utility>, 374 <variant>, 379 <vector>, 415

# **A**

A, 328 abs, 392, 394 absolute path, 552 absolute value, 28 acceptance test, 282 access controls, 56 access violation, 76 acos, 392, 394 acosh, 393 action, 324 addition +, 183 addition assignment, 184 address-of & operator, 185

address space layout randomization (ASLR), 69 adjacent difference (operation), 633 Advanced Package Tool (APT), 10 After (HippoMocks), 333 Alexandrescu, Andrei, 178 algorithm, xlviii, 407, 573 complexity, 574 allocation object lifecycle, 90 dynamic storage, 95 smart pointers, 341 AlphaHistogram, 275 alt-J, 526 American Standard Code for Information Interchange. *See* ASCII An, 328 *Anathem* (Stephenson), 84 AND operator Boolean &, 182 logical &&, 182 The Answer to the Ultimate Question of Life, the Universe, and Everything, 251 AnyNumber, 328 Apple, 8, 32. *See* macOS Approx, 307 APT (Advanced Package Tool), 10 Aqua Teen Hunger Force, 514 arg (std::complex), 394 argc and argv Boost ProgramOptions, 704 main, 272 arguments (to a function), 16 arithmetic operators, 182 array decay to a pointer, 72–74 description, 42–43 dynamic, 96 initialization of, 61 new/delete expressions, 96 reference, 175 size of, 45 std::array, 408 *The Art of Assembly Language*, 2nd Edition (Hyde), xxxix ASCII (American Standard Code for Information Interchange) table, 47 example histogram, 274 string comparisons, 488

asin, 392, 394 asinh, 393 Asimov, Isaac, 273–274 ASLR (address space layout randomization), 69 ASSERT\_ ANY THROW, 312 DOUBLE\_EQ, 312 EQ, 312 FALSE, 312 FLOAT\_EQ, 312 GE, 312 GT, 312 HRESULT\_FAILED, 312 HRESULT\_SUCCEEDED, 312 LE, 312 LT, 312 NE, 312 NO THROW, 312 STRCASEEQ, 312 STRCASENE, 312 STREQ, 312 STRNE, 312 THROW, 312 TRUE, 312 assertions with Boost Test, 319 with Catch, 305 description of, 288 with Google Test, 312 assert\_that, 288 assigned numbers (IANA), 667 assignment operator, 184 associative arrays, 446 containers, 434 asterisk (the many uses of), 70 asynchronous operations, 664 procedure call, 651 task, 640 atan, 392, 394 atanh, 393 atomic, 653 AtLeast, 328 AtMost, 328 attribute, 223 Aumasson, Jean-Philippe, 396 *Austin Powers: International Man of Mystery*, 515

auto, xlii code refactoring, 85 initialization, 84 modifiers, 85 type deduction, 84–86 automatic object, 90 automatic storage duration, 90 autonomous vehicle, 283 auto type deduction, 248 auxiliary iterator function, 472 Averageable (concept), 168 Avogadro's number, 36

## **B**

Bachmann-Landau notation, 574 *Back to the Future*, 641 badbit, 530 bad file descriptor (std:errc), 102 Bank, 134 *Batman: The Dark Knight*, 534 *Battlestar Galactica*, 110 begin (iterators), 467 benzodiazepine receptor agonist, 202–203 Between, 328 bgp, 667 bidirectional range, 511 *The Big Lebowski,* 534 Big O notation, 574 binary arithmetic operators, 183 binary integers, 33 binary mode (file), 542 binary search, 617 Bindels, Peter, xxv, 332 bitset, 432 bitwise logical operators, 182 *Bladerunner*, 121 blocks, 212 block scope, 212 Book of Revelation, 153 Boolean/integer conversion, 38 Boolean literal, 38 bool, 38 boost:: add\_edge, 455 add\_vertex, 455 adjacency\_list, 455 adjacency\_matrix, 455 adjacent vertices, 455 algorithm, 510–520, 637 any, 378, 705

array, 408 asio, 663–689 bimap, 453 char\_separator, 520 circular\_buffer, 434 compressed\_pair, 374 container, 415–453 converter, 401 edge\_list, 455 get, 376 gregorian, 383, 384, 385 heap, 453 intrusive, 434, 453 intrusive ptr, 363 lexical\_cast, 500 logic, 370 math, 394 multi\_array, 434 multi\_index\_container, 453 num\_edges, 455 num vertices, 455 numeric, 402 numeric\_cast, 403 optional, 372 program\_options, 701–704 property\_tree, 456 ptr\_list, 434 ptr\_map, 453 ptr\_set, 453 ptr unordered map, 453 ptr unordered set, 453 ptr vector, 434 scoped array, 348 scoped\_ptr, 342 shared array, 356 system, 664 timer, 390 tokenizer, 520 tuple, 376 unordered\_map, 453 unordered\_multimap, 453 unordered\_multiset, 446 unordered\_set, 442 variant, 379 weak ptr, 361 Boost Beast, 689 Libraries, 317 Container, 433 DateTime, 383 Graph Library, 455 IOStream, 549

Math, 392 ProgramOptions, 700 Python, 712 String Algorithms, 510 Test, 317–322 Tokenizer, 520 BOOST\_ AUTO\_TEST\_CASE, 317–322 FIXTURE TEST CASE, 317-322 TEST, 317–322 TEST\_MODULE, 317–322 Boston Corbett, 245 Boyer-Moore, 713 braced initialization, 59, 83, 417 braces, 15 BrakeCommand, 283 break keyword, 50 statement, 238 Bucket (class), 190 buckets for memory allocation, 190 for unordered sets, 442 buffer, 671 buffering, 532 buffer overflow, 74–75 BugblatterBeast, 379 built-in types, 31 byte pointer, 76 bytes, 40

# **C**

C, xxv, xxxvii, 34  $C++ 20, 163$ *The C++ Programming Language*, 4th Edition (Stroustrup), xxxii, 137, 159, 198, 415 *The C++ Standard Library*, 2nd Edition (Josuttis), 164, 415, 444, 535 *C++ Templates: The Complete Guide* (Vandevoorde et al.), 178 CADRe, liii, 108 Caesar cipher, 418 calculator program, 528 callable type, 255 callback, 664 call stack, 105 exception unwinding, 111 canonical path, 552 capture list (lambda), 262 carbon\_thaw, 152

CarDetected, 283 case, 50, 229 casting, 201 Catch, 304, 344 CATCH\_CONFIG\_MAIN, 304, 344 cbegin (iterators), 467 cbrt, 392 ceil, 393 cend (iterators), 467 char, 36 character literals, 37 CharCategory, 613 Charles VII, 598 CHECK, 304, 344 CHECK\_NOTHROW, 304, 344 CHECK\_THROWS\_AS, 304, 344 CheckedInteger, 187 Clang, 9 class constructor, 58 fully featured, 54 hierarchy, 138 initialization, 59 initializing PODs, 60 invariant, li, 58 as keyword, 56 methods, 55 plain-old-data, 52 as template parameter, 150 vs. struct, 57 client, 666 Clock of the Long Now, 55 closed range, 413 *cmd.exe*, 697 C++Now, 29 code instrumentation, 282 code reuse, 149 Color, 205 command line parameters, 272 comments, 21 comparator object, 430, 435 comparison operators, 15, 185, 611 compiler, 4 definition of, 5 tool chain, 5 Compiler Explorer, 6 compiler-generated methods, 129 compiler optimization, 710 compile-time control structures, 178 recursion, 252 complement ~, 182

completion condition (Boost Asio), 675 complexity, 574 complex number, 393 compound statements, 15, 212 concepts, 163 concrete class/type, 150 concurrency, 640 hint, 664 conditional compilation, 709 conditional expression, 43, 232 condition variable, 656 conj (std::complex), 394 console application, 3 printing to, 4 ConsoleLogger, 134 const argument, 81 external, 287 member variable, 83 method, 82 constant expression, 204 const\_cast, 152 constexpr, xxvii, xxxviii, 204 function, 244 if statement, 227 constructor, li, 58 constructor acquires, destructor releases (CADRe), liii, 108 constructor injection, 145 const/volatile qualification, 246 consumer, 56, 137 container, xlviii, 407 adapters, 427 continue statement, 239 control block, 356 control code characters, 48 copy assignment, 160 assignment operator, 119 command line, 272 construction, 117, 160 guidelines, 122 semantics, 115 cos, 392, 394 cosh, 393 CountIf, 257 cout vs. printf, 19 cp (command line), 272 CppCast, 29 CppCon, 29 *Cryptonomicon* (Stephenson), 536

C-style APIs, 74 cast, 202 strings, 45 cumulative sum, 537 cursor (stream), 548

### **D**

data buffer, 671 data execution prevention, 69 data structure, 370 date period, 385 daytime, 667 DeadMenOfDunharrow, 343 dead store, 208 deallocation, 90 Debian, 10 debugging, 6, 21 decimal integers, 33 declaration statements, 213 decomposition methods (path), 553 decorating, xlv decrement operator, 185 deep copy, 117 default case (switch), 50 capture (lambda), 264 copy, 121 keyword, 129, 160 delete example of, 129, 160 usage, 95 dependency injection, 323 deque, 424 destructor, li, 64, 90 Diablo, 424 Dick, Philip K., 549 *Dirk Gently's Holistic Detective Agency* (Adams), 140 directory, 552 div, 392 division /, 183 domain, 667 dot operator (.), 54 dot product, 632 double, 35 double free, 116, 160 double-inclusion problem, 708 double precision, 35 do-while loop, 231 DoubleEq, 328

Dr. Seuss, 577 *Dragon Ball Z*, 228, 328 Drozdek, Adam, 439 duck typing, 163 duration (time), 387 Dwarves of Middle Earth, 86 dynamic allocation, 161 arrays, 96 memory, 342 object, 95 ports, 684 storage duration, 95

#### **E**

EACCES, 104, 352 EBCDIC encoding, 488 echo, 667 echo server, 683 ECMAScript, 504 Edges (graph), 454 *Effective Modern C++* (Meyer), xxxii, 50, 105, 159, 177, 416, 420 Electronic Freedom Foundation, 582 Elvis operator (:?), 186 *The Empire Strikes Back*, 152, 240 encapsulation, 54, 93 end (iterator), 467 ENOENT, 352 entry point, 4, 272 EndWith, 328 enum class, 49 enumeration type, 49 environment variables, 698 EOF, 531 eofbit, 530 epoch, 387 erf, 392 errno, 352 error codes, 102 handling, 113 EscapeCapsule, 378 escape sequences, 37 Euler's number, 54 evaluation order, 196 event, 283 Exactly, 328 exception, lii, 98 alternatives to, 114 and the object life cycle, 89 performance of, 113

rethrowing, 103 user-defined, 104 execution order, 211 execution policy, 575, 658 exit code, 4 exp, 392 exp2, 392 expectation, 325 EXPECT\_CALL, 326 explicit, 204 explicit type conversion, 201 exploit, 69 expression statement, 43, 211 extended precision, 35 extern, xlv, 91, 92, 699, 711 external linkage, 92 extractor, 527 extreme-value algorithms, 626

# **F**

factorization, 643 Fahller, Björn, 337 FAIL, 308 failbit, 530 FakeIt, 337 fclose, 352 FibonacciRange, 235 file, 552 FILE, 353 file stream classes, 541 filesystem library, 551 fill constructor, 416 final, 245 finder (string), 514 finfisher, 445 *Firefly*, 594 Flintstone, Fred, 34 float, 35 FloatEq, 328 floating-point literals, 35 promotion rules, 183 types, 35 floor, 393 flushing, 532 fma, 392 fmod, 392 fold expression, 253 operation, 630 fopen, 352

for loop a nickel tour of, 43 description of, 232 range-based, xlvii, 44, 234 format specifiers, 18 Boolean, 38 character, 38 floating point, 36 integer, 32 pointer, 68 size t, 41 format strings, 18 formatted stream operations, 525 forward-linked list, 78 forward range, 511 *Foundation* (Asimov), liv fprintf, 352 free functions, 214 free store, 189, 365 ftp (file transfer protocol), 667 function absolute value, 28 anonymous, xlix call operator, 255 declaration, 213, 244 declaration vs. definition, 63 definition, 214 free, 214 inlining, 245 invocation, 18 main, 4 modifier, 244 namespace scope, 214 non-member, 214 object, 255 overloading, xxxix, 249 parameter pack, 252 pointer declaration, 254 prefix modifier, 244 specifier, 244 step, 17 suffix modifier, 244 sum, 29 templates, 248 functional programming, 254 fundamental types, 31

### **G**

*Galaxy Quest*, 539 garbage collector, 90 GCC, 9–13

gcd, 392 gdb, 25 Ge, 328 generator (string), 512 generic lambda, 261 generic programming, l, 156, 248 get, 175 get\_copy, 172 getter, 56, 82, 287 Gettysburg Address, 69 global namespace, 217 scope, 91 stream objects, 525 glvalue, 124 Gt, 328 gmock\_gen.py, 325 GNU, 9 Compiler Collection (GCC), 13 debugger, 25 GnuPG, 11 Netcat, 685 goat grass, 612 Godbolt, Matt, 6 The Golden Ratio, 540 *Goldmember*, 64 goodbit, 530 Google Mock, 324–332 matchers, 327–329 Google Test, 310 assertions, 312 goto statement, 239–240 graph, 454 group (regex), 505 GTEST\_FLAG, 310 gtest main, 310 *Guardians of the Galaxy*, 539 Gunteroth, Kurt, 113

## **H**

half-open range, 413 Hall, Sir Robert Bryson II, 102 handle, 353 hard link, 552 *Harry Potter and the Sorcerer's Stone* (Rowling), 534 hashes, 442 HasSubstr, 328 header-only library, 304 heap, 189–190 data structure, 430 memory region, 365

HeapAlloc, 189–190 hexadecimal integers, 33 *Highlander*, 121, 173 HippoMocks, 332–336 *The Hitchhiker's Guide to the Galaxy* (Adams), liv, 64, 118, 217, 229, 378, 452, 543 hours, 388 HTTP, 667, 676 hue-saturation-value (HSV) representation, 205 hypot, 392

### **I**

IANA (Internet Assigned Numbers Authority), 667 ICMP (Internet Control Message Protocol), 666 IDE (interactive development environment), 3, 6 identifiers, 246 if statement, 15, 225 *Illustrative Shorthand* (Bronson), 276 imag, 394 imaginary number, 393 imap, 667 implementation vs. interface, 297 implicit-type conversion, 198 include guard, 710 increment operator (++), 185 indirection operator (\*), 186 inheritance, 100 vs. implementation, 137 init capture (lambda), 267 InitGoogleMock, 324–325 initialization, 14, 59 expression, 232 list, 416, 447 statement, 226 init statements (for loop), 43 inline, 244 inner product, 632 input operator, 527 input string streams, 539 input validation, 56 inserter, 464 instrumentation, 282 int, 14. *See also* integer integer, 14 Boolean conversion, 38 description of, 32

factorization, 643 literal, 33–34 integration test, 282 interactive development environment (IDE), 3, 6 interfaces, 137, 143–144, 297 internal linkage, 92 Internet Assigned Numbers Authority (IANA), 667 Internet Control Message Protocol (ICMP), 666 internet protocol (IP), 666 the internet's first transmission, 708 intrusive container, 434 invocable type, 255 invoke (a function), 18 Iomega Zip 100, 508 iostream, xlix vs. printf, 19 IP (internet protocol), 666 irc, 667 IServiceBus, 297 isfinite, 393 IsNull, 328 isinf, 393 isqrt, xxxviii iterator, xlviii, 407, 412, 463 bidirectional, 468 categories, 471 contiguous, 471 expression, 232 forward, 467 input stream buffer, 547 input, 466 insert, 464 range expression, 235 statement, 43, 230 variables, 44 itoa, xxxix

### **J**

Jabberwocky, xliii Javascript object notation, 457 *Jay and Silent Bob Strike Back*, 240 Josuttis, Nicolai, 164, 415, 444, 535 jump statement, 238 junit, 310

#### **K**

keyboard interrupt, 699 knuckleball, 224

## **L**

label, 239 Labyris Books, 641 lambda, xlix, 258 constexpr, 268 initializer expression, 266 this capture, 267 LambdaFactory, 267 language linkage, xlv, 711 language support errors, 102 launch policy, 640 lazy evaluation, 640 lcm, 392 leaking memory, 342 leap years, 383 Le, 328 left shift operator <<, 182 lexicographical comparison, 488 library, 5 *Life of Brian*, 672 linear congruential generator, 214 linkage, 92 linker, 5 Linux, 9 development environment, 9 integer size on, 32 list, 425 listdir, 566 literals, 33, 197 string, 46 LLDB (low level debugger), 25 load factor, 445 local static variable, 92 variable, 91 locale, 521 lock-free concurrent programming, 653 log, 392 log2, 392 log10, 392 Logger, 138 LoggerType, 136 logical operators, 182 long double, 35 long int, 32 long long int, 32 *The Lord of the Rings* (Tolkien), 343, 345 Lt, 328 Low Level Debugger (LLDB), 25 ltoa, xxxix lvalue, 124

#### **M**

macOS development environment, 8 integer size on, 32 macro, 708 magic values, 205 main, 272 make\_simple\_unique, 177 malloc, 189 manipulators, 533 Marx, Groucho, 99 match condition (Boost Asio), 675 matchers (Google Mock), 327–329 match (regex), 506 *The Matrix*, 601 max, 392 max heap, 635 maximum load factor, 445 mean (genericizing), 155–158 member, 52 access operator, 185 destruction order, 111 inheritance, 139–140 initialization, 57 initialization order, 111 initializer lists, 83 static, 93 member-of-object operator, 185 member-of-pointer operator, 185 memory fragmentation, 189 memory leaks, 96 memory management, 90, 189 Mercer, Leigh, 520, 595 merging (algorithm), 625 Mersenne Twister, 398 metaprogramming, 178 methods, 55 Meyers, Scott, xxxii, 50, 105, 159, 177, 416, 661–662 mgrep, 707 microseconds, 388 Microsoft Visual C++ Compiler (MSVC), 6 Microsoft Windows, 6 milliseconds, 388 min, 392 minutes, 388 mock, 297 Mock, 332–336 MOCK CONST METHOD, 325 mocking, 323 MOCK METHOD, 325

MockRepository, 332–336 *Modern C++ Design: Generic Programming and Design Patterns Applied* (Alexandrescu), 178 Modest Mouse, 153 modifier methods (path), 554 modulo %, 183 *The Moon is a Harsh Mistress* (Heinlein), xl most vexing parse, 63 move construction, 160 iterator adaptor, 476 semantics, lv, 122 MoveDetector, 596 multicore processor, 640 multiplication (\*), 183 mutable iterator, 471 lambda, 265 mutex (mutual exclusion algorithm), 649 MyTemplateClass, 150 my template function, 151

#### **N**

naggy mock, 326 name binding, 178 named capture (lambda), 264 named conversion, 151 named element, 178 namespace, xliii, 216 block, 217 global, 217 scope, 91 using directive, 218 nanoseconds, 388 narrow\_cast, 154 NarrowCast, 222 NarrowCaster, 221 narrowing, 154, 222 conversion, 63, 198 ncat, 685 nested initializer lists, 447 netcat, 685 *Neuromancer* (Gibson), 53 new, 95 new expression, 95 nice mock, 326 Nmap, 689 noexcept, 104

non-member functions, 214 non-type template parameters, 174 norm, 394 NotNull, 328 NOT (!), 182 ntp, 667 null pointer, 76 nullptr, xli, 76, 160 null-terminated strings, 45 nunit, 310

## **O**

object, 13, 89 allocation, 90 automatic storage duration, 90 composition, 137 deallocation, 90 dynamic, 95 initialization, 59 life cycle, li, 89 lifetime, 90 scope, 90 static, 91 storage duration, 89 swap, 346 object-oriented programming, 13 octal integers, 33 one-definition rule, 710 The One True Morty, 212 operands, 39, 182 operator, 39, 182 AND, 40 associativity, 194 address of  $(k)$ , 68 bracket, 75 comparison, 15, 39 dereference (\*), 68, 70 dot (.), 54 logical, 40 member of pointer (arrow operator  $\rightarrow$ ), 71 OR, 40 overloading, 187 precedence, 194 unary/binary/tertiary, 40 unary negation, 40 operator(), 255 operator\*, 463 operator++, 463 operator<, 611 operator<<, 525

operator>>, 525 operator delete, 189, 365 operator delete[], 189 operator new, 189, 365 operator new[], 189 optimization, 710 optional, 372 OR (|), 182 OR (||), 182 Ordered (concept), 171 order of execution, 211 output file streams, 542 iterator, 464 operator, 526 stream buffer iterators, 546 string stream, 538 overflow, 231 overload resolution, 249 override 138 ownership, 342 transferring, 122 Oxford comma, 518 Oxford's best colleges, 73

#### **P**

page (memory), 190 pair, 374 pangram, 276 parallel algorithms, 575 parameter pack type, 177 parameters, 16 partial application, 221, 258 partitioned sequence, 620 partition point, 620 passing an array to a function, 73 path, 552 path variable, 698 PDP-8, 34 Pe'er, Eran, 337 performance test, 282 permission\_denied, 102 Pig Latin, 485 ping, 666 plain-old-data classes, 52 pointer/array conversion, 72–74 pointers, 67–76 arithmetic, 74, 75 Boolean conversion, 76 null, 76 vs. references, 77

this, 80 void, 76 polar, 394 polymorphism, 149 compile time, 149 runtime, 133 pop3, 667 port (TCP/UDP), 666 positional arguments, 703 position (stream), 548 POSIX time, 387 pow, 392 pragma, 712 Pratchett, Terry, 412, 447–448 precision, 35 predicate, 164 prefix modifier, 244 preprocessor, 5, 708 PrimeNumberRange, 241 primitive types, 31 printf, 525 format specifiers, 18 format strings, 18 vs. iostream, 19 priority queue, 430 private (access control), 56 private ports, 684 *Professional Assembly Language* (Blum), xxxix program options, 700 support, 692 proj (std::complex), 394 promotion rules, 198 floating-point, 183 property injection, 146 property tree, 454 prototype, 213 prvalue, 124 pseudo-random number engines, 396 public (access control), 56 *Pulp Fiction*, 540 pure-virtual classes, 142 method/interfaces, 138 Python, 163

# **Q**

quantifier (regex), 504 queue, 428

### **R**

race condition, 647 RAII (resource acquisition is initialization), liii, 108 and goto, 241 example, unique pointer, 159 random-access iterator, 469 random-access range, 511 randomize, 214 random number distribution, 397 engine, 396 generator, 214 RandomNumberGenerator, 215 range, 413, 510 ranged-based for loop, 44, 234 declaration, 234 expressions, 234, 235, 466, 637 Rat Thing, 90 raw string literals, 506 ReadOnlyInt, 203 read-only methods, 82 real (std::complex), 394 *REAMDE*, 223, 227 red, green, refactor, 286 redundant load, 208 Ref, 328 references, xl, 77–86 register (on a CPU), 69 regular expression (regex), 503 rehashing, 445 reinterpret\_cast, 152, 153 relative path, 552 relative velocity, 294 remainder, 392 replace (regex), 509 Replicant, 121 REQUIRE, 305 REQUIRE\_NOTHROW, 307 REQUIRE\_THROWS, 307 REQUIRE\_THROWS\_AS, 307 requirements, 166 requires expression, 166 ad hoc, 172–173 reseating references, 77 reserved characters, 37 resource acquisition is initialization. *See* RAII resource leakage, 160 resource management, 241 rethrowing an exception, 103

return-oriented programs, 69 return statements, 17 reverse half-open range, 478 reverse iterator adaptor, 477 right shift  $\gg$ , 182 Ripley, Brian D., 396 Roland TR-808, 350 root name, 552 round, 393 rule of five, 129 rule of zero, 130 runtime polymorphism, 133 rvalue, 124

### **S**

sandbox, 697 scheduler (of threads), 640 Schrödinger, Erwin, 371 scope, 90 global, 91 namespace, 91 scoped enums, 50 ScopedOathbreakers, 350 scoped pointer, 342 search algorithm, 590 regex, 509 std::string, 494 seconds, 388 SECTION, 308 security vulnerability, 76 selection statement, 225 sequence container, 408 sequence operation mutating, 592 non-modifying, 576 server, 666 service, 283 service bus architecture, 283 setter, 56, 287 SetUp, 314 *Seveneves* (Stephenson), 50 Shaltanac, 218 shared pointer, 355 shared state, 641 Shift5, 525 *Short Circuit*, 42 short int, 32 SIGABRT, 699 SIGFPE, 699 SIGILL, 699

SIGINT, 699 signature, 213 signed char, 37 sign function, 226 SIGSEGV, 699 SIGTERM, 699 SimpleString class, 107 with custom move and copy, 128 SimpleUniquePointer, 159 sin, 392, 394 single-pass range, 511 single precision, 35 sinh, 393 sizeof, 41, 45 sizeof..., 252 size t, 41 skeleton class, 286 Skynet, 75 *Slaughterhouse-Five* (Vonnegut), 599, 605 small string optimization, 485 smart pointers, liv, 341 smtp, 667 *Snow Crash* (Stephenson), 90 socket, 666 sorting operation, 611 *The Sound of Music*, 599 source files, 4 SpeedUpdate, 283 spin lock, 651 sqrt, 392 square, 162 SquareMatrix, 458 ssh, 667 stable sort, 611 stack, 427 call, 105 container, 105 stack frame, 106 standard exception classes, 101 stream operators, 525 template library, 407 *Star Trek*, 593 StartsWith, 328 StrCaseEq, 328 StrCaseNe, 328 StrEq, 328 StrNeq, 328 statement, 211 automatic storage duration, 212 break, 238 constexpr if, 227

compound, 15 conditional, 15 continue, 239 goto, 239, 240 if, 15, 225 initialization, 226 iteration, 230 jump, 238 label, 239 return, 17 selection, 225 switch, 229 static, 91, 92 function, 244 members, 93 object, 91 storage duration, 91 variables, 91 static assert, 173 static\_cast, 152, 222 std:: abort, 696 accumulate, 630 adjacent difference, 633 adjacent find, 585 advance, 472 all of, 576 allocate, 366 any, 378 array, 408, 470 async, 256, 640 atexit, 693 atomic, 208, 653 atomic\_bool, 653 atomic char, 653 atomic char16 t, 653 atomic\_char32\_t, 653 atomic\_int, 653 atomic\_llong, 653 atomic\_long, 653 atomic short, 653 atomic uchar, 653 atomic\_uint, 653 atomic ullong, 653 atomic ulong, 653 atomic\_ushort, 653 atomic wchar t, 653 back insert iterator, 464 back\_inserter, 464 bad\_alloc, 102, 191 bad\_any\_cast, 378 bad function call, 269

basic\_iostream, 524 basic\_istream, 524 basic\_istringstream, 539 basic\_ofstream, 542 basic\_ostream, 524 basic\_regex, 506 basic\_string, 482 basic\_string\_view, 500 bernoulli\_distribution, 400 binary\_search, 620 binomial\_distribution, 400 bitset, 432 boolalpha, 535 byte, 40 cauchy\_distribution, 399 cerr, 525 char\_traits, 482 chi\_squared\_distribution, 399 chrono, 387, 388, 389, 664 chrono\_duration, 664 cin, 525 clamp, 628 clog, 525 complex, 393 condition\_variable, 656 copy, 592 copy\_backward, 594 count, 586 cout, 525 csub\_match, 508 dec, 535 declaring, 269 deque, 424, 465, 470, 471 destroy, 636 destroy\_at, 636 destroy\_n, 636 distance, 475 divides, 629 domain error, 101 enable shared from this,  $685$ endl, xlix, 533 ends, 533 equal, 588 equal\_range, 619 errc, 102 exception, 101 exclusive\_scan, 636 execution, 575, 658 exit, 695 exponential\_distribution, 400 extreme value distribution, 400 filesystem, 552, 557-564

fill, 601 find, 581 find end, 582 find first\_of, 584 find if, 581 find if not, 581 fisher f distribution, 399 fixed, 535 flush, 533 for\_each, 579 for each n, 580 forward, 177 forward\_list, 467 front insert iterator, 464 front inserter, 464 function, 269, 297 future, 641 future status, 642 gamma\_distribution, 400 generate, 602 geometric\_distribution, 400 get, 376 get\_if, 380 getenv, 698 hash, 443 hex, 535 imag, 393 includes, 636 inclusive\_scan, 636 initializer\_list, 457 inner\_product, 632 insert\_iterator, 464 inserter, 464 invalid\_argument, 101, 499 ios\_base, 542, 548 iota, 630 is\_heap, 635 is heap until,  $635$ is partitioned, 621 is permutation, 589 is sorted, 615 istream, 528 istringstream, 539 iter swap, 475 launch, 640, 688 length error, 101 less, 430 list, 425, 469 literals, 388, 389 locale, 521 lock\_guard, 651 logic\_error, 101

std:: *(continued)* lognormal\_distribution, 399 lower\_bound, 617 make heap, 635 make\_move\_iterator, 476 make reverse iterator, 478 make\_shared, 356 make unique, 350 map, 446 match results, 507 max, 626 max element, 627 merge, 625 min, 626 min element, 627 minmax, 626 minus, 629 mismatch, 587 modulus, 629 move, 125, 161 mtt19937\_64, 396 multimap, 452 multiplies, 629 multiset, 441 mutex, 649 next, 473 noboolalpha, 535 none\_of, 578 normal\_distribution, 399 nth\_element, 616 nullopt, 372 numeric\_limits, 188, 401 oct, 535 optional, 372 ostream, 529 ostringstream, 538 out of range, 101, 448, 499 overflow error,  $102$ pair, 374, 455, 627 partial\_sort, 614 partial sum, 634 partition, 622 partition\_copy, 622 plus, 629 poisson\_distribution, 400 pop\_heap, 635 prev, 473 priority queue, 430 push heap, 635 queue, 429 quick\_exit, 696 quoted, 554

random\_device, 396 ratio, 403 ratio multiply,  $403$ real, 393 recursive\_mutex, 649 recursive timed mutex, 649 reduce, 631 regex, 506 regex\_replace, 509 remove, 603 replace, 600 reverse, 606 runtime\_error, 98, 102 rvalue, 126 sample, 607 scientific, 535 scoped\_lock, 651 search, 590 search n, 591 set, 435 set difference, 636 set intersection, 636 set symmetric difference, 636 set union, 636 setprecision, 533, 535 setw, 535 shared lock, 651 shared\_mutex, 649 shared ptr, 356 shared timed mutex, 649 shuffle, 609 signal, 699 size, 45 sort, xlix, 611, 659–660 sort heap, 635 stable\_partition, 624 stable\_sort, 612 stack, 427 string, 482, 511 string\_literals, 484 strncpy, 109 student\_t\_distribution, 399 sub\_match, 508 swap\_ranges, 597 system, 697 system\_error, 102 terminate, 105, 694 this\_thread, 389, 664, 658 thread, 658 timed\_mutex, 649 transform, 598, 660 transform\_exclusive\_scan, 636

transform inclusive scan, 636 transform\_reduce, 636 tuple, 376 type\_traits, 188 u16string, 482 u16string\_view, 500 u32string, 482 u32string\_view, 500 underflow\_error, 102 uniform\_int\_distribution, 398 uniform\_real\_distribution, 399 uninitialized\_copy, 636 uninitialized\_copy\_n, 636 uninitialized\_default\_construct, 636 uninitialized\_default\_construct\_n, 636 uninitialized\_fill, 636 uninitialized fill n, 636 uninitialized\_move, 636 uninitialized\_move\_n, 636 uninitialized value construct, 636 uninitialized\_value\_construct\_n, 636 unique, 605 unique lock, 651 unique\_ptr, liv, 349 unordered\_map, 453 unordered\_multimap, 453 unordered\_multiset, 446 unordered\_set, 442 upper bound, 618 variant, 379 vector, xlix, 415, 470 wait for, 642 wait\_until, 642 wcerr, 525 wcin, 525 wclog, 525 wcout, 525 wcsub match, 508 weak ptr, 361 weibull distribution, 400 wistringstream, 539 wostringstream, 538 wregex, 506 ws, 533 wssub match, 508 wstring, 482 wstring\_view, 500 stderr, 525 stdin, 525 stdlib, i, xlviii, xxxii, xlviii–xlix stdout, 525

step function, 17 Stopwatch, 479, 643 storage duration, li, 89–98 storage type (any), 378 stormtroopers, 79 stream, 523 buffer classes, 546 state, 530 strict mock, 326 string, 45 as array, 46 conversion, 498 literal, 46 SimpleString class, 107 stream classes, 538 view, 500 strlen, 109 Stroustrup, Bjarne, xxv, xxxii xxxvii, 137, 159, 198, 415 struct, 52 vs. class, 57 structured binding, 222 declaration, 114 structured exception handling, lii stub, 289 submatch (regex), 507 subscribe, 283 subscript operator [], 185 subtraction -, 183 suffix modifier, 244 sum, 29 Super C, xxxix Sutton, Andrew, 170 switch statement, 50, 229 symbolic link, 552 synchronization primitive, 649 syntactic requirements, 166 system ports, 684

# **T**

*The Taming of the Shrew* (Shakespeare), 82 tan, 392, 394 tanh, 393 Taxonomist, 62 TCP (Transmission Control Protocol), 666 TearDown, 314 tebibyte, 498 telnet, 667

template, l, 149 declaring, 150 function, 151 instantiating, 151 instantiation, 150 metaprogramming, 178 parameter pack, 251 partial parameter application, 221 specialization, 178 type alias, 221 type checking, 161 type deduction, 158 variadic, 177 tequila, 247 *The Terminator*, 75, 106 ternary conditional operator, 186 ternary operator, liii Tesla, Nikola, 72 test acceptance, 282 integration, 282 performance, 282 unit, 282 TEST, 311 test-driven development, 285 TEST\_F, 314 test fixture classes, 314 test harness, 289 text editor, 13 this pointer, 80 thread, 94 thread of execution, 94, 640 thread-safe code, 94 throw, 98 throwable objects, 98 timed\_out, 102 TimerClass class, 131 Times, 329 toa, xl tokenizer, 520 Tommy Tutone, 330 *Top Gun*, 642 Tracer, 96, 161, 212, 693 traceroute, 666 Trainor, Meghan, 139 Tralfamadore, 599 transferring ownership, 350 transitive, 611 Transmission Control Protocol (TCP), 666

traversal category, 511 treedir, 568 tribool, 370 Trompeloeil, 337 try-catch block, lii, 99 tuple, 376 type, 14, 31 alias, 220, 225 built-in, 31 character, 36 conversion, 198 erasure, 76 function, 178 fundamental, 31 integer, 32 narrowing, 222 parameters, 178 primitive, 31 reference, 67 support library, 164 typename, 150 template parameter, 174 traits, 164 typedef, xliii

## **U**

Ubuntu, 10 UDP (User Datagram Protocol), 666 ultoa, xxxix unary minus -, 183 unary plus +, 183 undefined behavior, 75 unformatted stream operations, 525 Unicode, 38, 46 uniform initialization, 64 union, 53, 379 unique pointer, 159, 349 United States Army Cyber Command, 678 United States Cyber Command Seal, 473 United States Naval Observatory, 383 unit test, 282 unit-test program, 289 universal character names, 38 Unix Epoch, 387 unscoped enums, 50 unsigned char, 37 User Datagram Protocol (UDP), 666

user-defined conversion, 203 exceptions, 104 literal, 197 type, li, 49 user ports, 684 using directive, 218

### **V**

va $arg, 250$ va\_copy, 250 va\_end, 250 va\_list, 250 value category, 124 value of, 228 value parameters, 178 Vandevoorde, David, 178 variable, 14, 89 declaring, 14 local, 91 local static, 92 static, 91 signed/unsigned, 32 variadic arguments, 250 functions, 250 templates, 177, 251 variant, 379 va\_start, 250 vectorized algorithm, 575 virtual, 138, 140, 245 VirtualAllocEx, 190 virtual destructor, 138 virtual methods, 140–142 Visual Studio, 6–8 debugger, 21 void, 42 void pointer, 76 volatile, 207, 246

#### **W**

wait state, 651 wall clock, 387 Wandbox, 6 wchar<sub>t, 37</sub> weak pointer, 360 while loop, 230 White House phone number, 504 wide character, 37 Windows, 6 binaries, 38 carriage return, 13 Component Object Model, 363 development environment, 6 integer size on, 32 Windows epoch, 387 Wodehouse, P.G., 374 word boundaries, 53 wprintf, 46

# **X**

Xcode, 8 debugger, 23 XOR ^, 182 xUnit, 310 xvalue, 124

# **Y**

Yoda, 240, 531, 601

## **Z**

Zalewski, Michał, 677 Zbikowski, Mark, 38 zero-overhead principle, xxxvii Zero Wing, 139 ZIP codes, 34 *Zork I*, 34
# RESOURCES

Visit *https://nostarch.com/cppcrashcourse/* for updates, errata, and more information.

## *More no-nonsense books from*  $\{ \}$  \*) **NO STARCH PRESS**

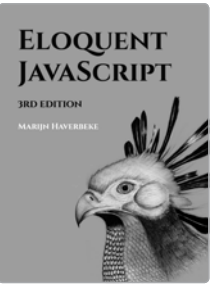

## ELOQUENT JAVASCRIPT, 3RD EDITION

A Modern Introduction to Programming *by* marijn haverbeke december 2018, 472 pp., \$39.95 isbn 978-1-59327-950-9

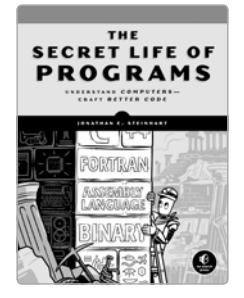

THE SECRET LIFE OF PROGRAMS Understand Computers — Craft Better Code

*by* jonathan e. steinhart august 2019, 504 pp., \$44.95 isbn 978-1-59327-970-7

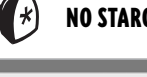

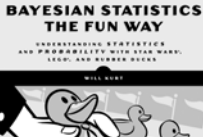

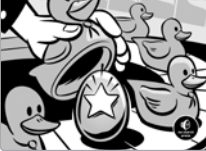

BAYESIAN STATISTICS **THE FUN WAY** Understanding Statistics and Probability with Star Wars, LEGO, and Rubber Ducks

*by* will kurt july 2019, 256 pp., \$34.95 isbn 978-1-59327-956-1

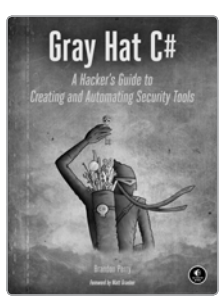

GRAY HAT C# A Hacker's Guide to Creating and Automating Security Tools *by* brandon perry june 2017, 304 pp., \$39.95 isbn 978-1-59327-759-8

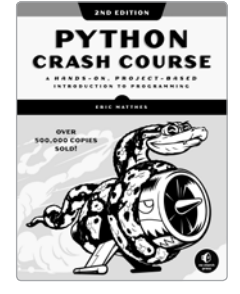

## PYTHON CRASH COURSE, 2ND EDITION A Hands-On, Project-Based Introduction to Programming

*by* eric matthes may 2019, 544 pp., \$39.95 isbn 978-1-59327-928-8

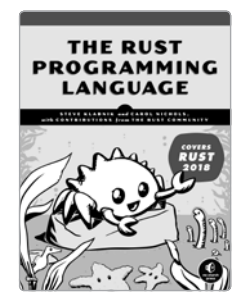

## THE RUST PROGRAMMING LANGUAGE (COVERS RUST 2018)

*by* steve klabnik *and* carol nichols august 2019, 560 pp., \$39.95 isbn 978-1-7185-0044-0

#### phone: 1.800.420.7240 or 1.415.863.9900

email: sales@nostarch.com

web: www.nostarch.com

# **OPTIMIZED OPTIMIZED COMPILED AND COMPILED AND MODERN C++ , MODERN C++ ,**

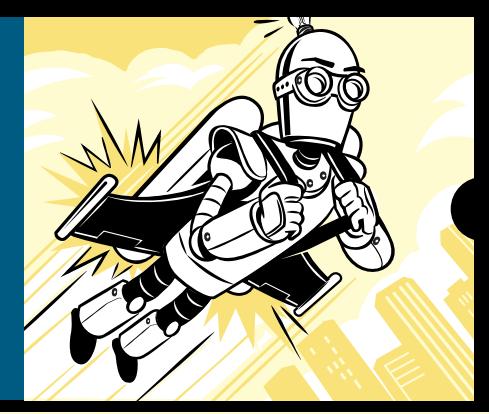

# **Covers C++17**

C++ is one of the most widely used languages for real-world software. In the hands of a knowledgeable programmer, C++ can produce small, efficient, and readable code that any programmer would be proud of.

Written for intermediate to advanced programmers, *C++ Crash Course* cuts through the weeds to get straight to the core of C++17, the most modern revision of the ISO standard. Part I covers the core C++ language, from types and functions to the object life cycle and expressions. Part II introduces the C++ Standard Library and Boost Libraries, where you'll learn about special utility classes, data structures, and algorithms, as well as how to manipulate file systems and build high-performance programs that communicate over networks.

You'll learn all the major features of modern C++, including:

- Fundamental types, reference types, and userdefined types
- Compile-time polymorphism with templates and runtime polymorphism with virtual classes
- The object lifecycle including storage duration, call stacks, memory management, exceptions, and the RAII (resource acquisition is initialization) paradigm
- Advanced expressions, statements, and functions
- Smart pointers, data structures, dates and times, numerics, and probability/statistics facilities
- Containers, iterators, strings, and algorithms
- Streams and files, concurrency, networking, and application development

With well over 500 code samples and nearly 100 exercises, *C++ Crash Course* is sure to help you build a strong C++ foundation.

### **ABOUT THE AUTHOR**

Josh Lospinoso served for 15 years in the US Army and built the C++ course used by the US Cyber Command to teach its junior developers. He has published over 20 peer-reviewed articles and co-founded a successfully acquired security company. A Rhodes Scholar, Lospinoso holds a PhD in Statistics from the University of Oxford.

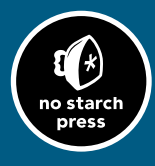

www.nostarch.com *THE FI NE ST IN GE E K ENT ERTAINMENT ™*

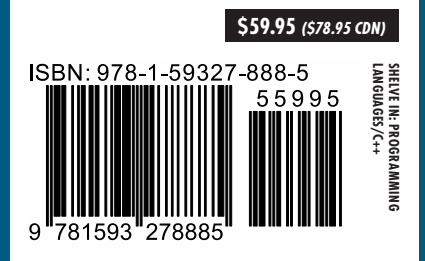